## **Список ModBus-регистров Тепловычислитель «ВЗЛЕТ ТСРВ» Исполнение ТСРВ-024М**

## *Регистры хранения типа целое значение 1 байт*

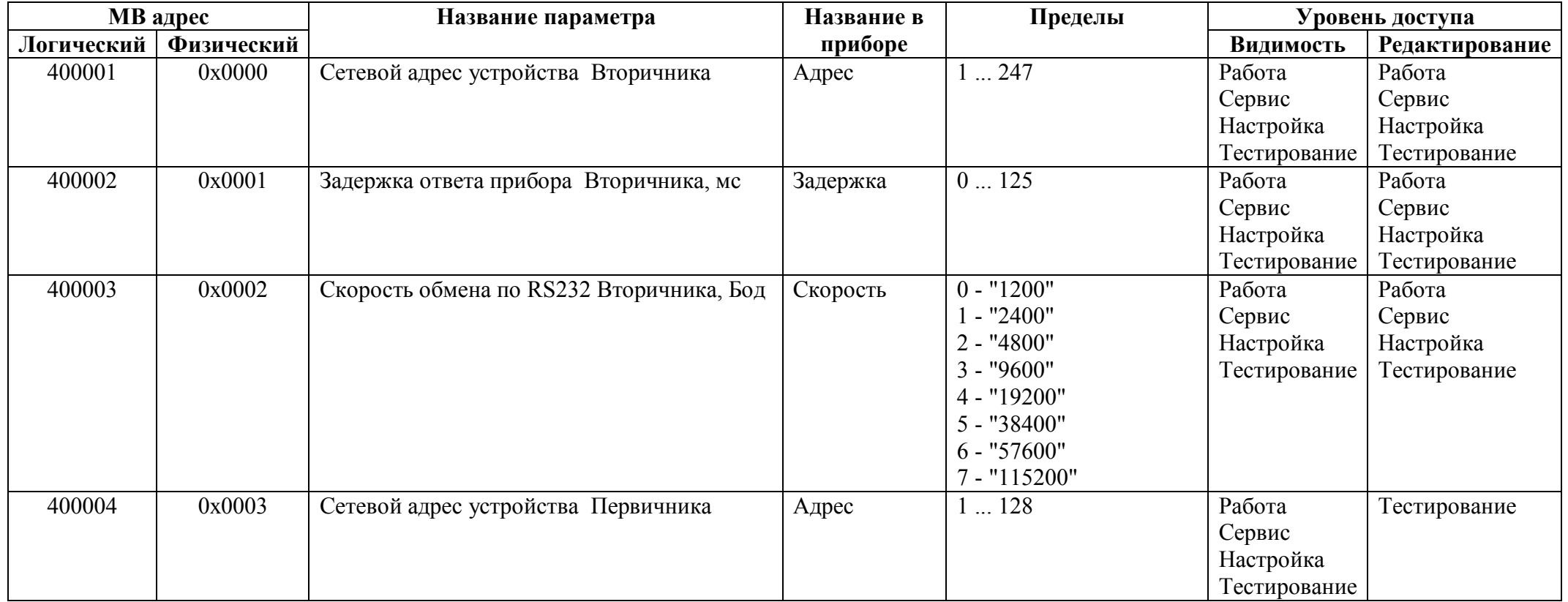

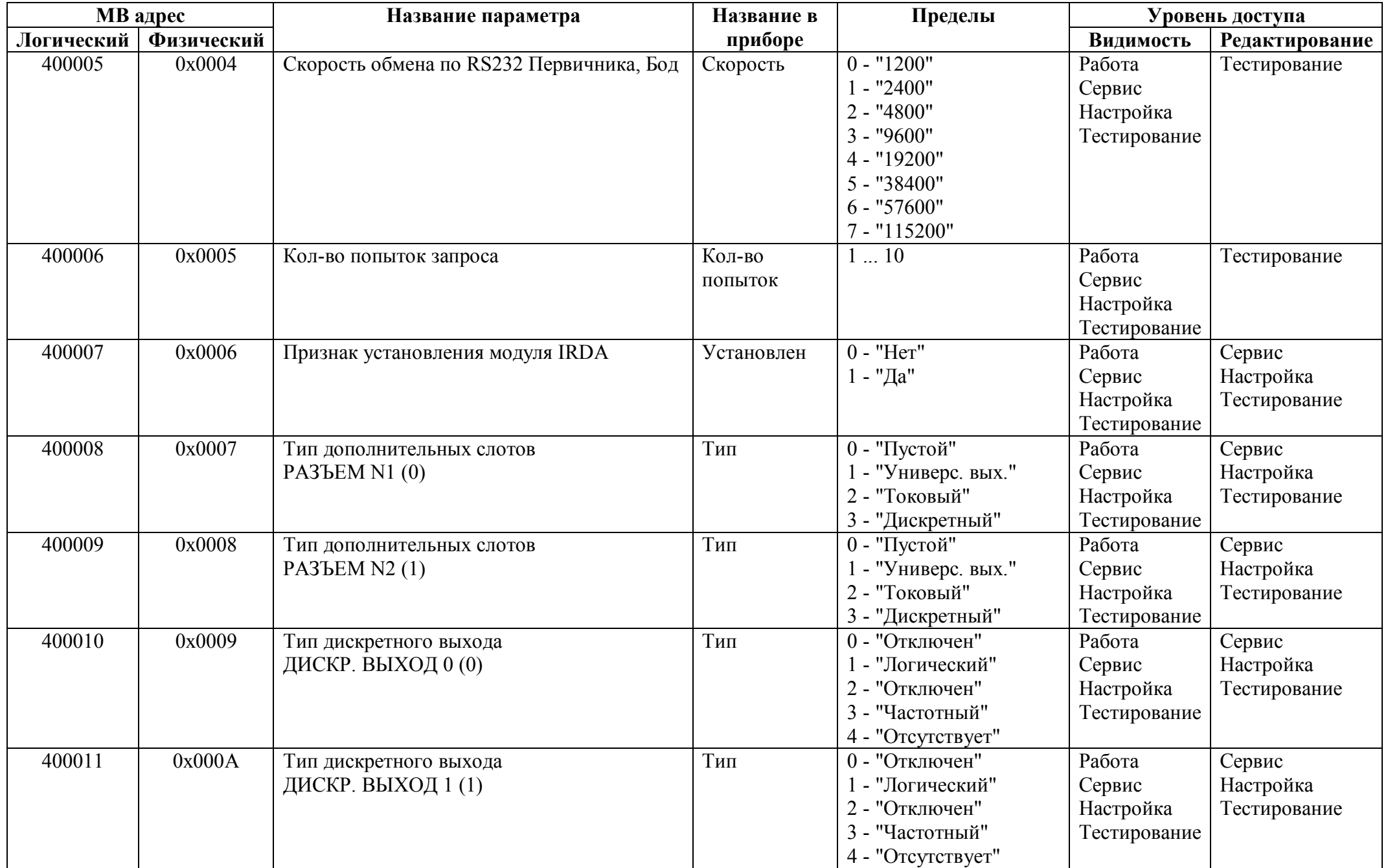

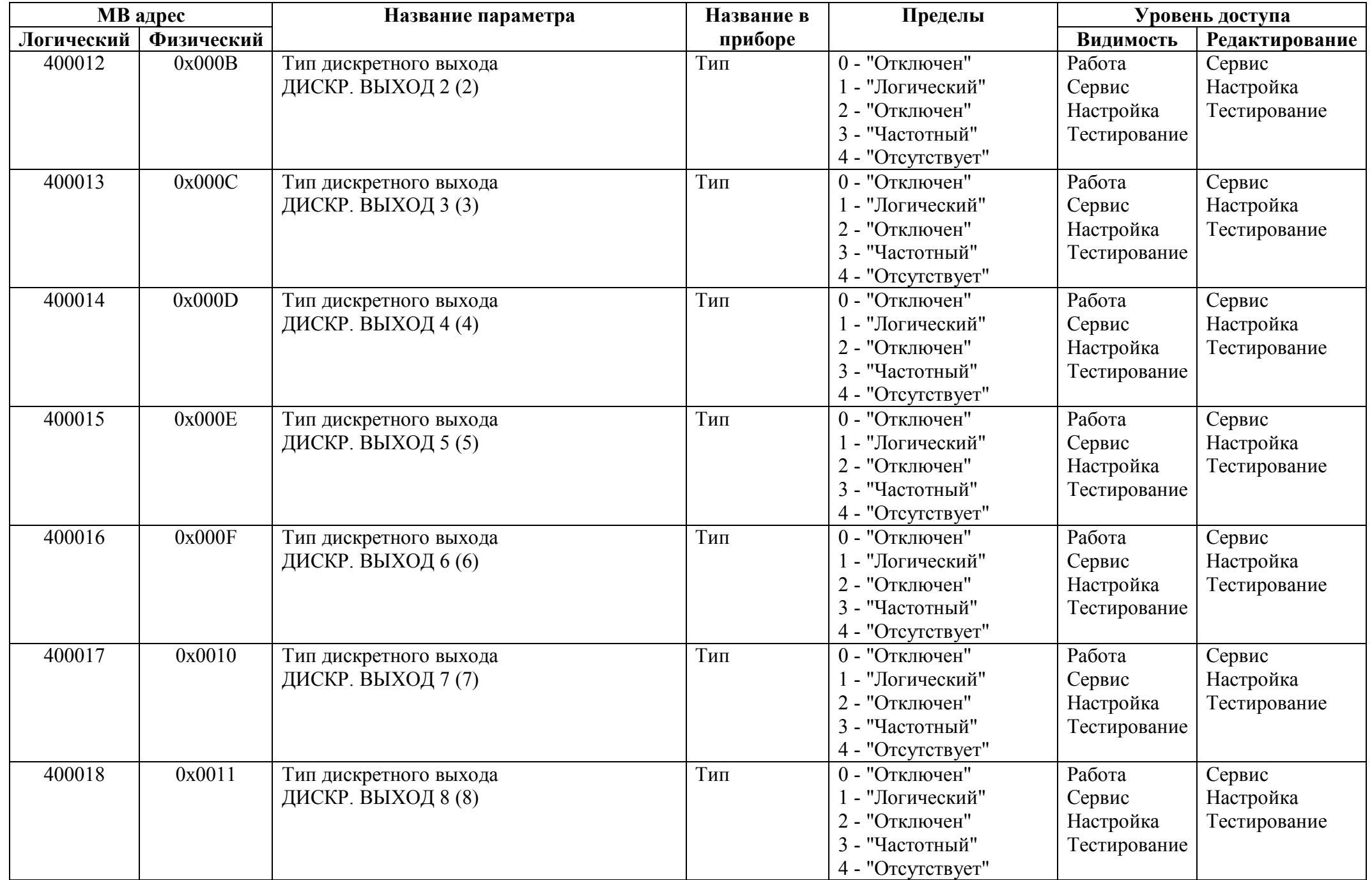

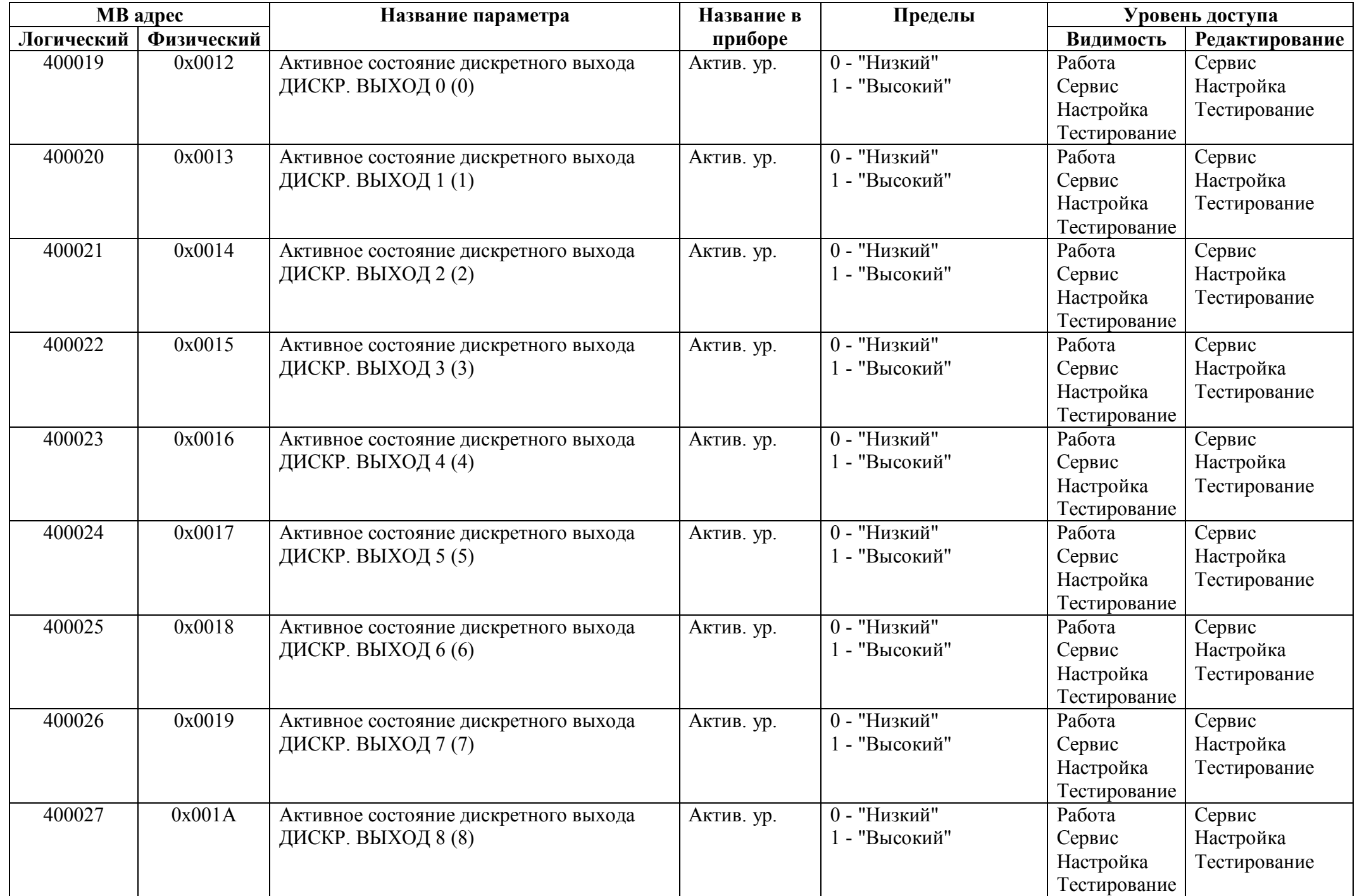

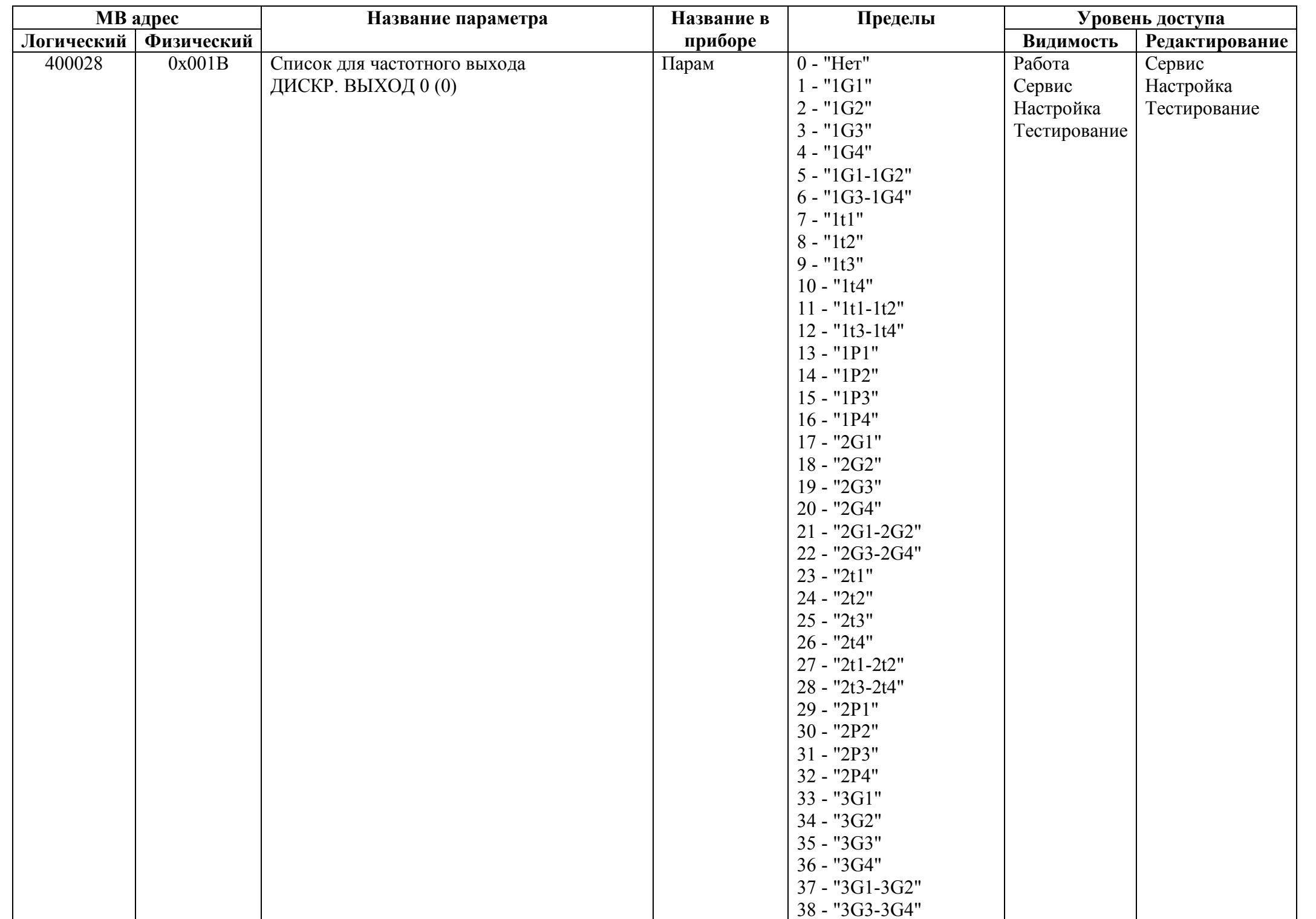

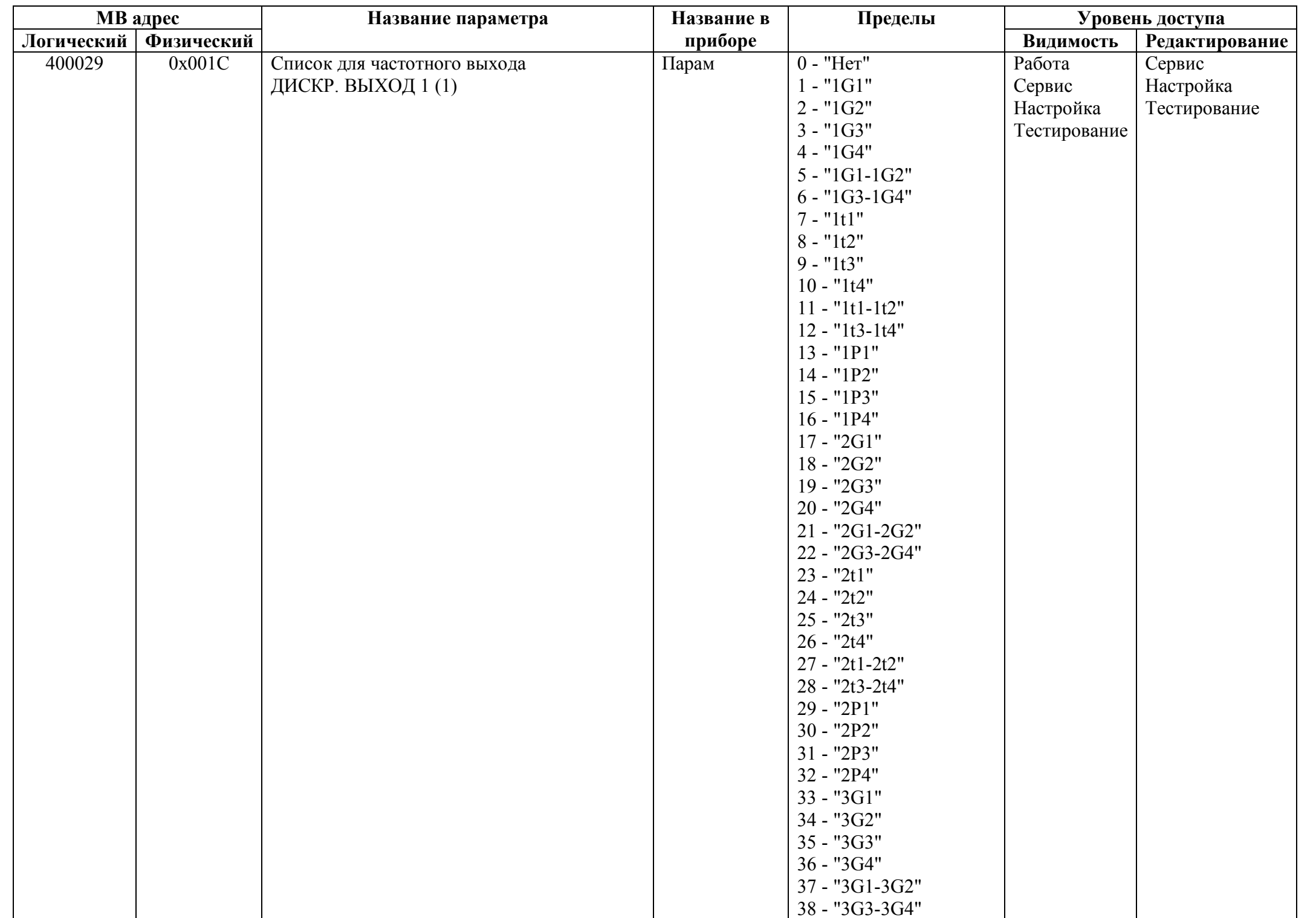

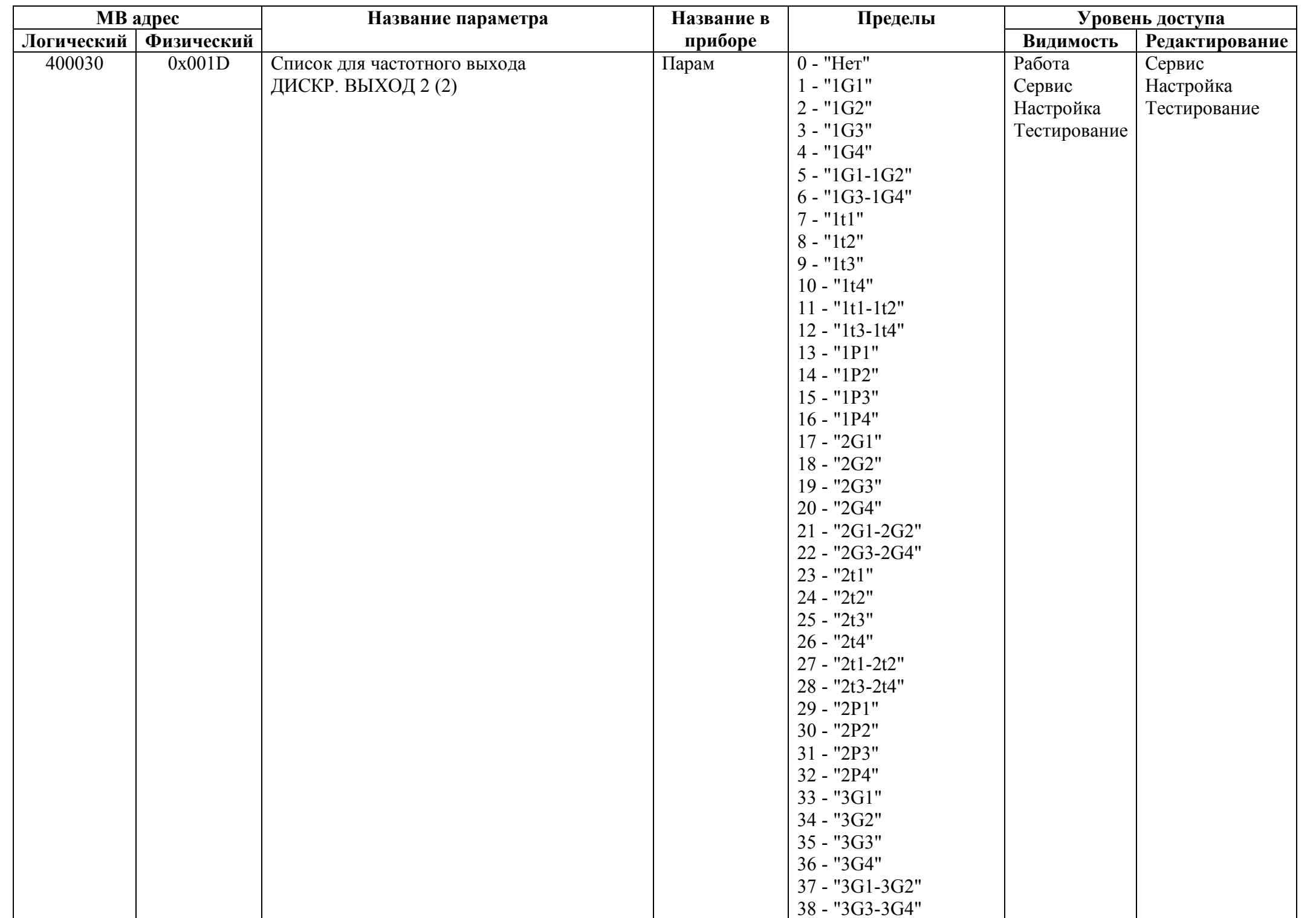

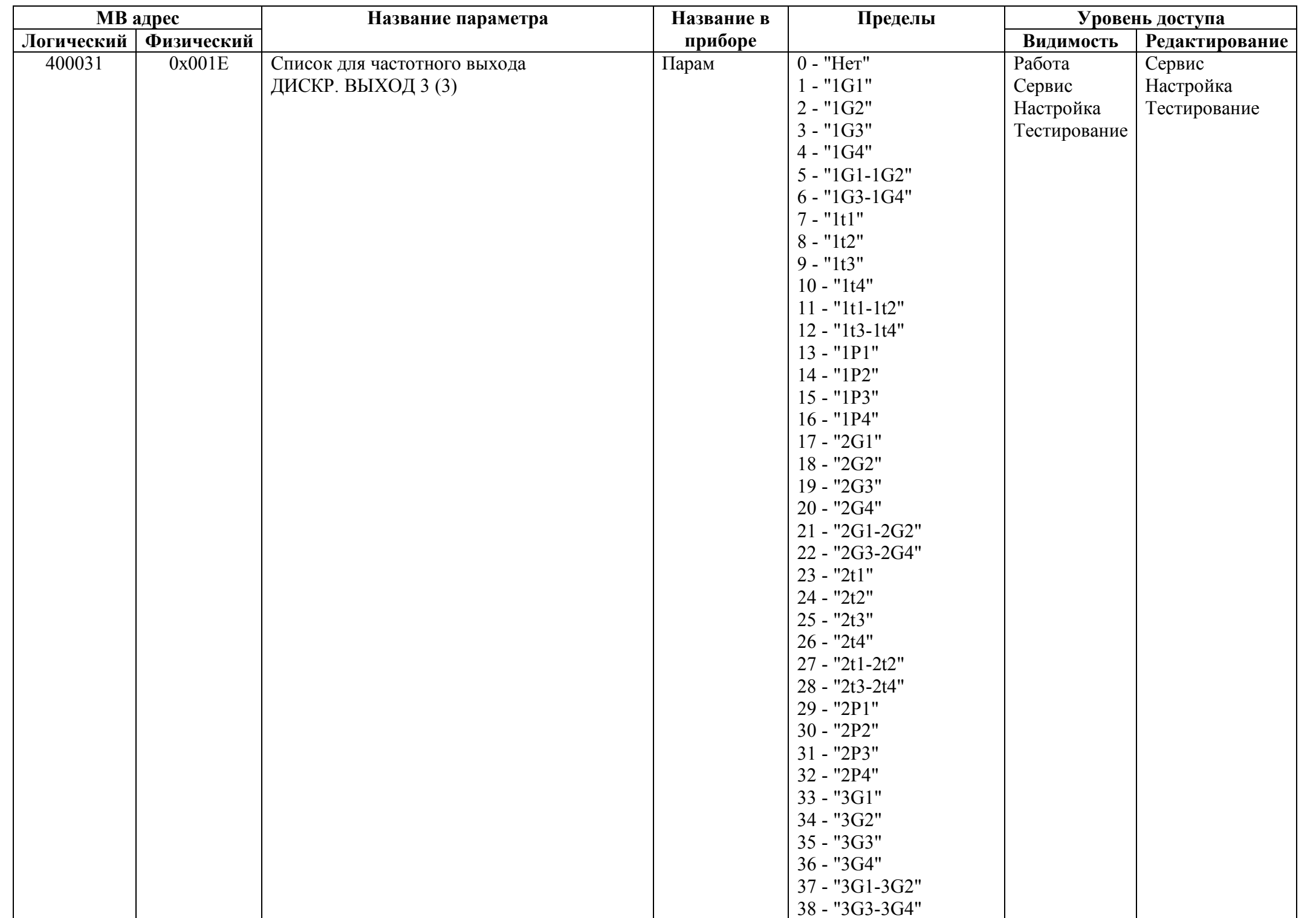

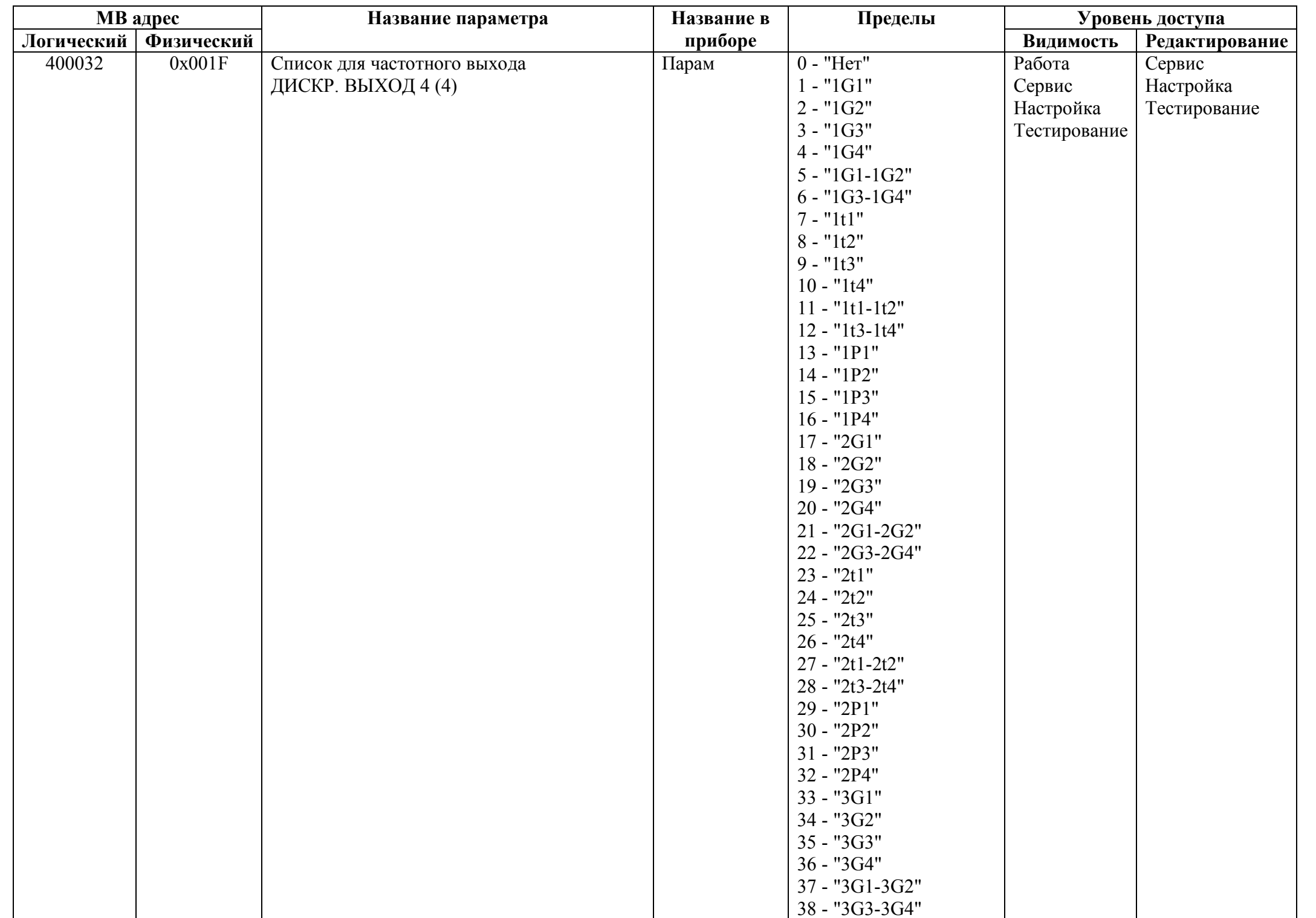

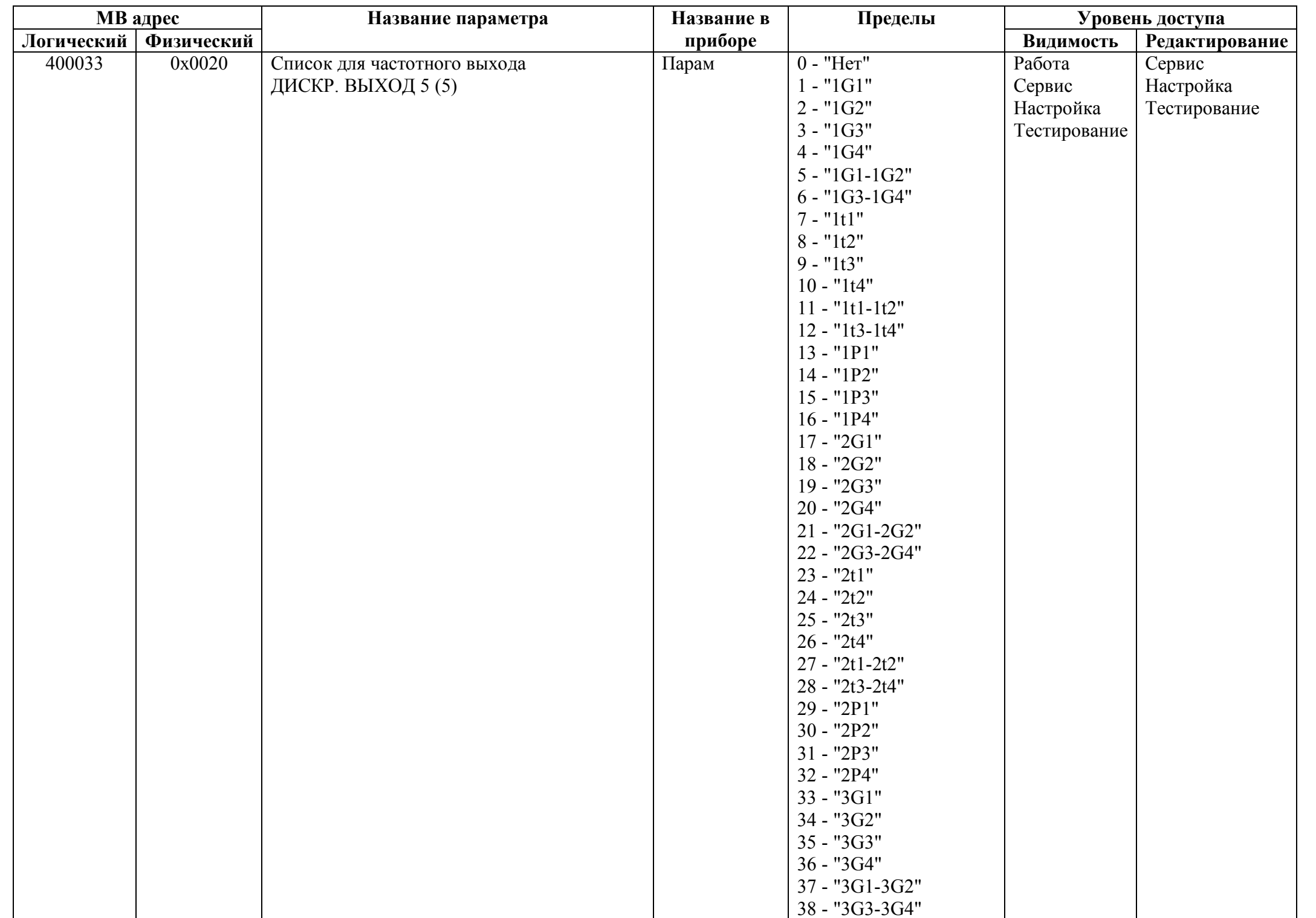

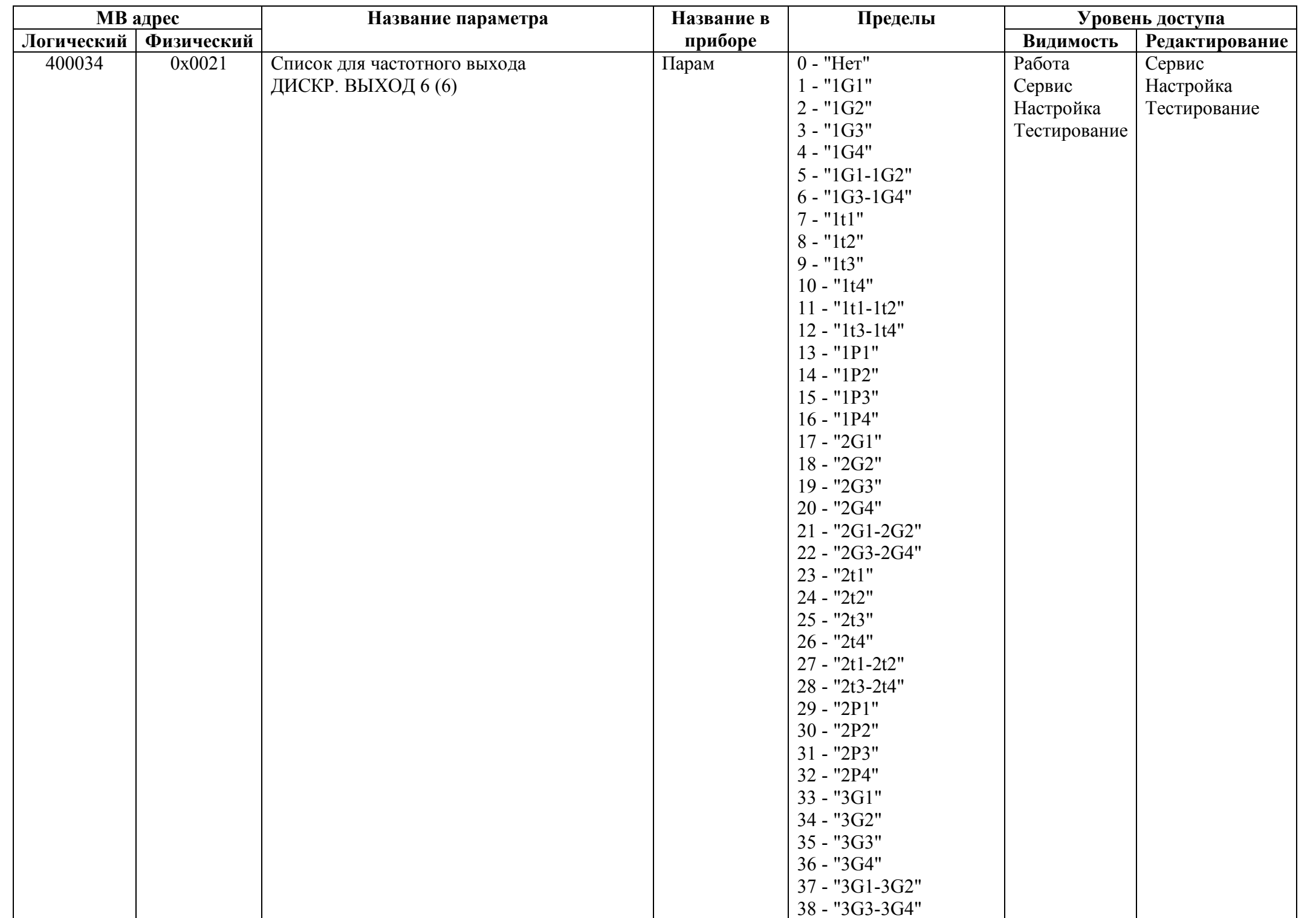

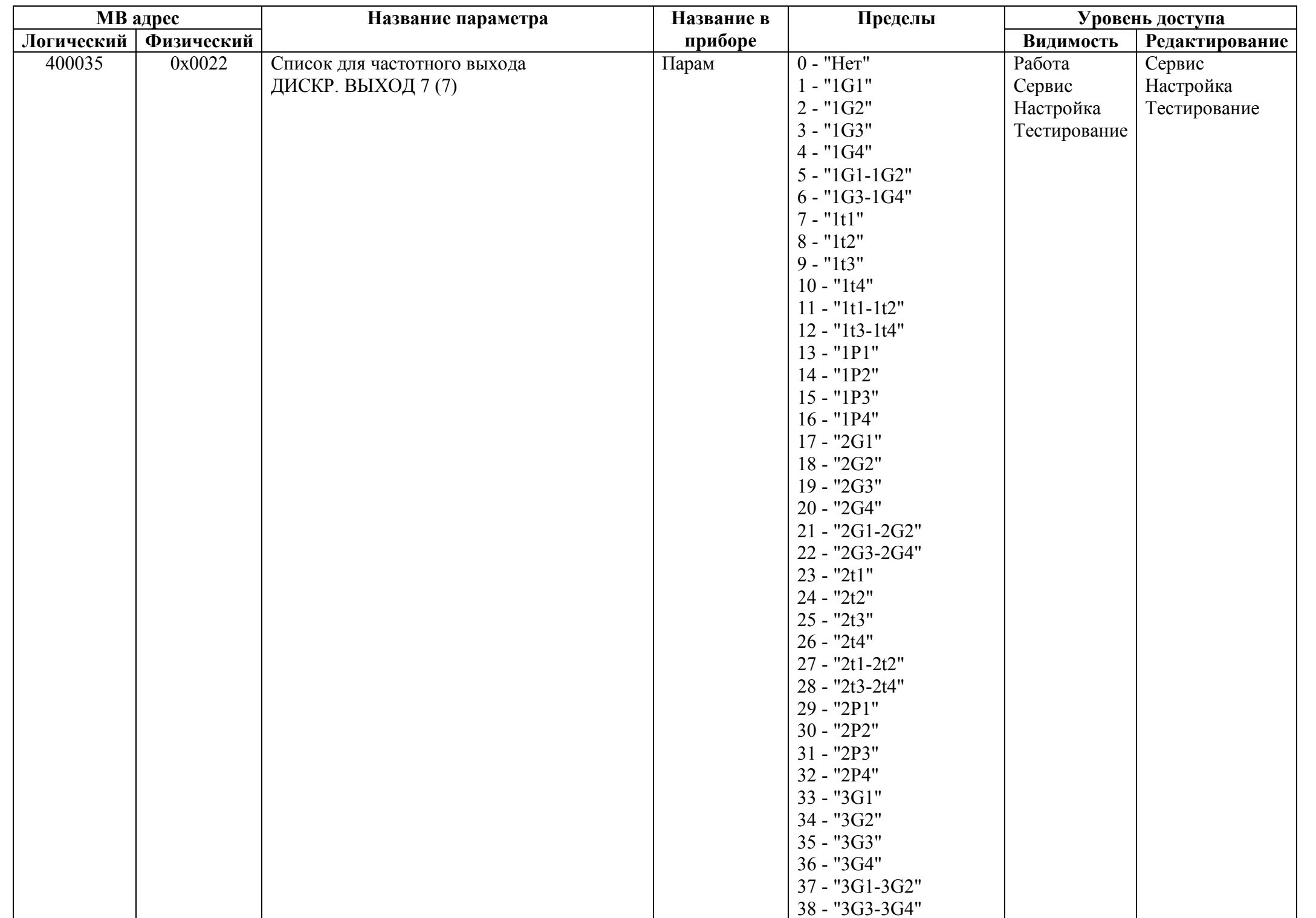

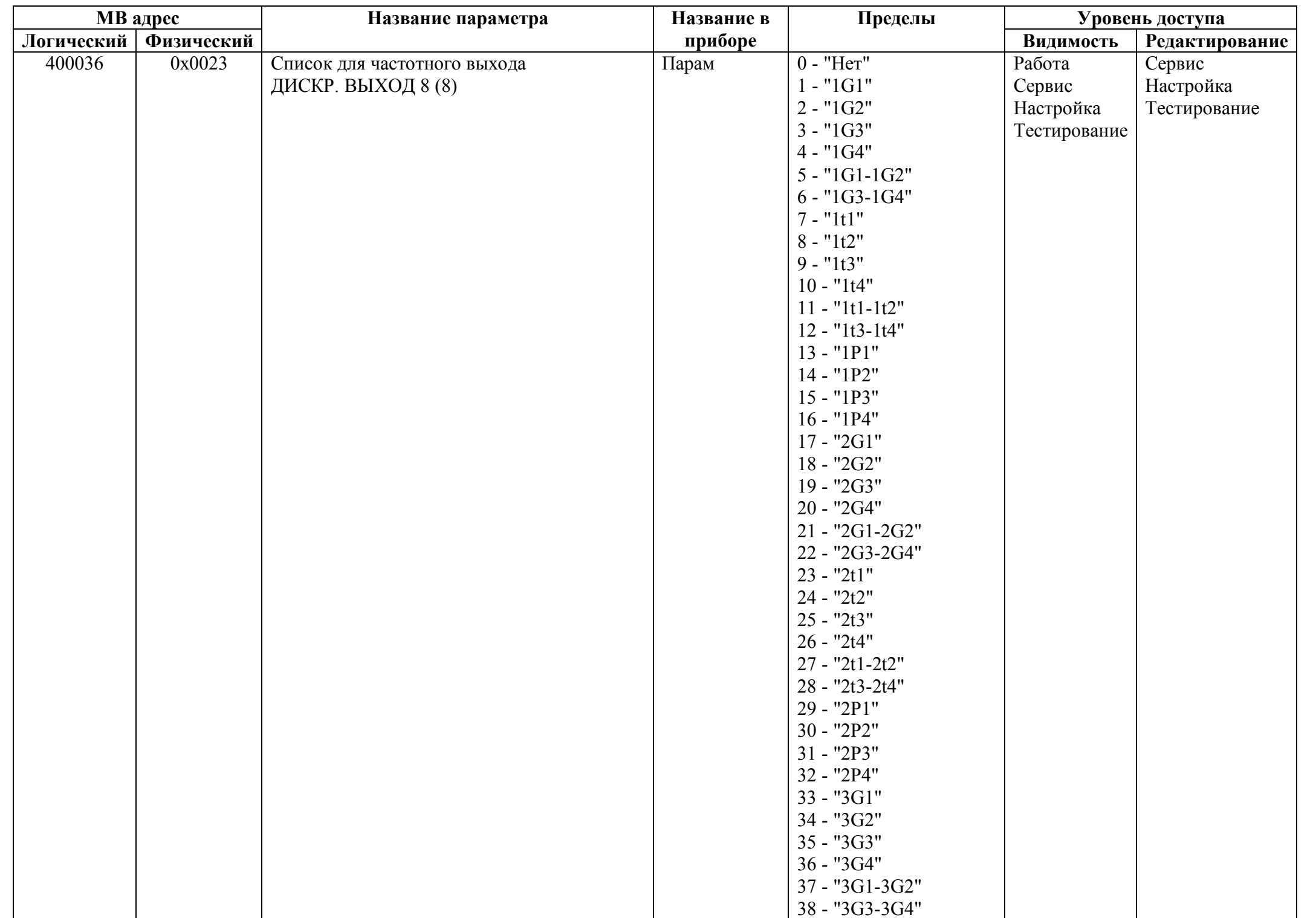

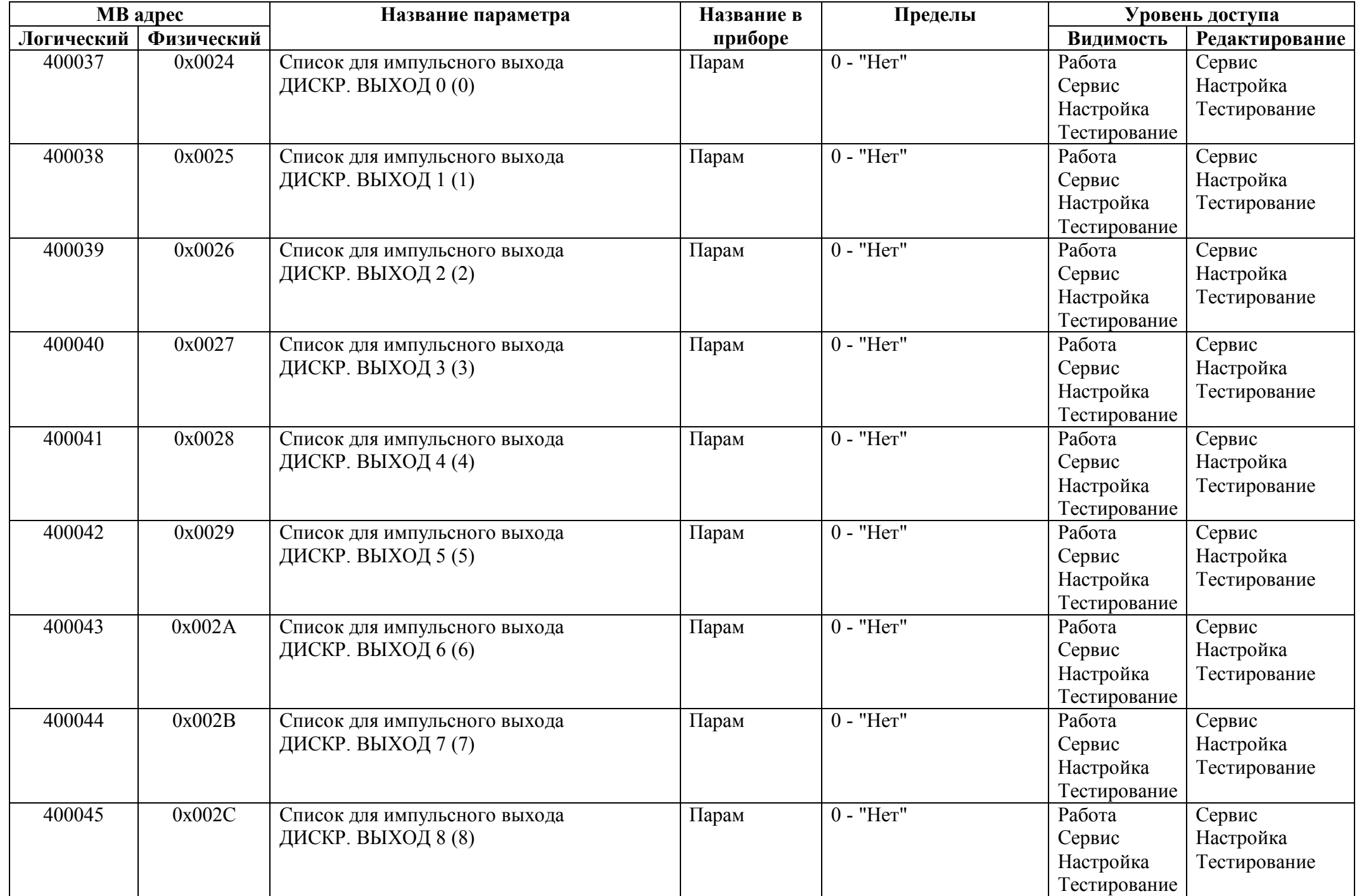

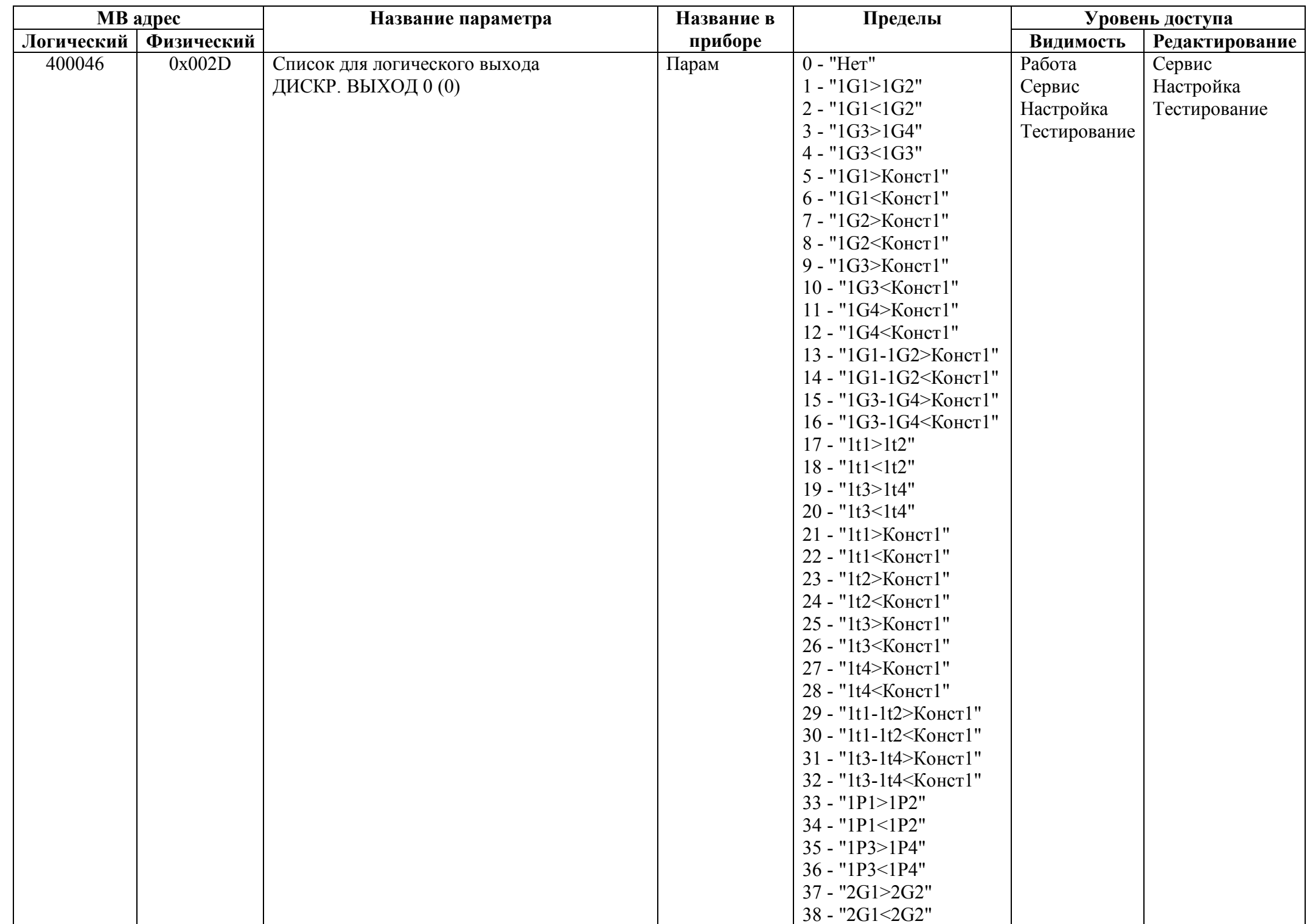

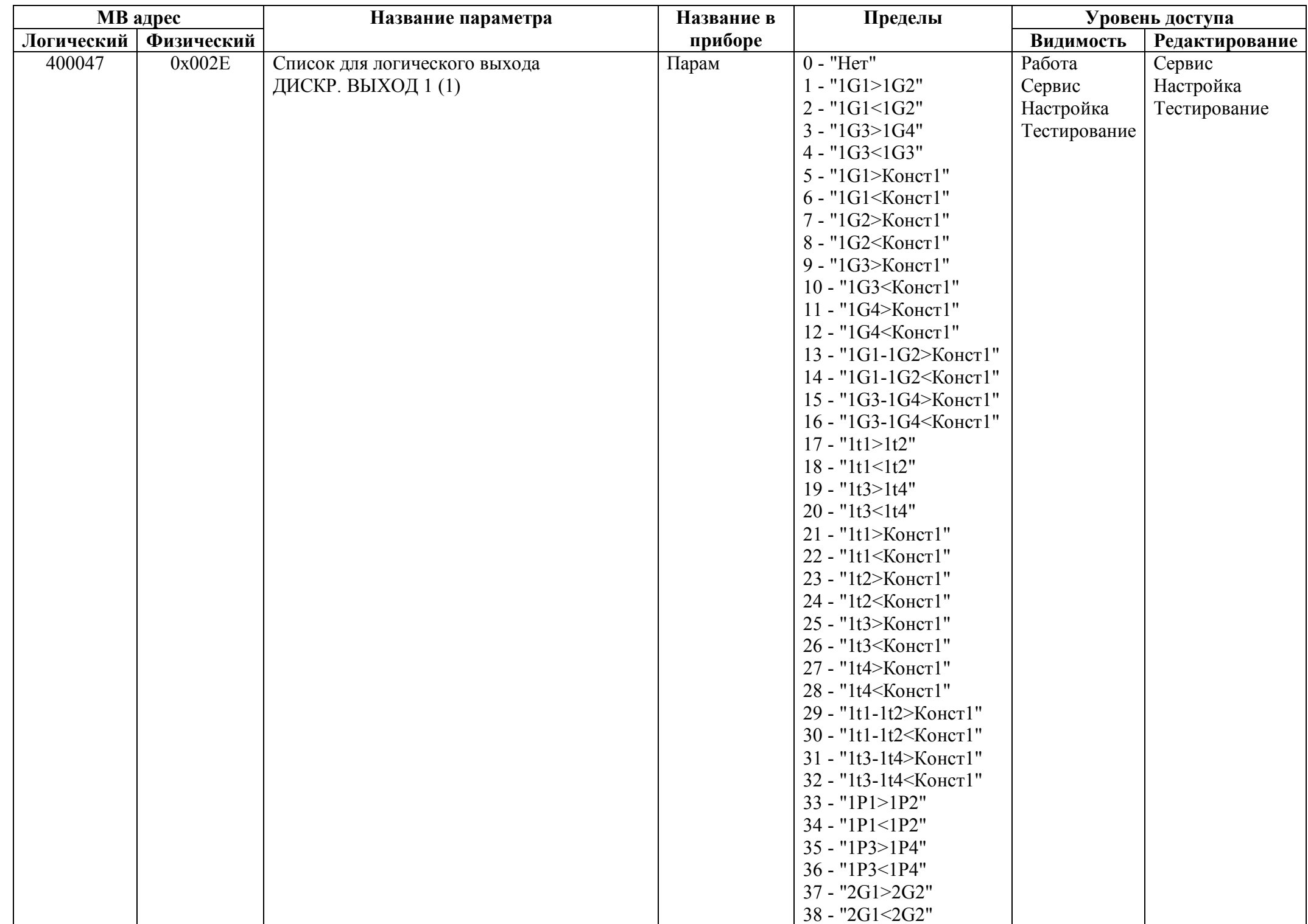

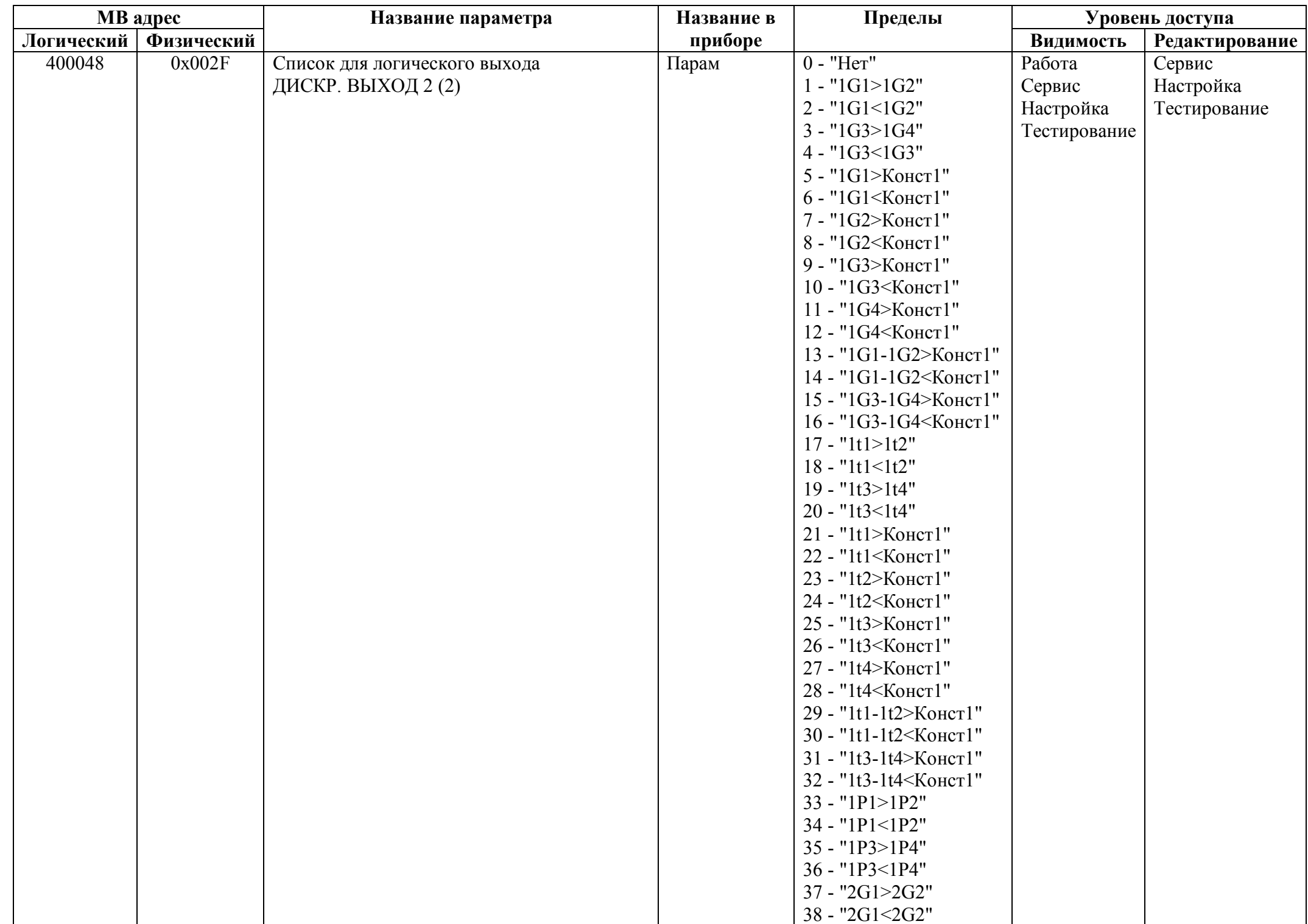

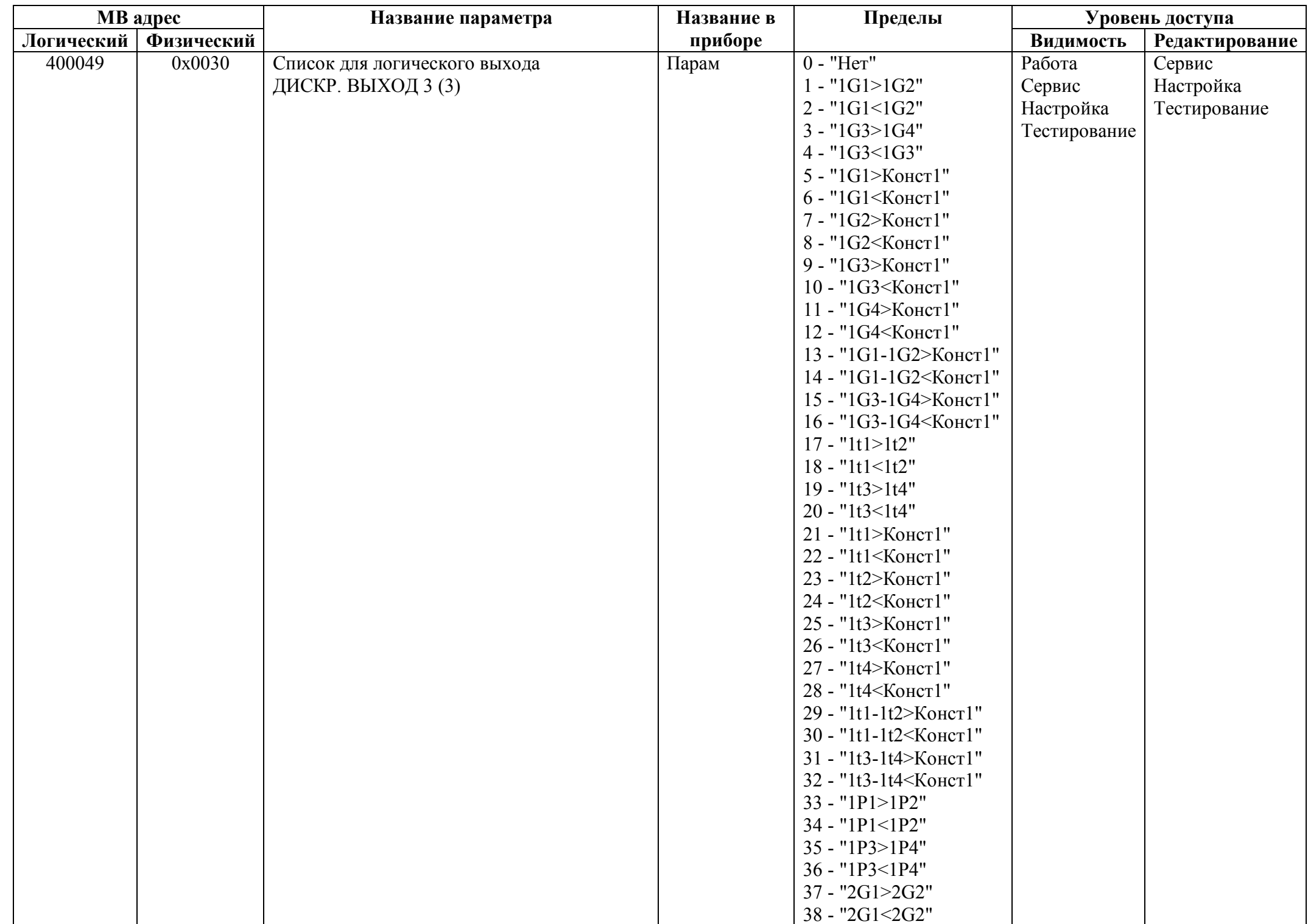

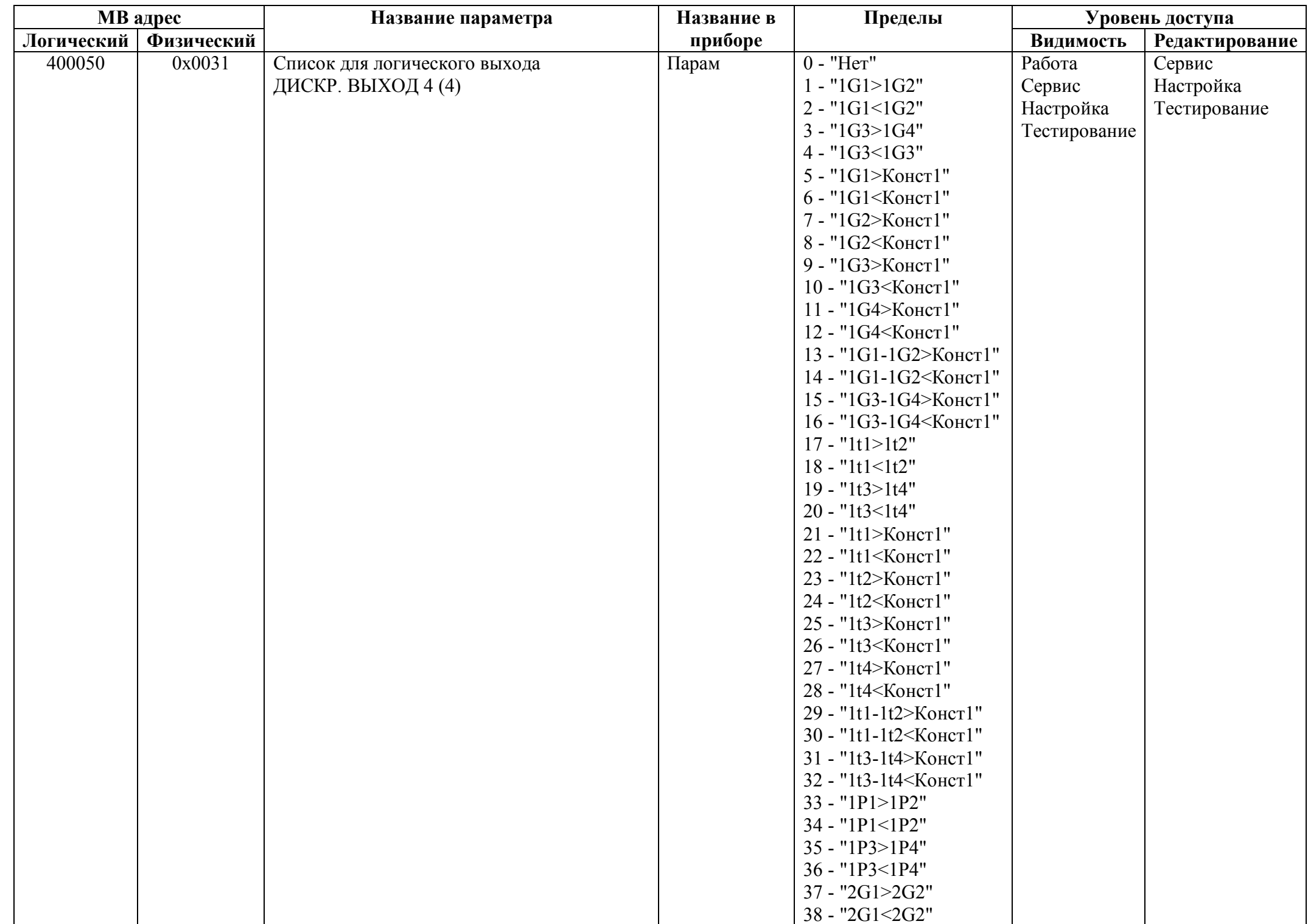

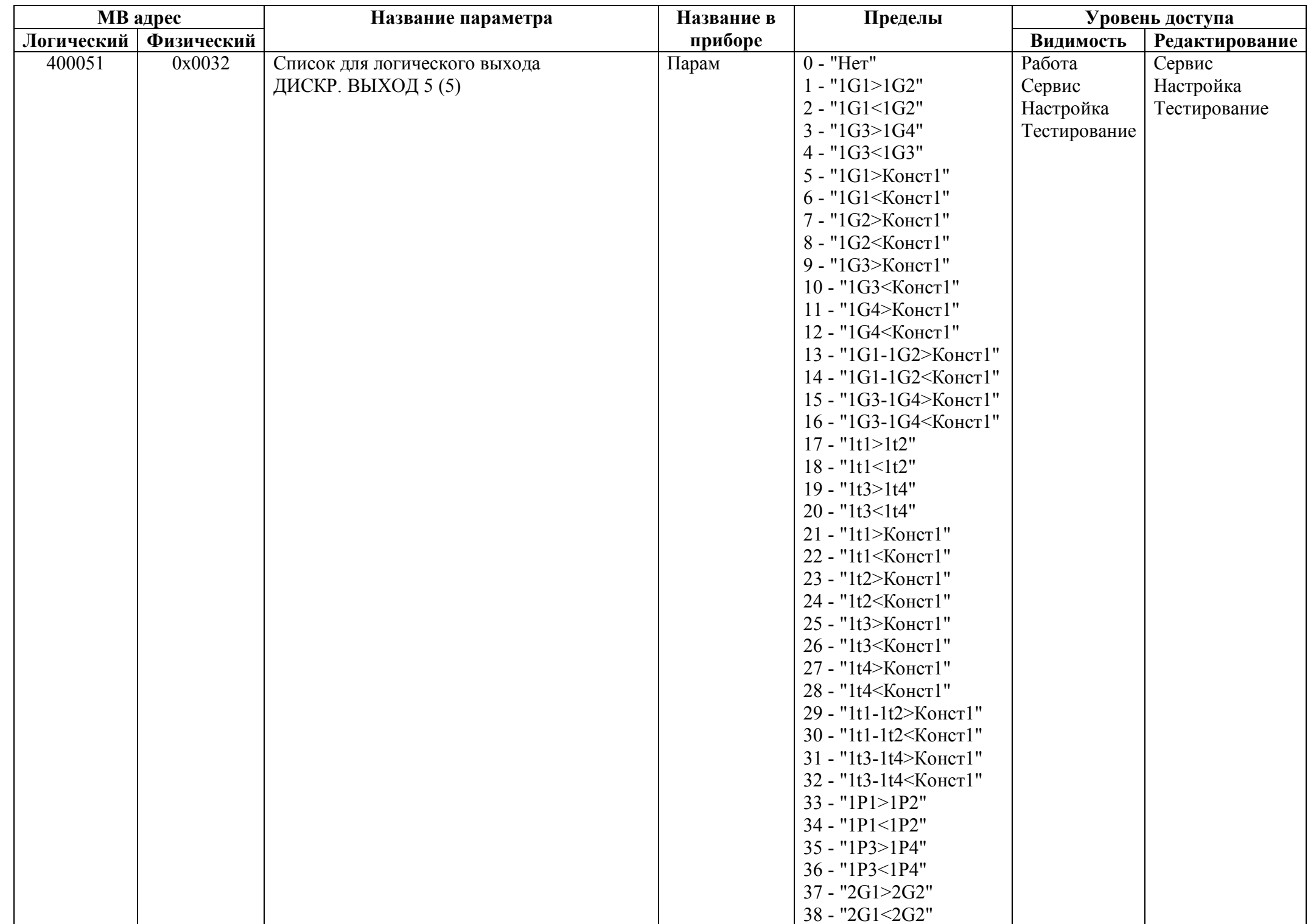

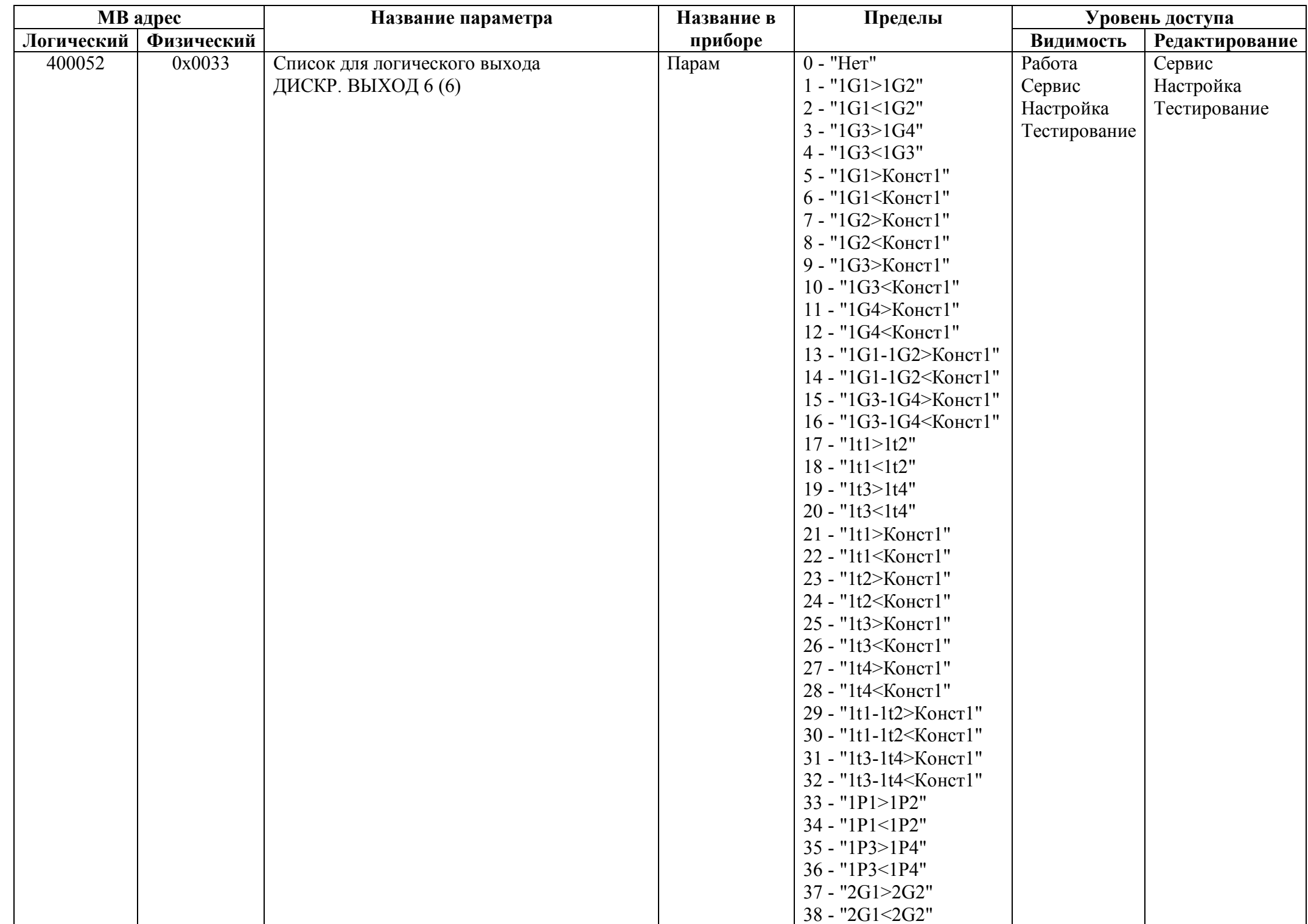

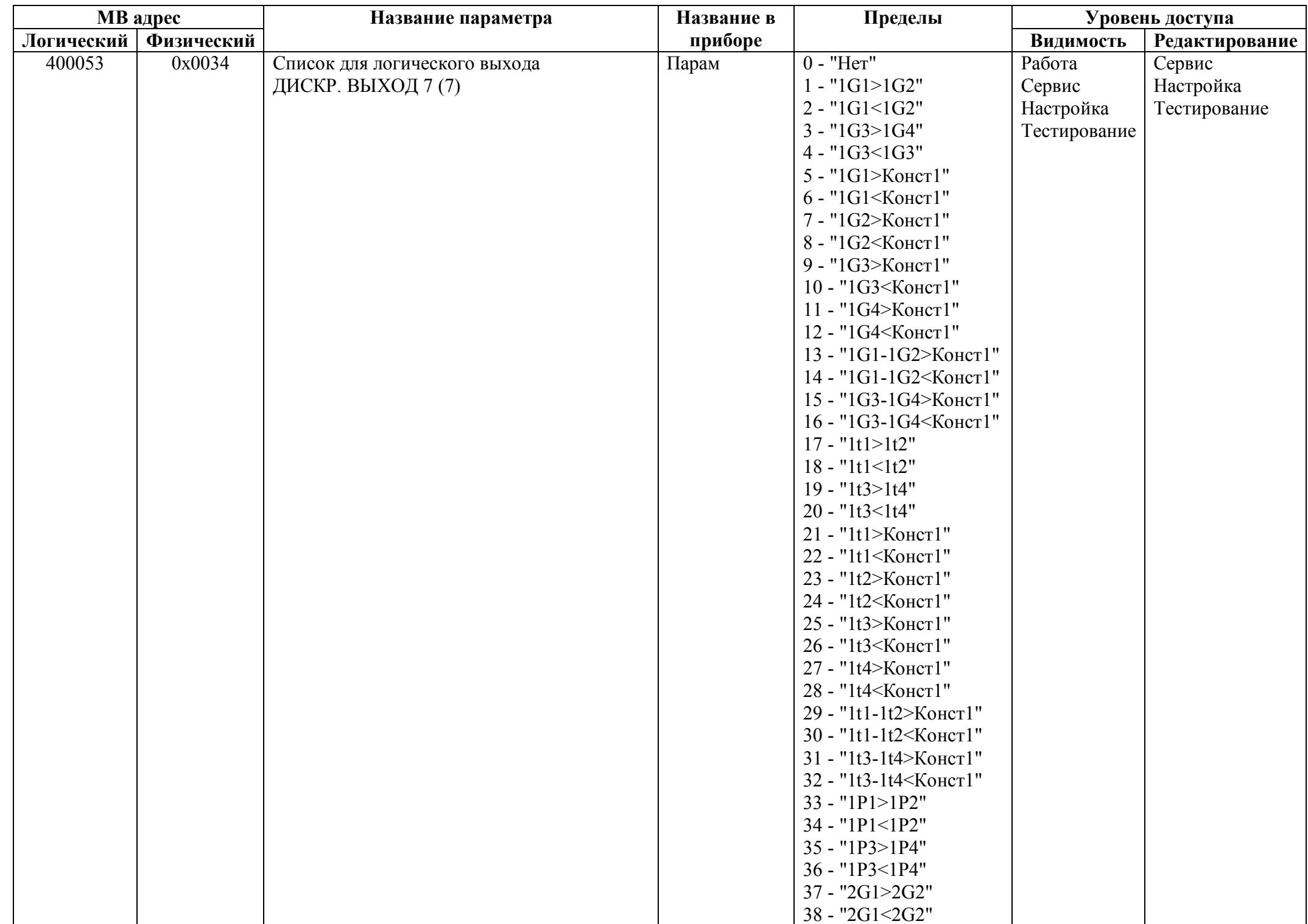

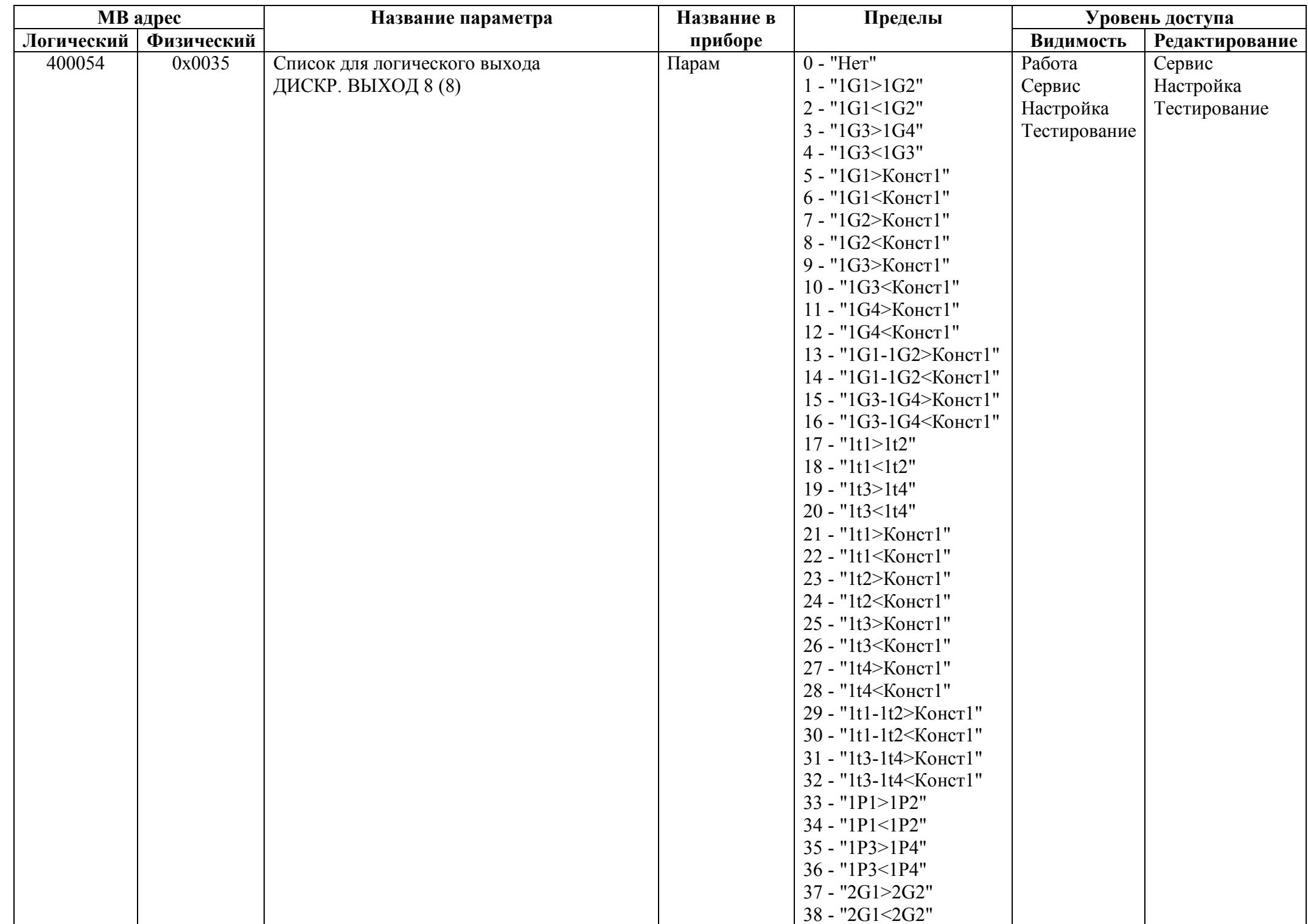

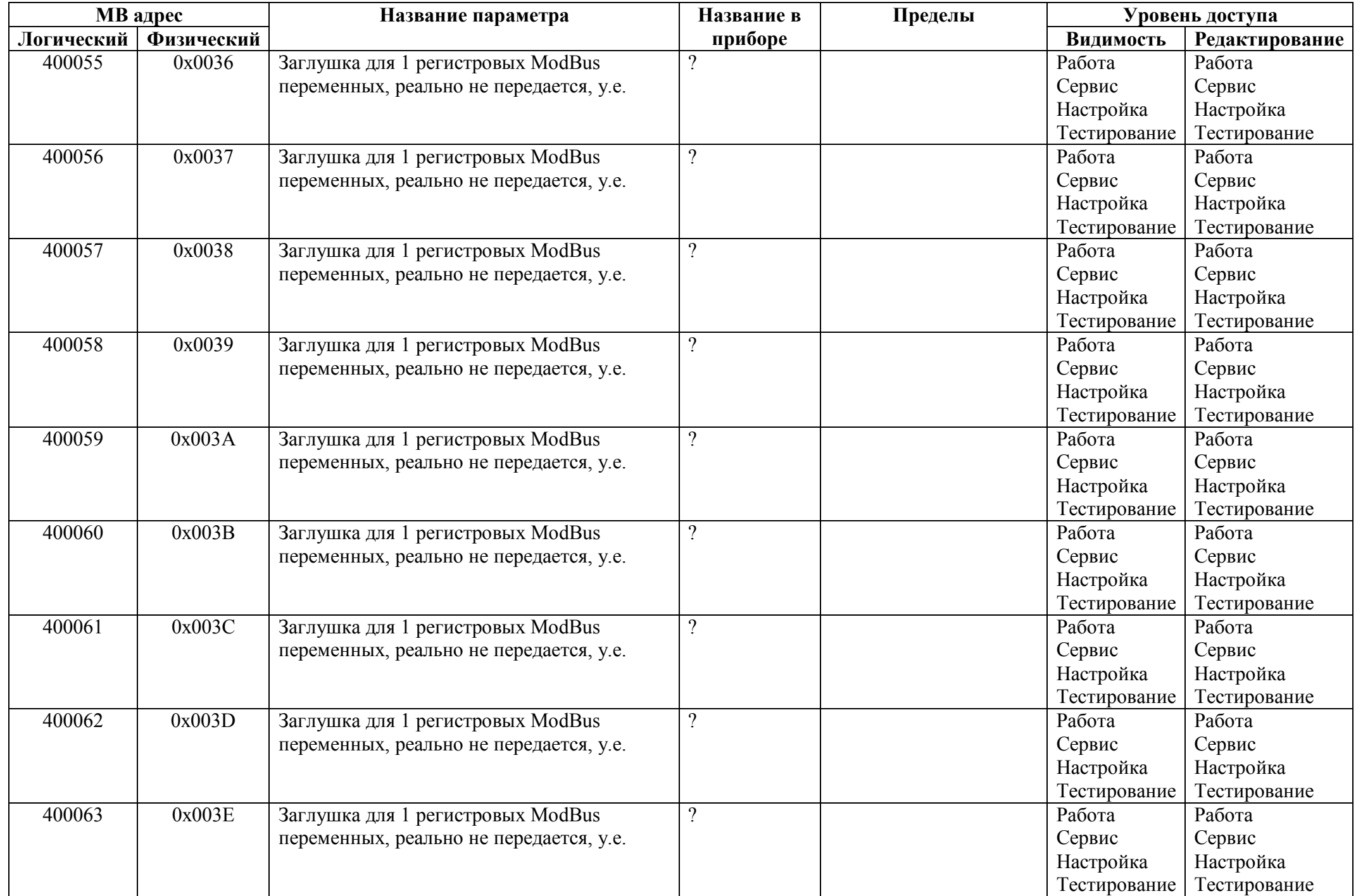

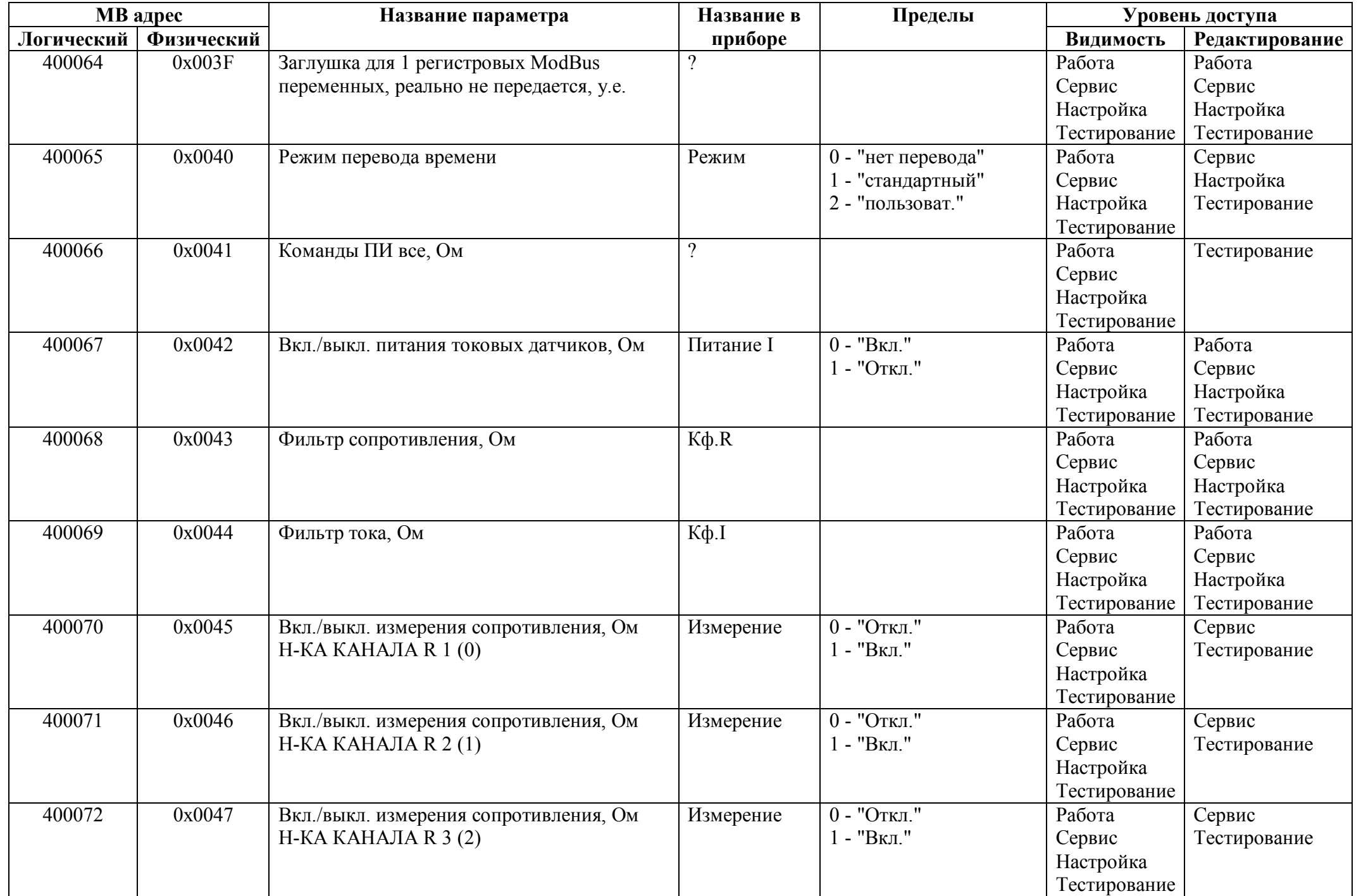

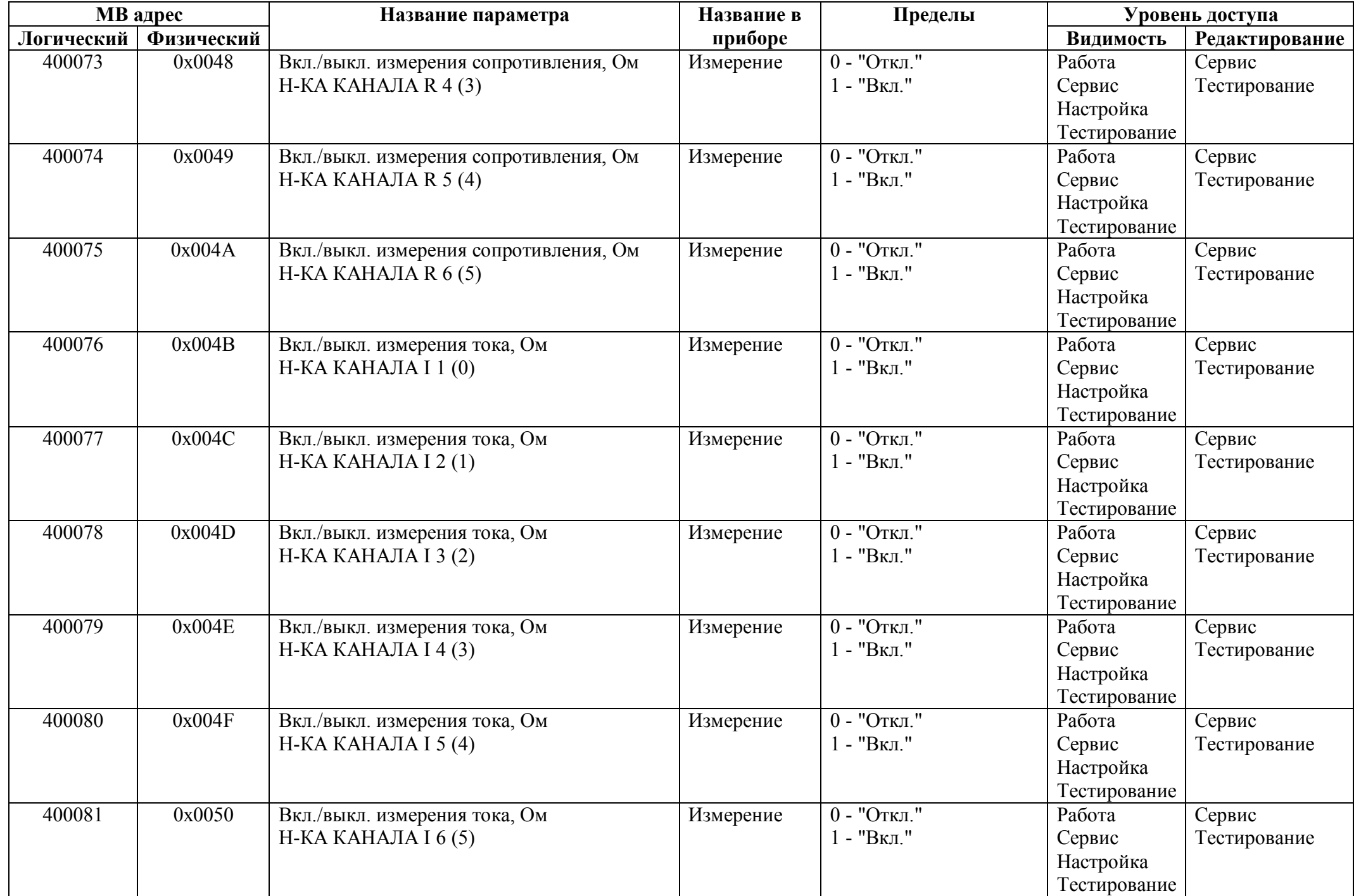

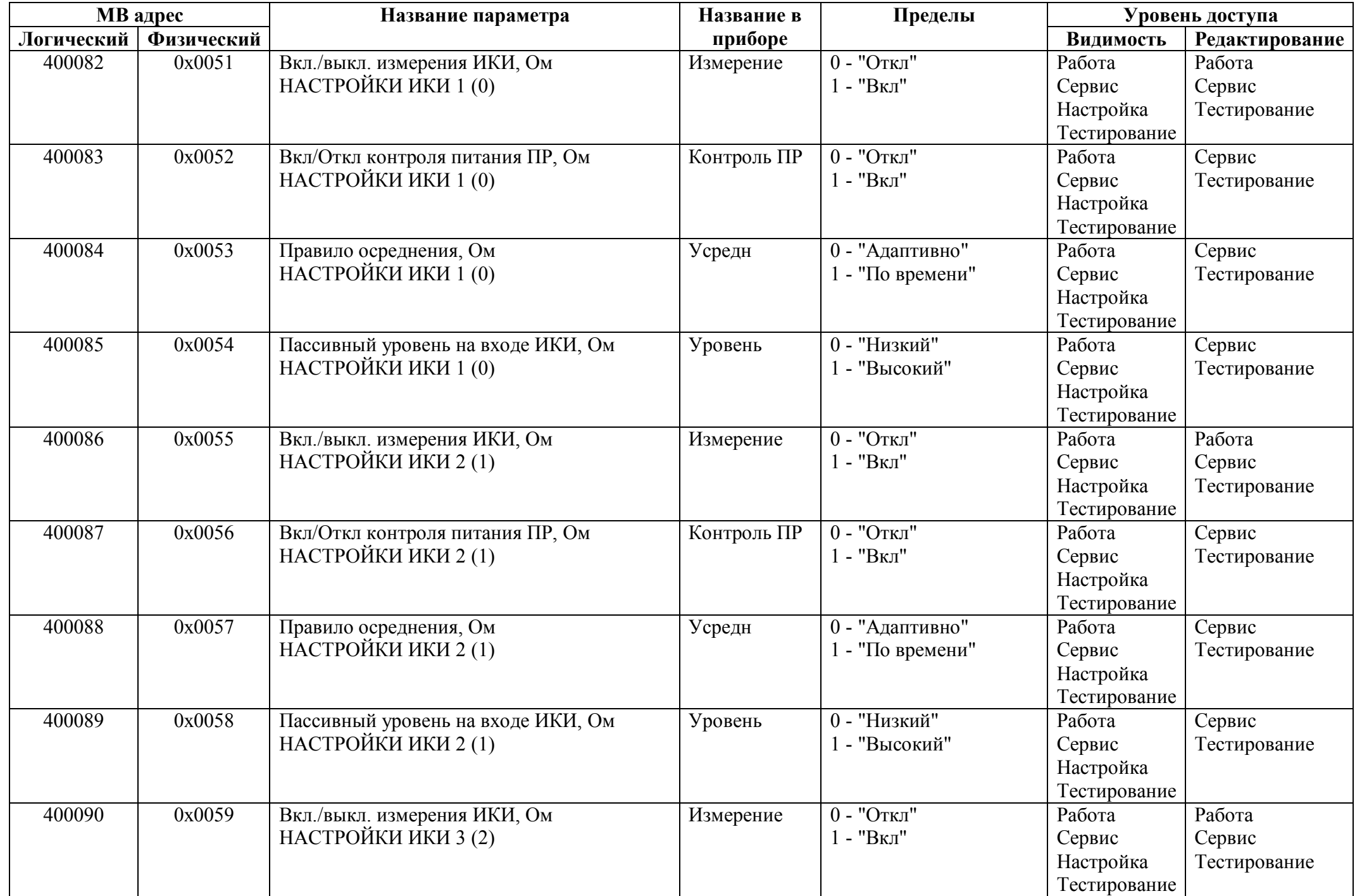

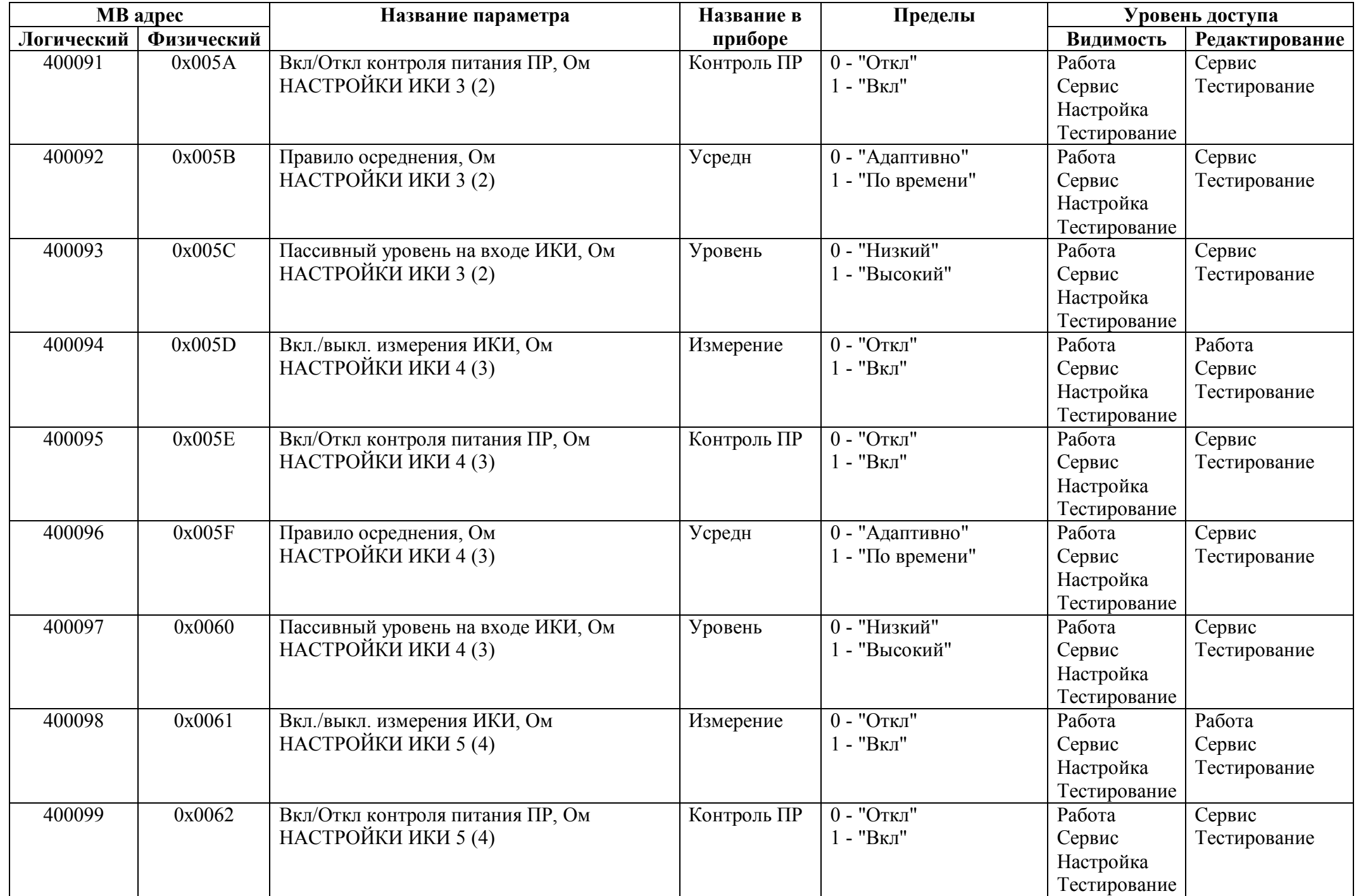

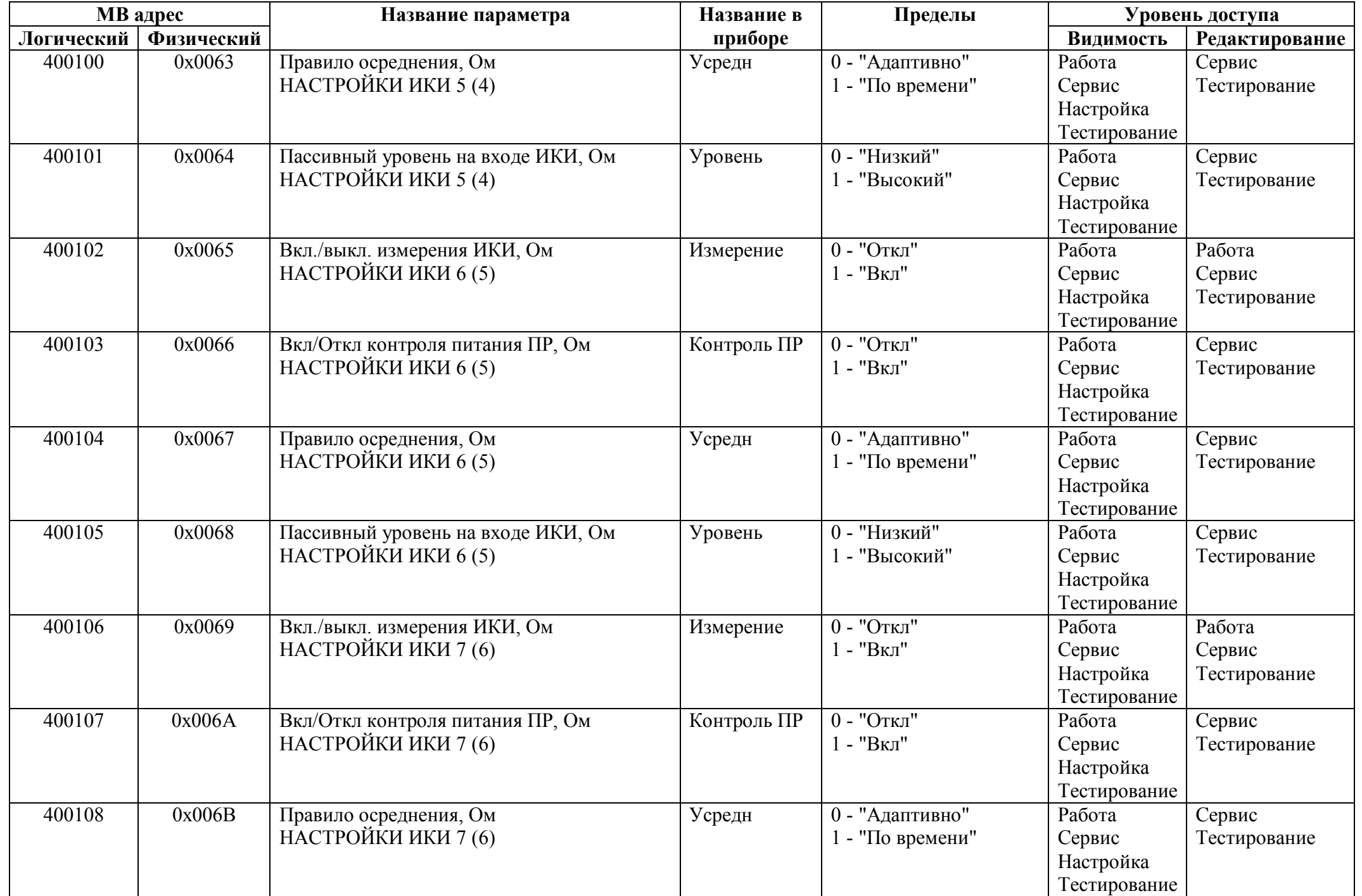

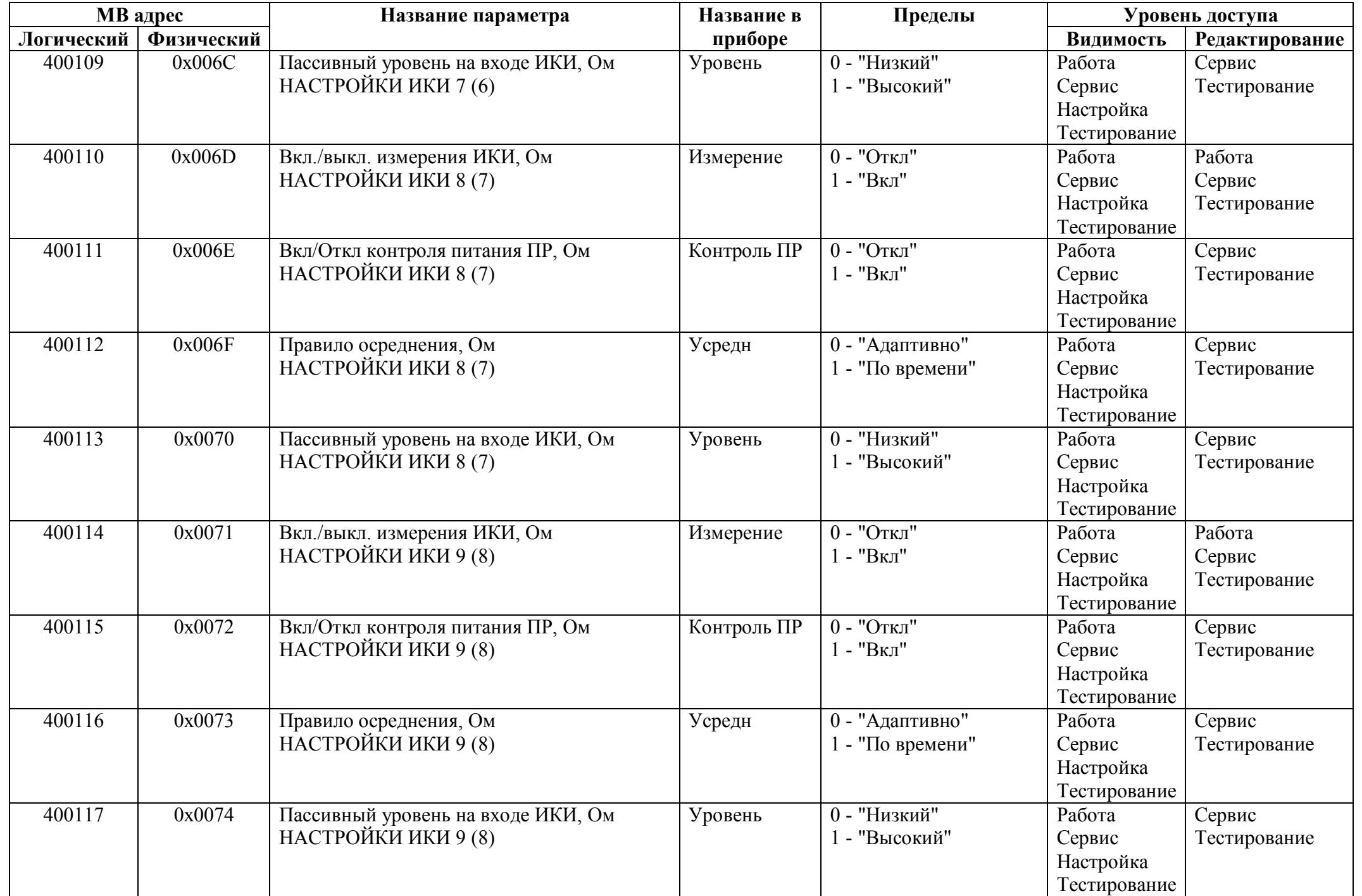

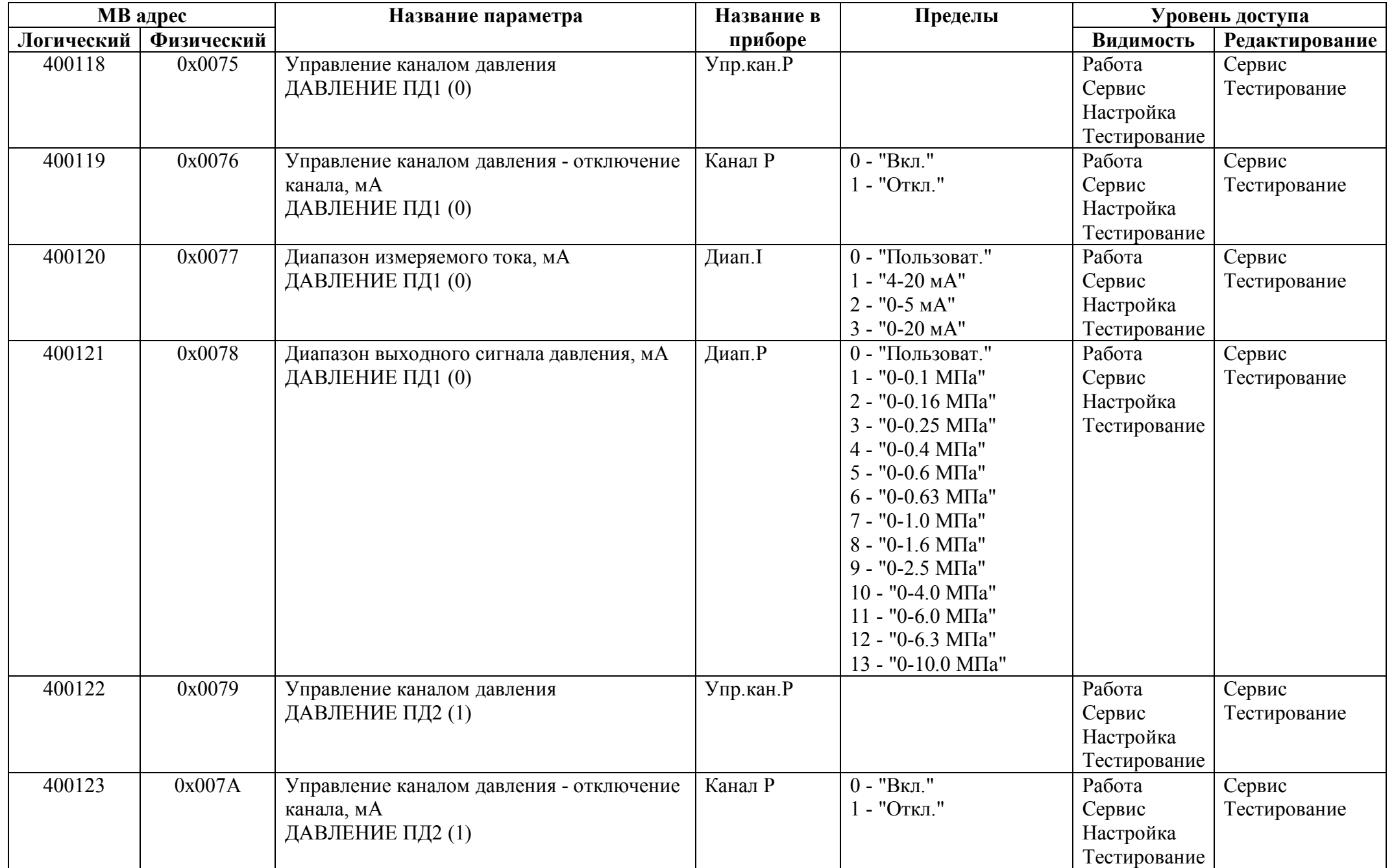

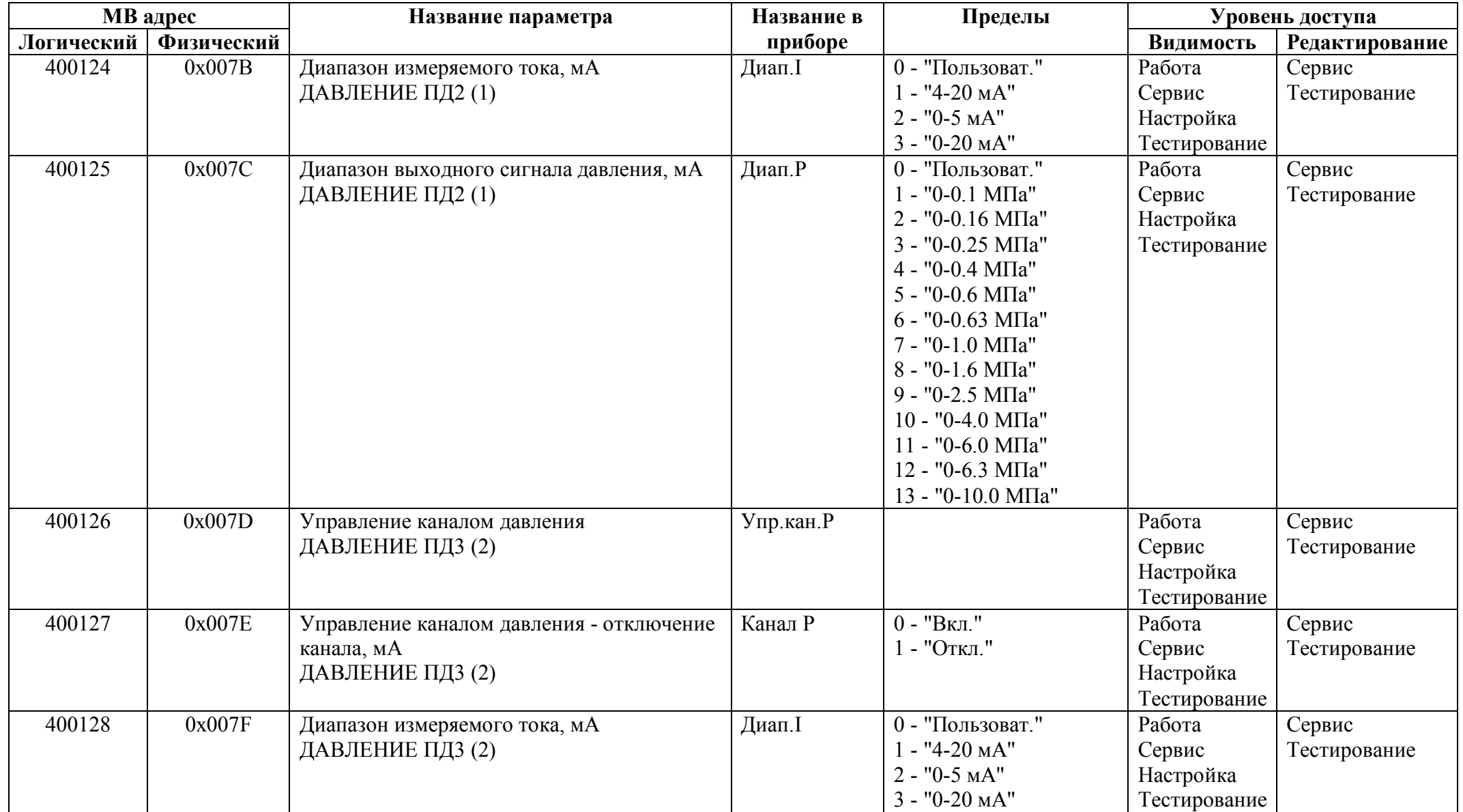

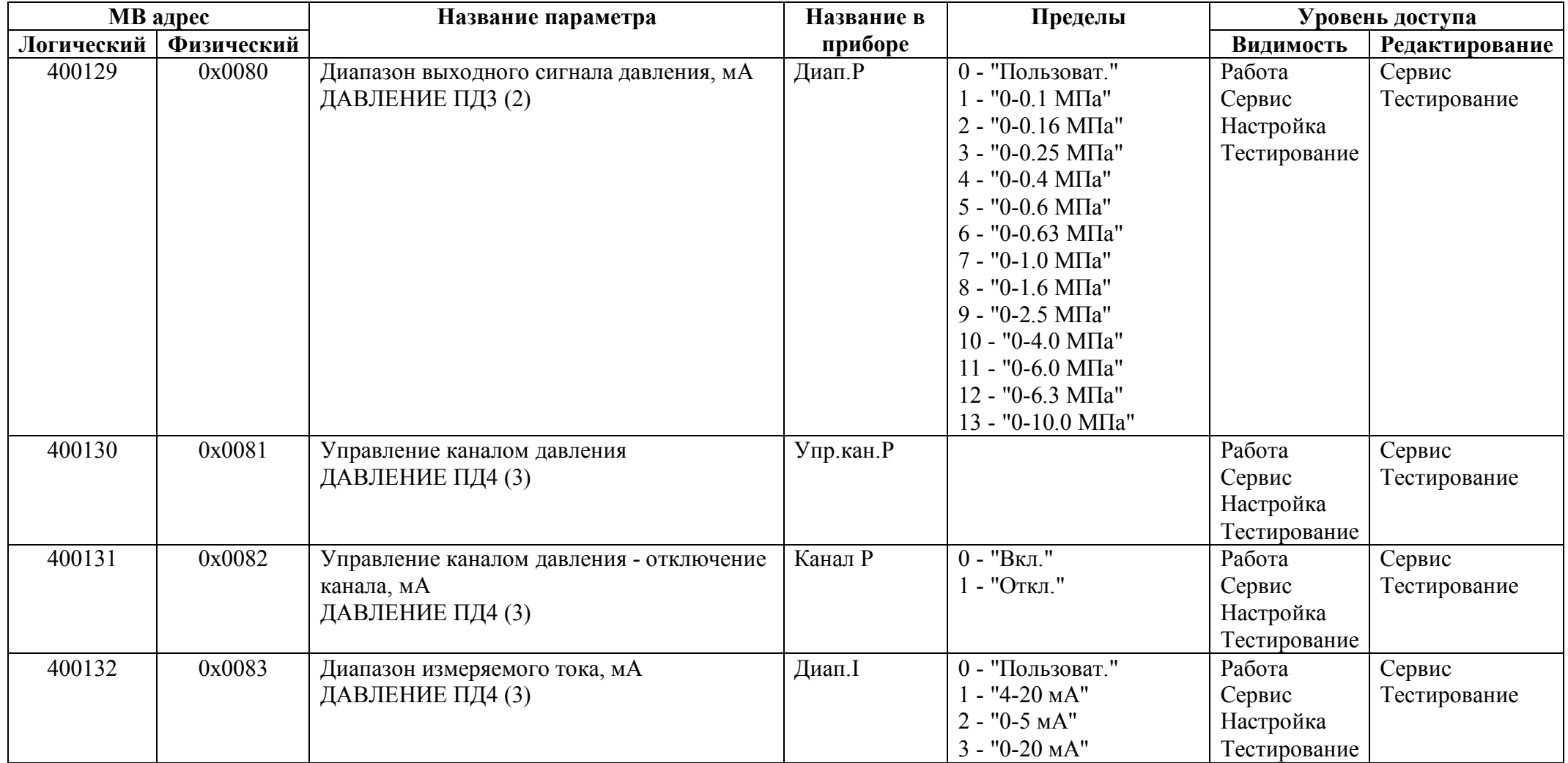

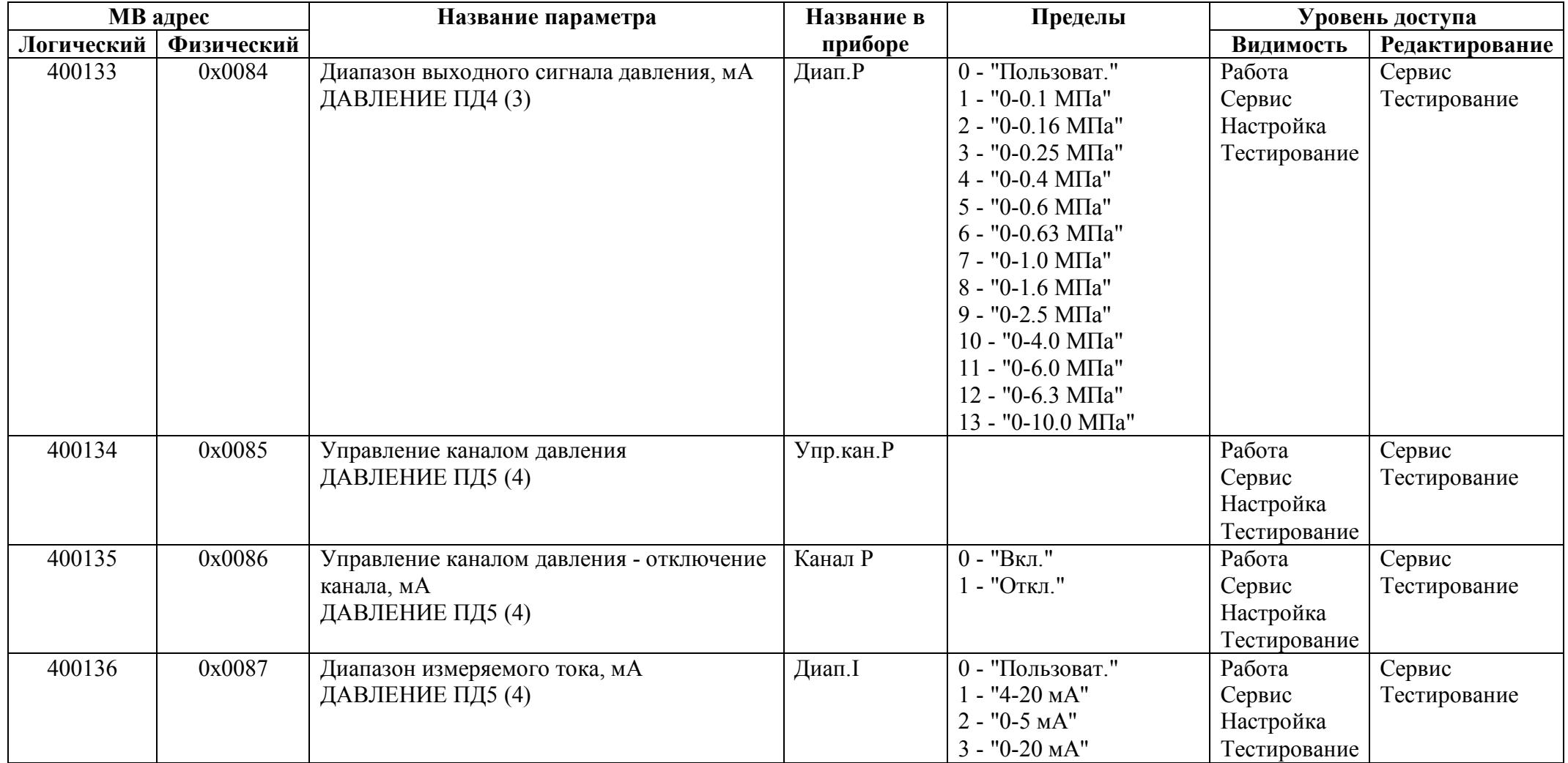

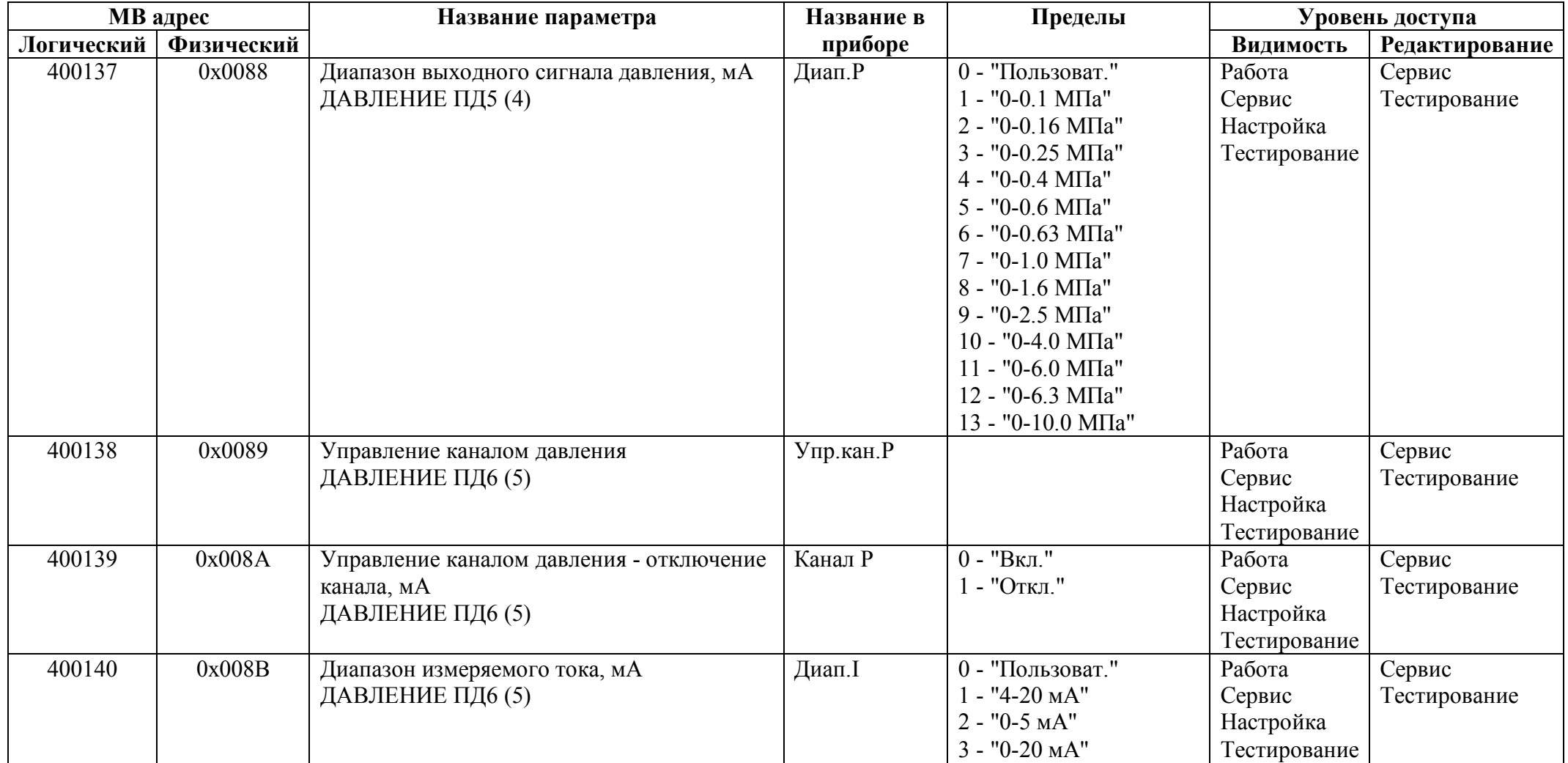

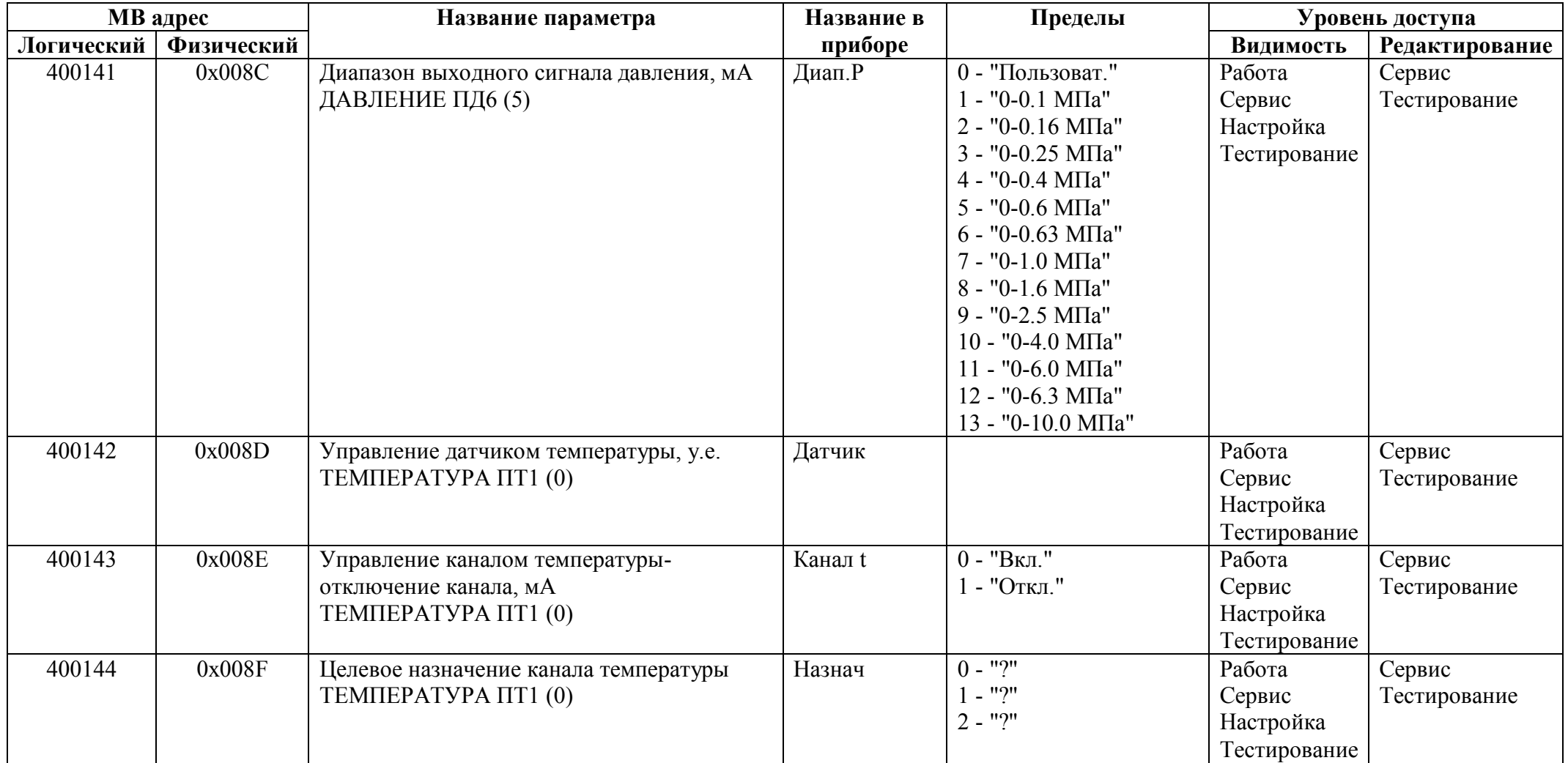
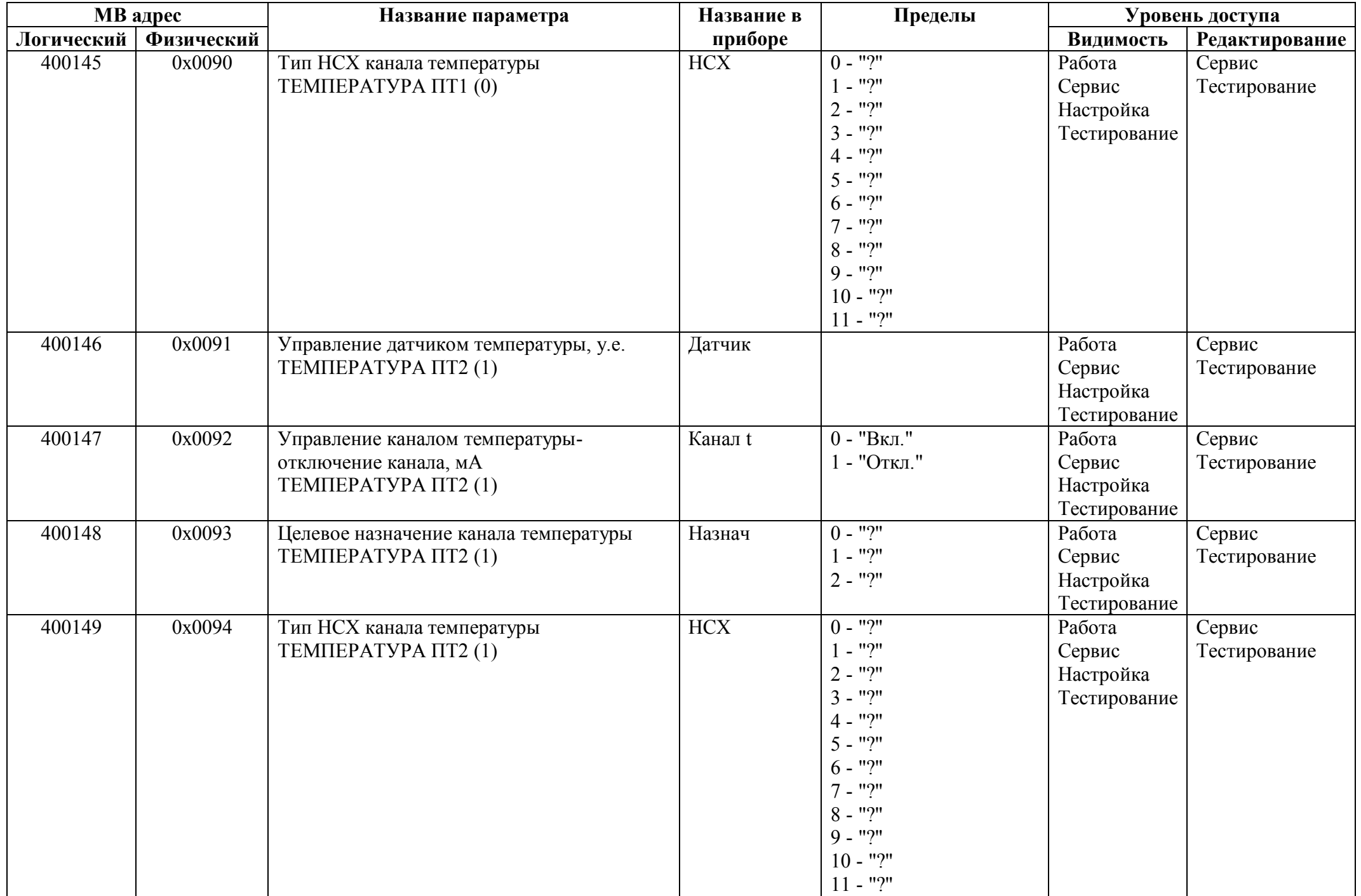

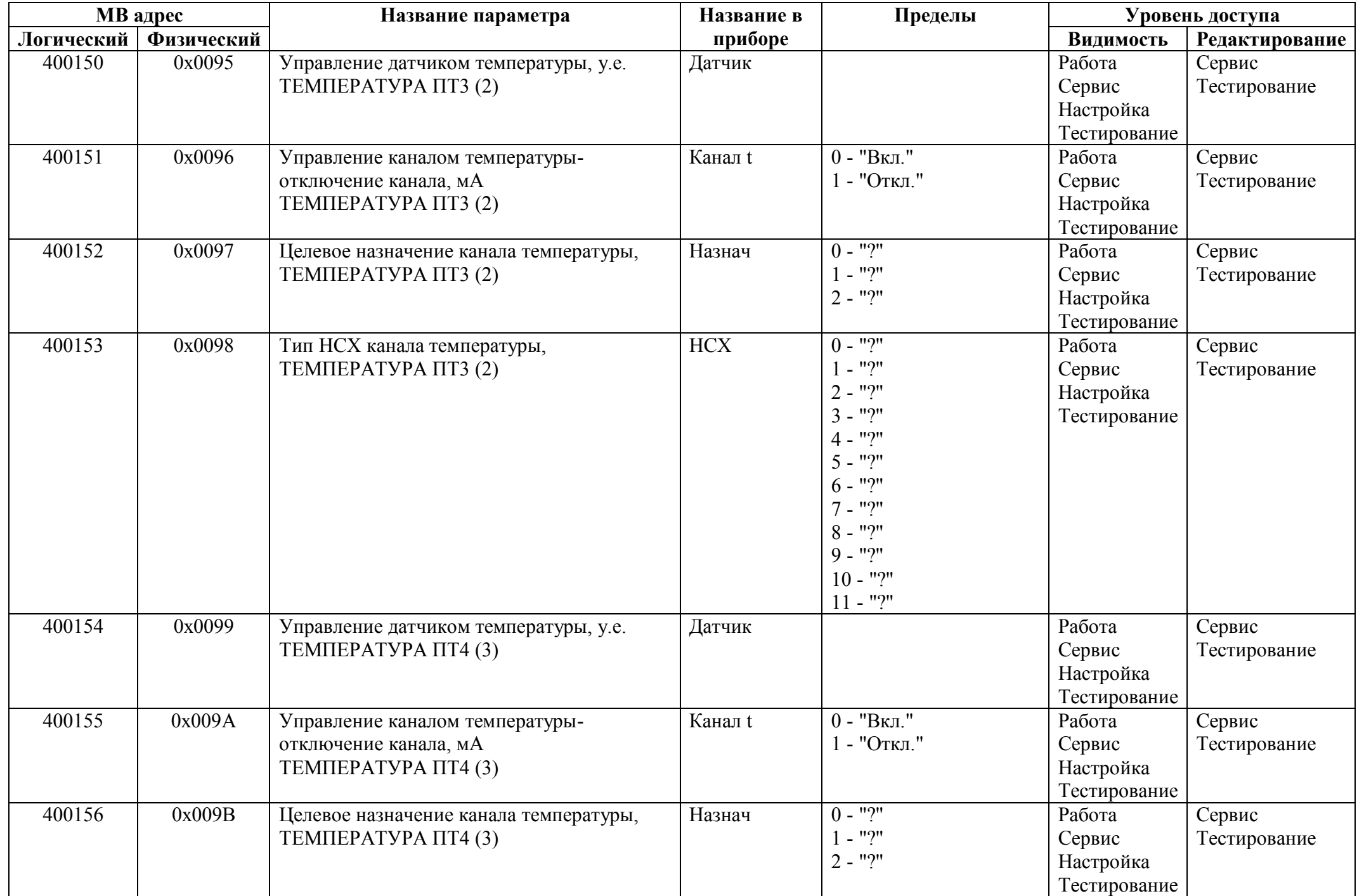

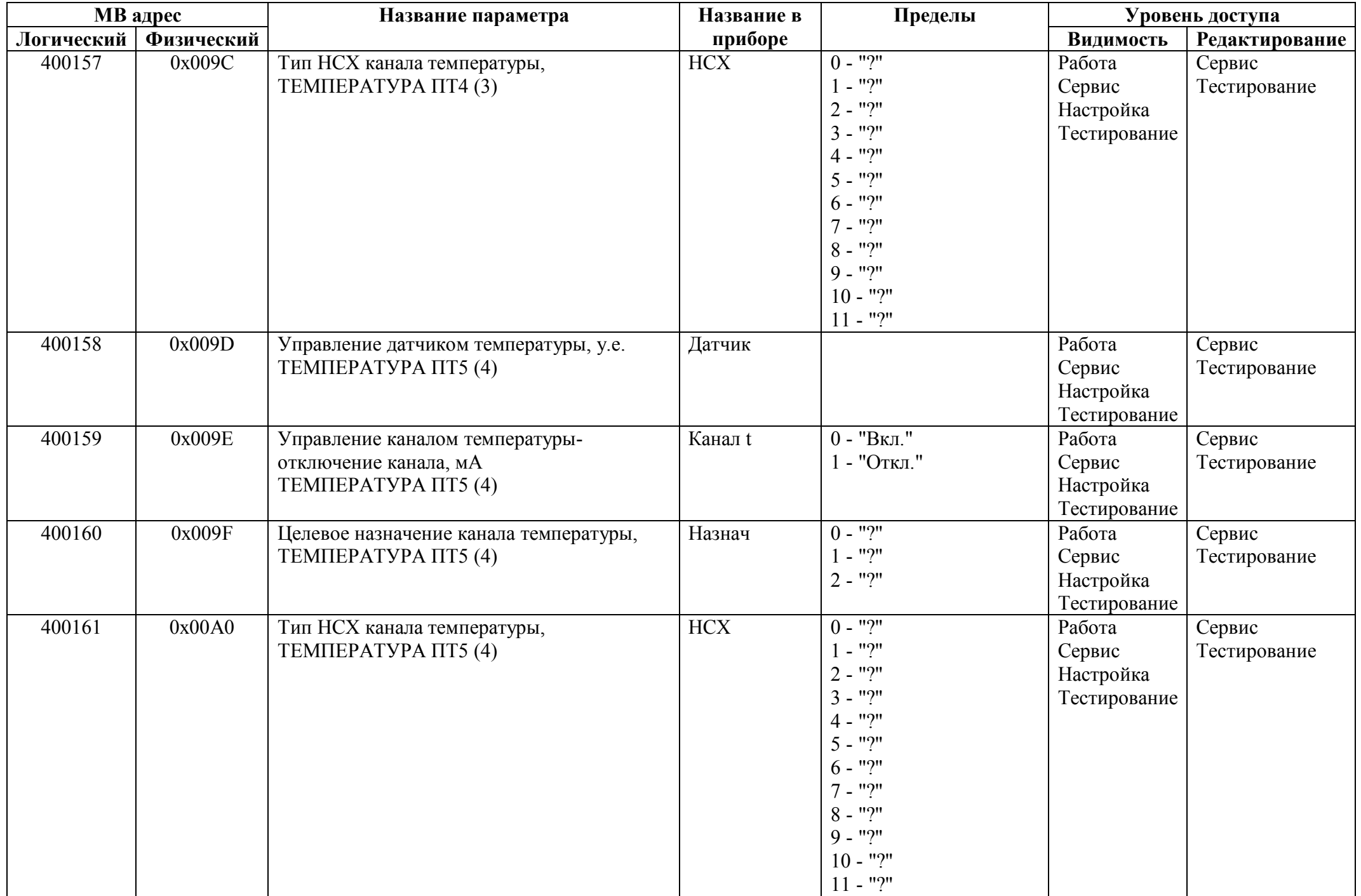

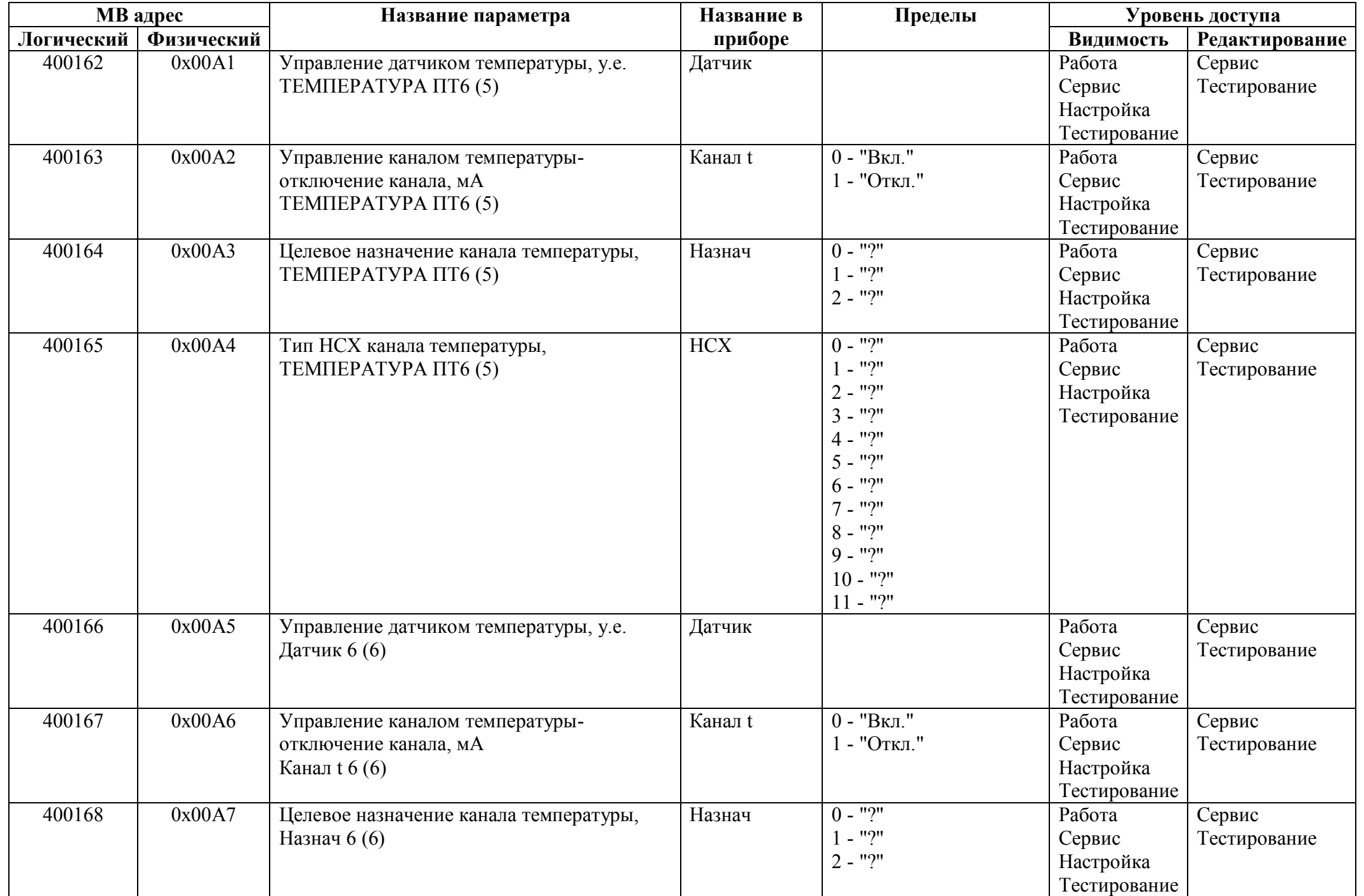

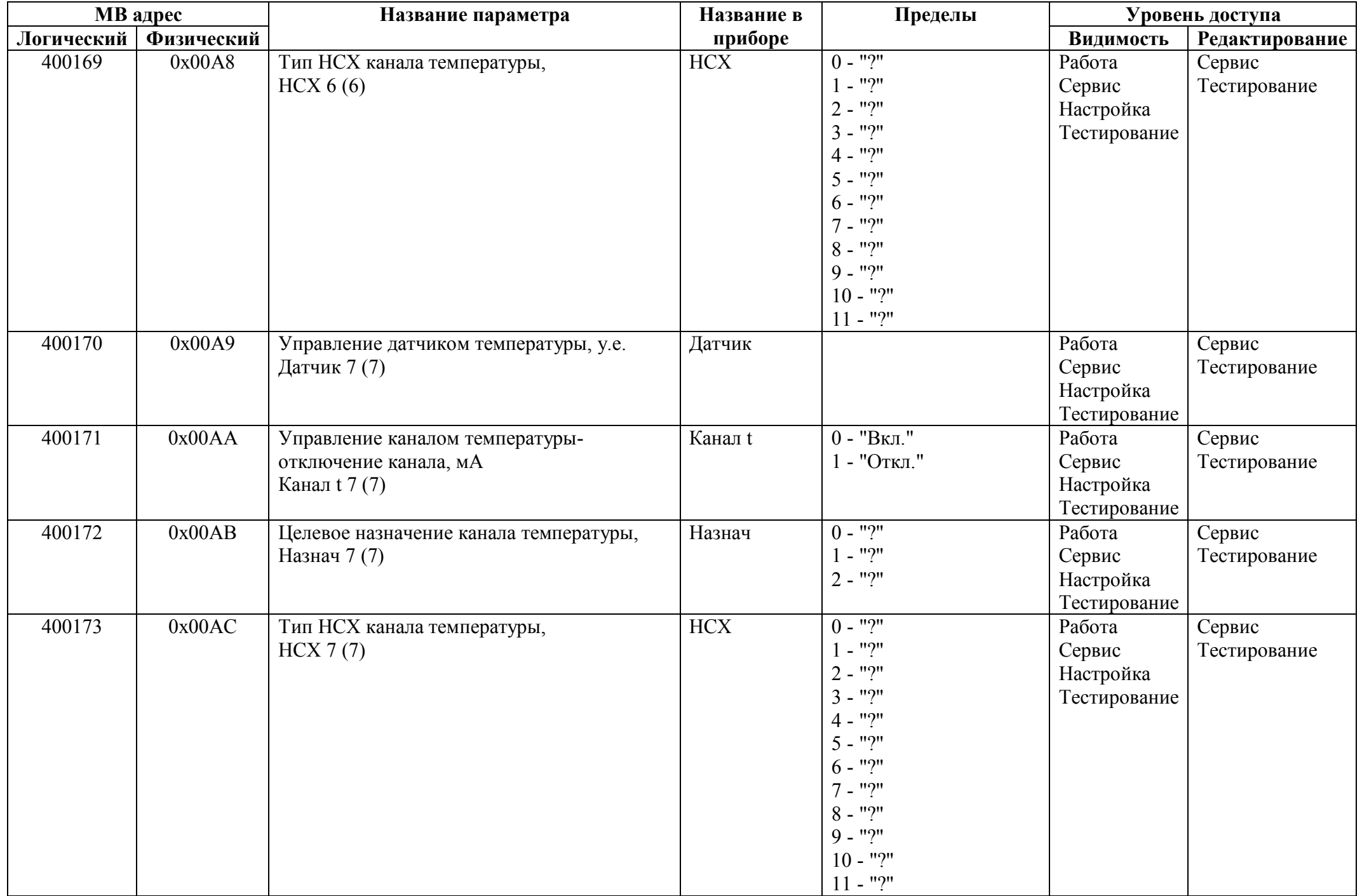

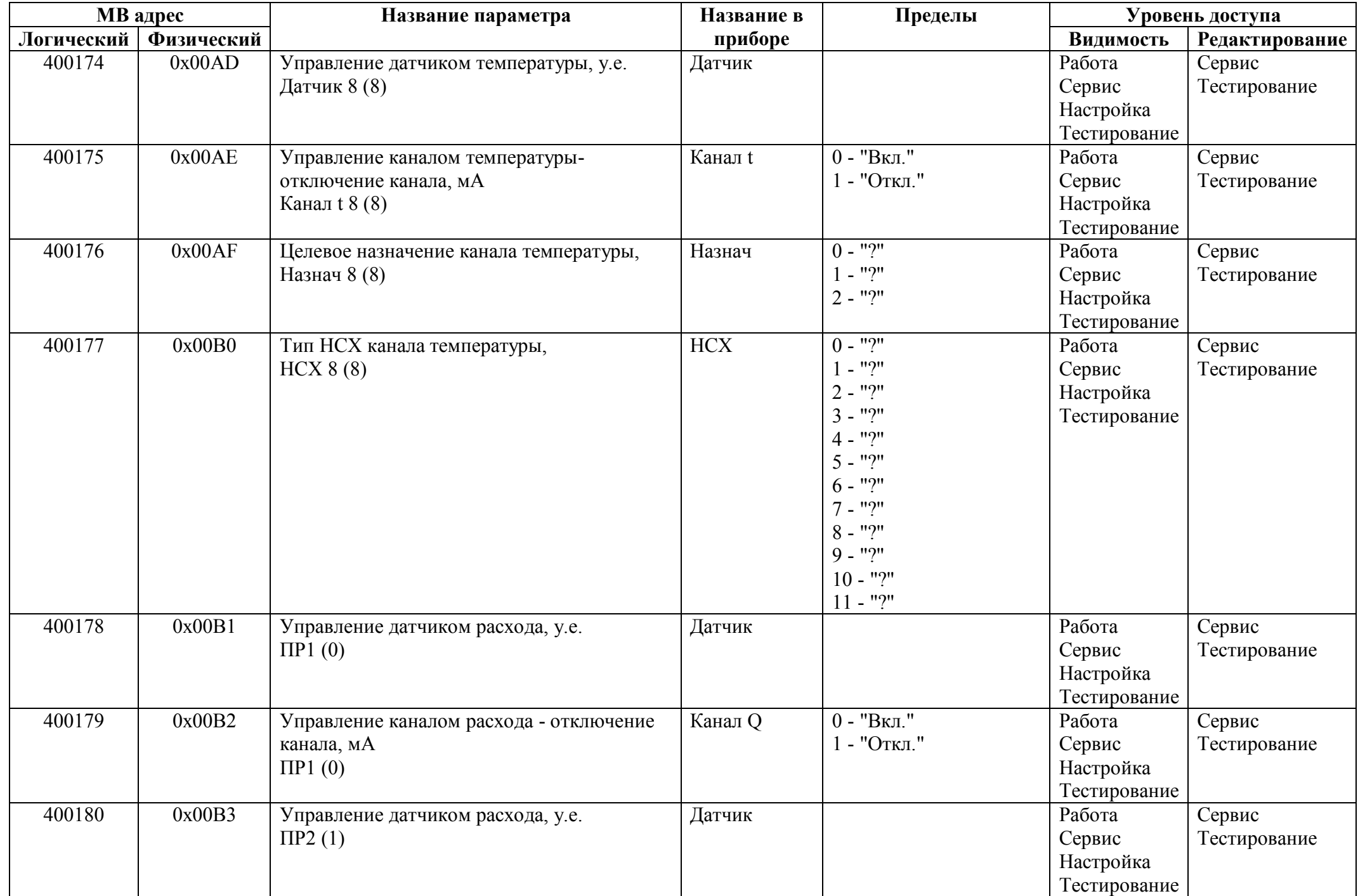

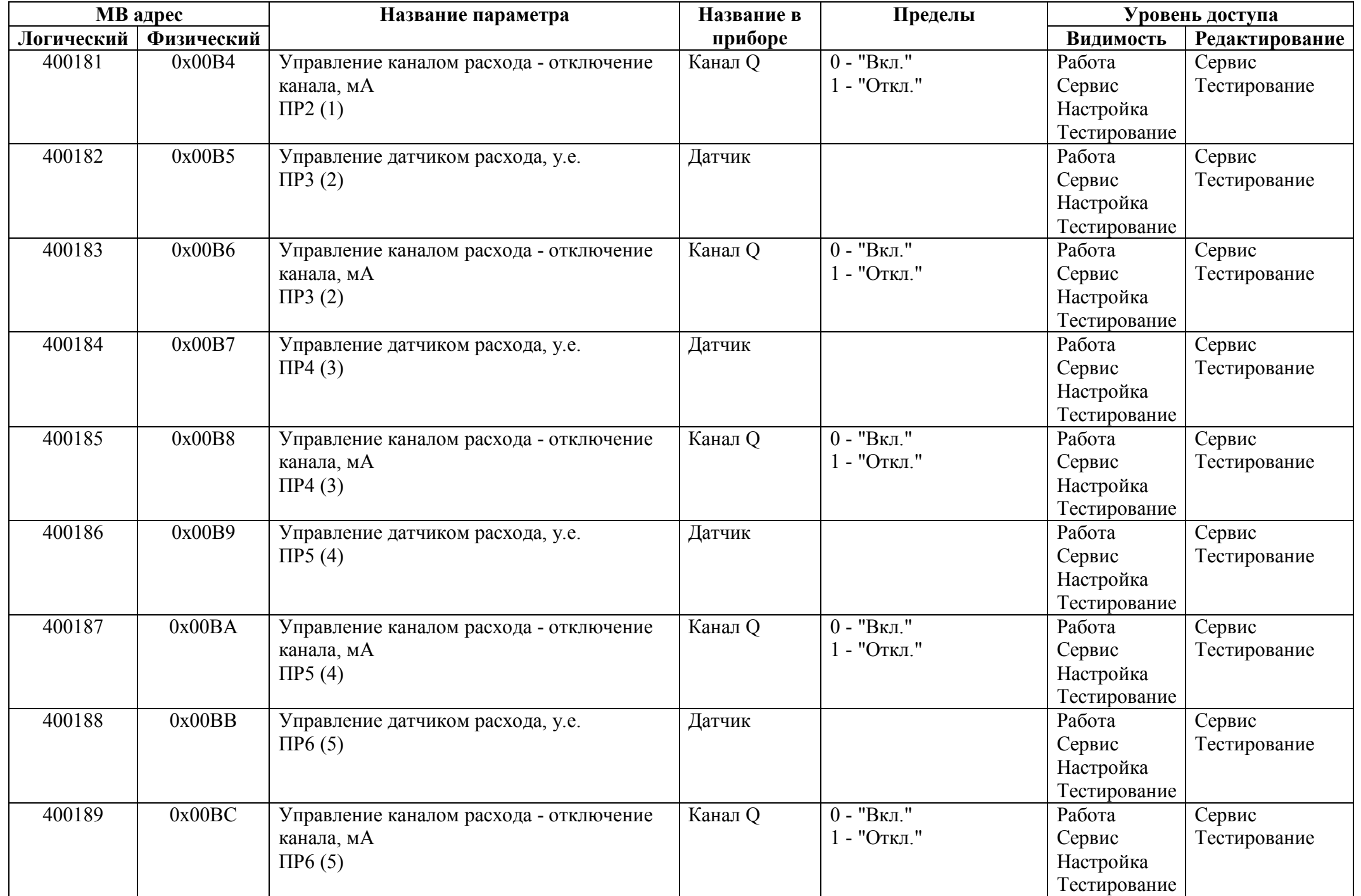

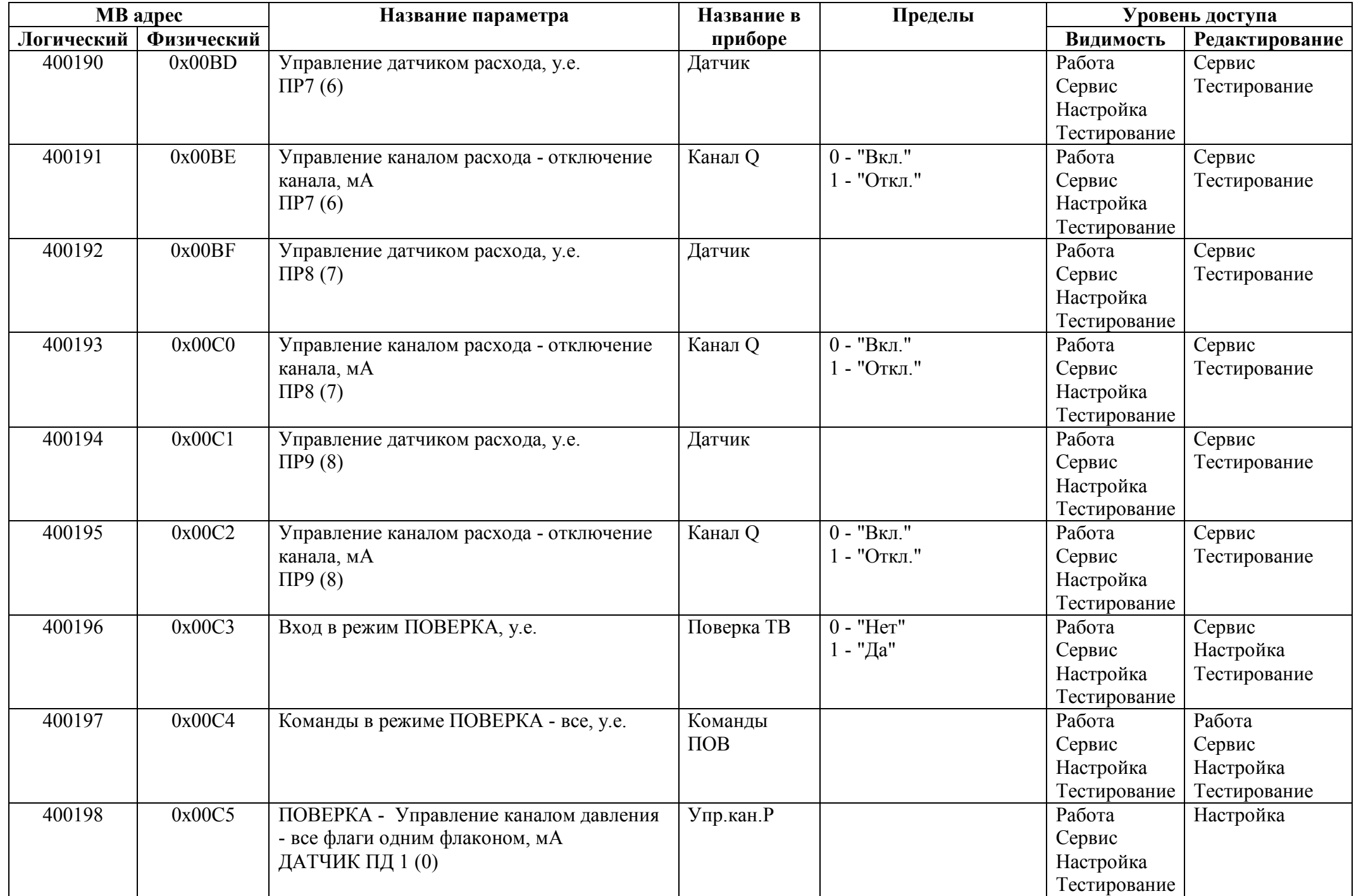

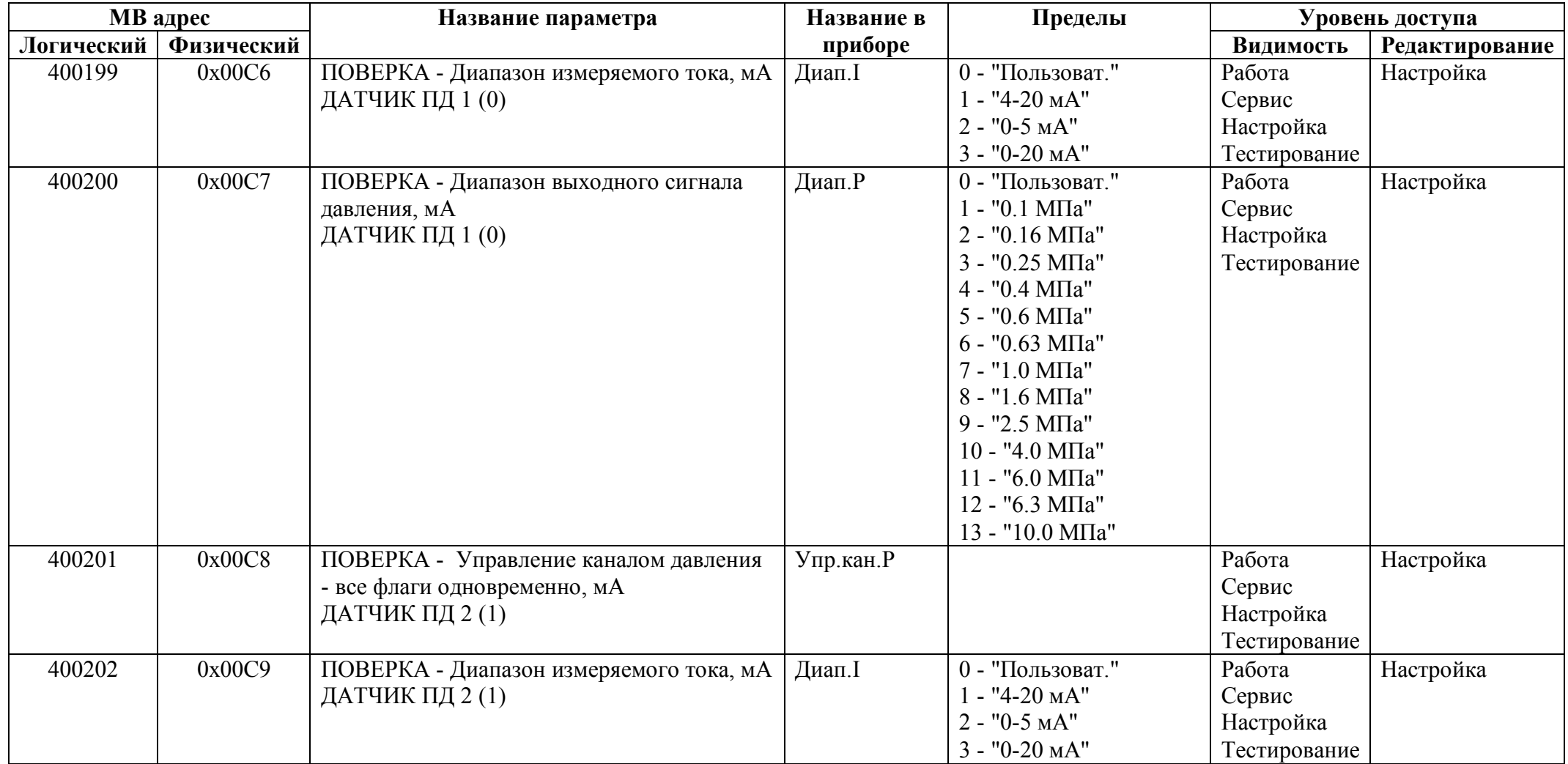

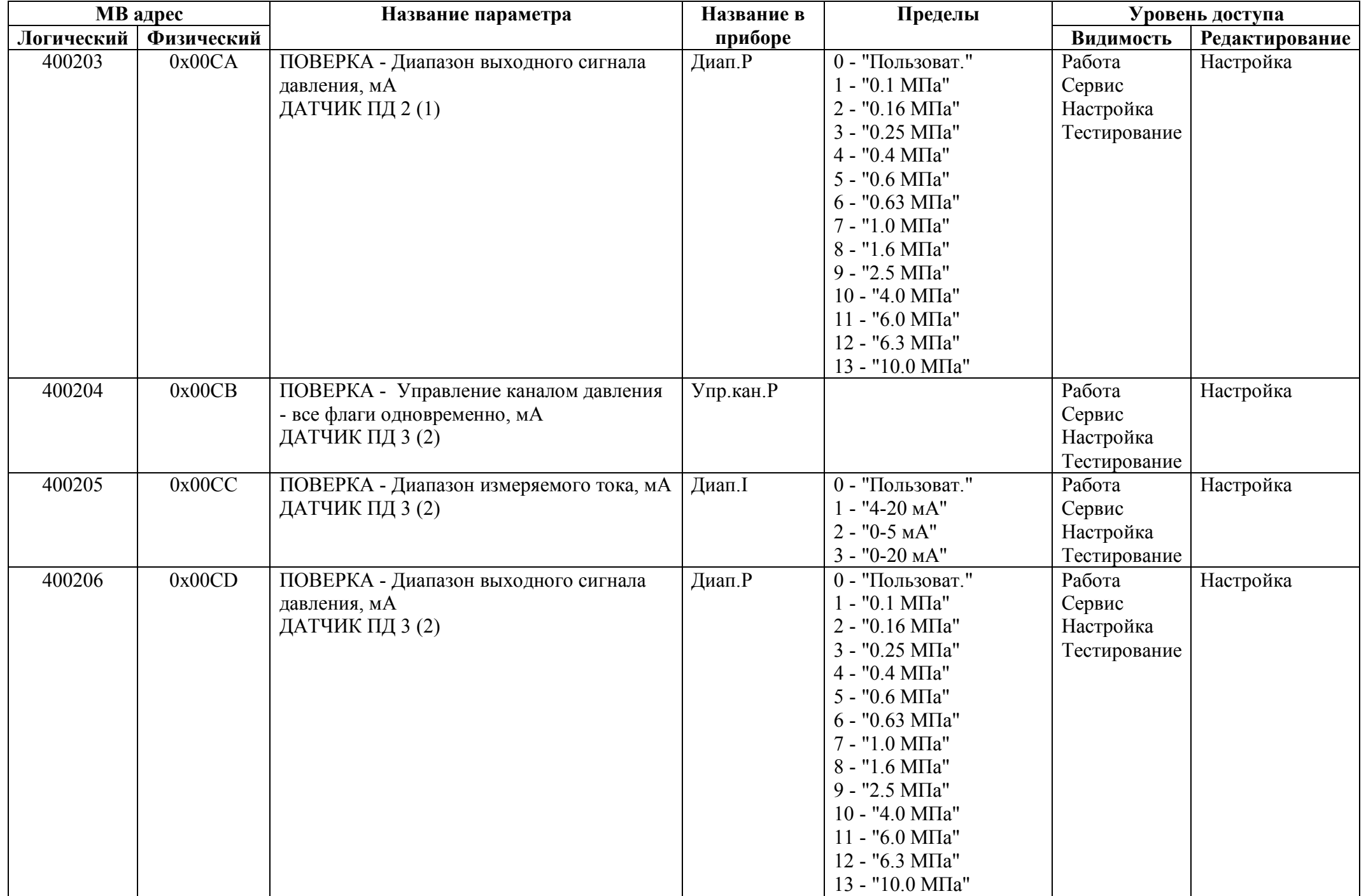

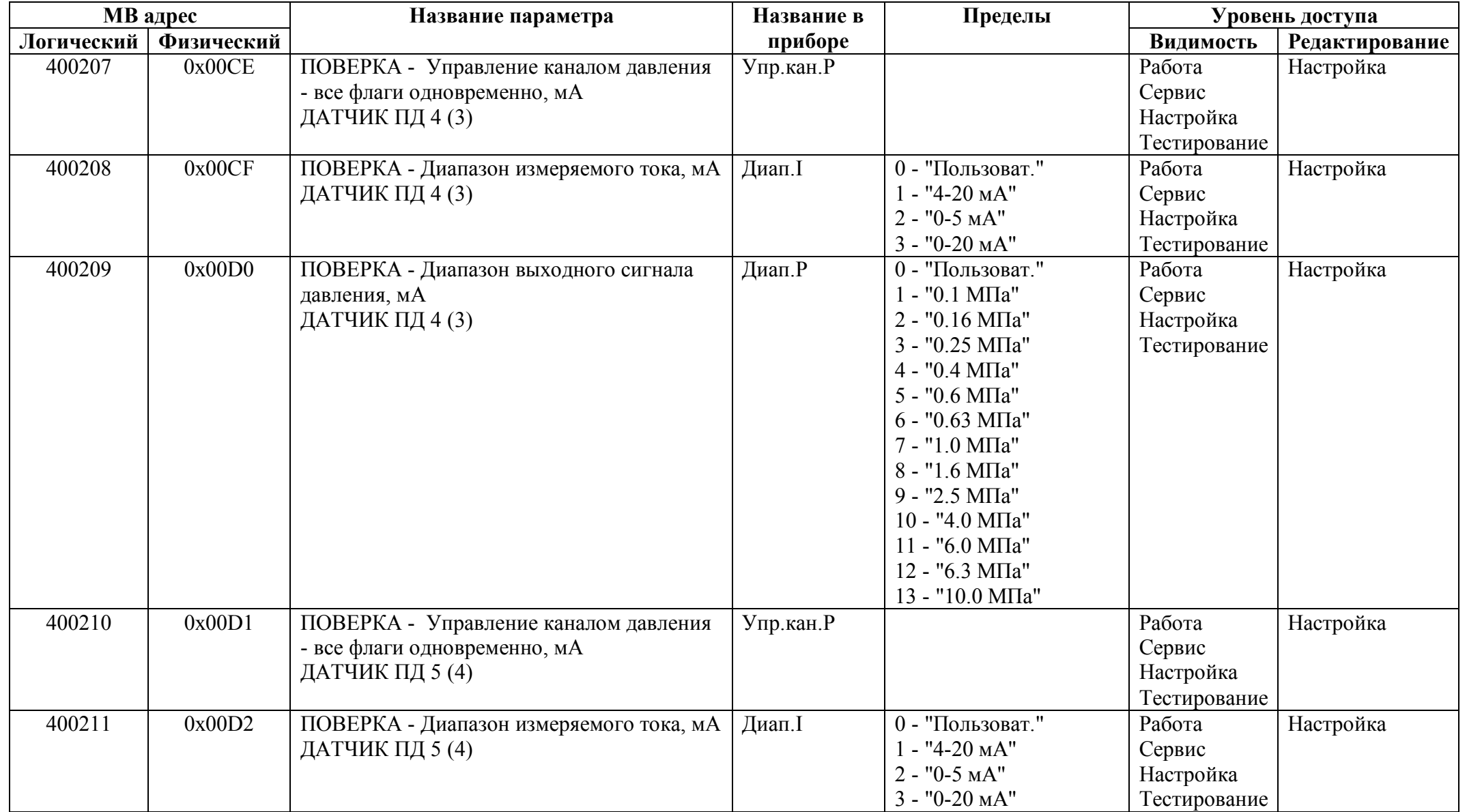

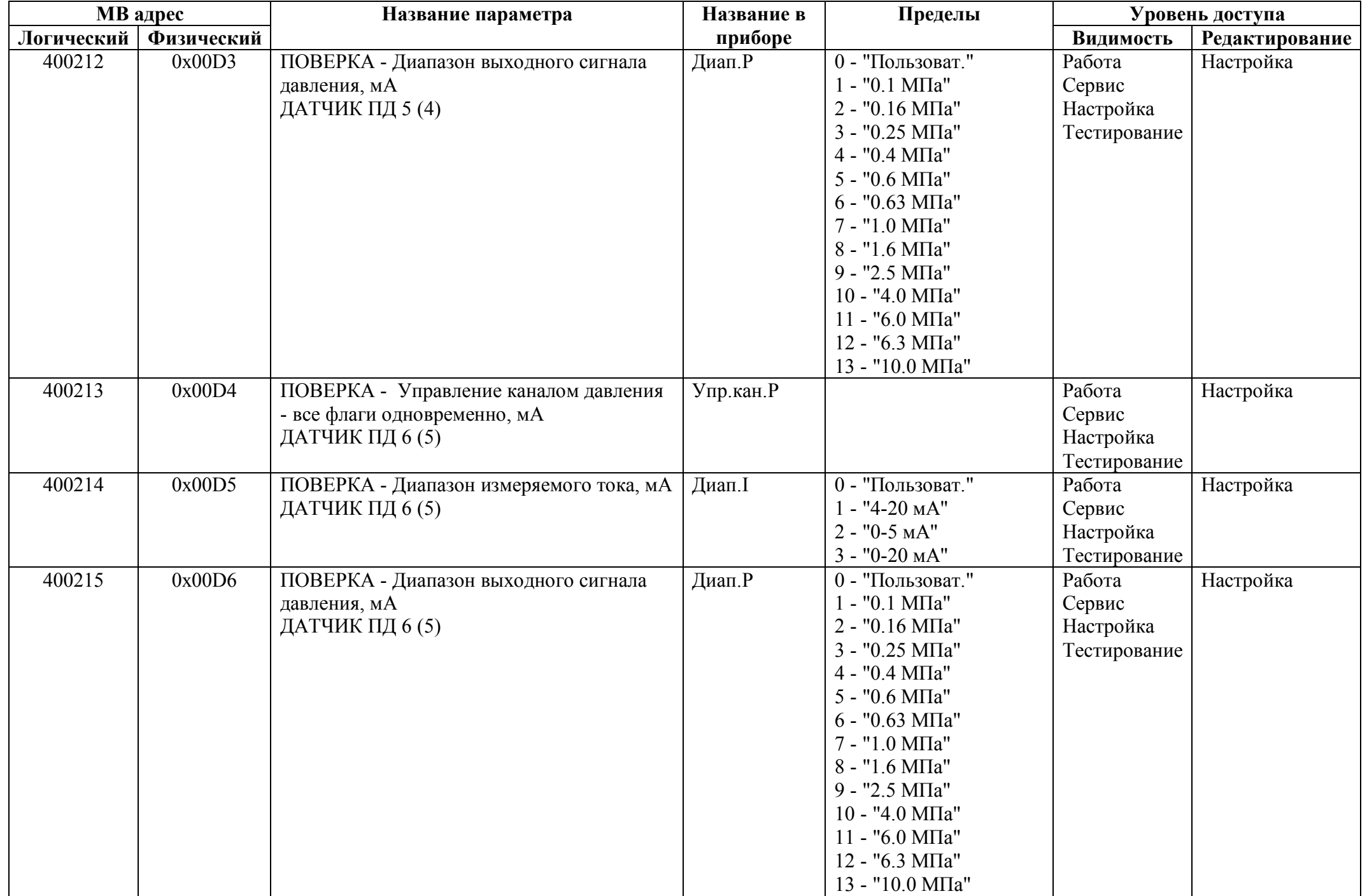

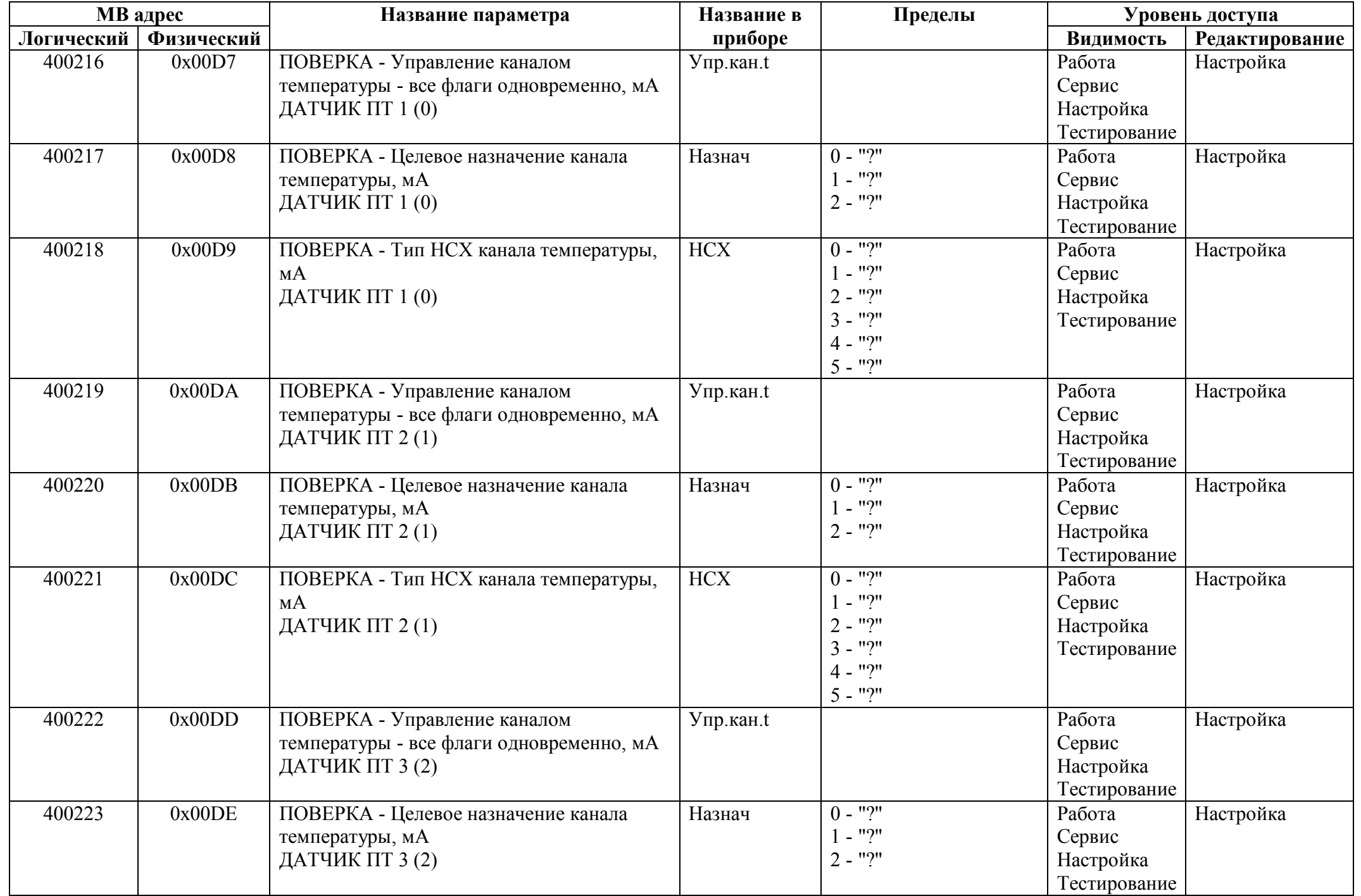

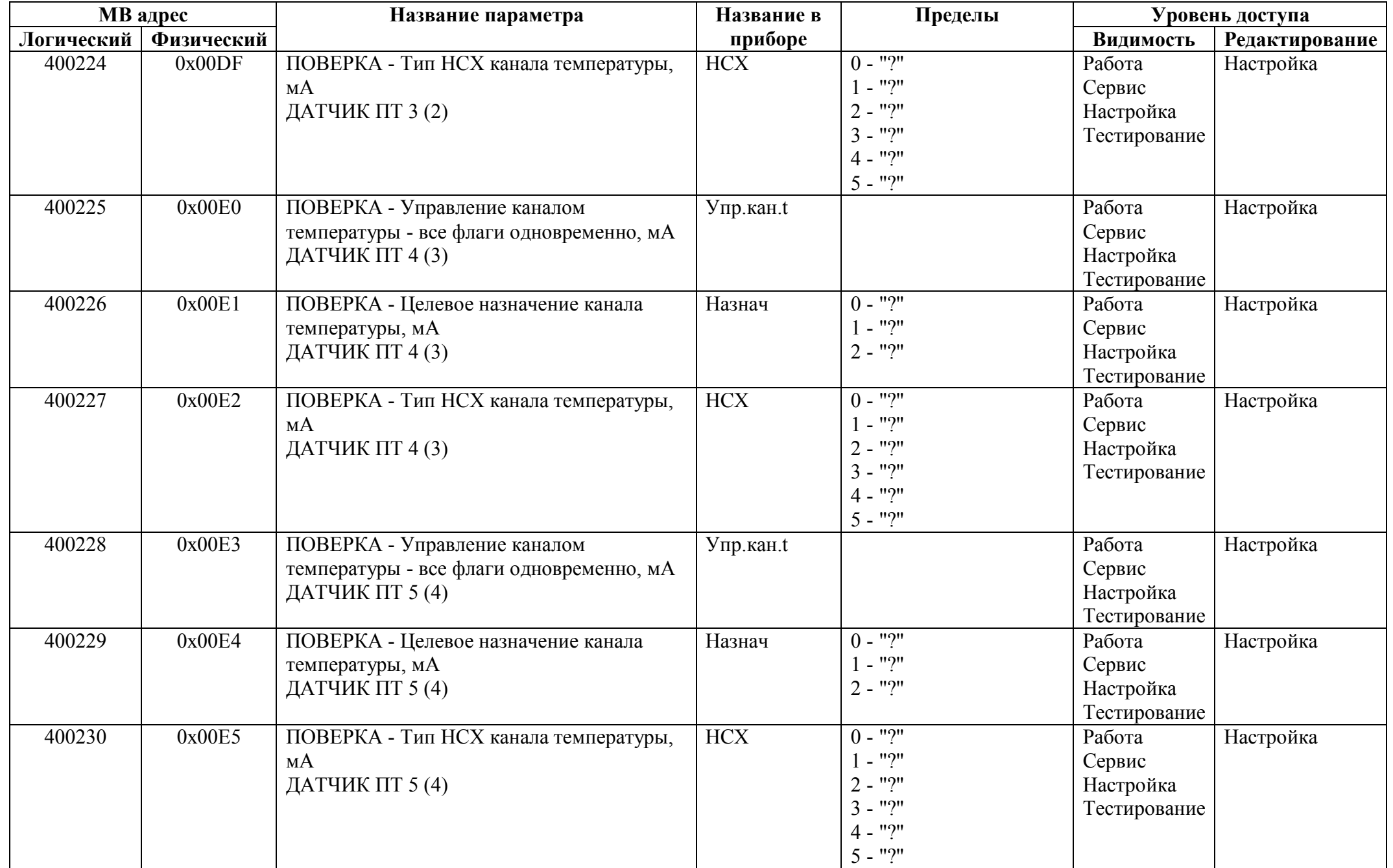

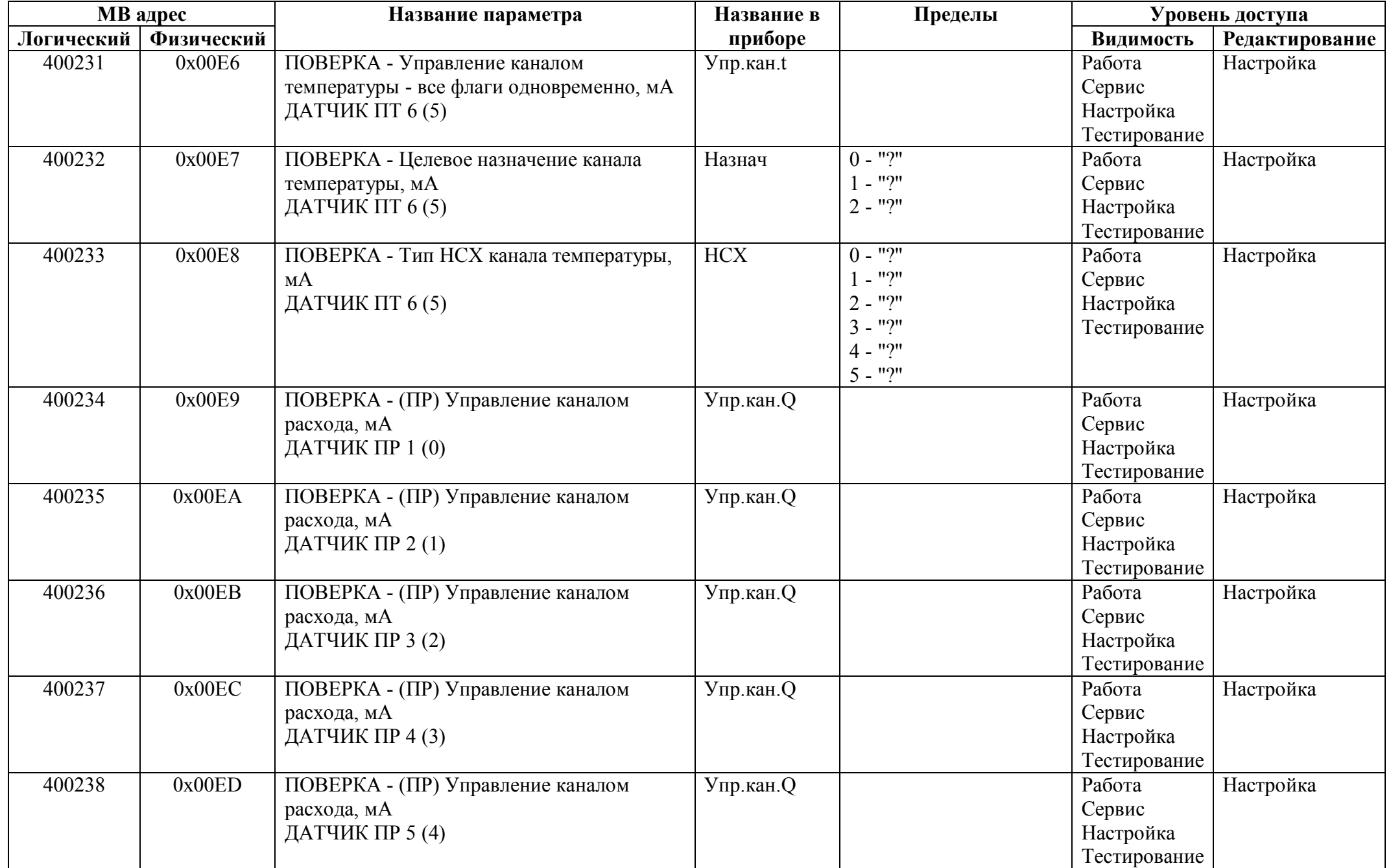

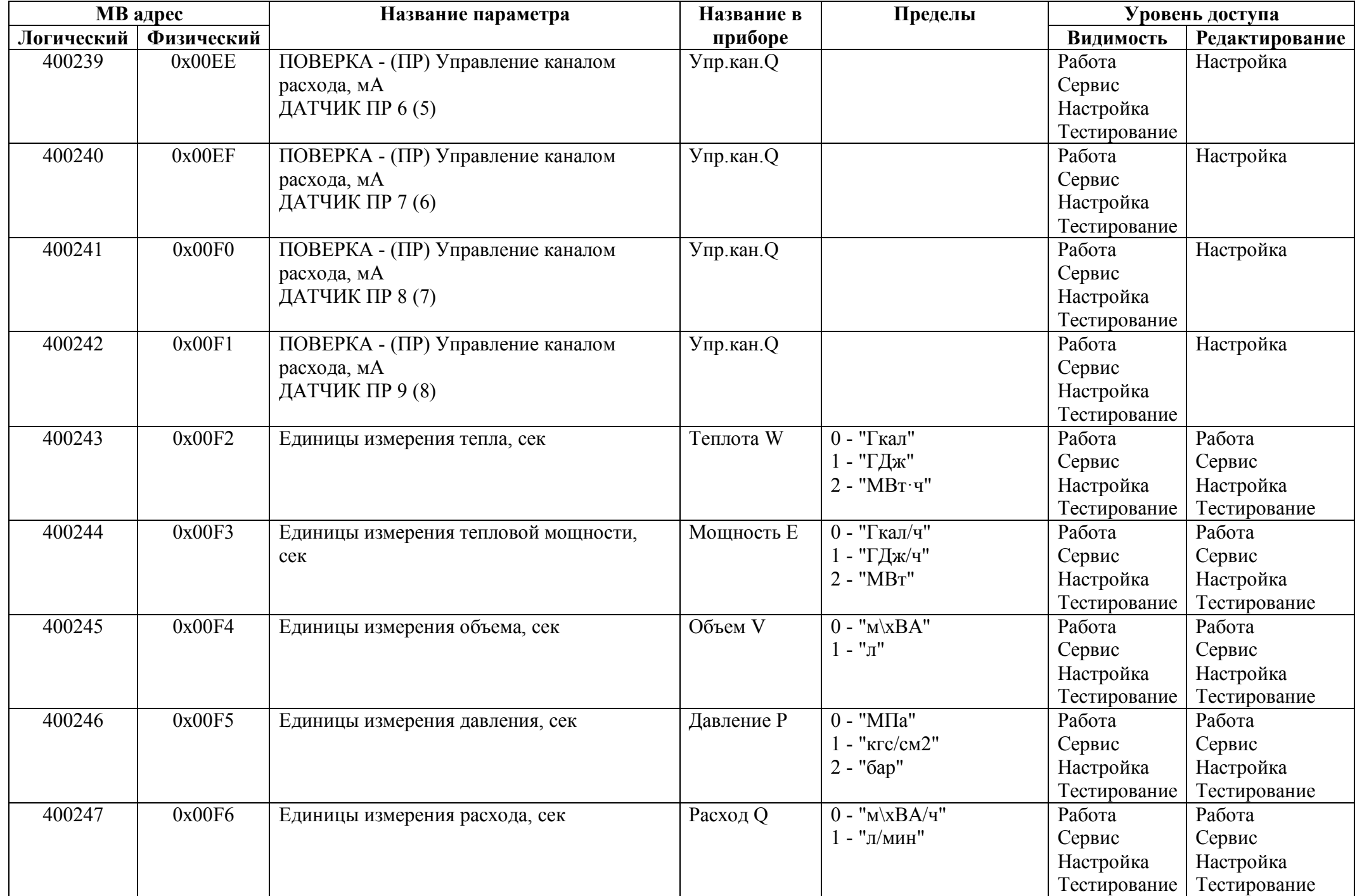

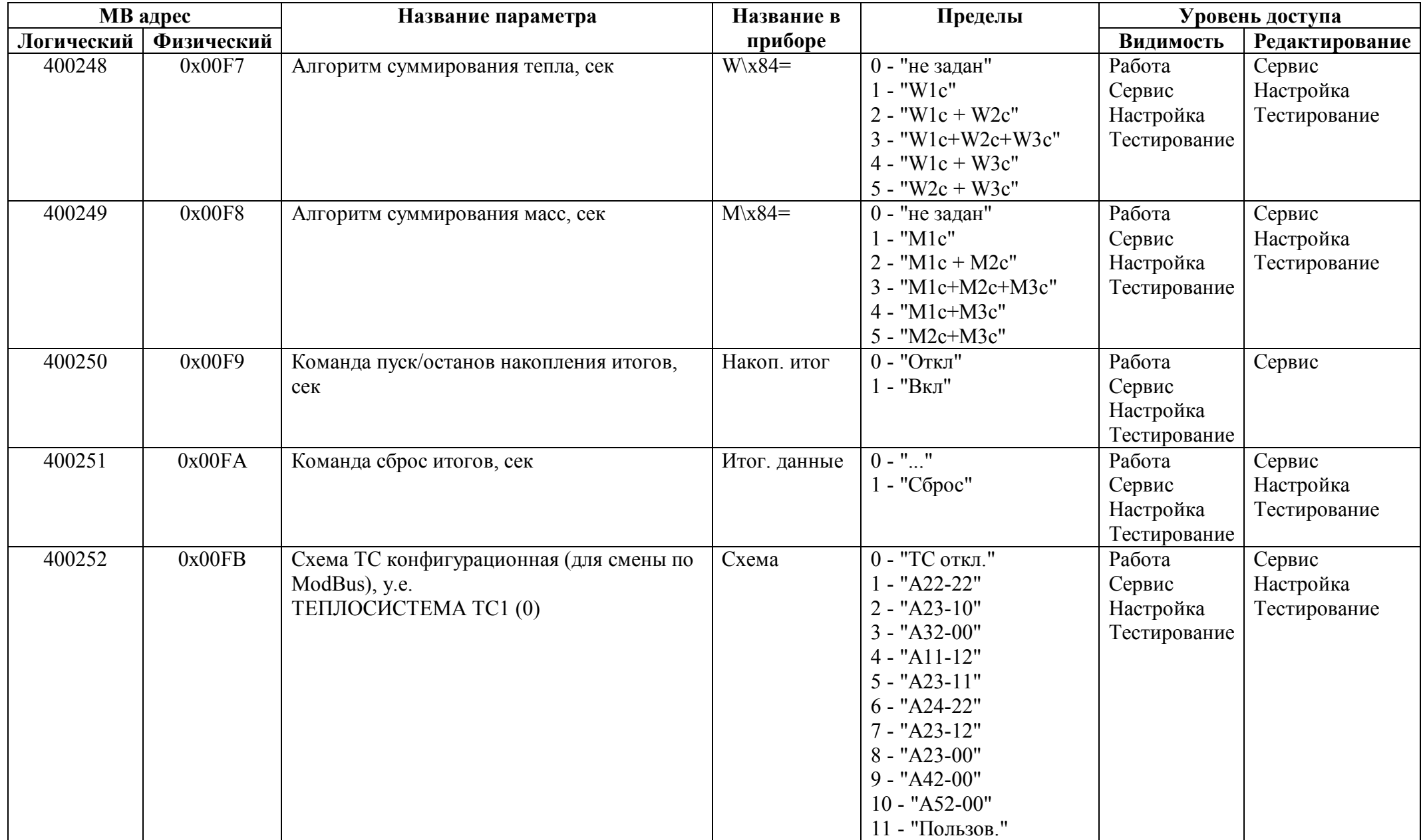

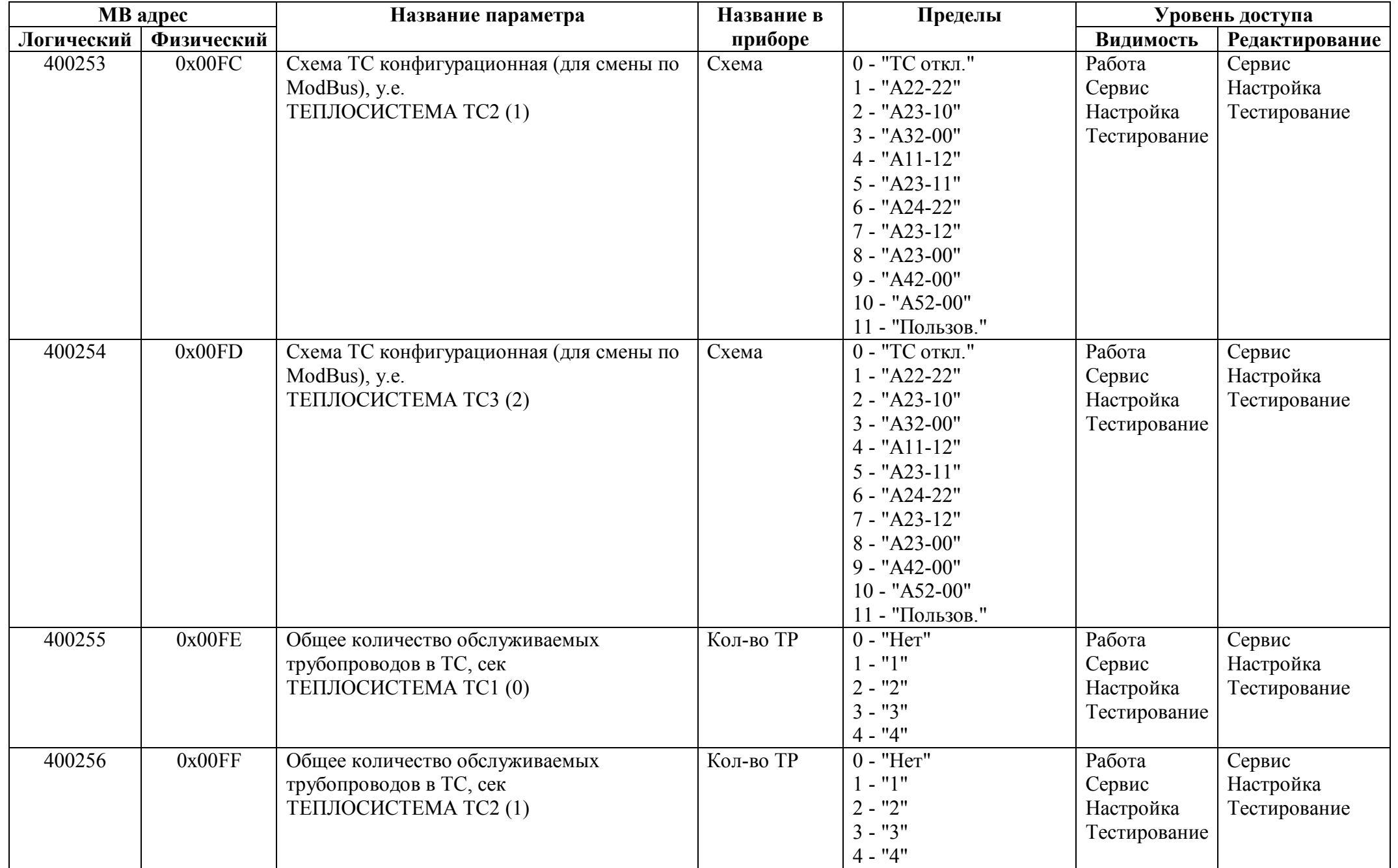

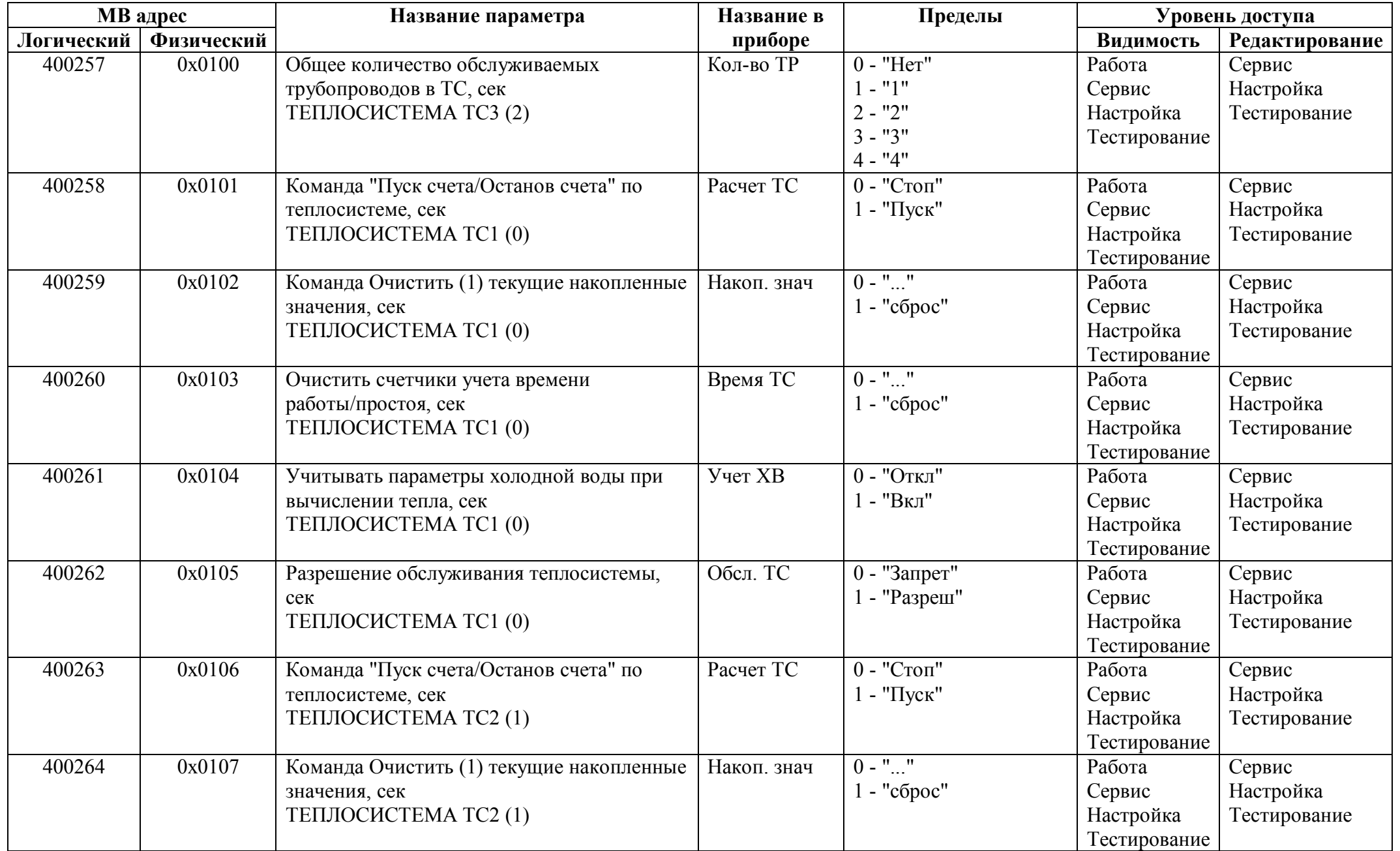

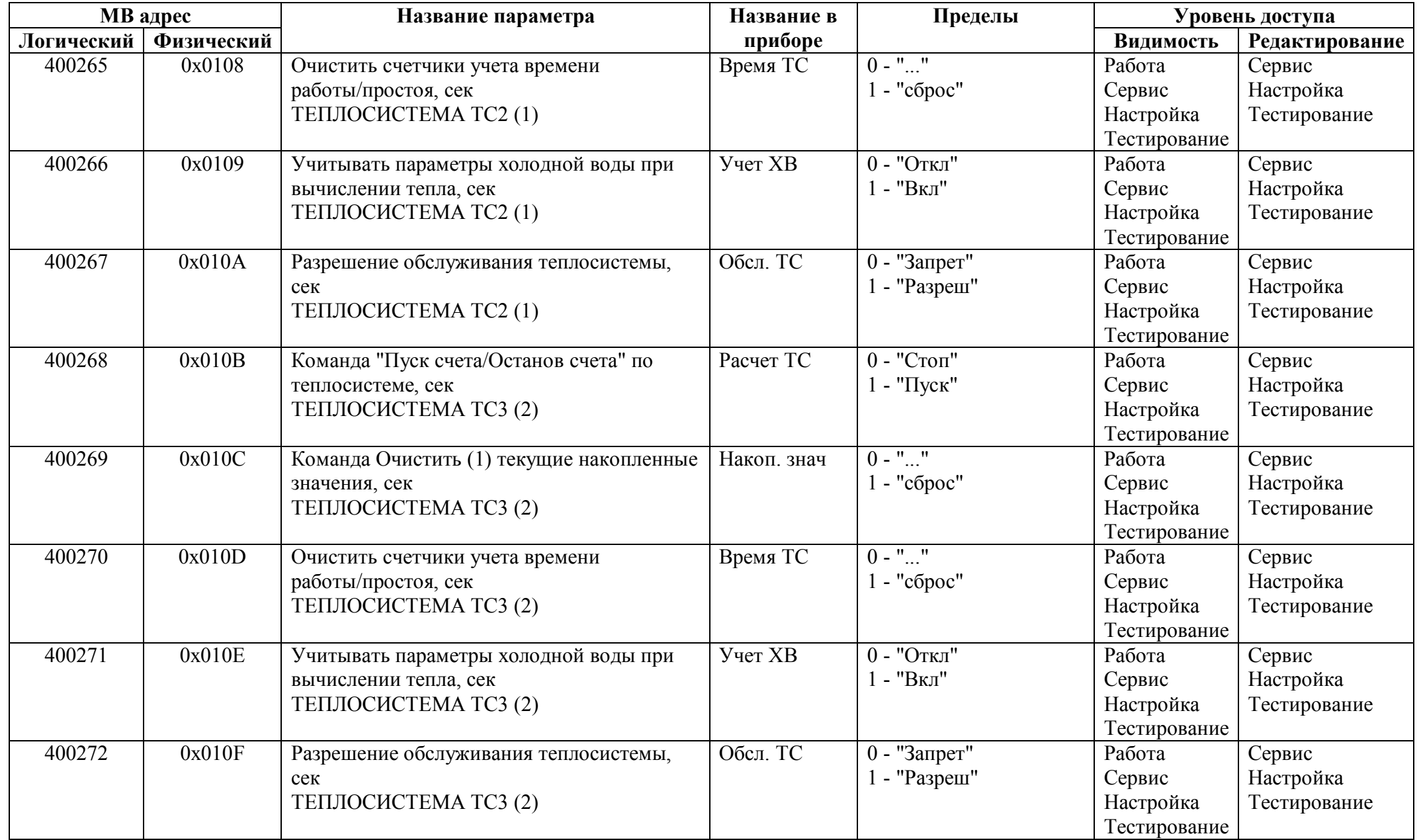

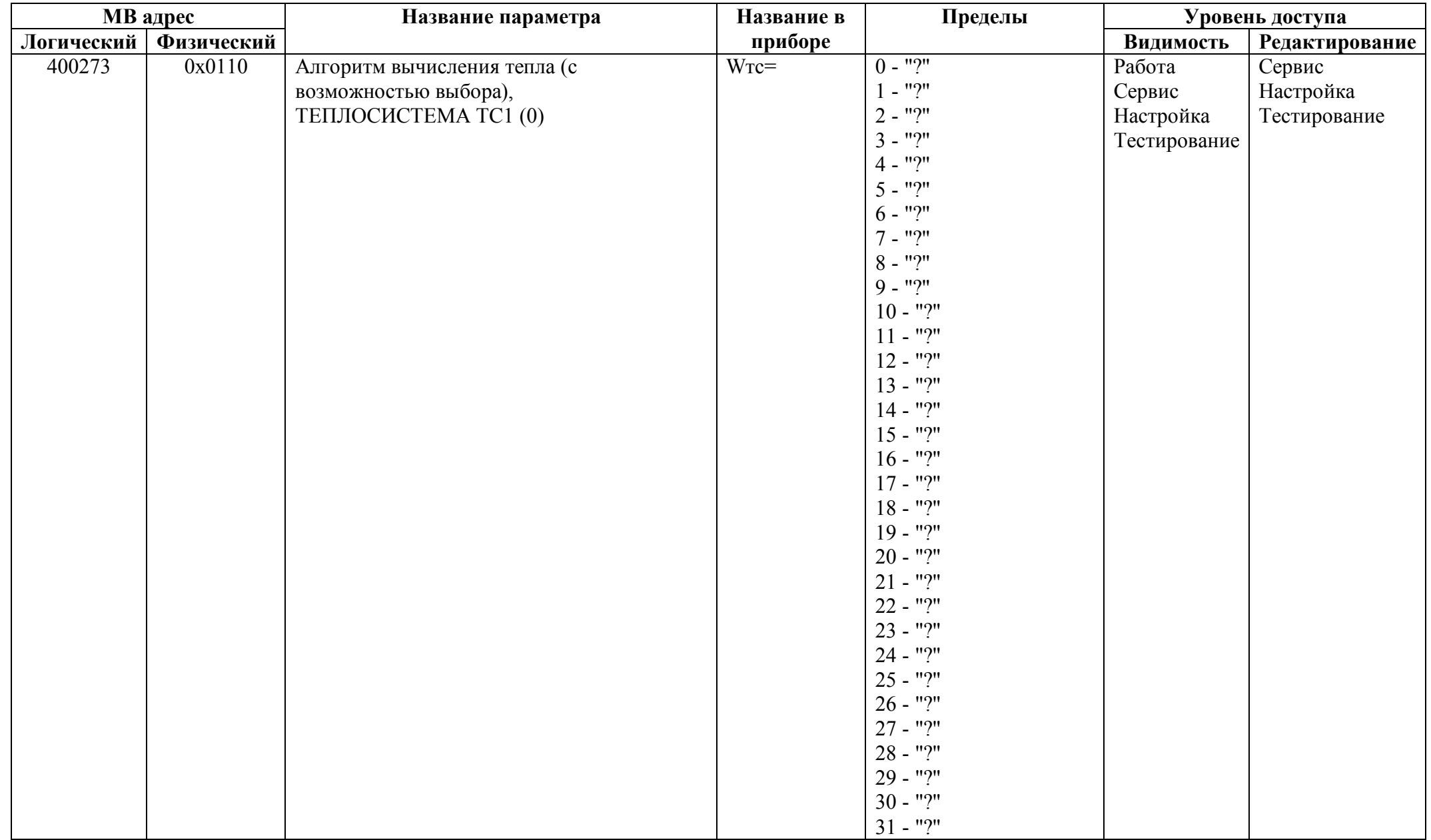

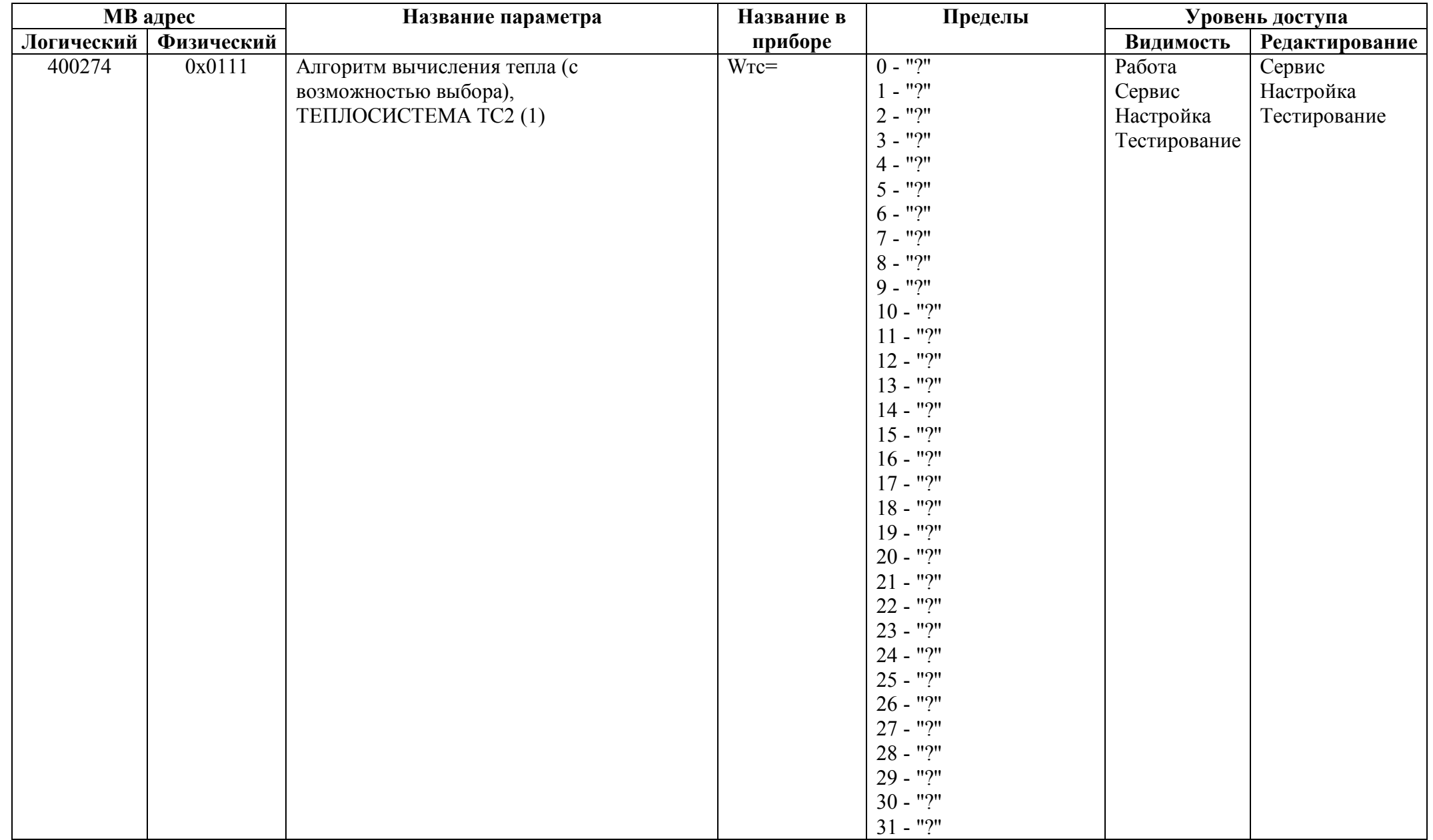

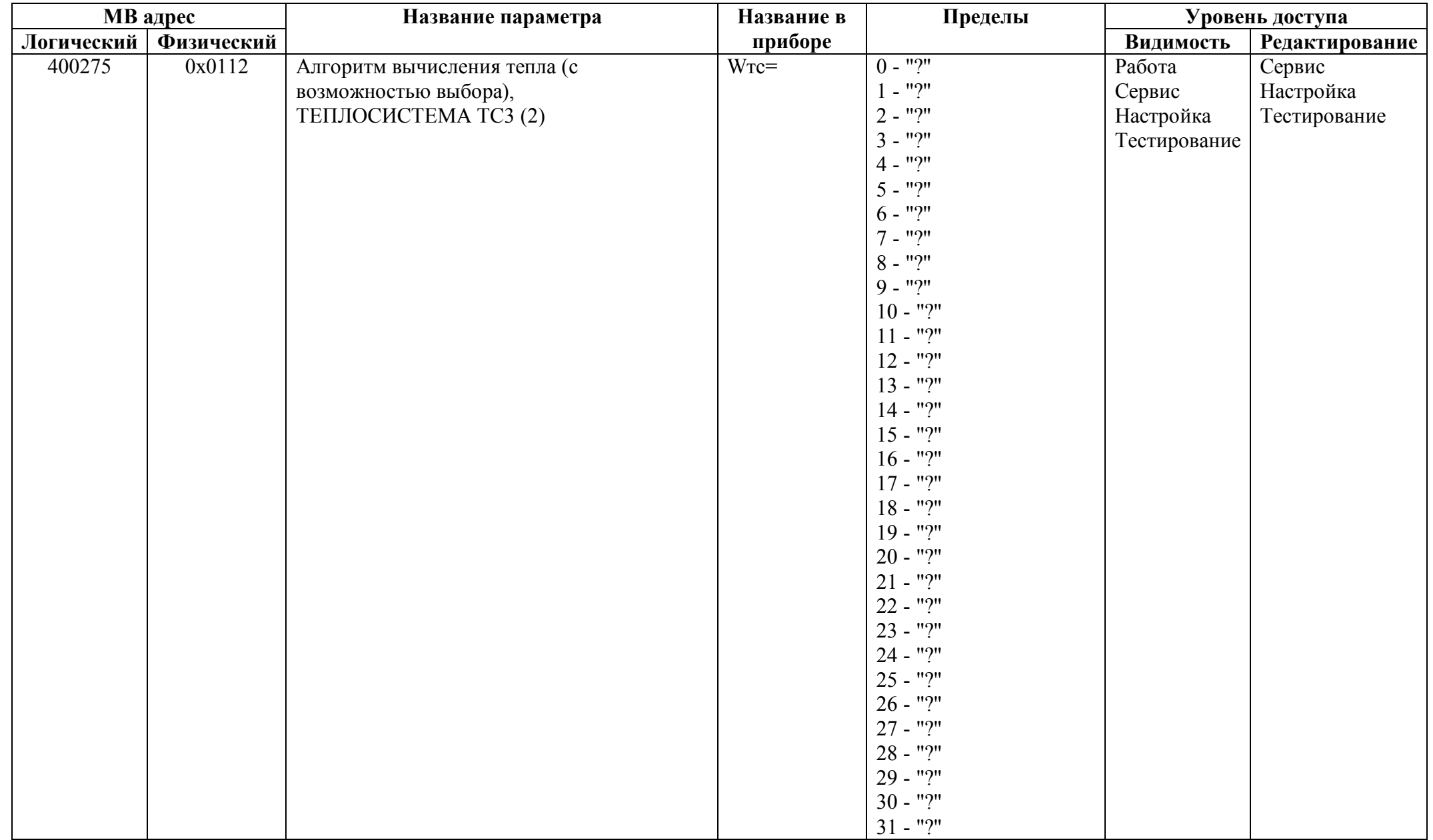

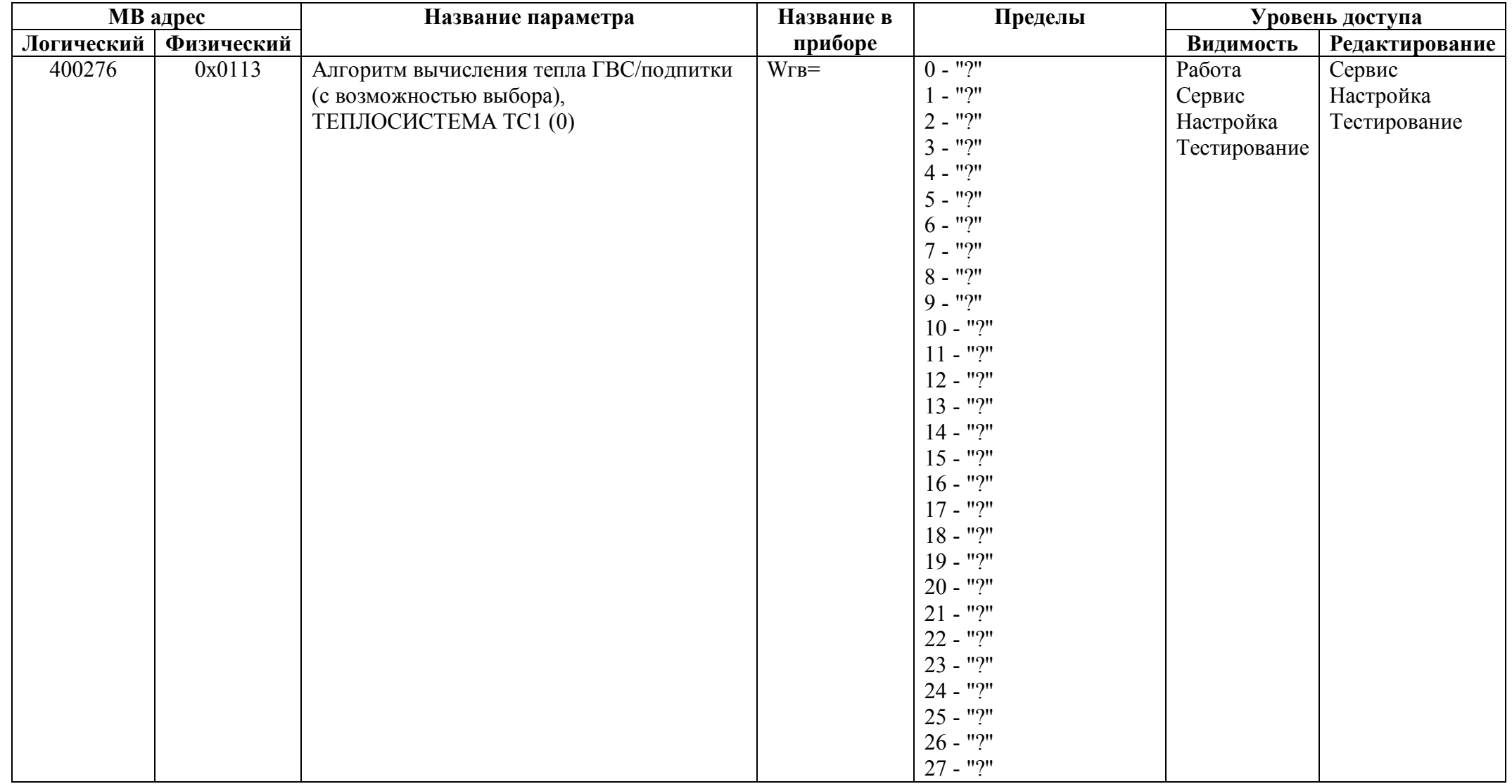

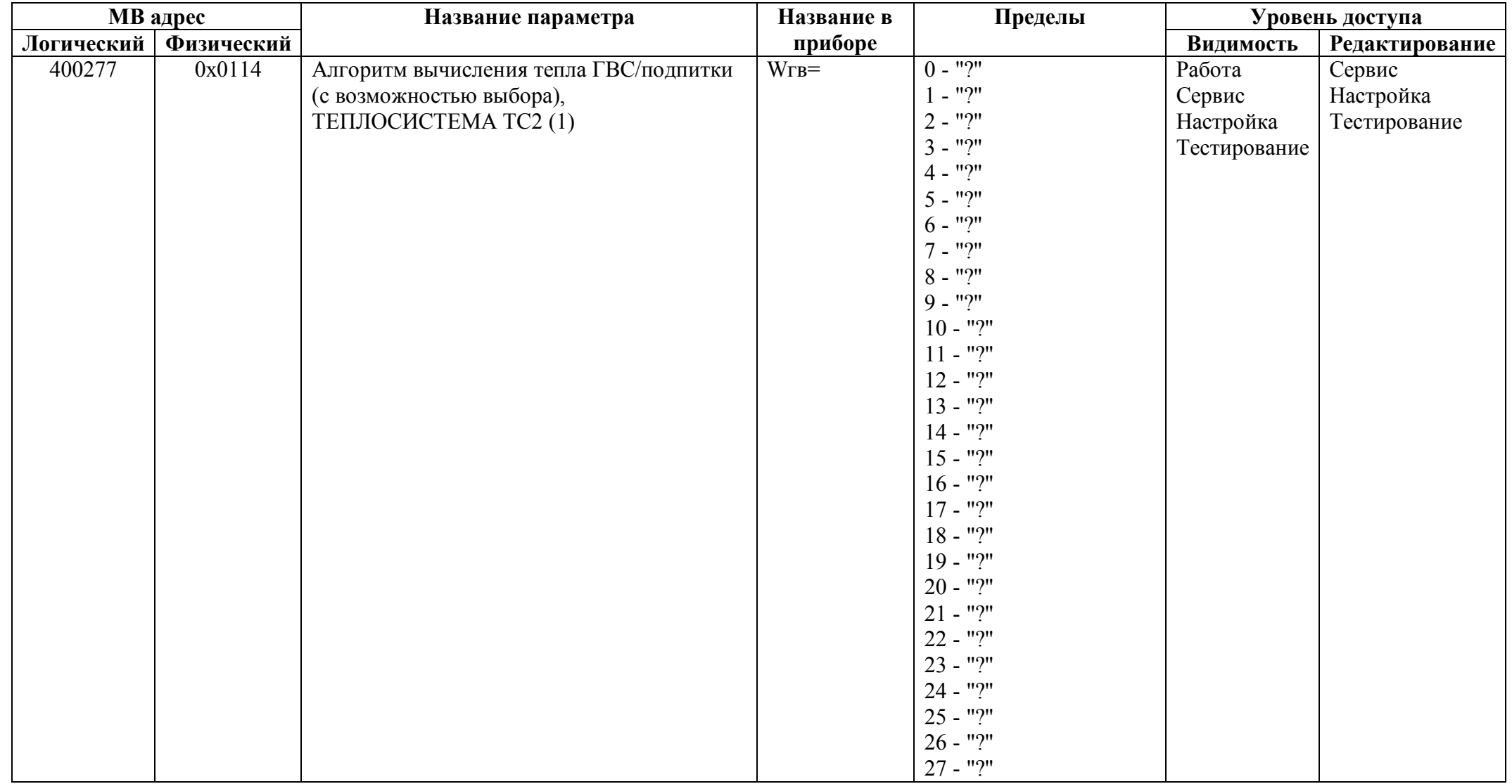

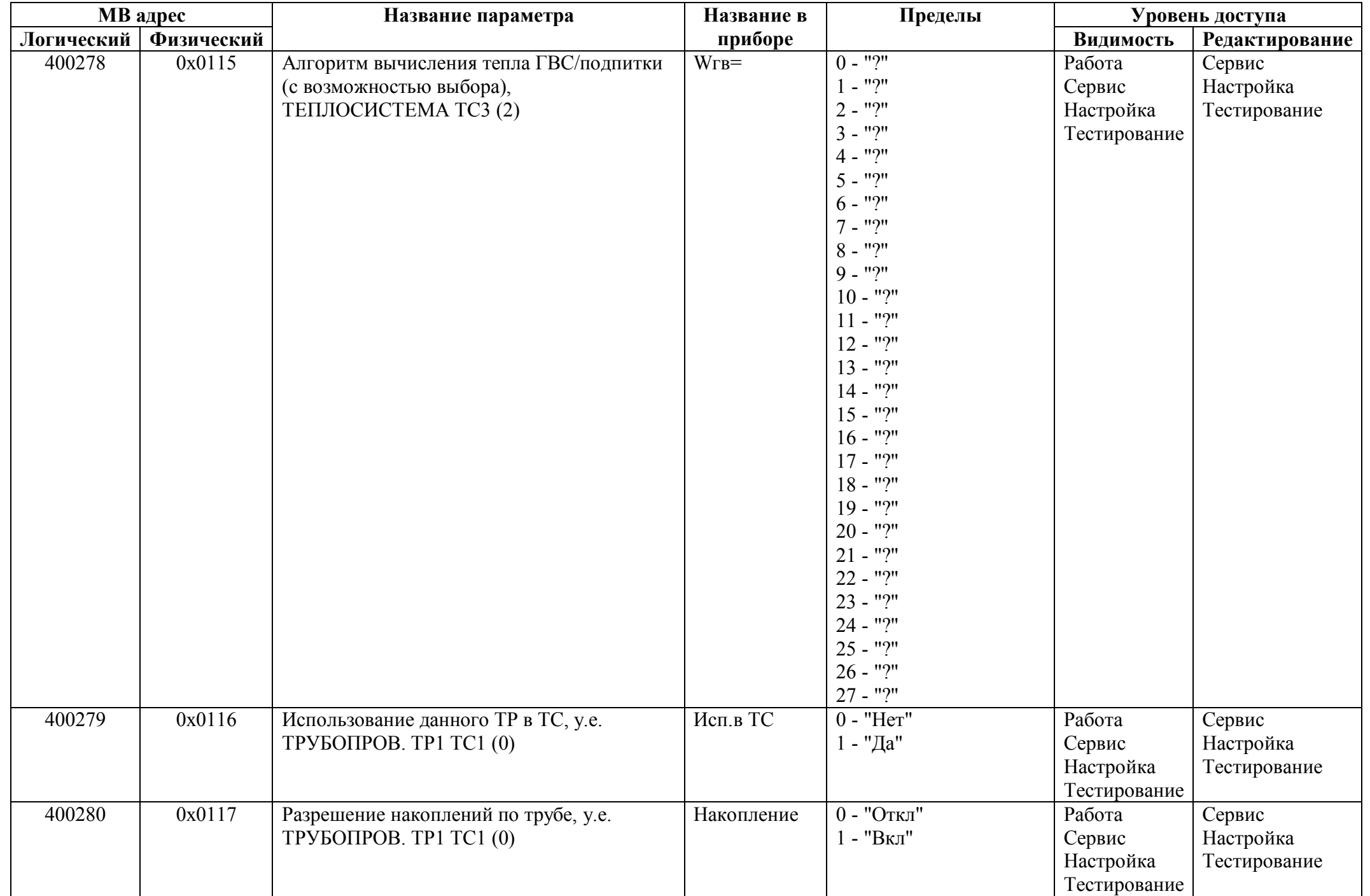

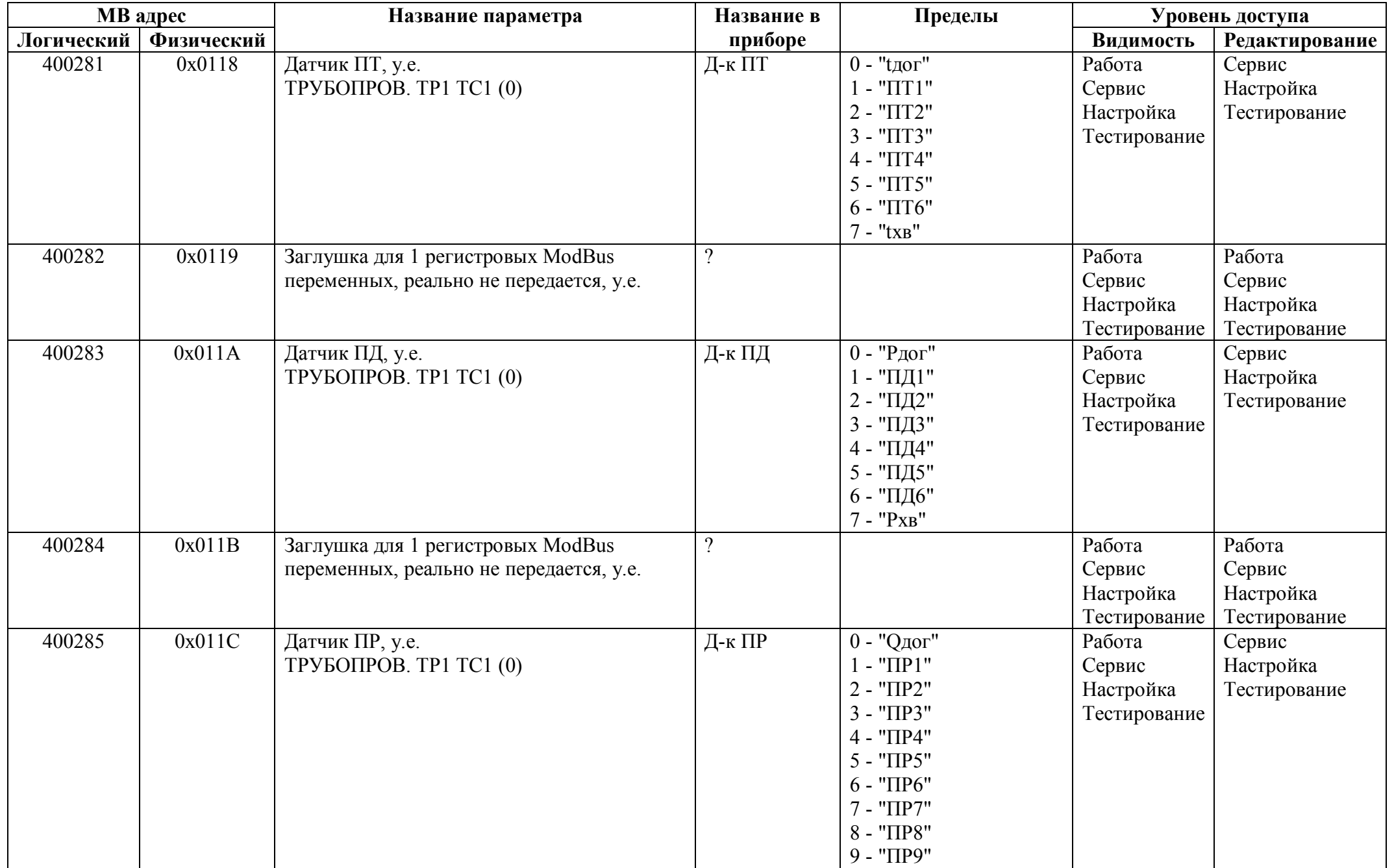

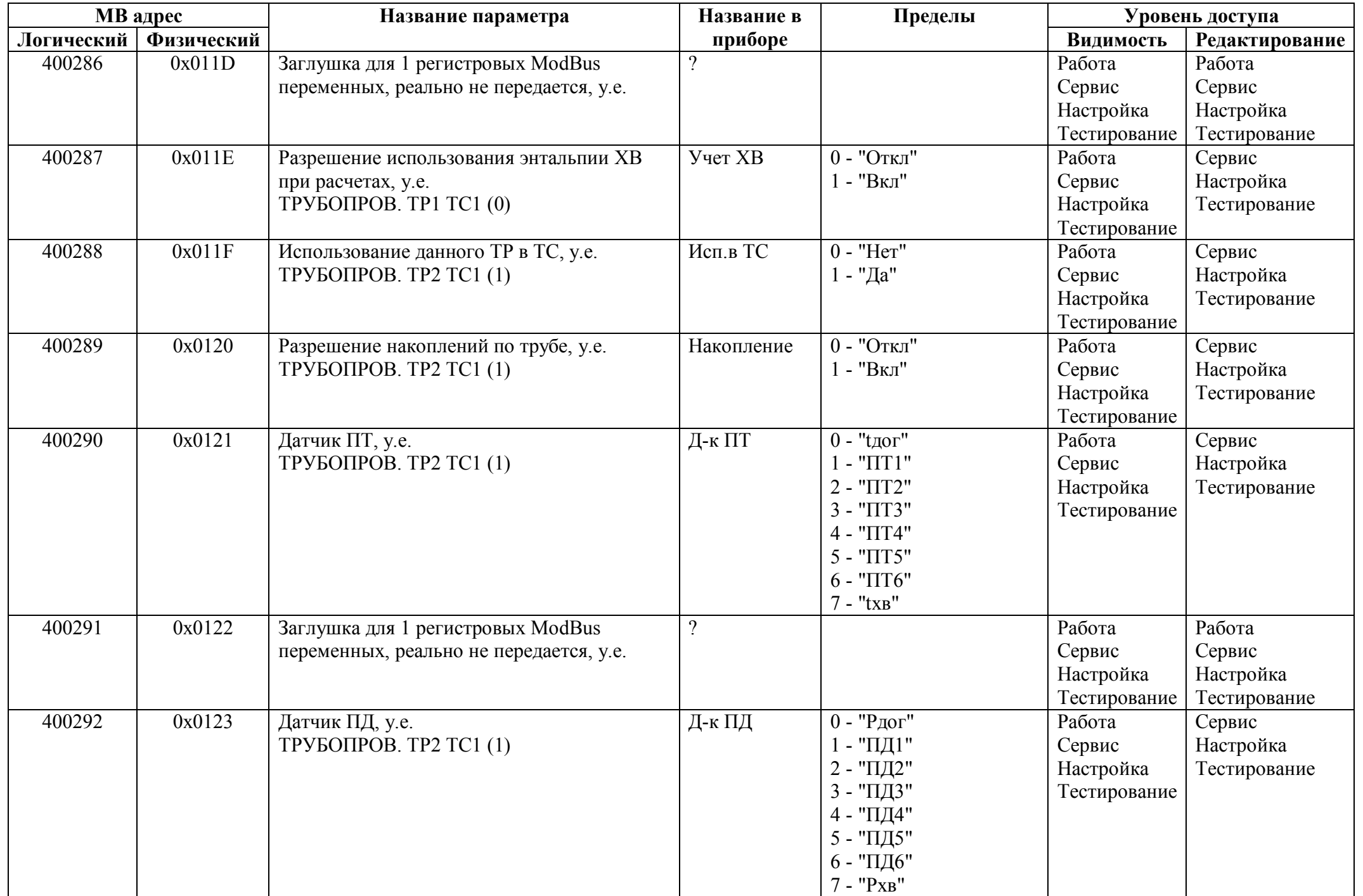

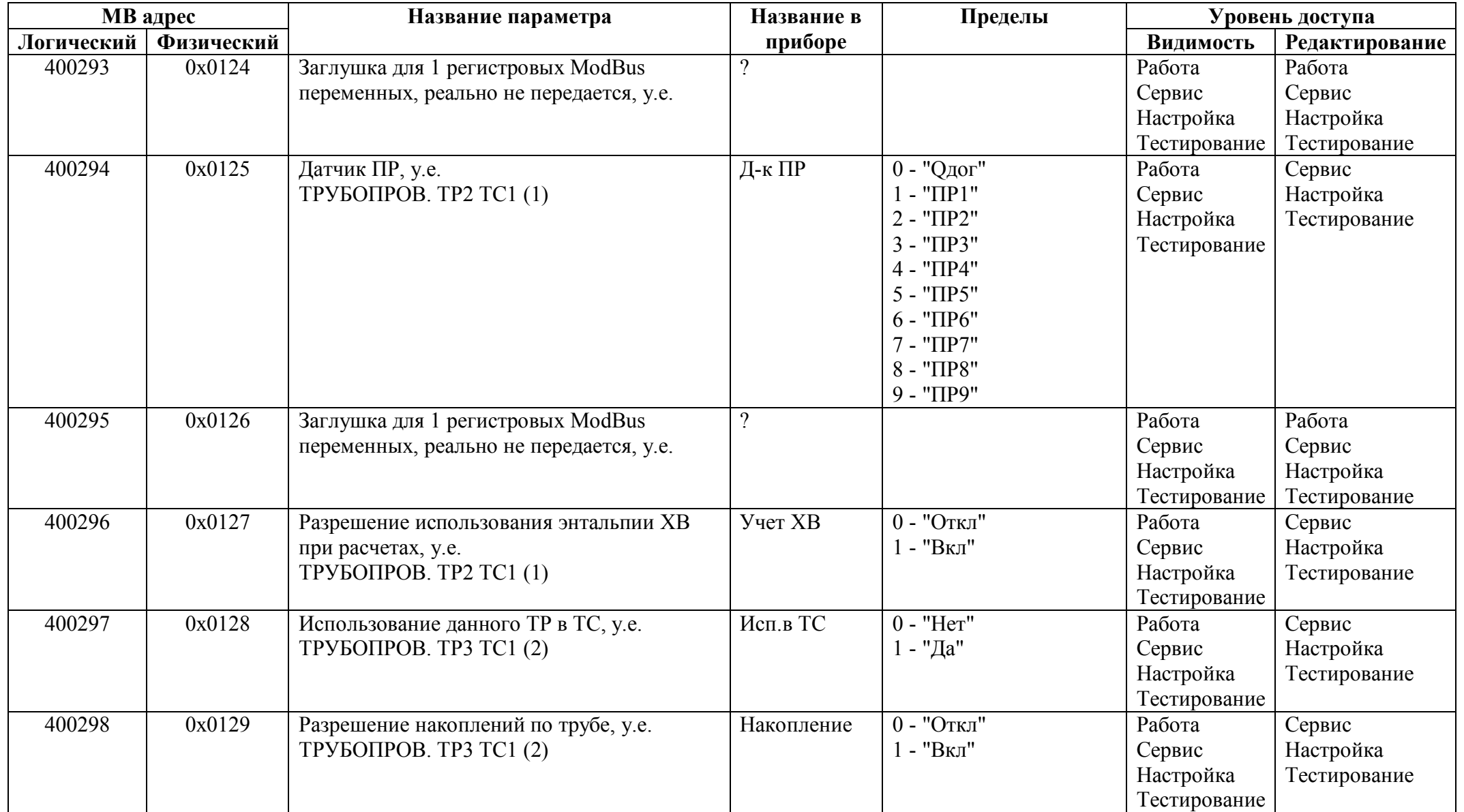

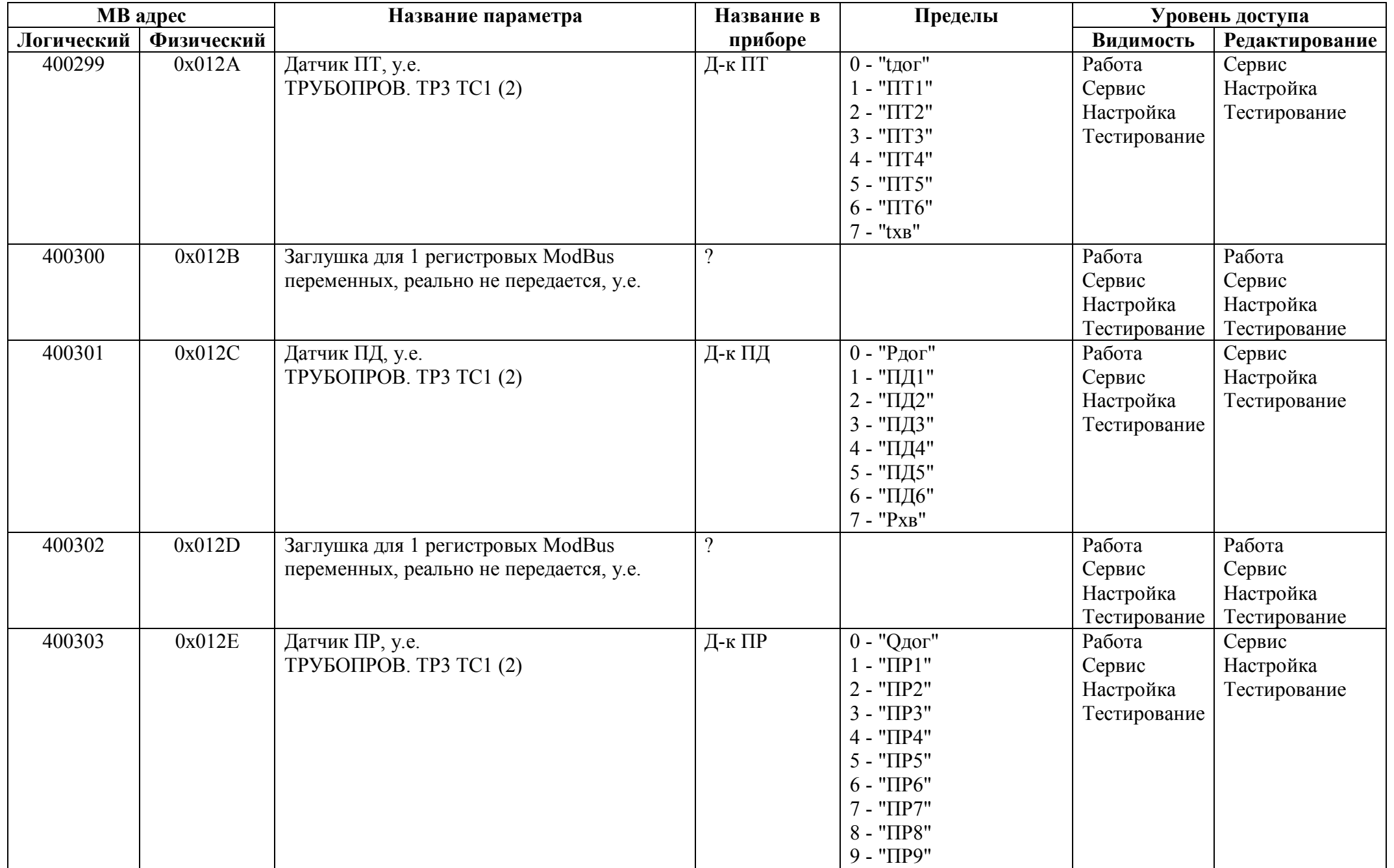

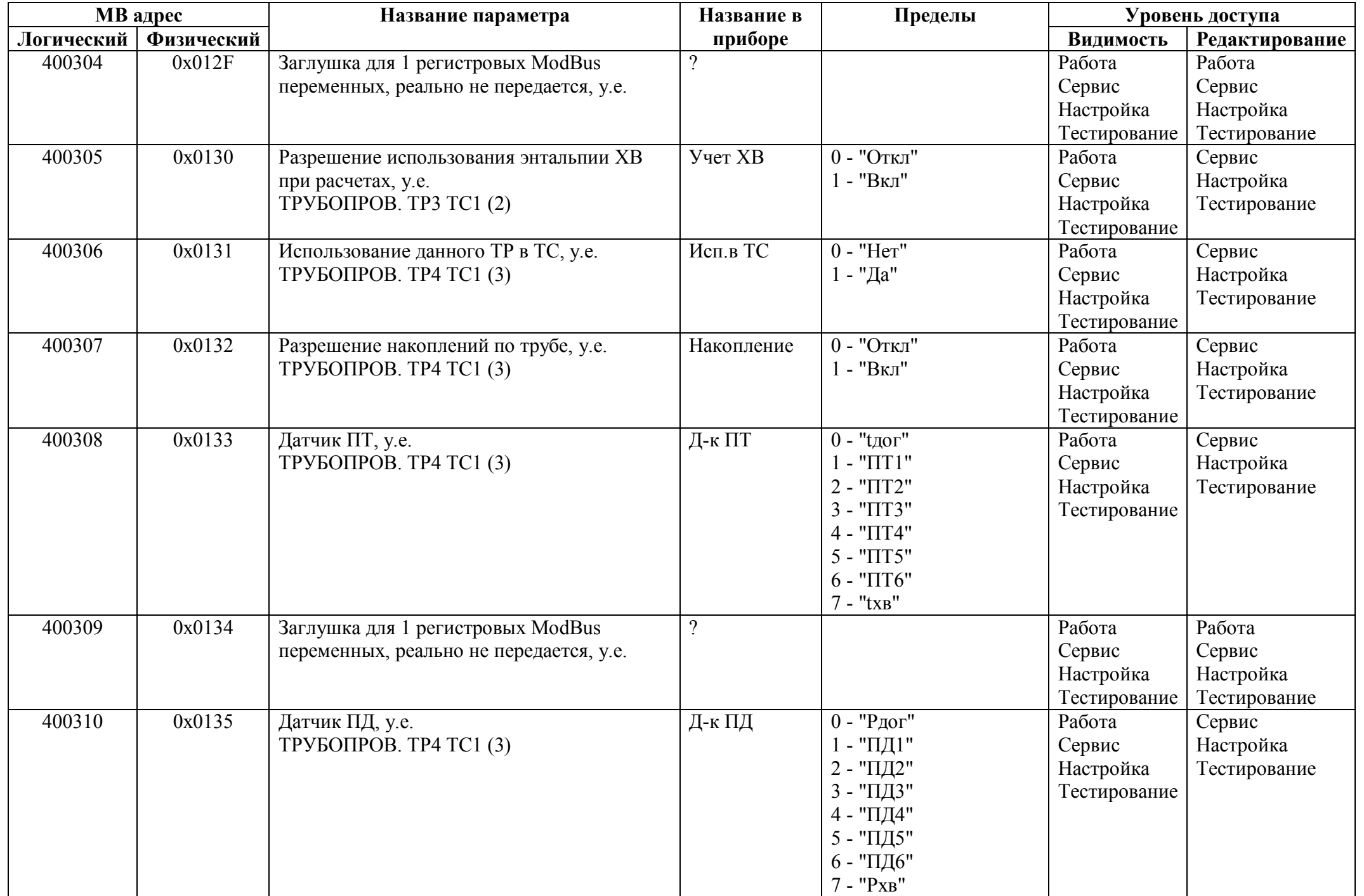

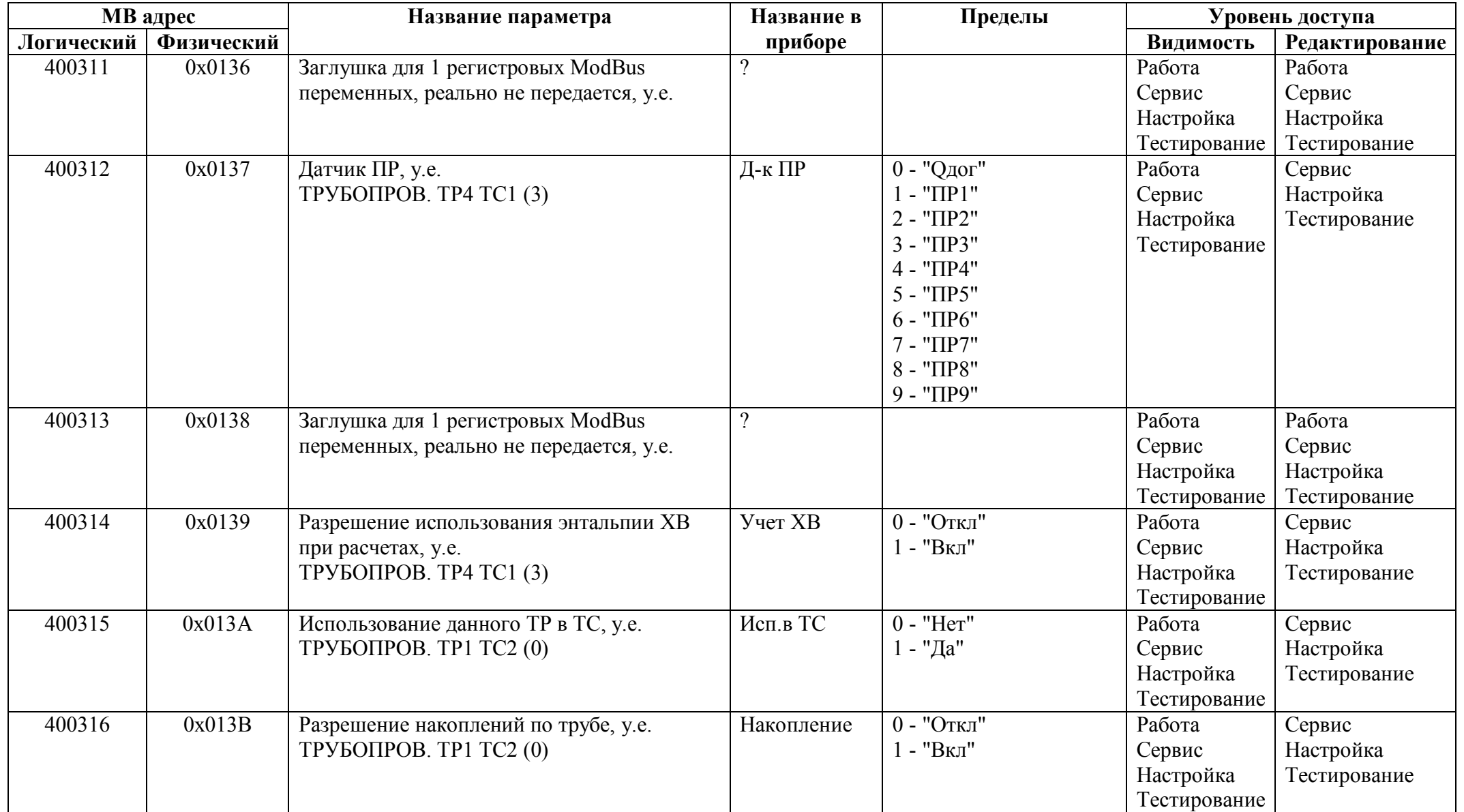

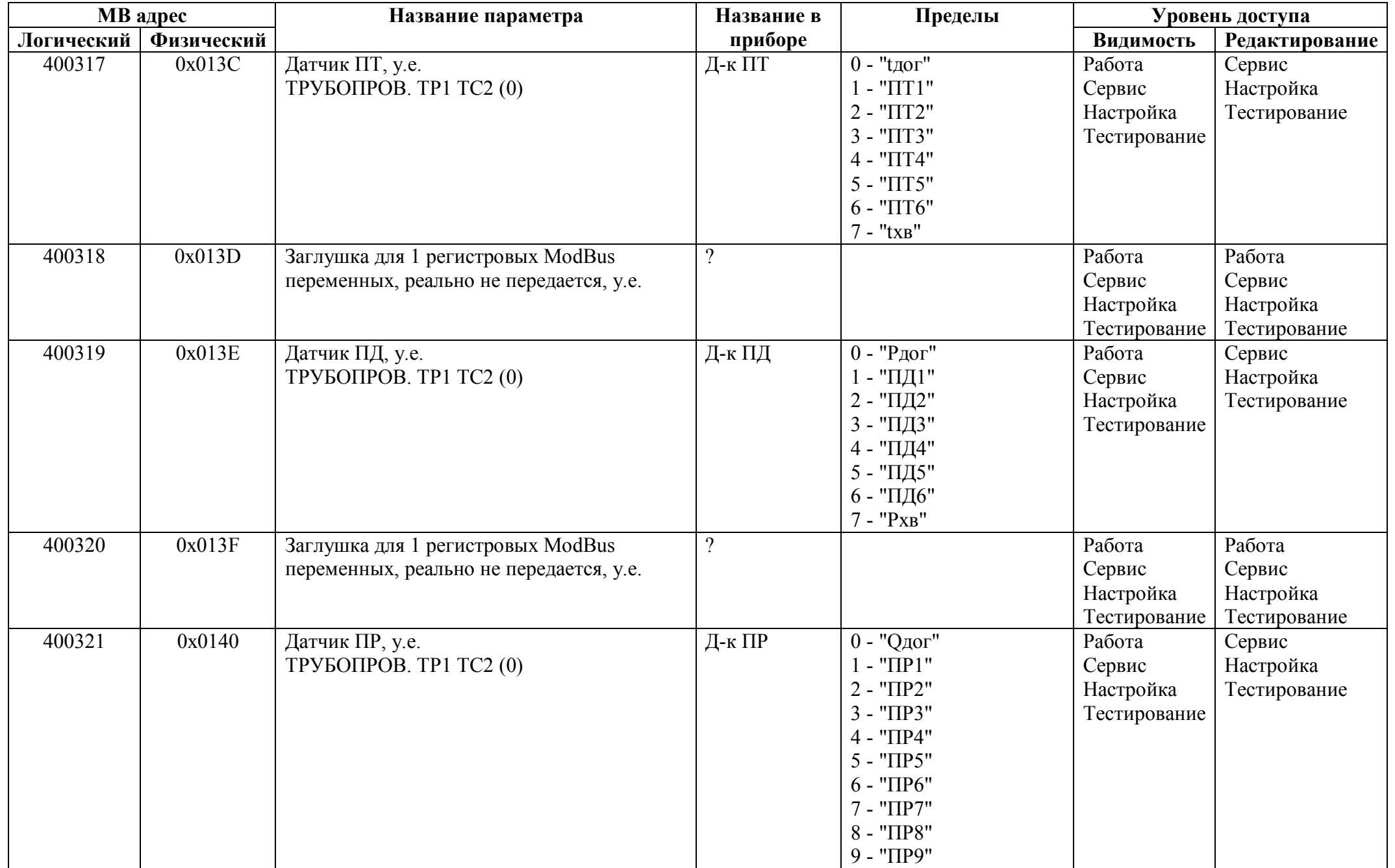

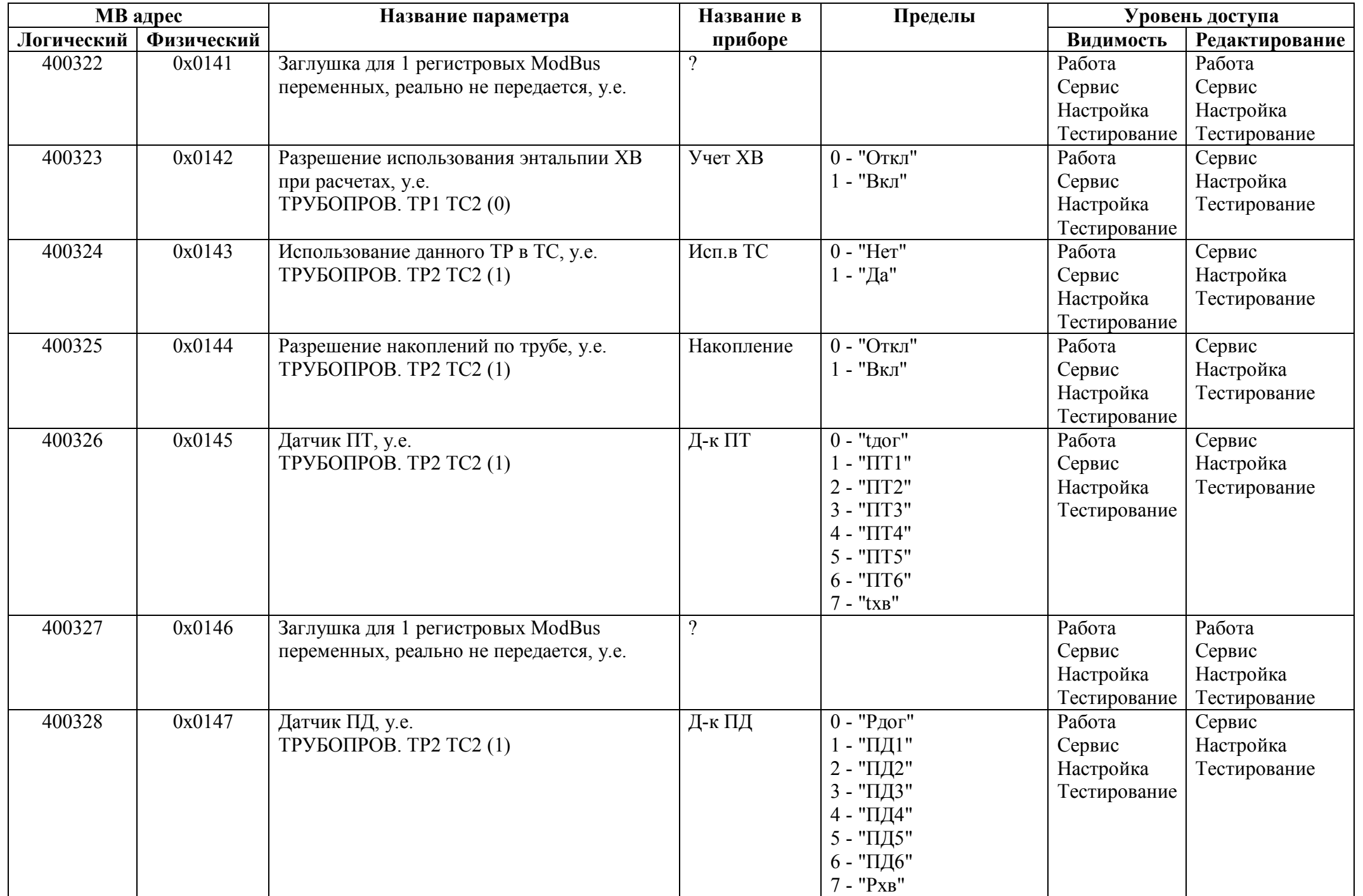

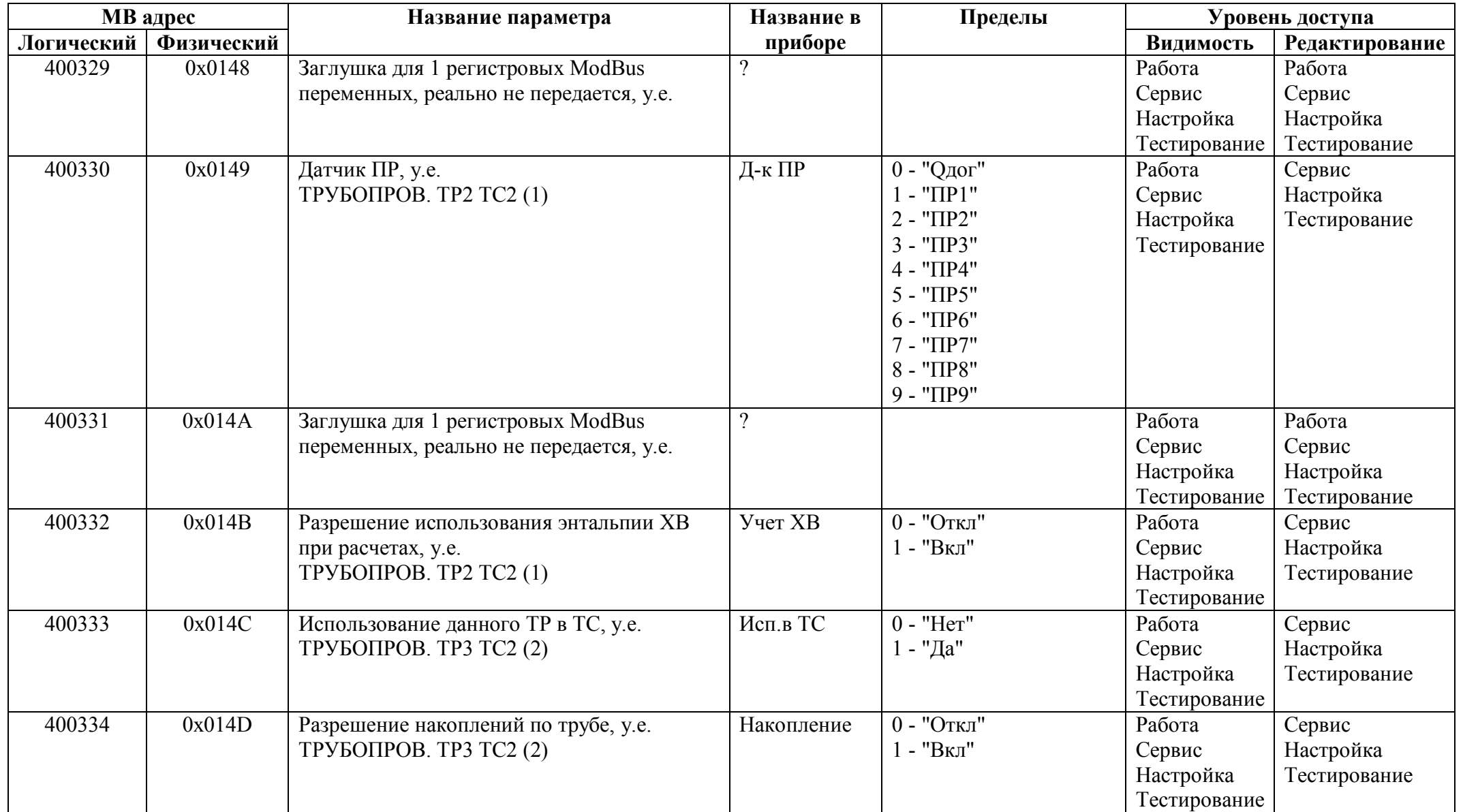

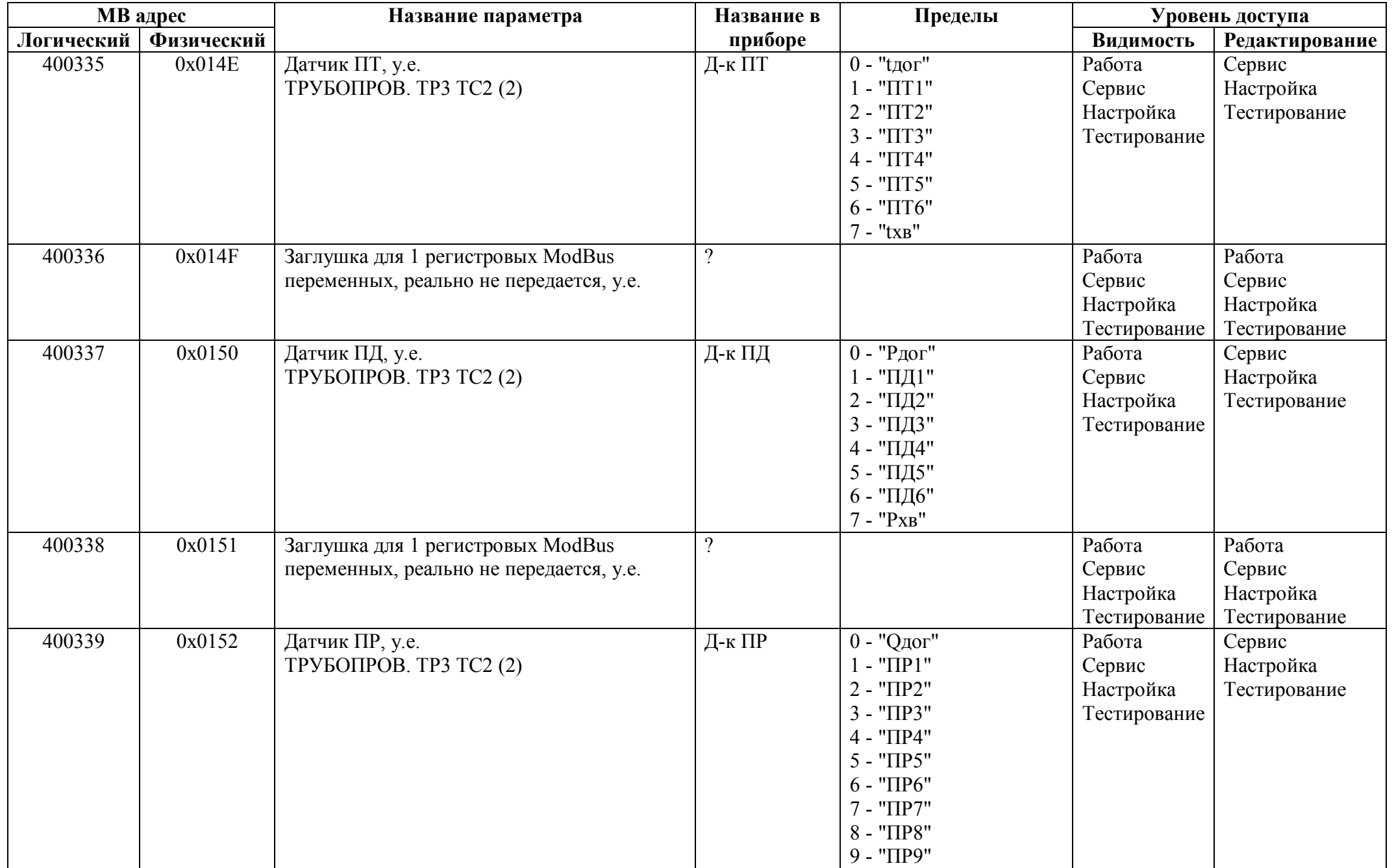
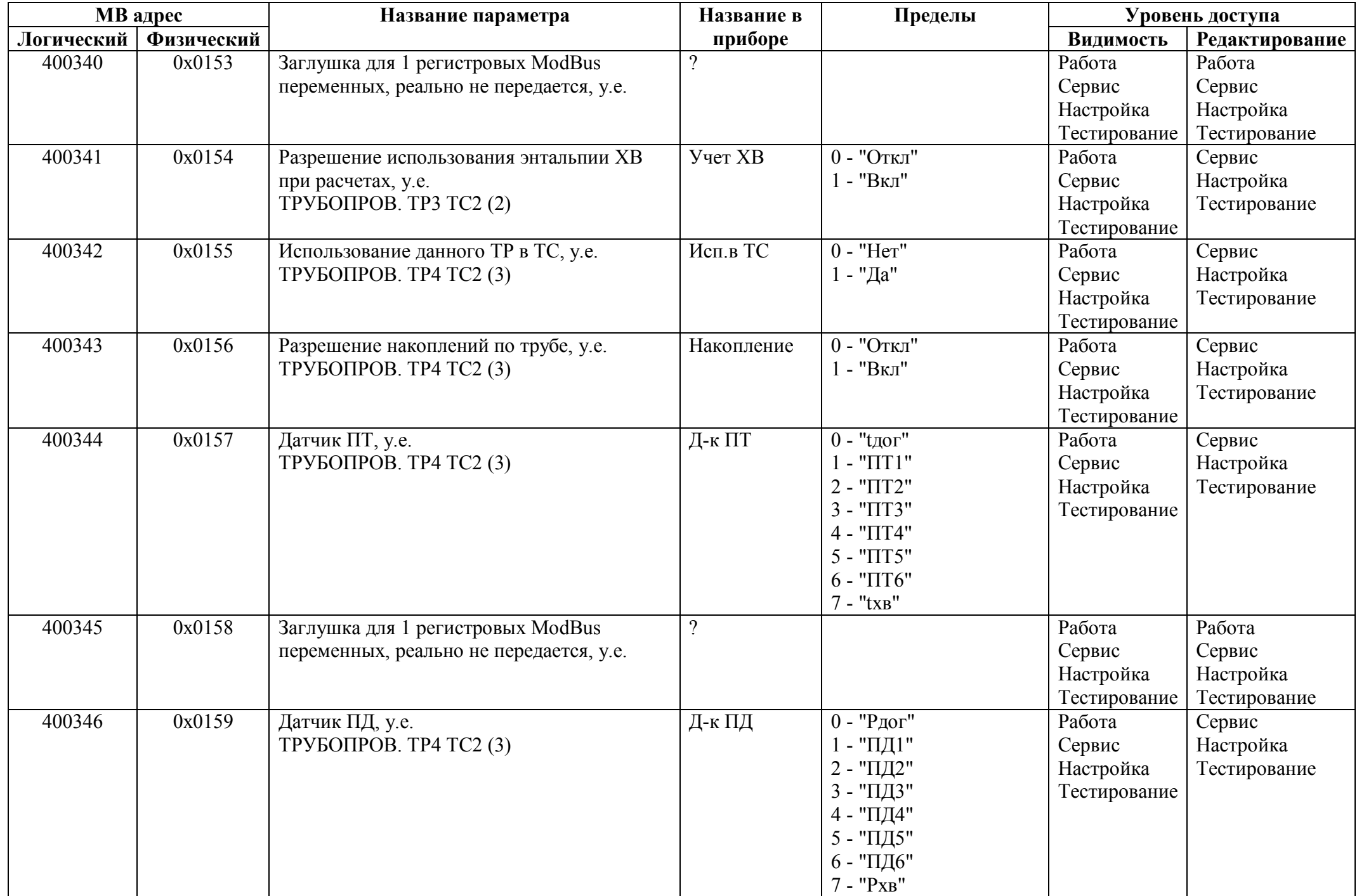

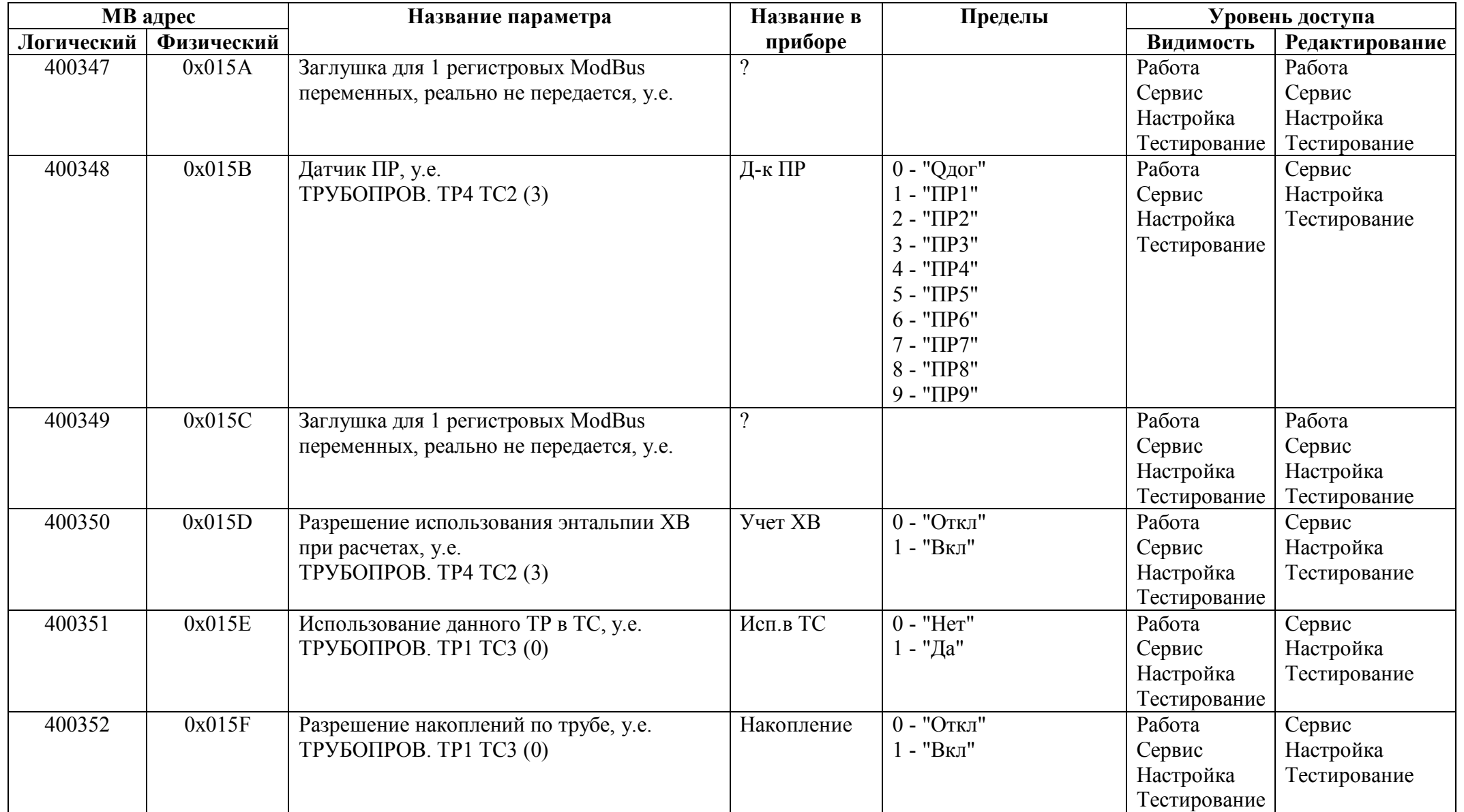

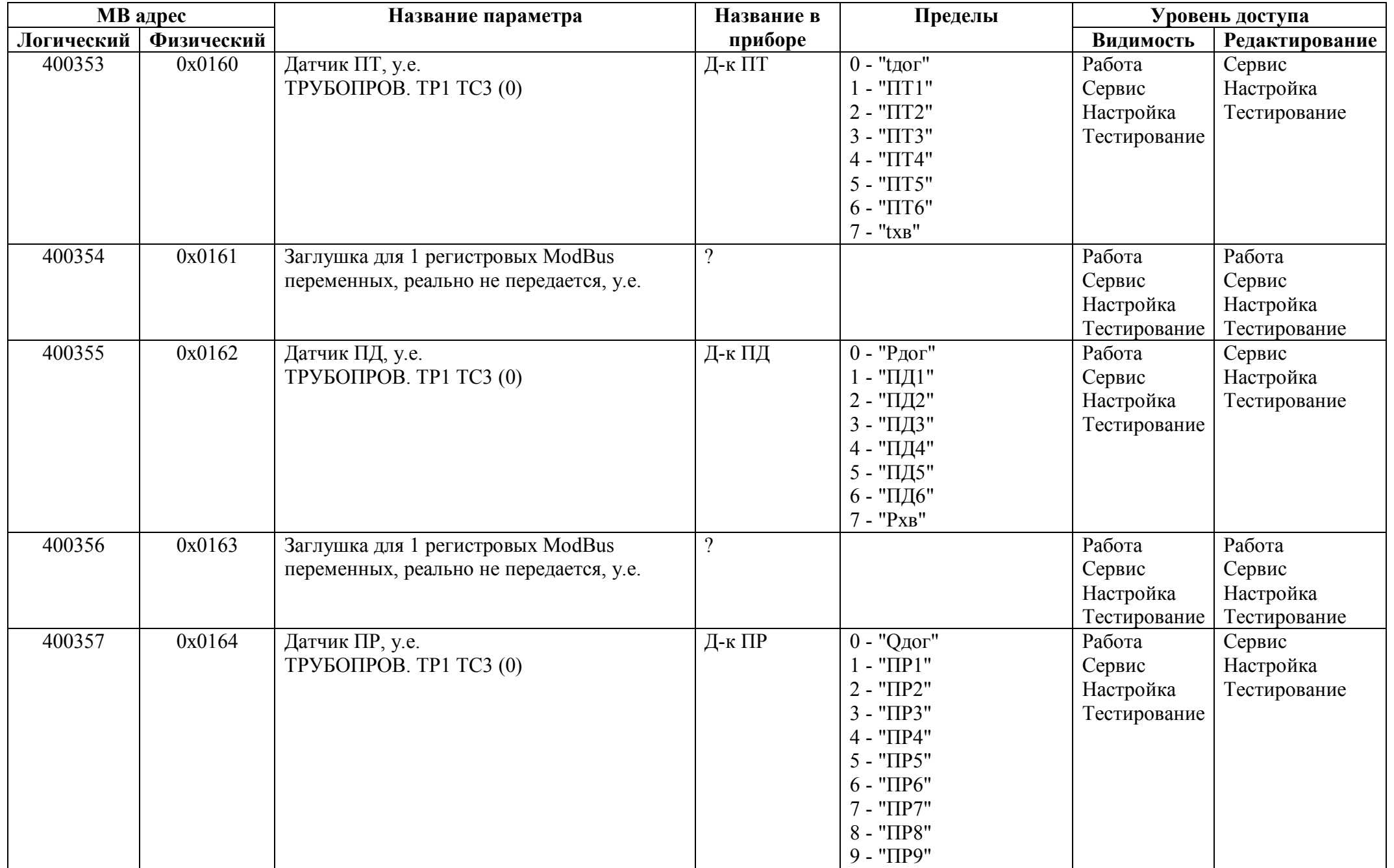

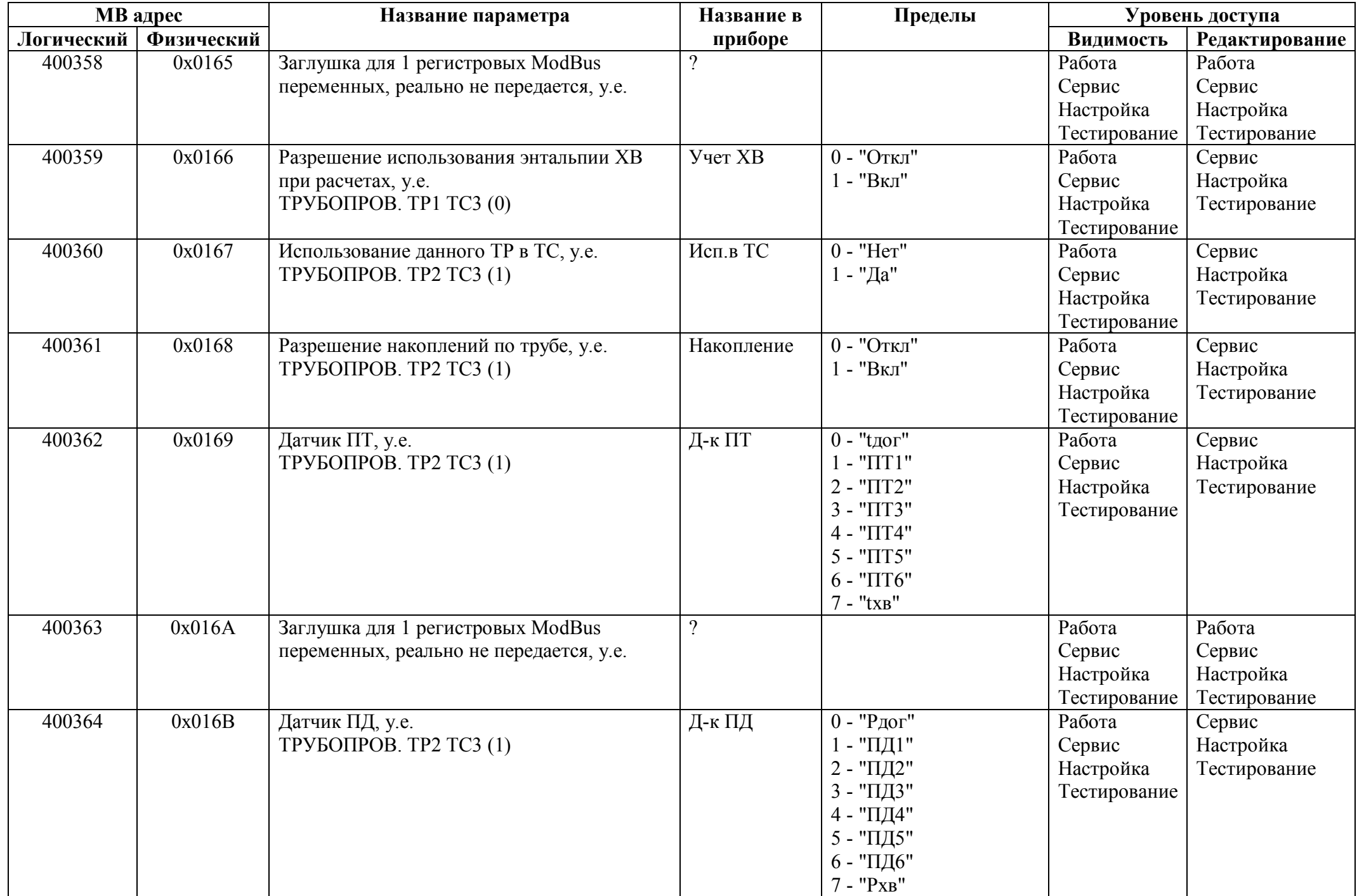

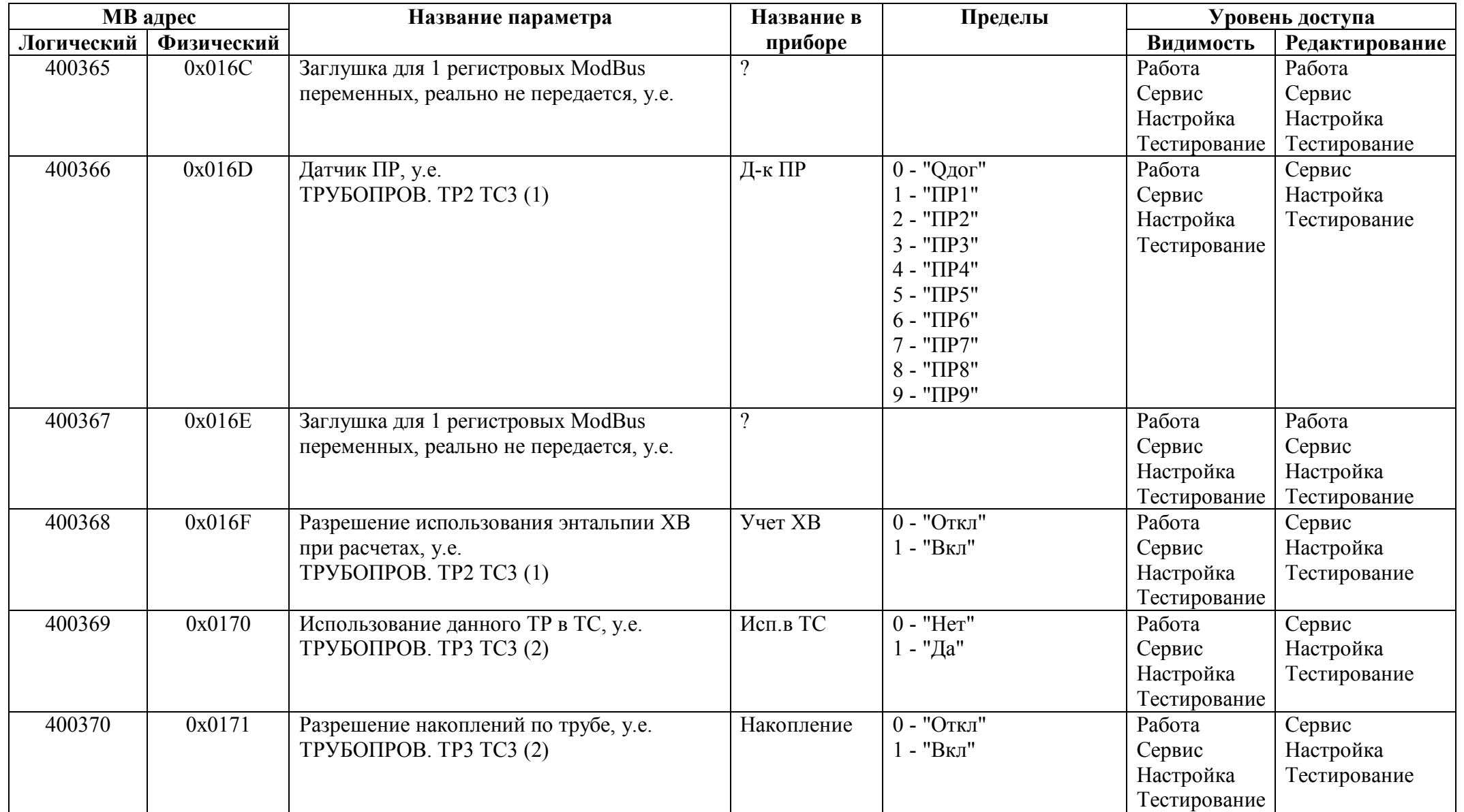

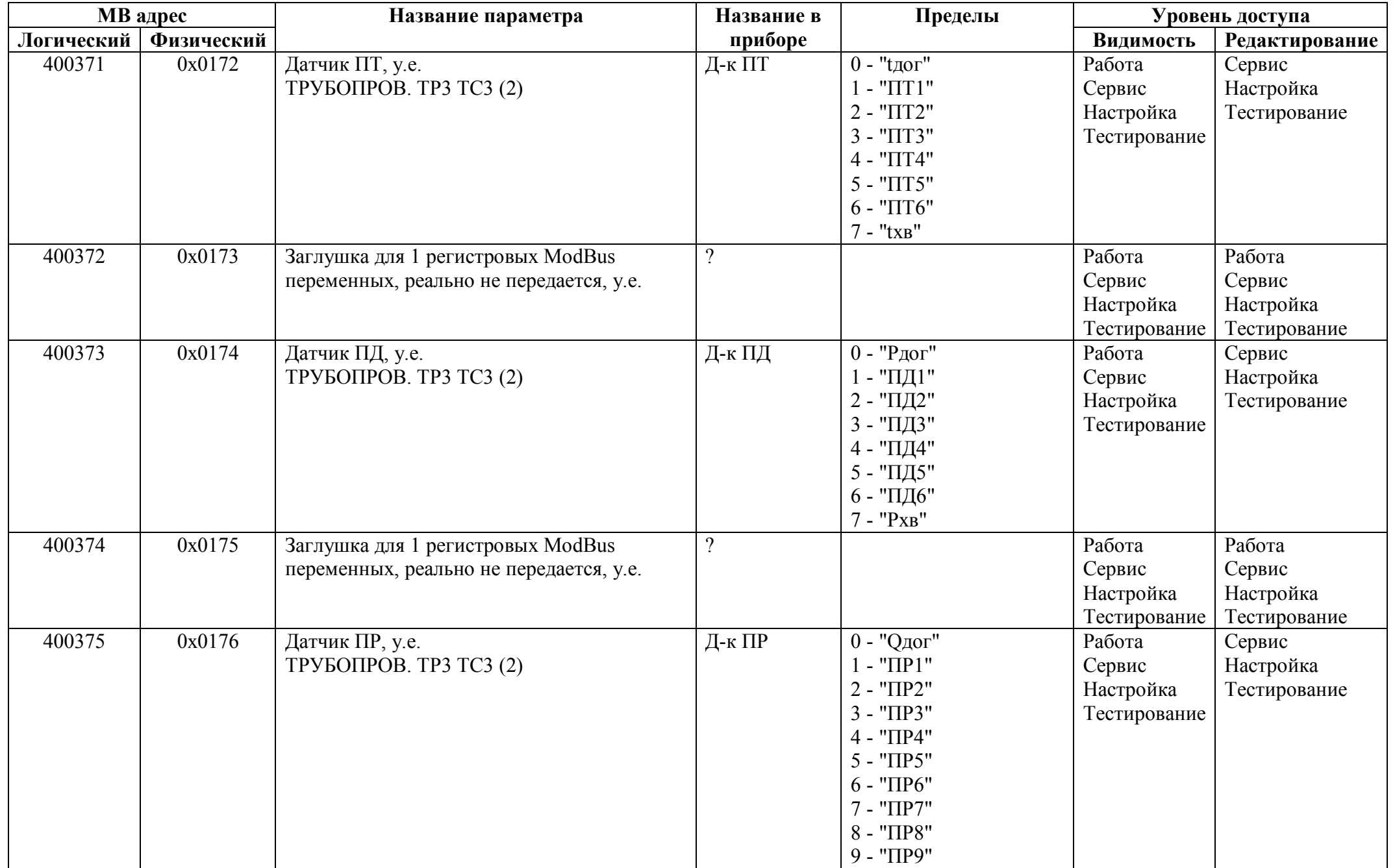

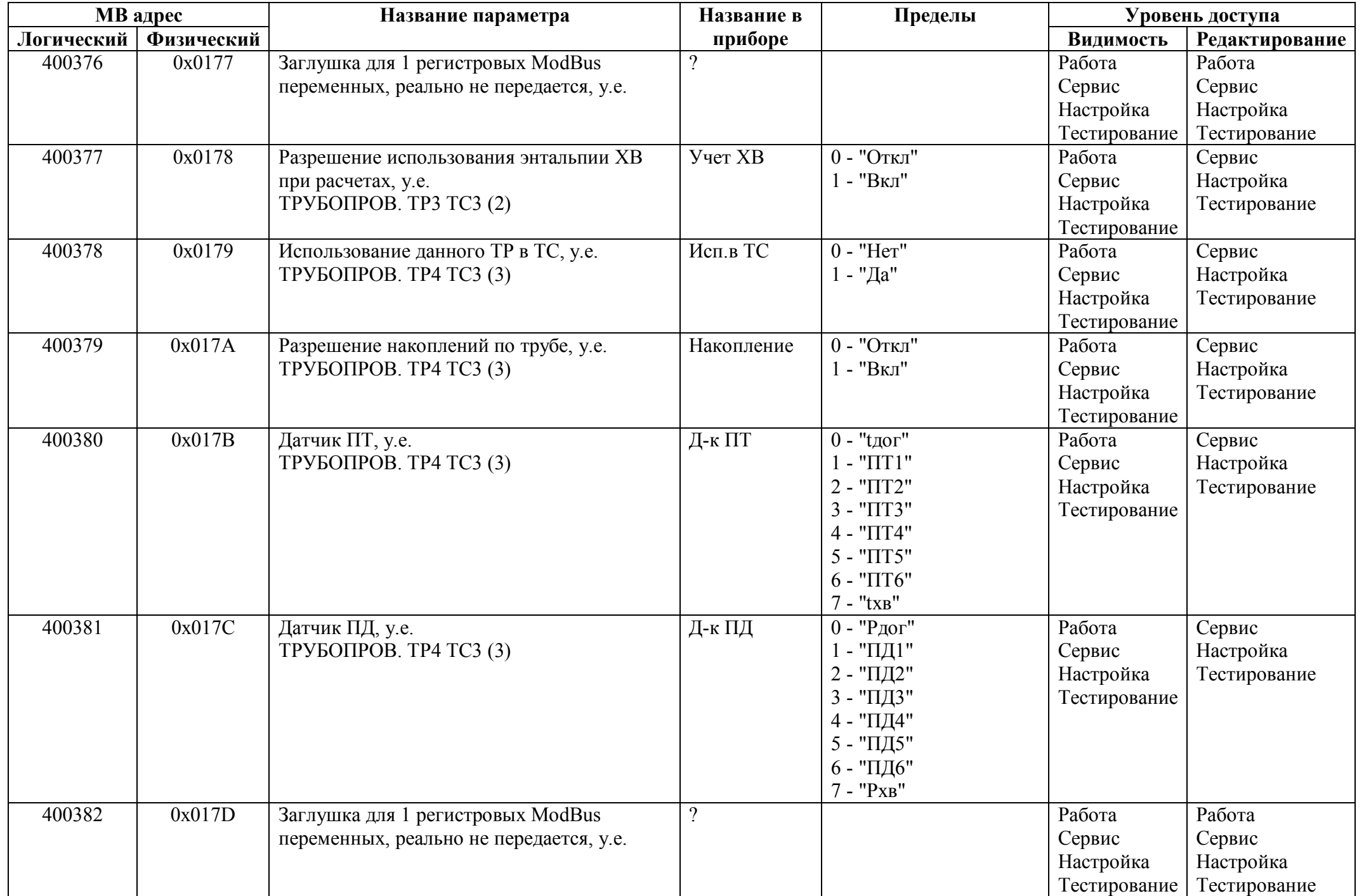

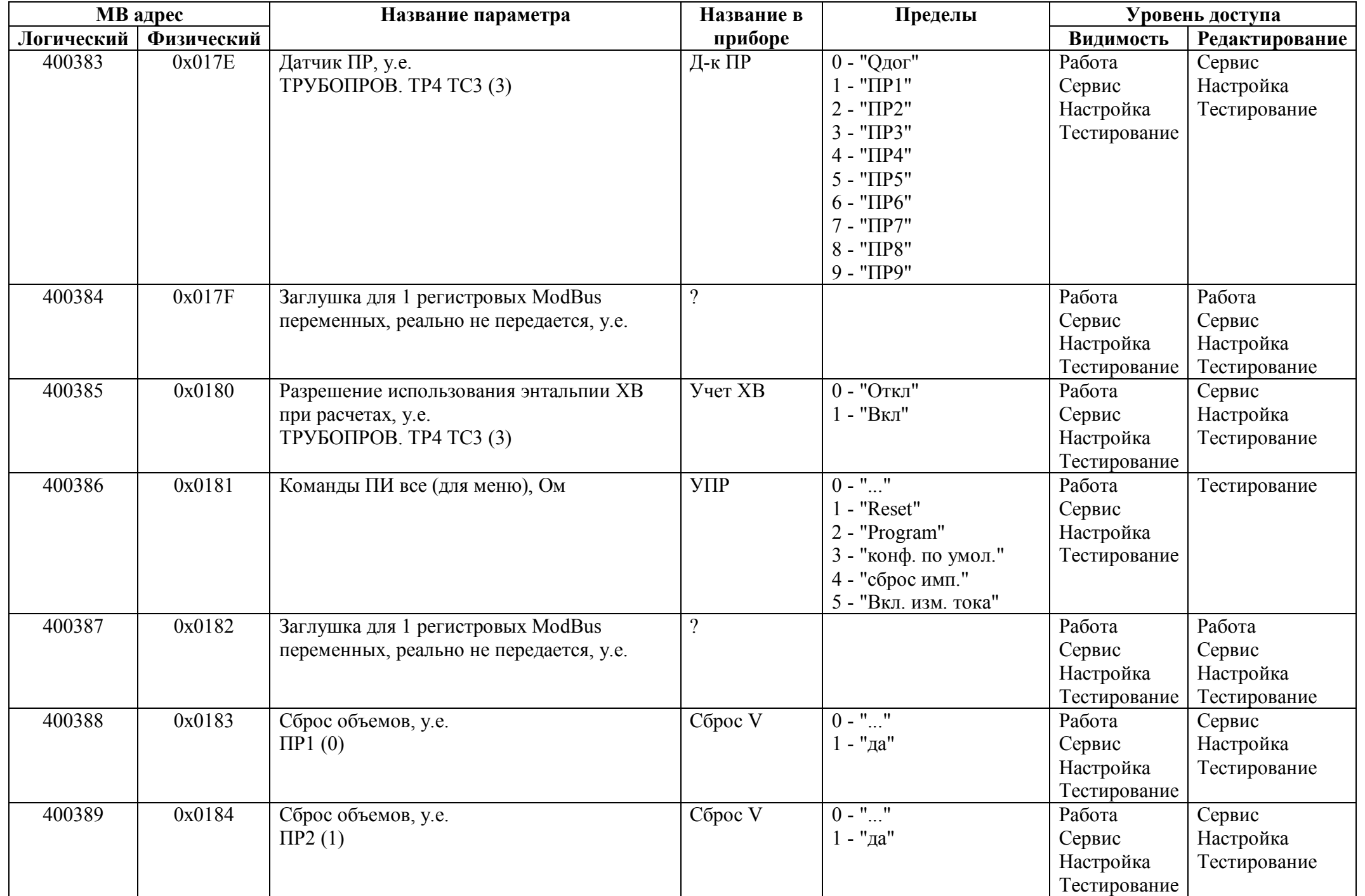

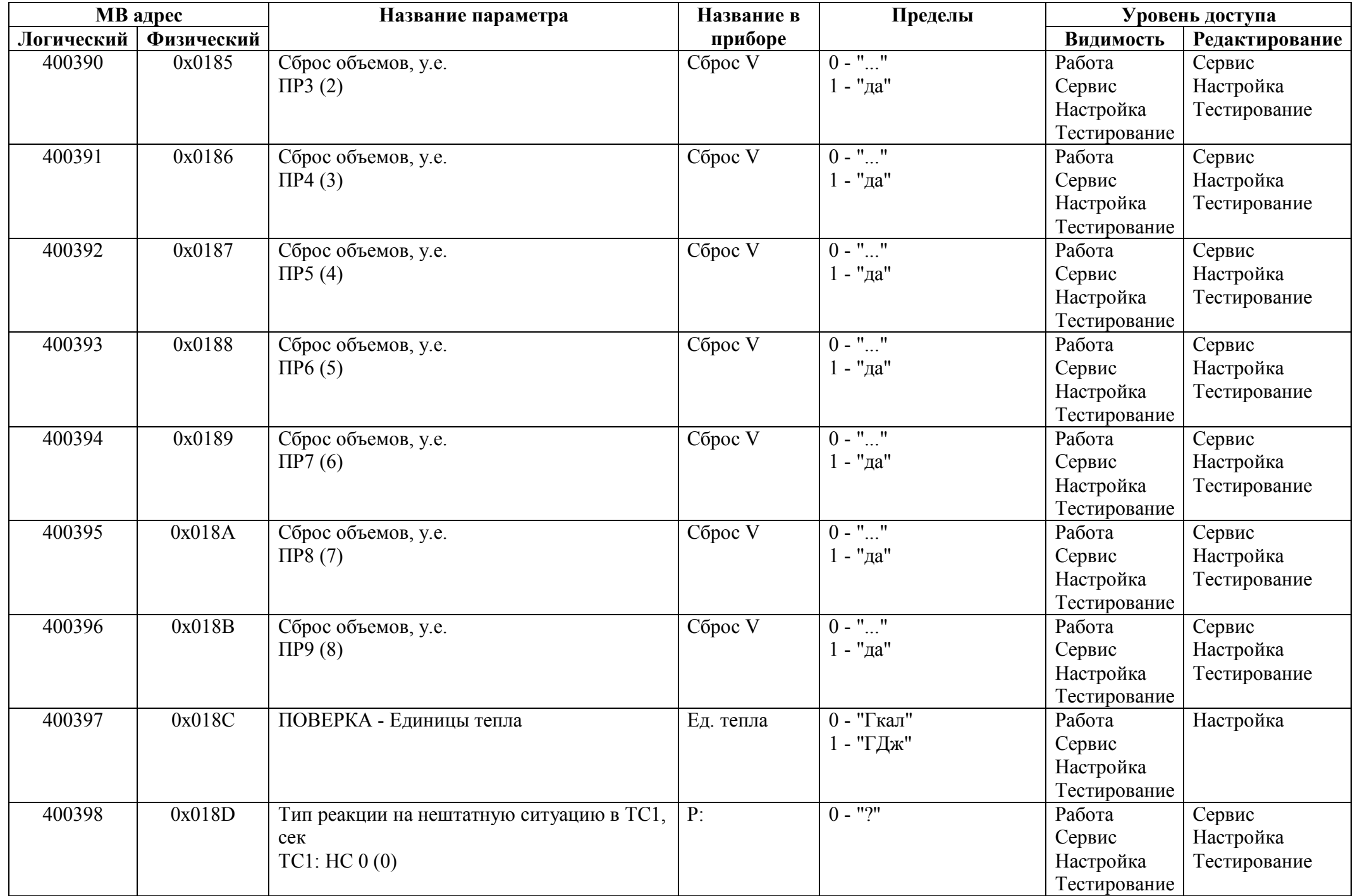

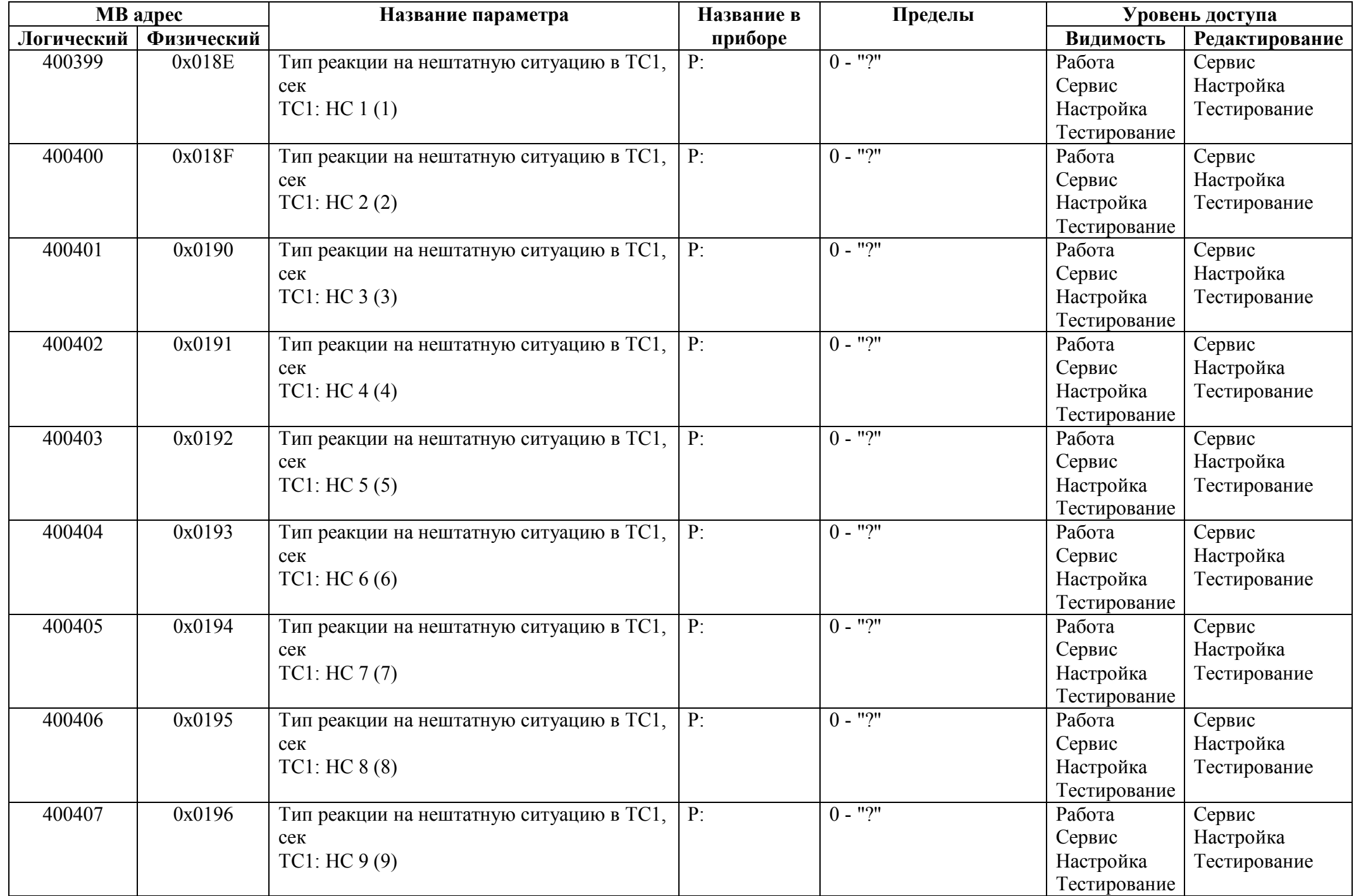

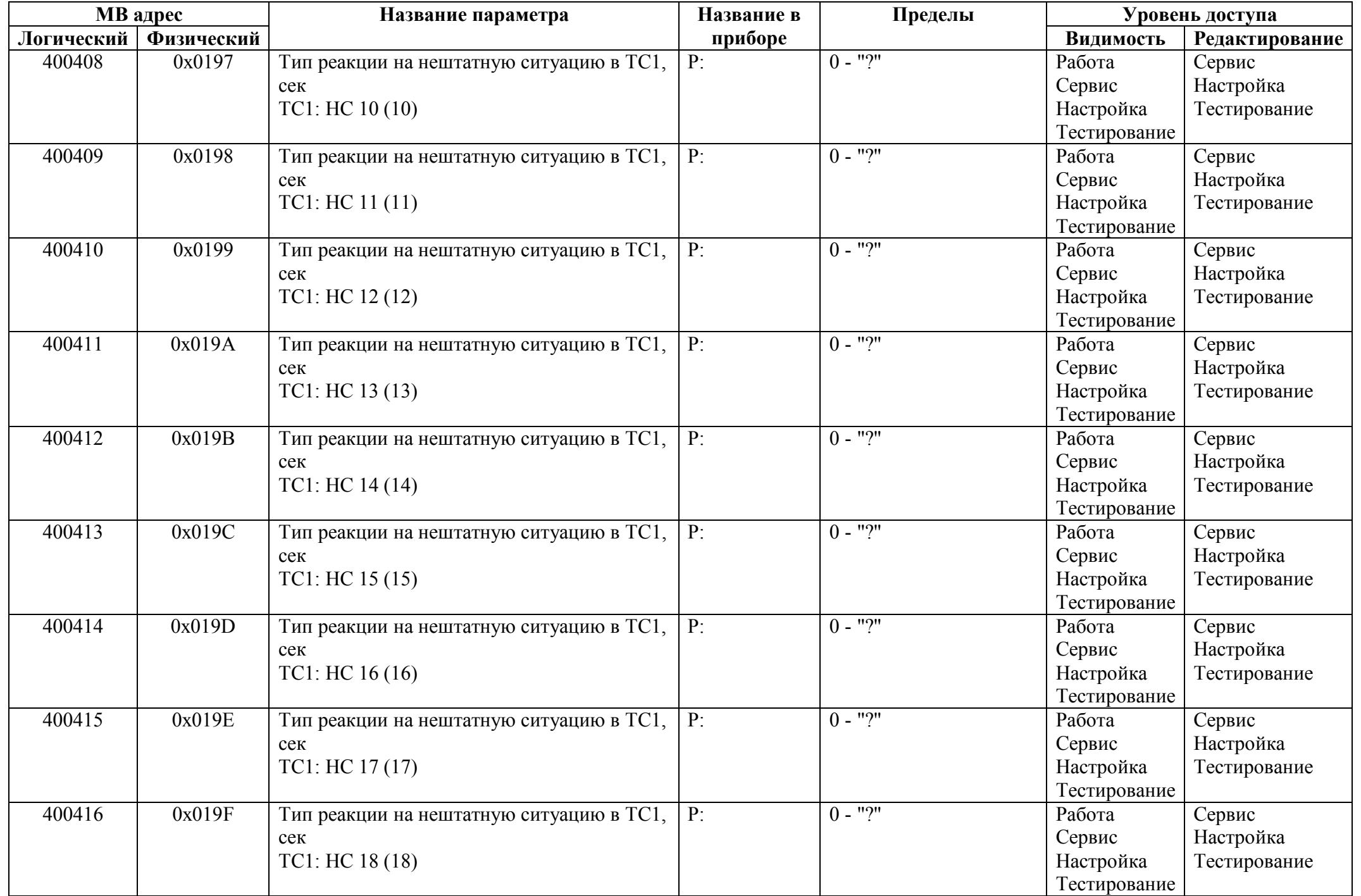

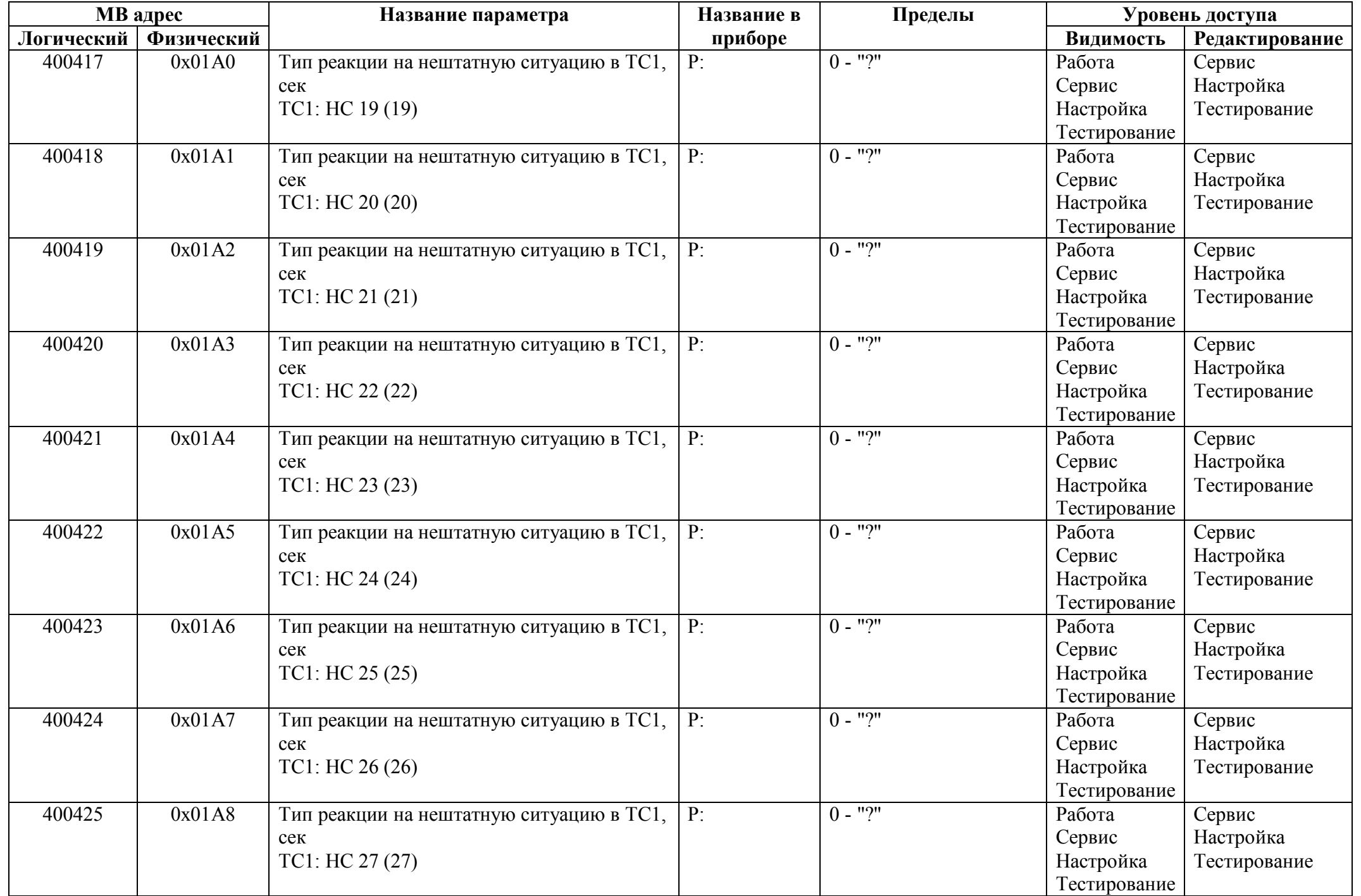

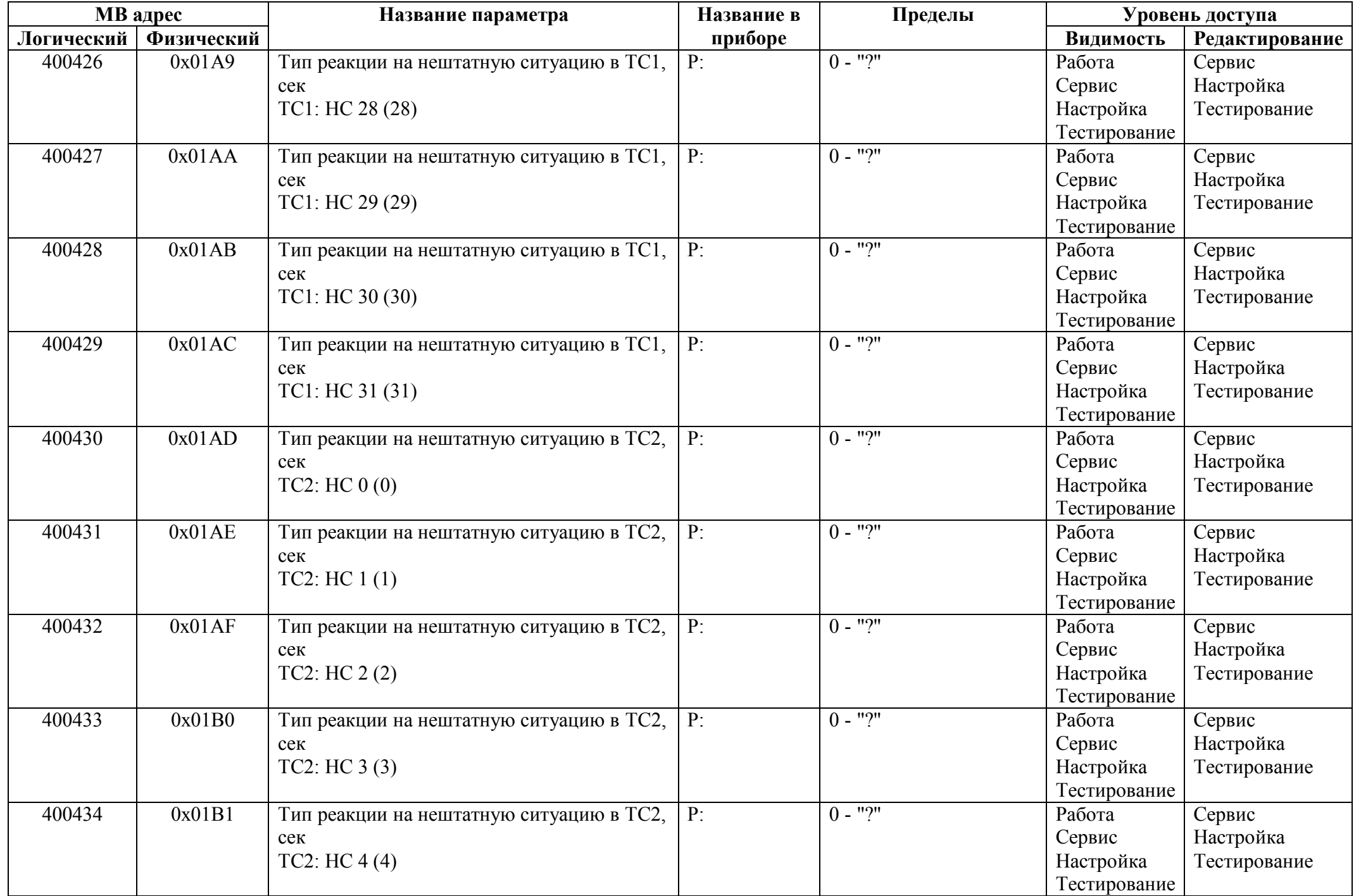

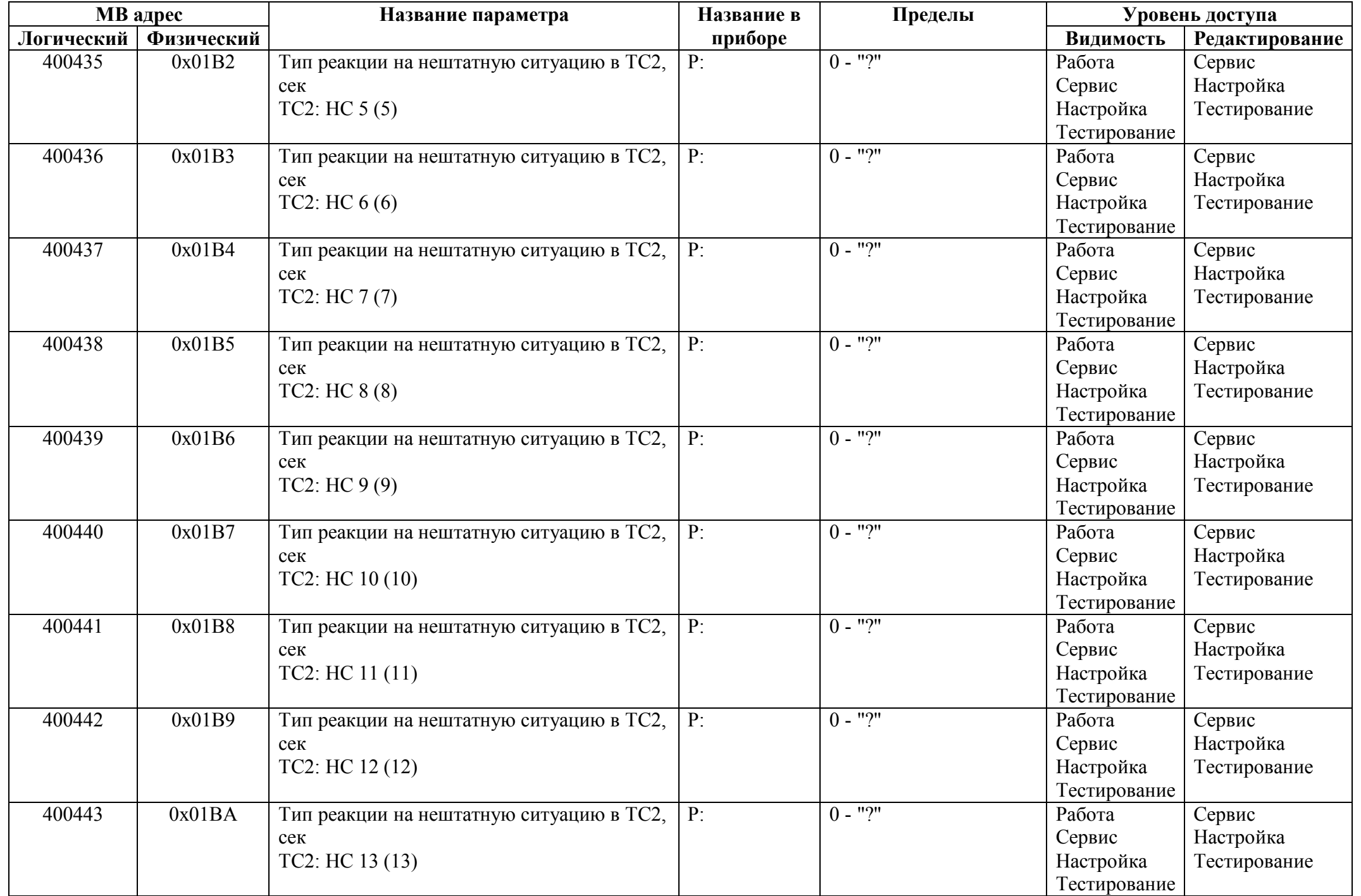

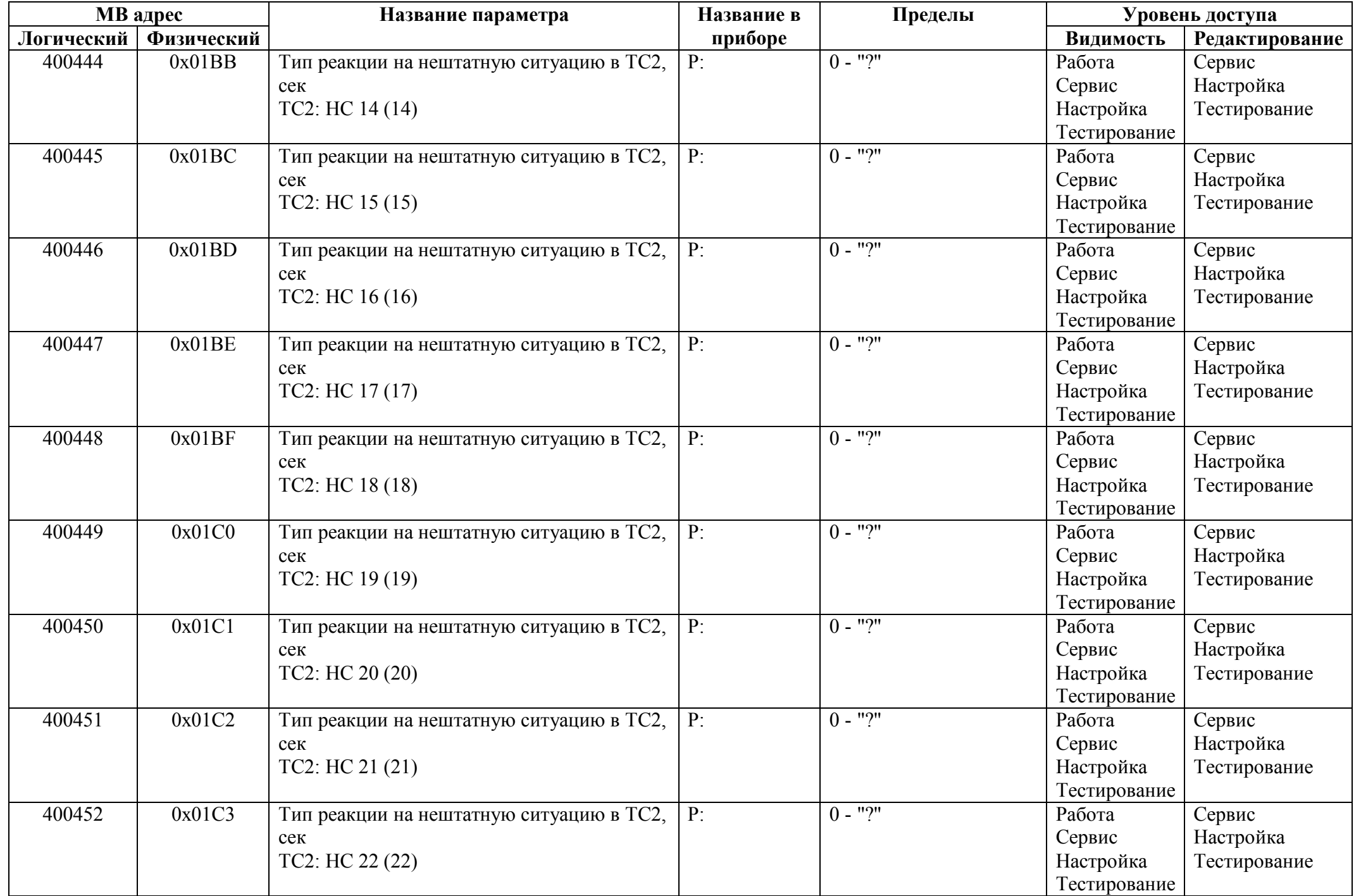

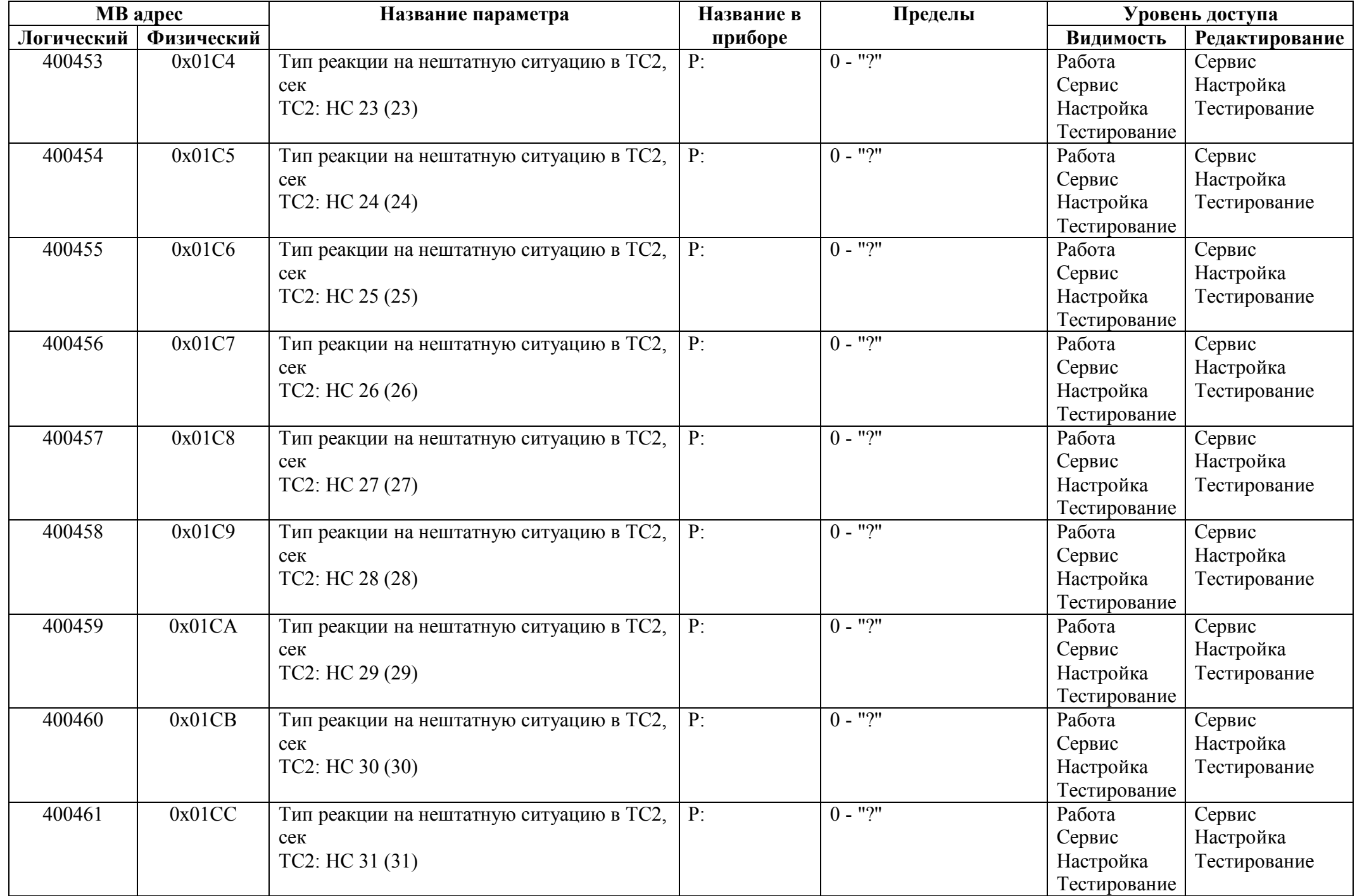

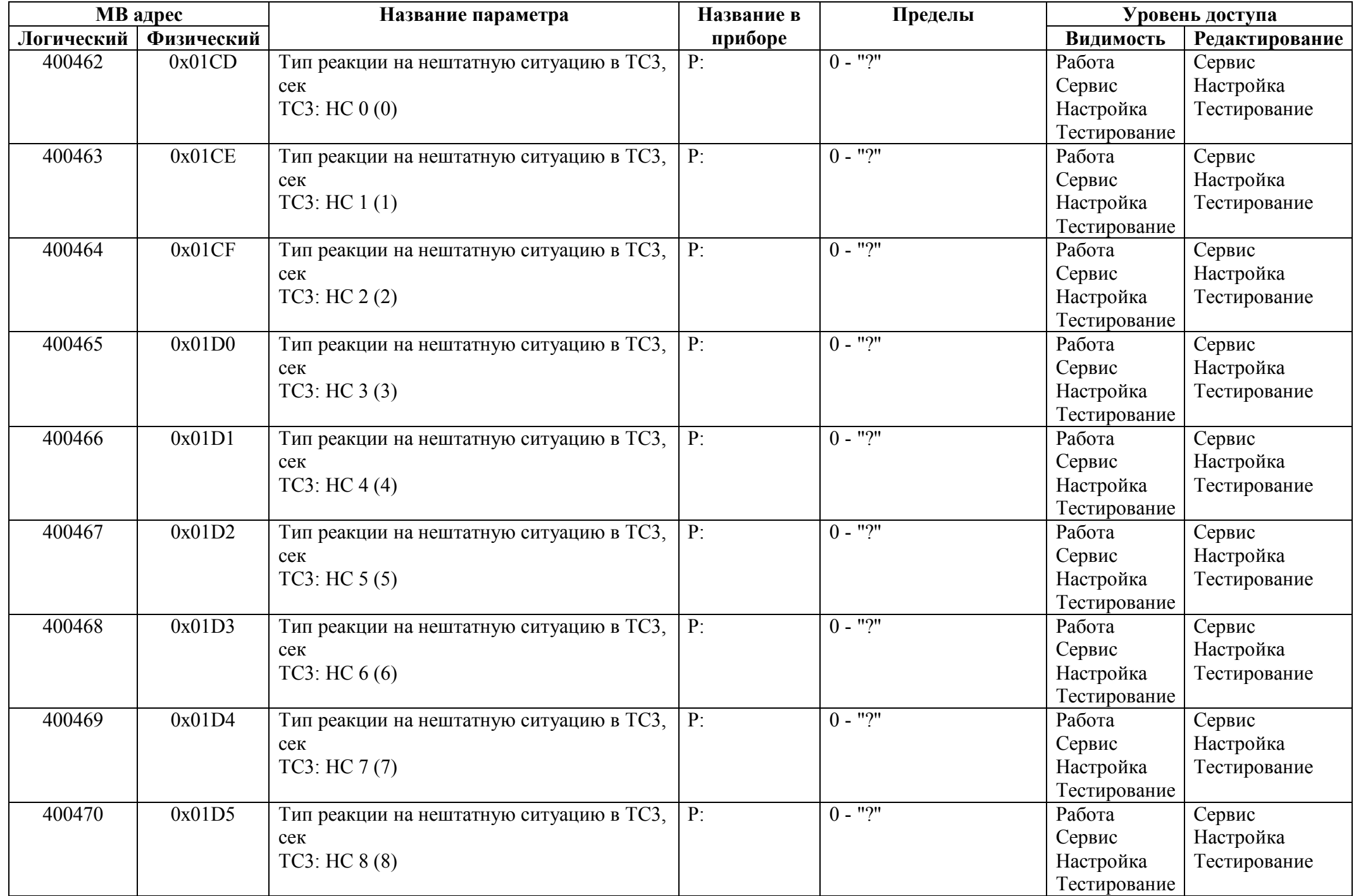

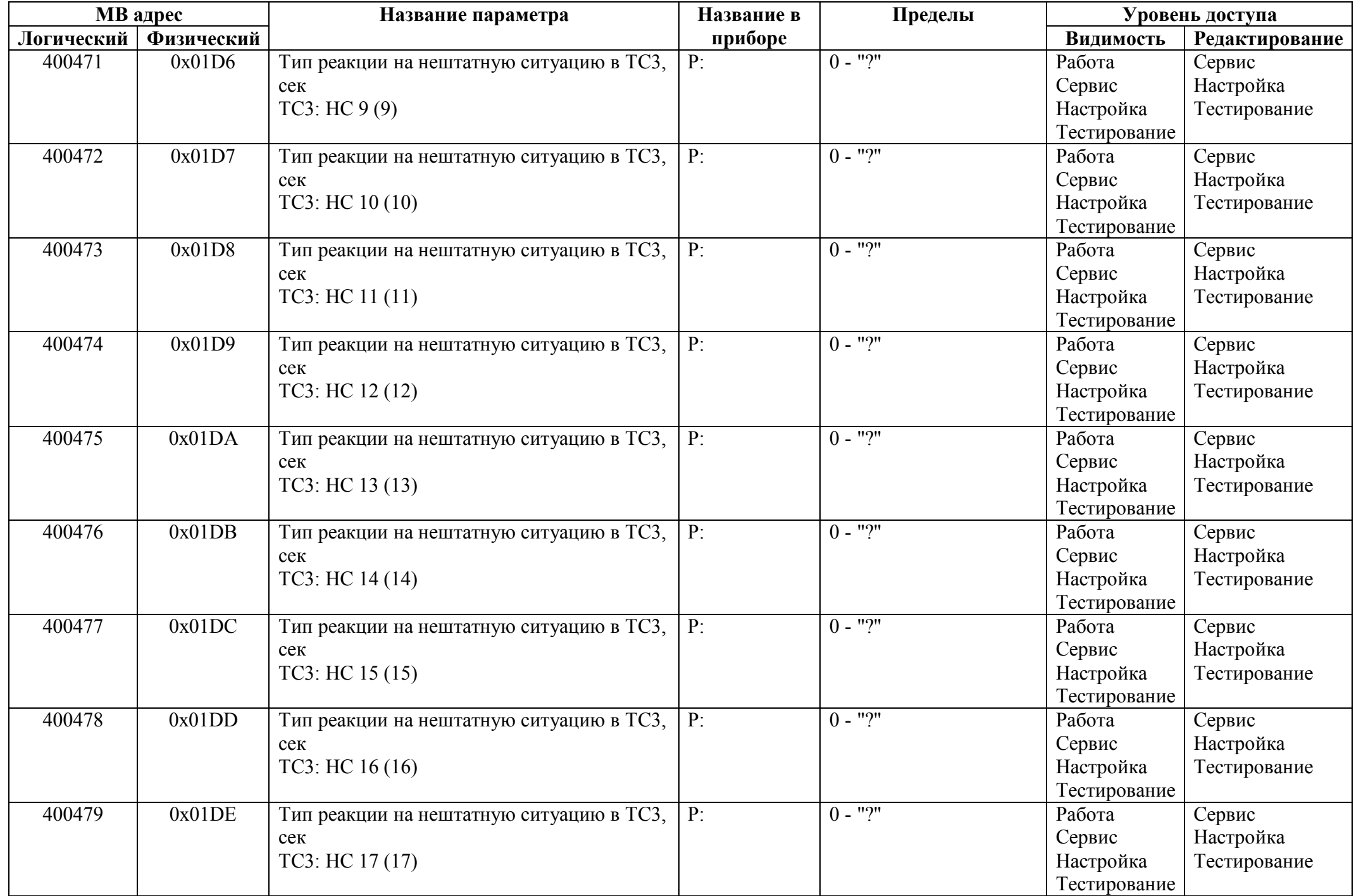

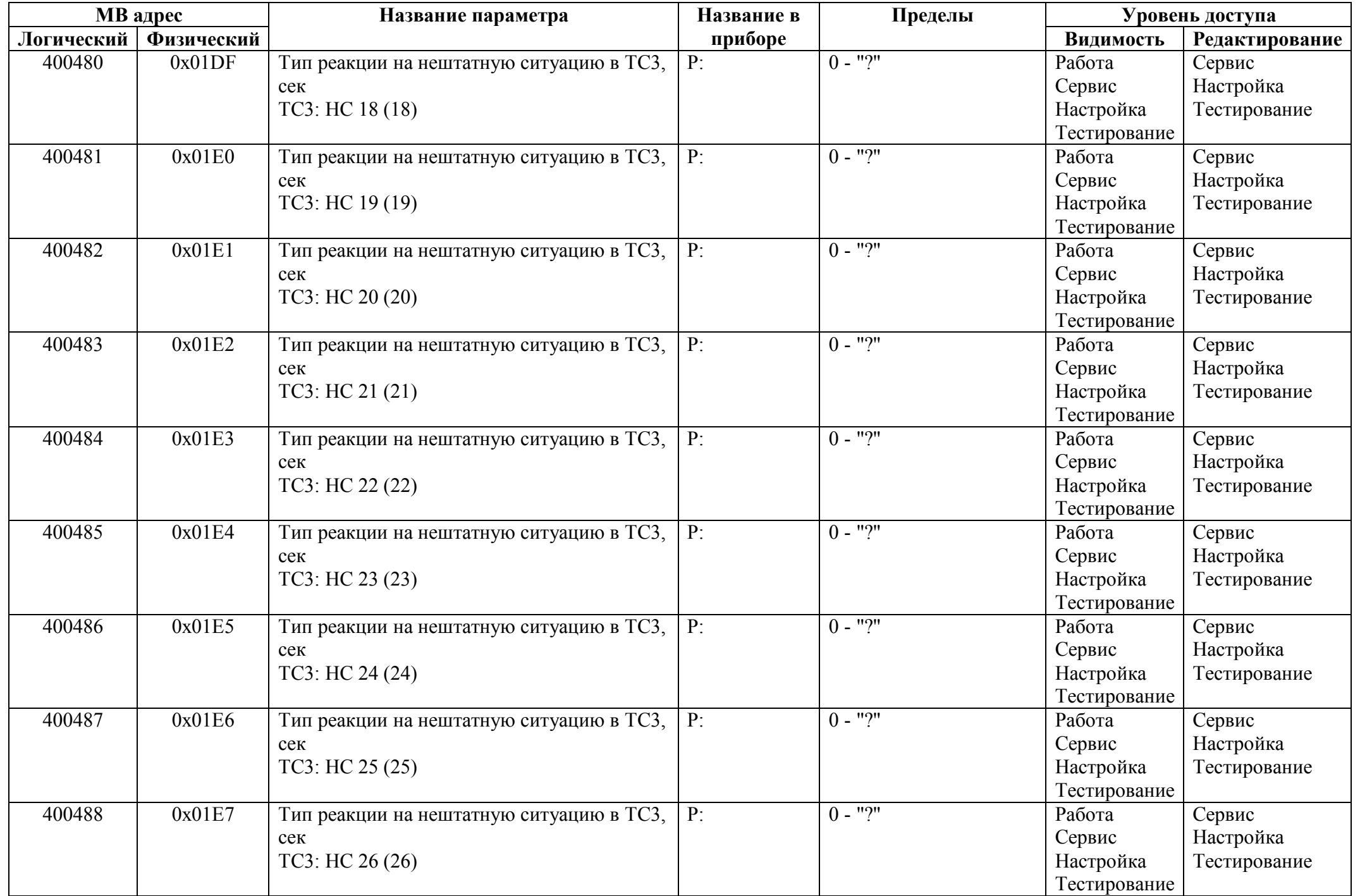

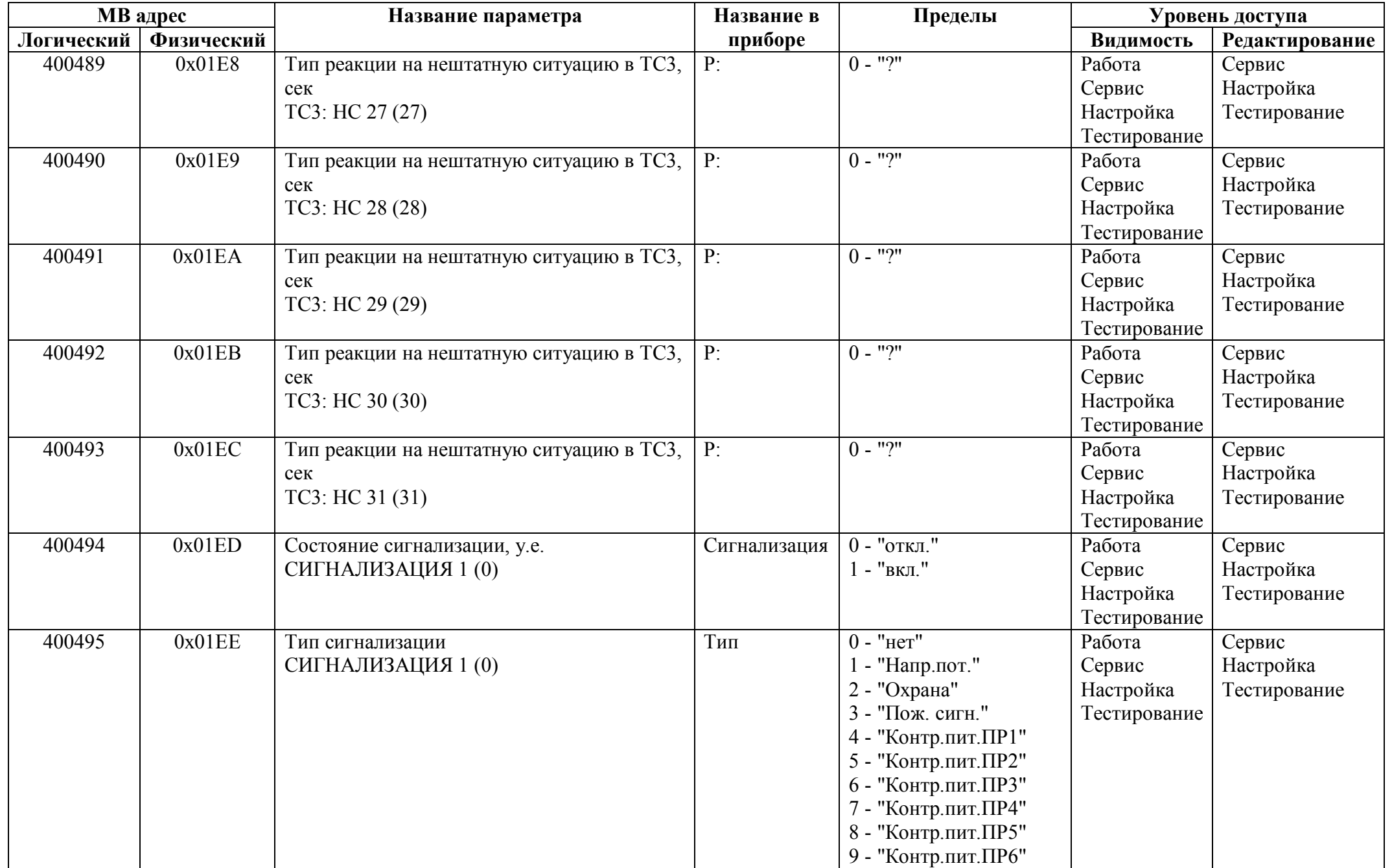

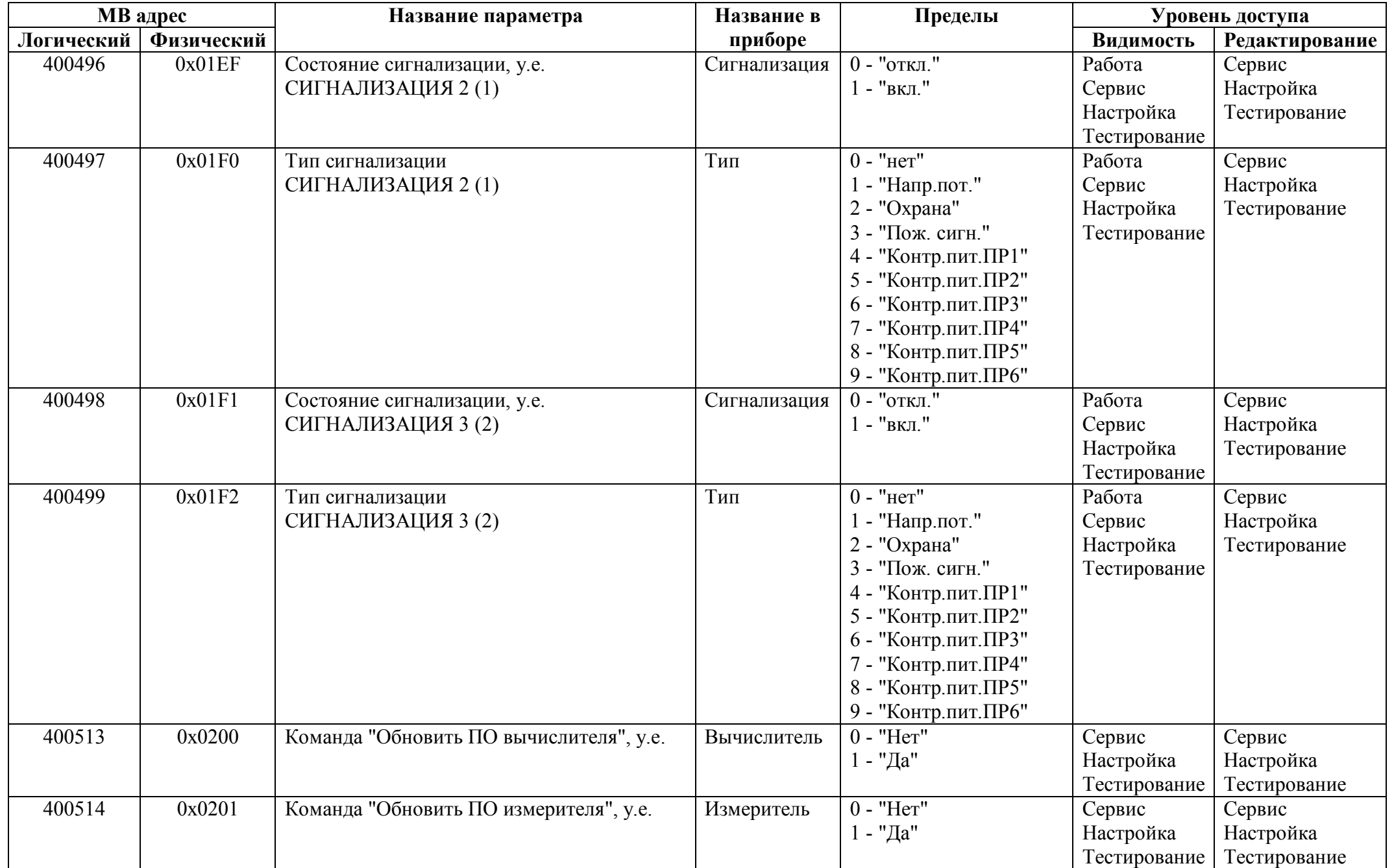

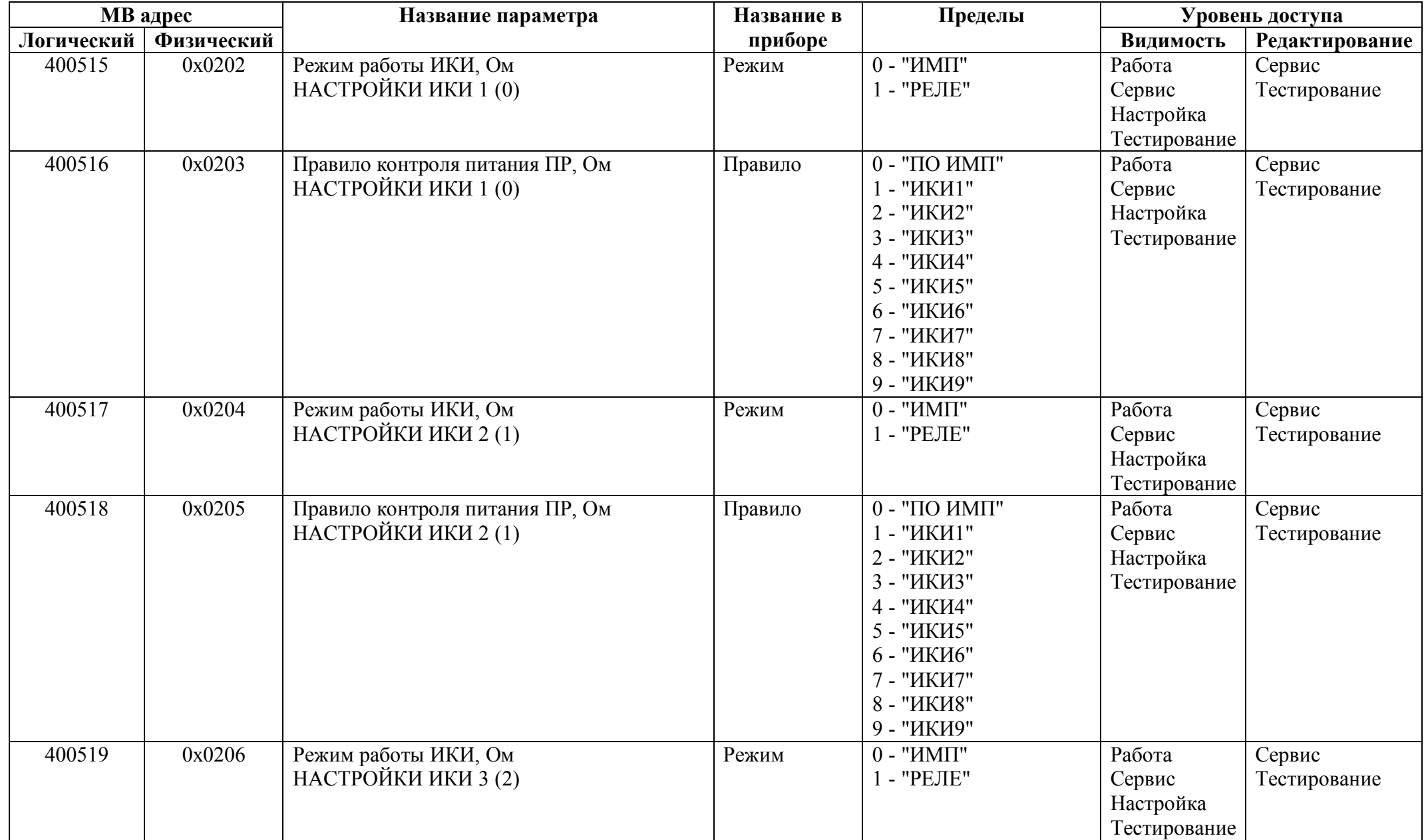

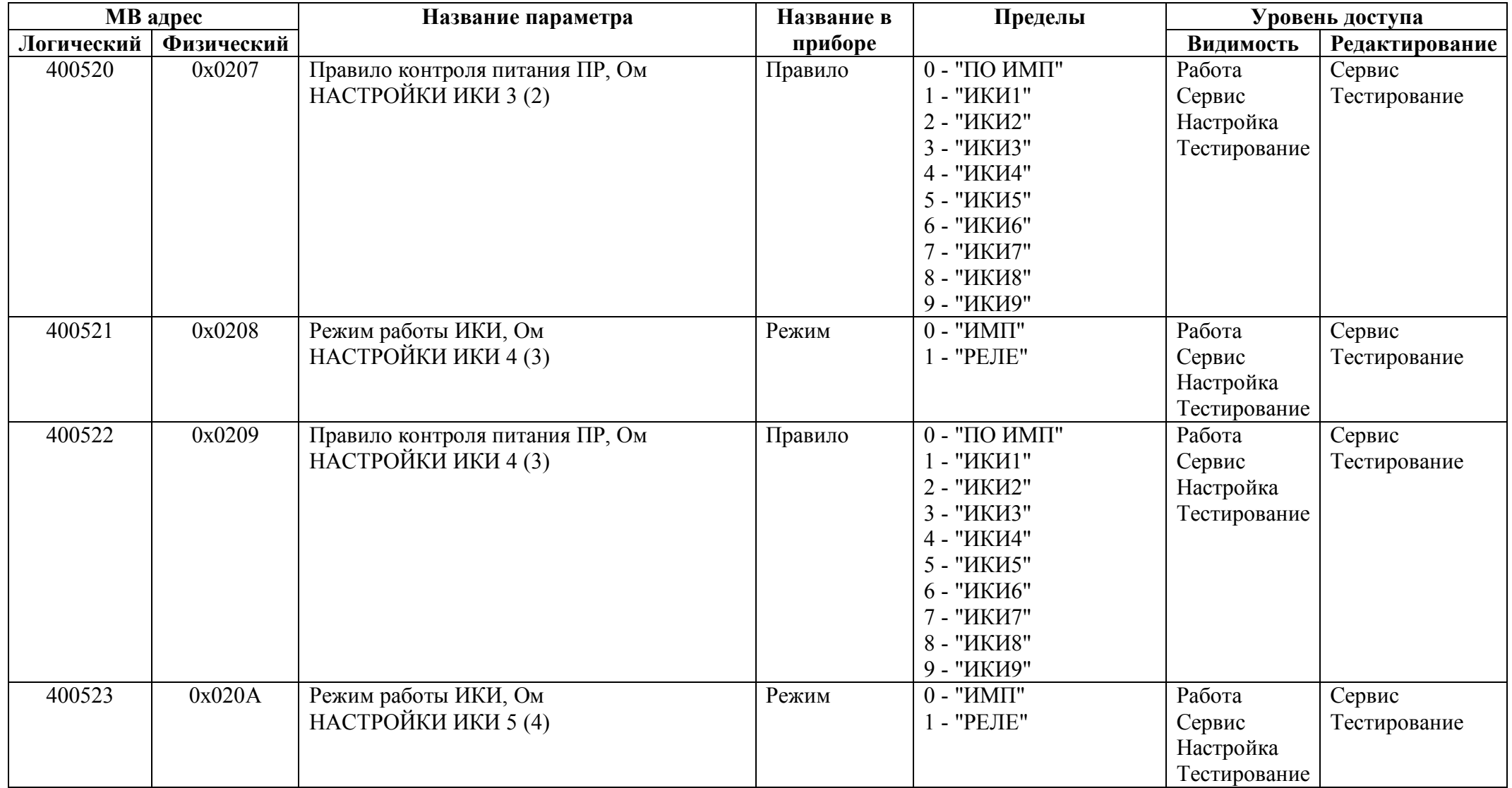

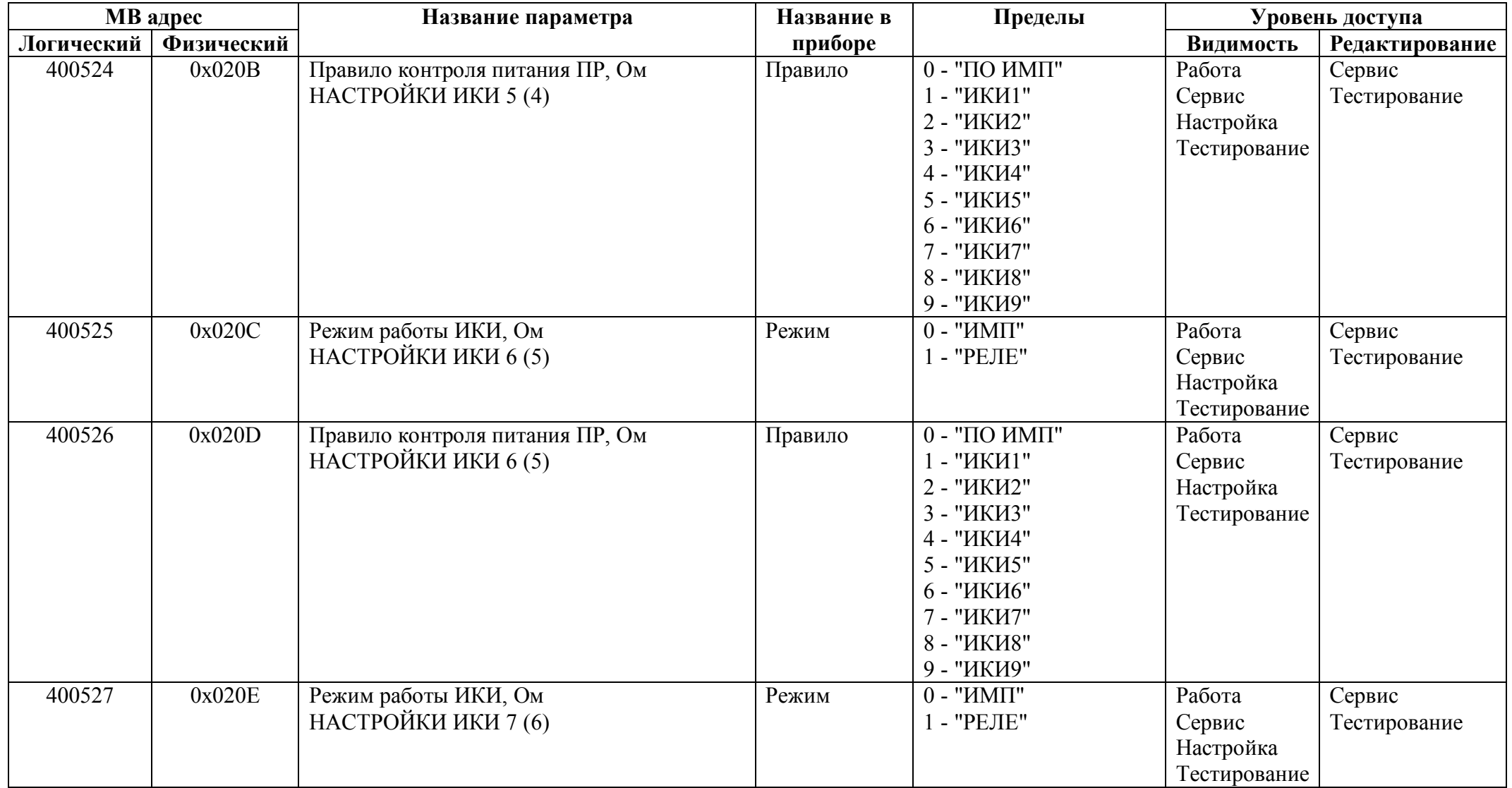

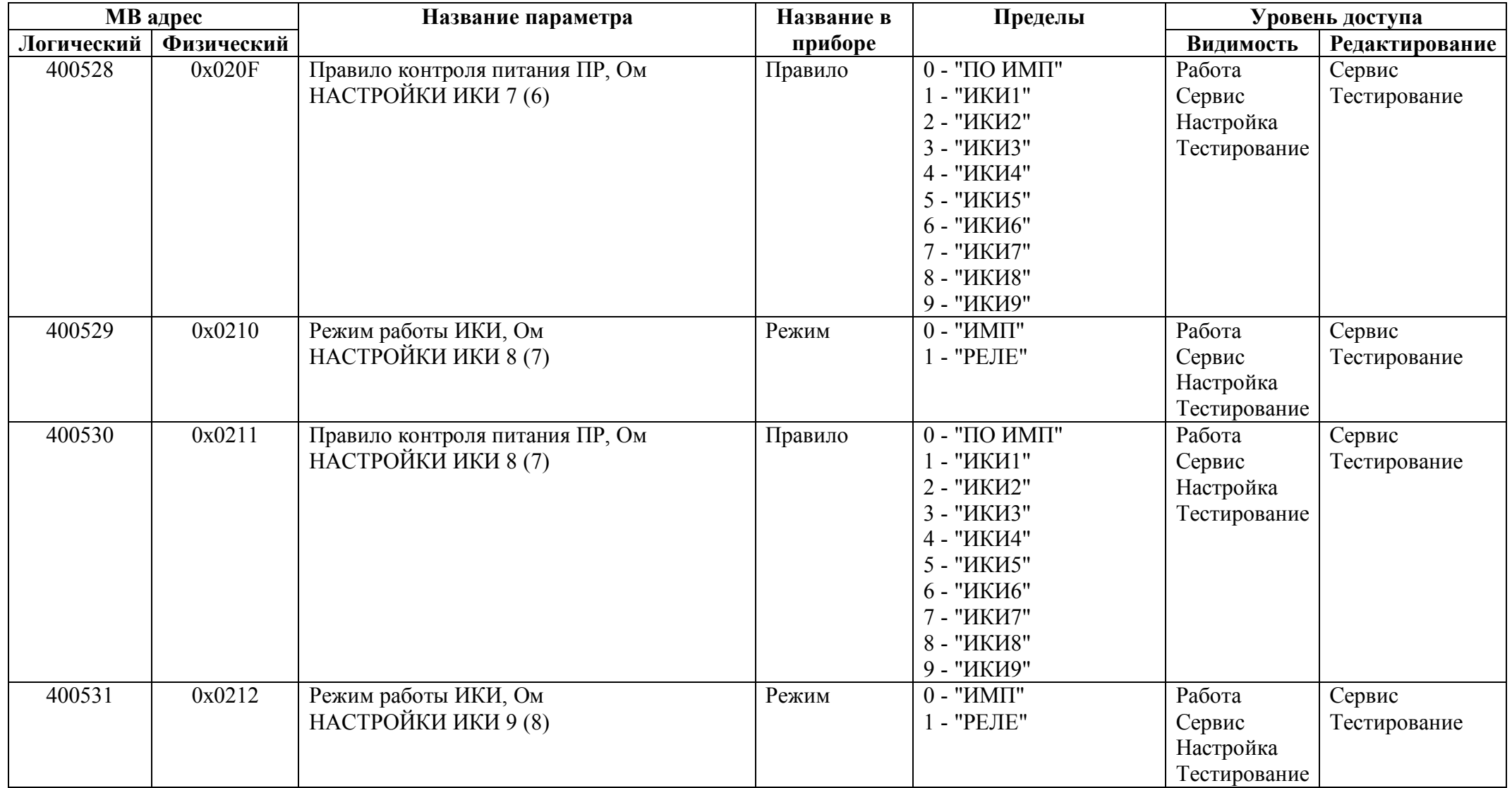

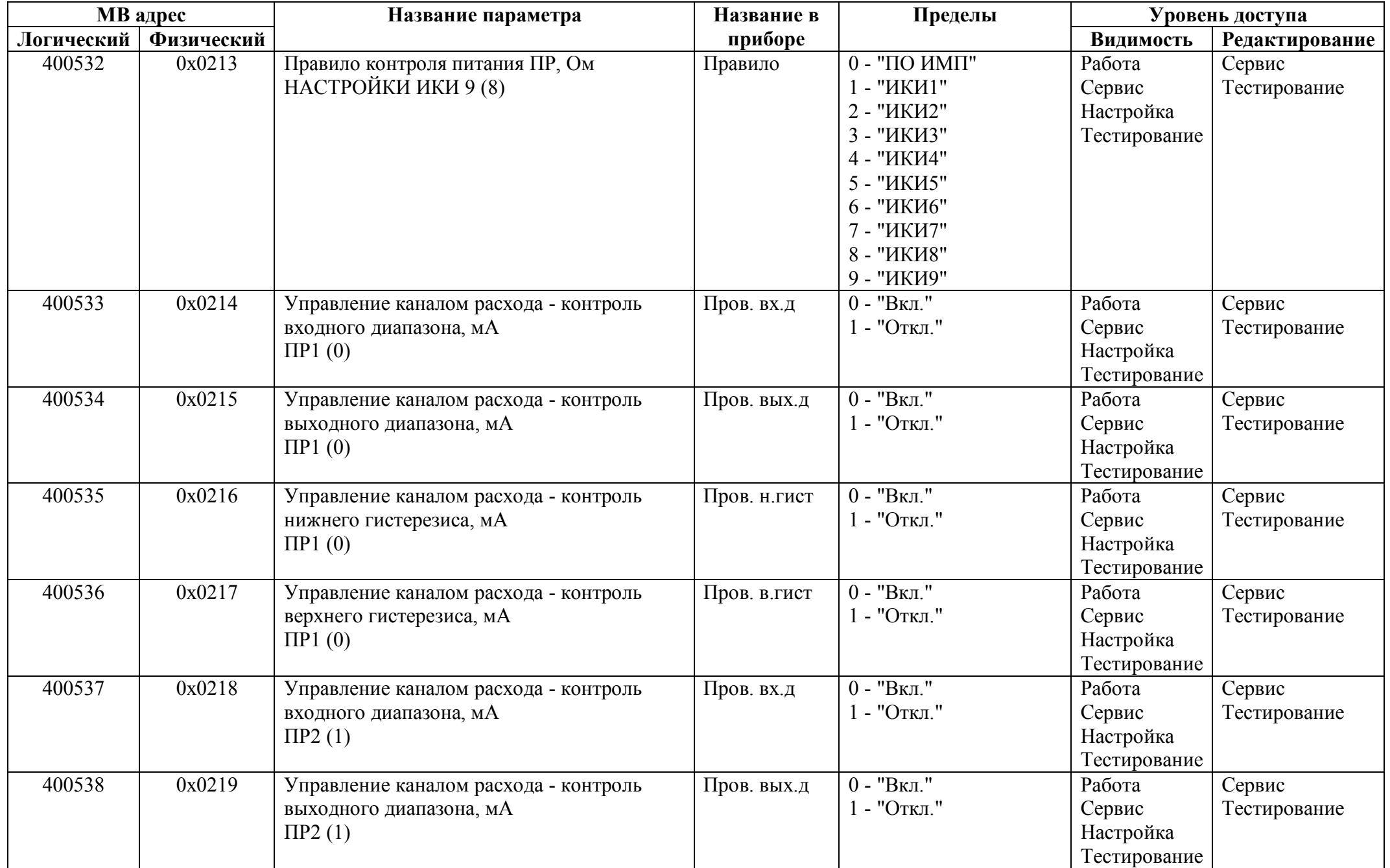

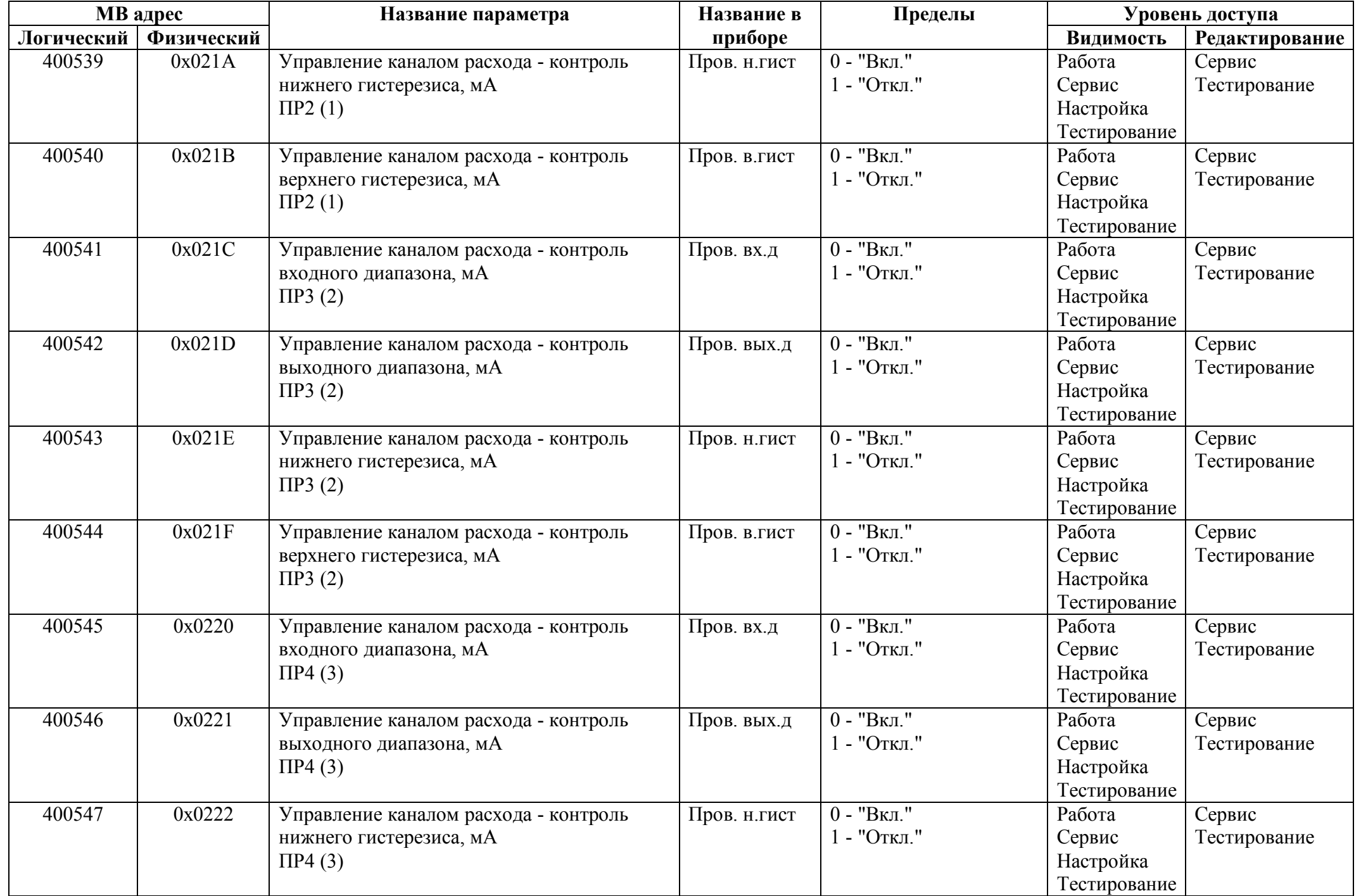

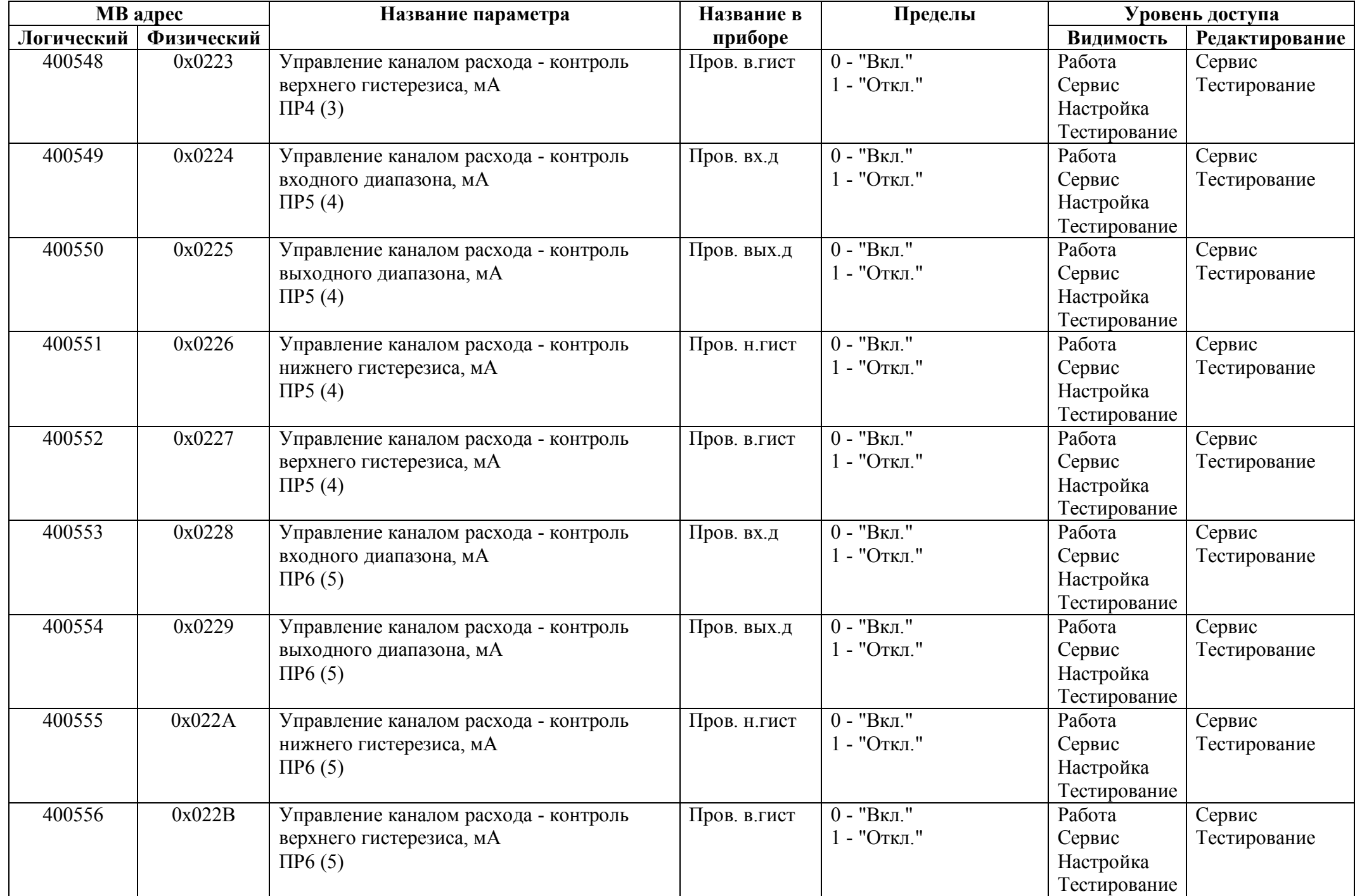

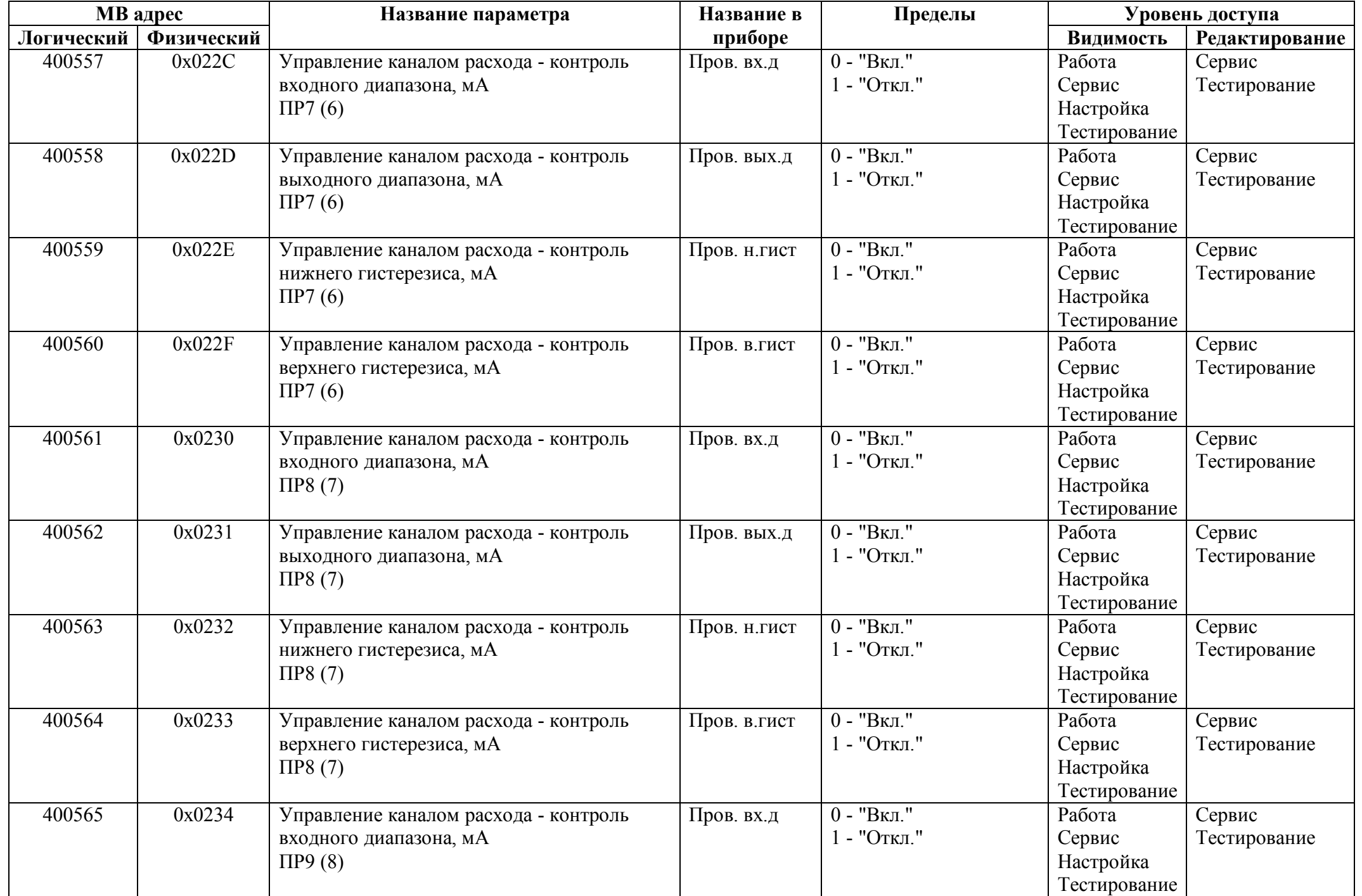

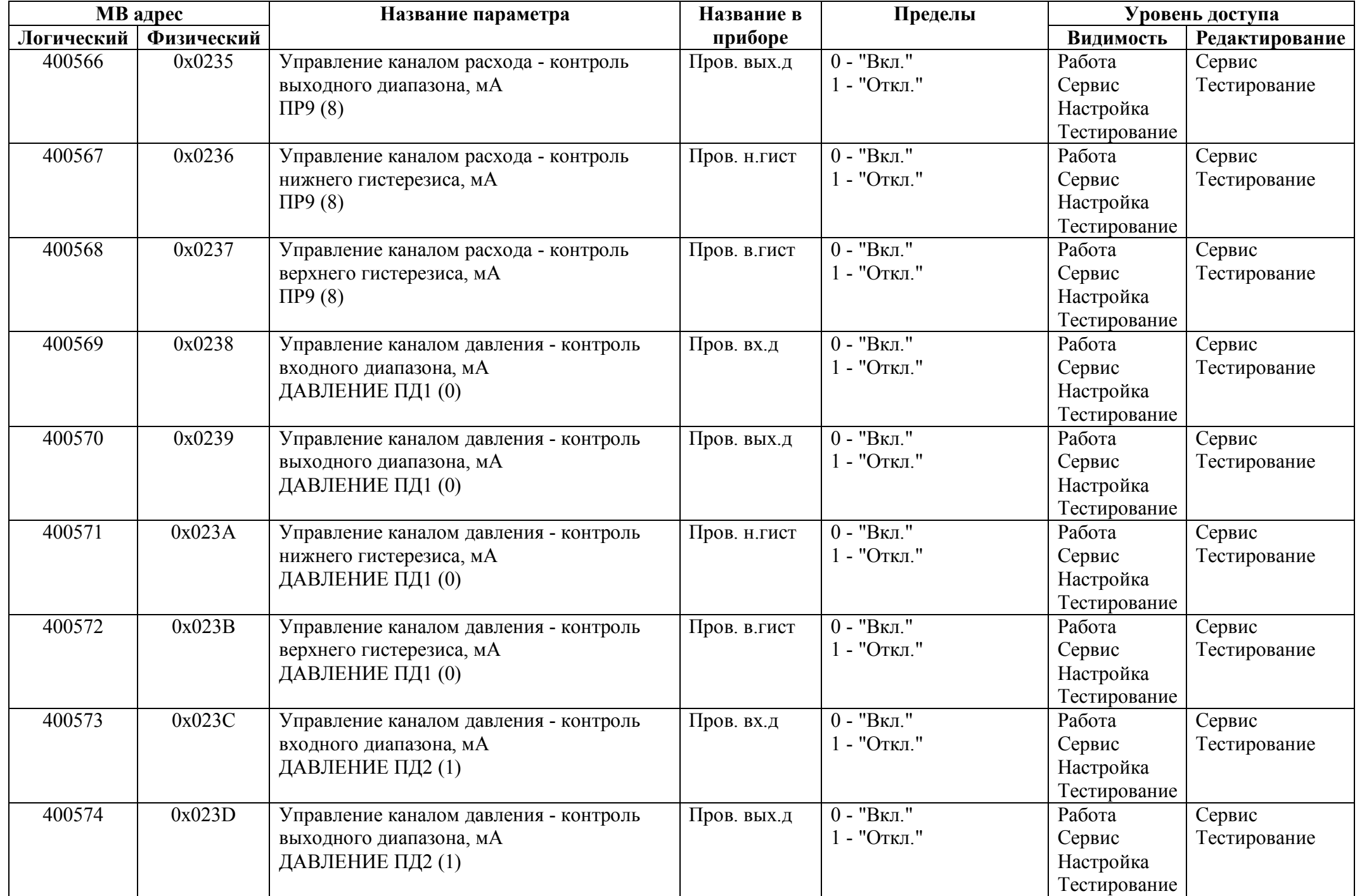

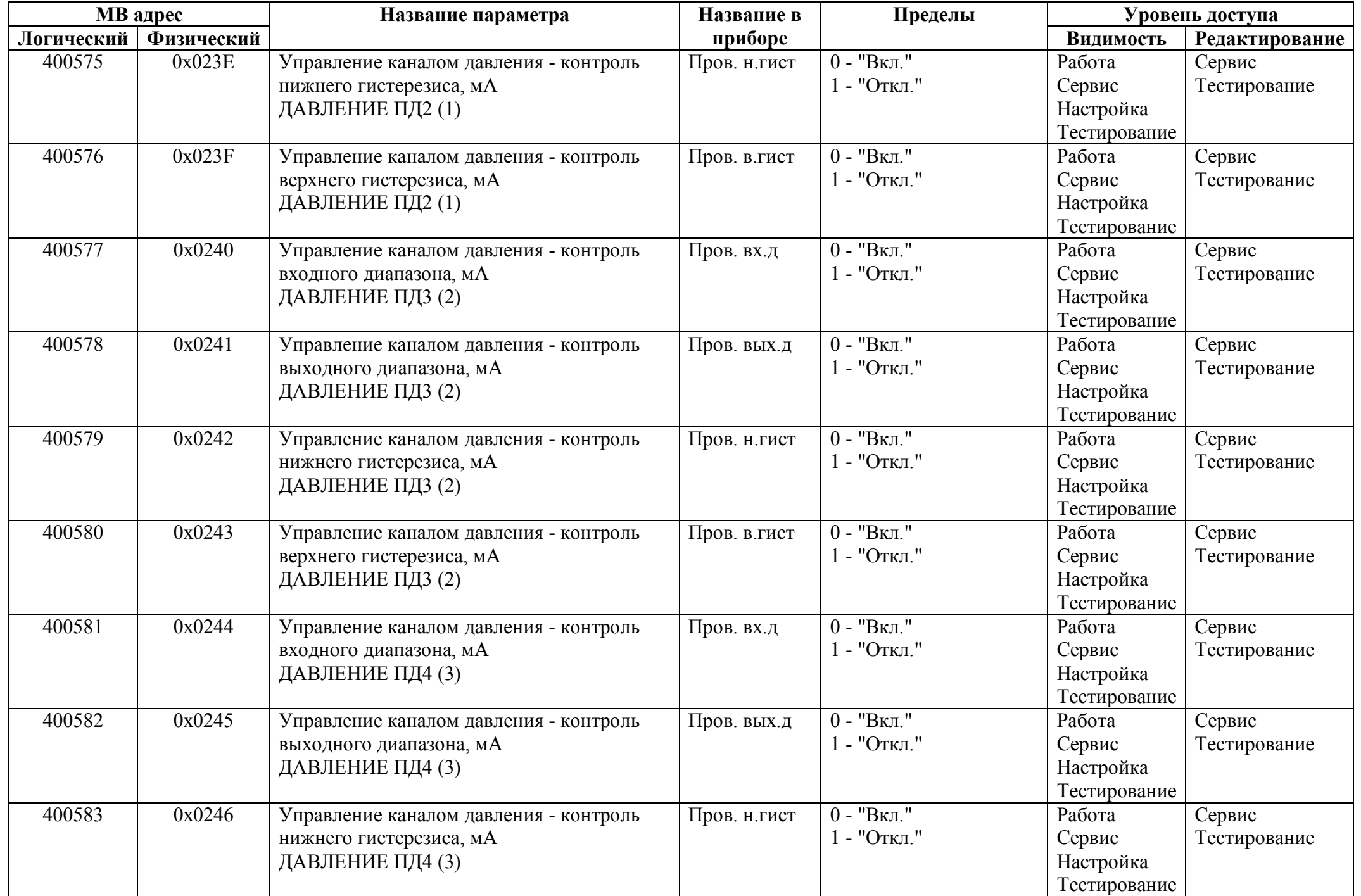

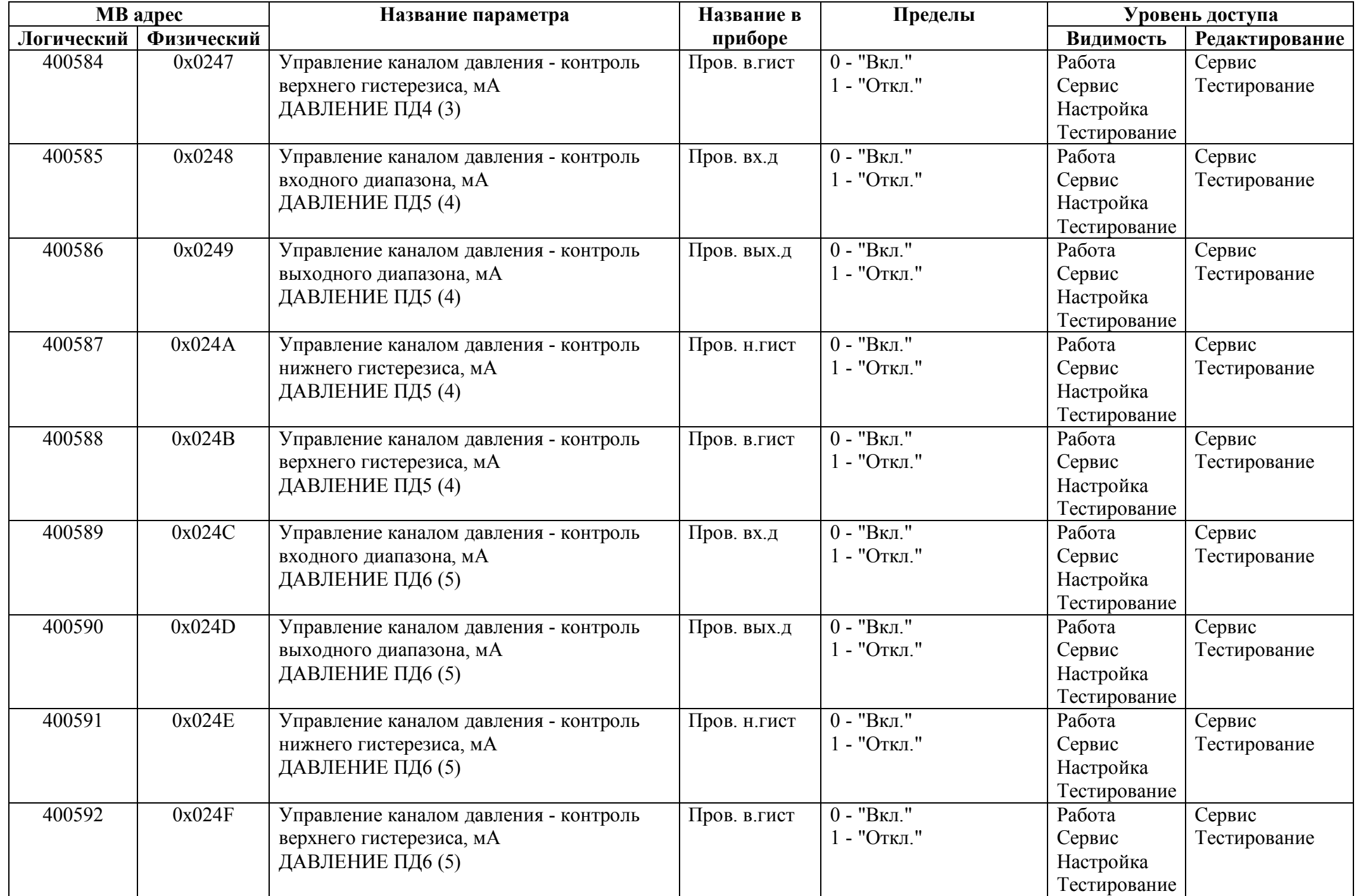

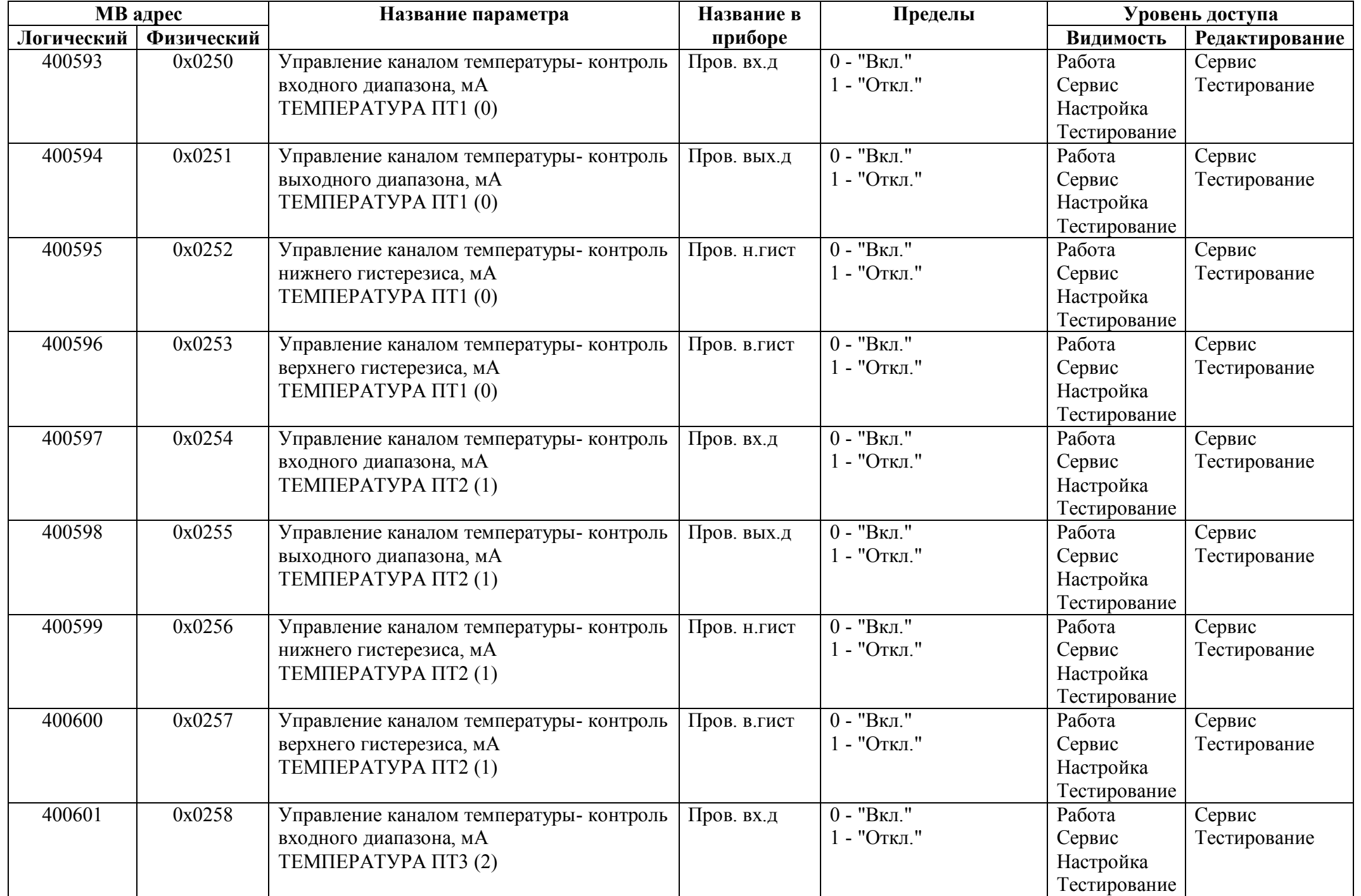

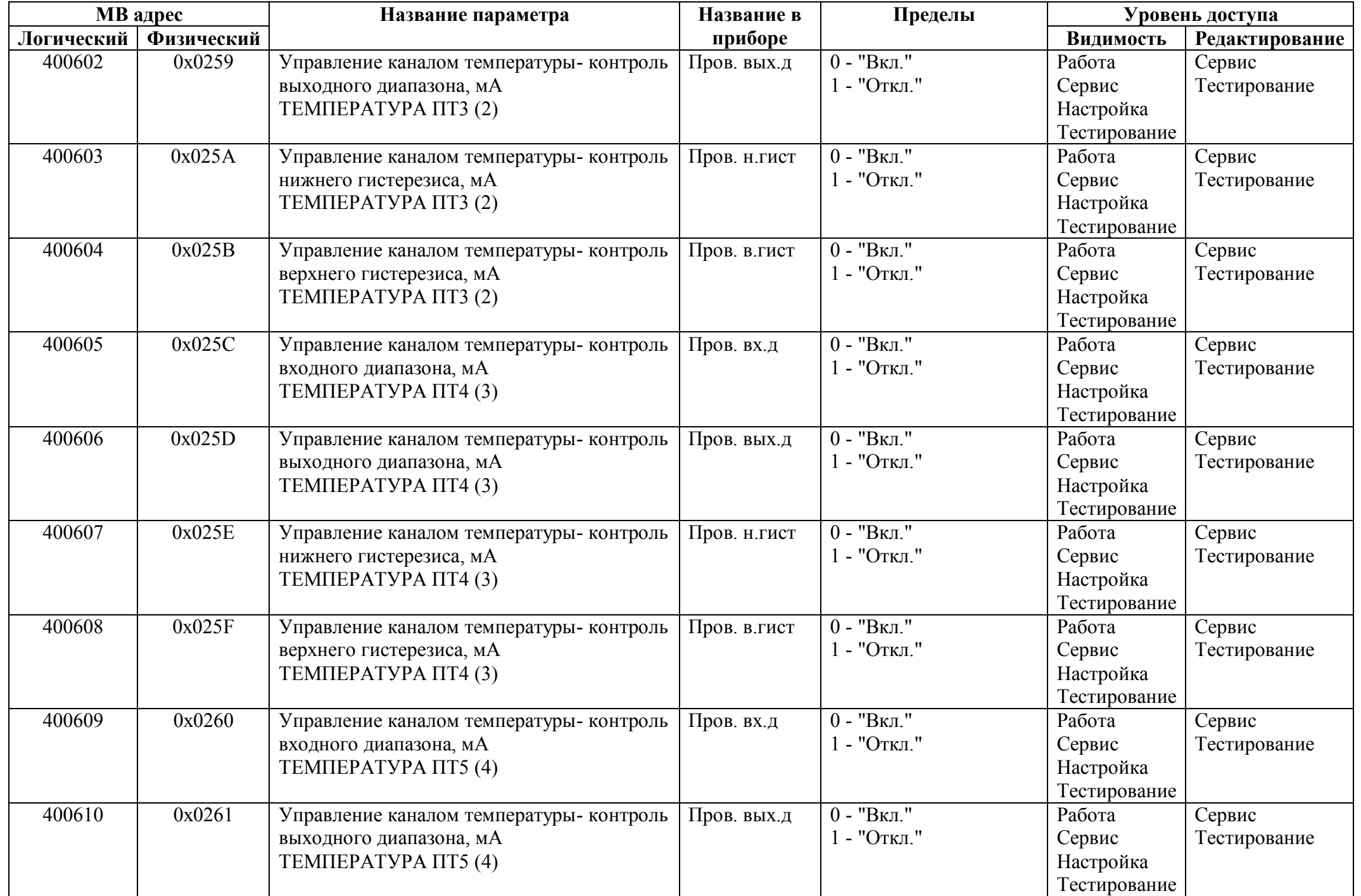

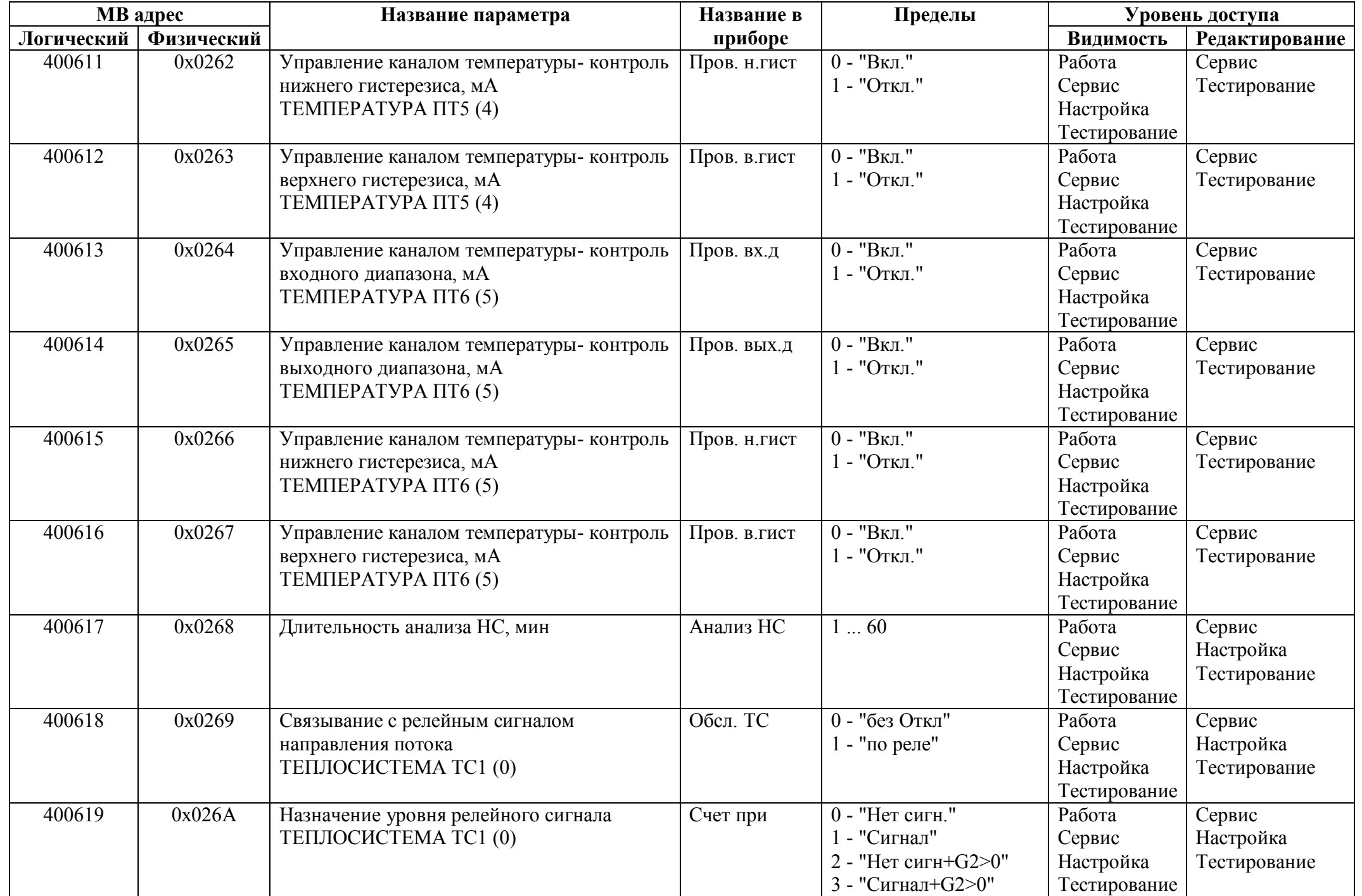

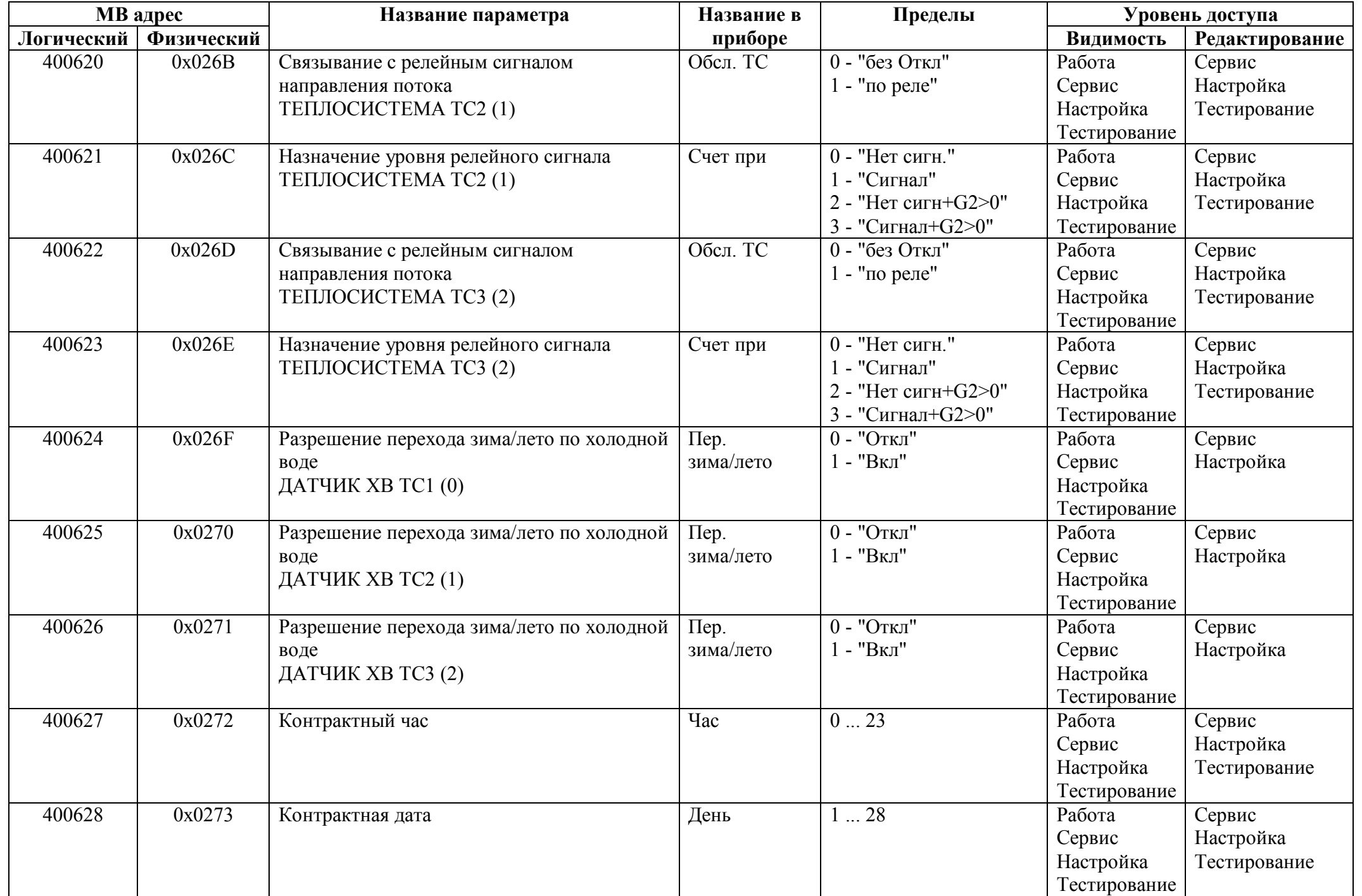
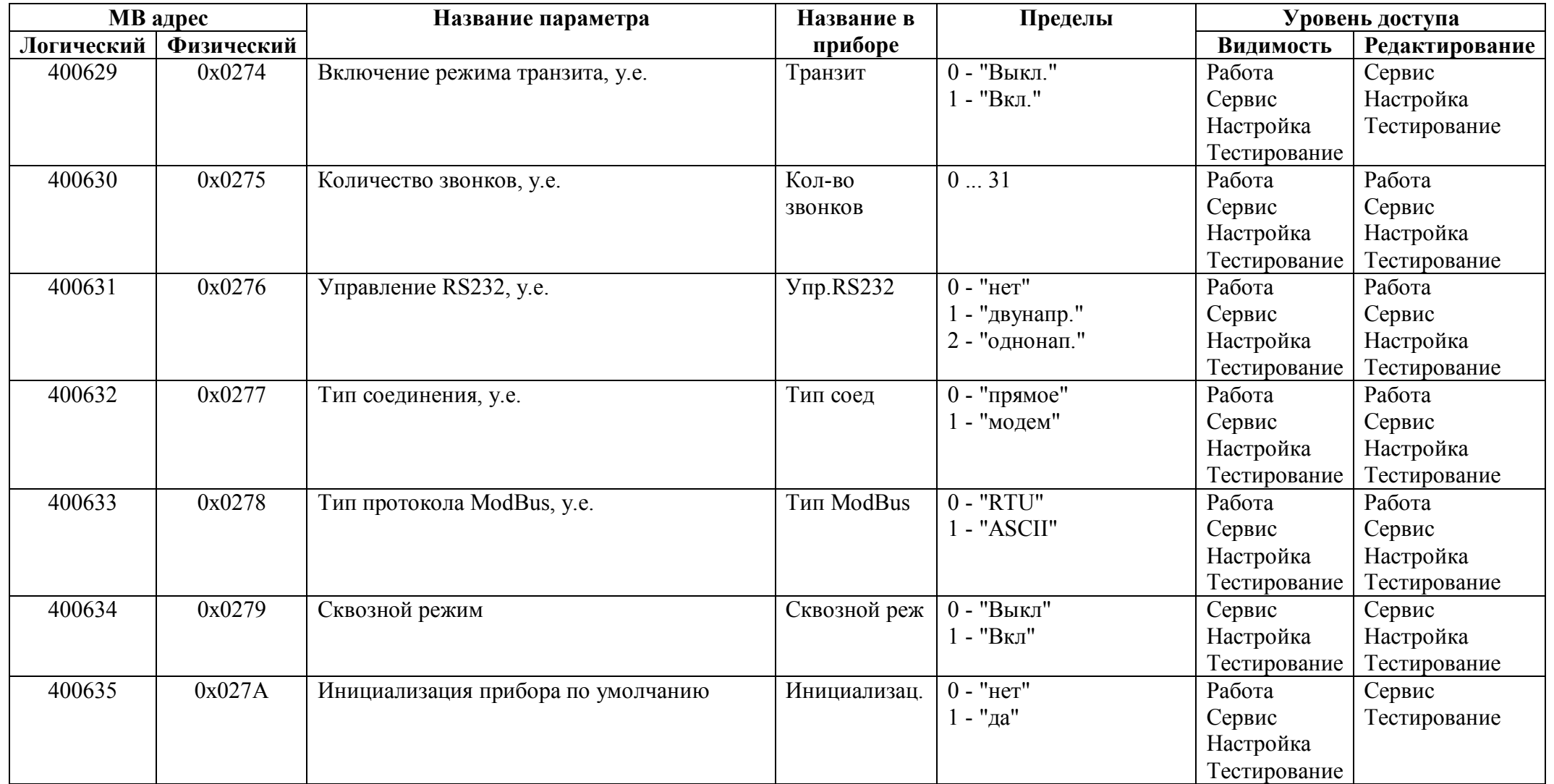

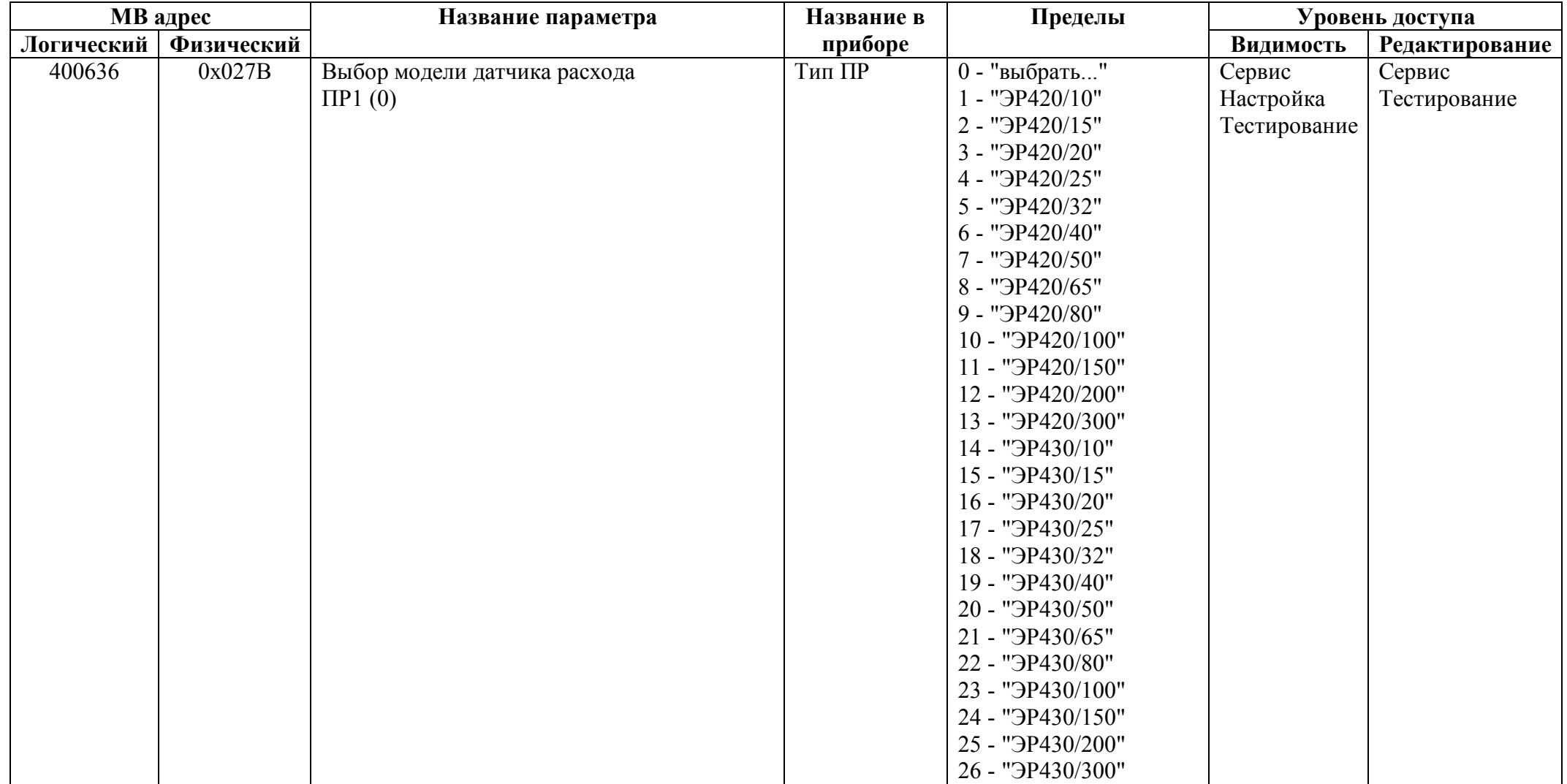

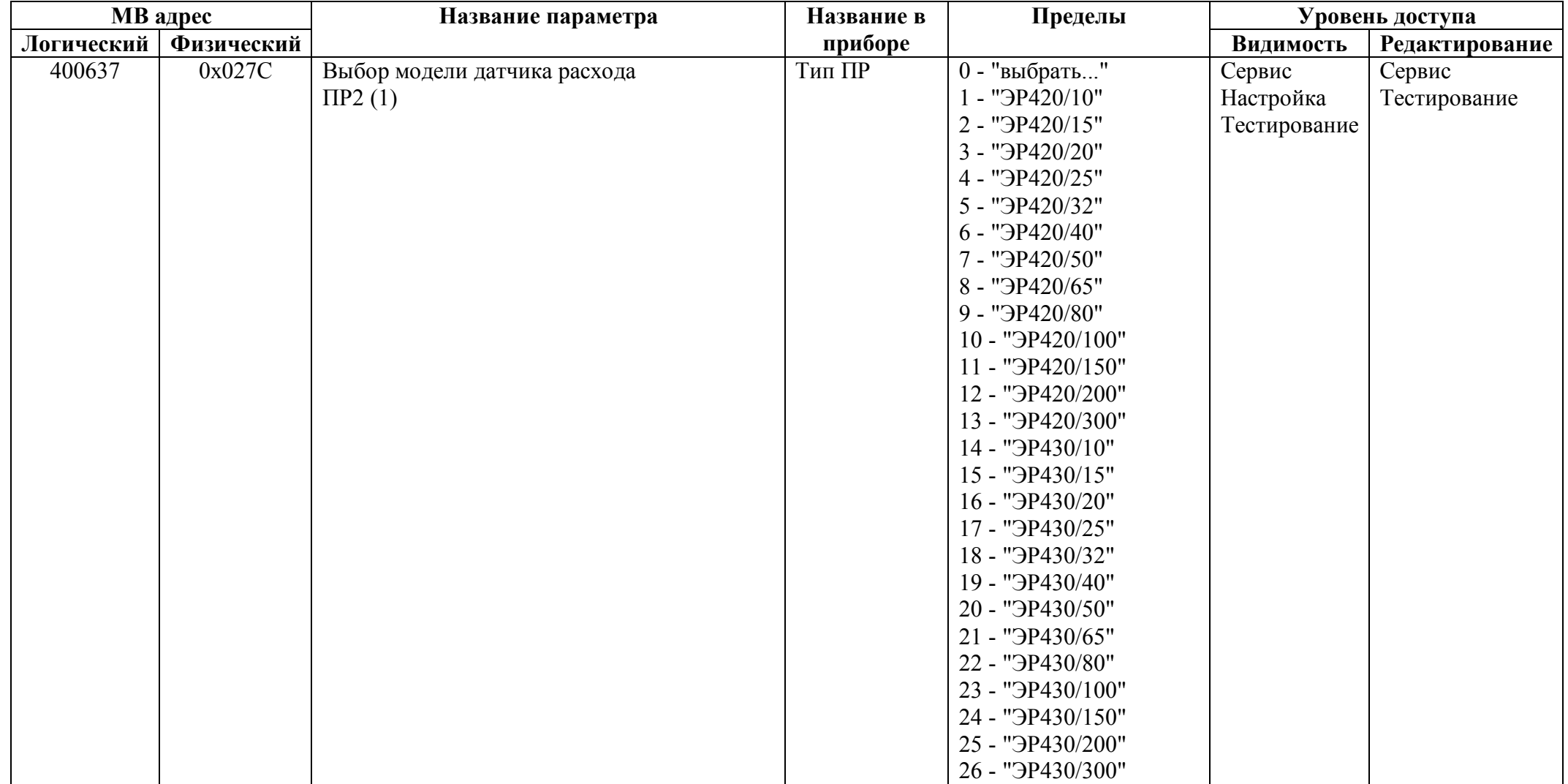

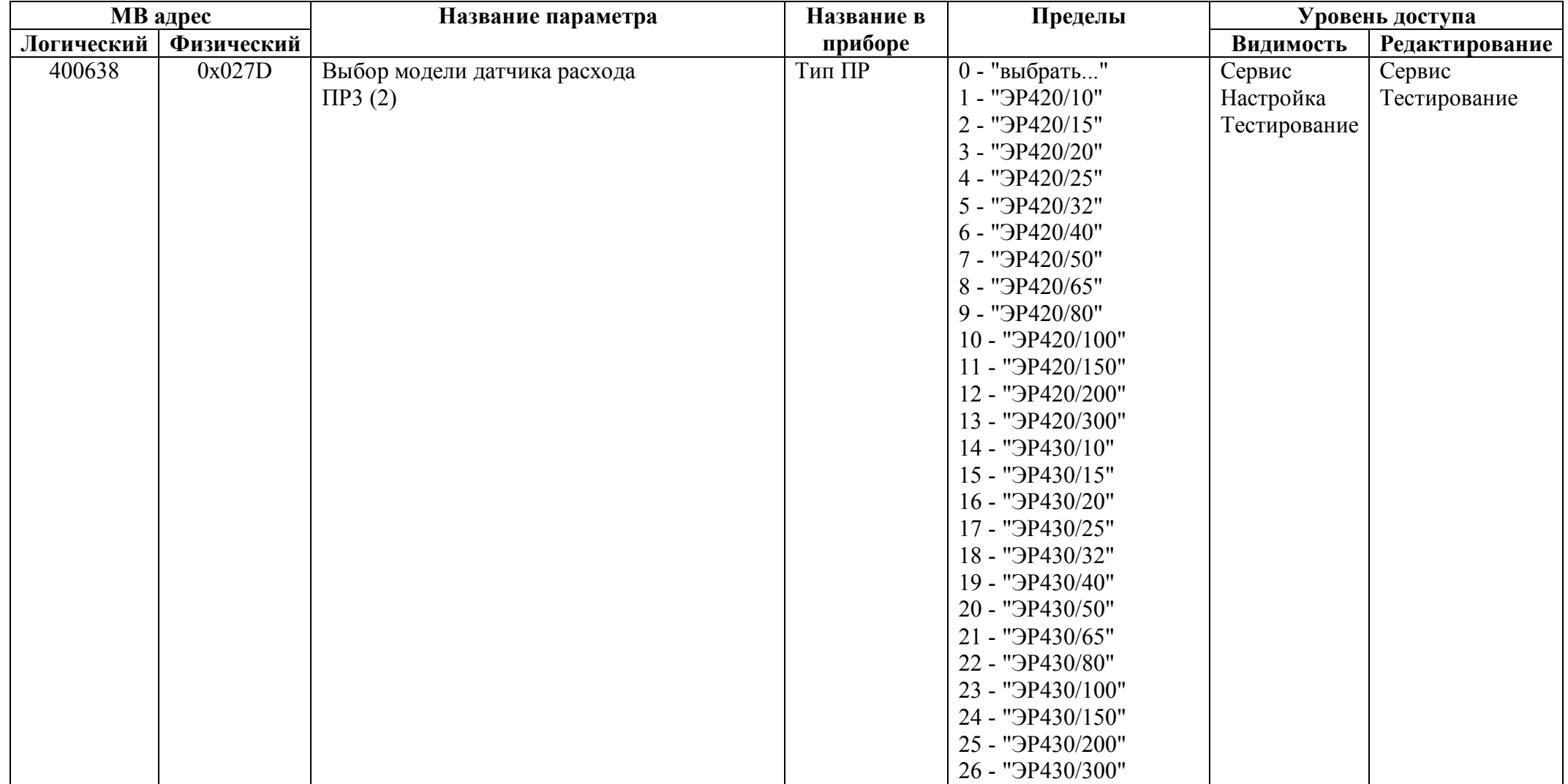

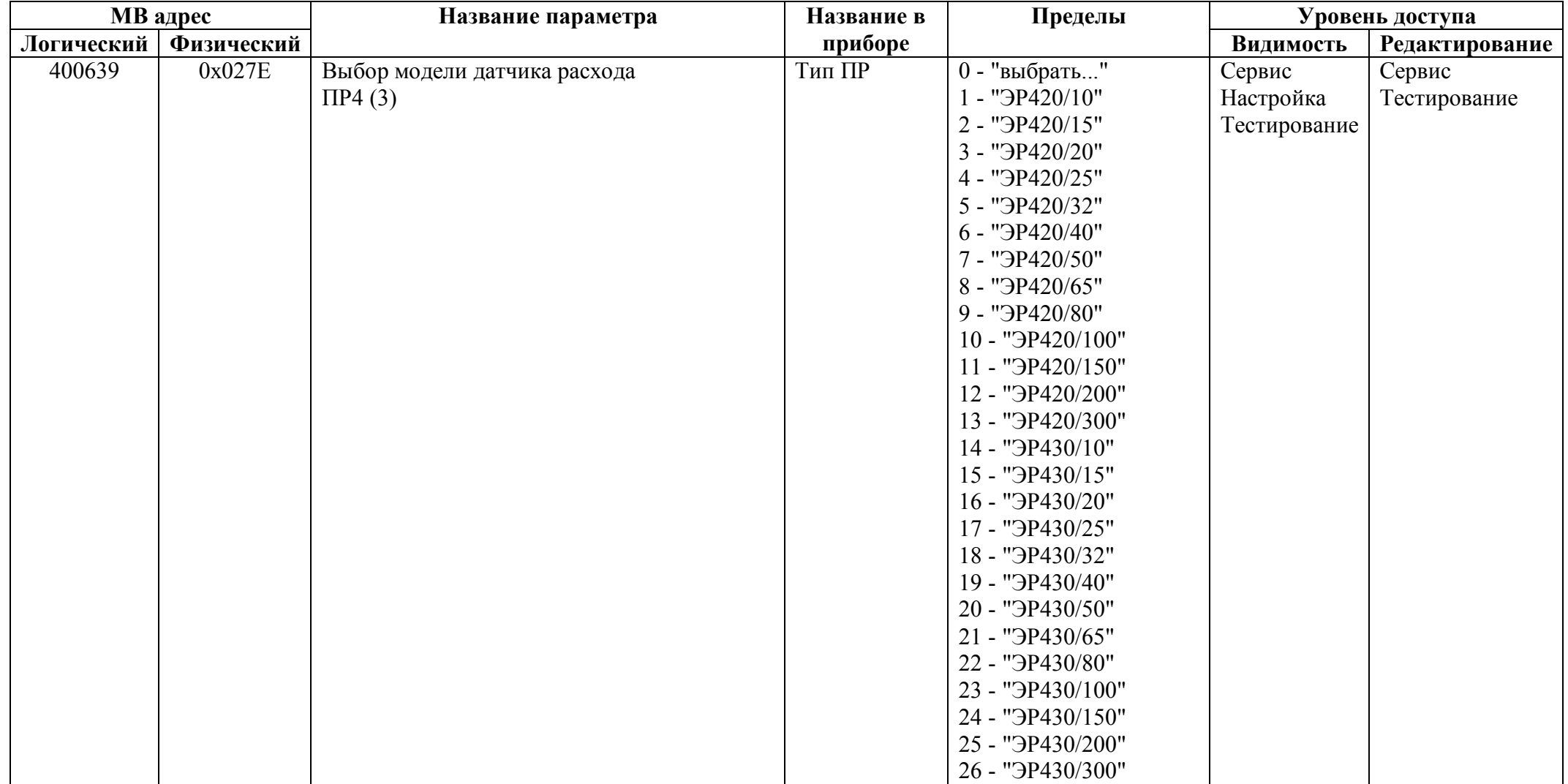

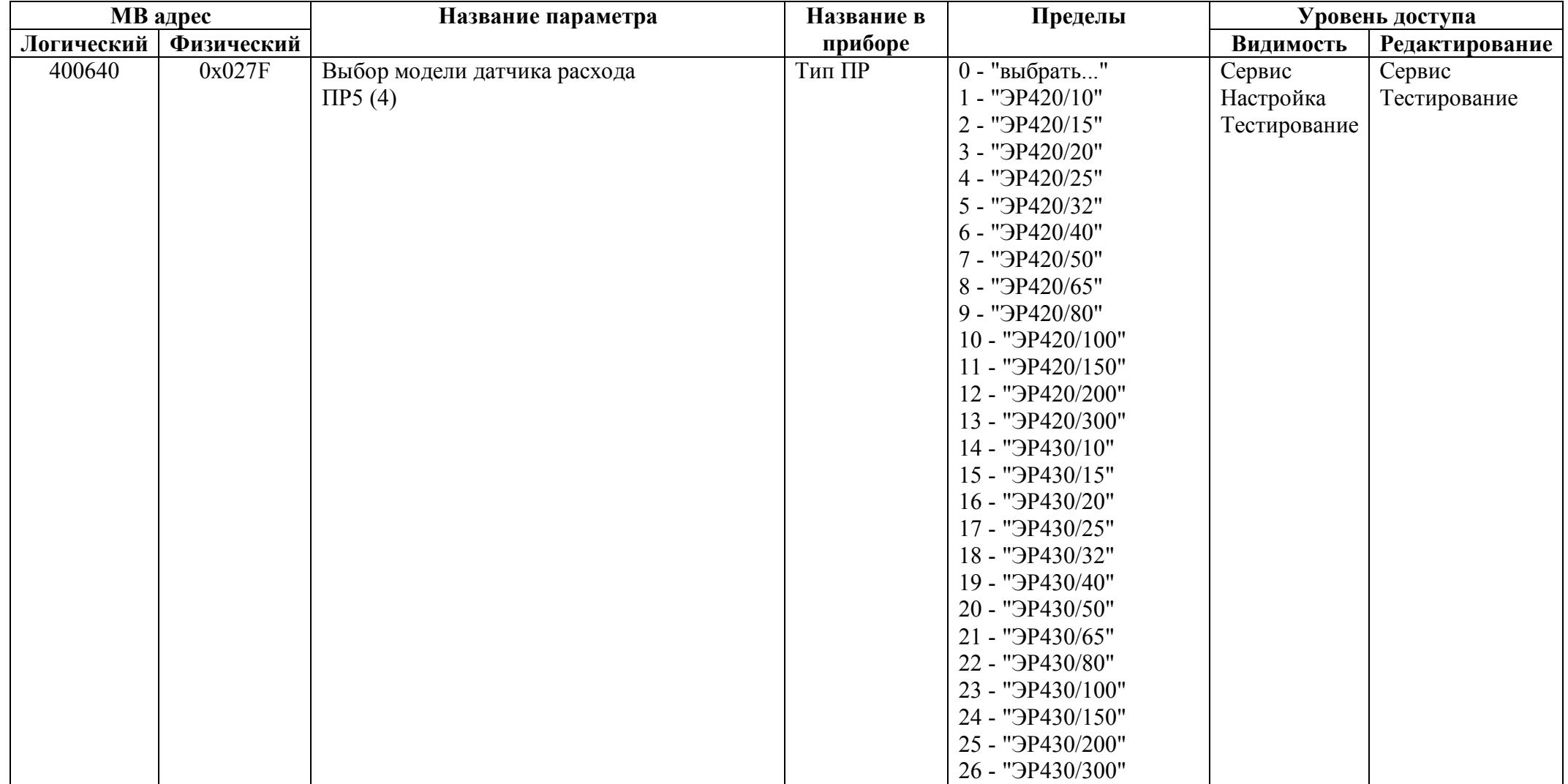

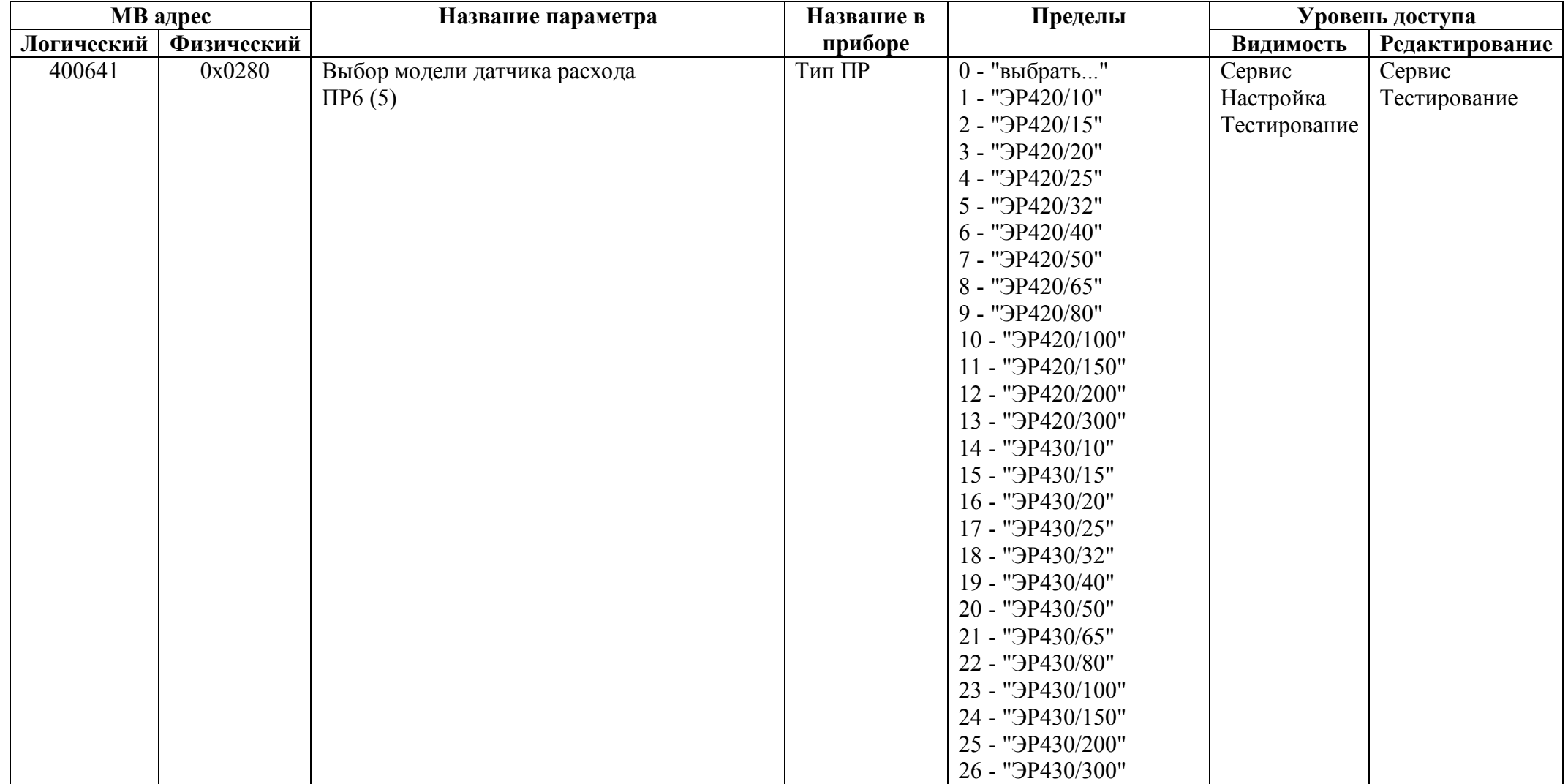

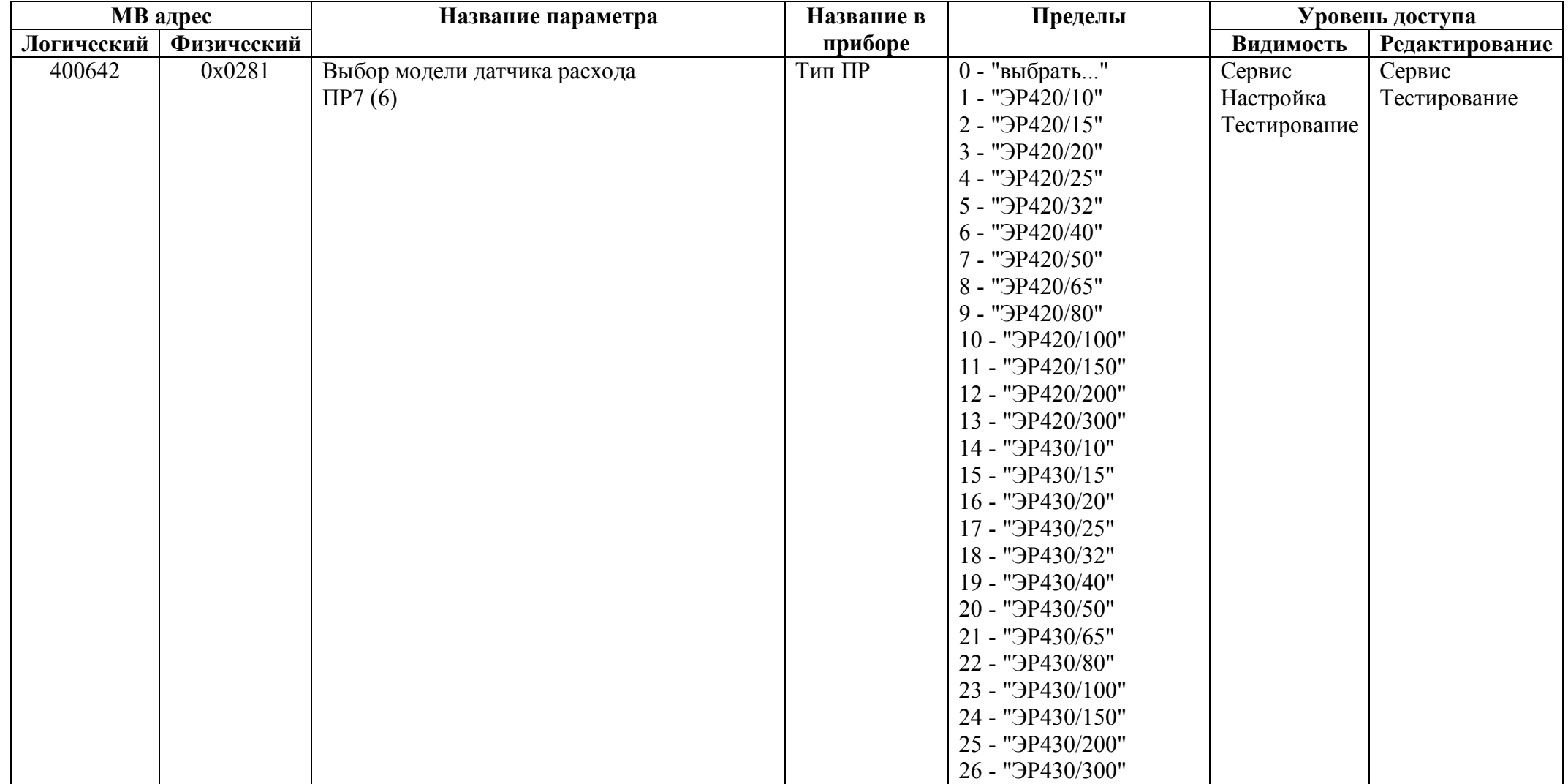

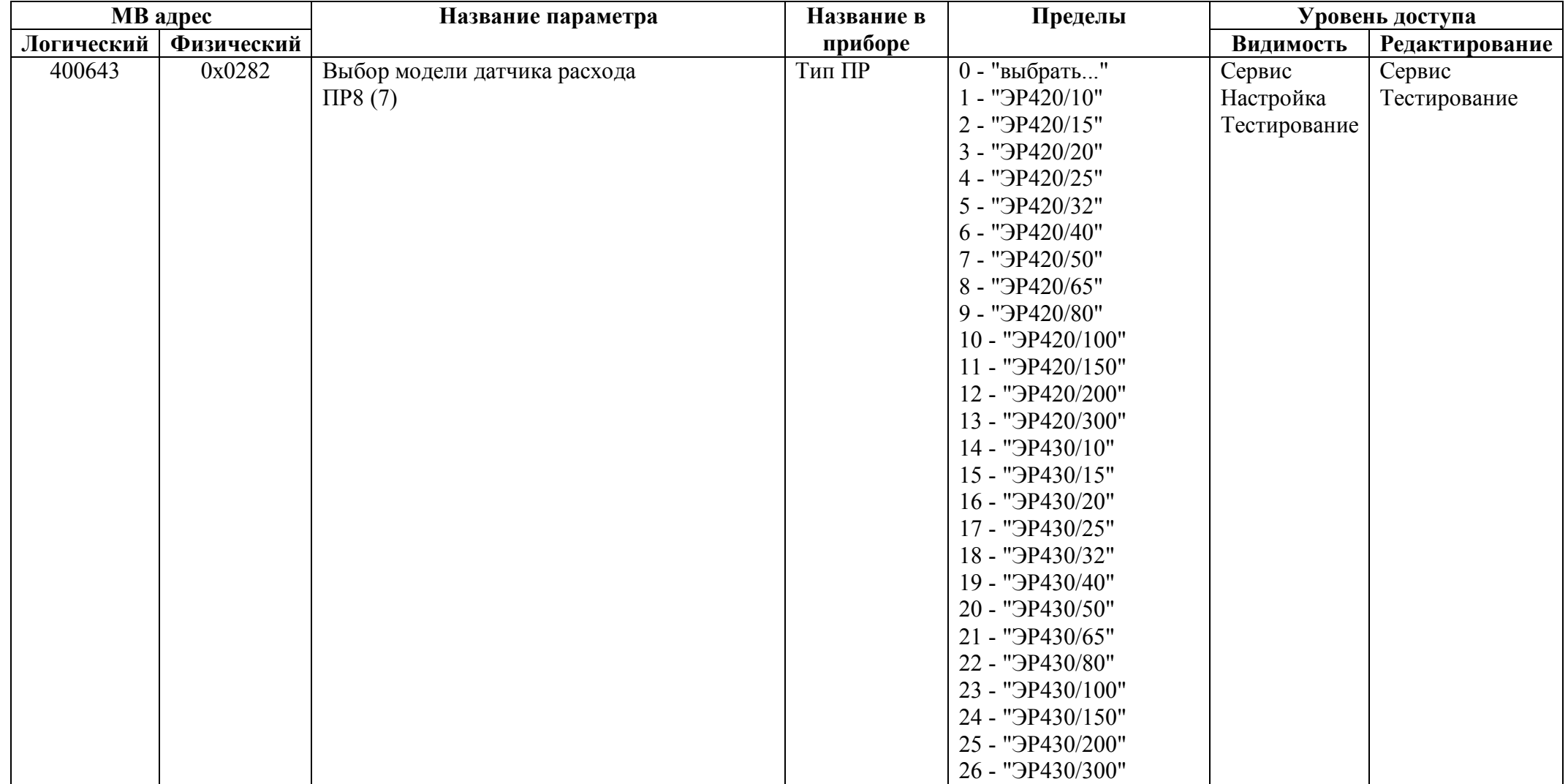

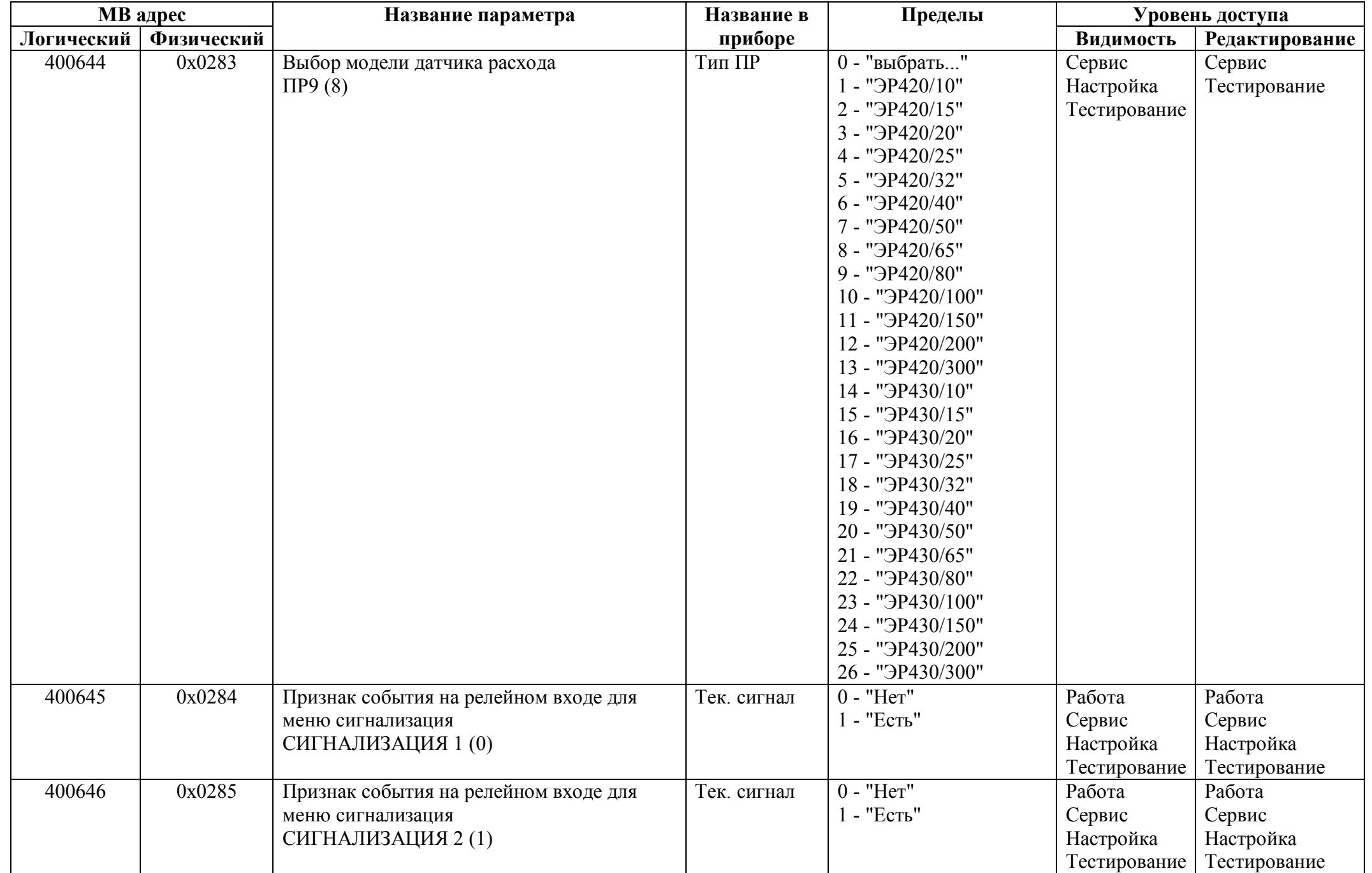

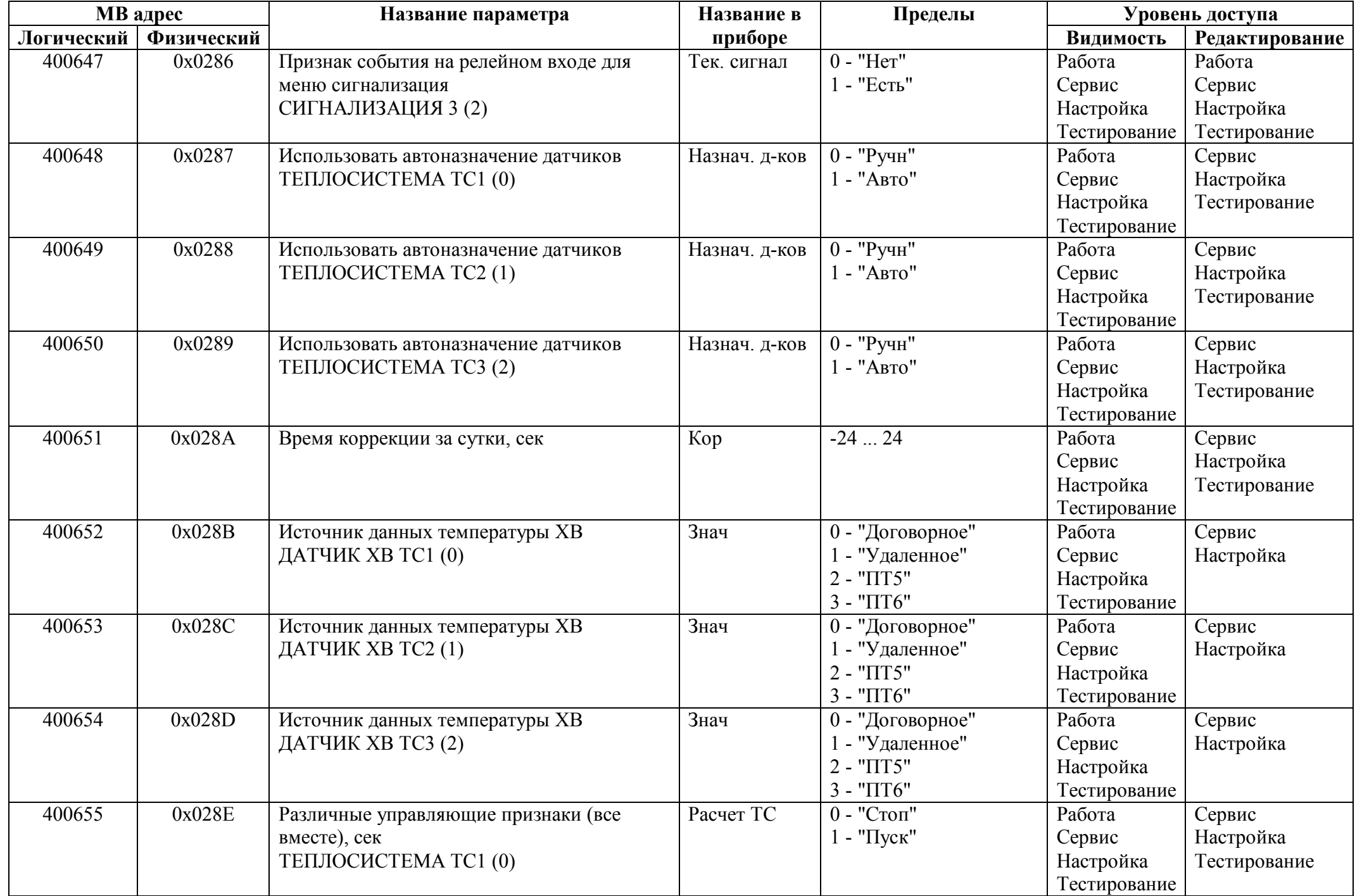

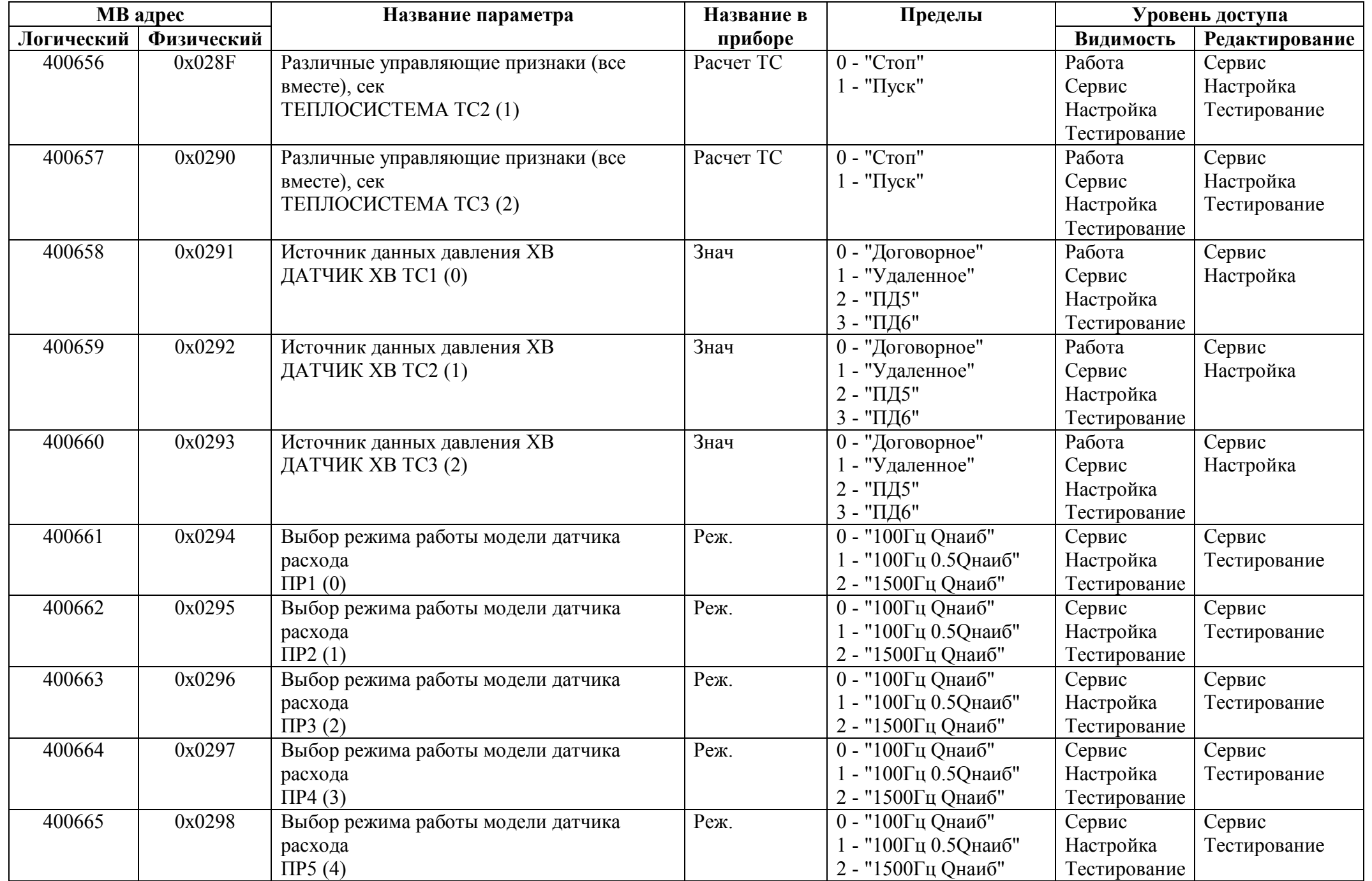

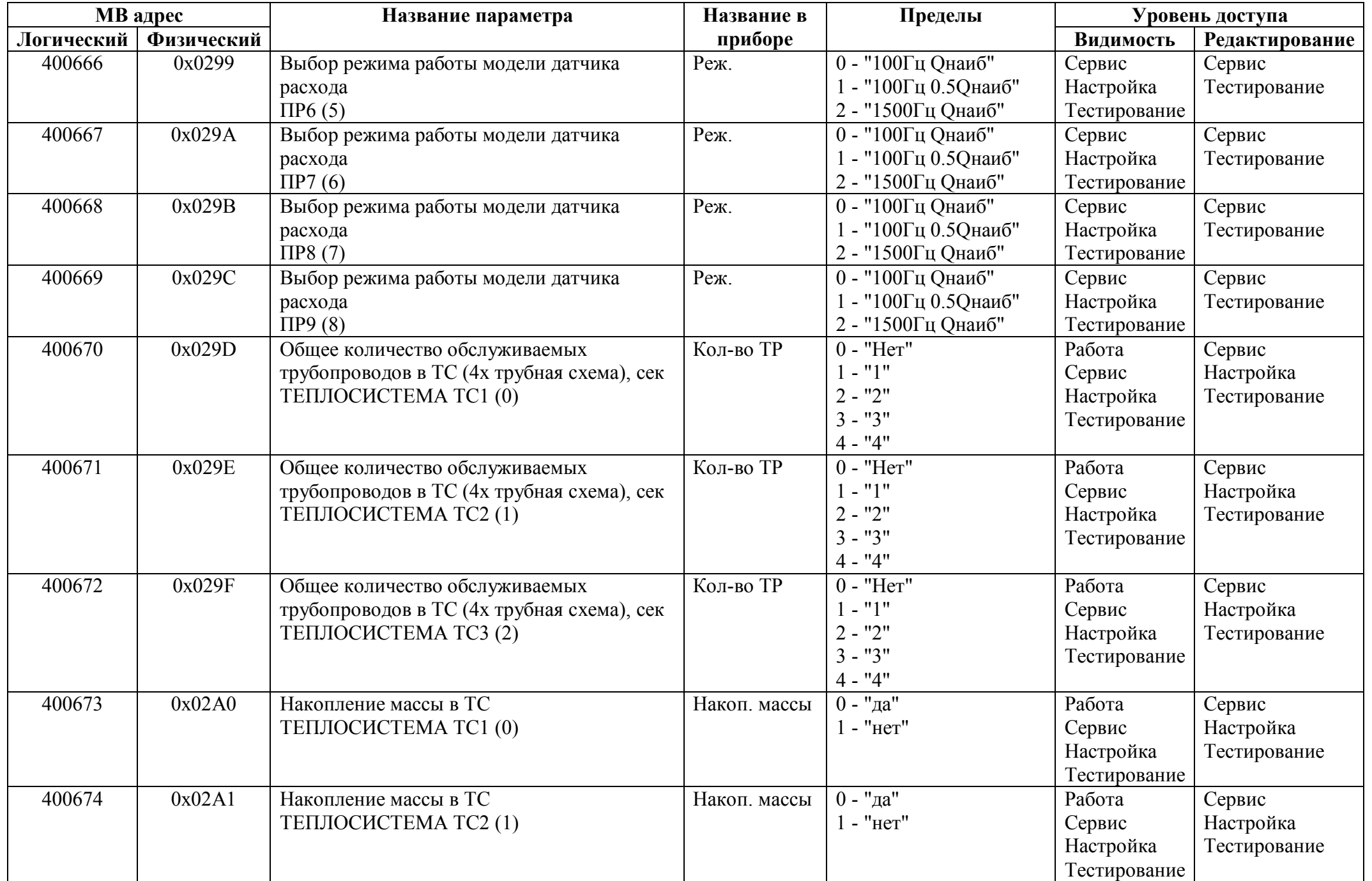

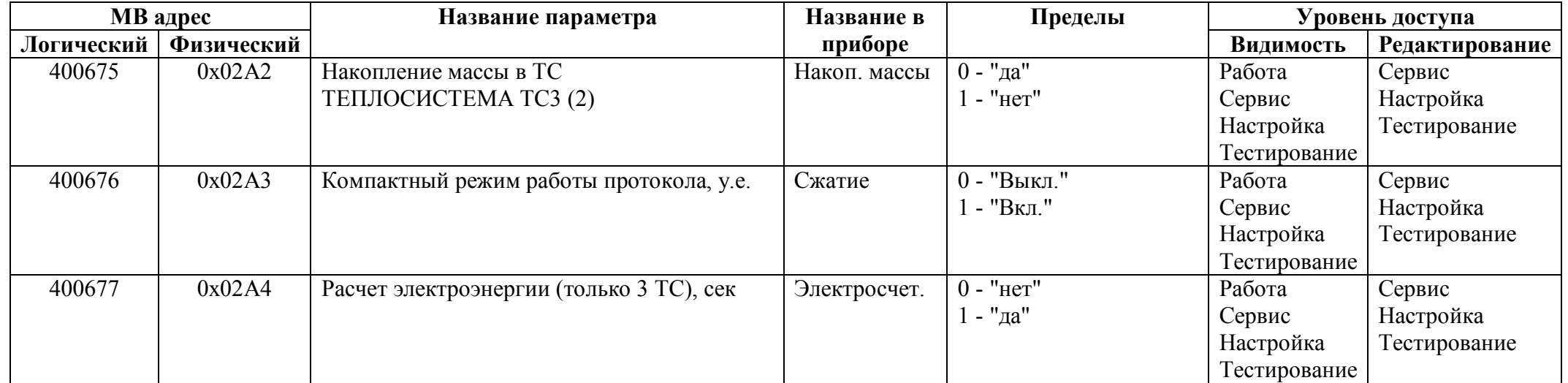

## *Регистры хранения типа целое значение 2 байта*

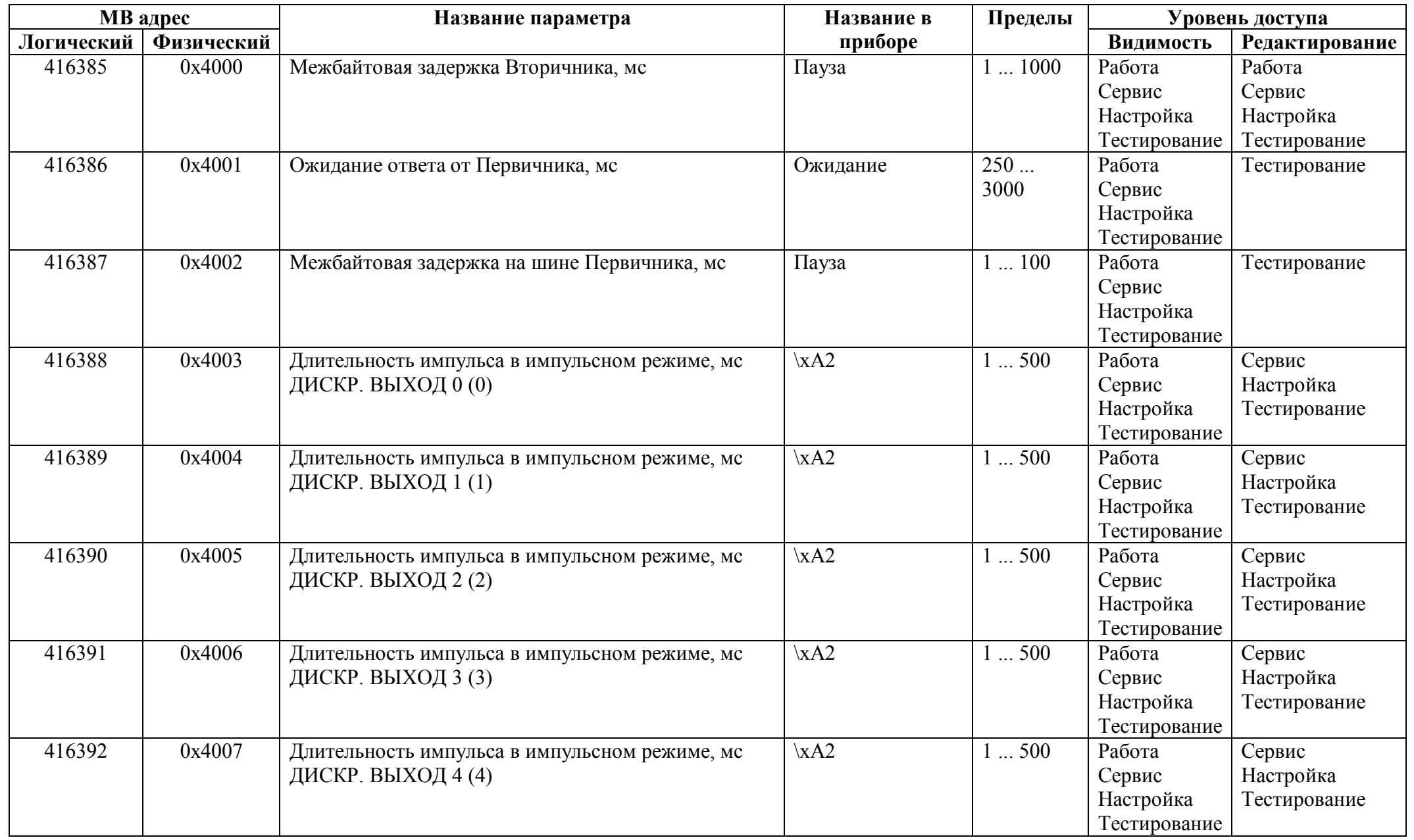

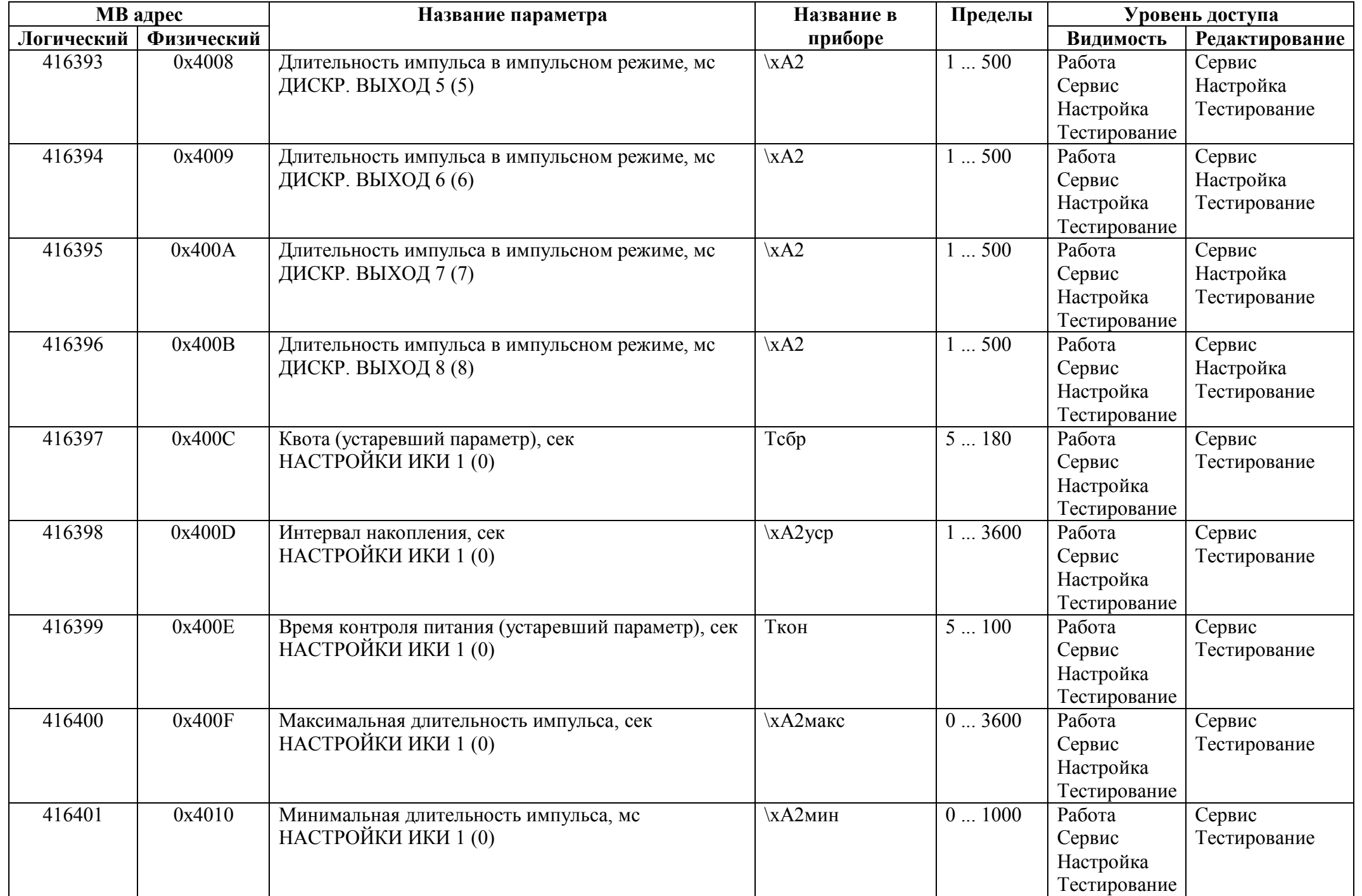

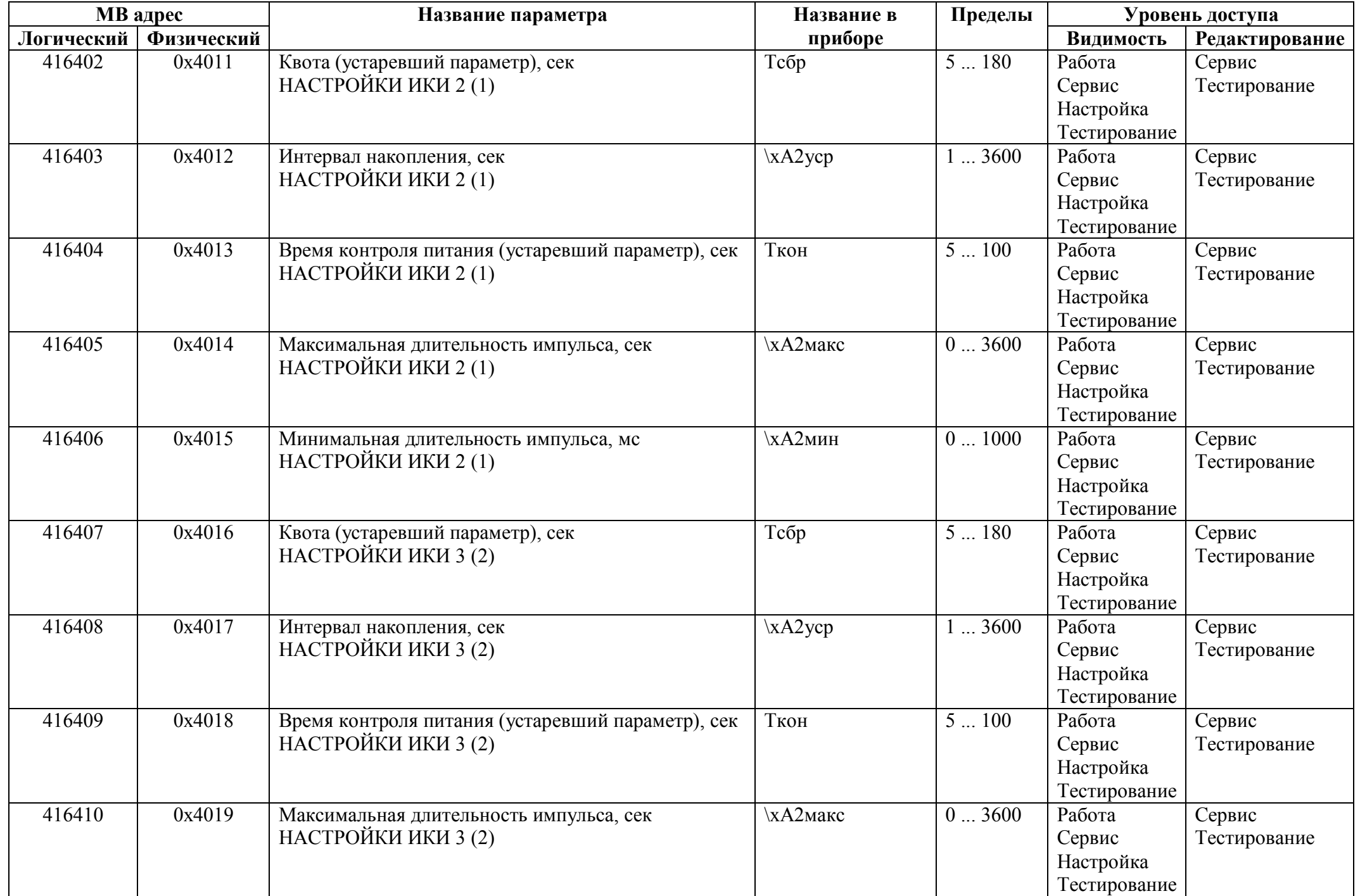

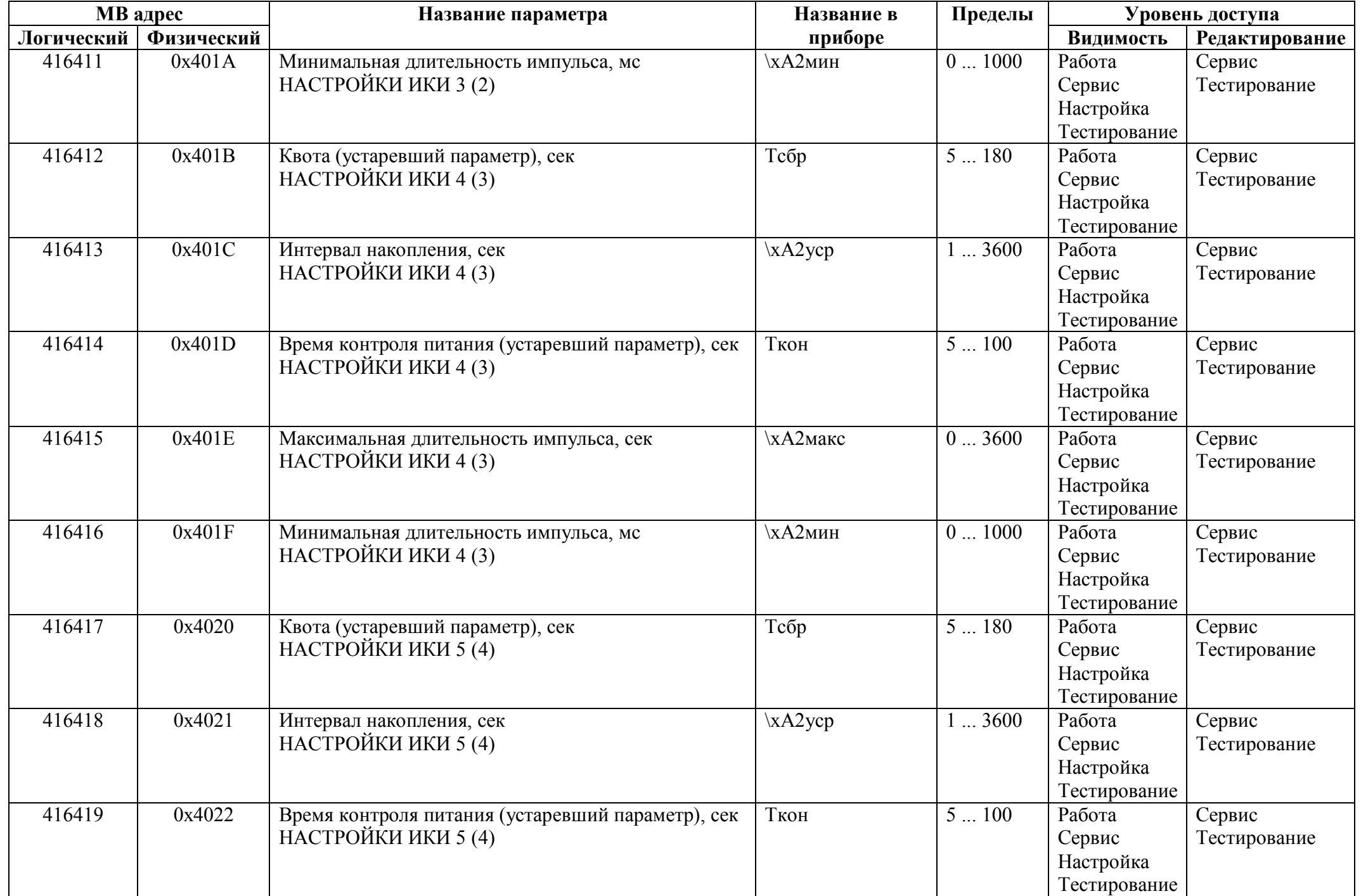

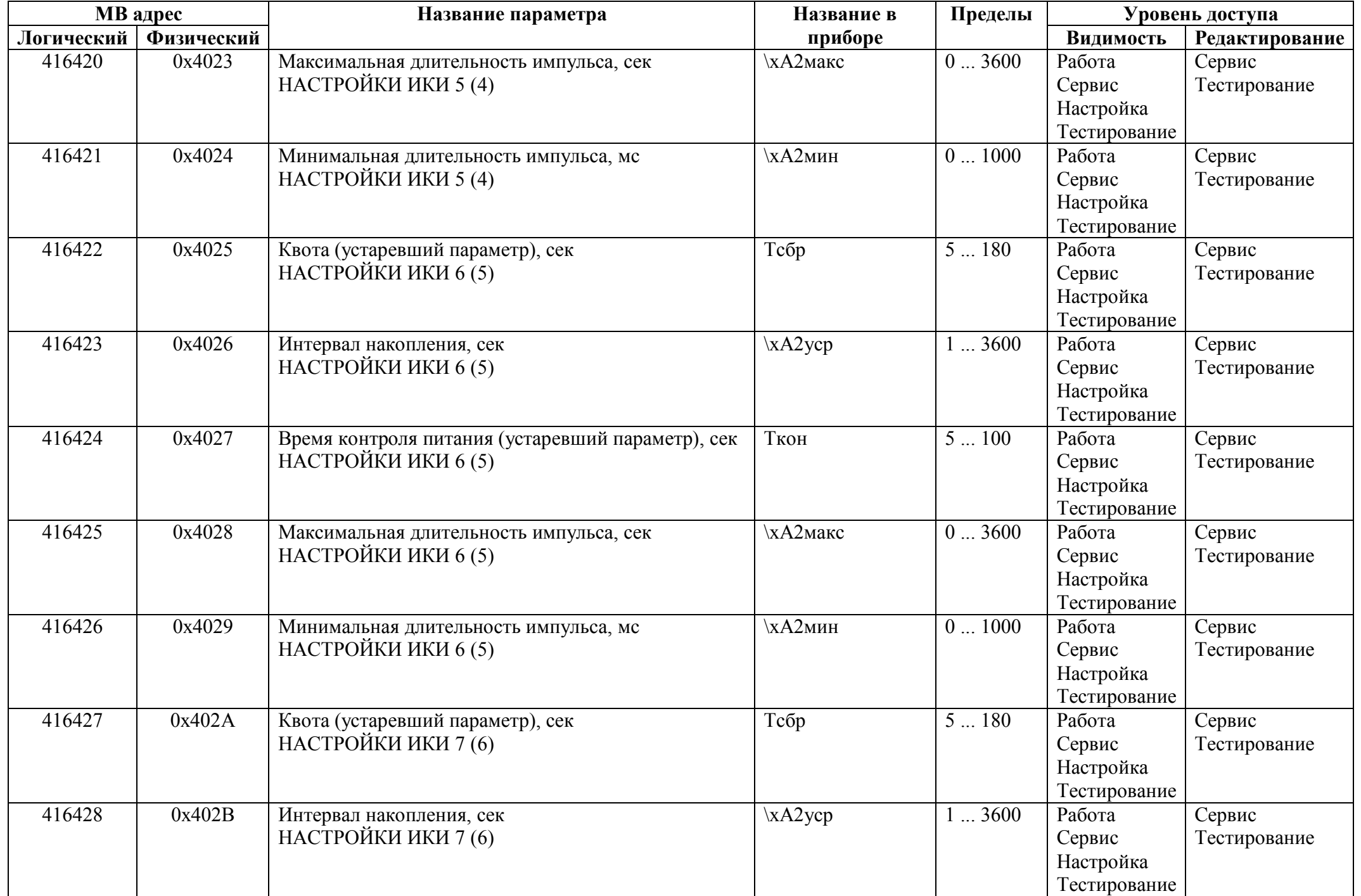

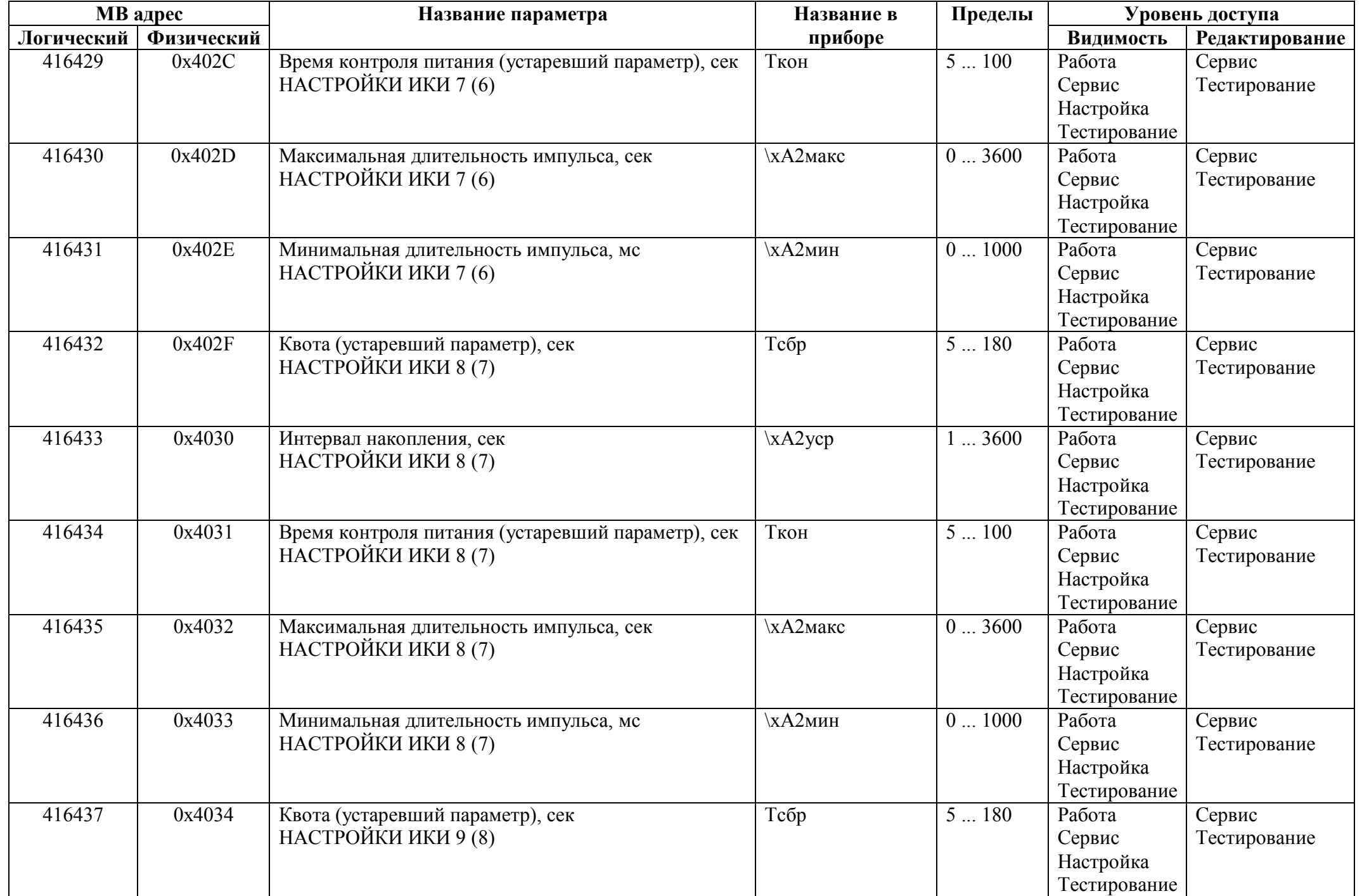

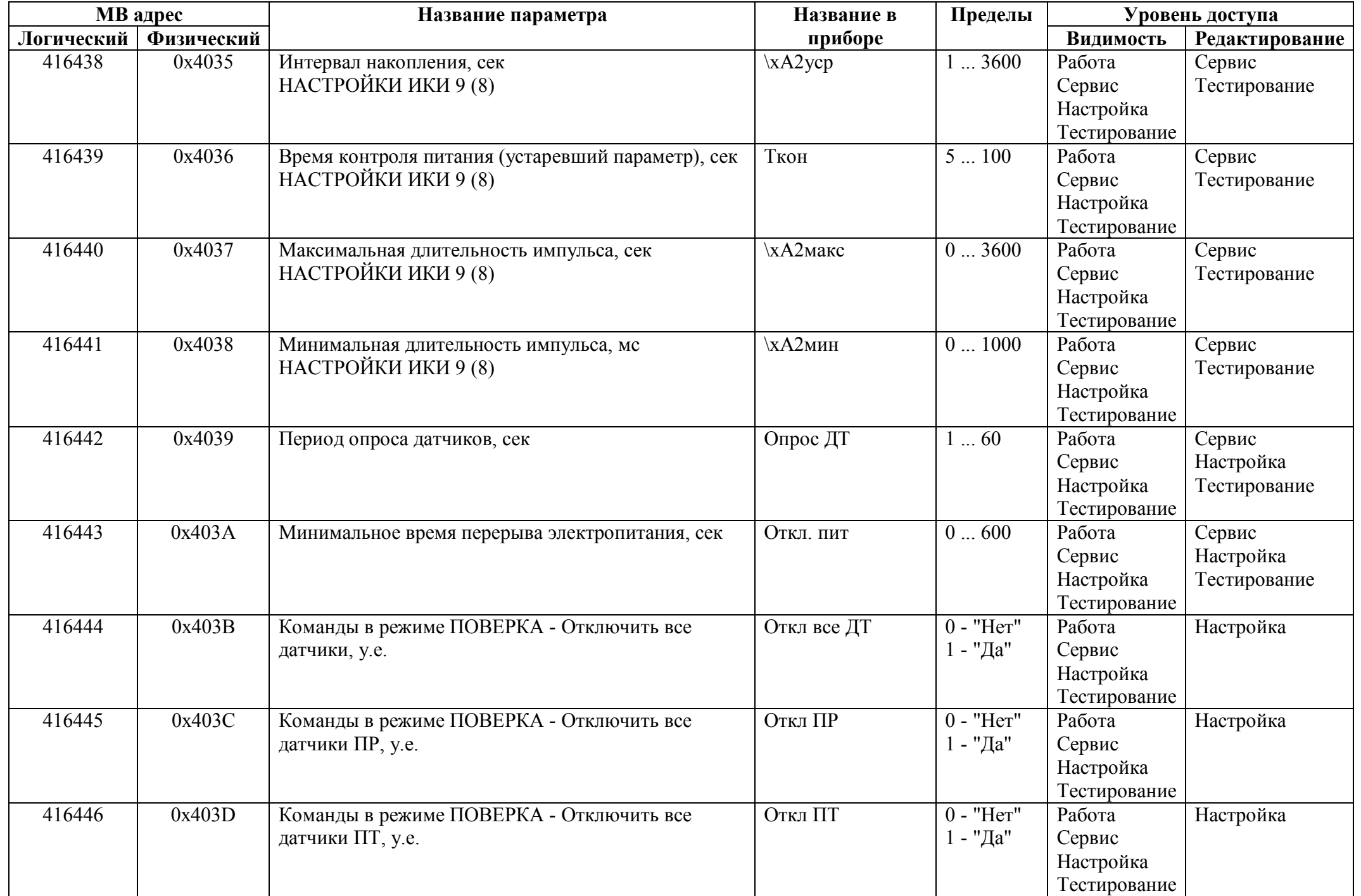

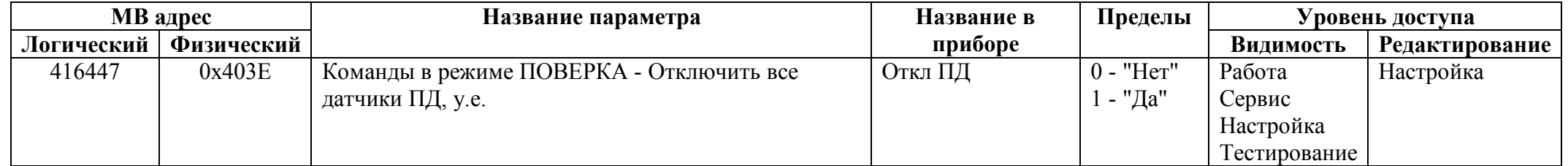

## *Регистры хранения типа целое значение 4 байта*

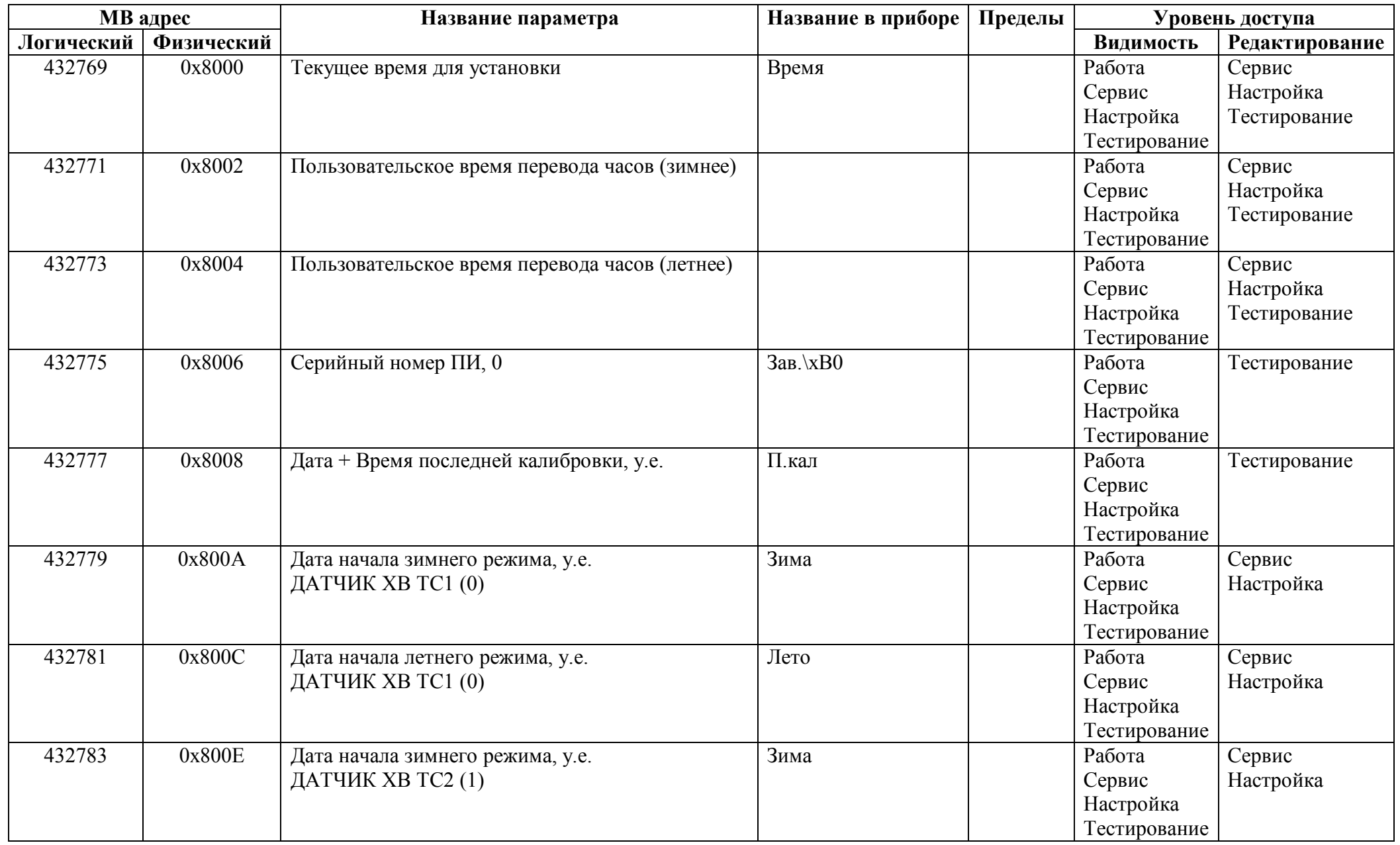

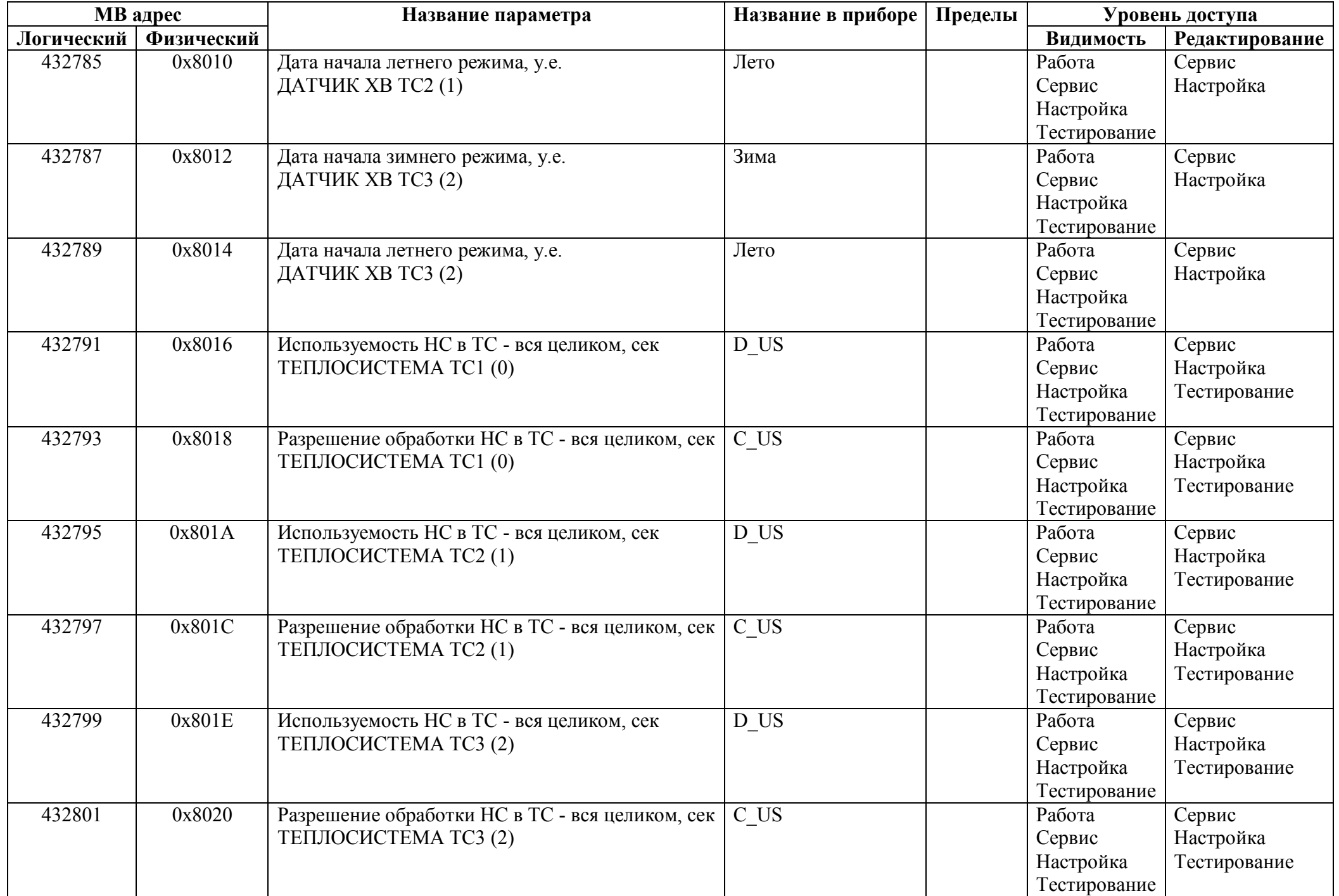

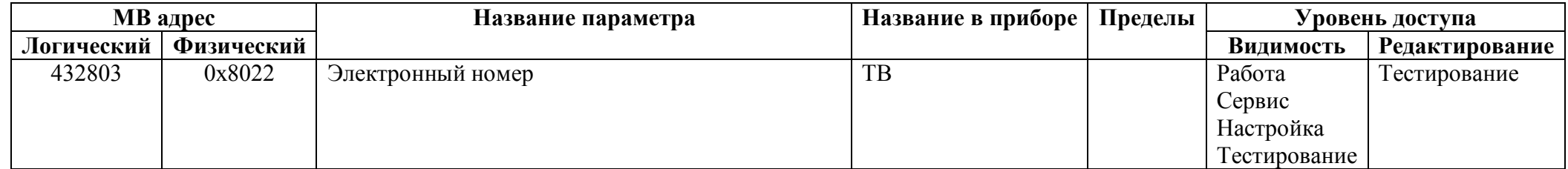

## *Регистры хранения типа вещественное значение*

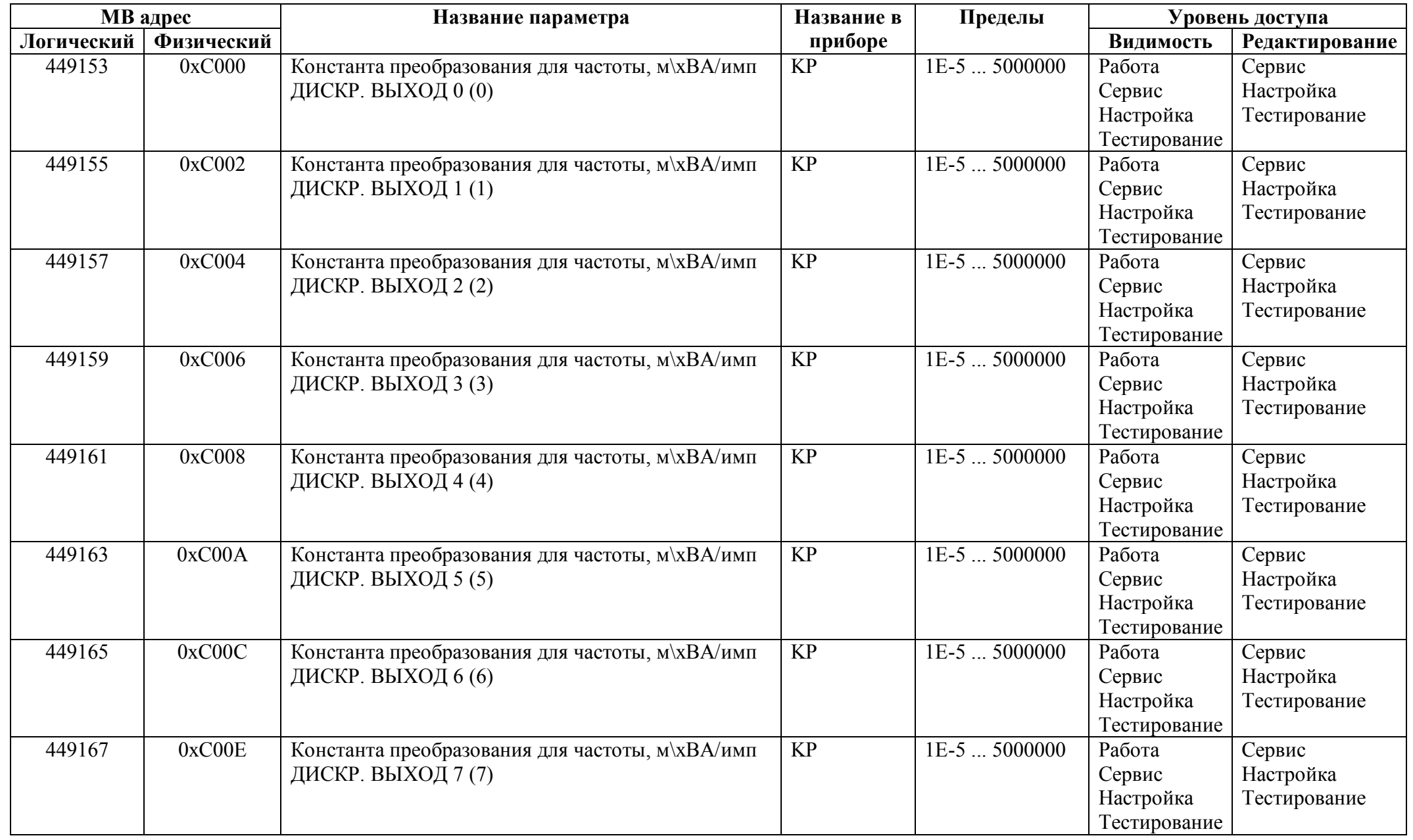

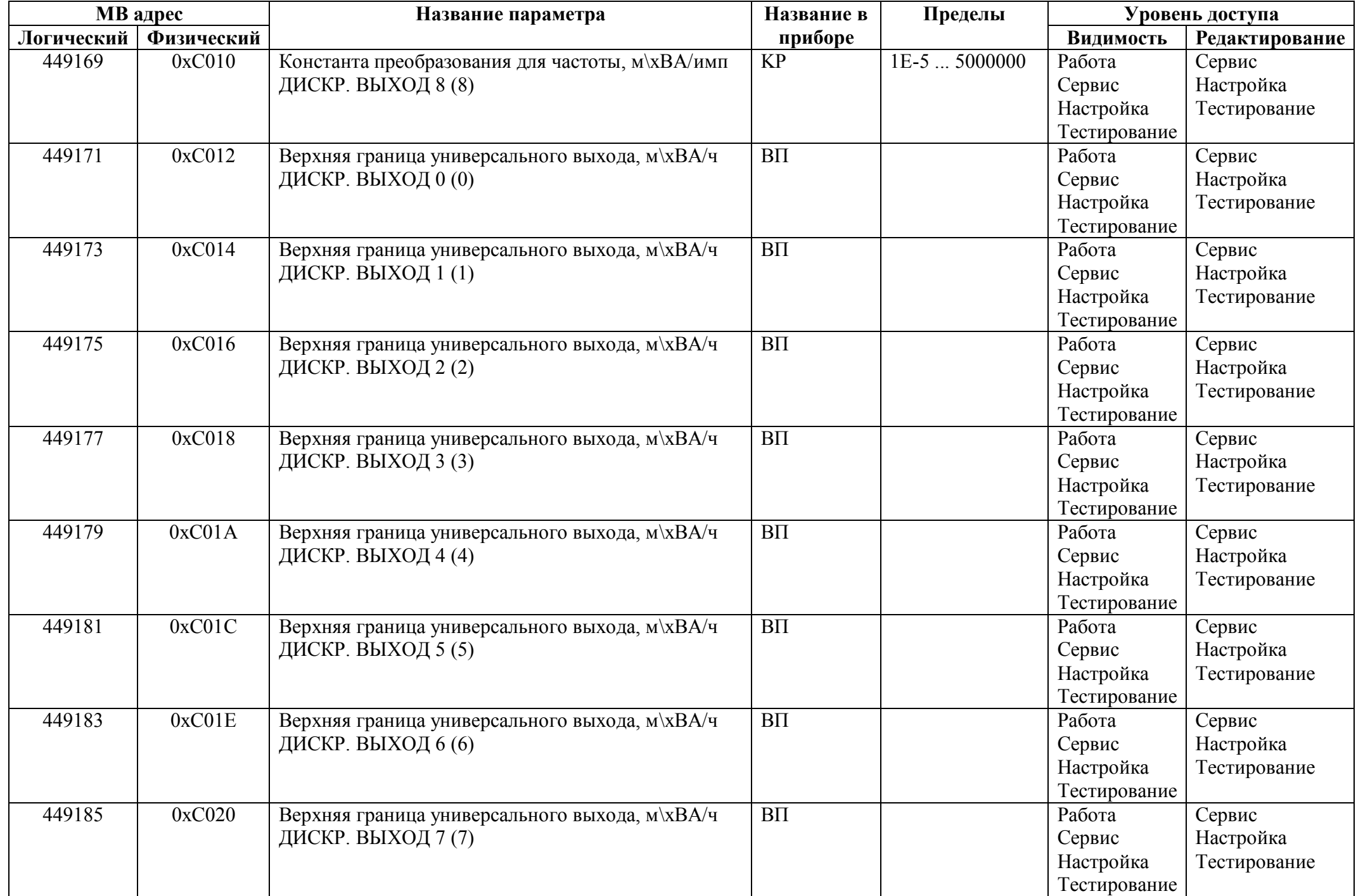

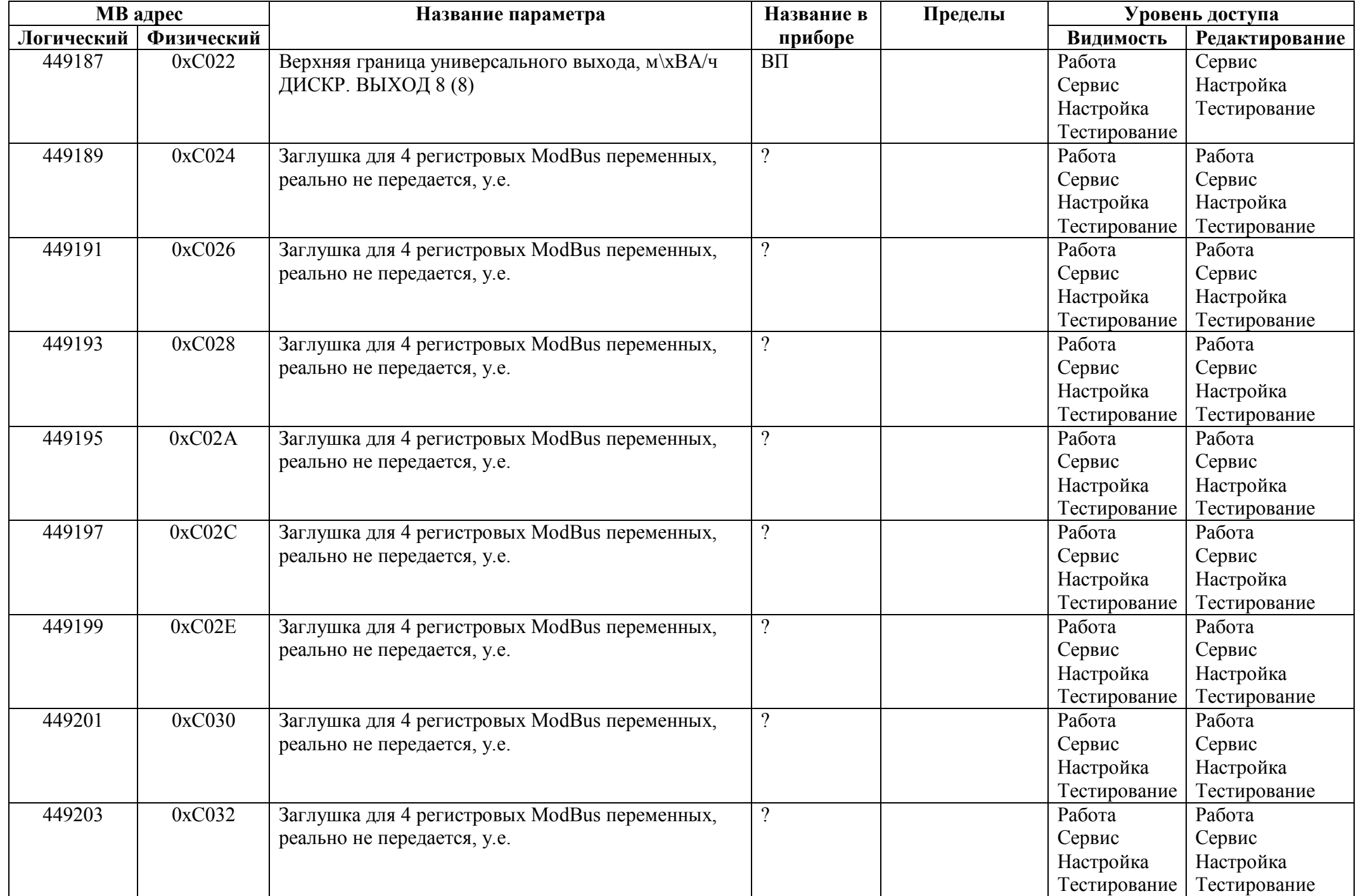

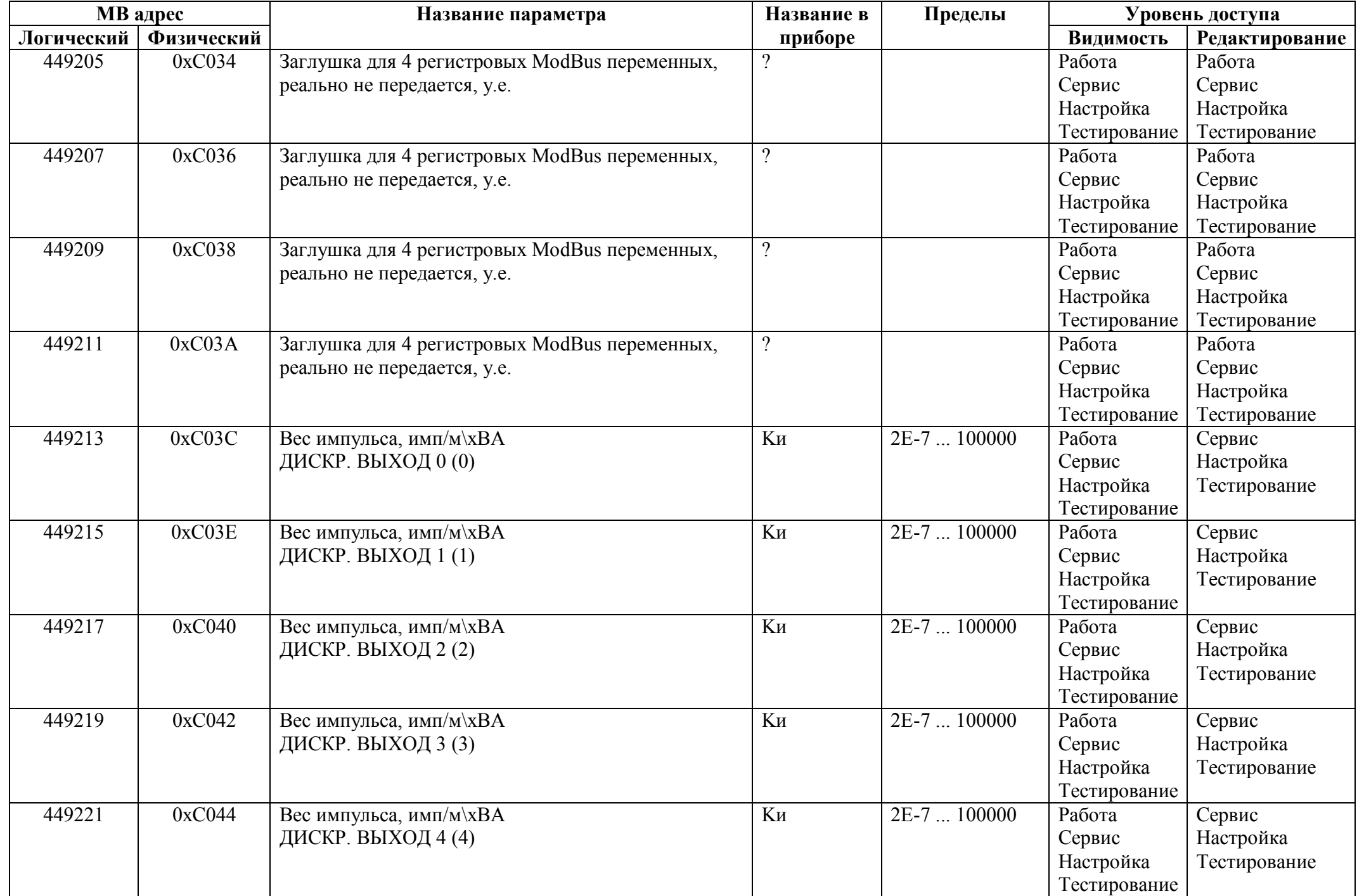

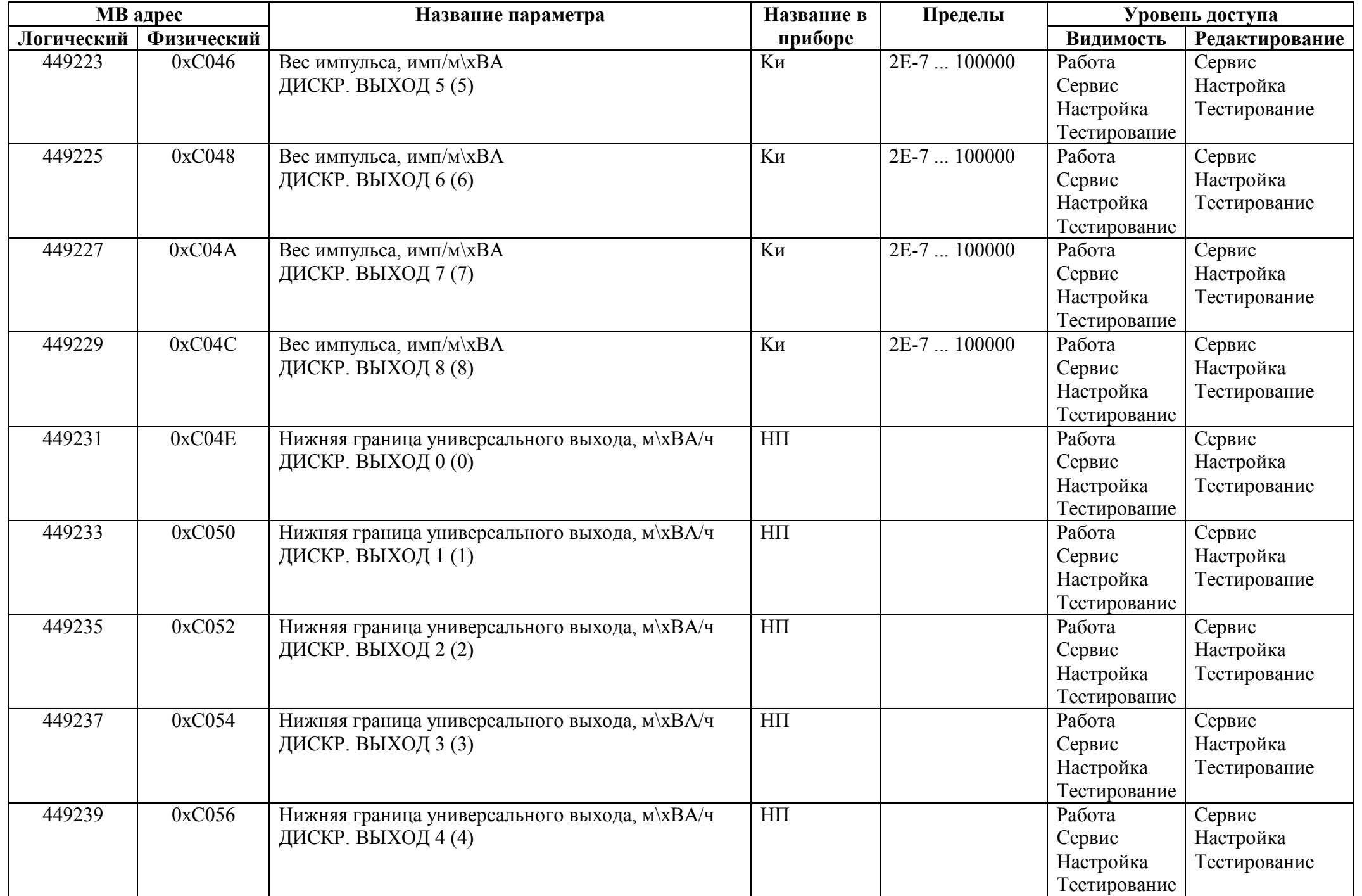

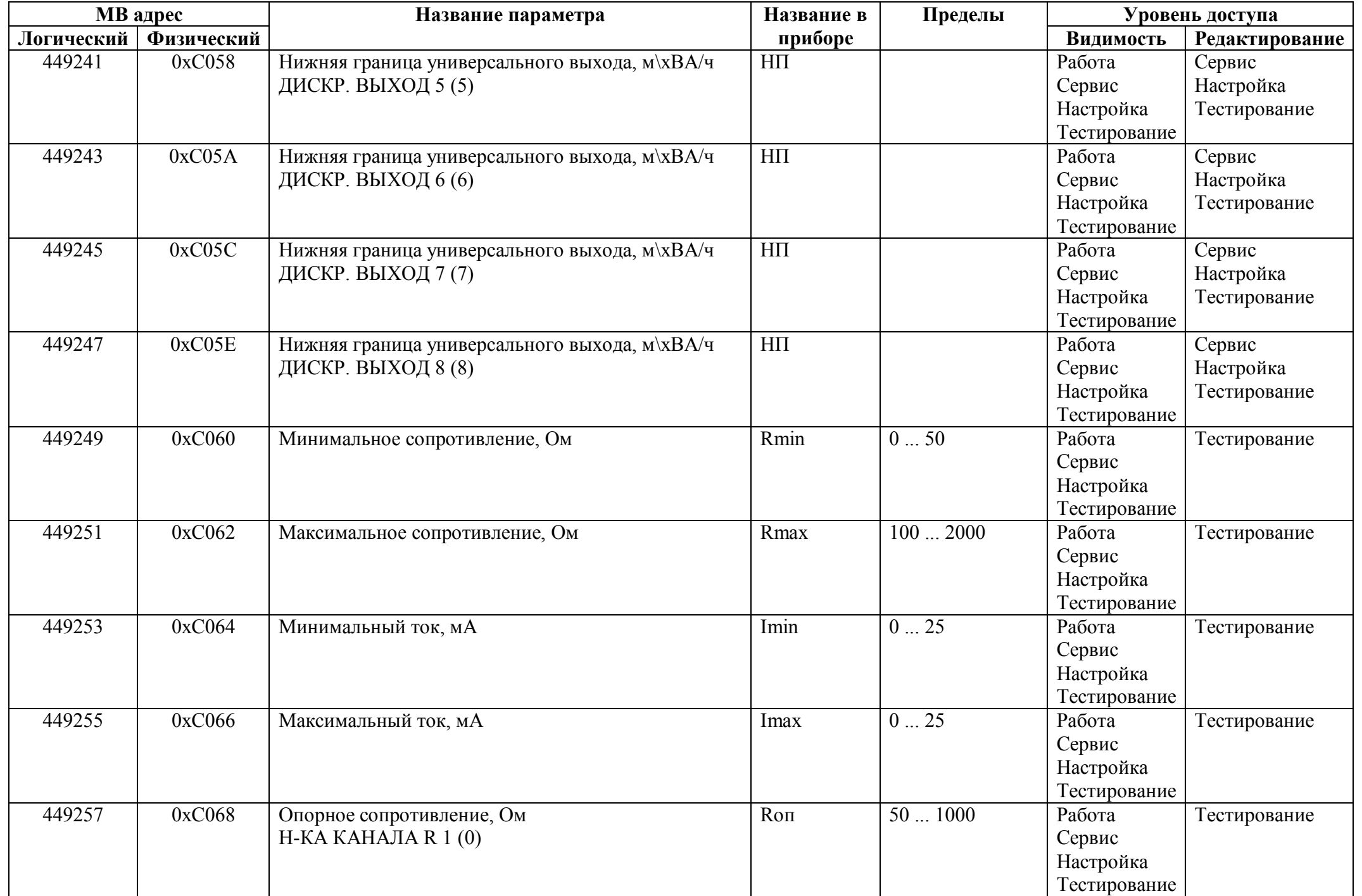

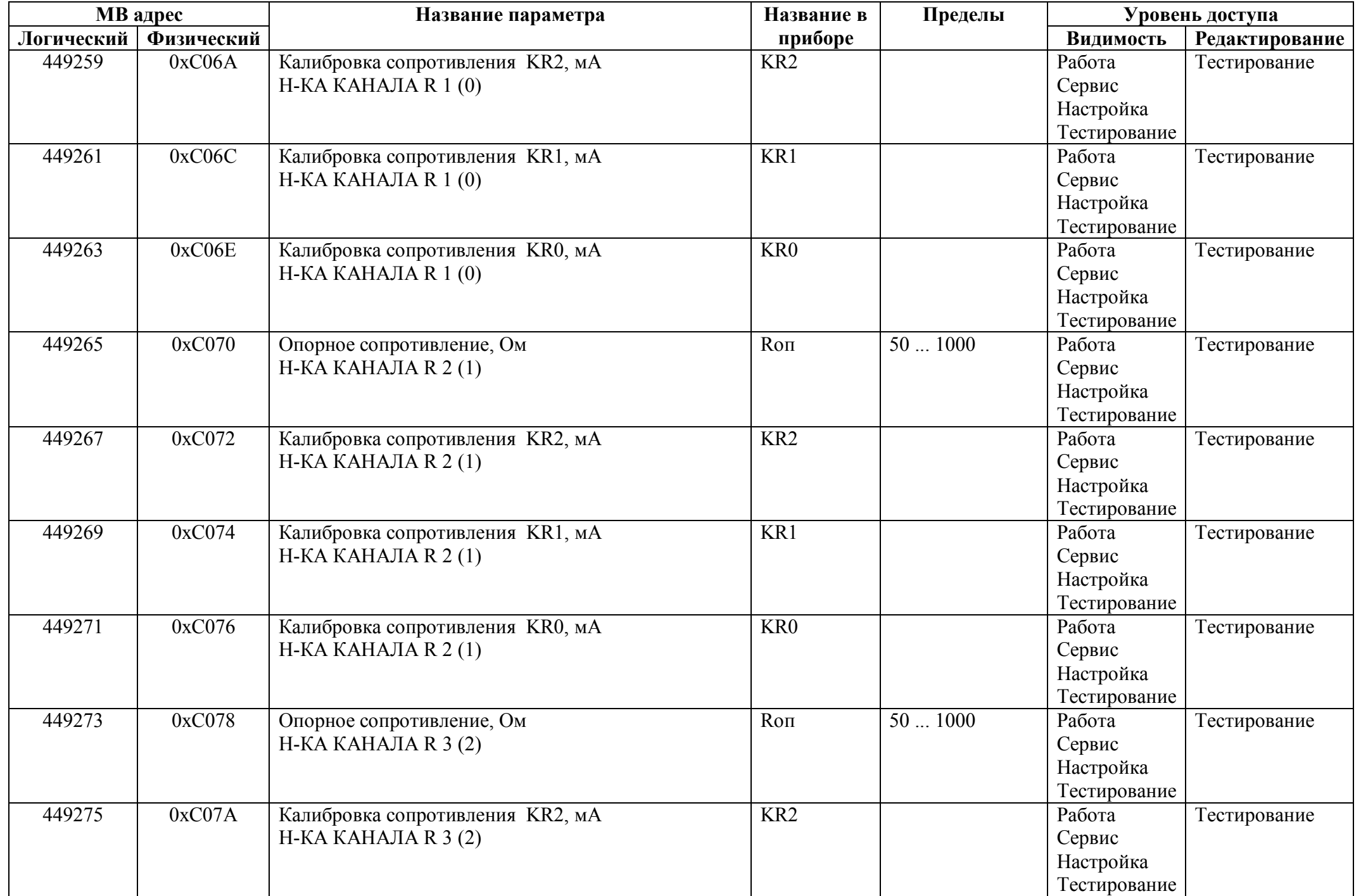

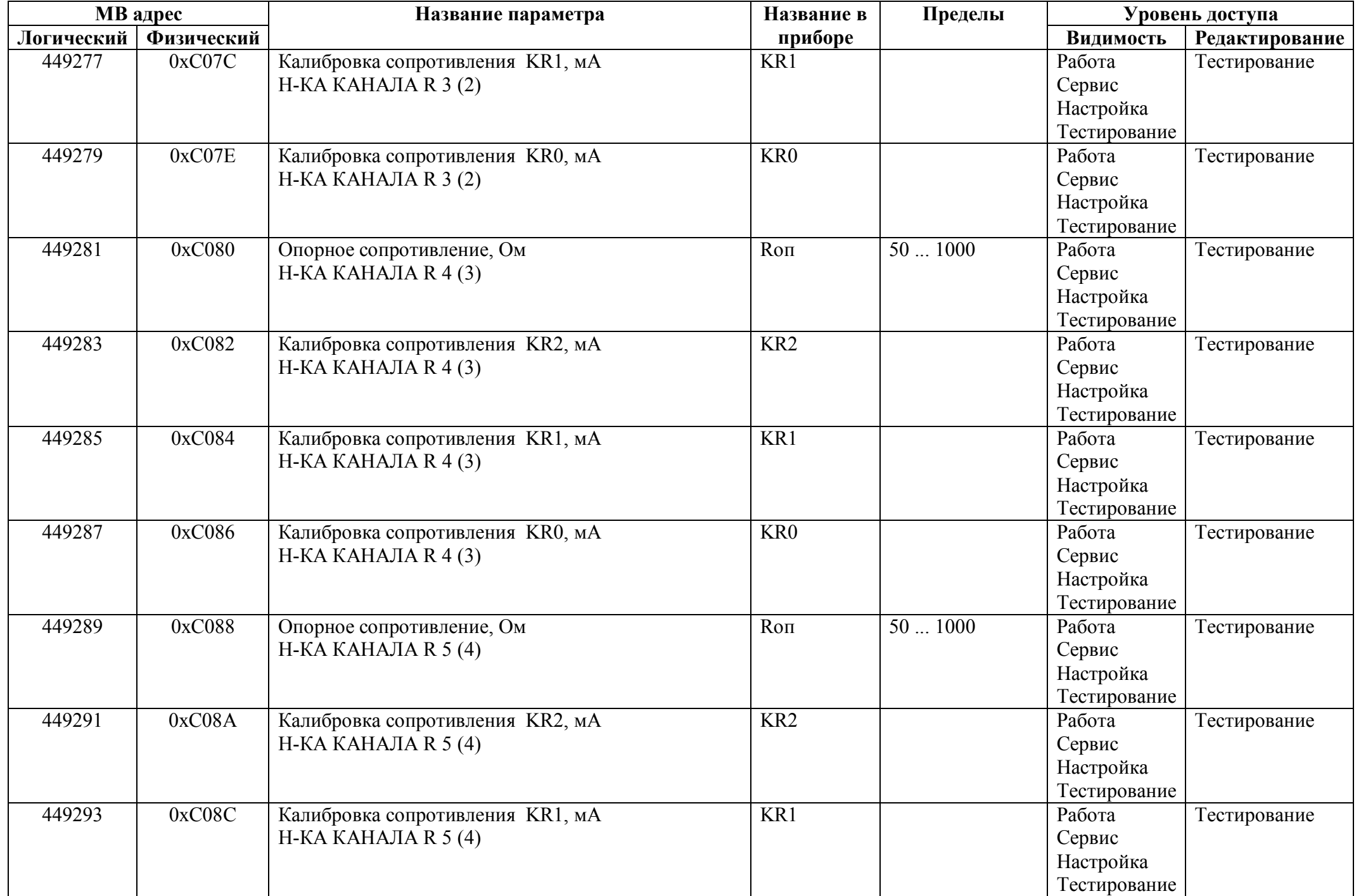

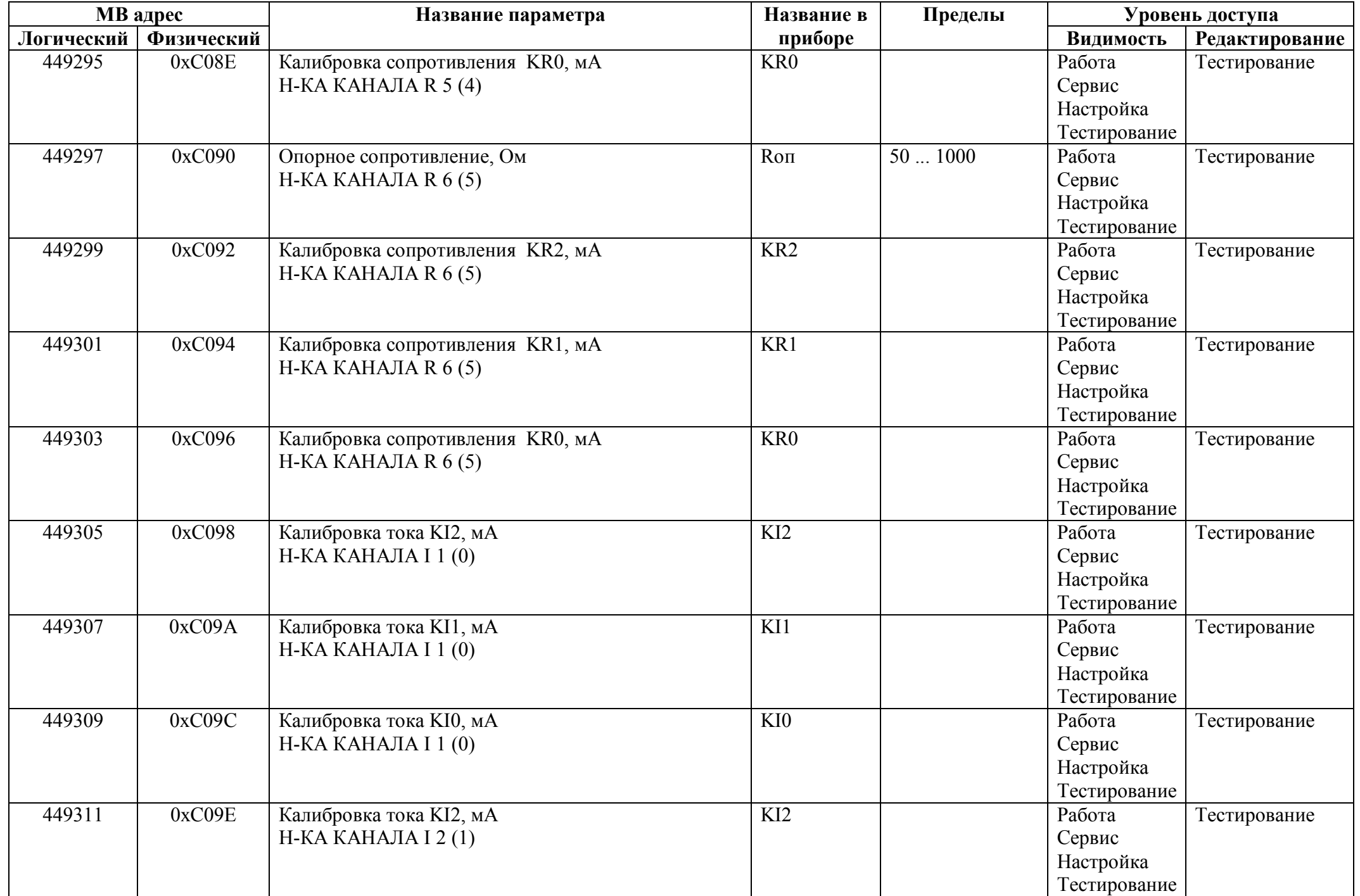

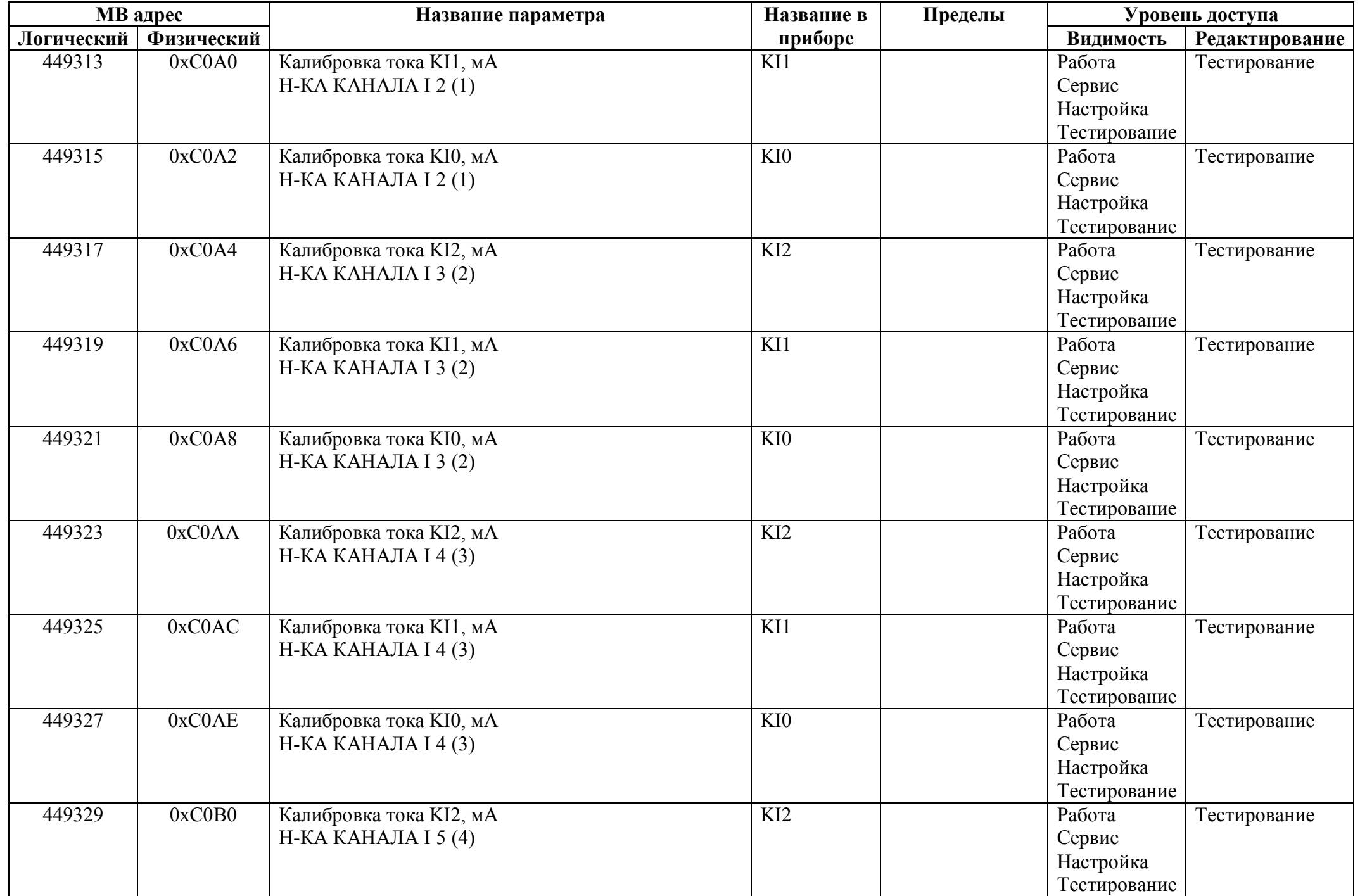

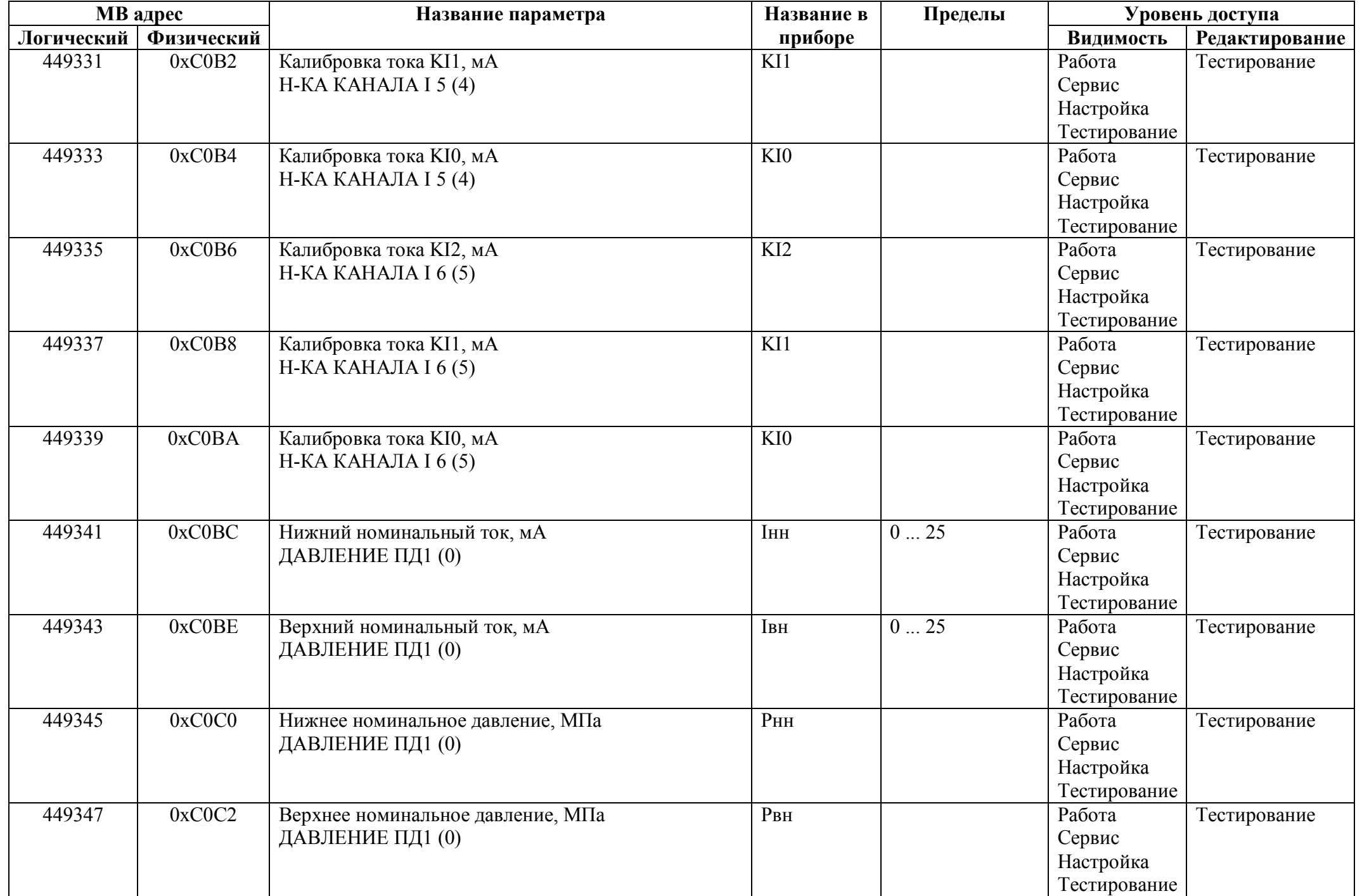
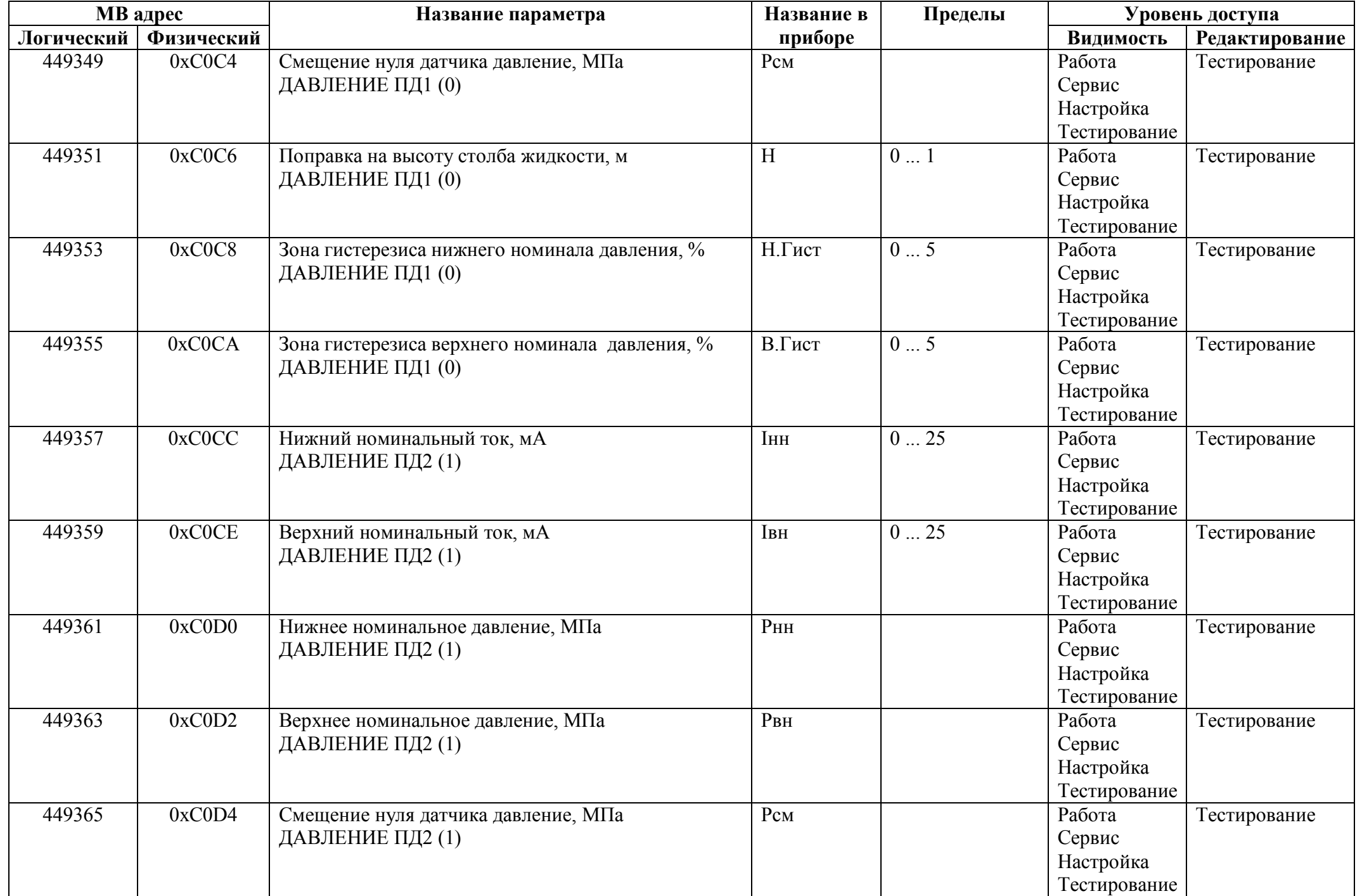

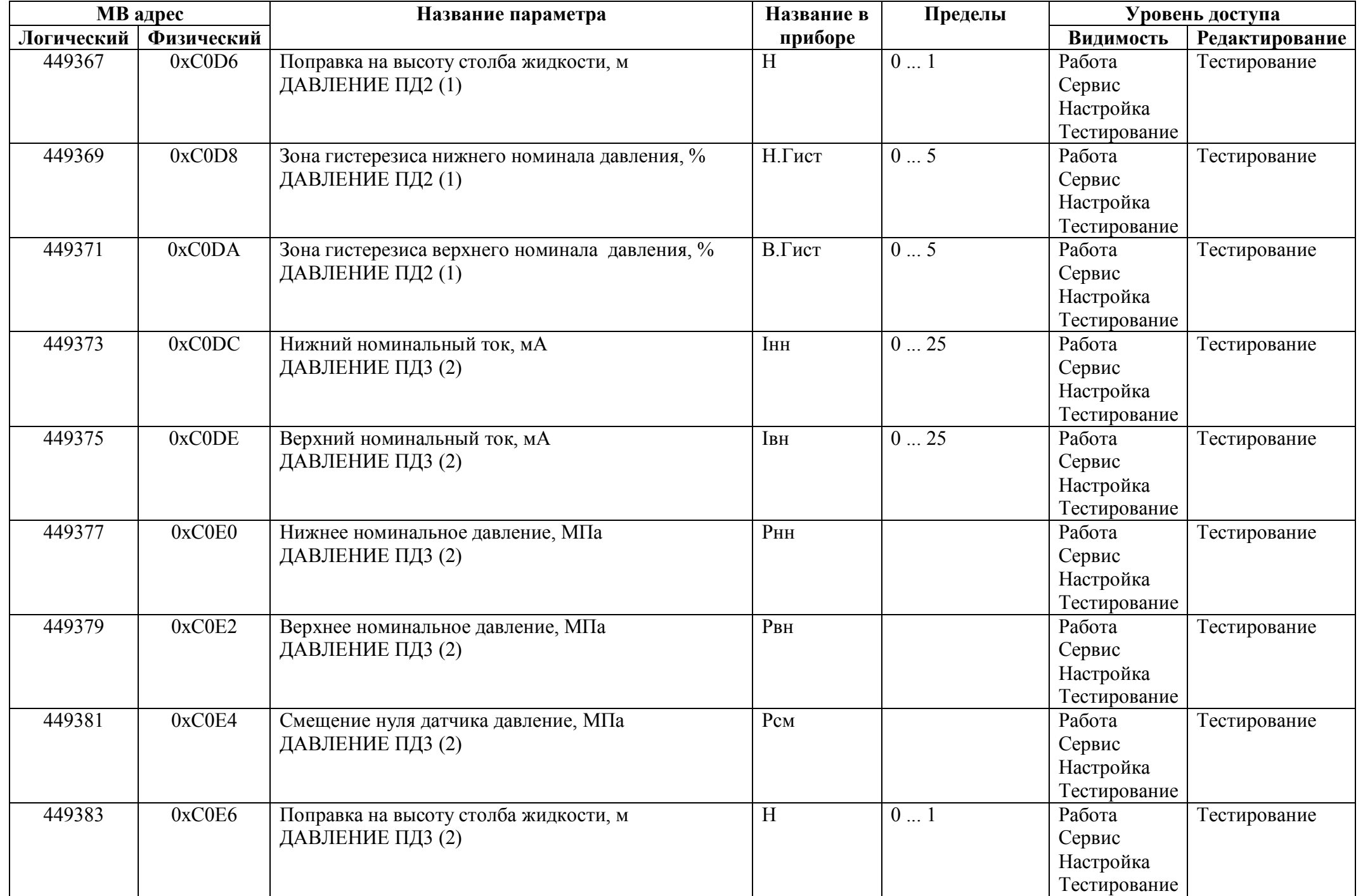

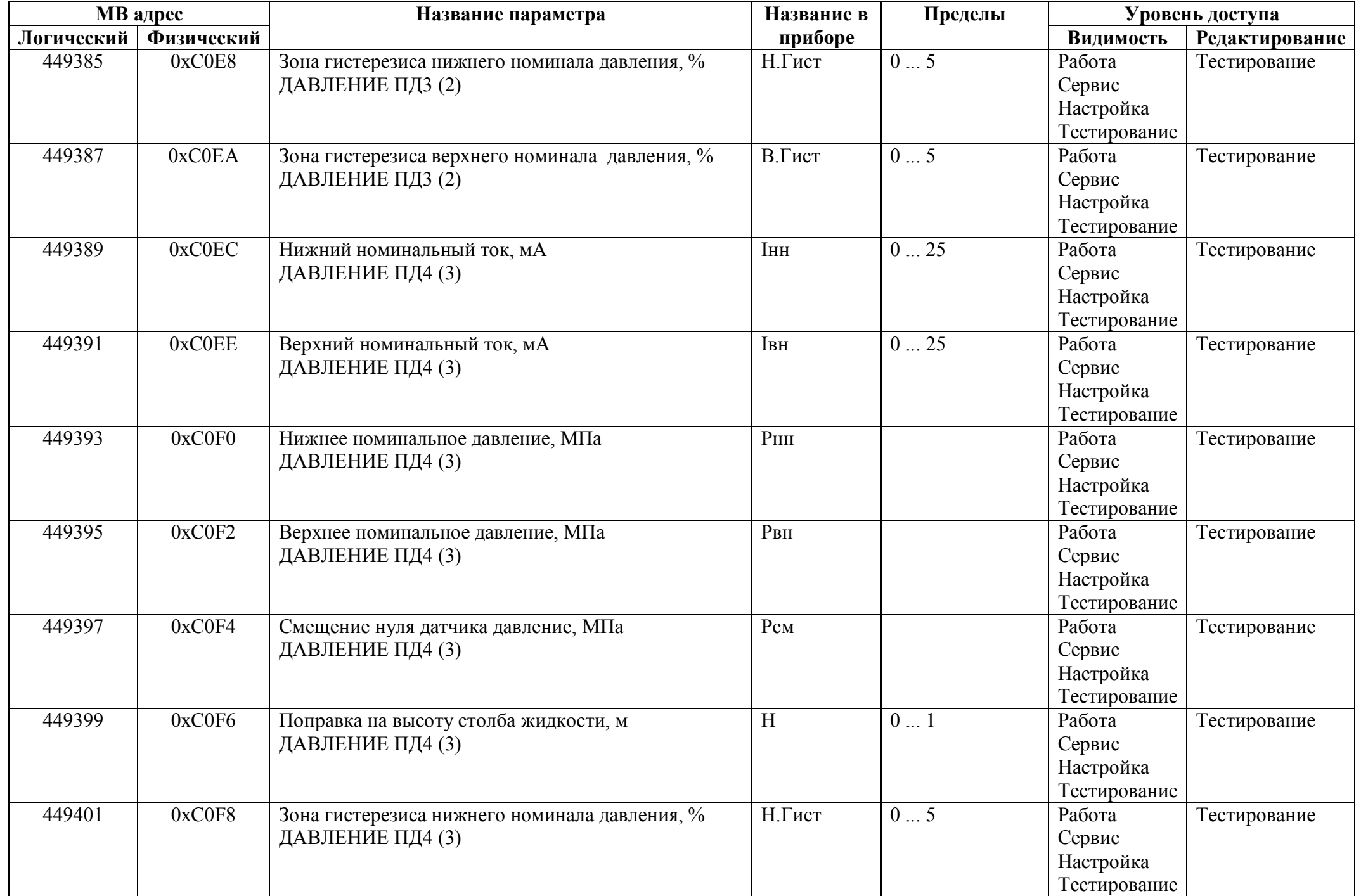

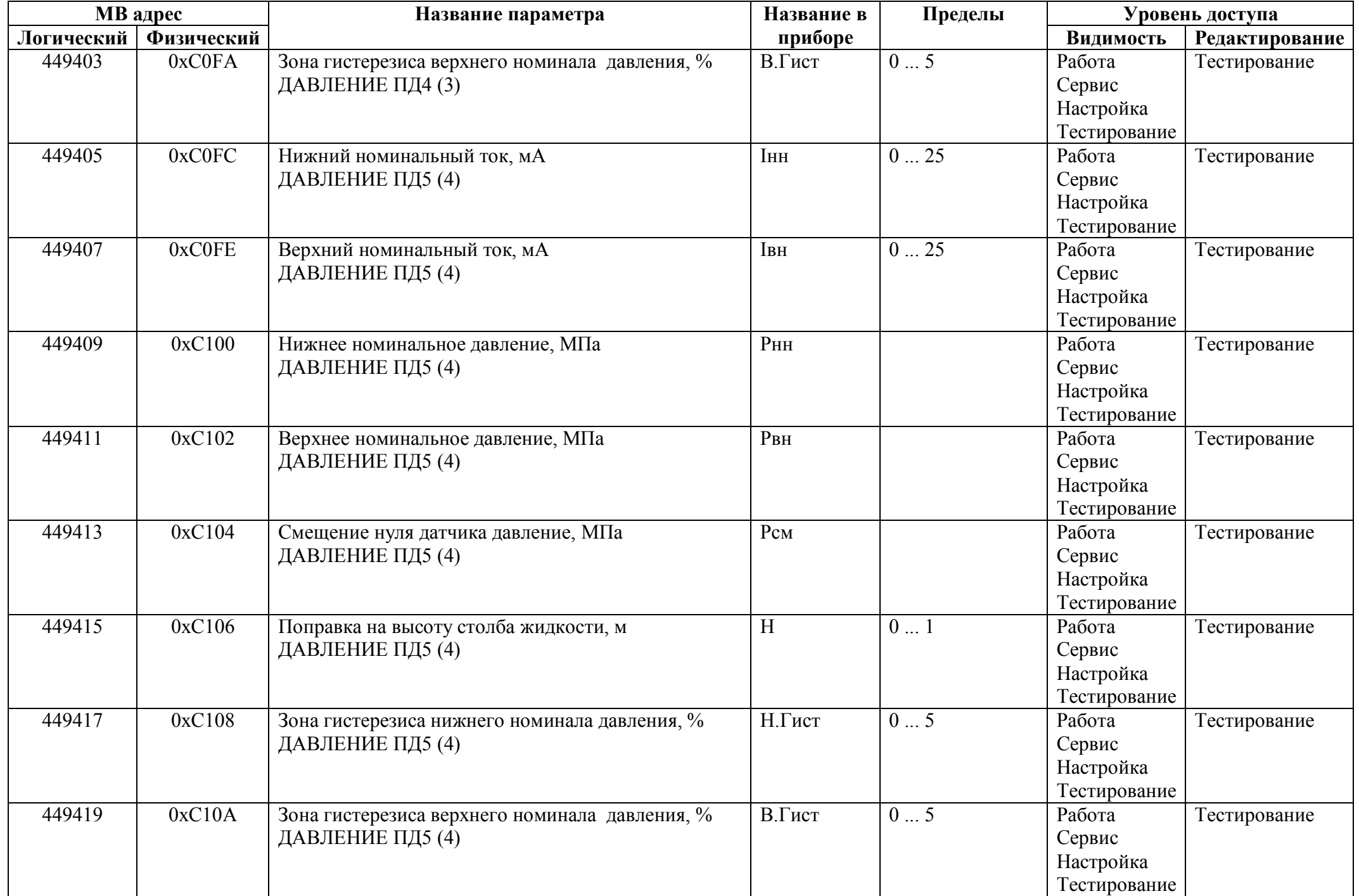

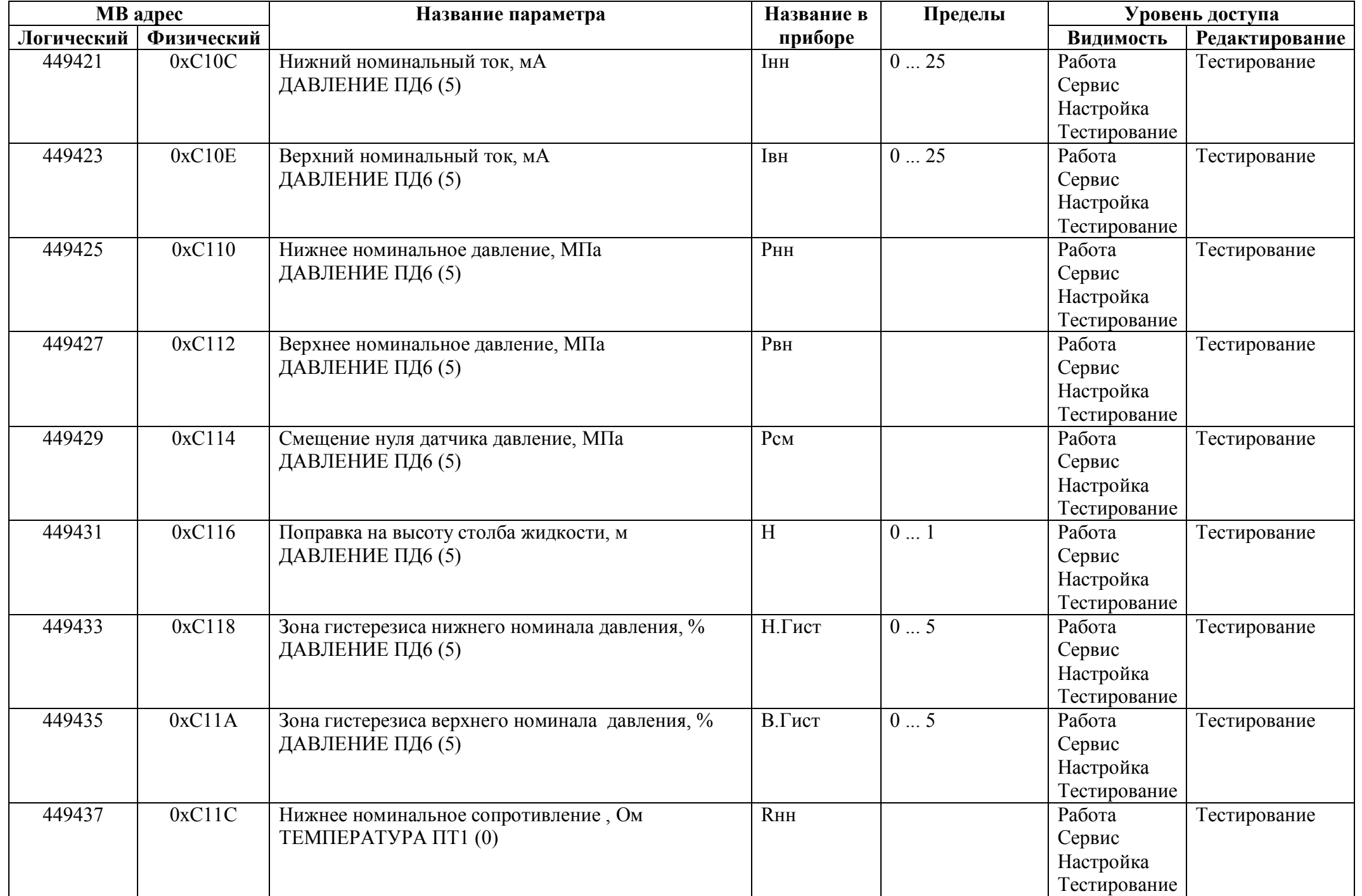

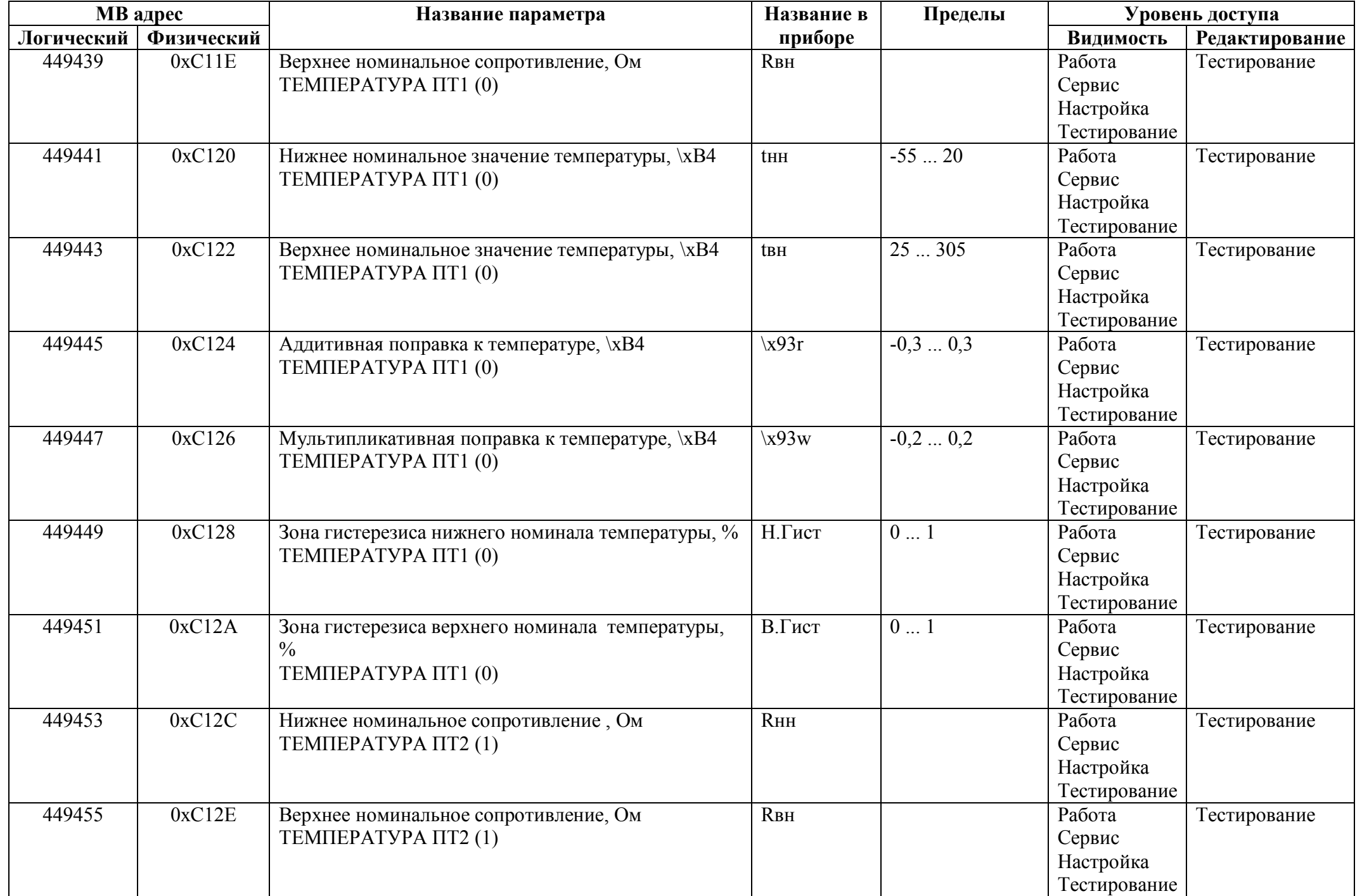

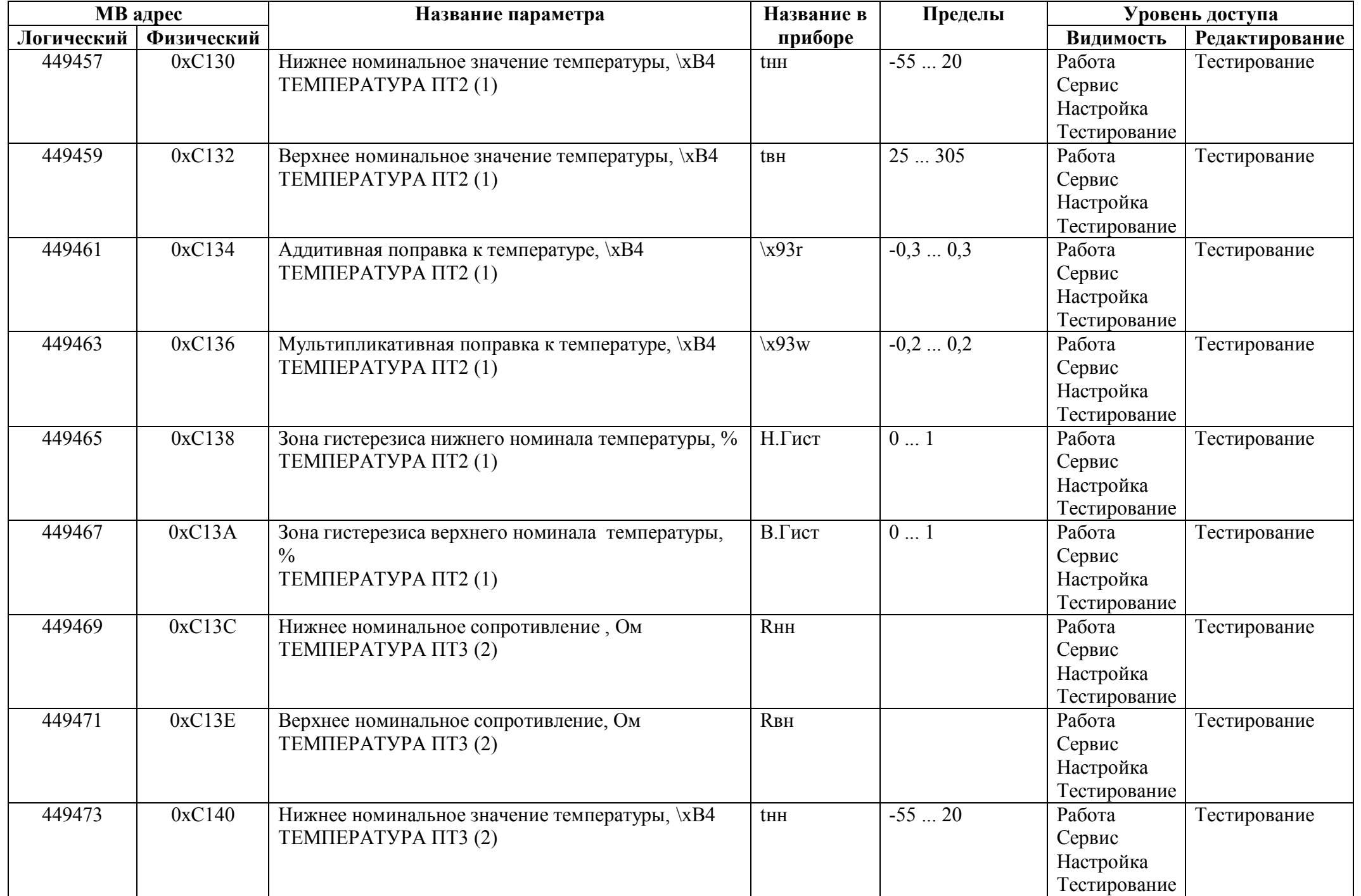

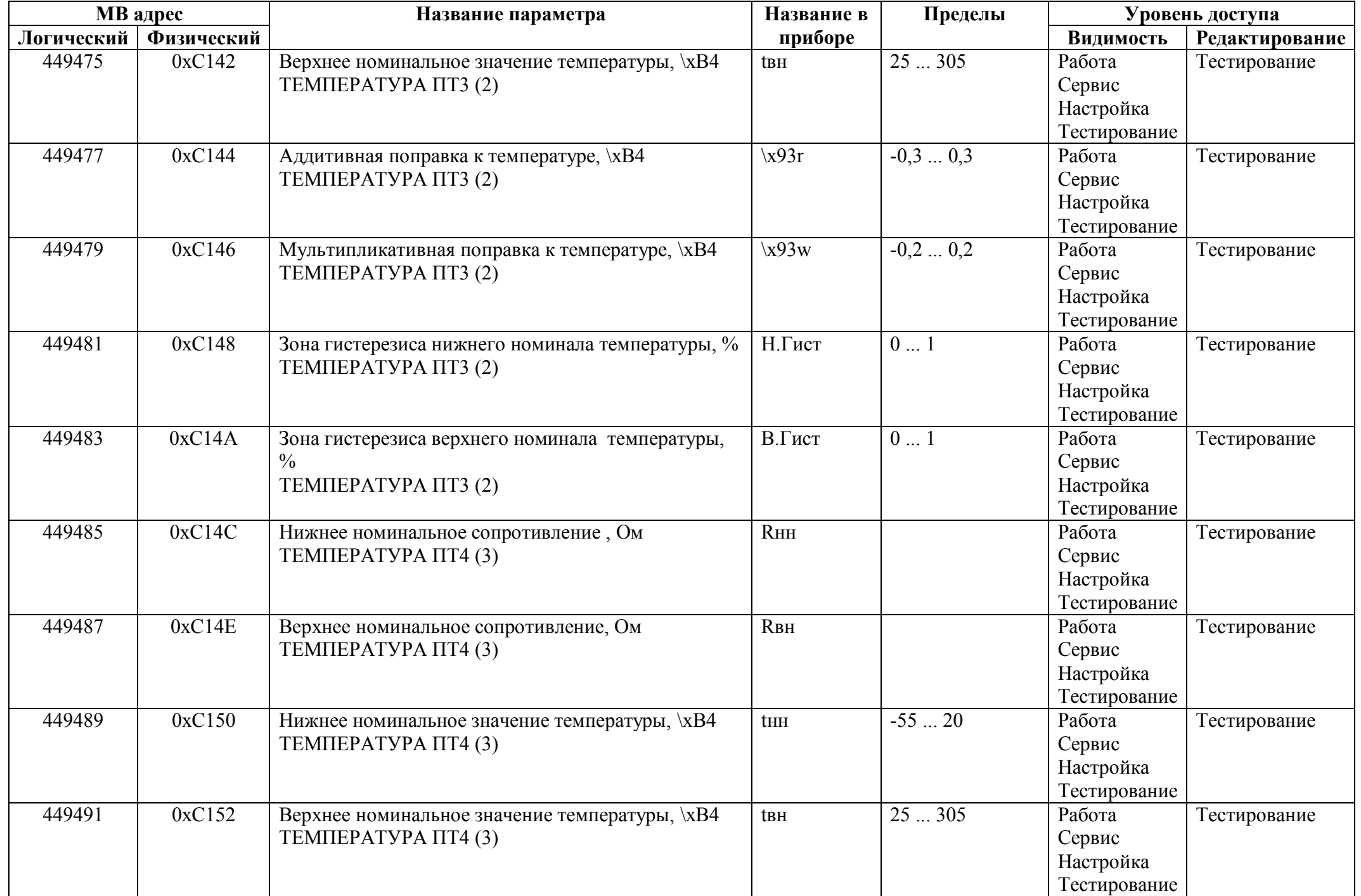

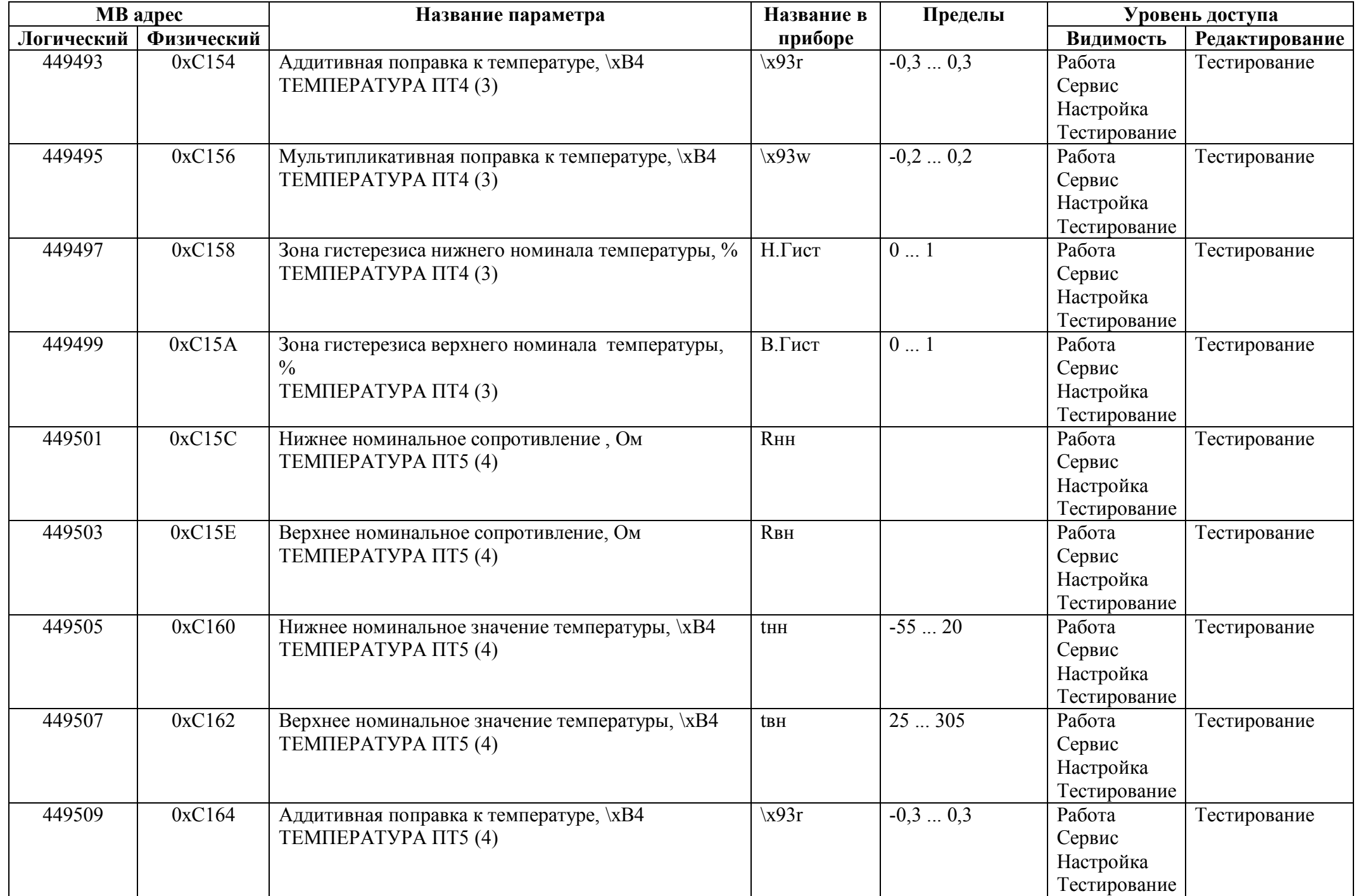

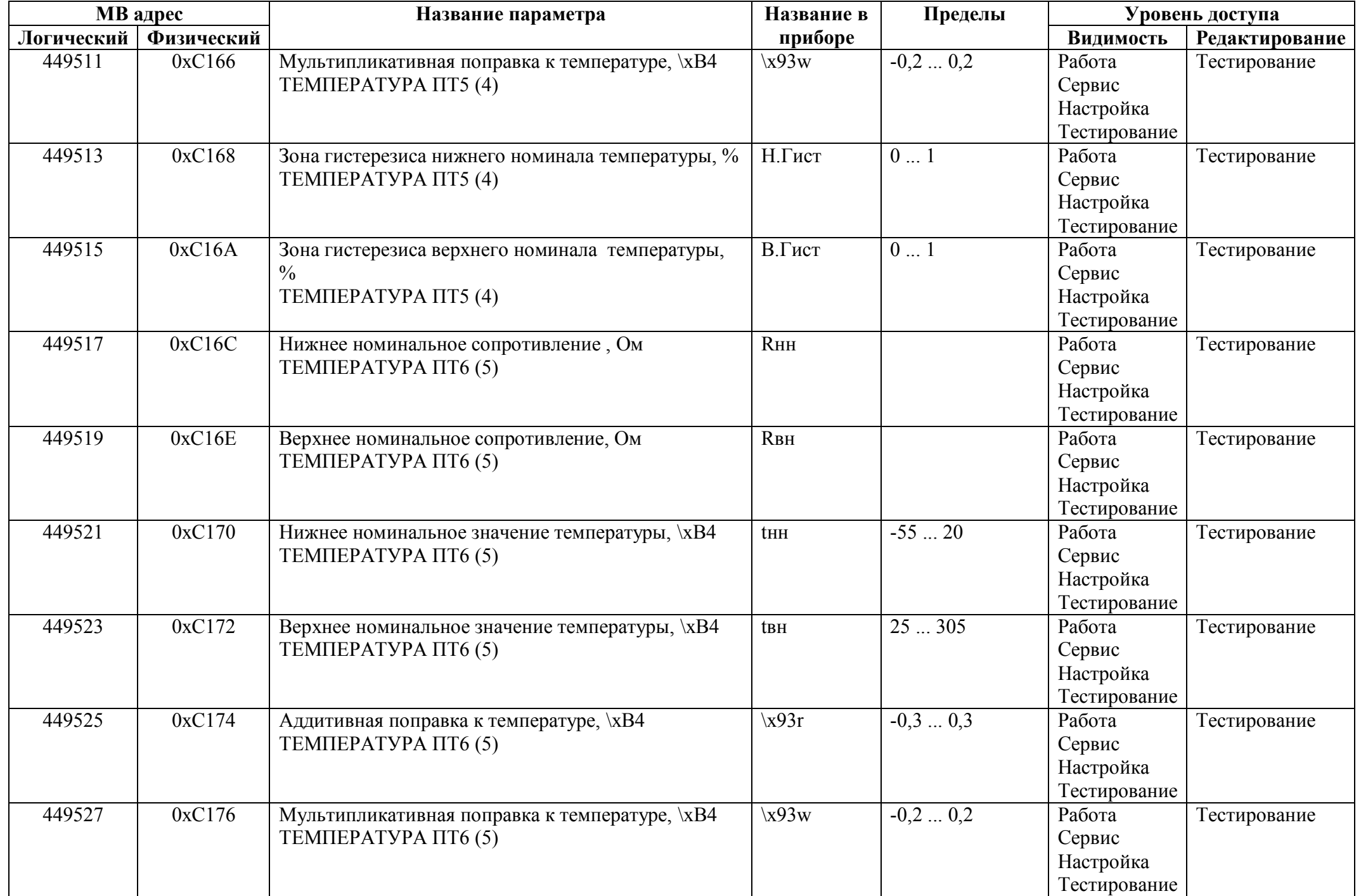

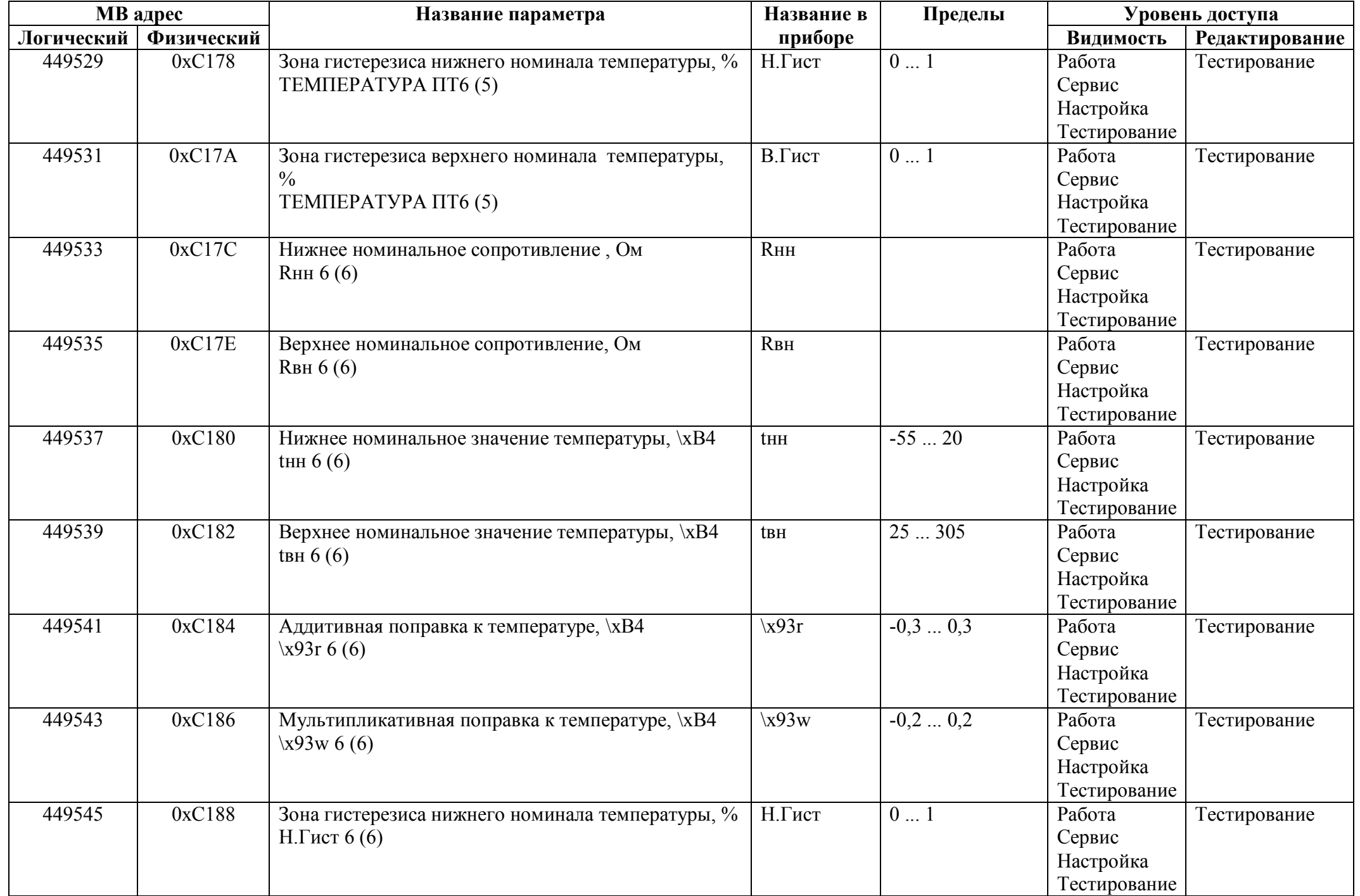

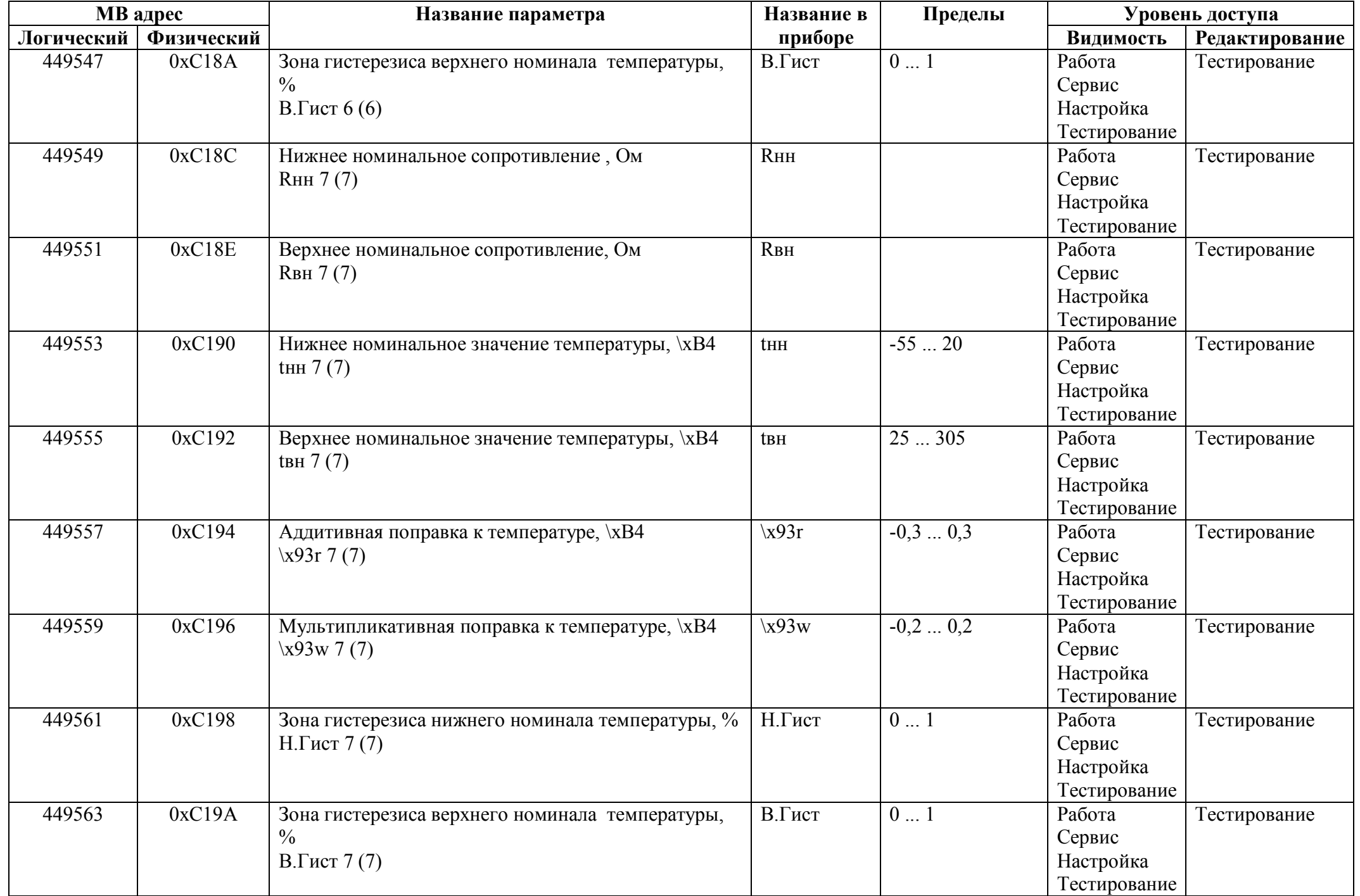

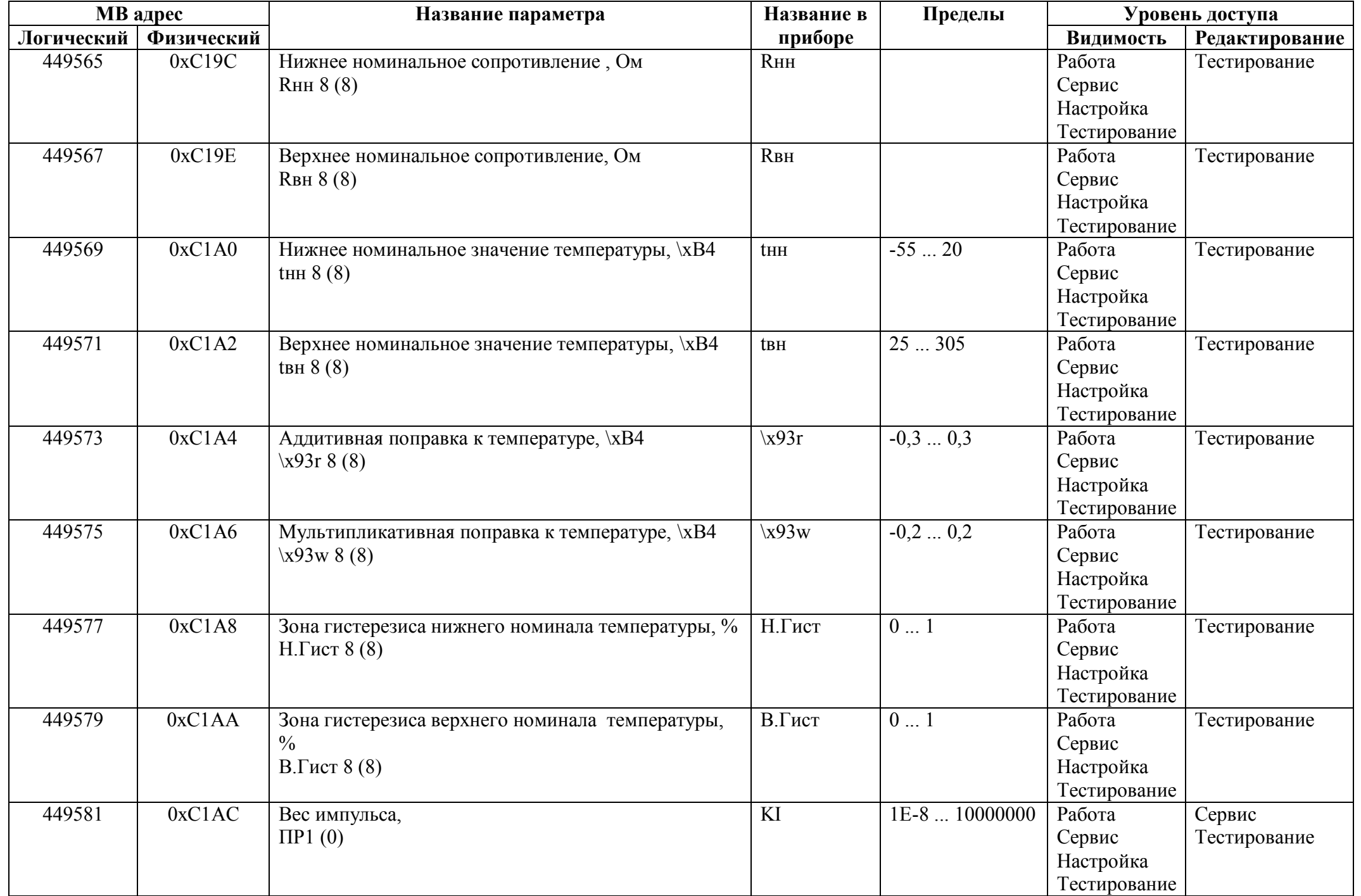

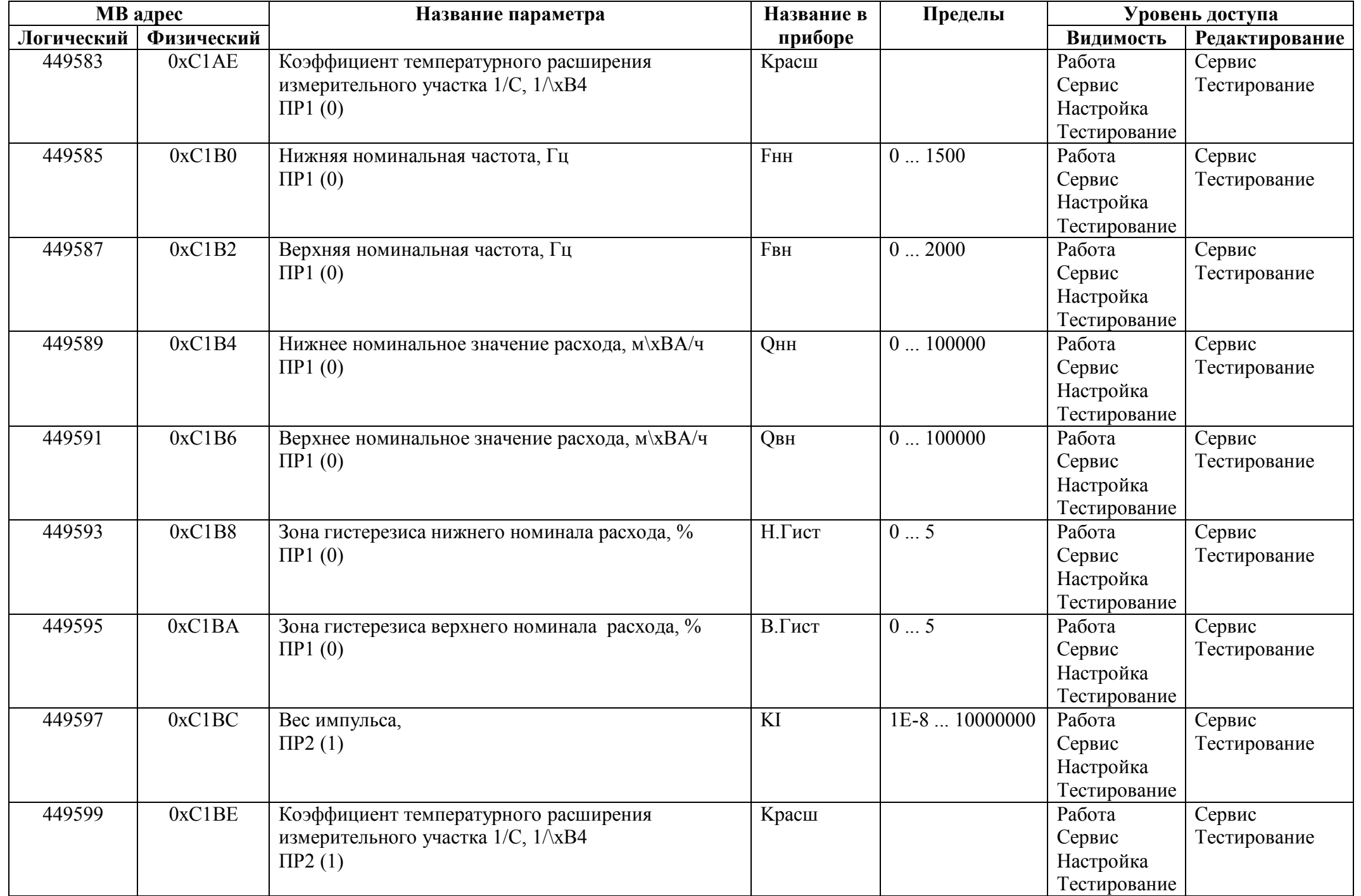

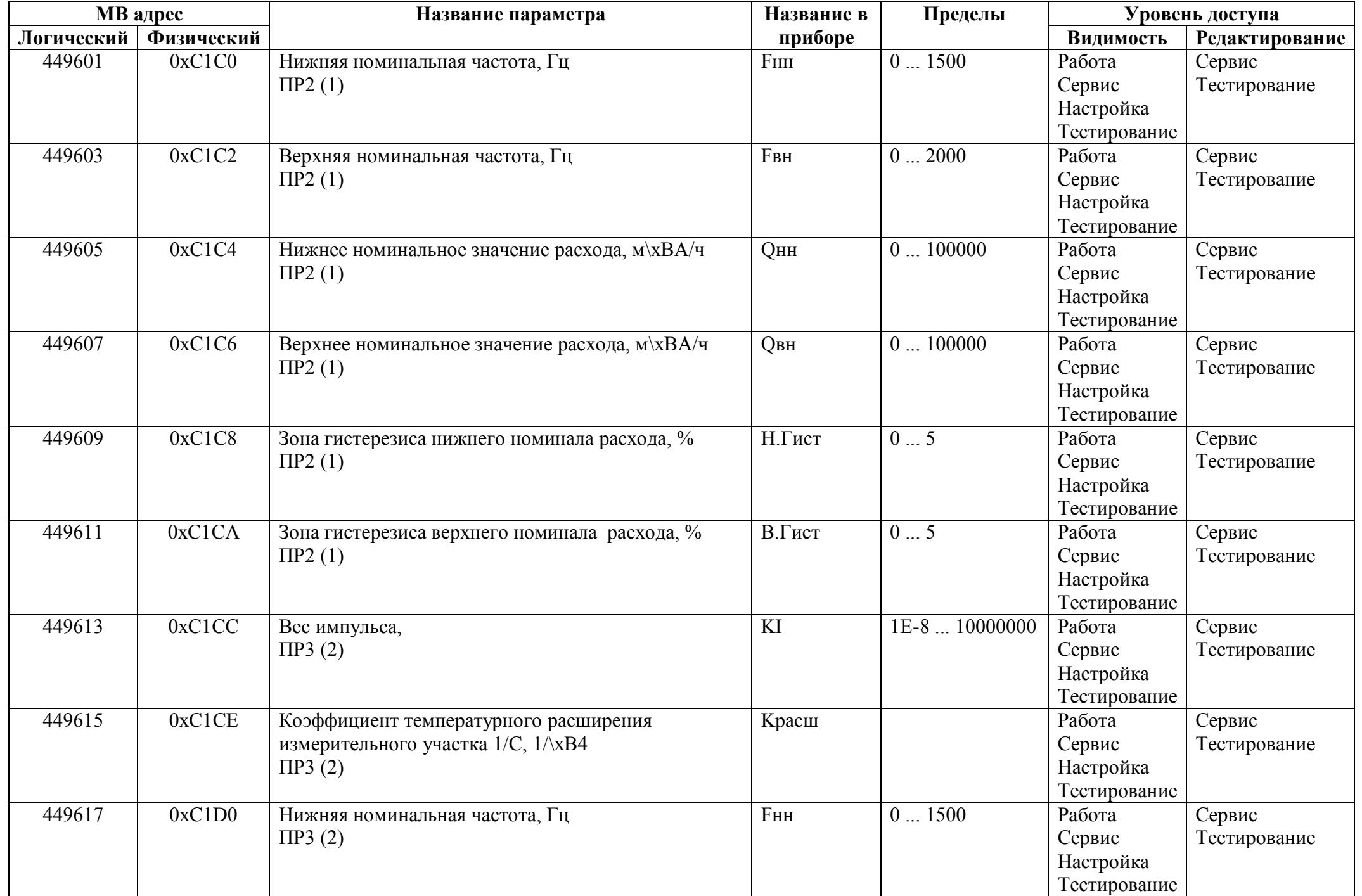

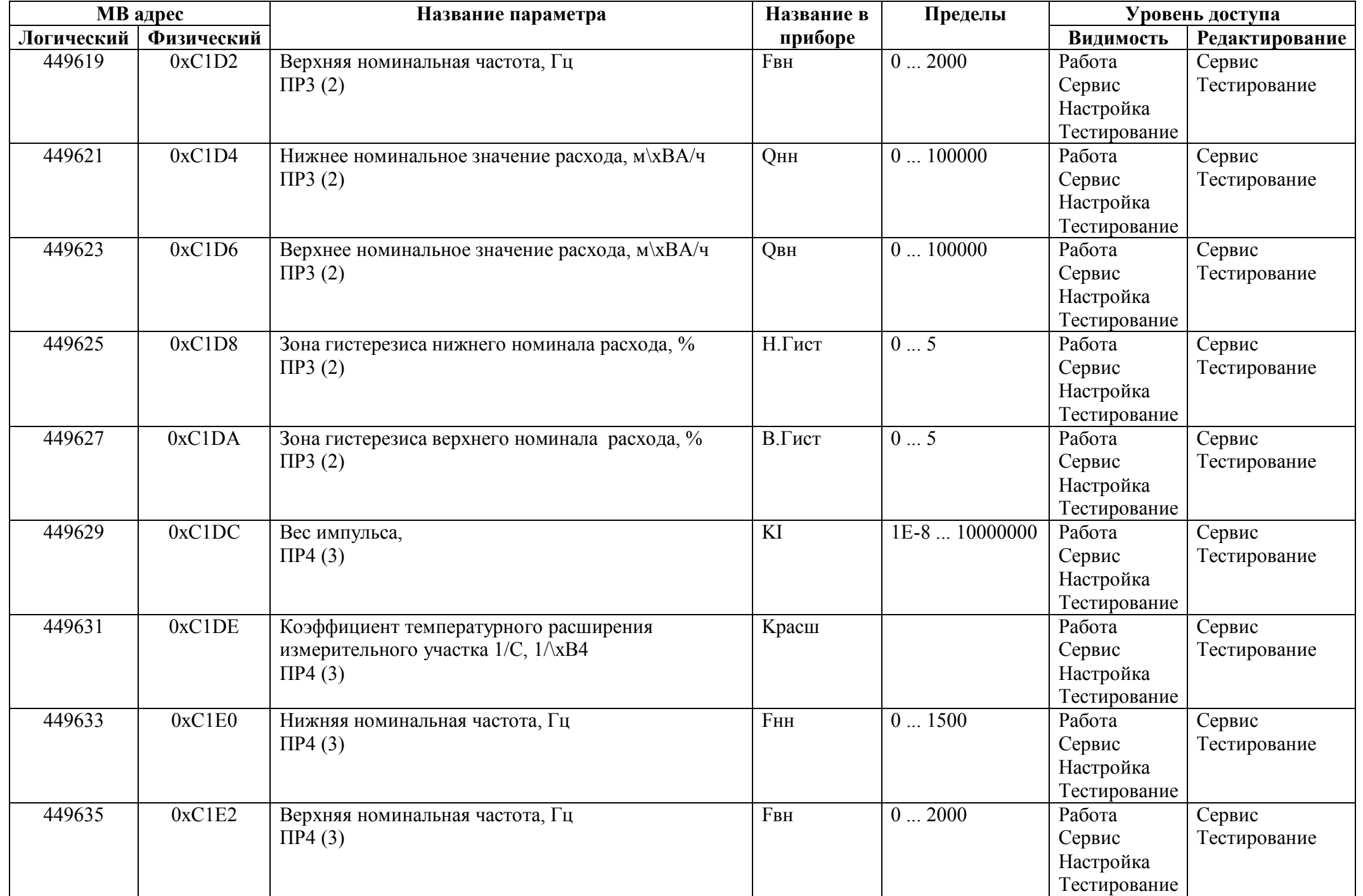

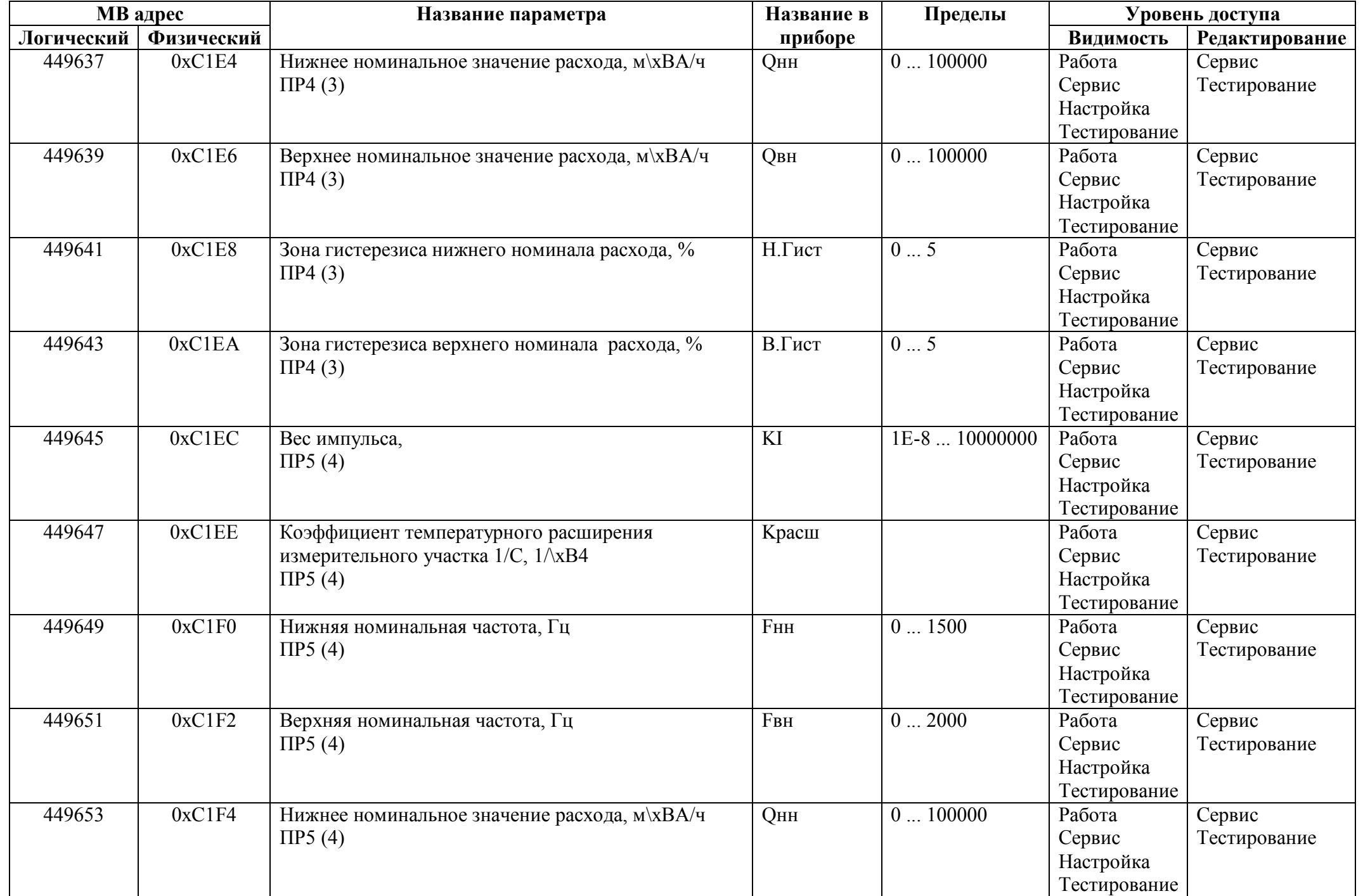

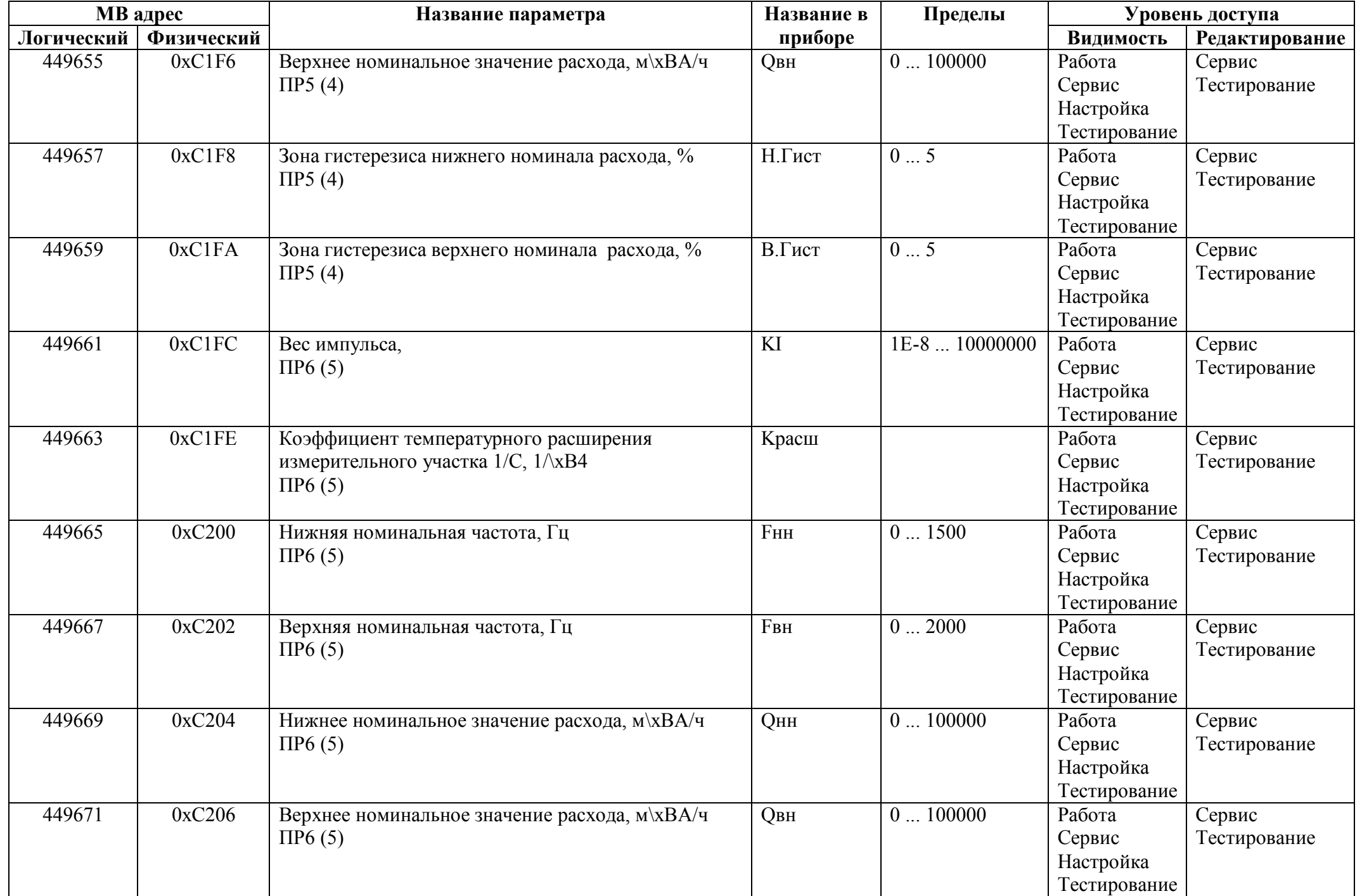

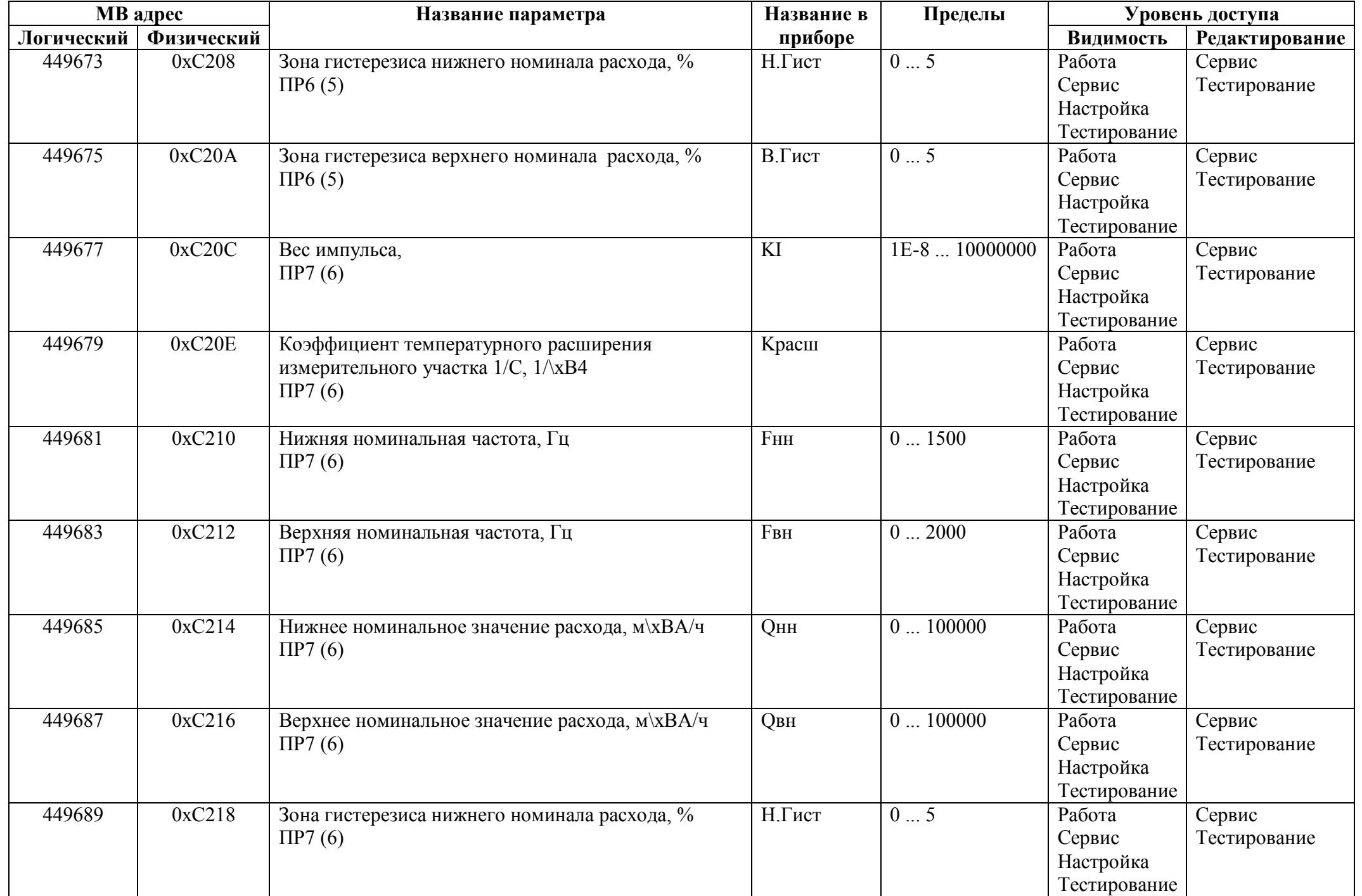

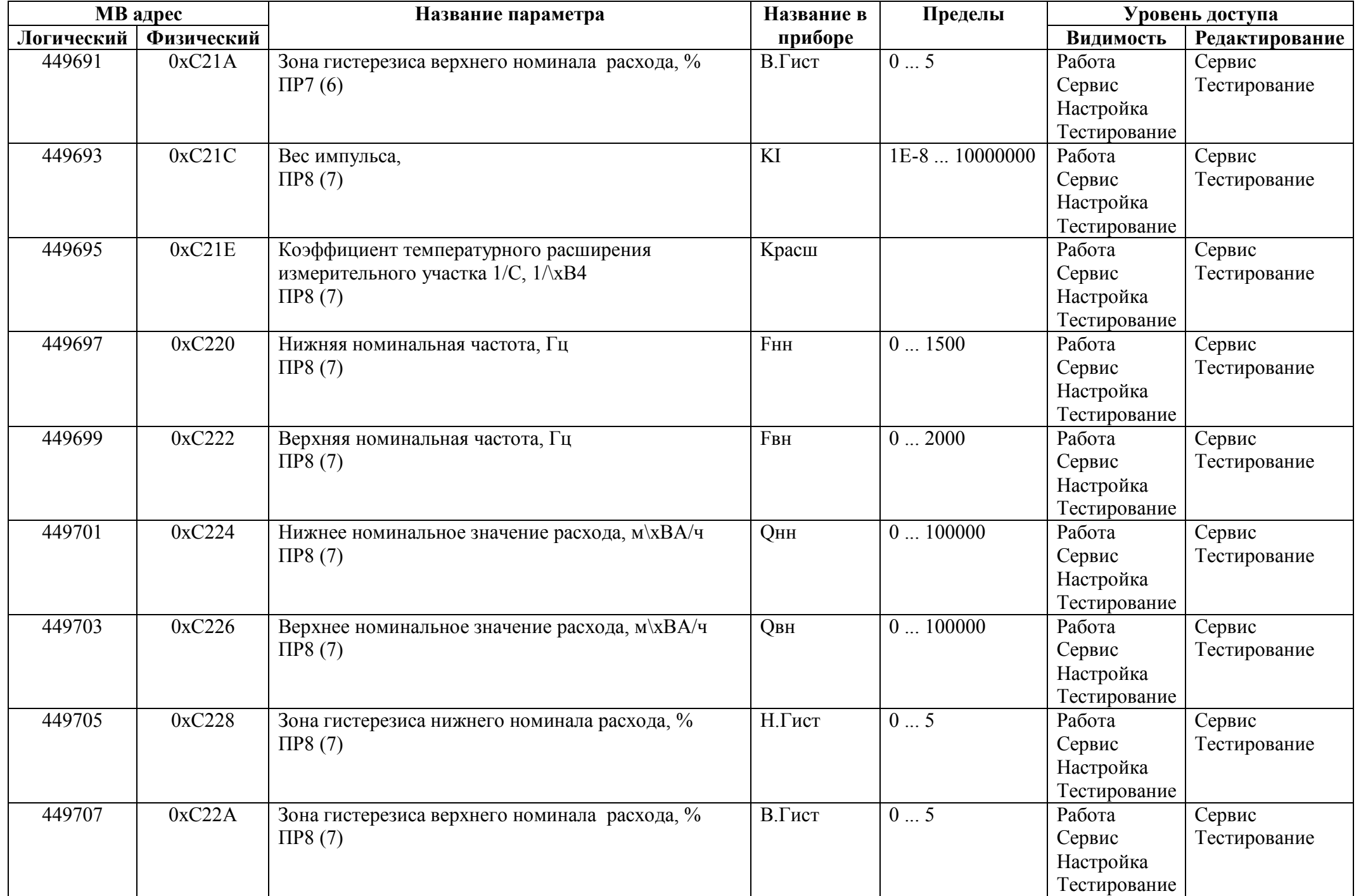

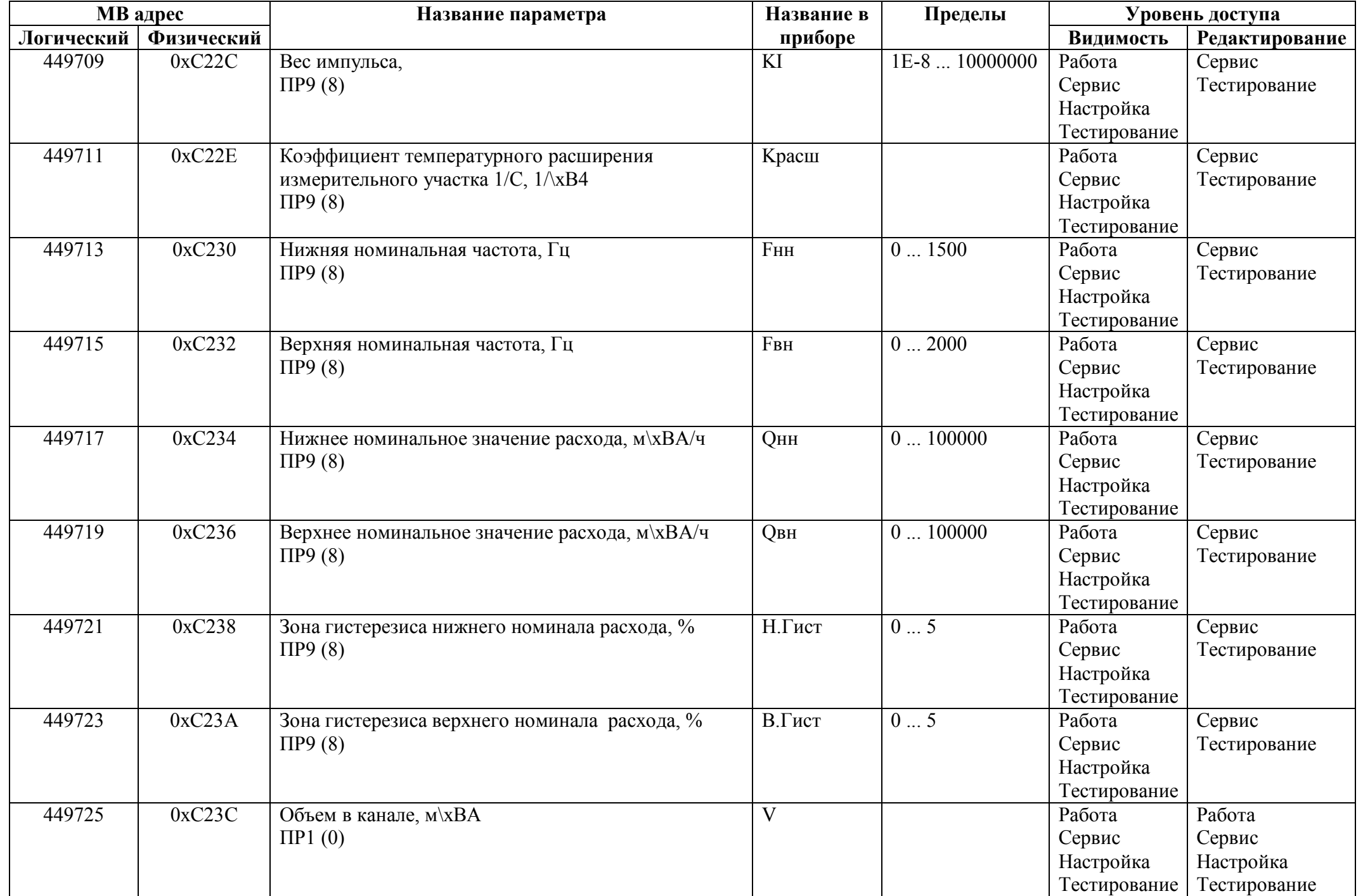

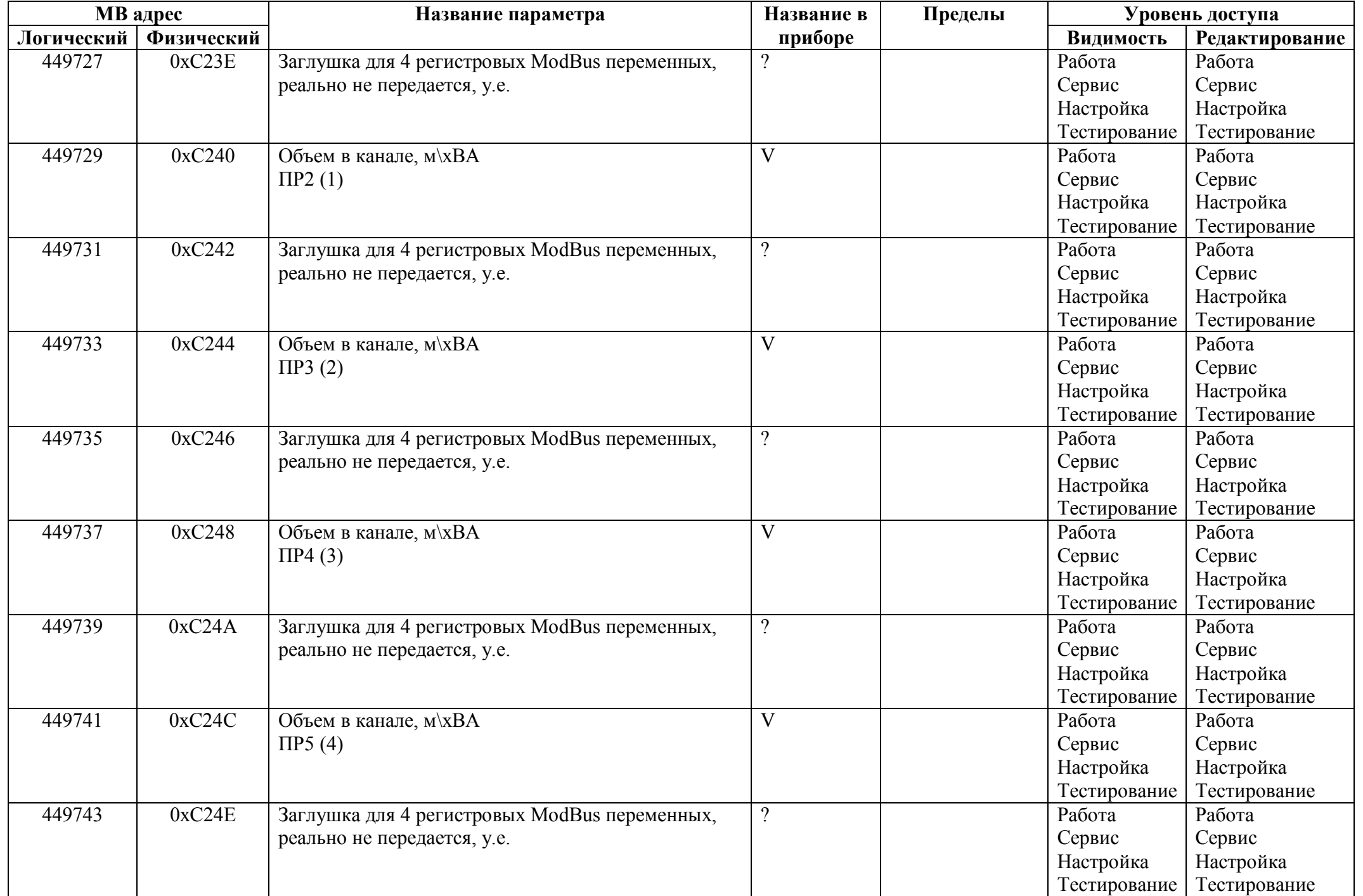

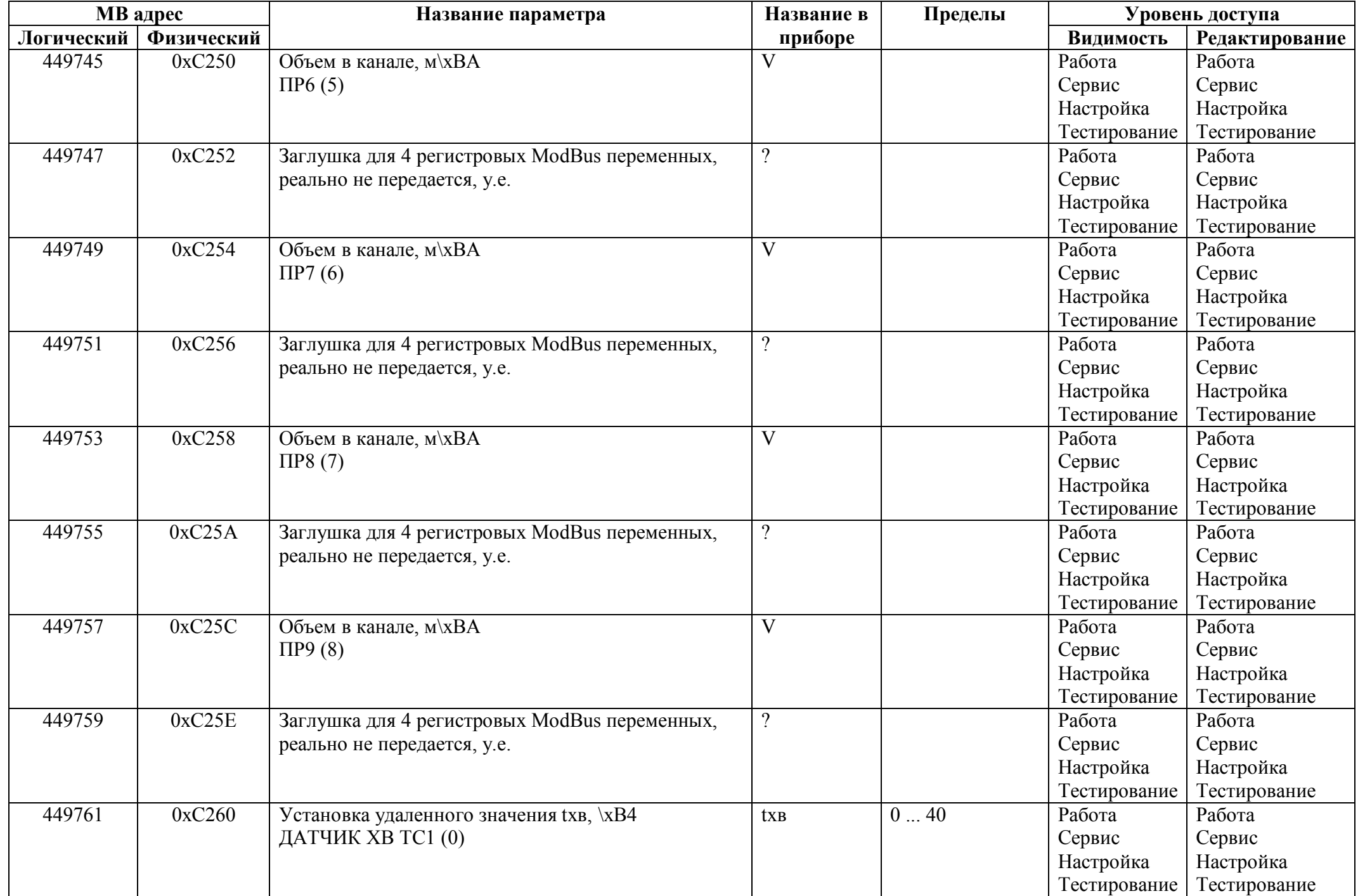

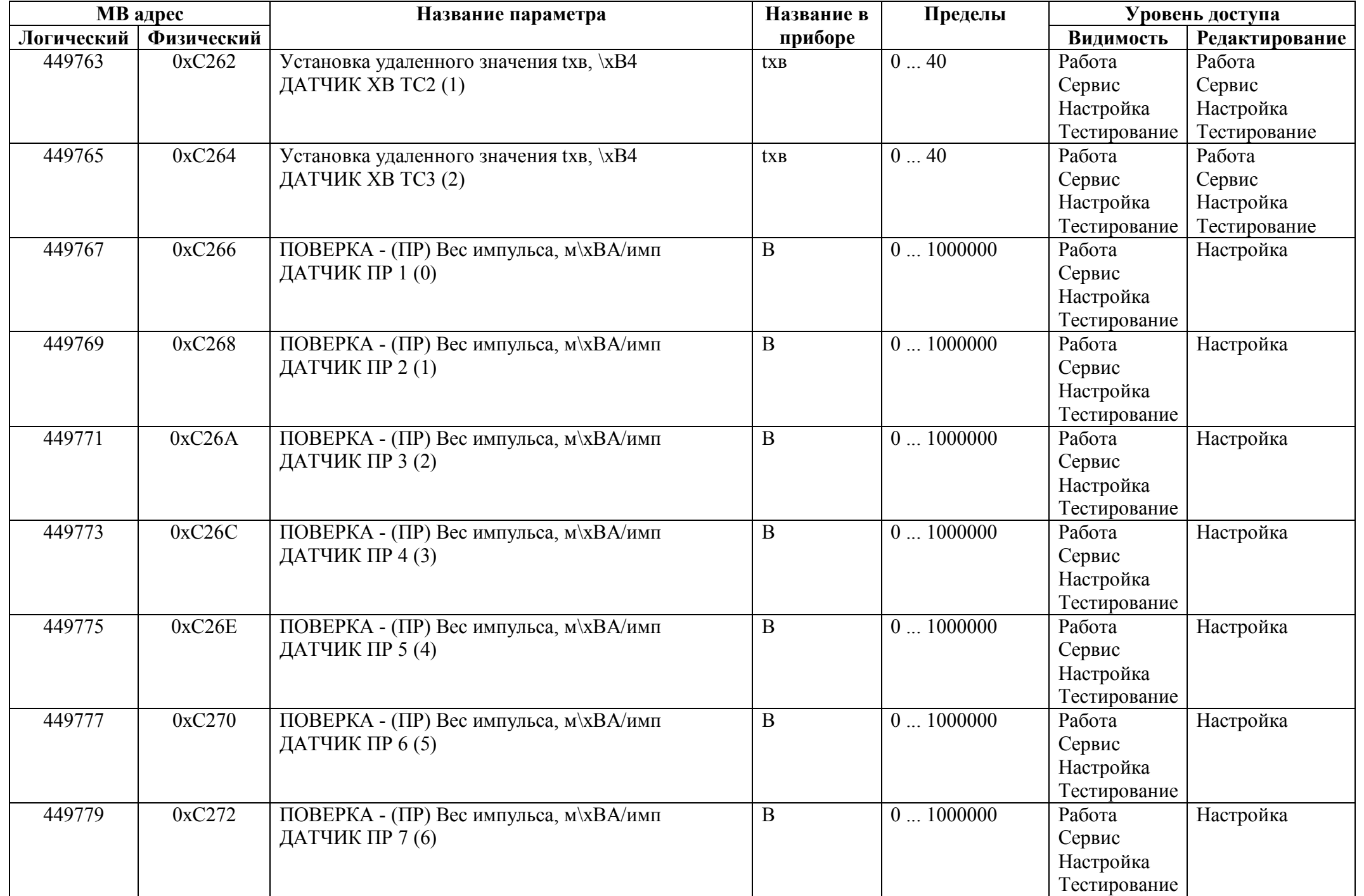

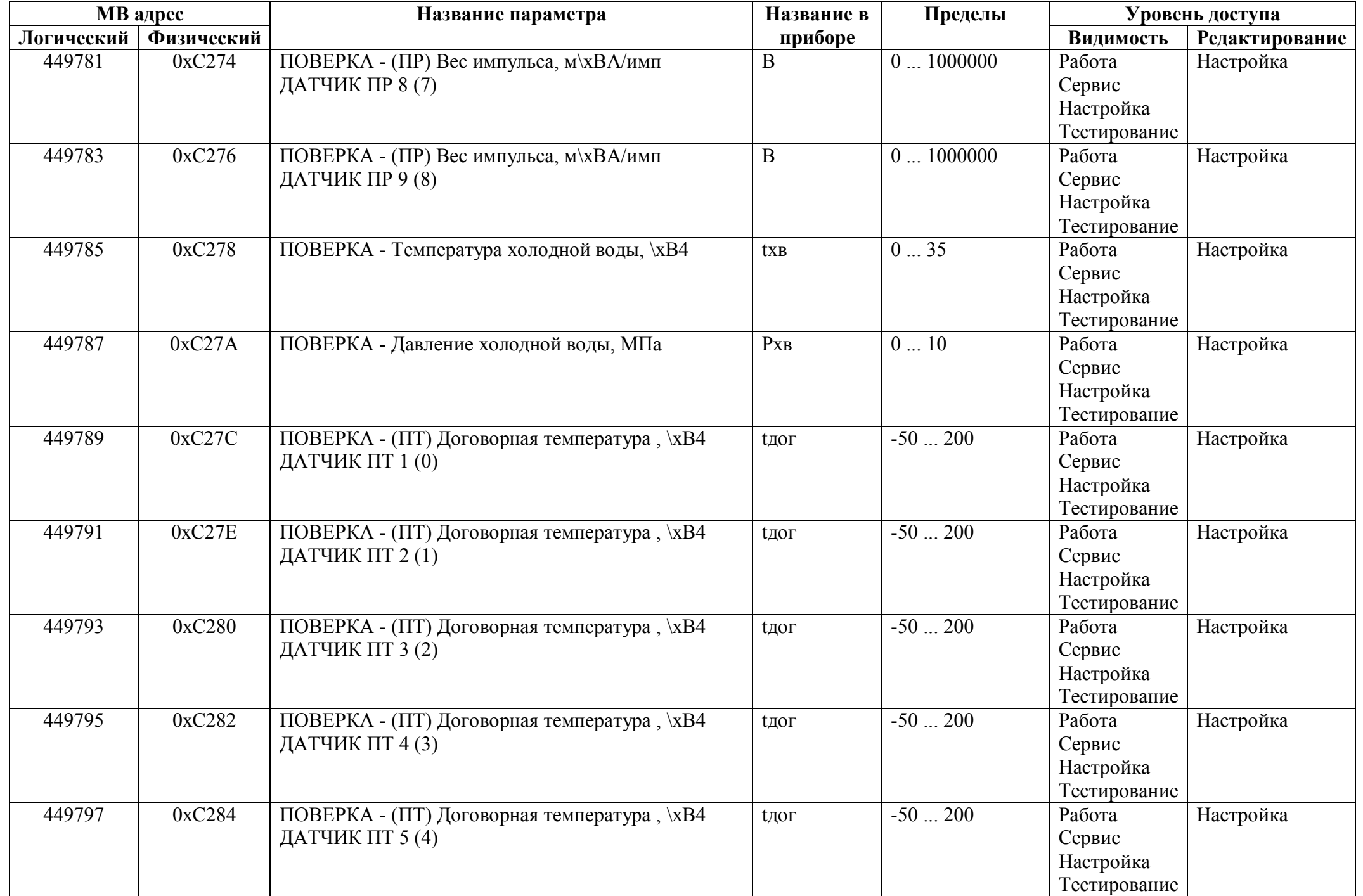

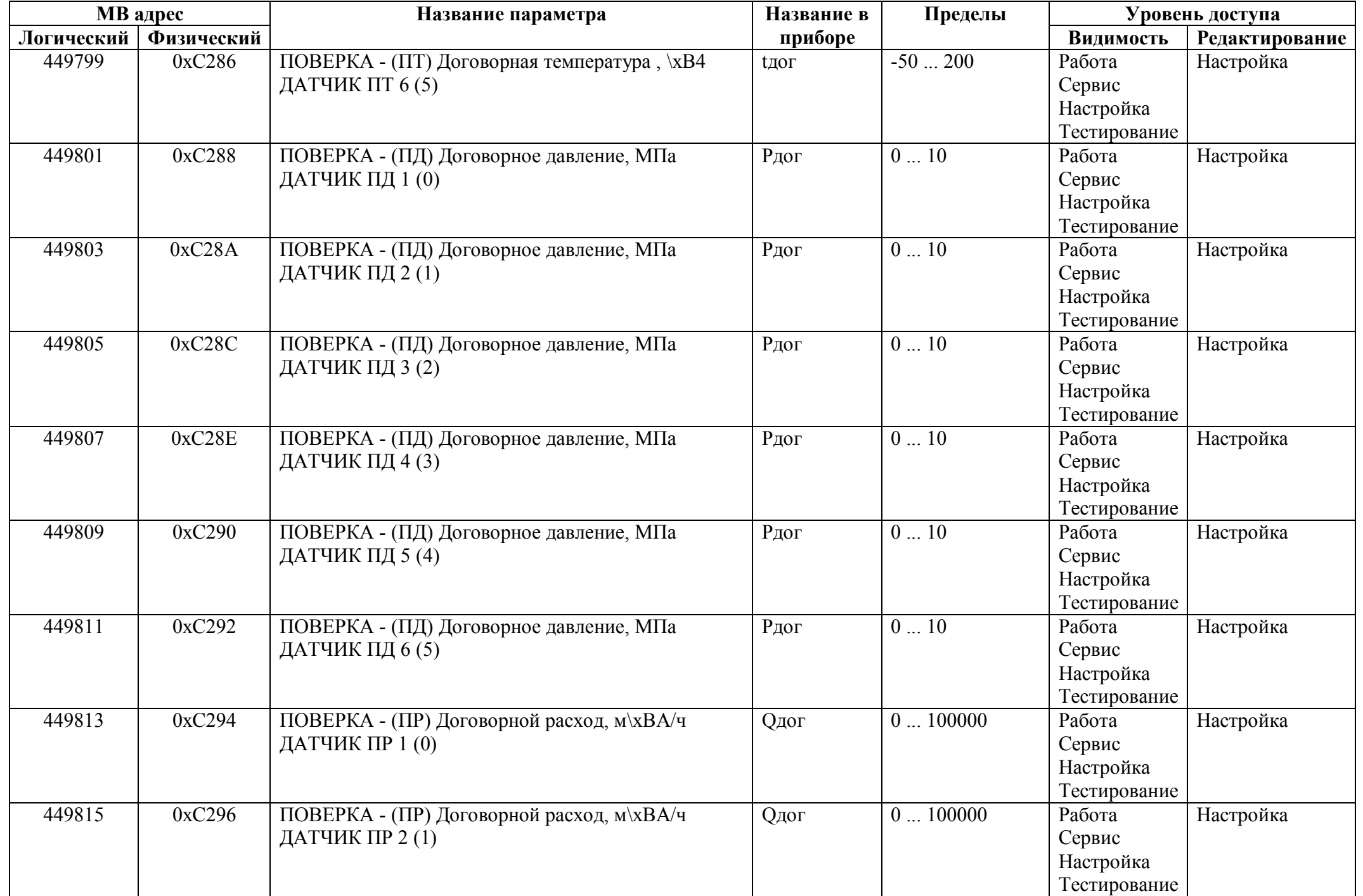

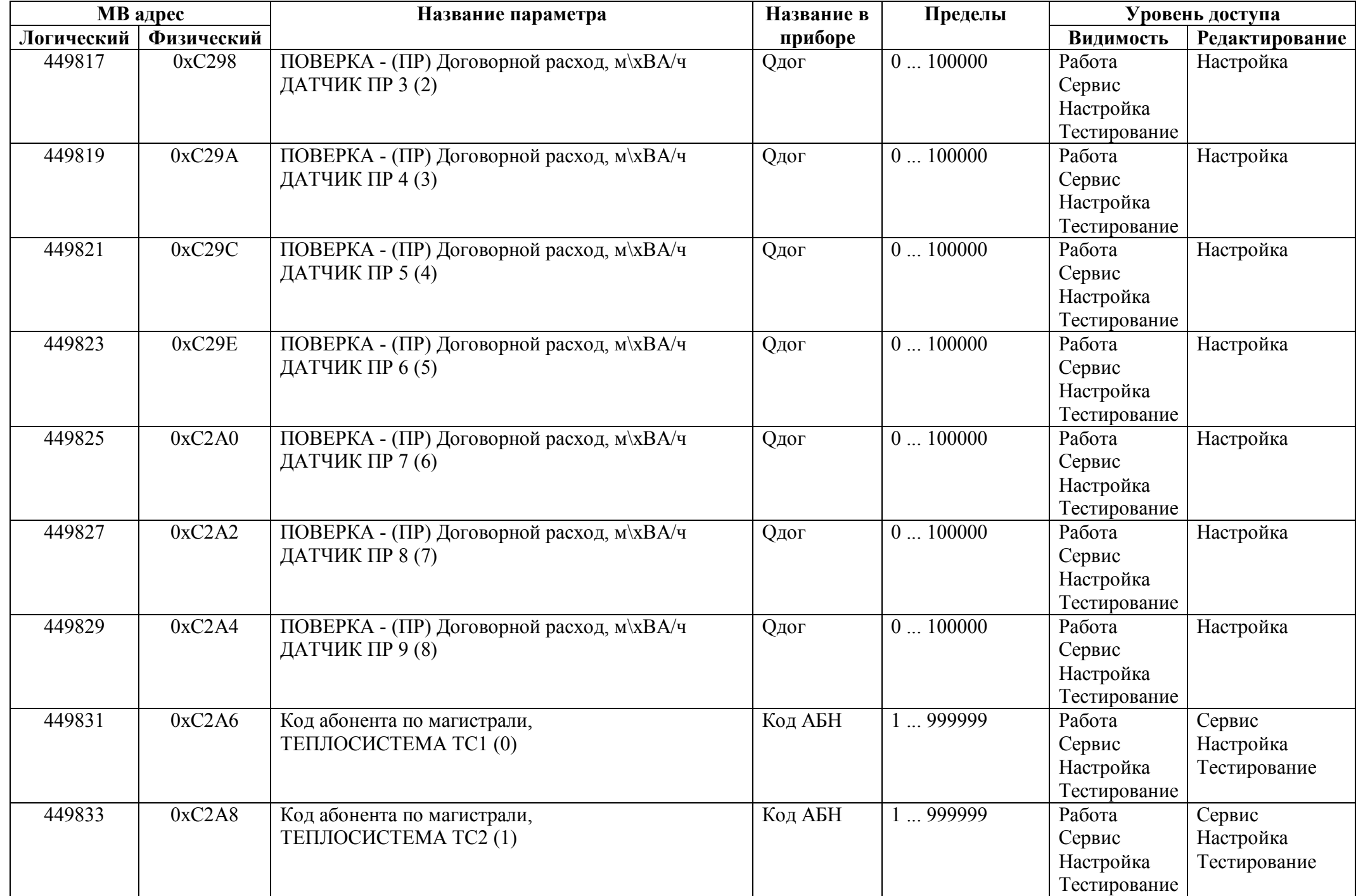

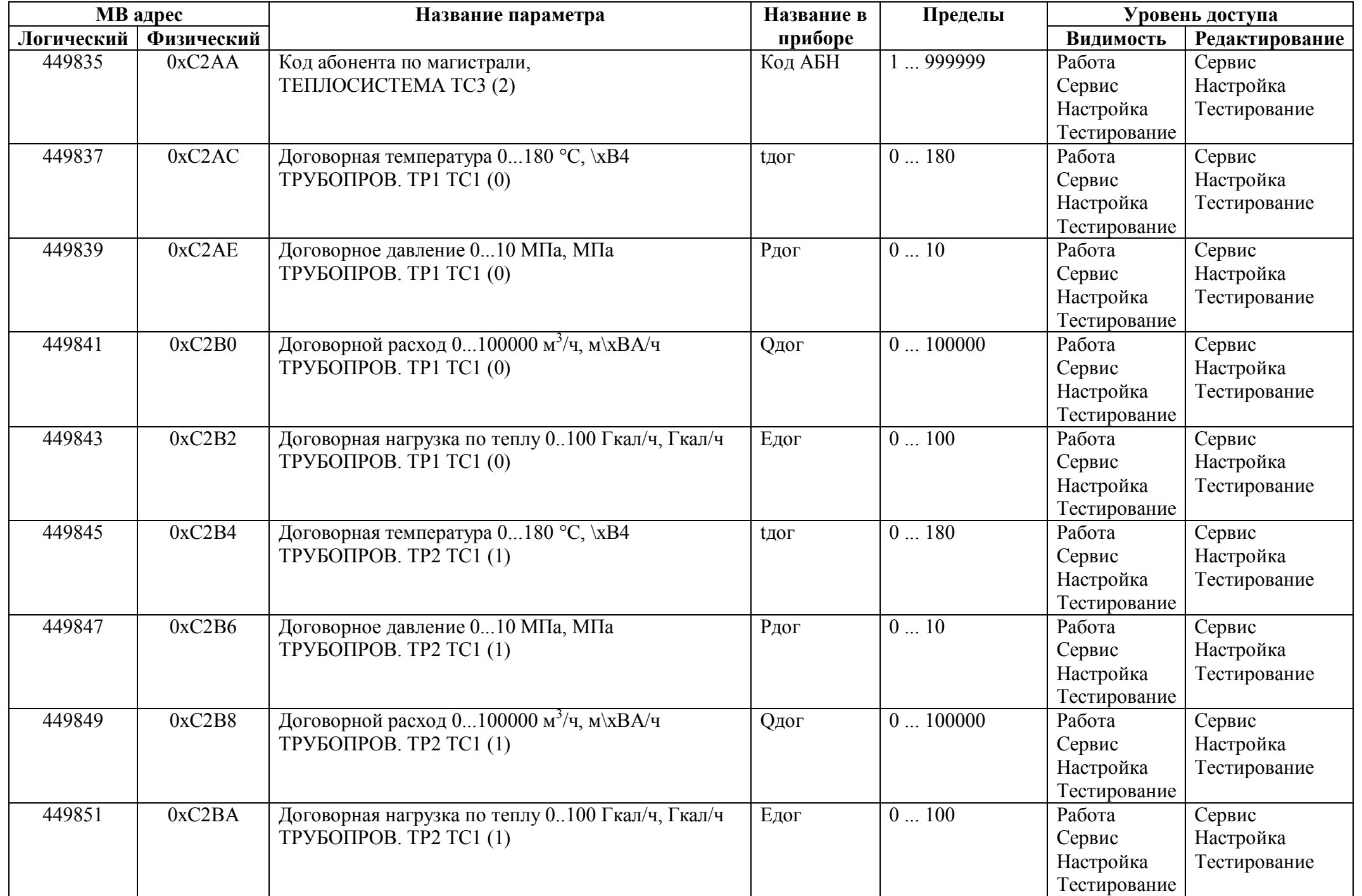

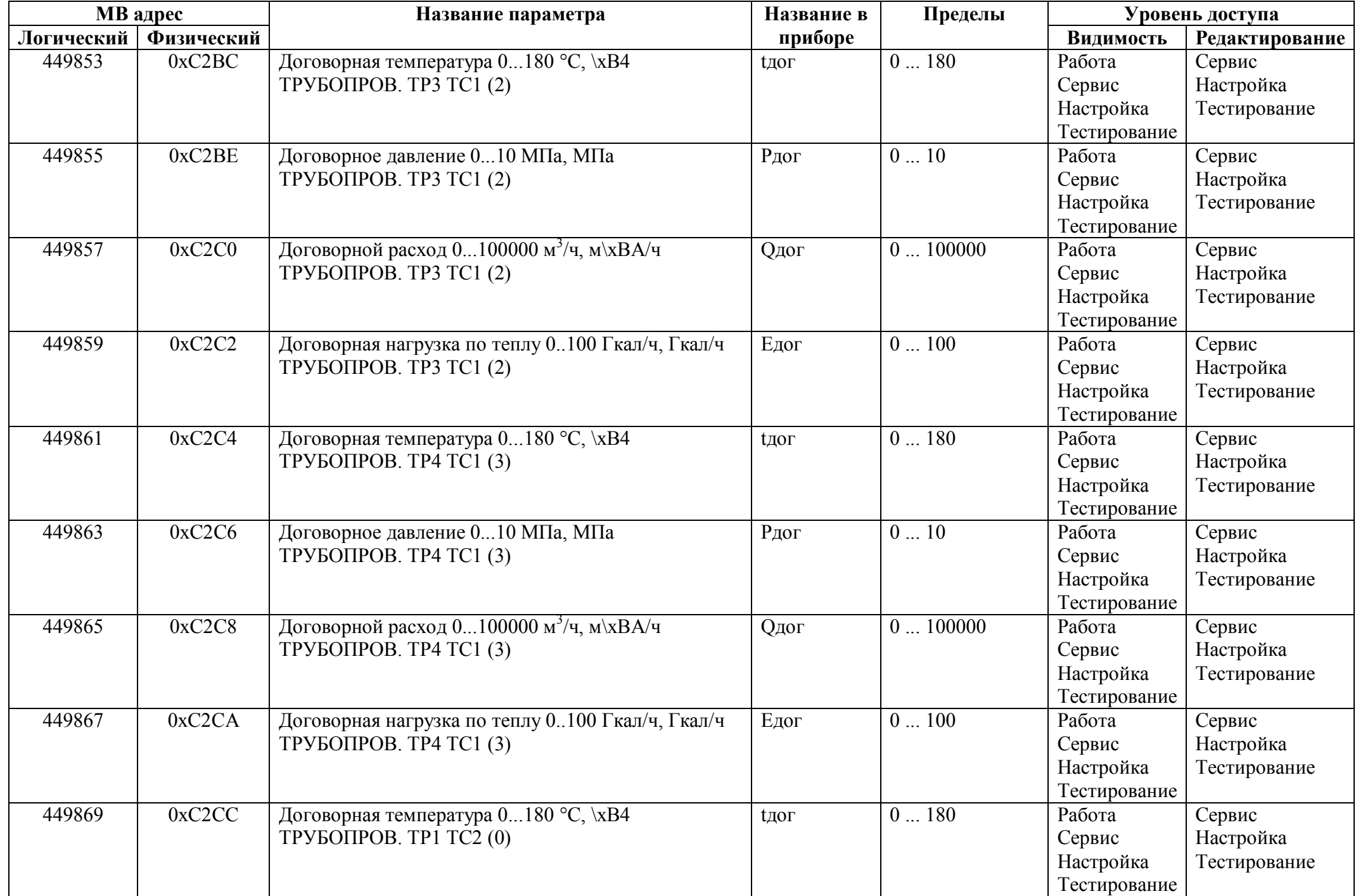

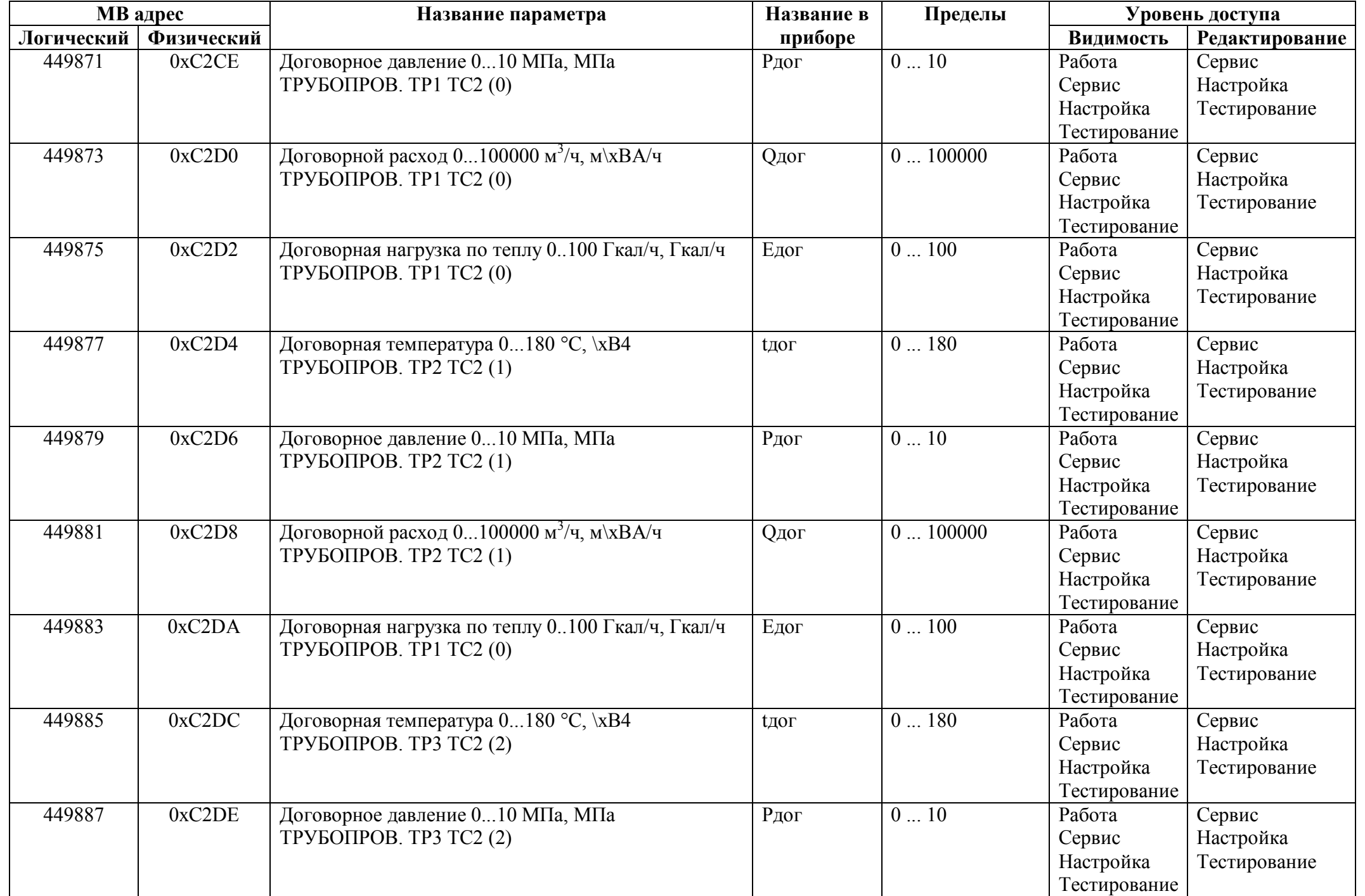

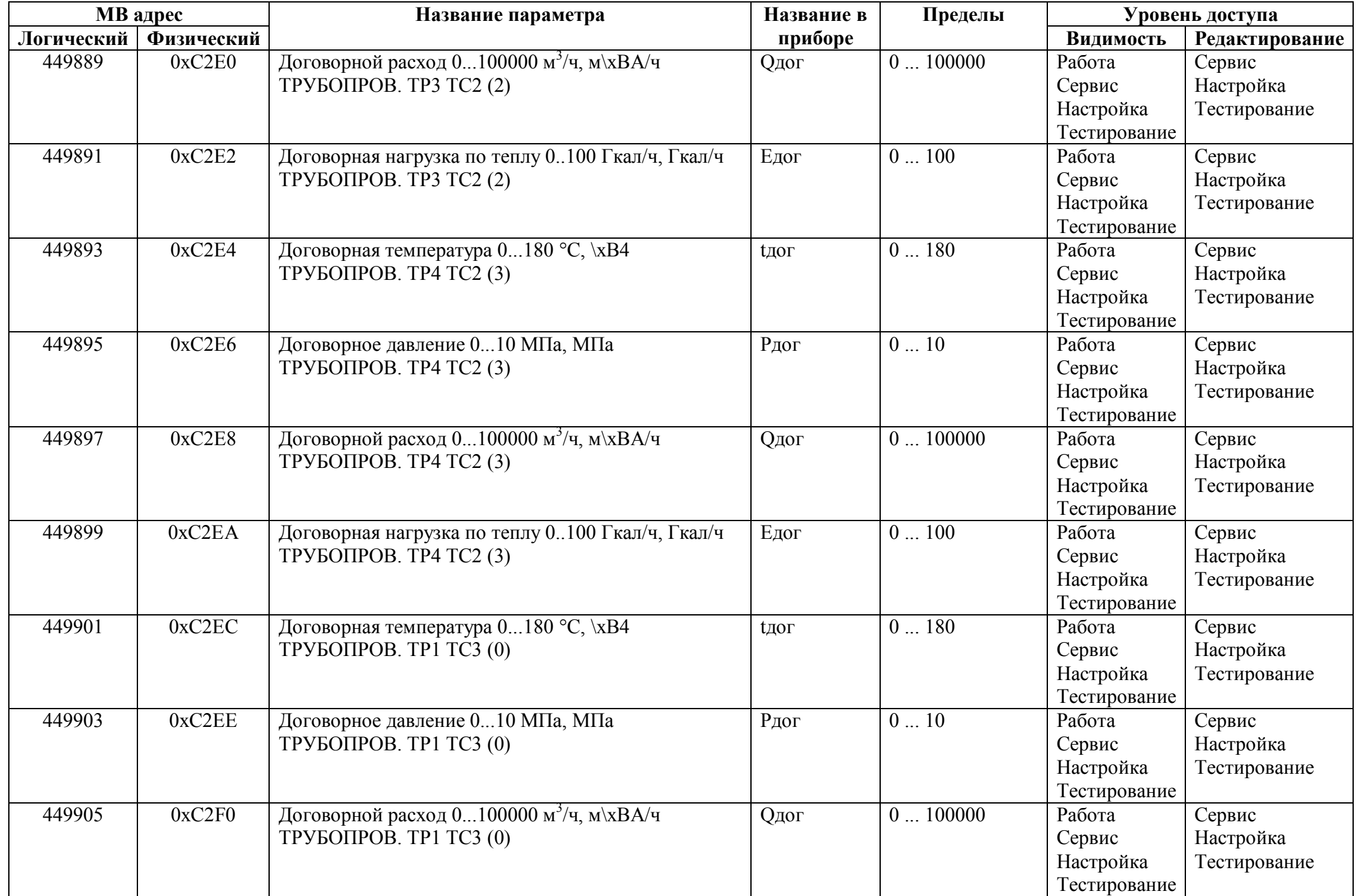

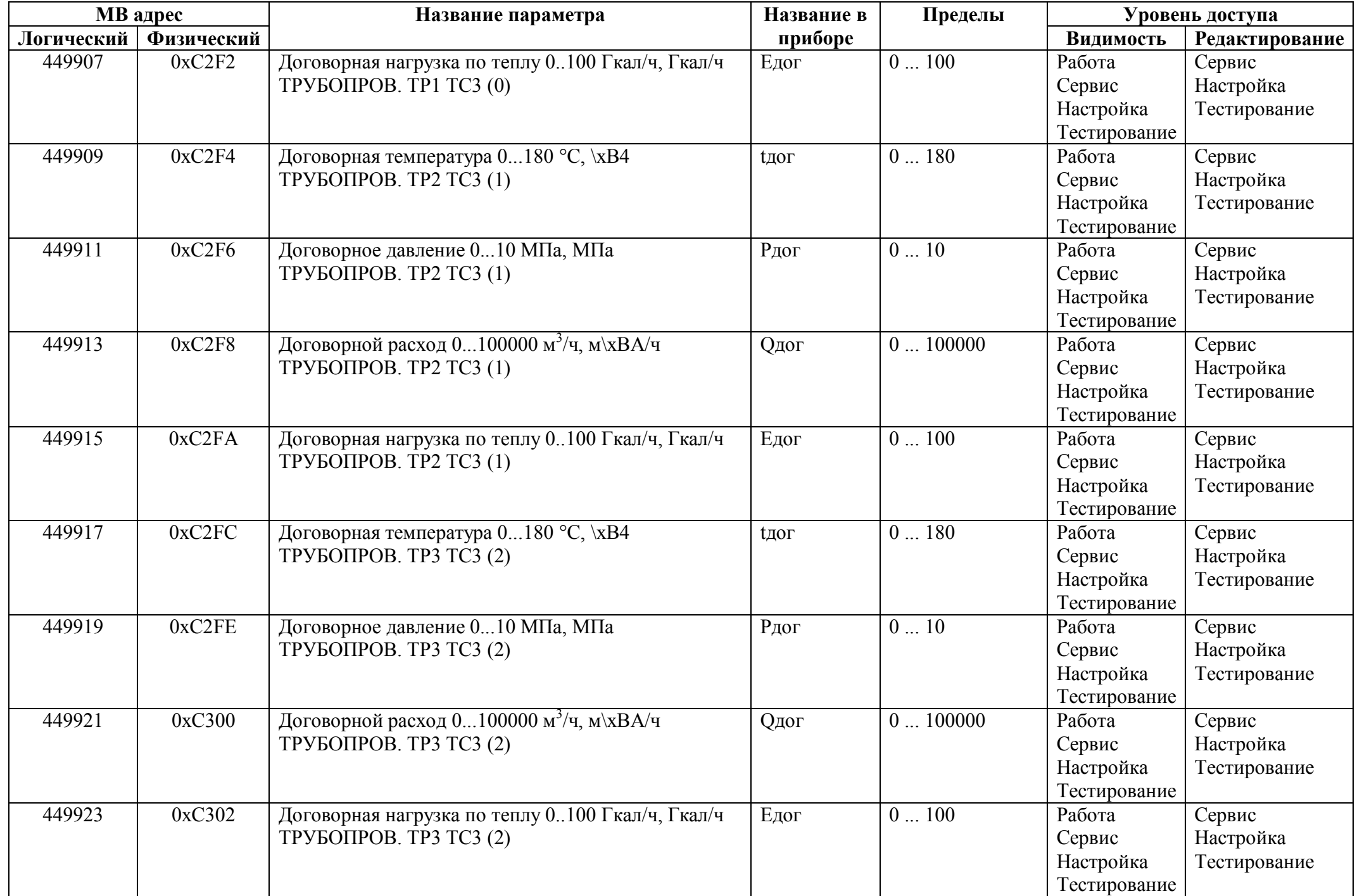

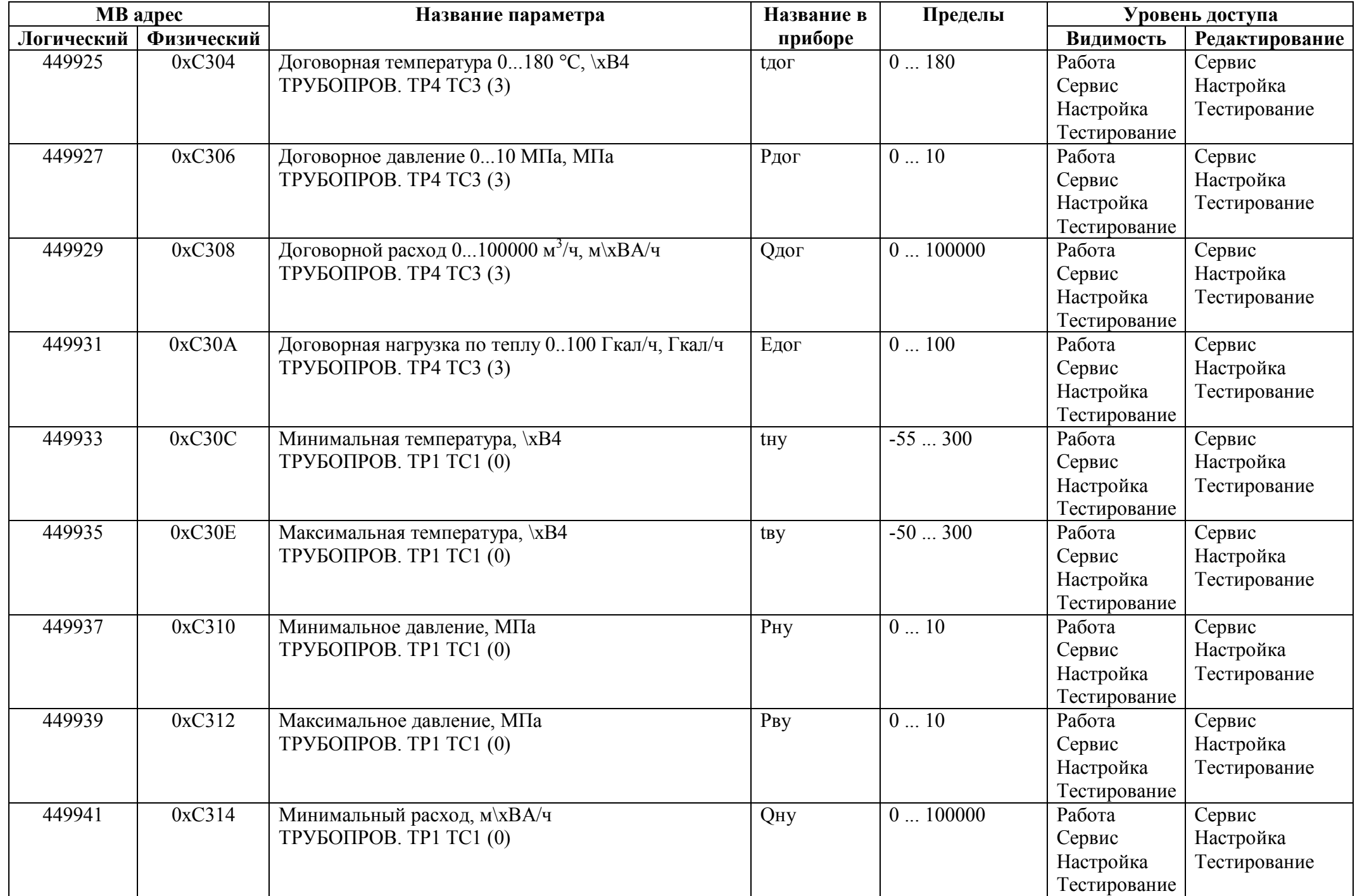

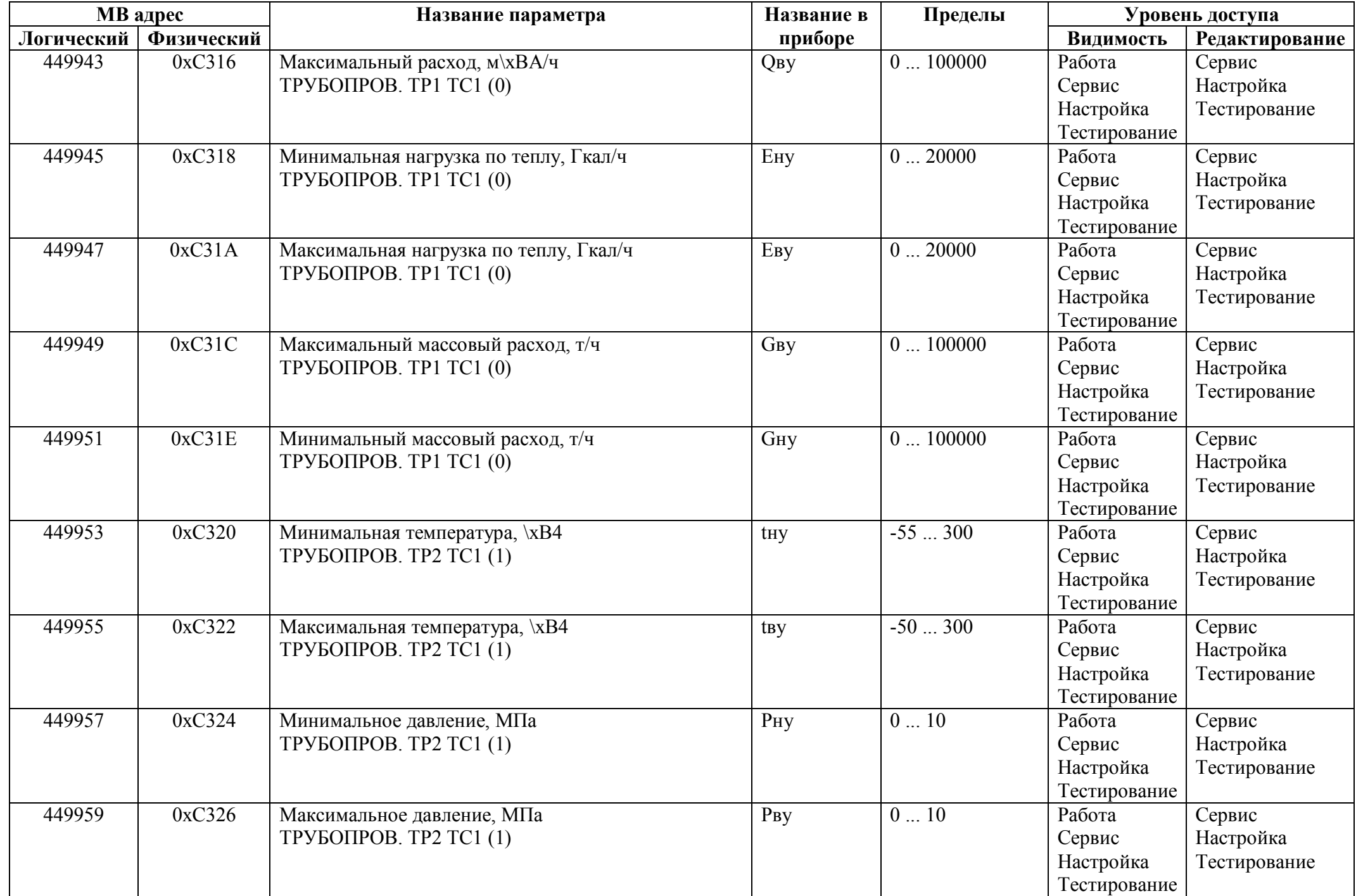

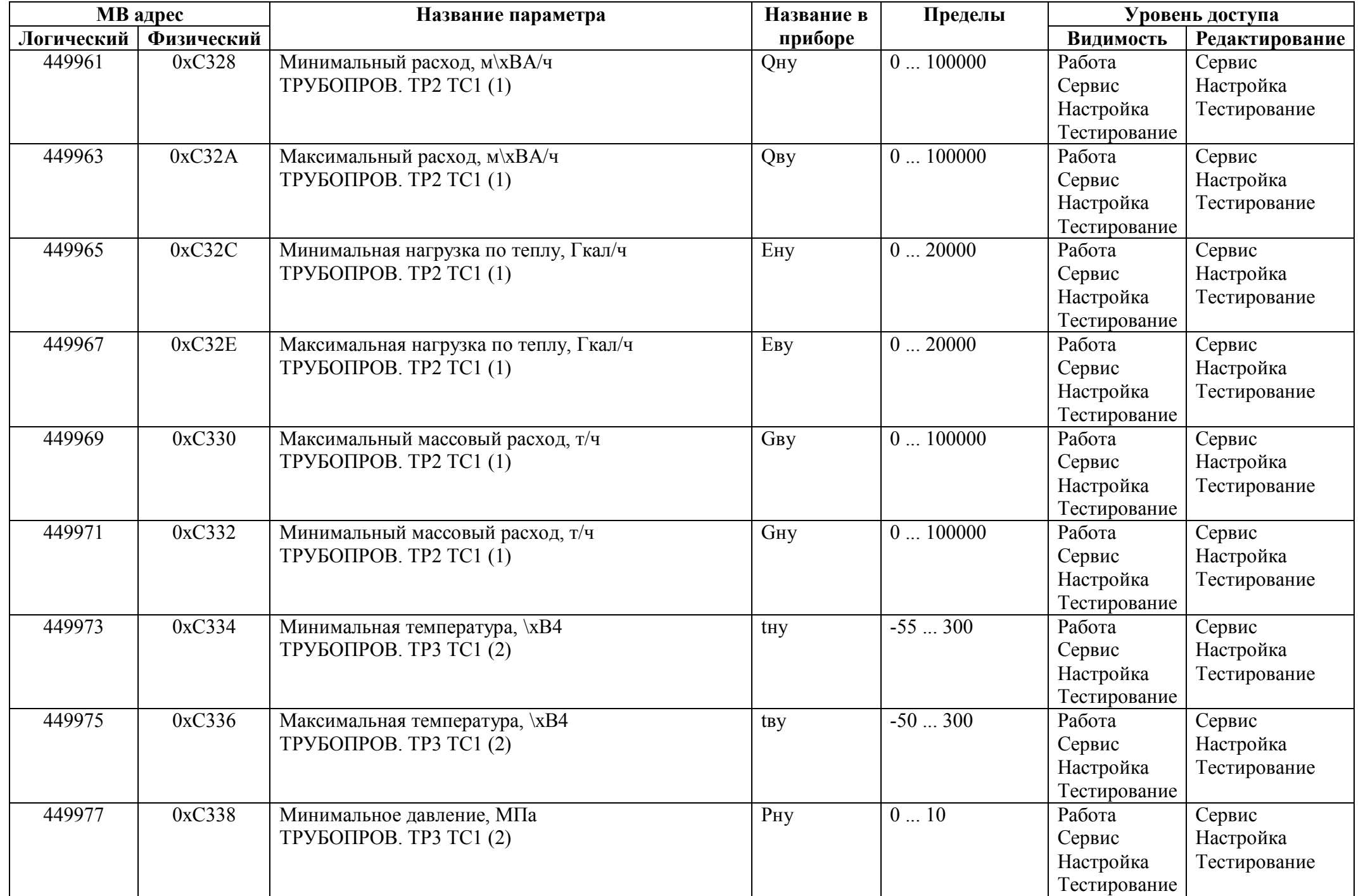

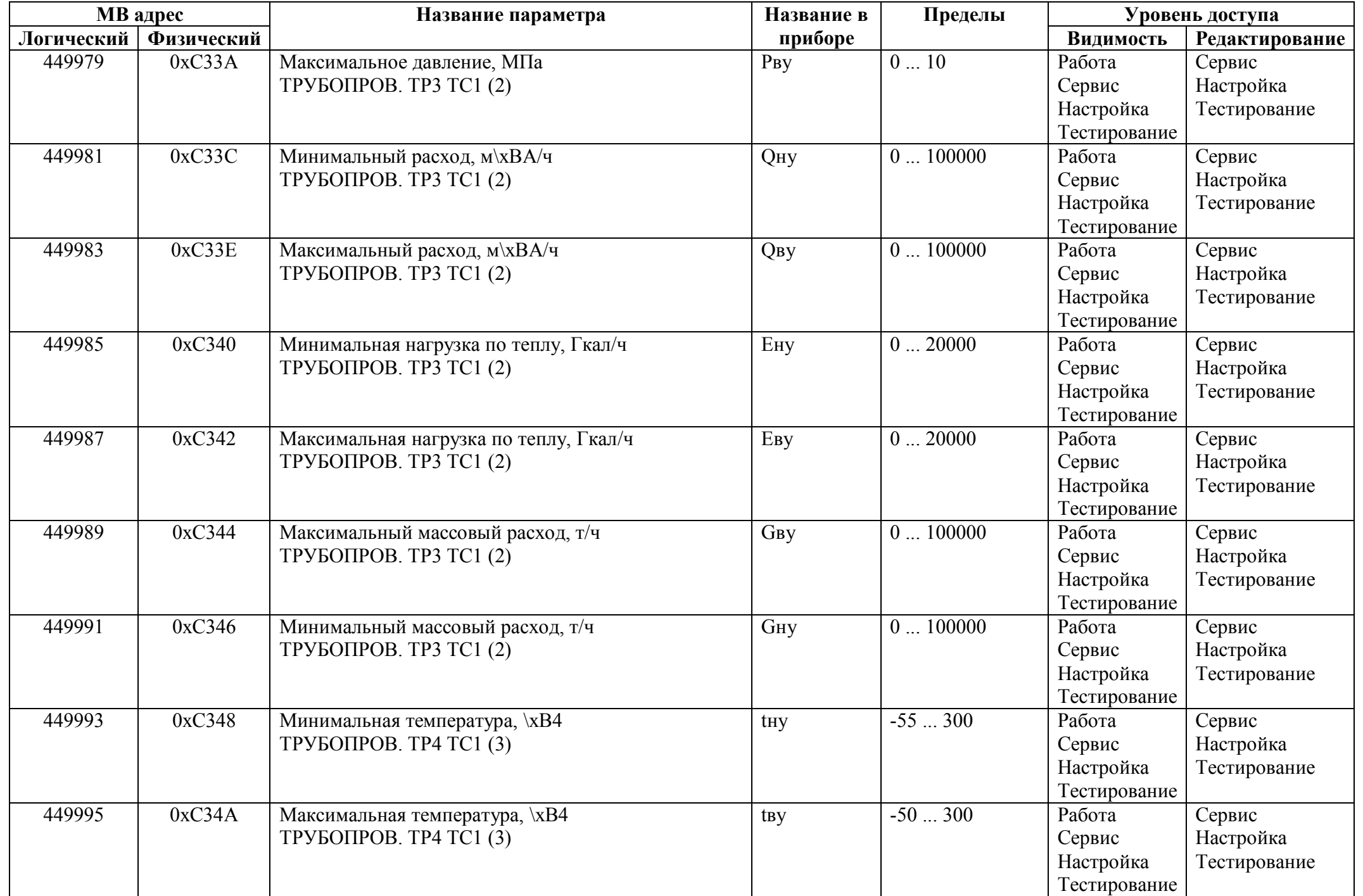
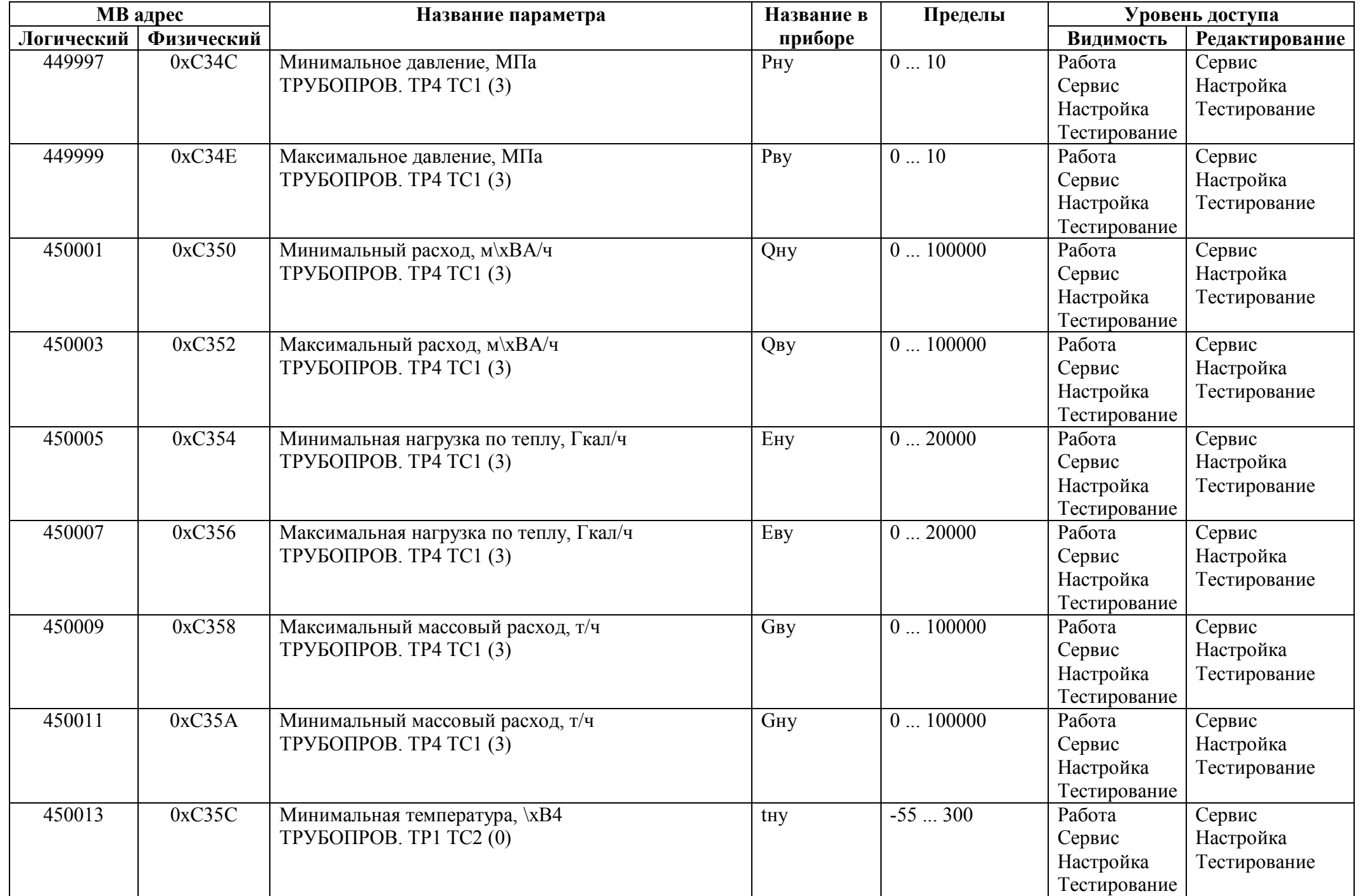

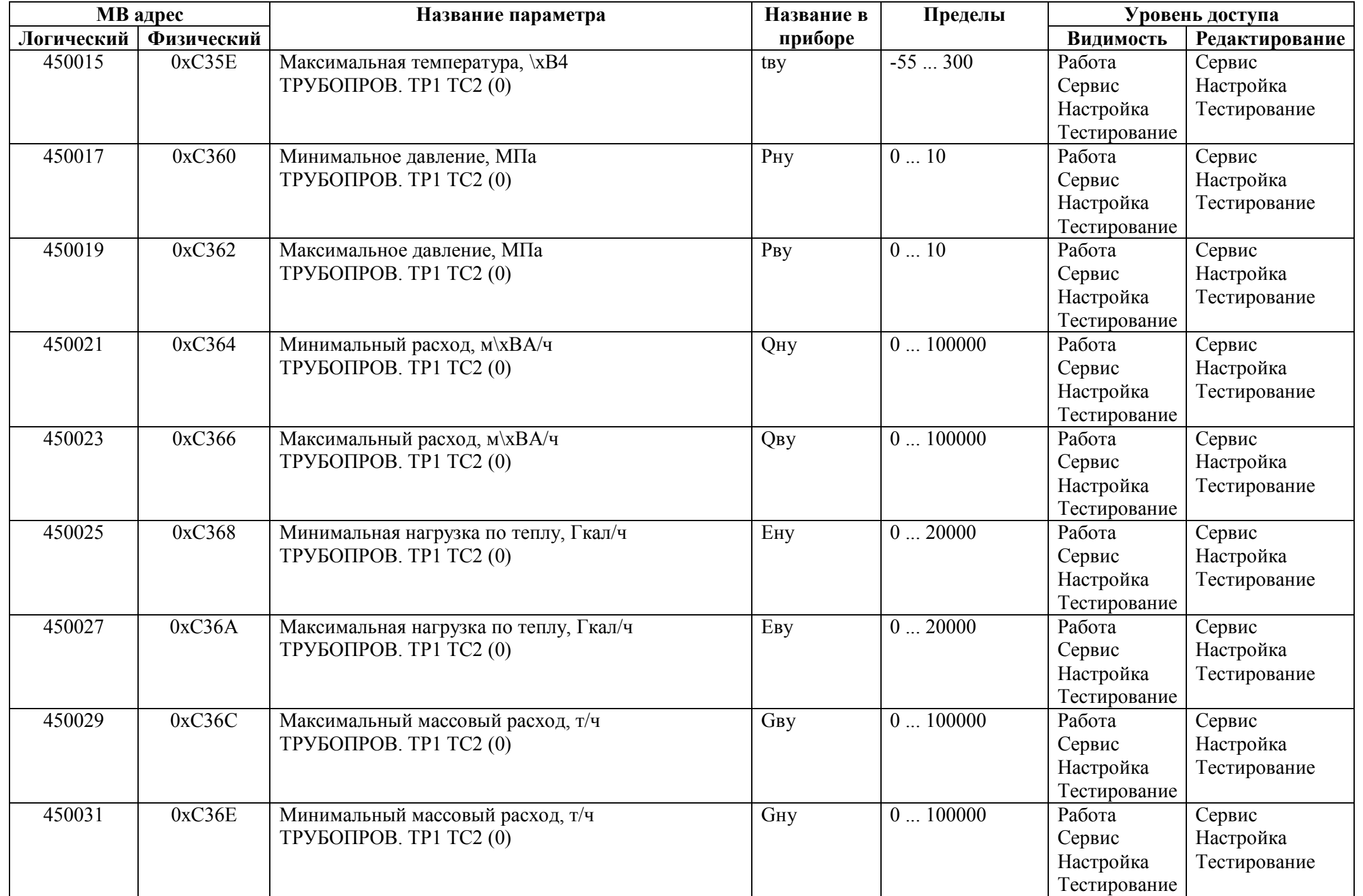

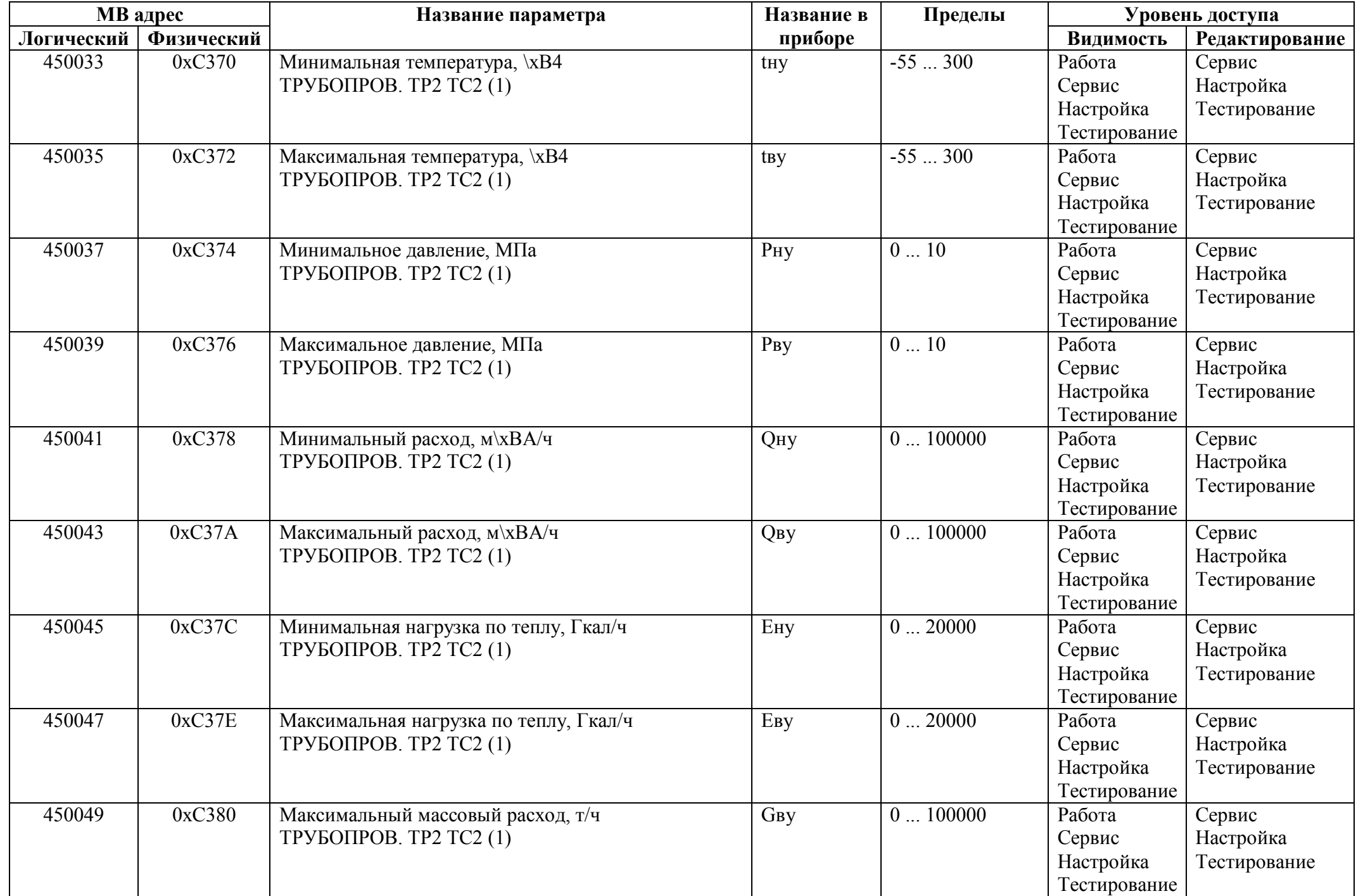

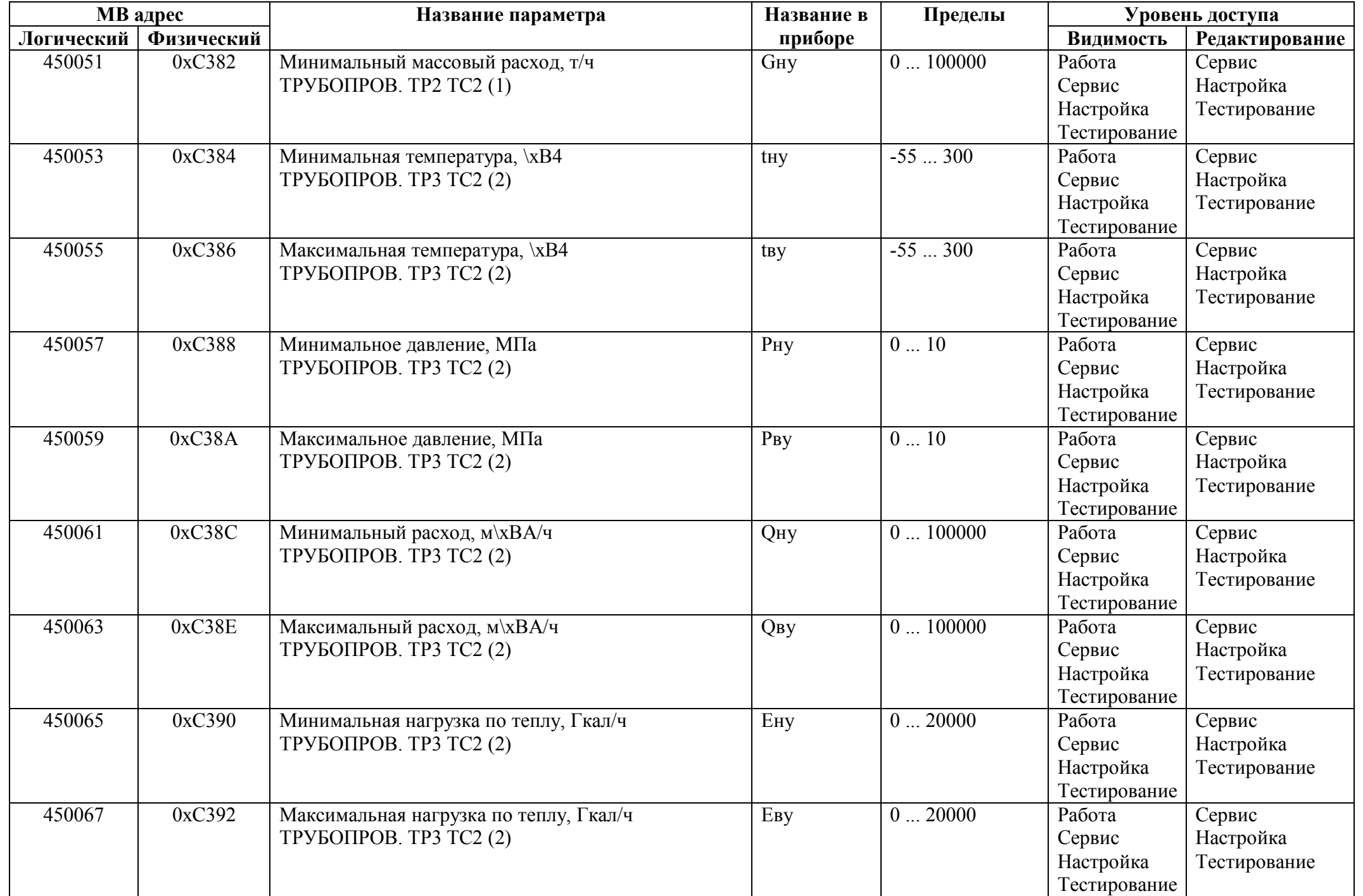

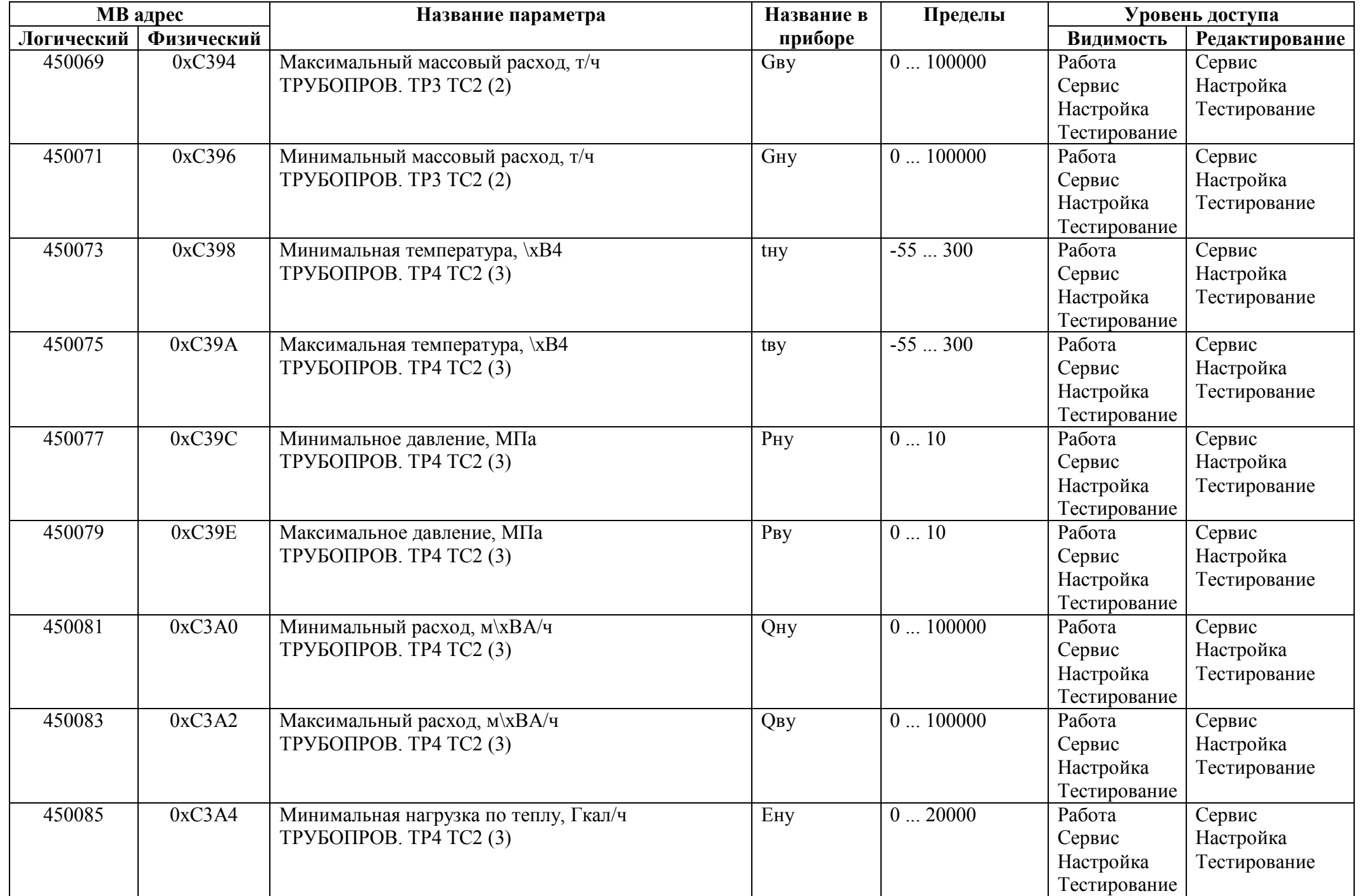

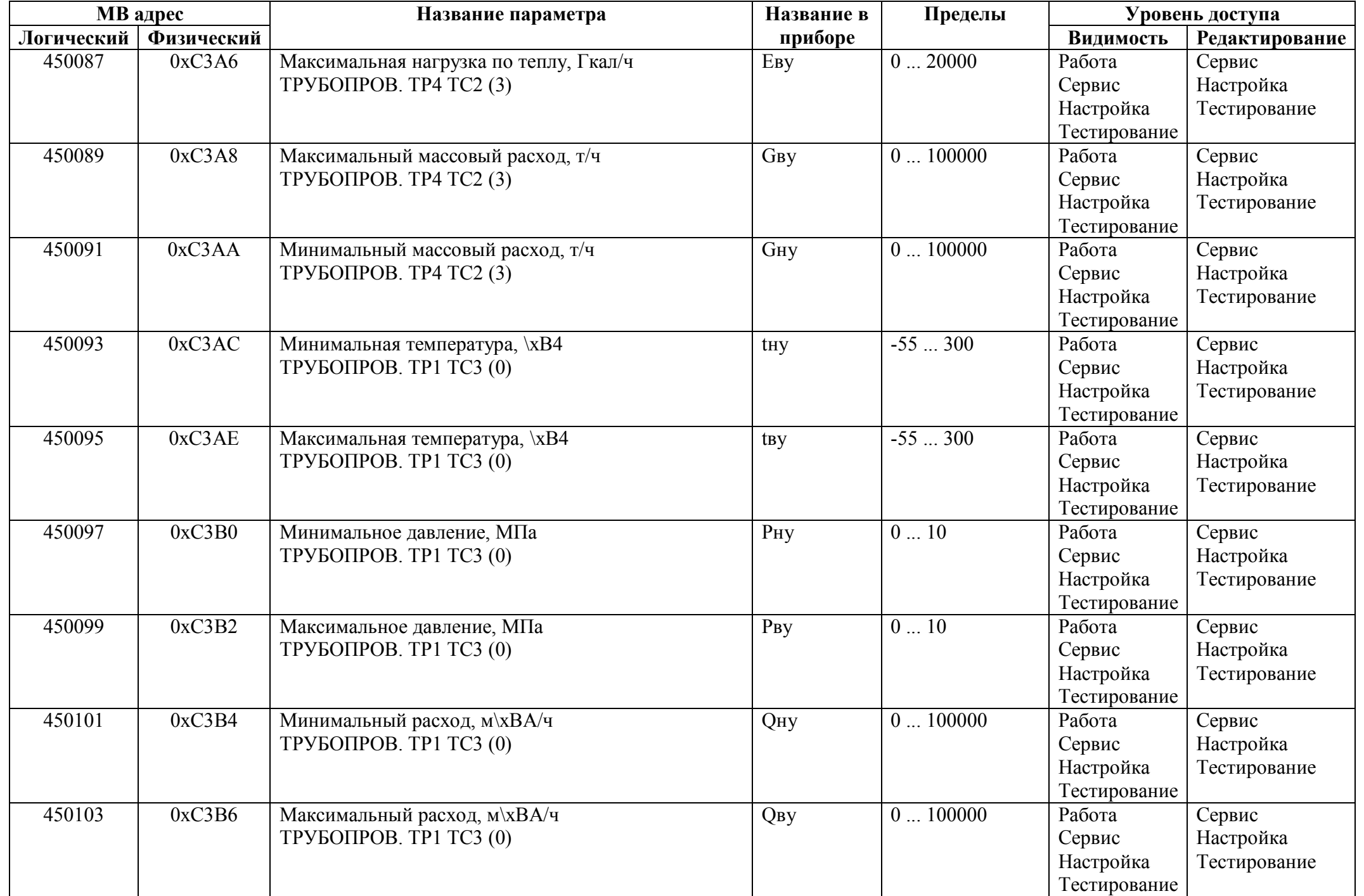

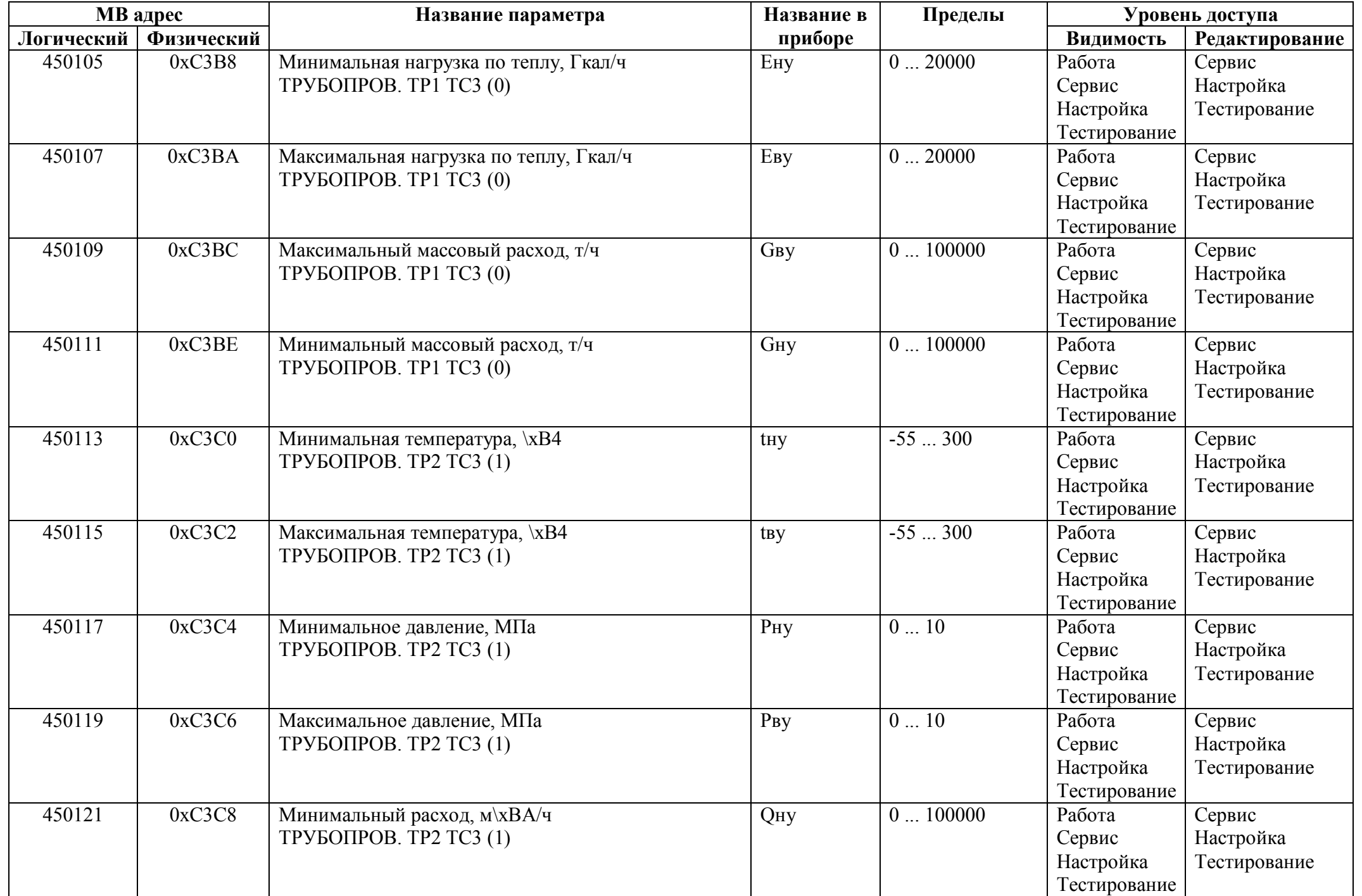

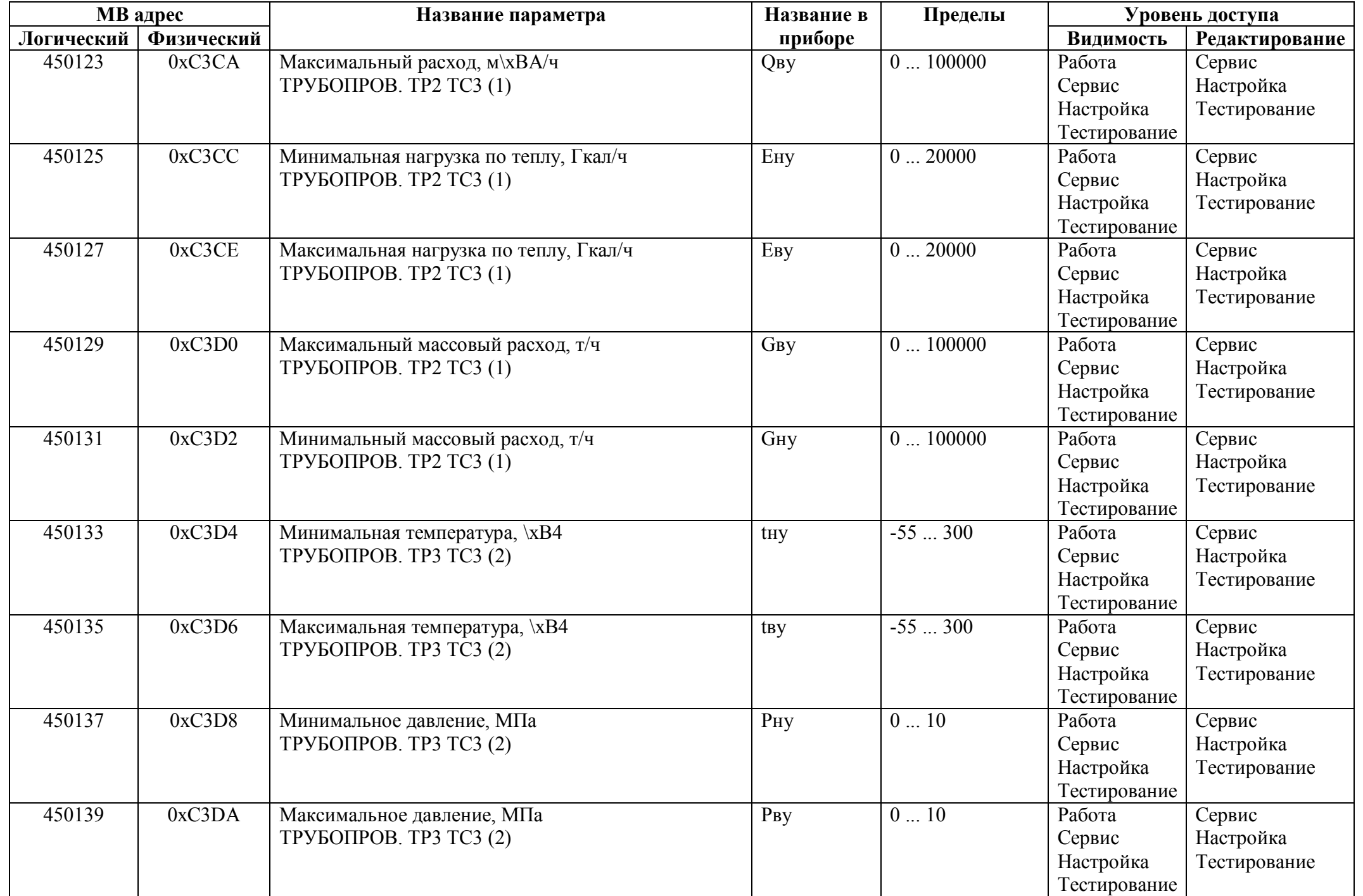

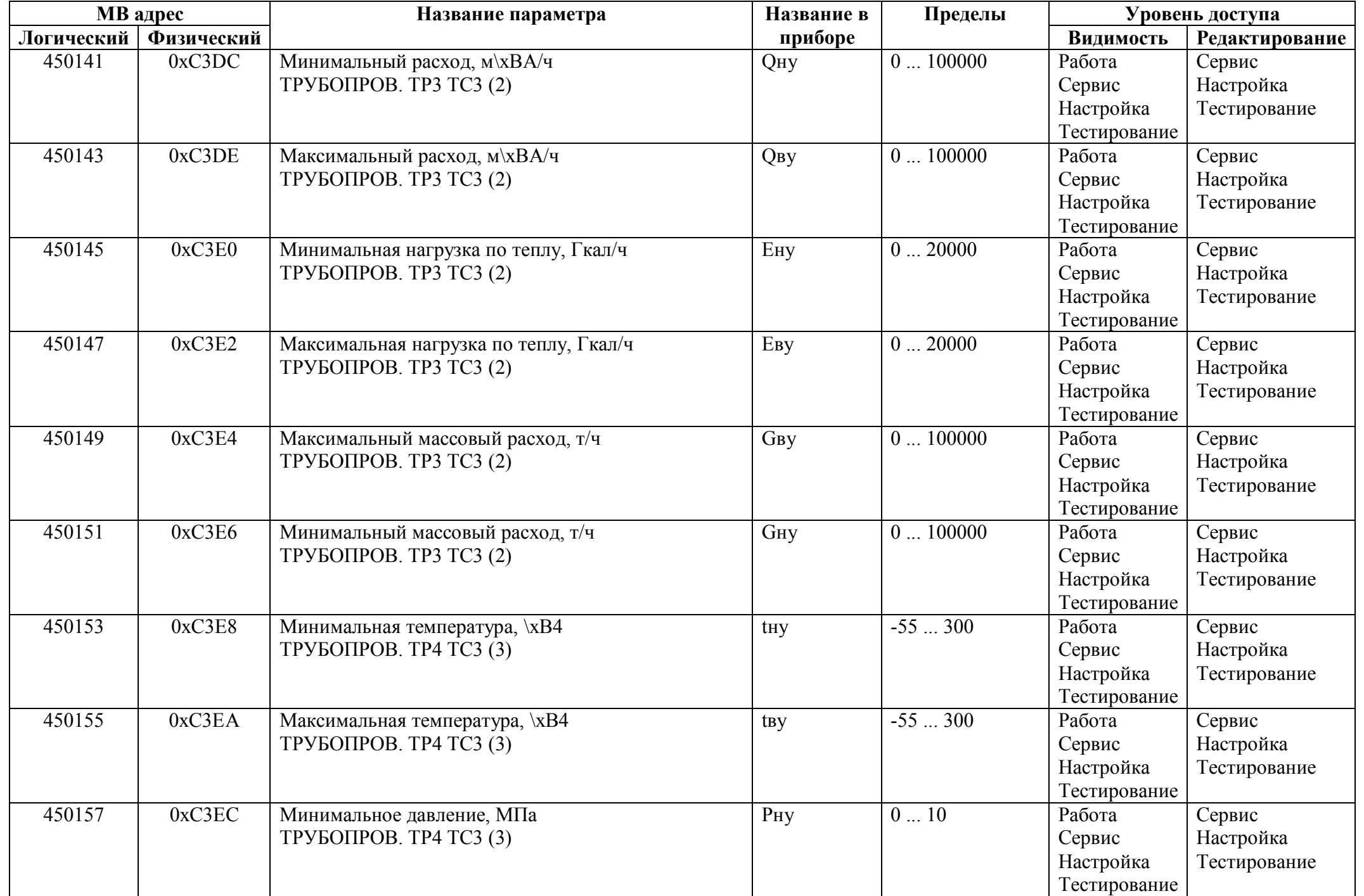

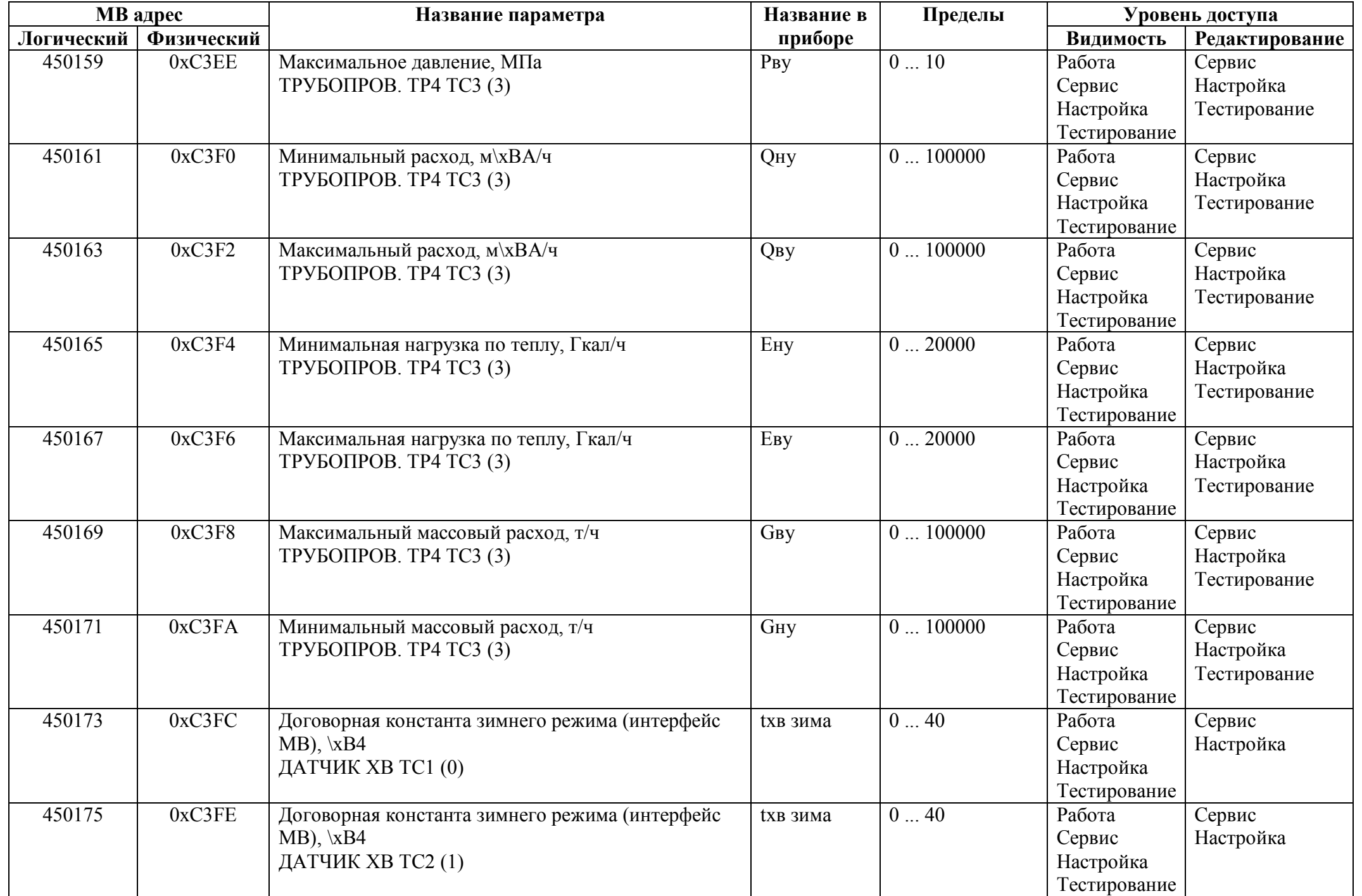

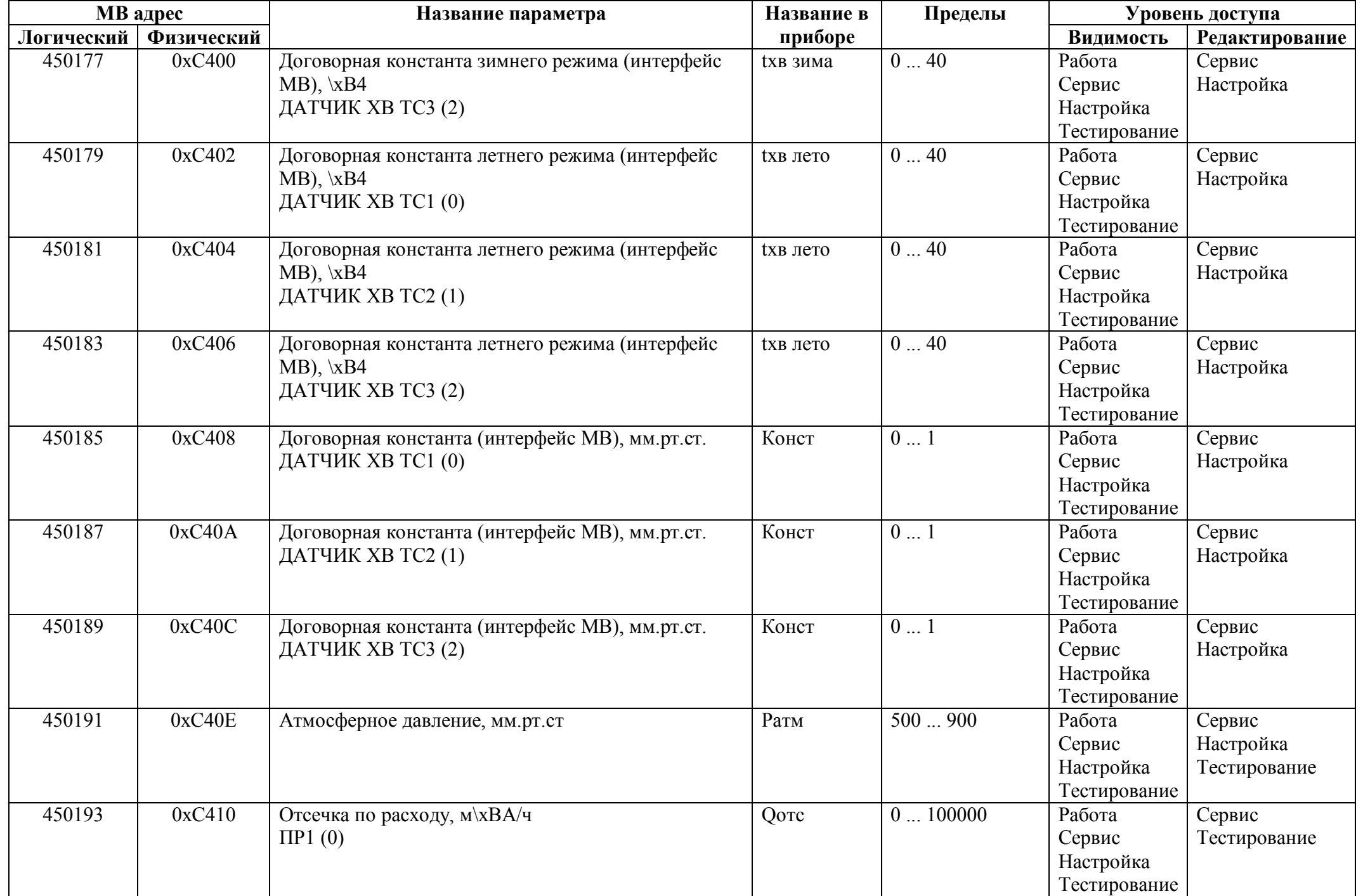

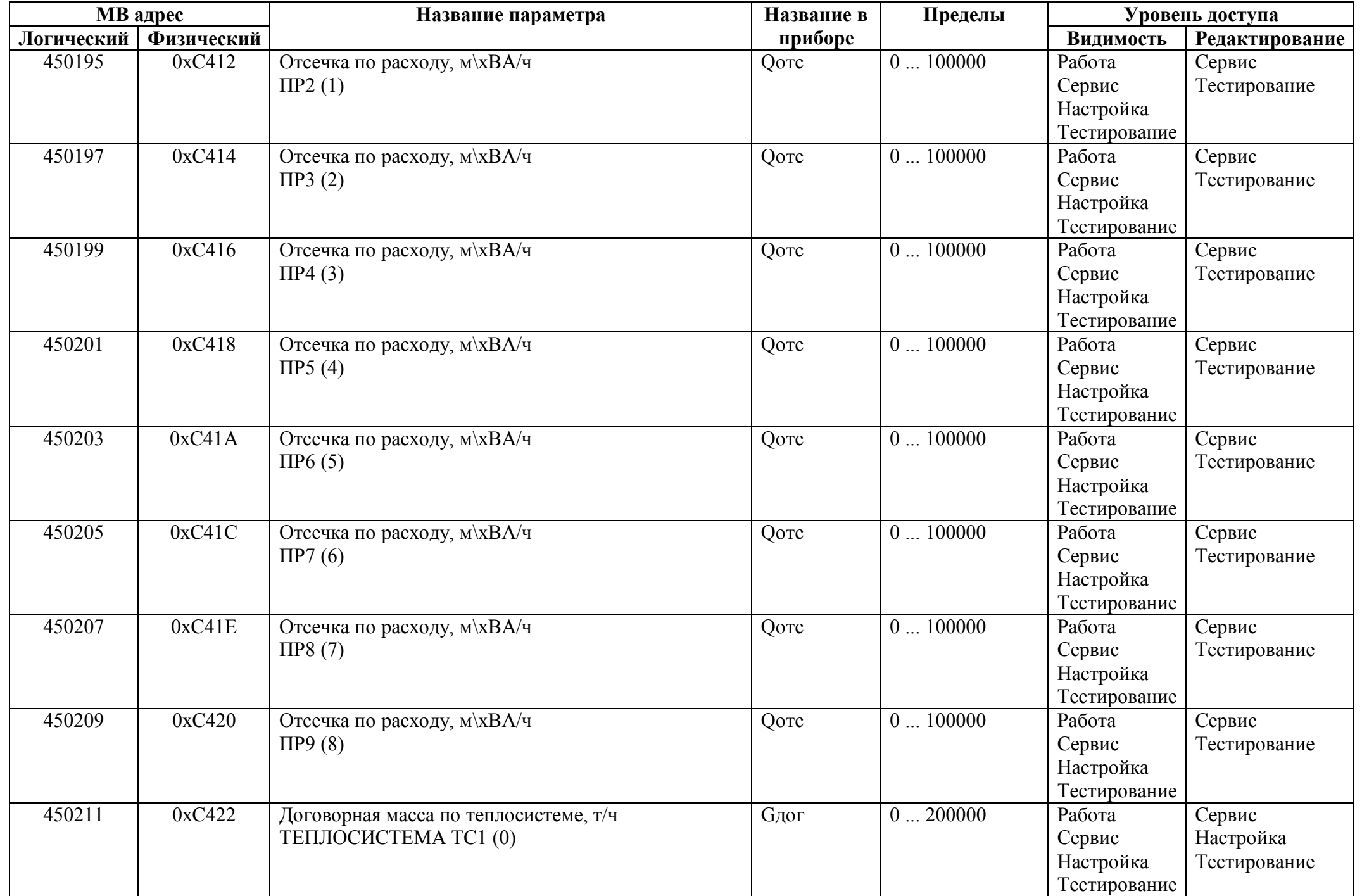

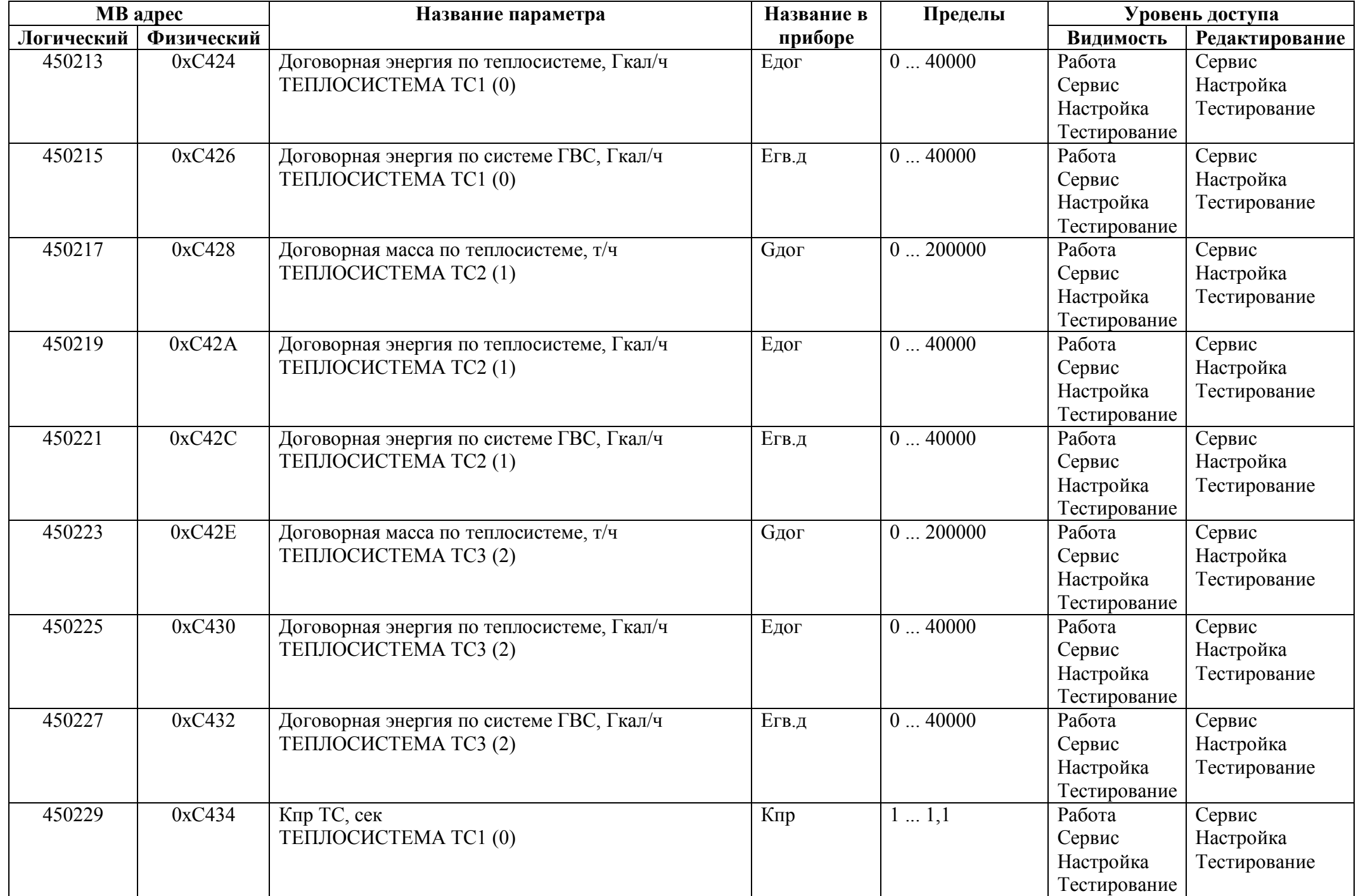

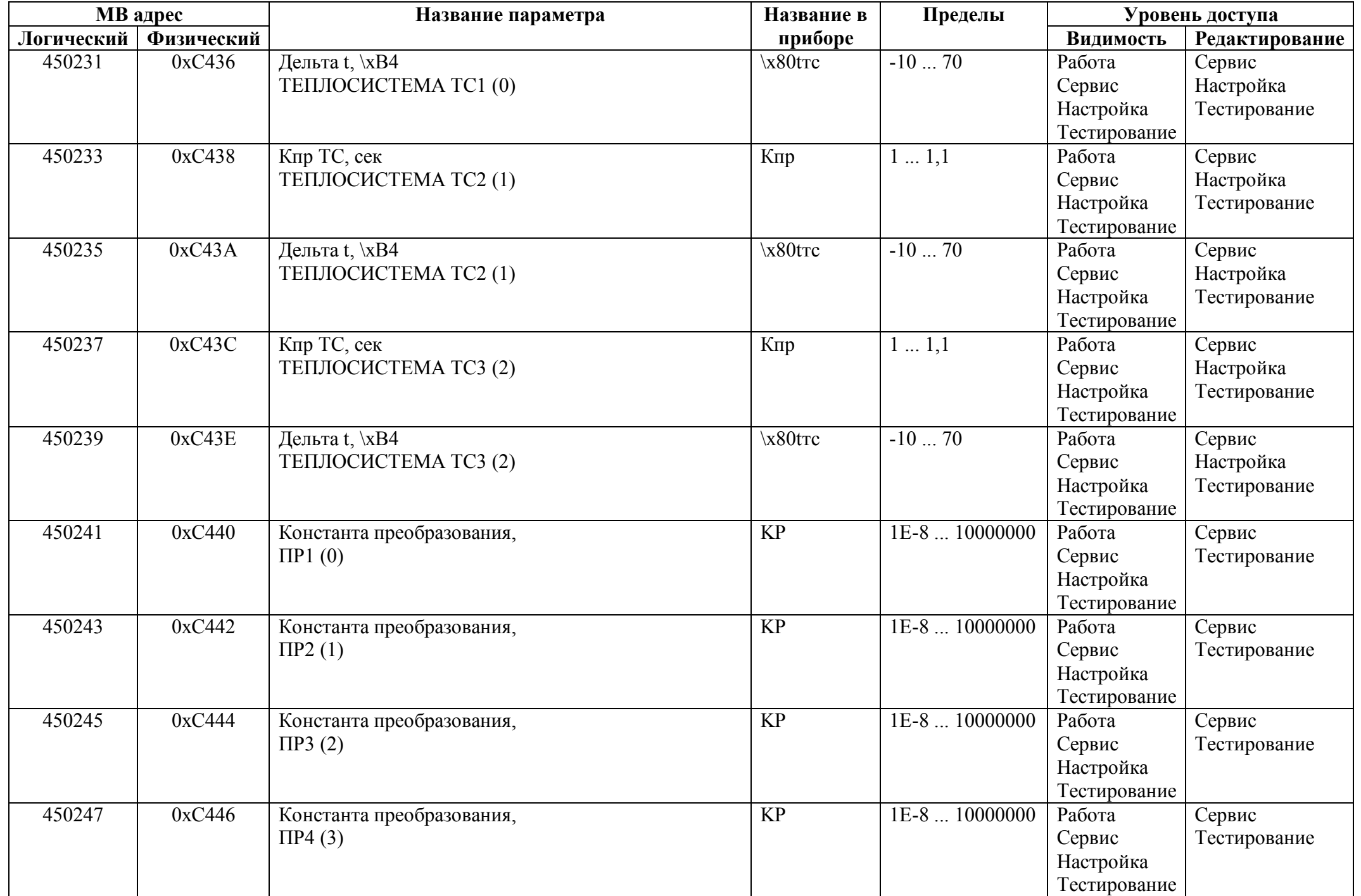

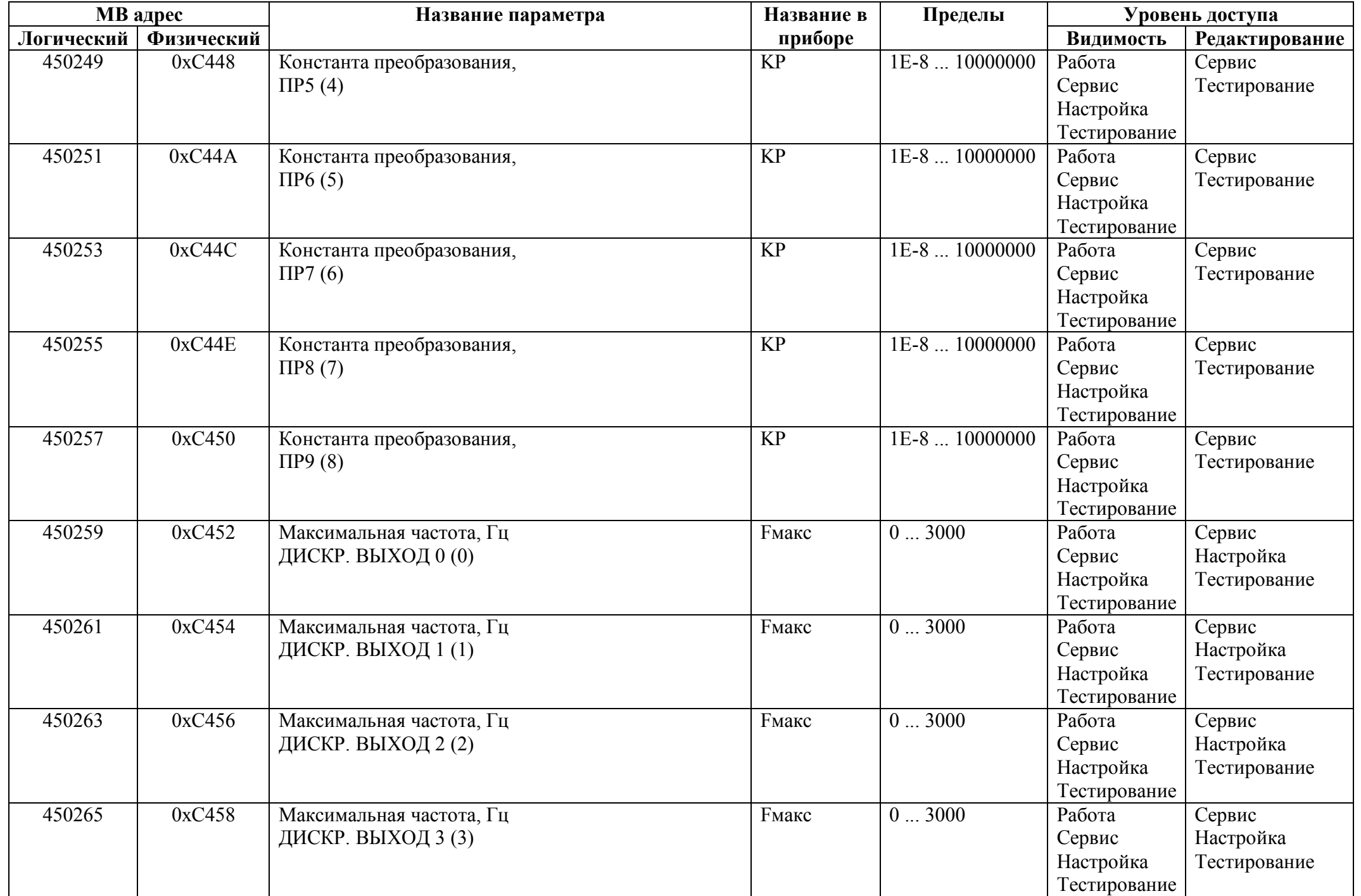

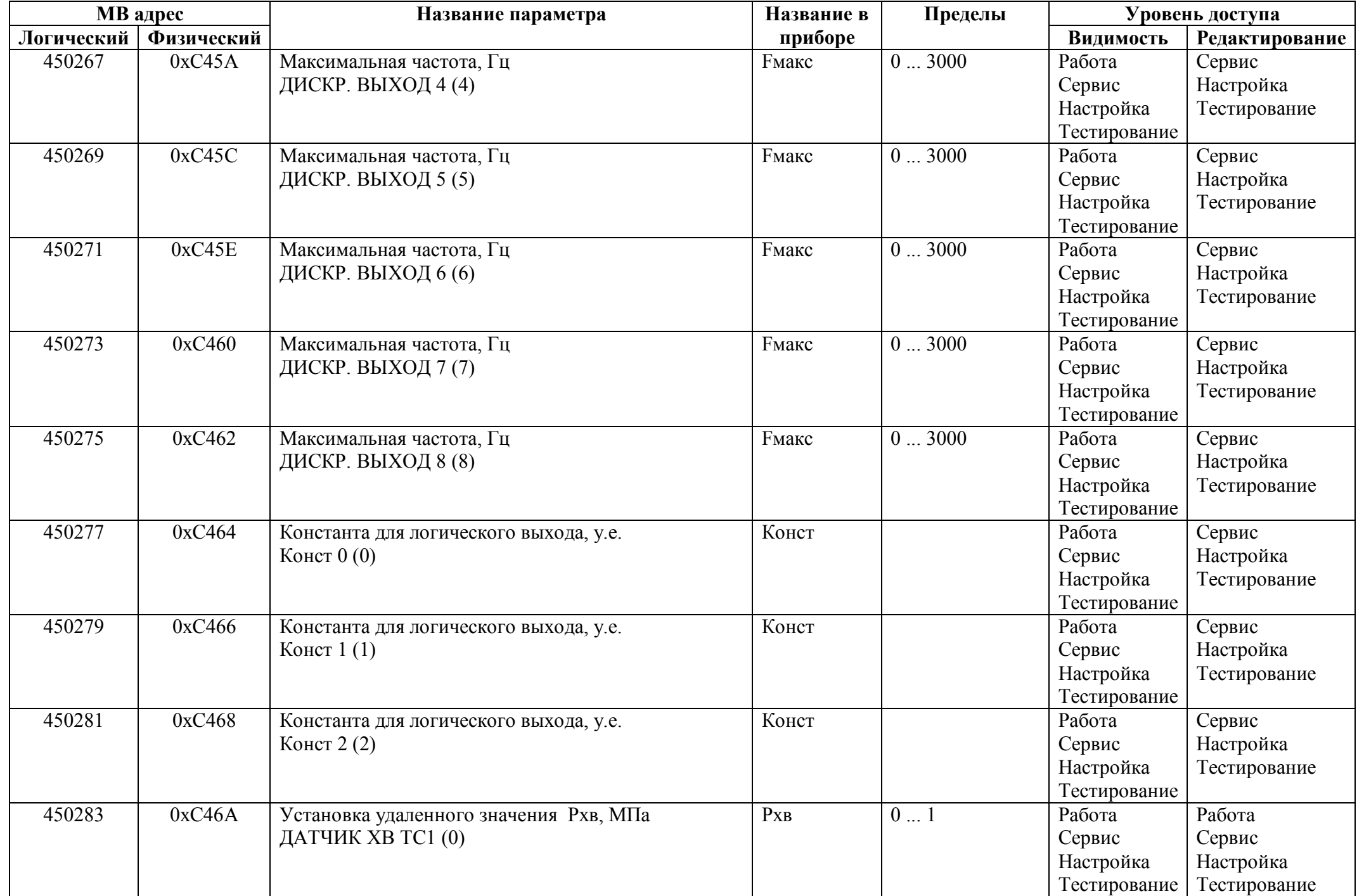

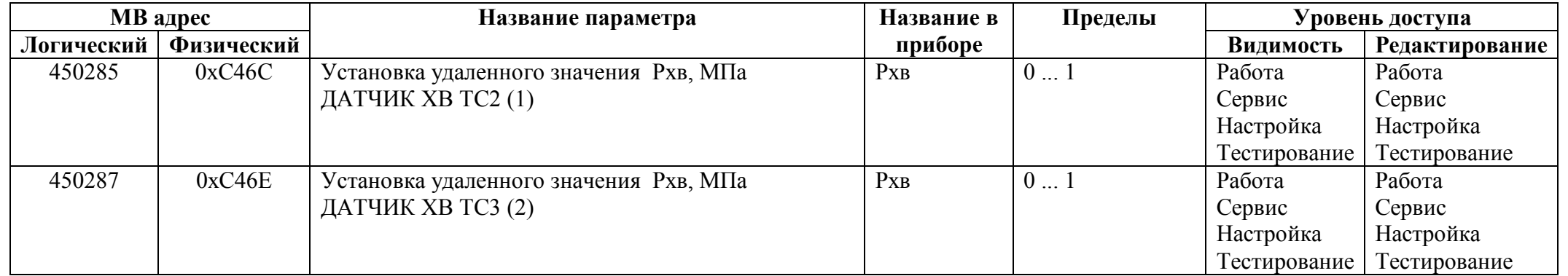

## *Регистры ввода типа целое значение 1 байт*

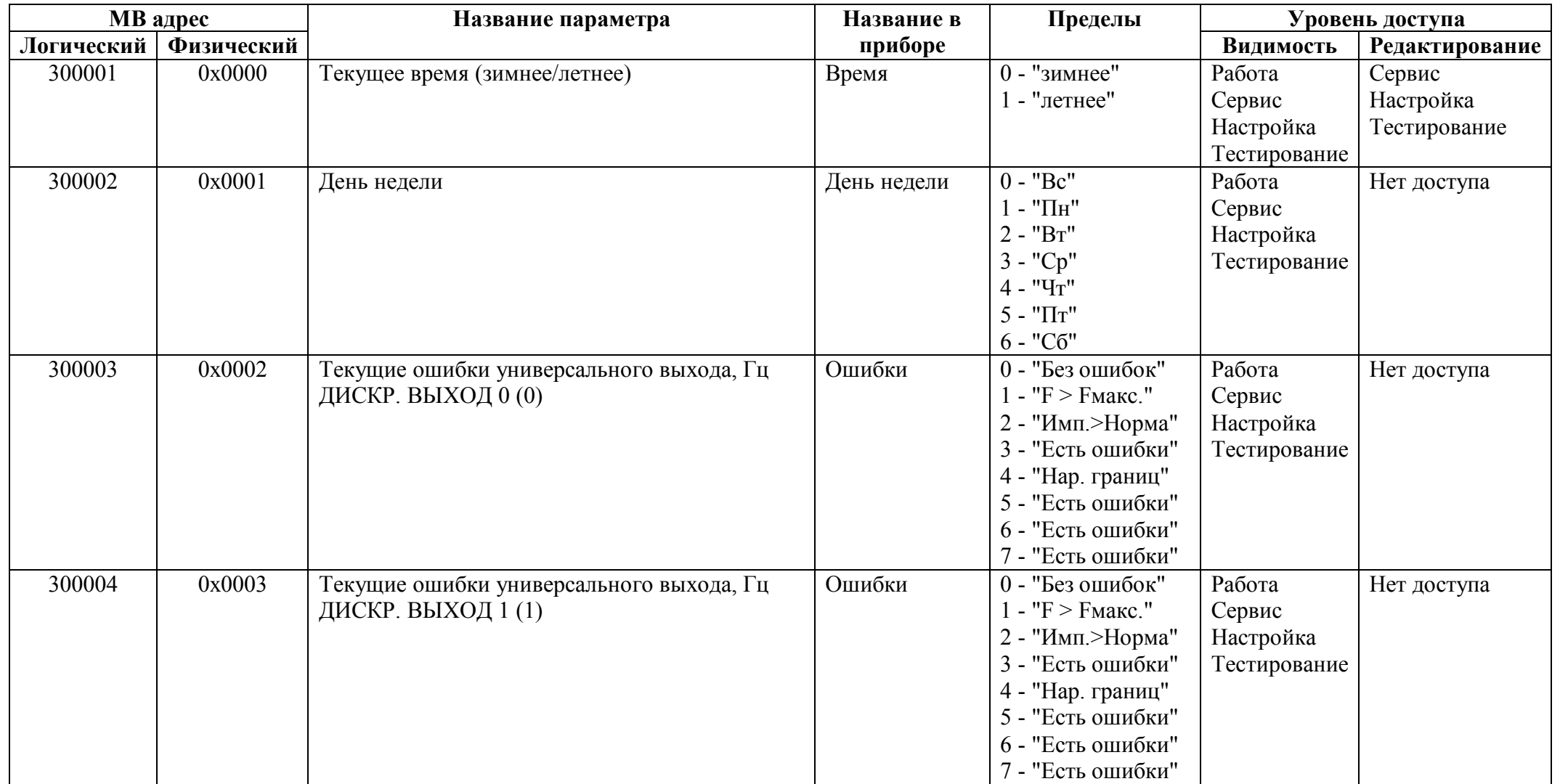

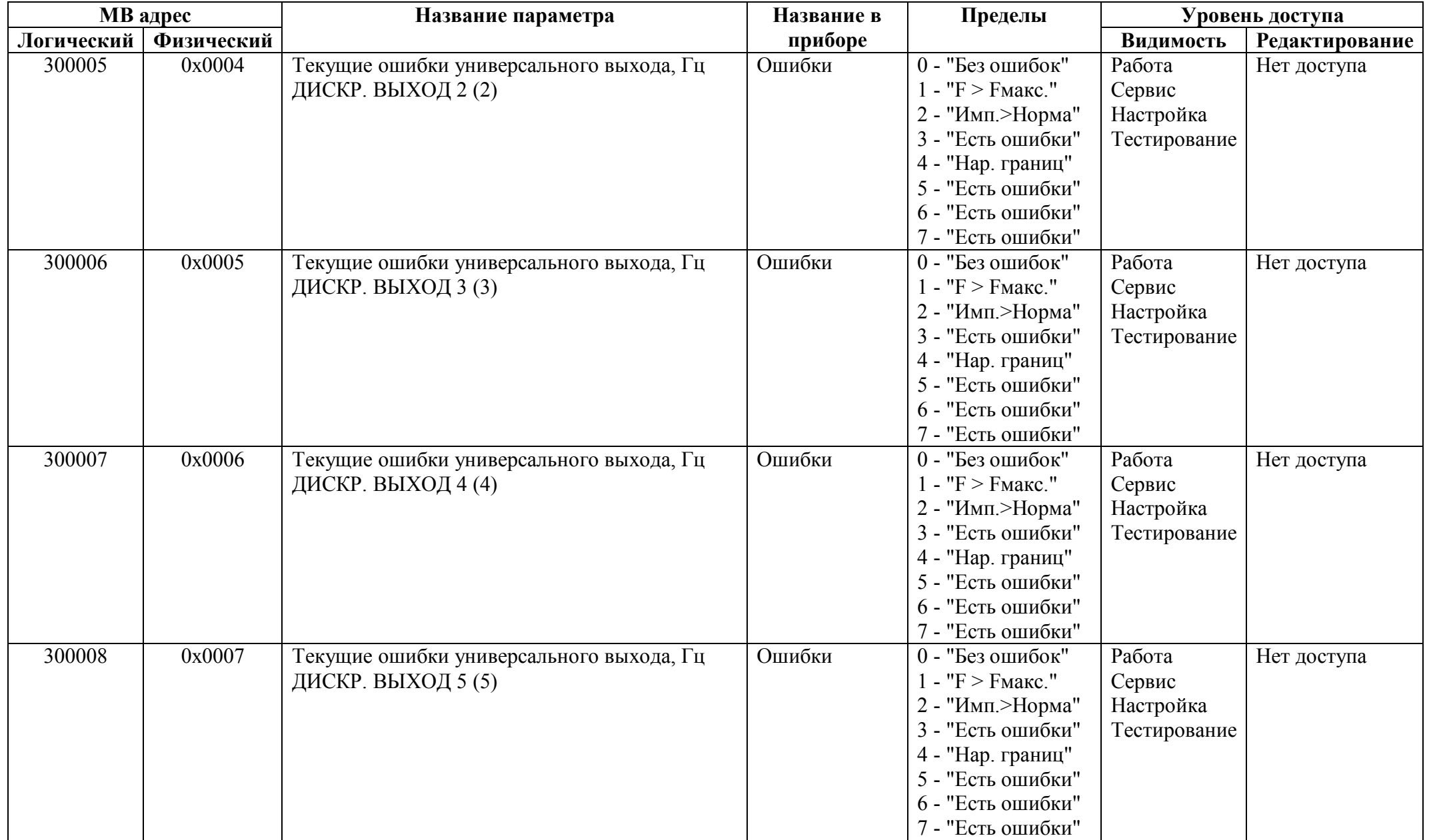

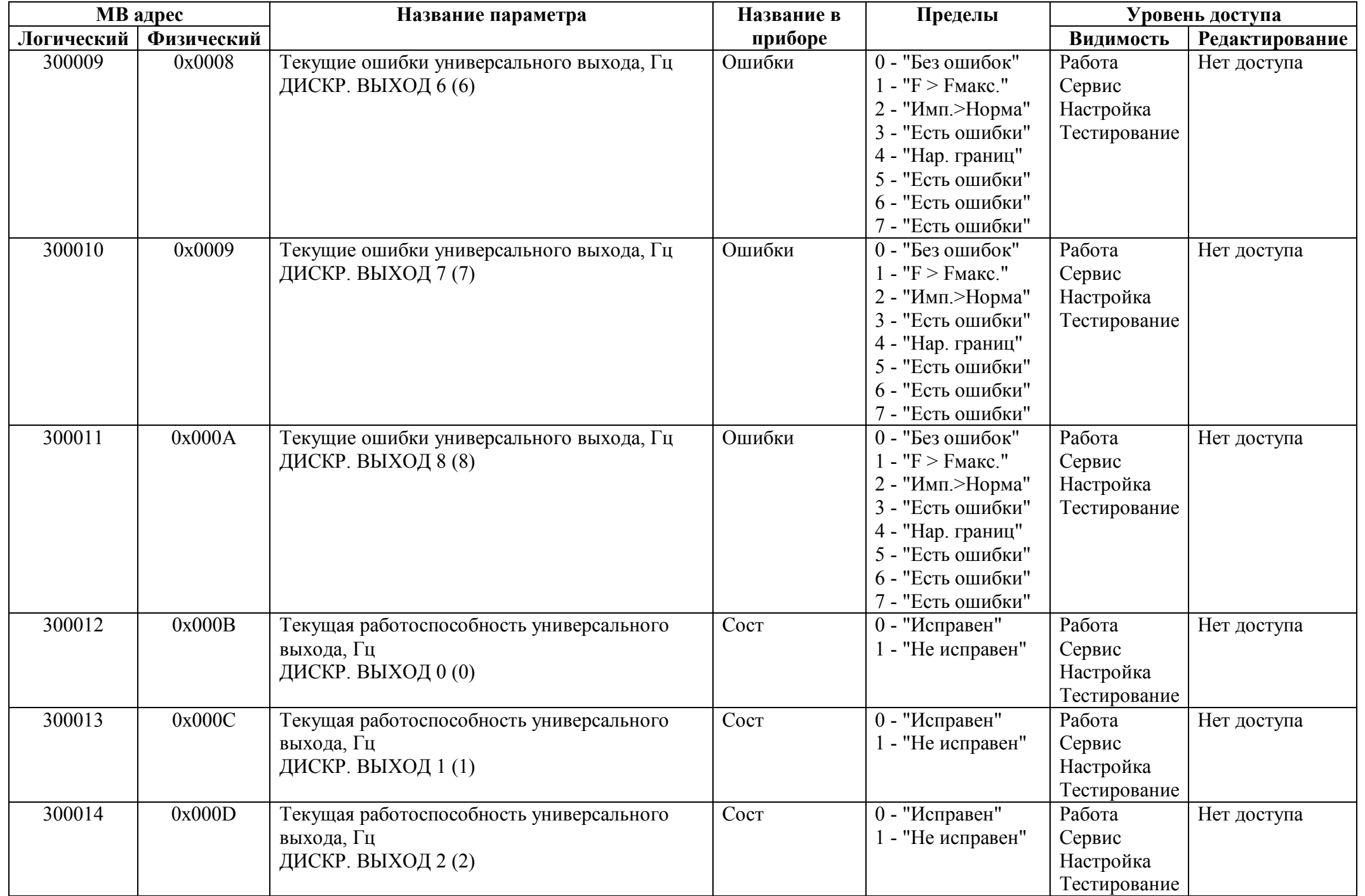

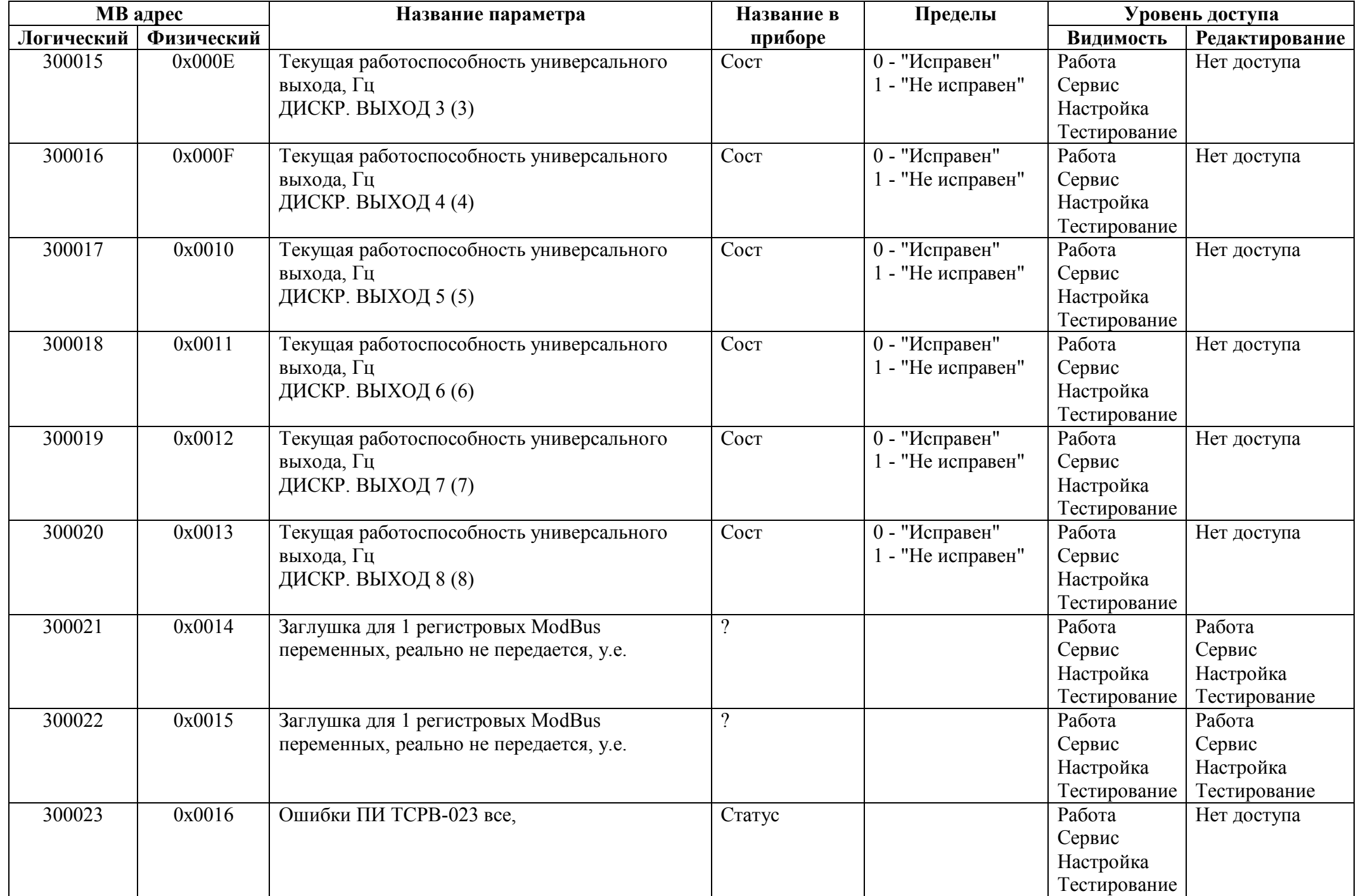

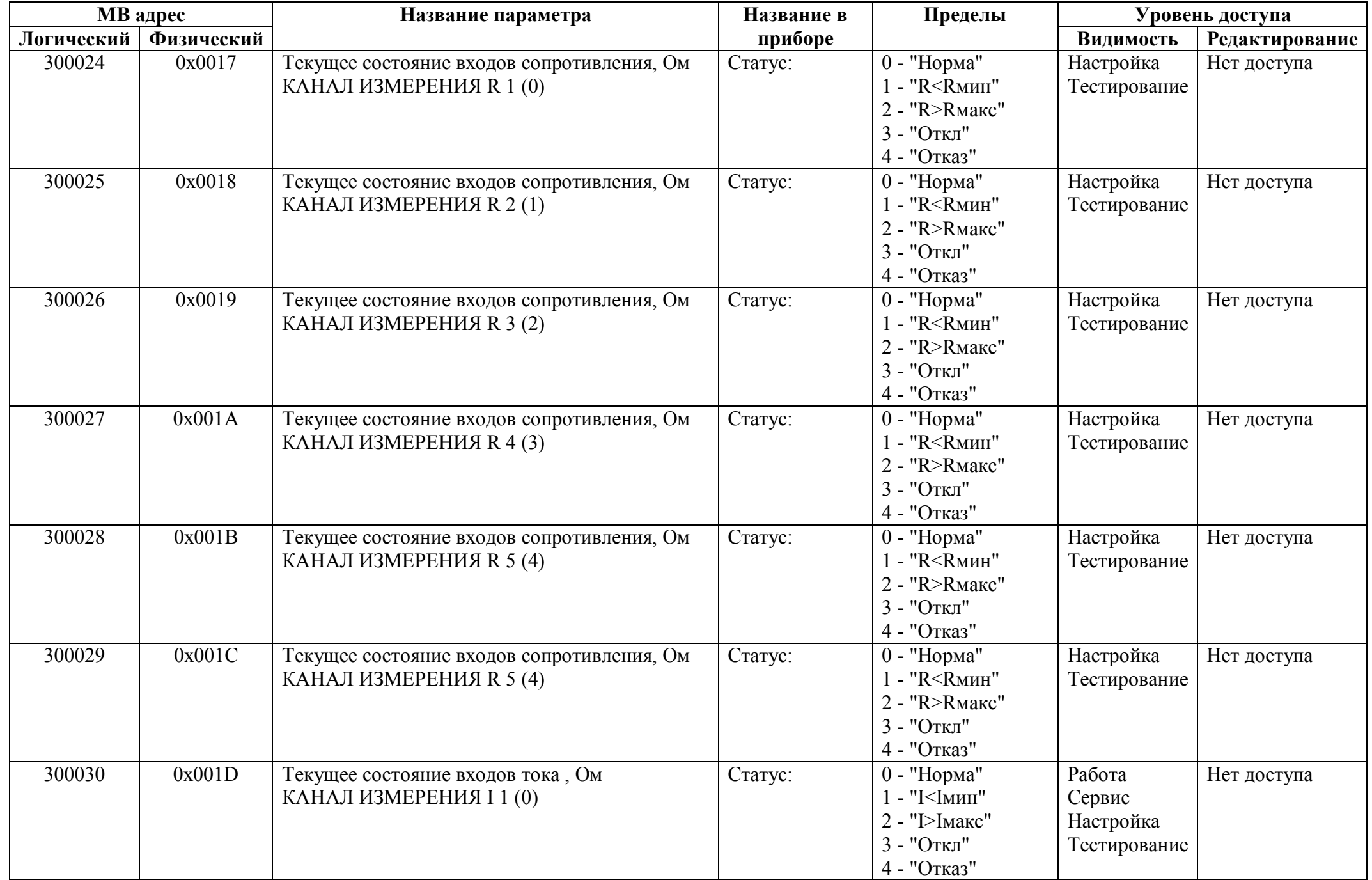

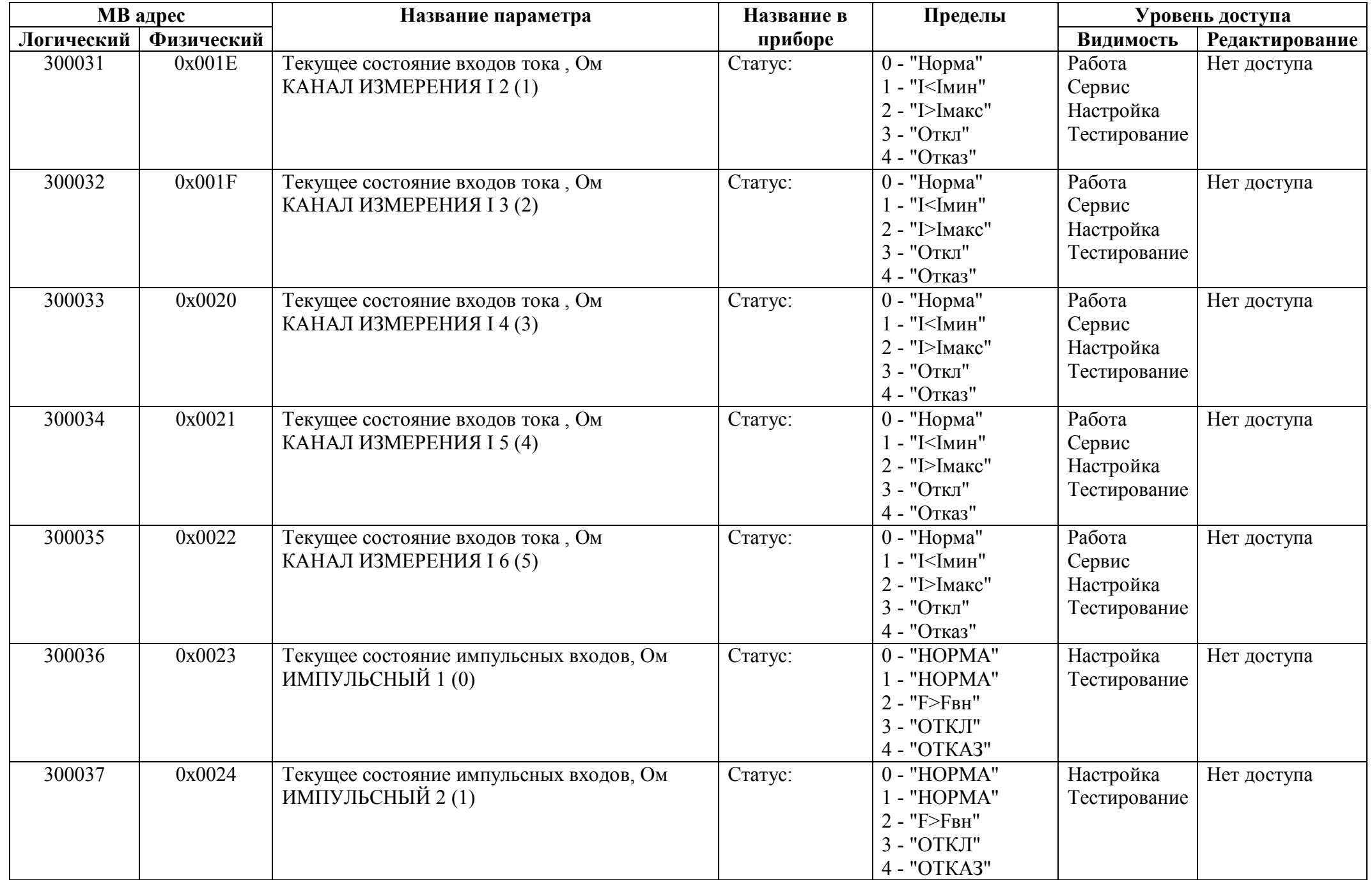

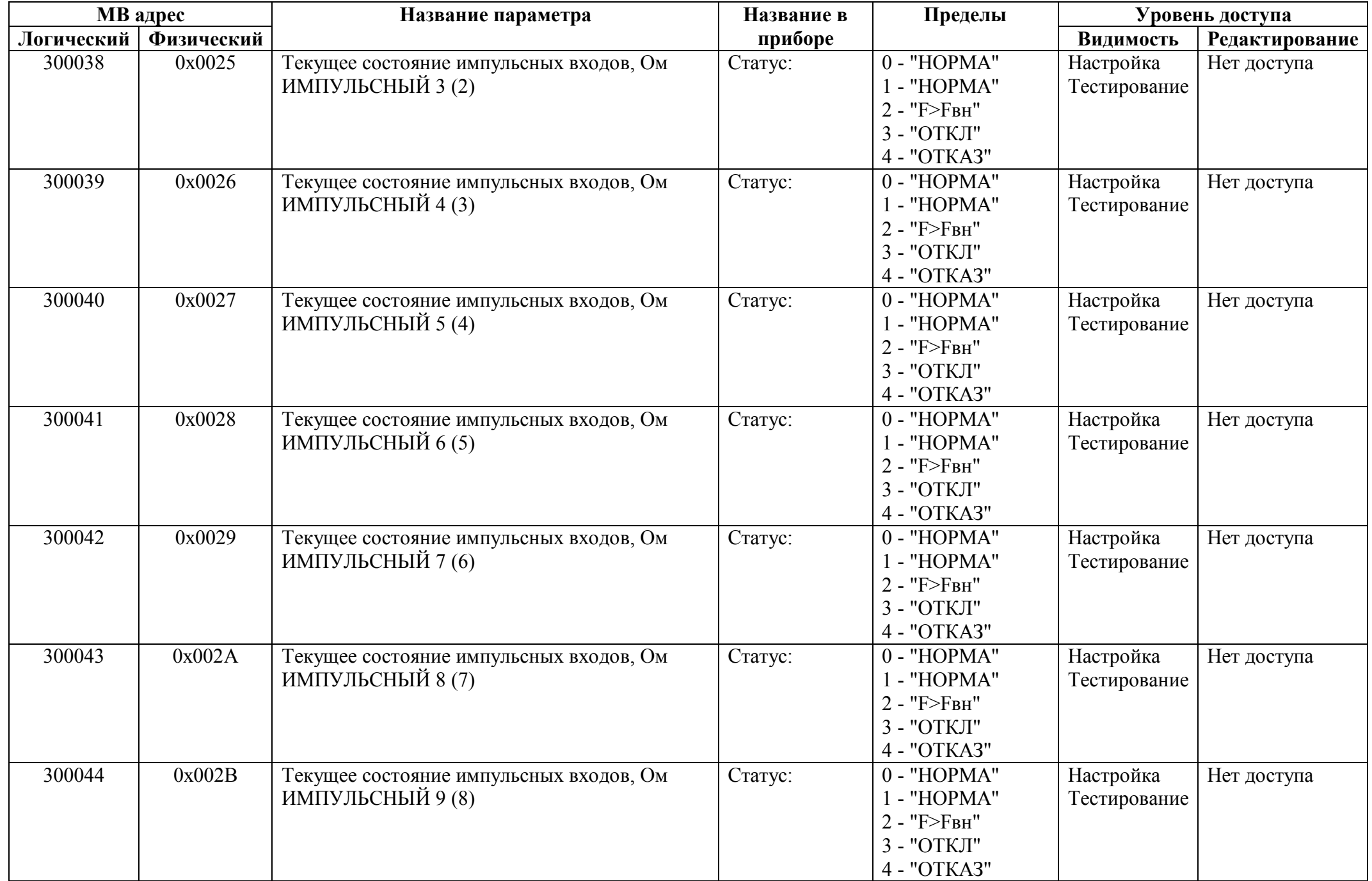

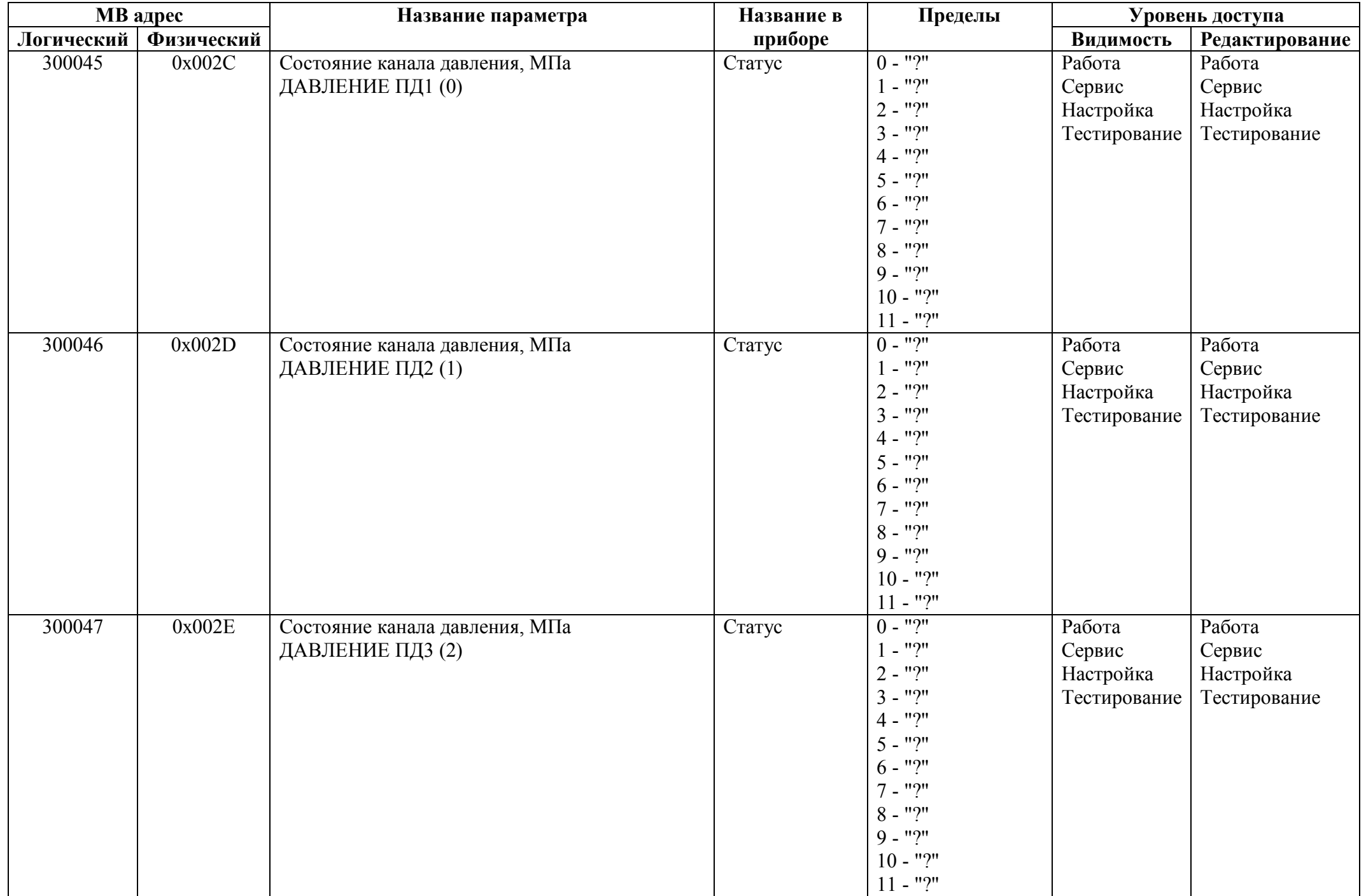

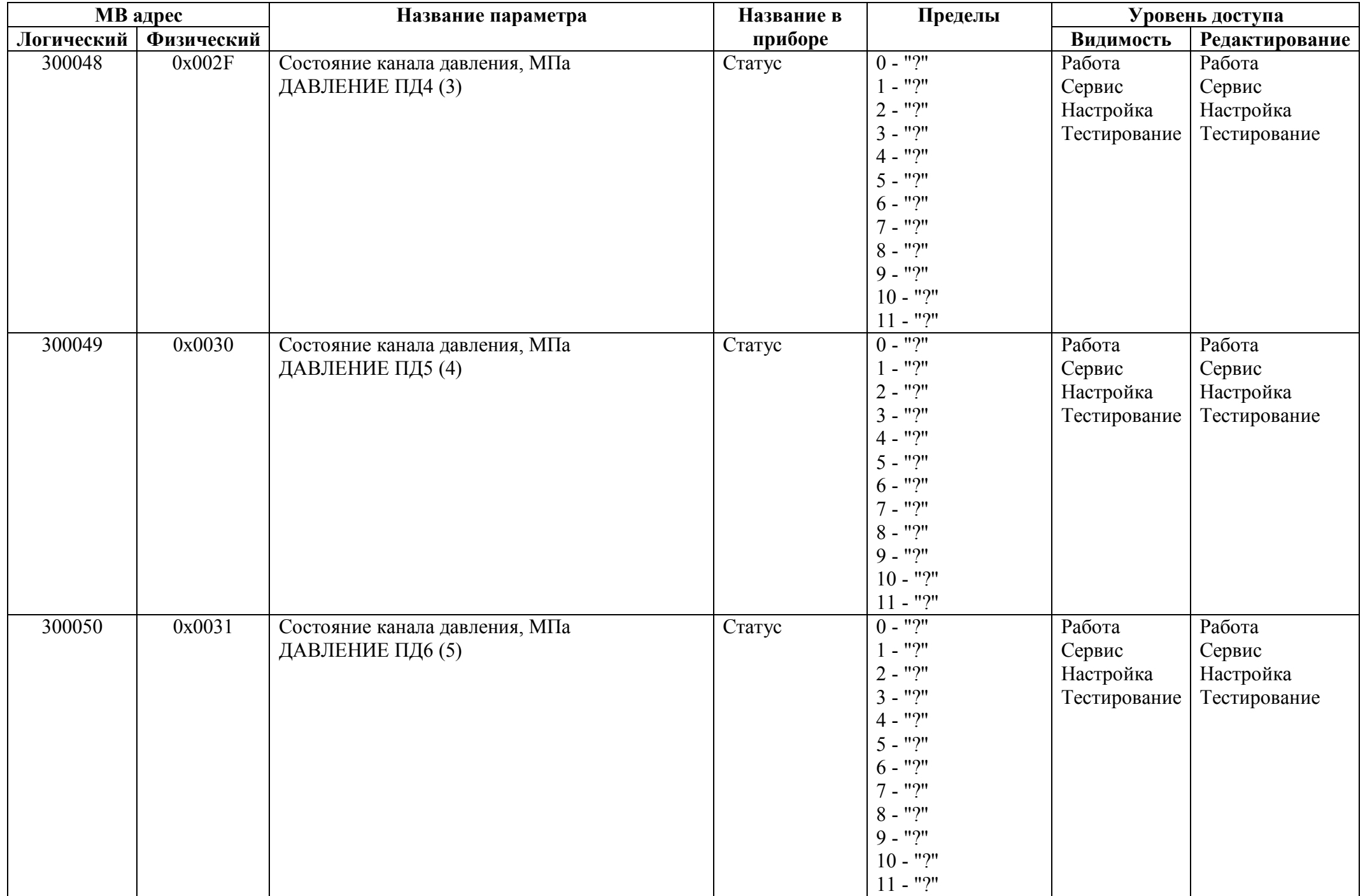

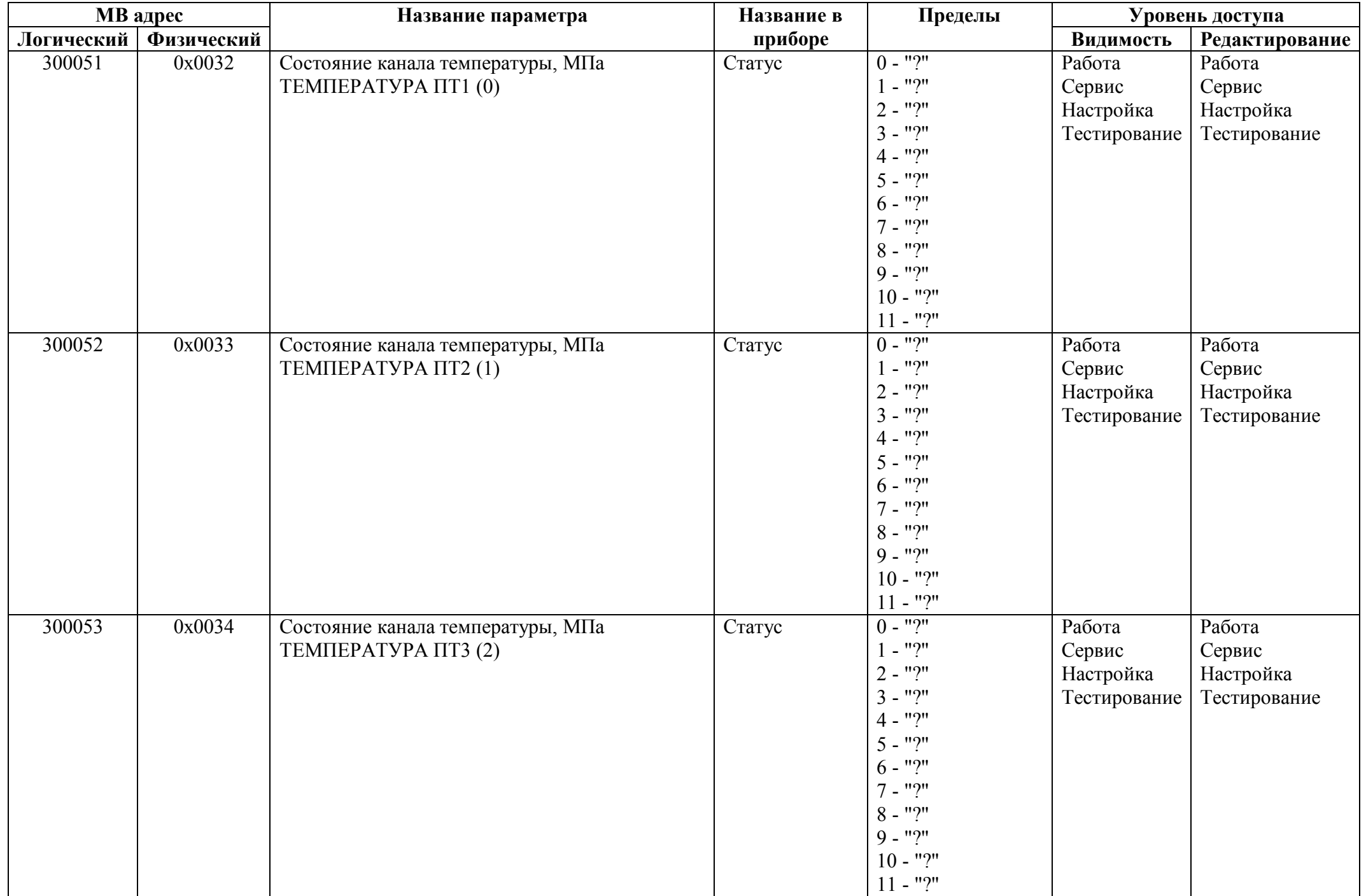

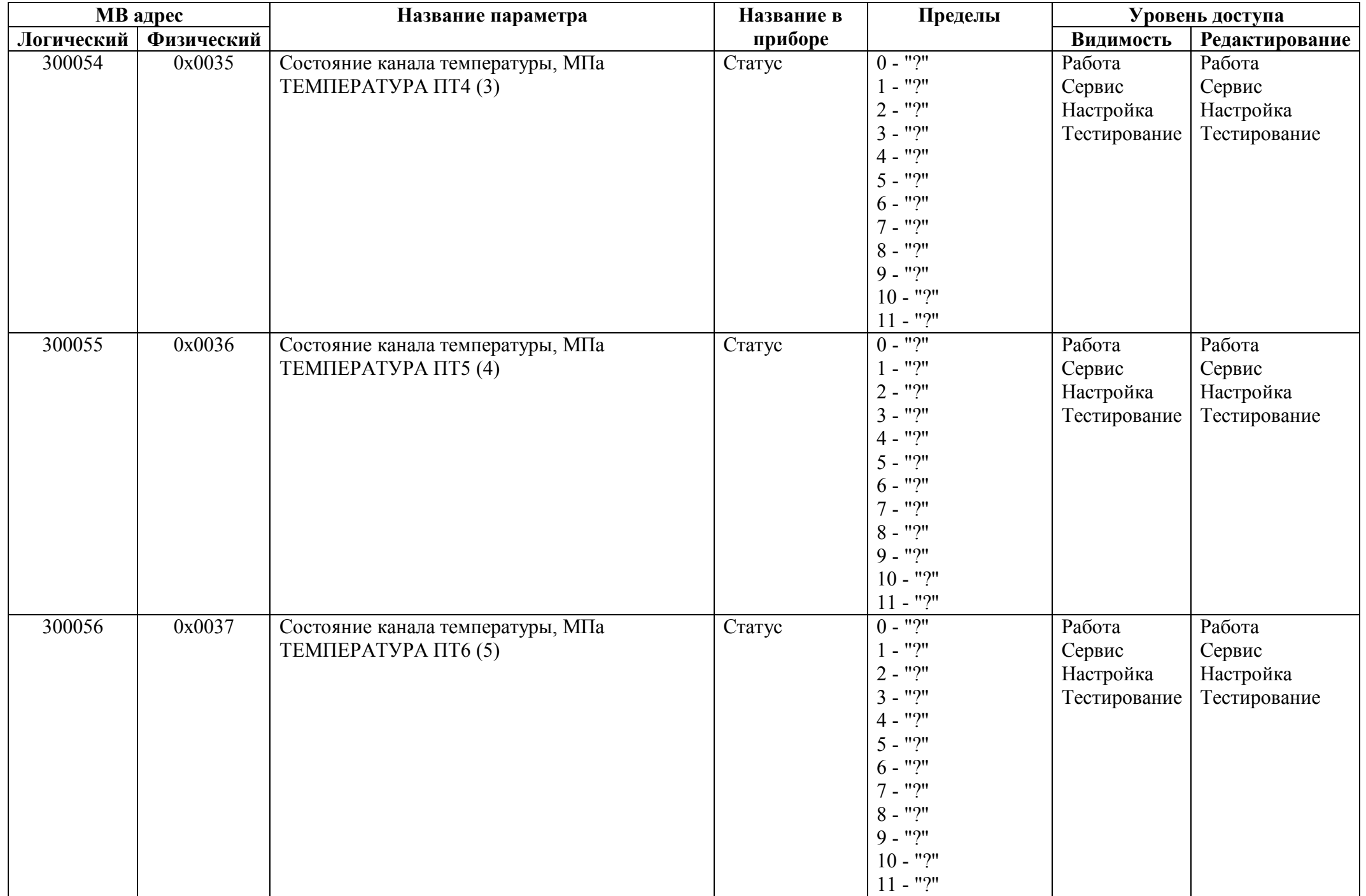

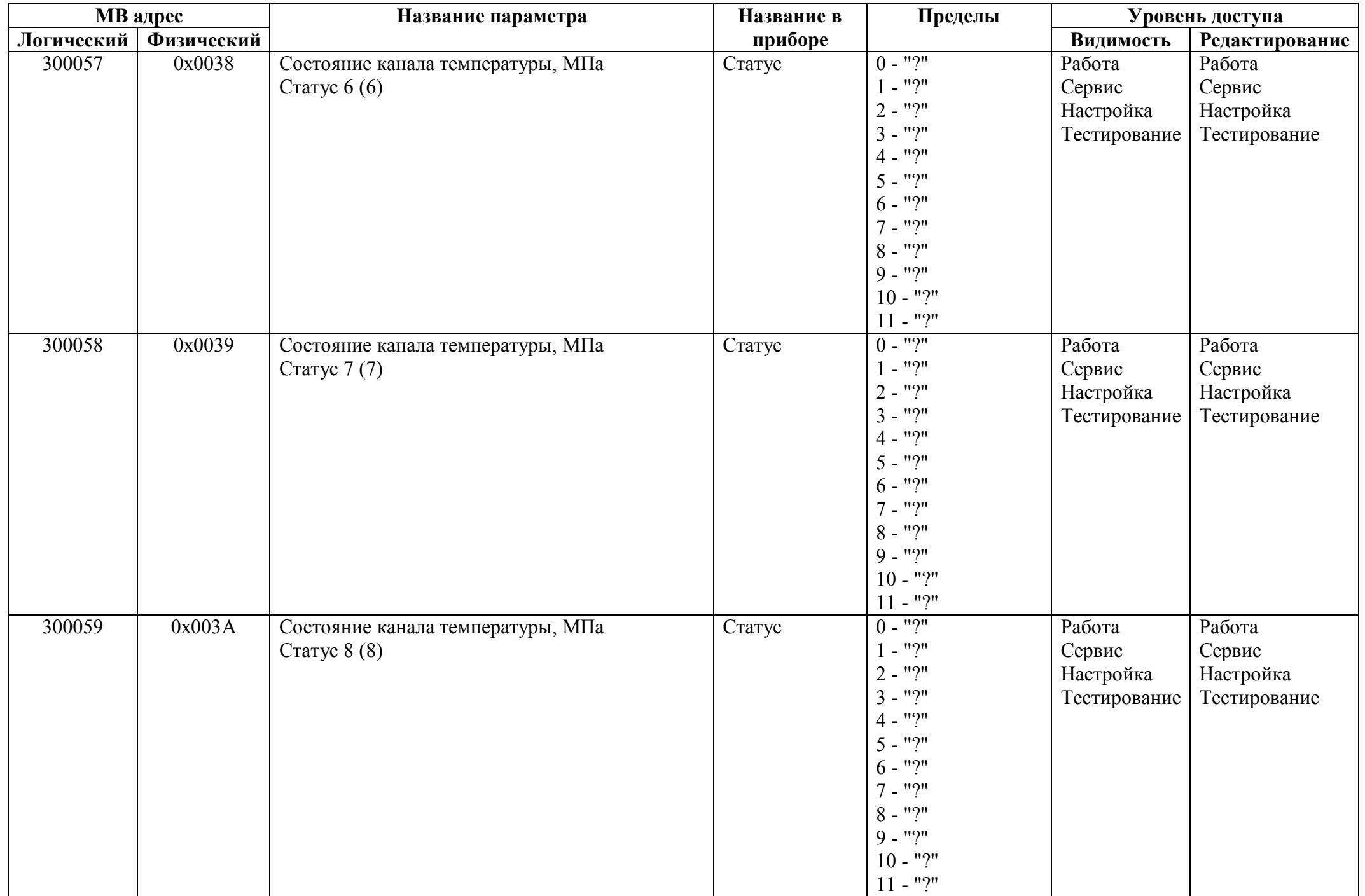

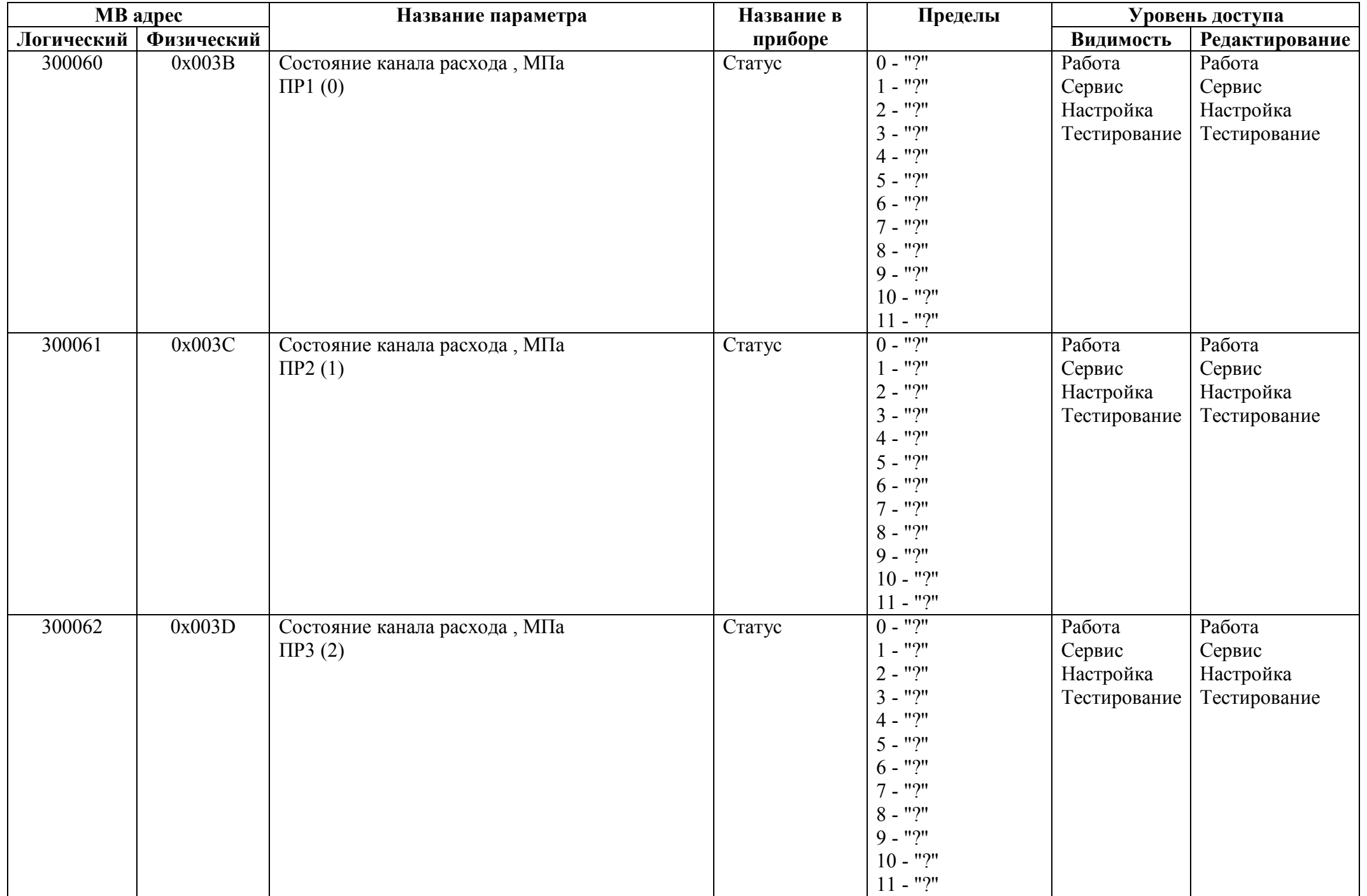

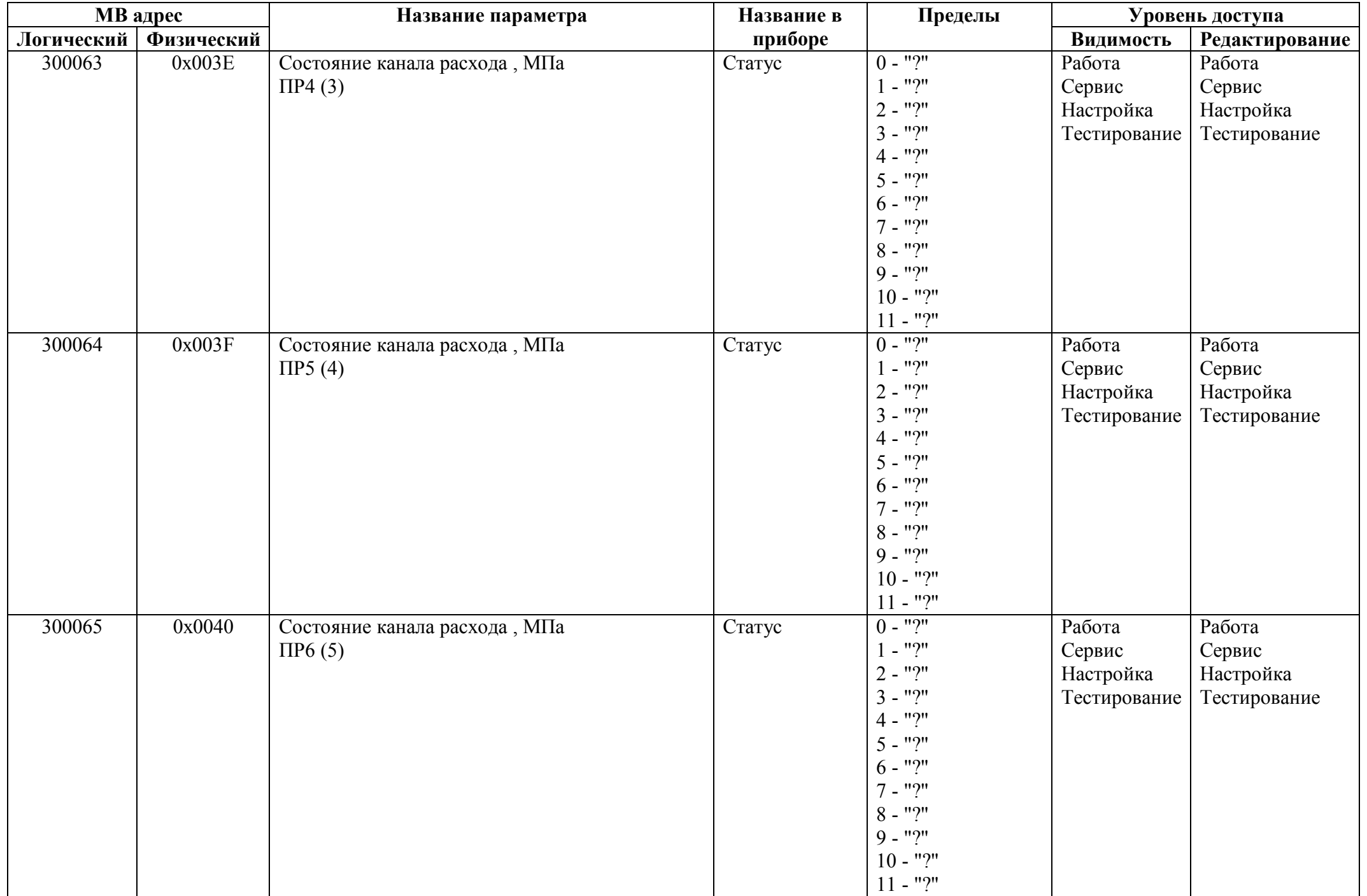

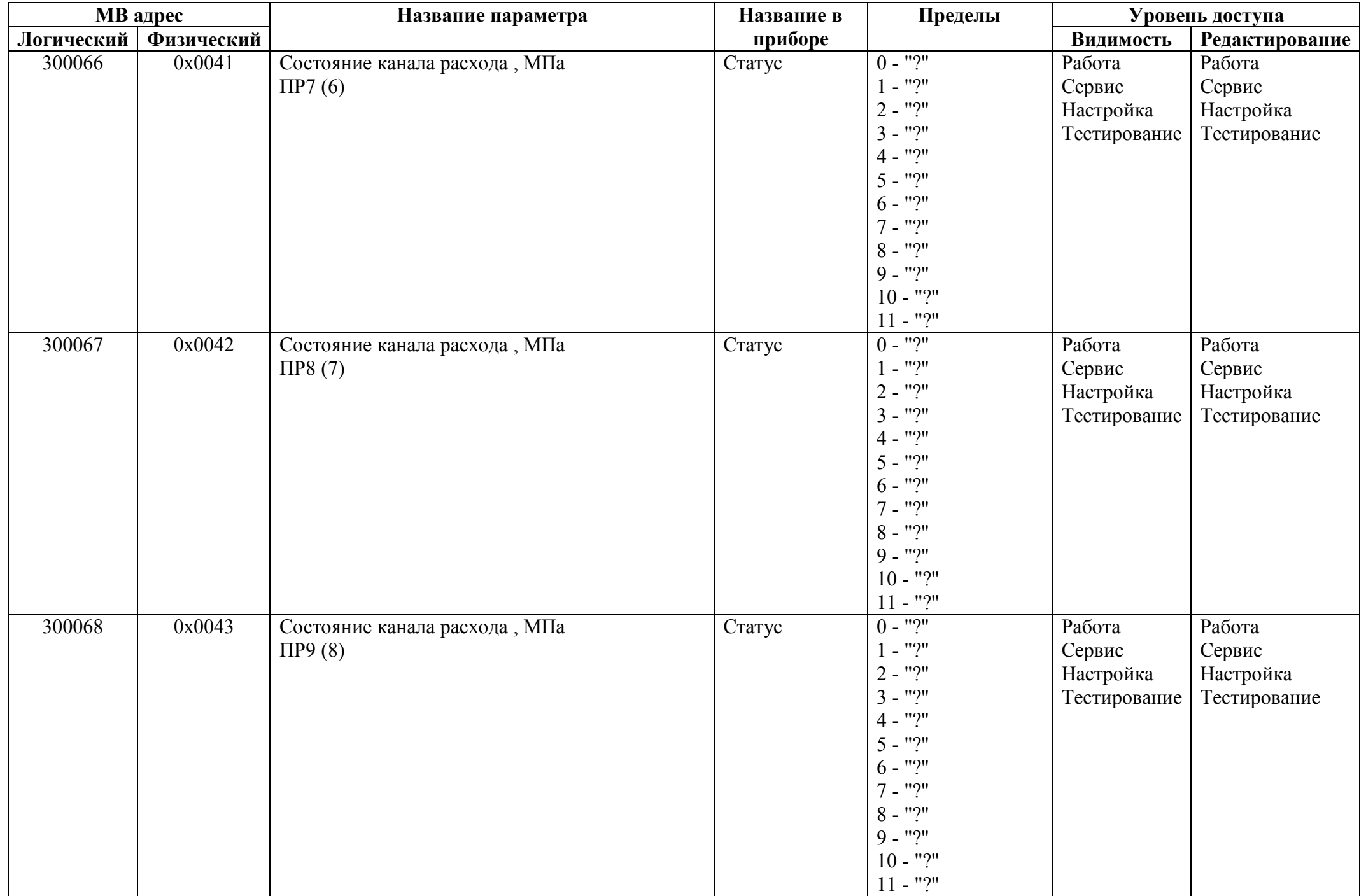

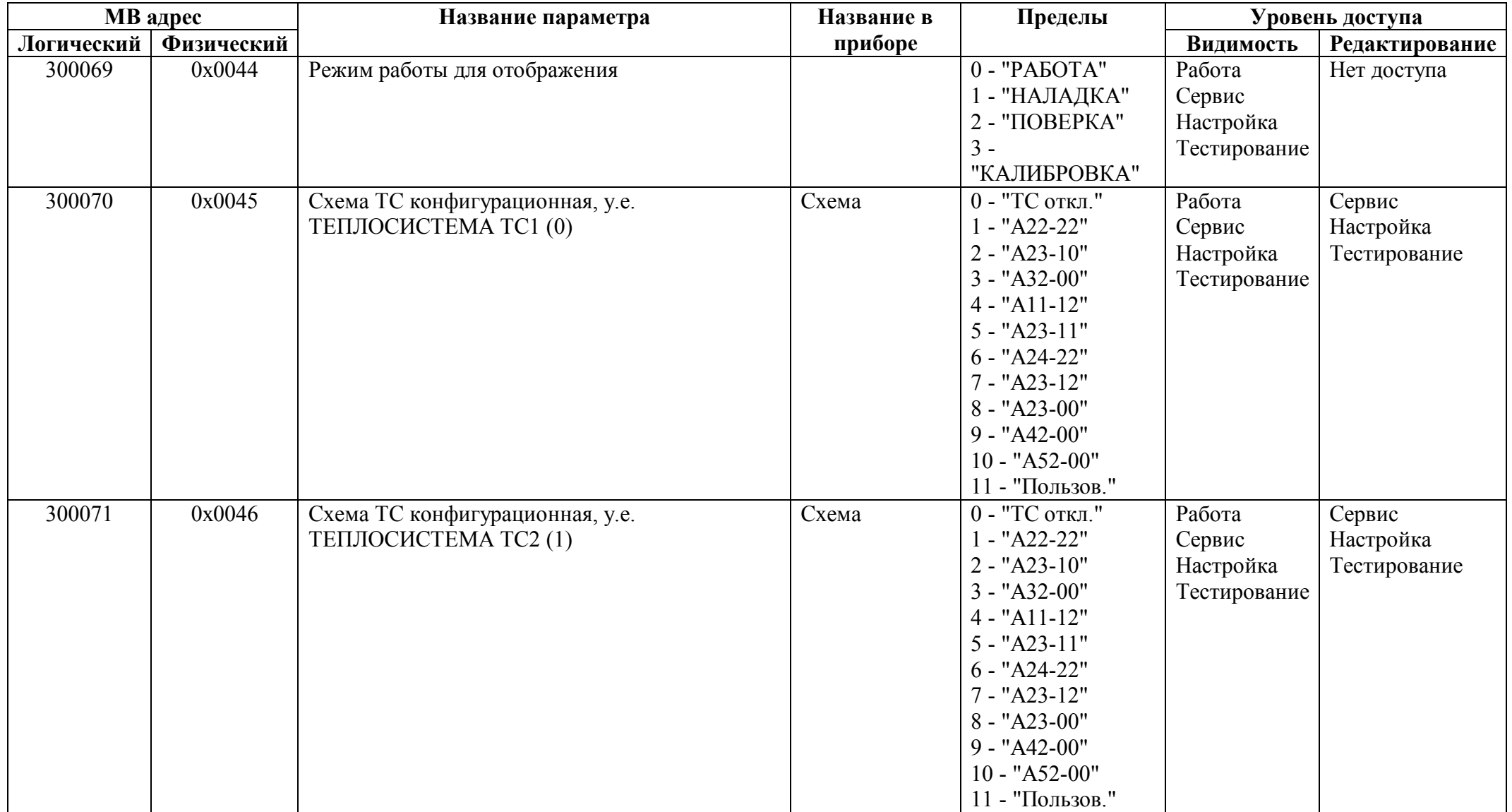

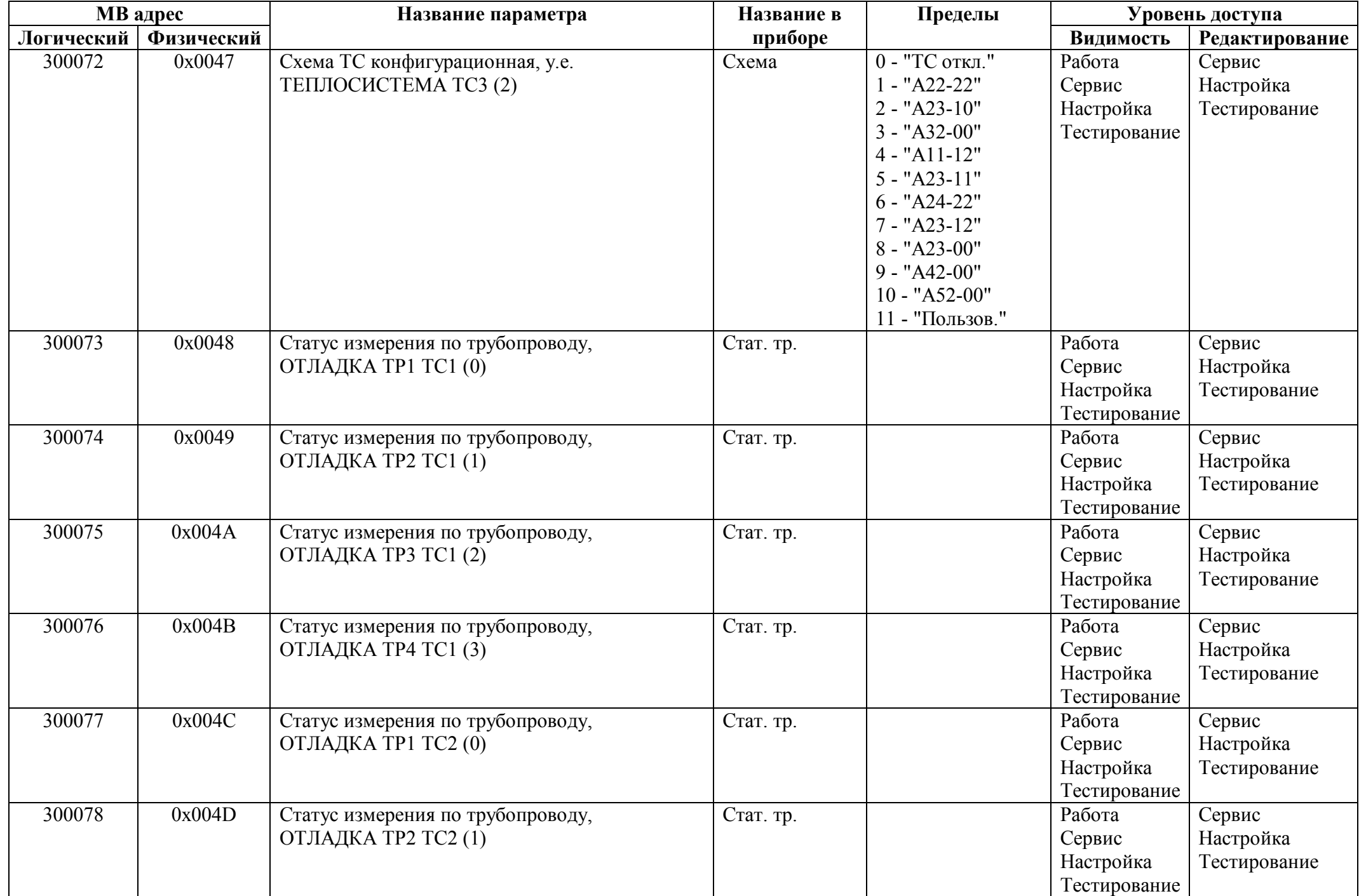

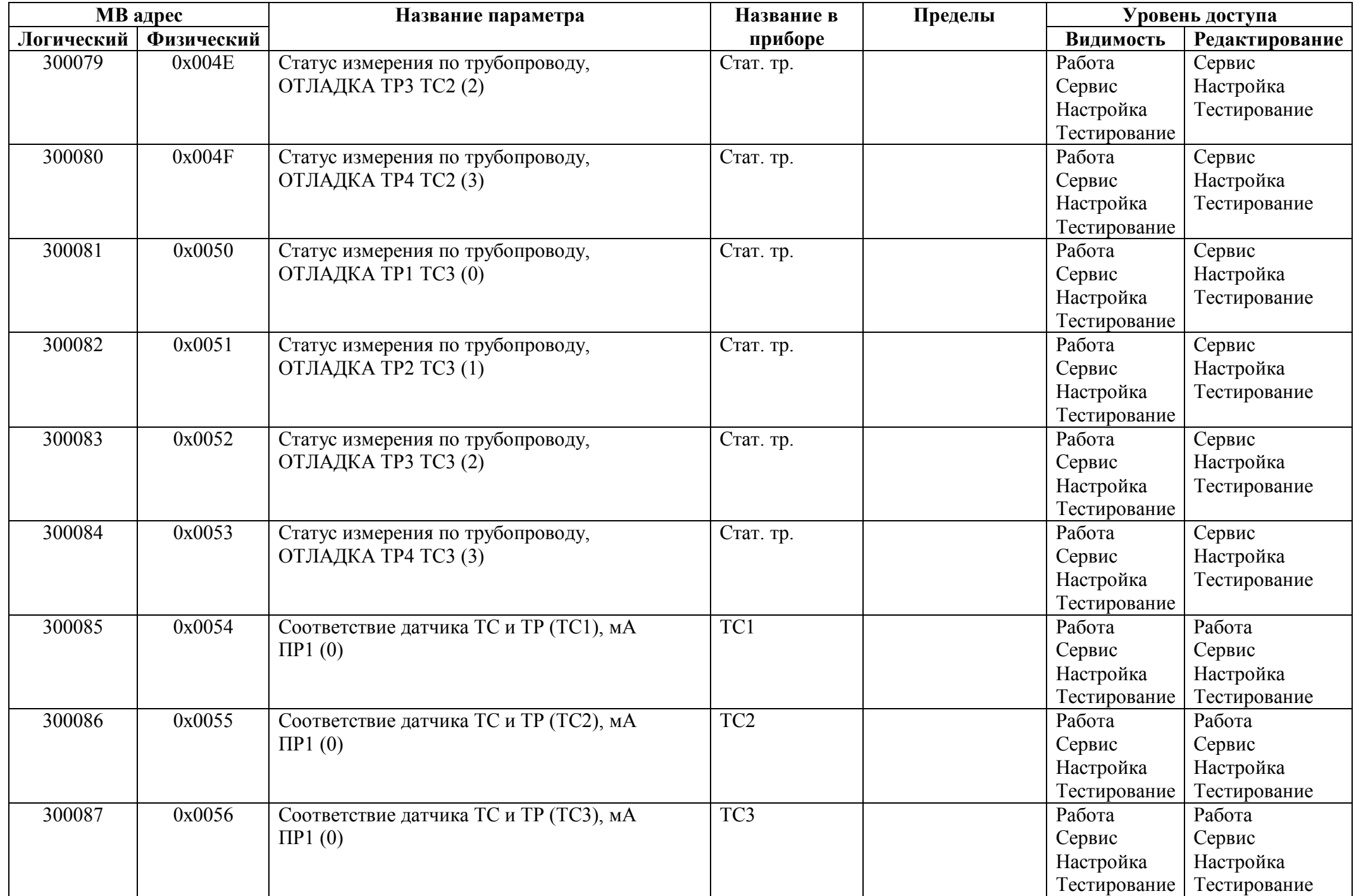

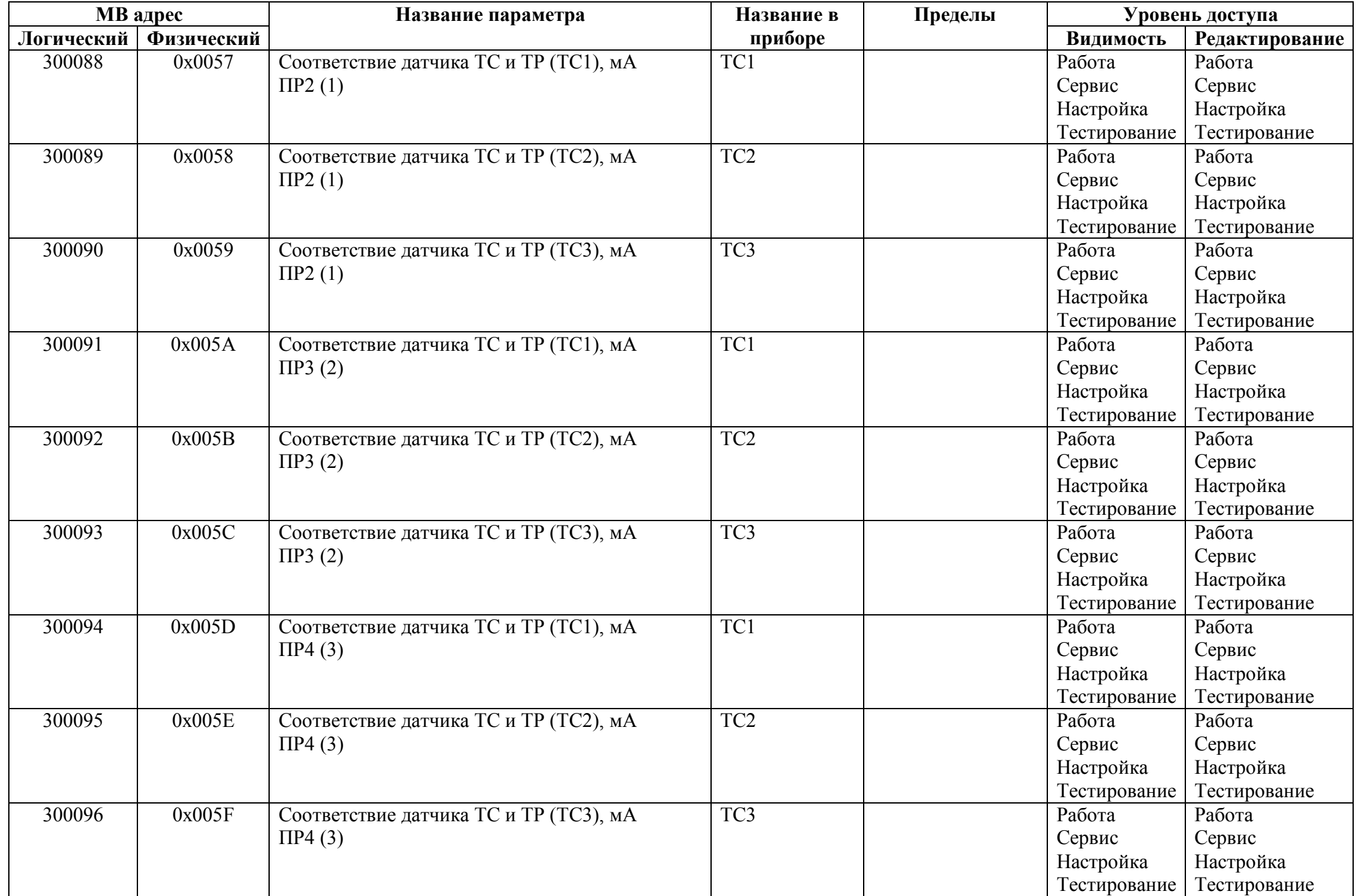
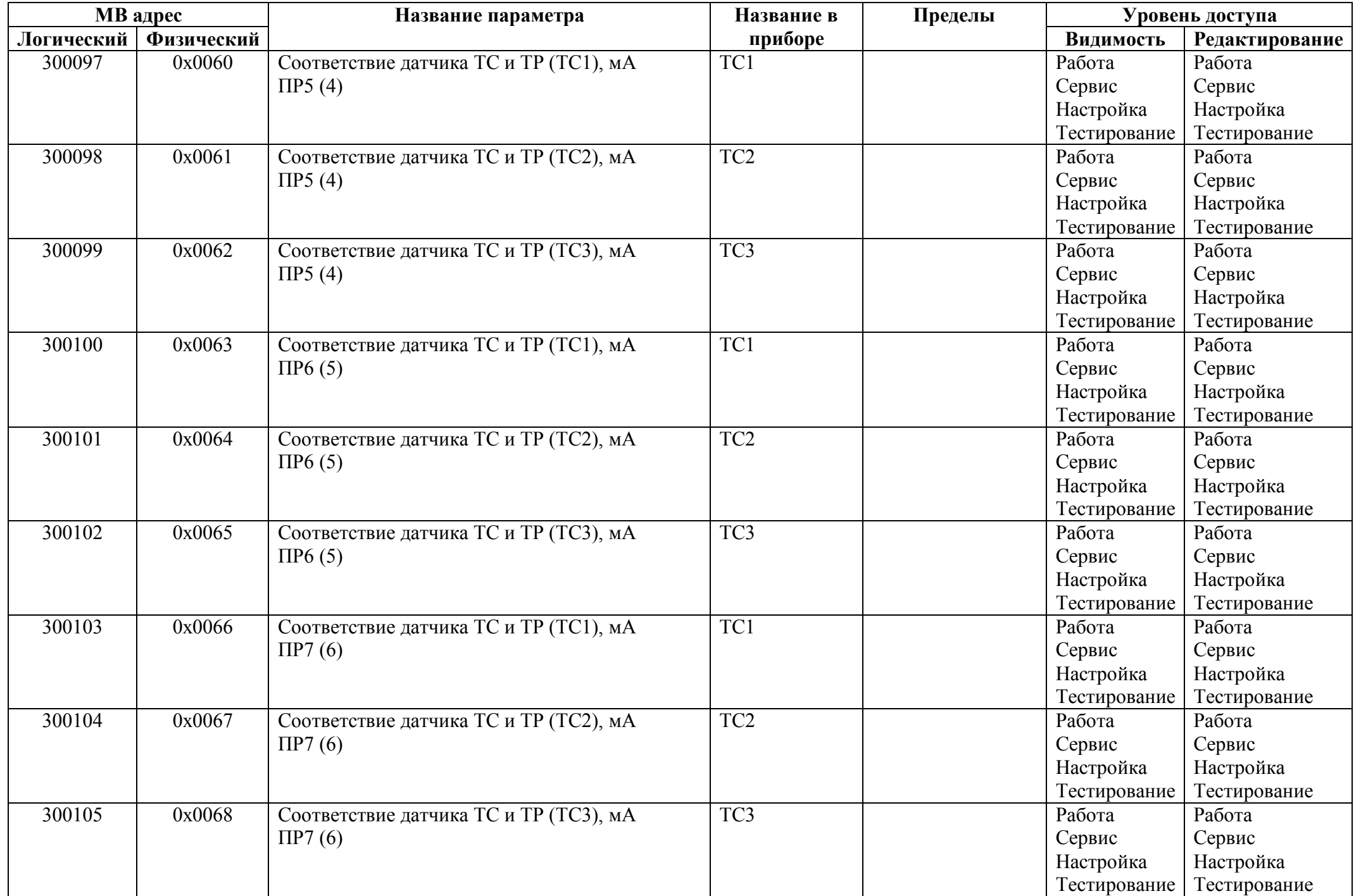

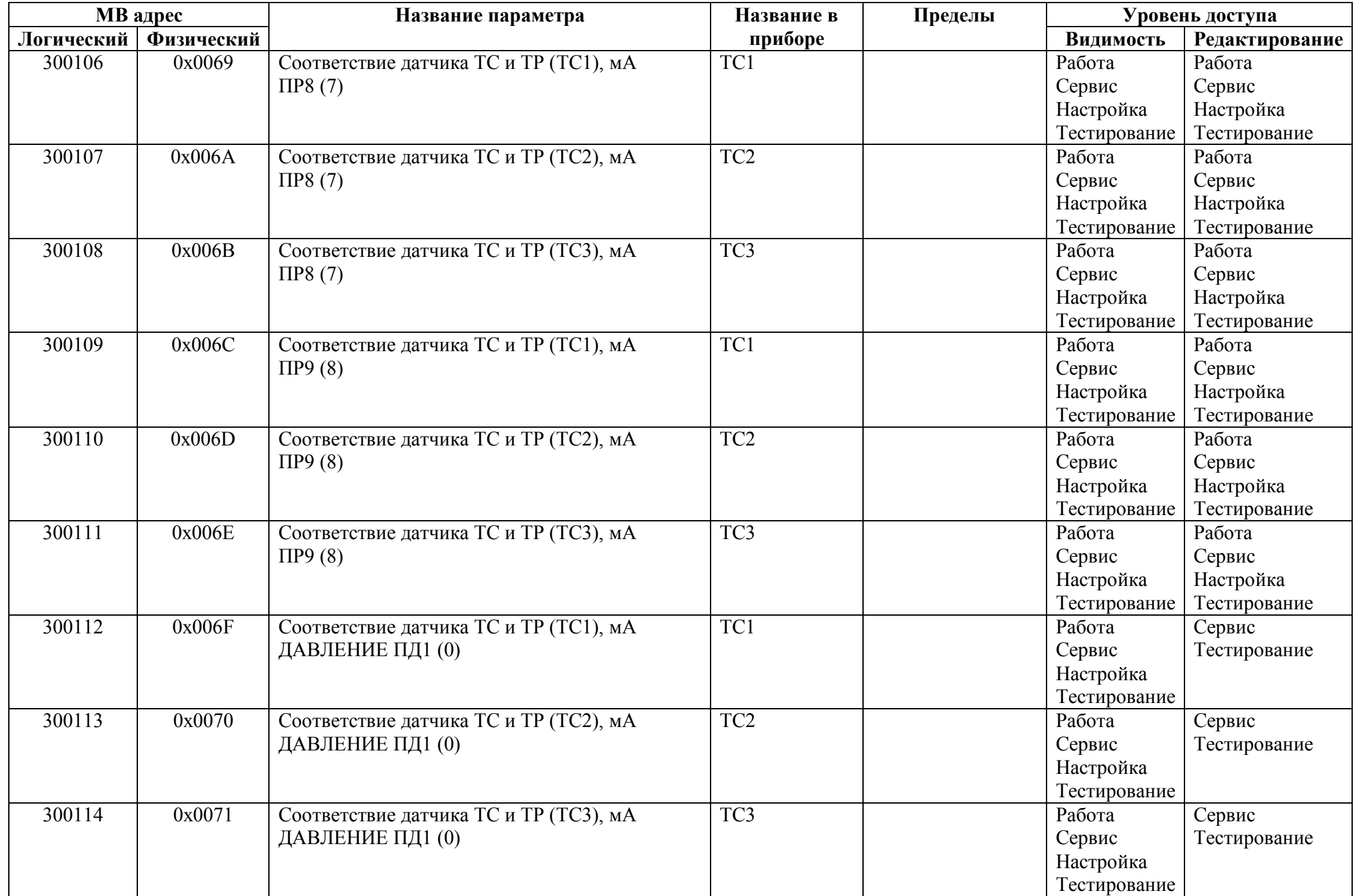

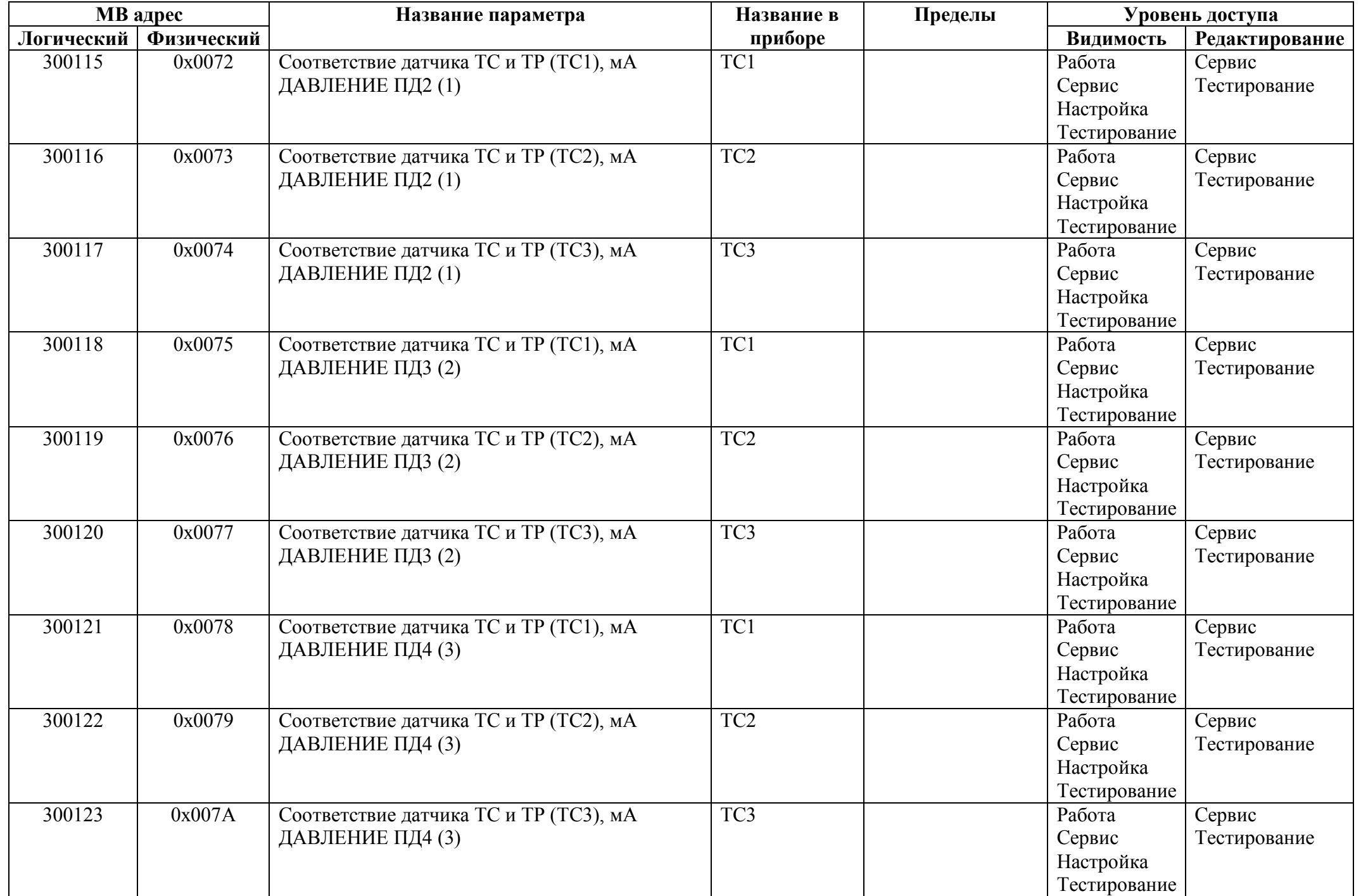

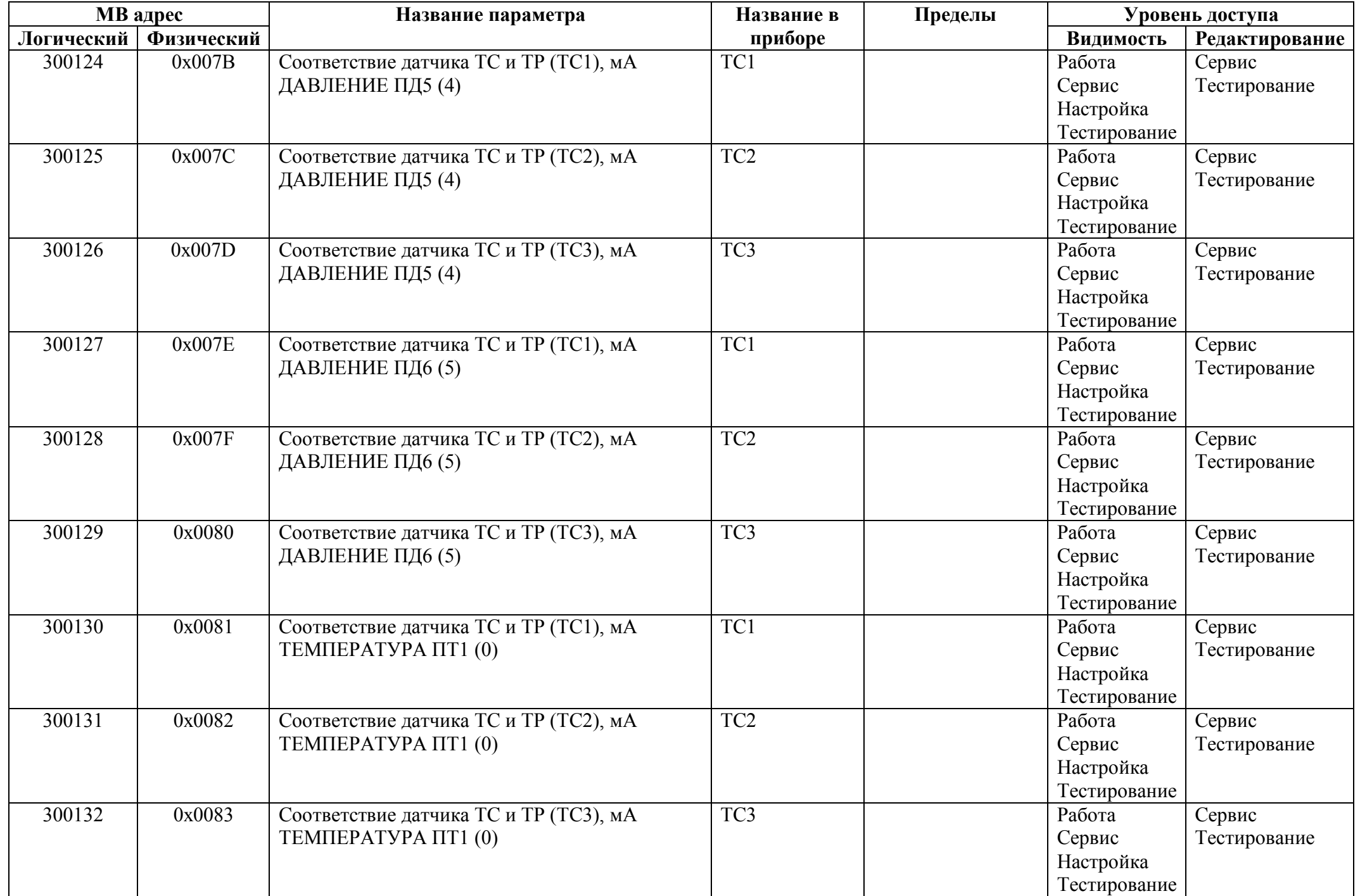

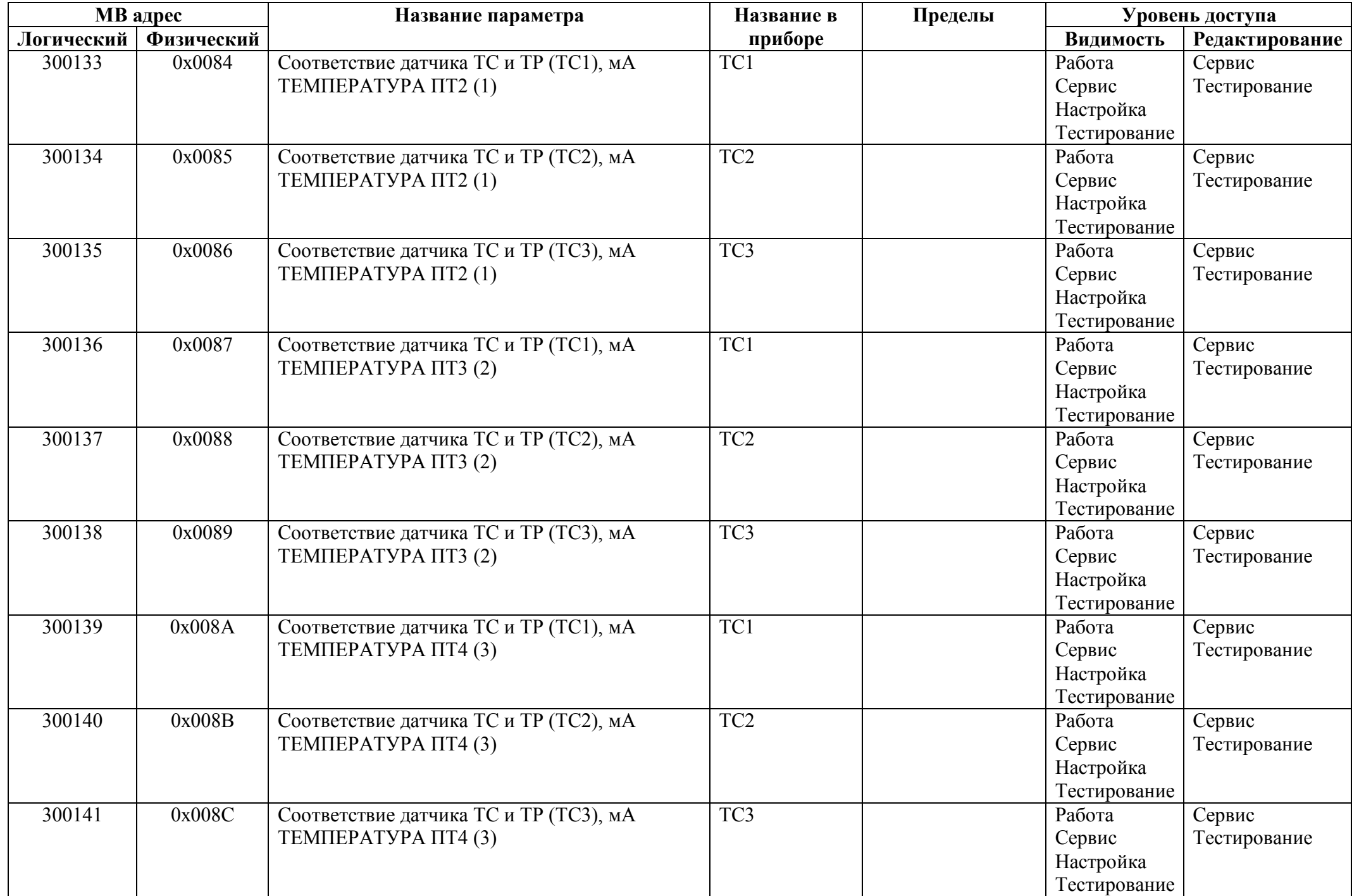

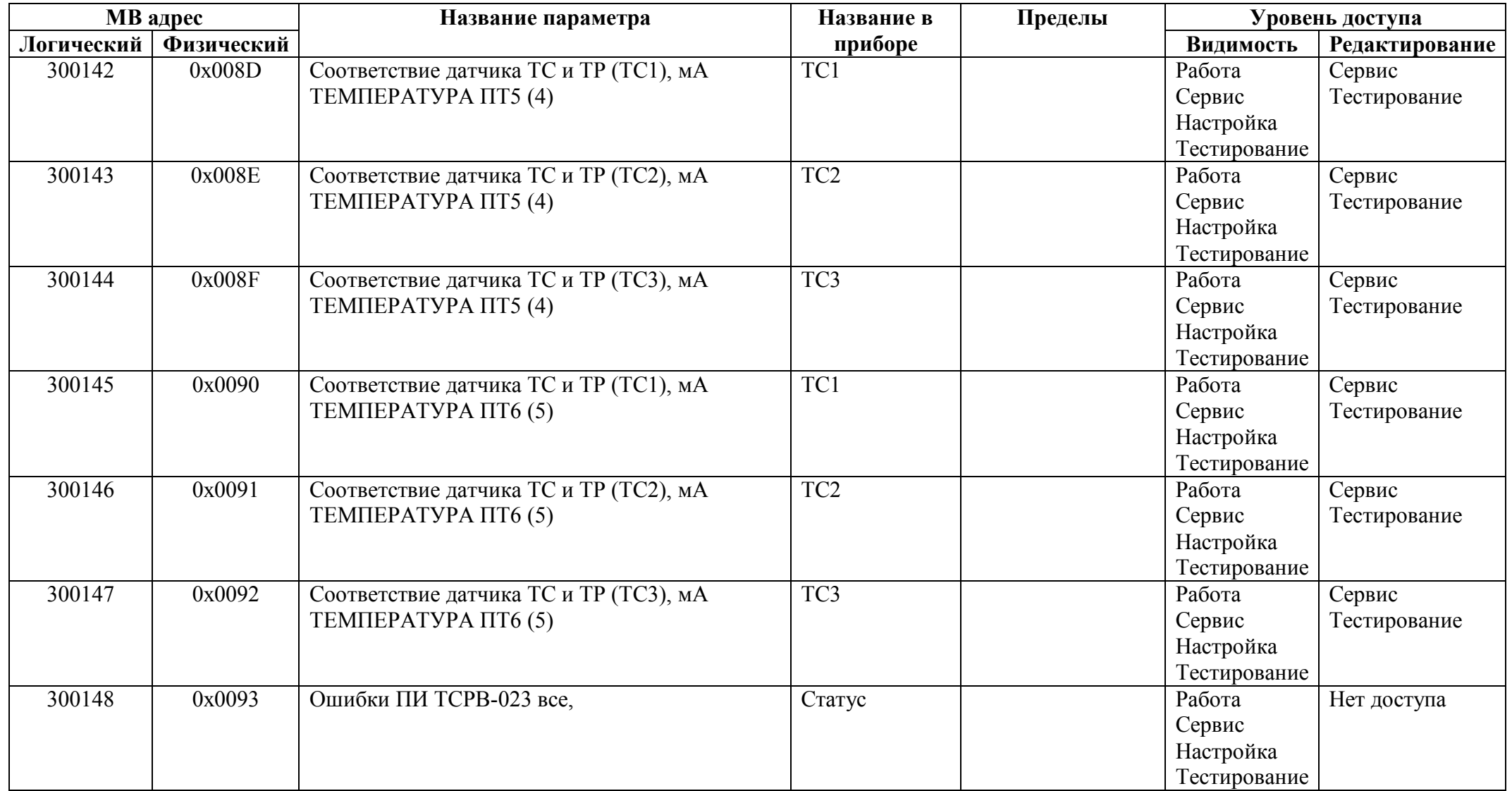

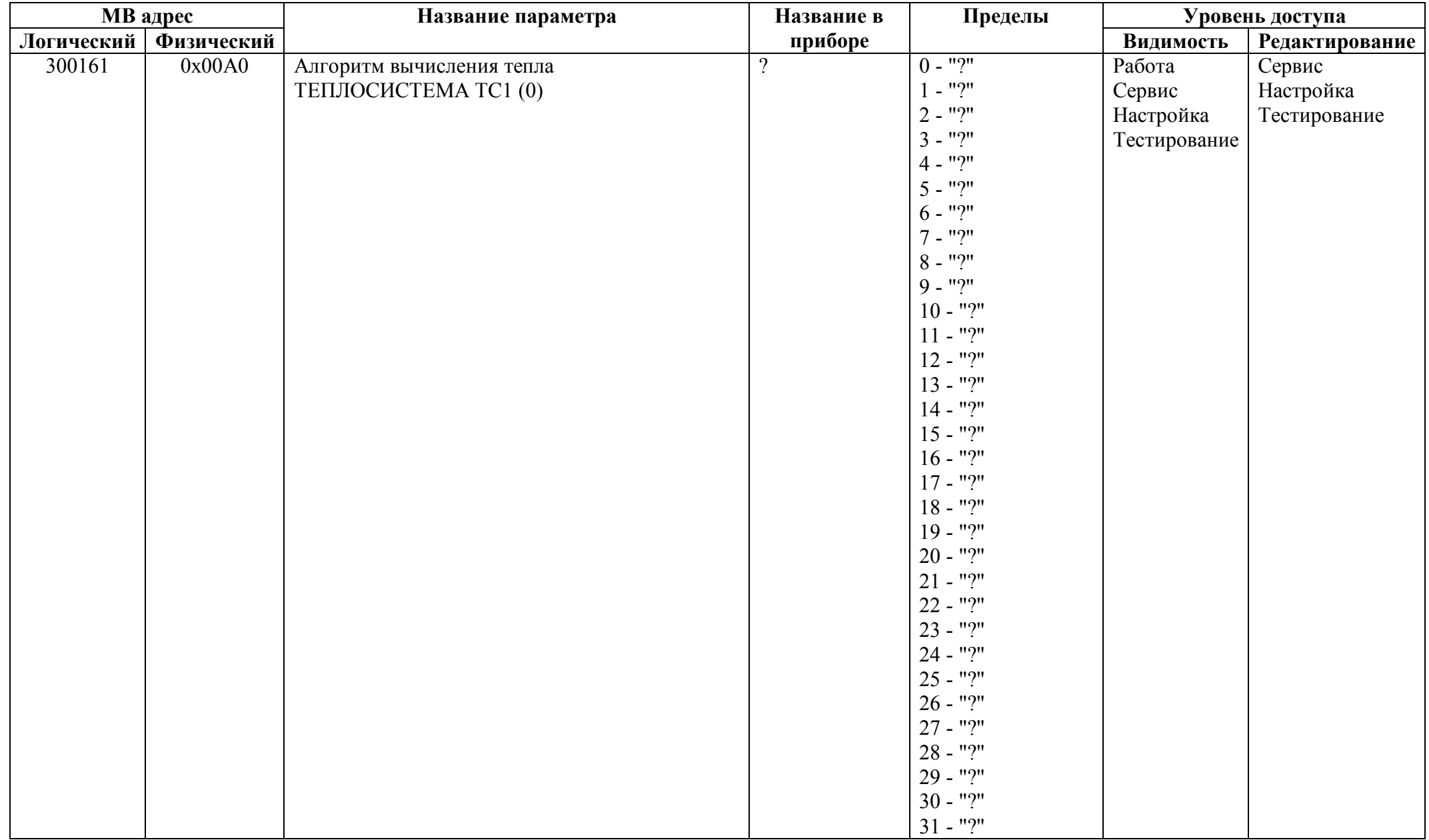

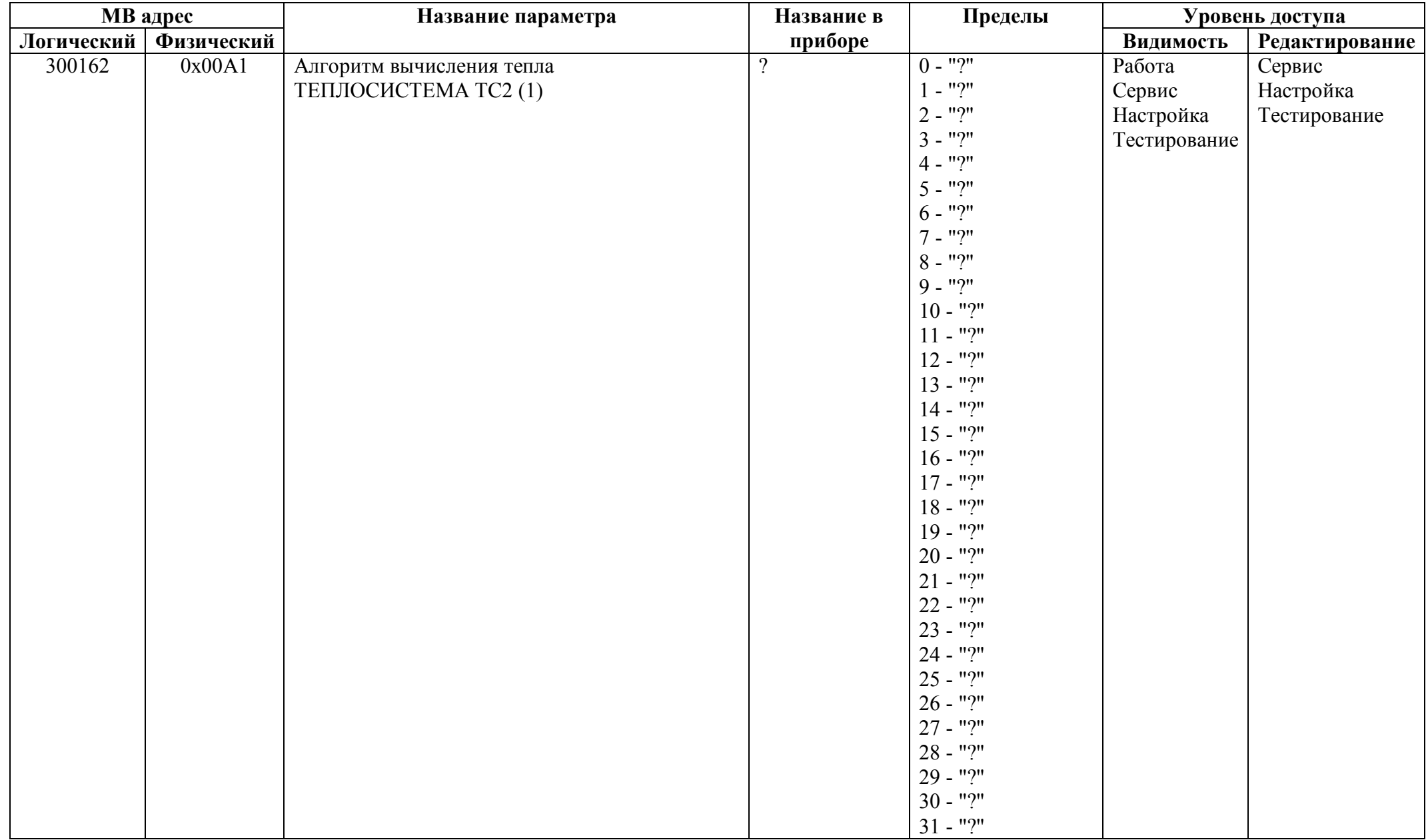

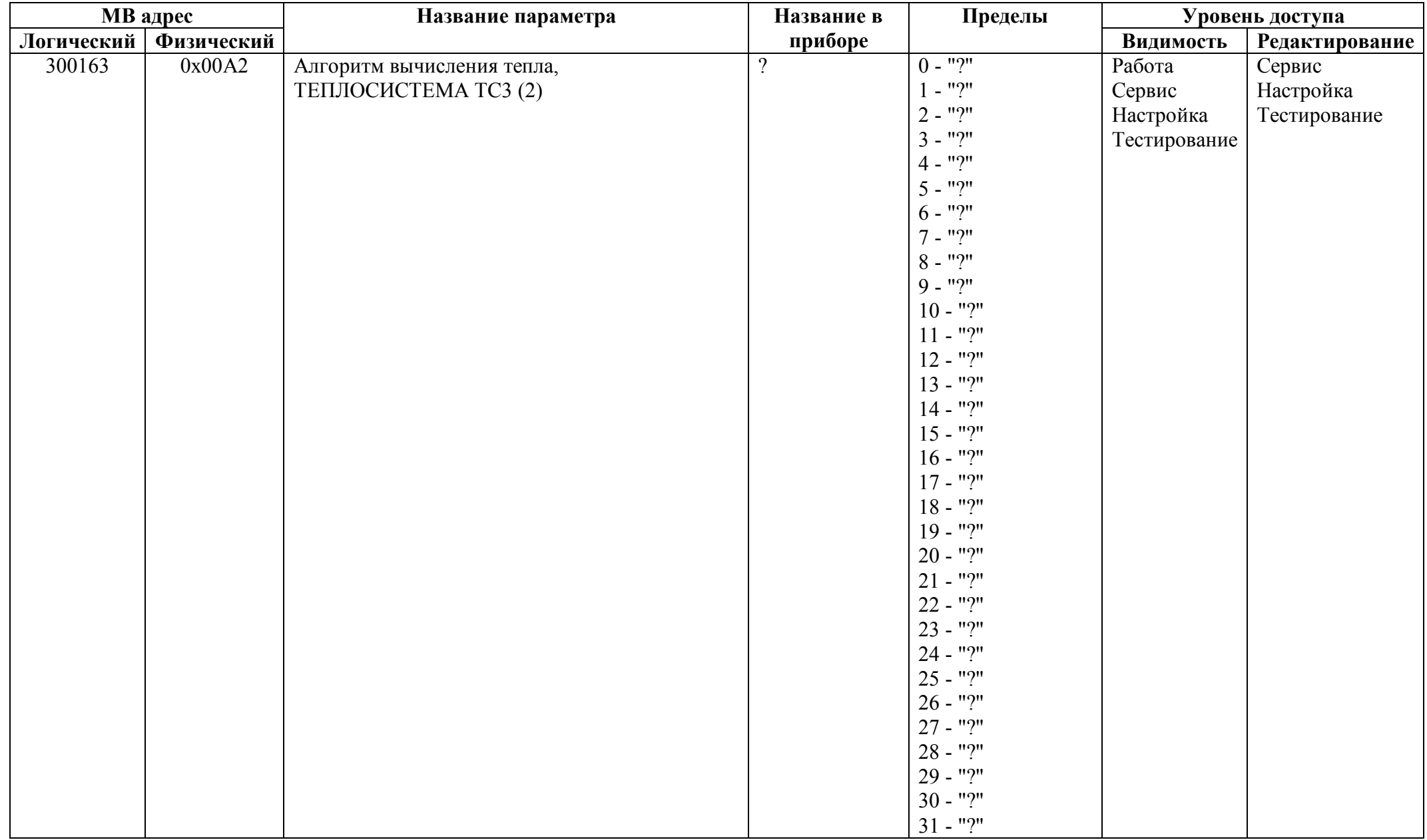

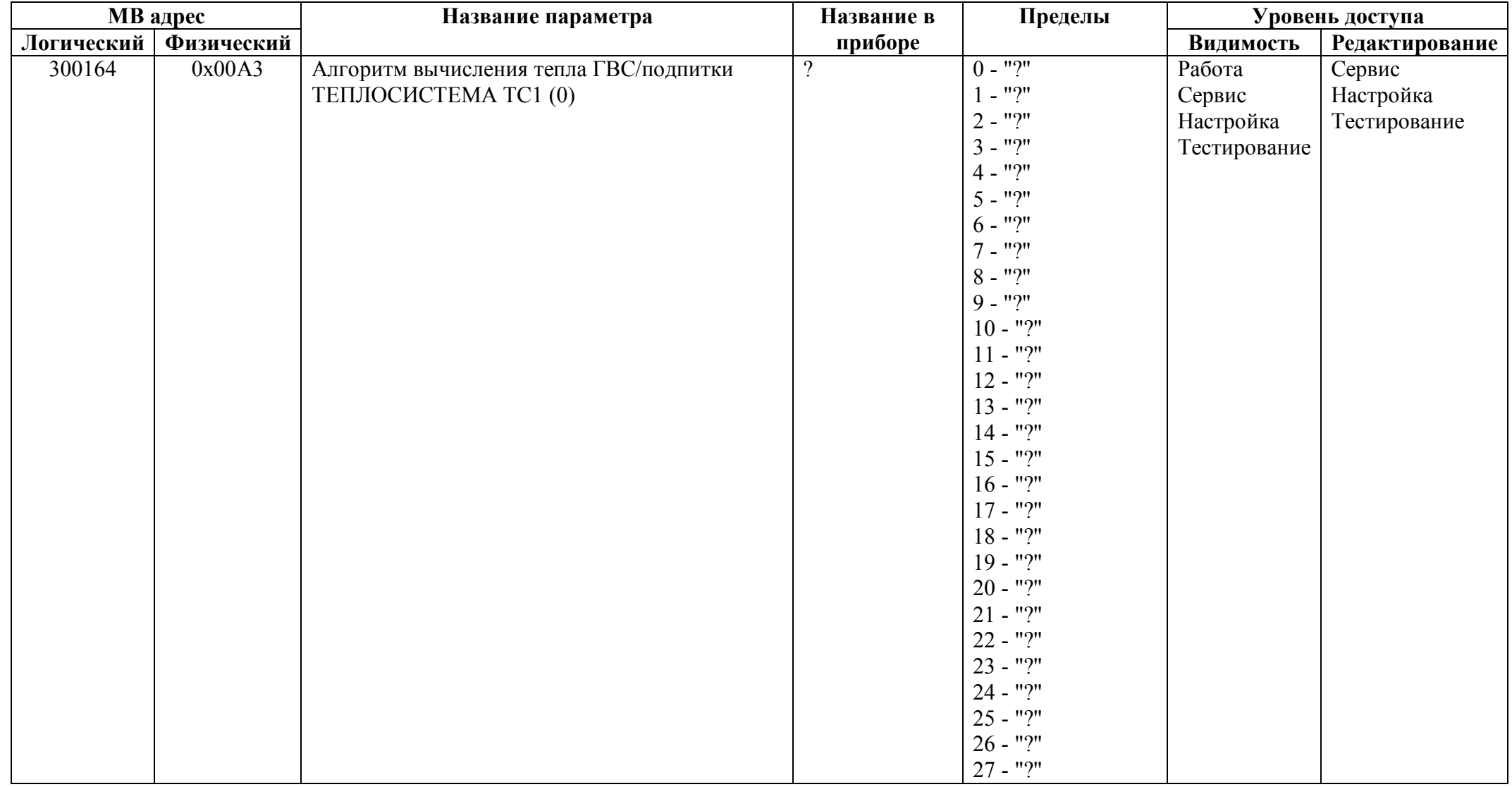

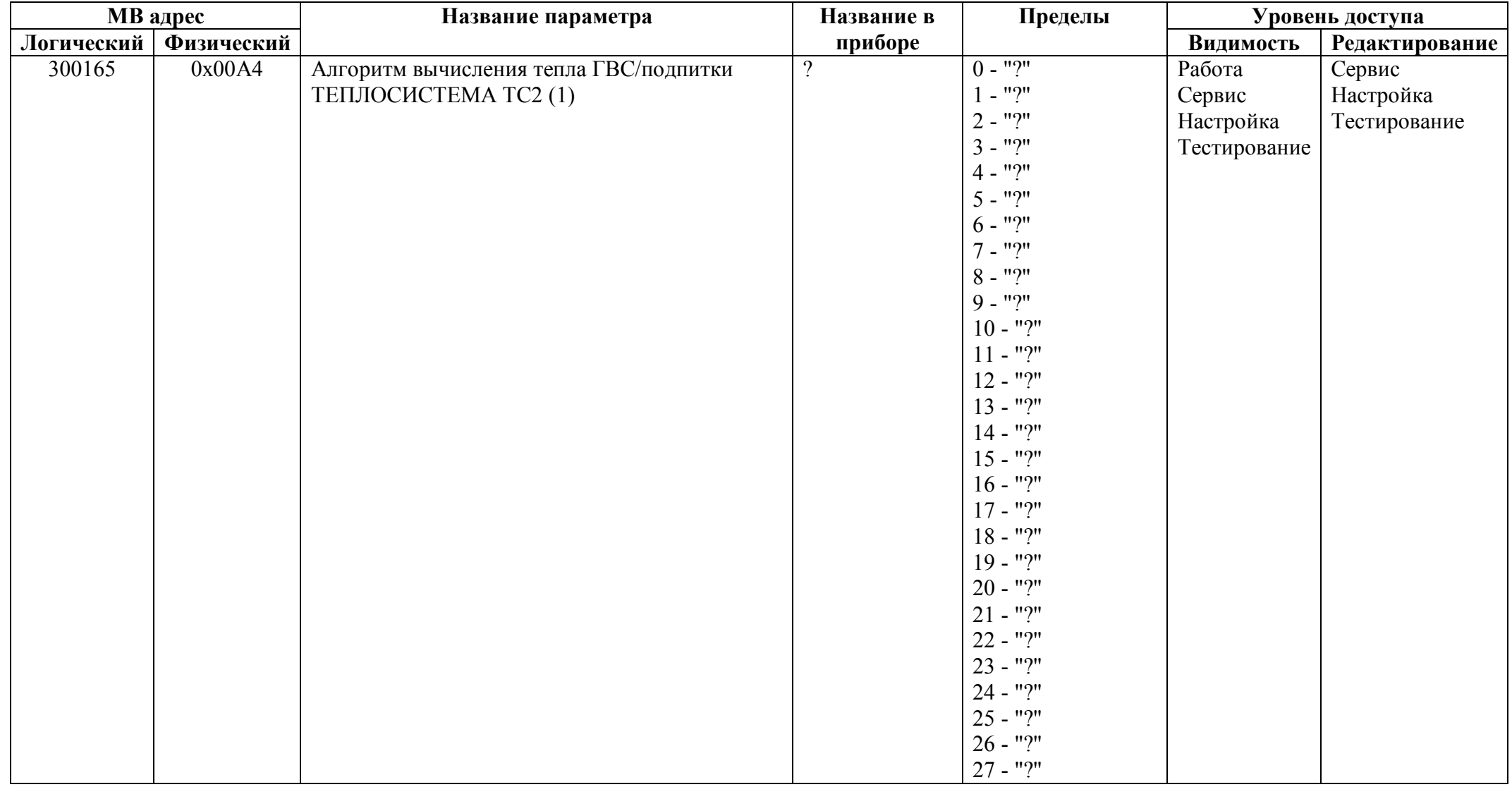

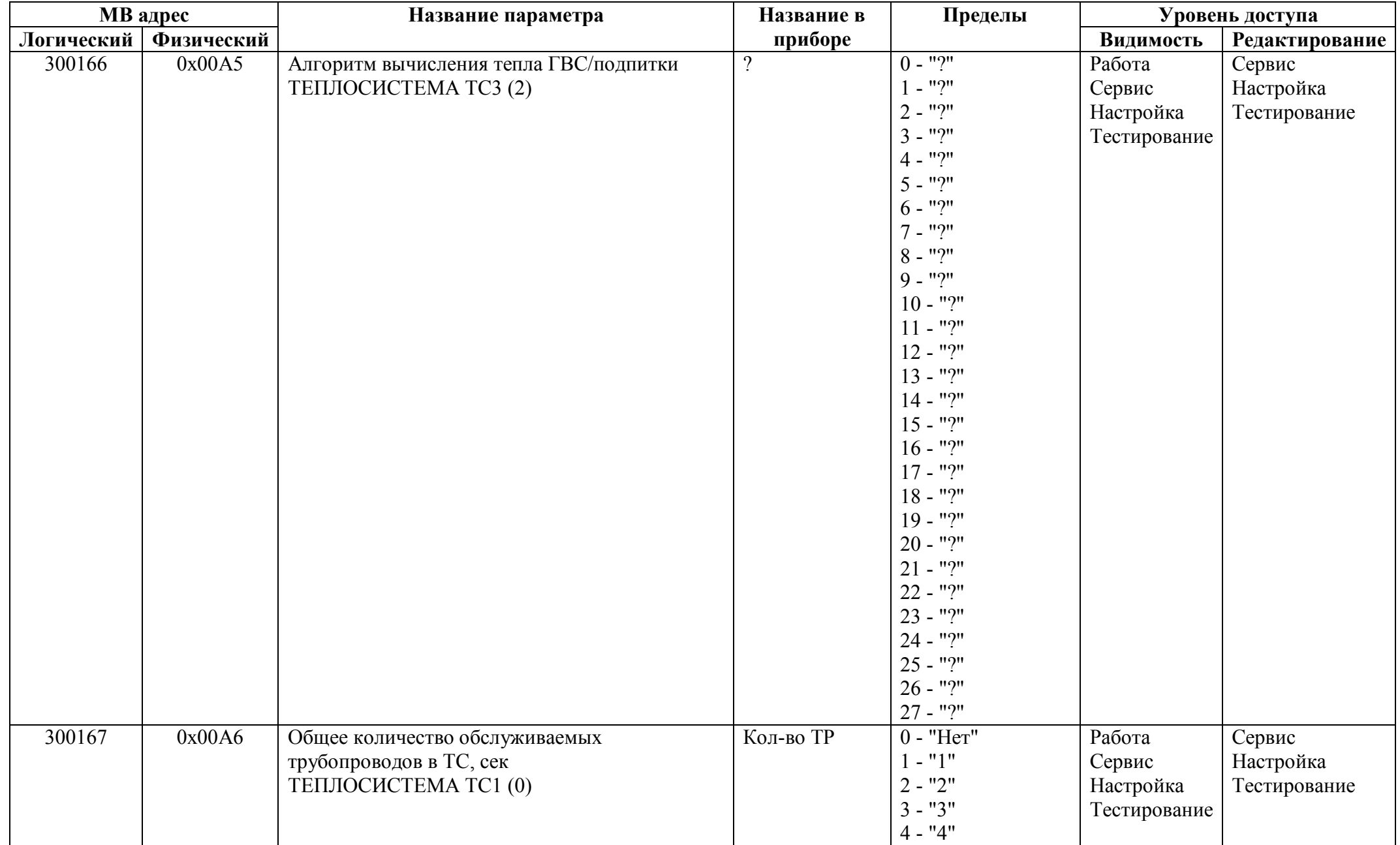

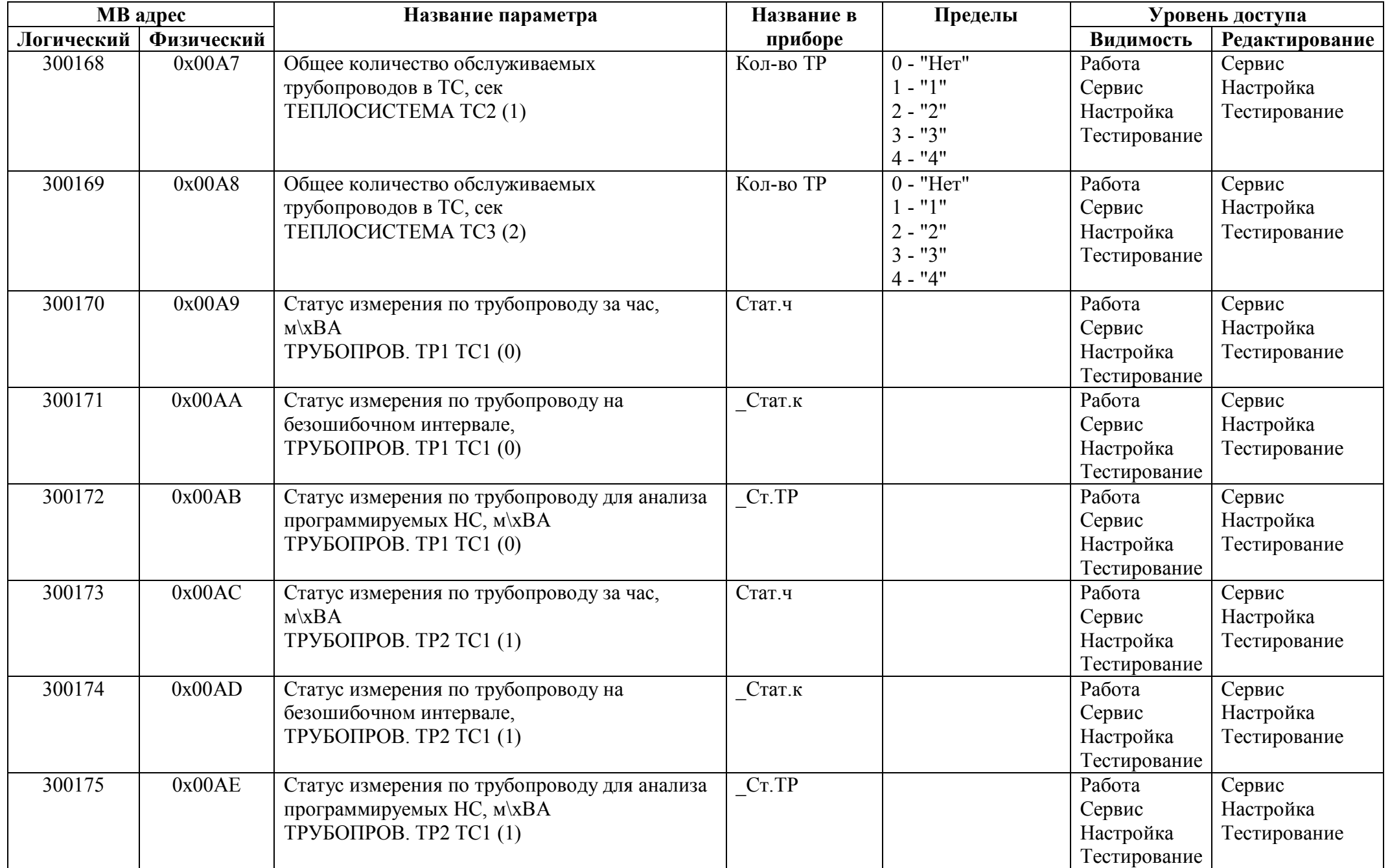

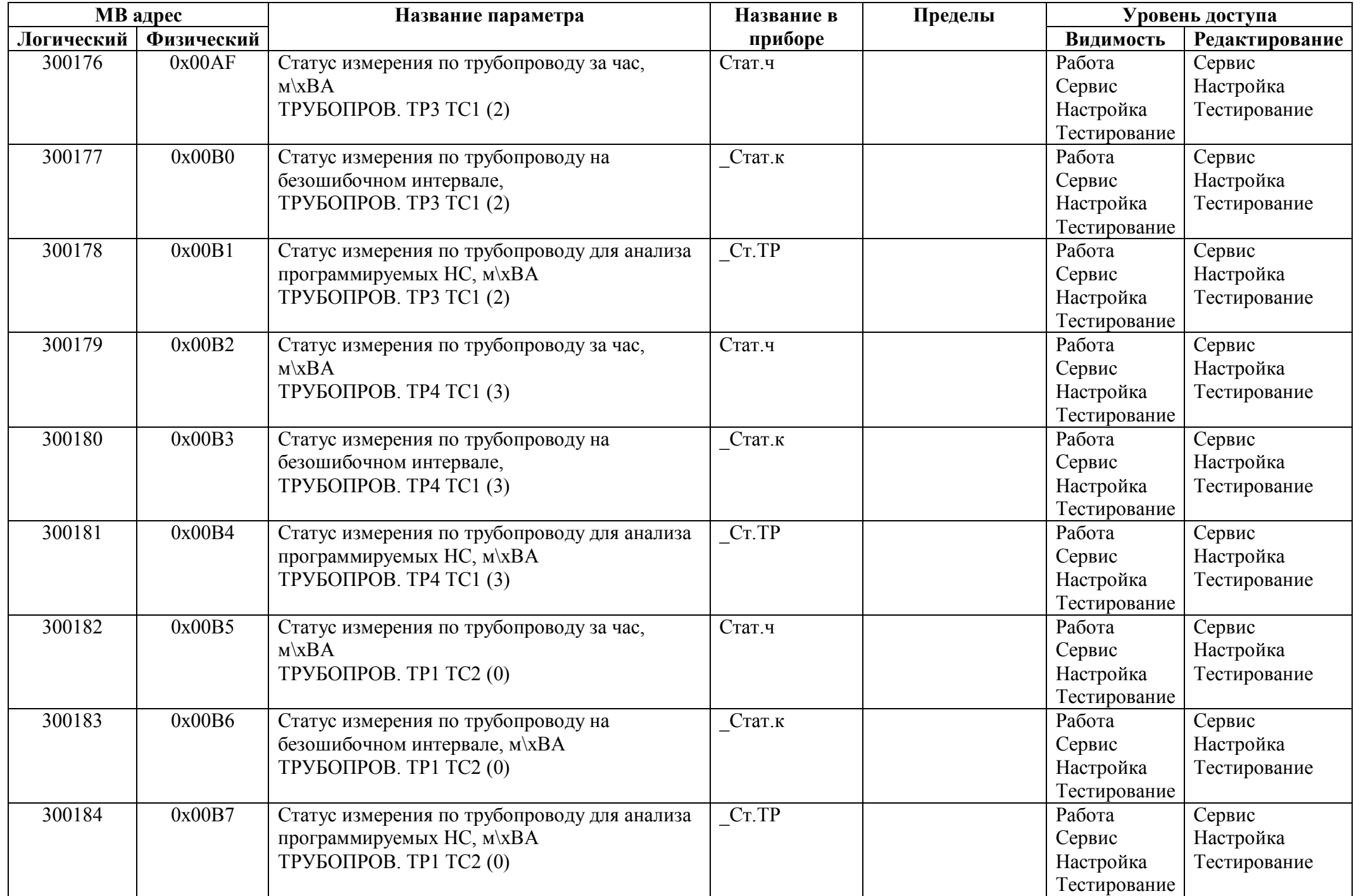

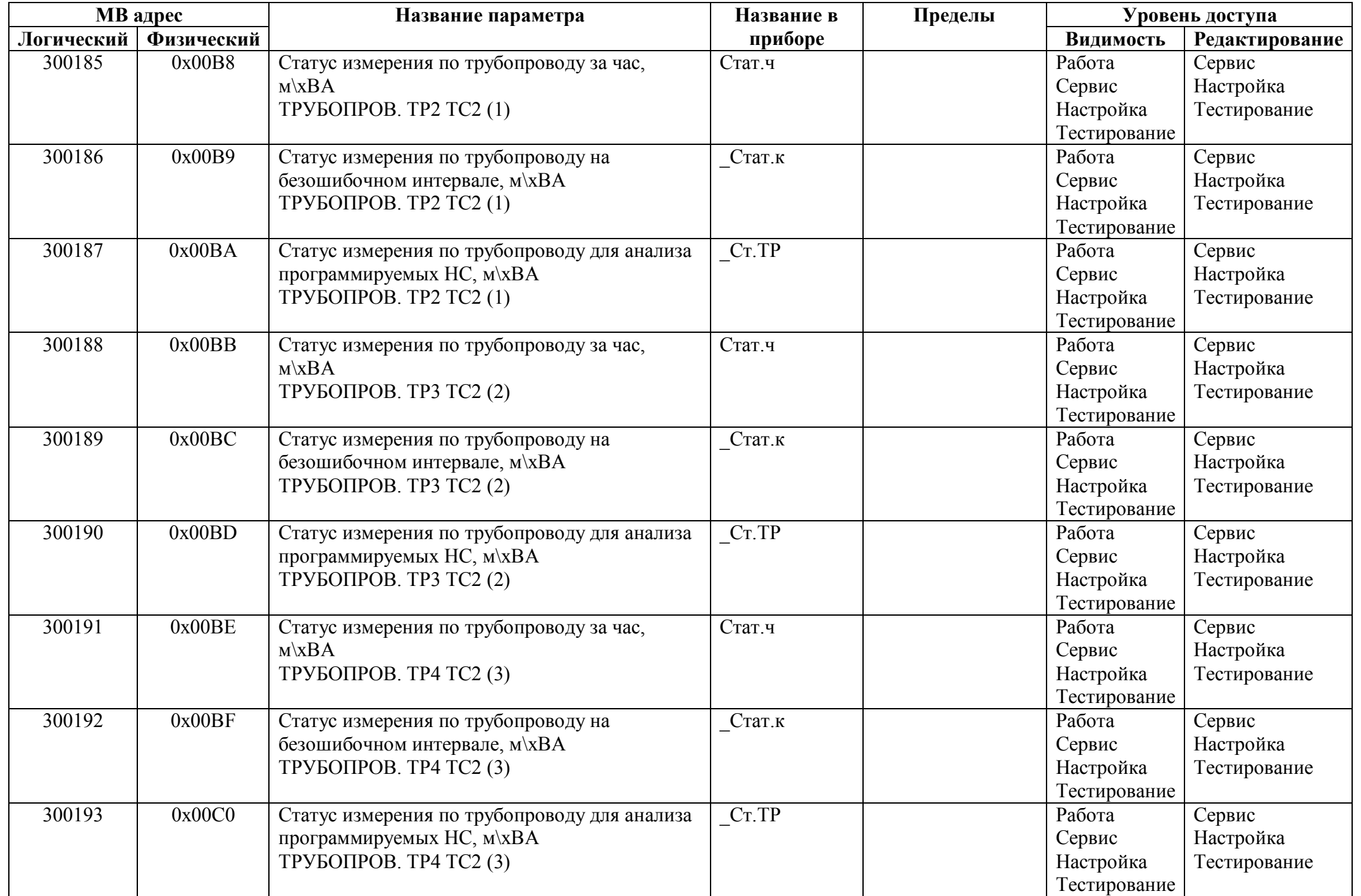

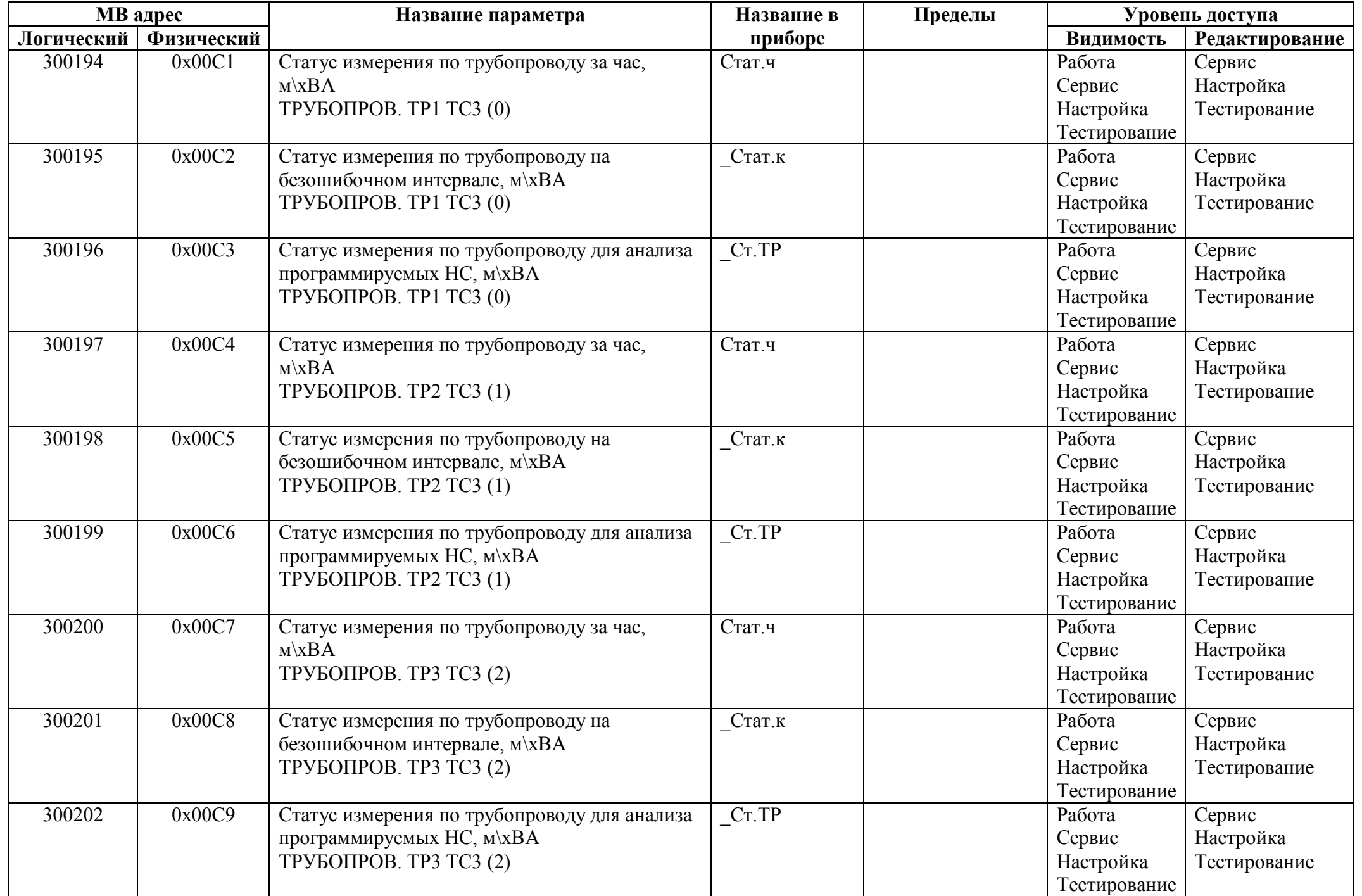

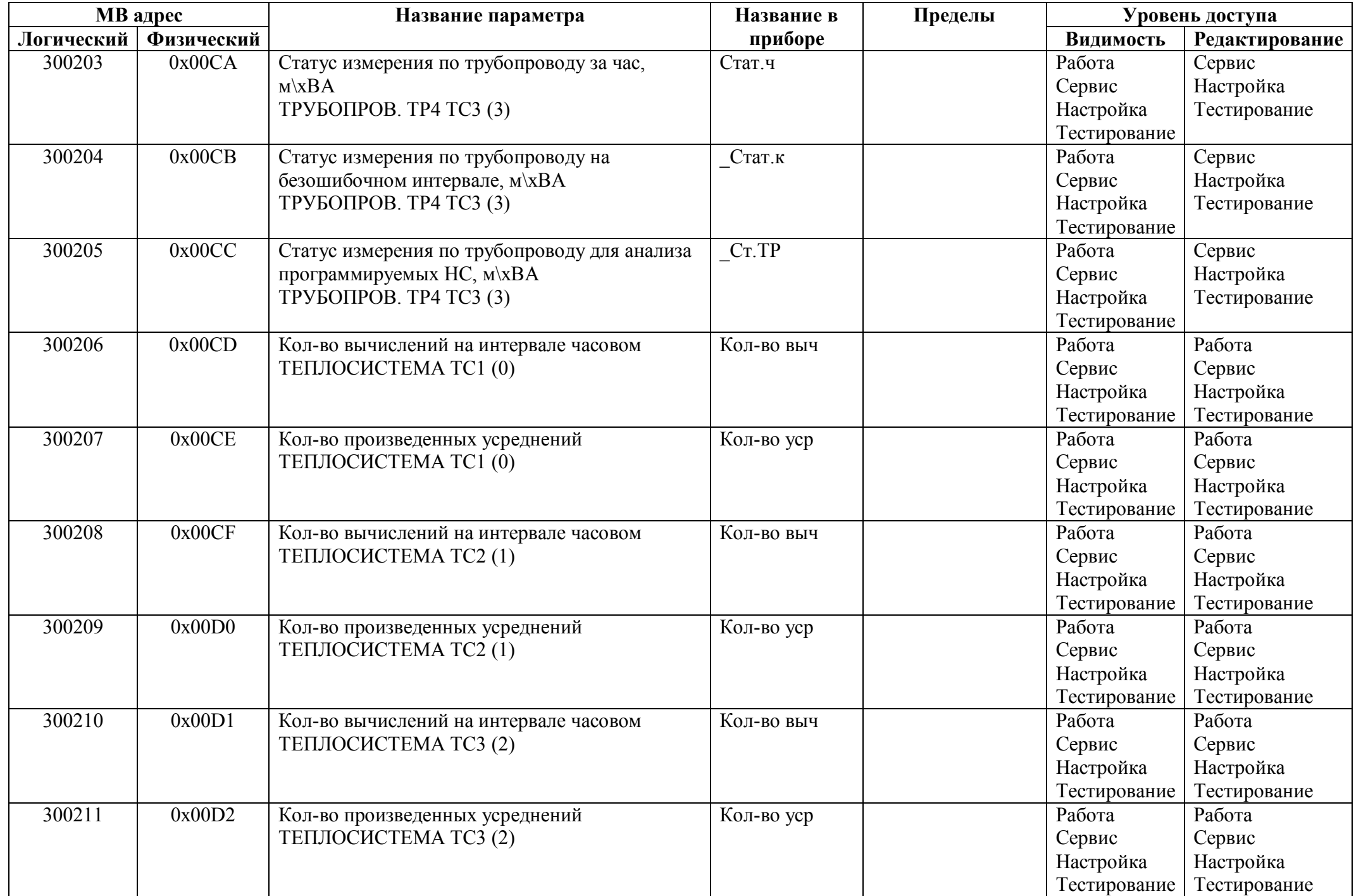

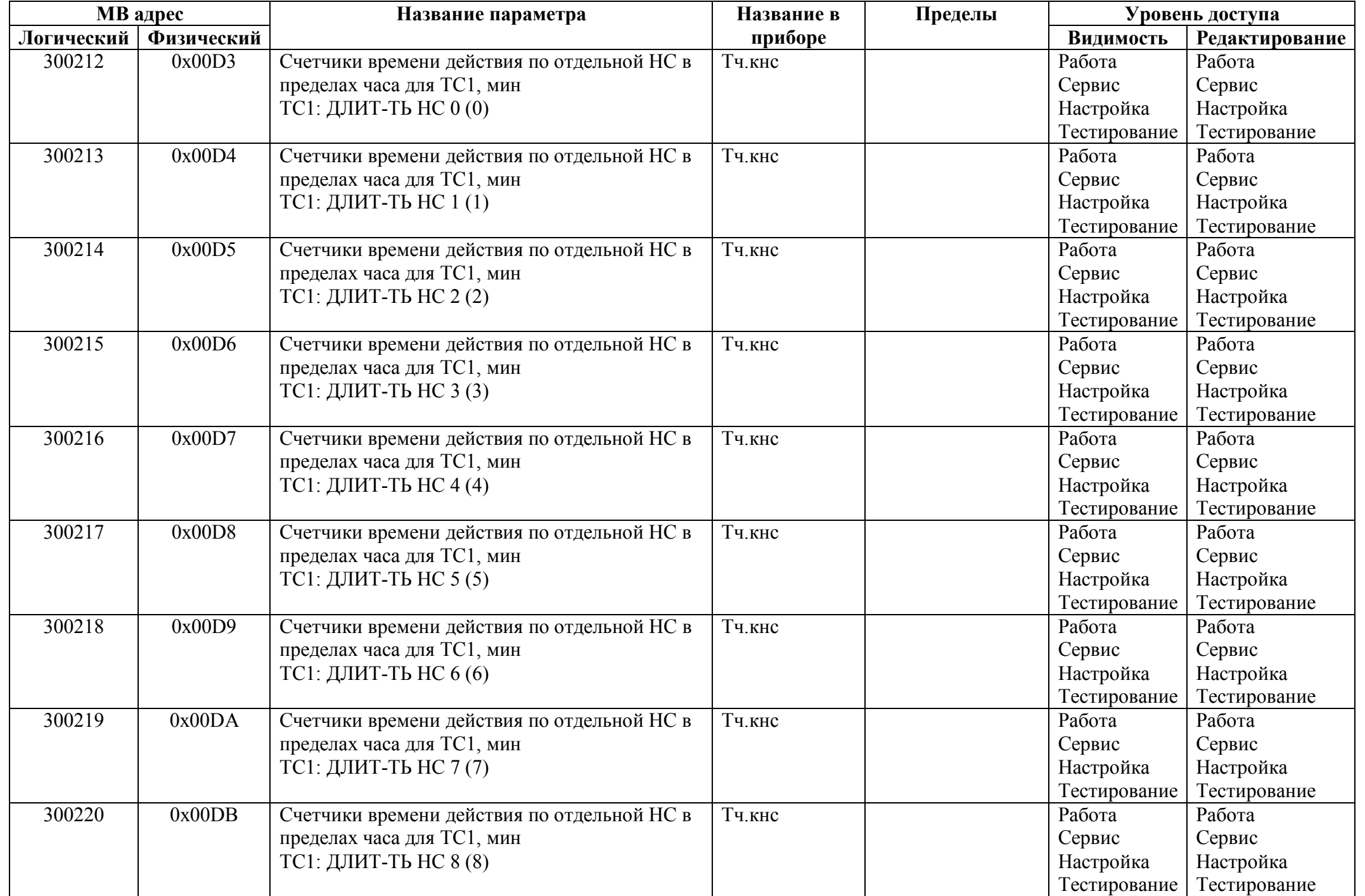

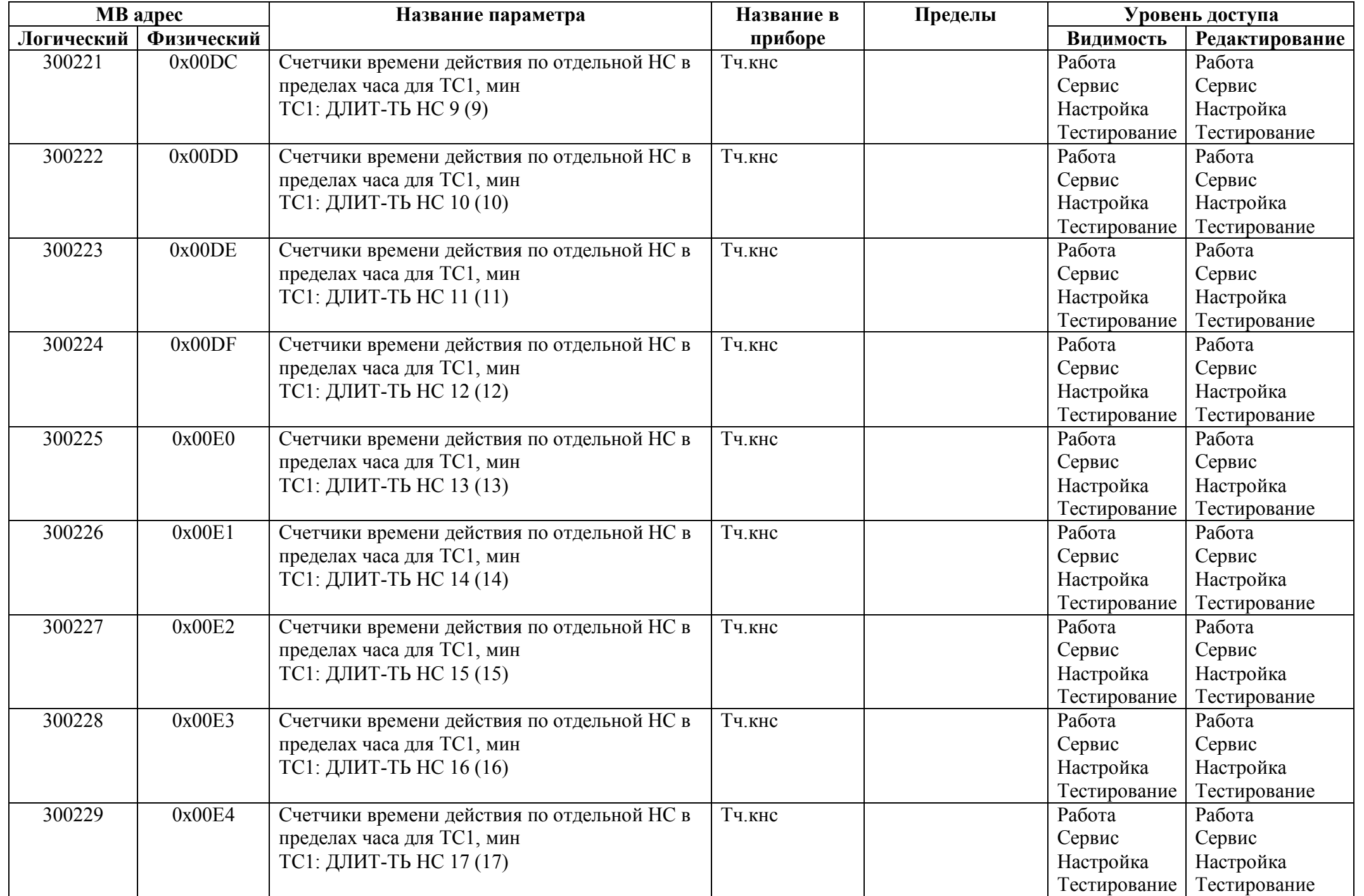

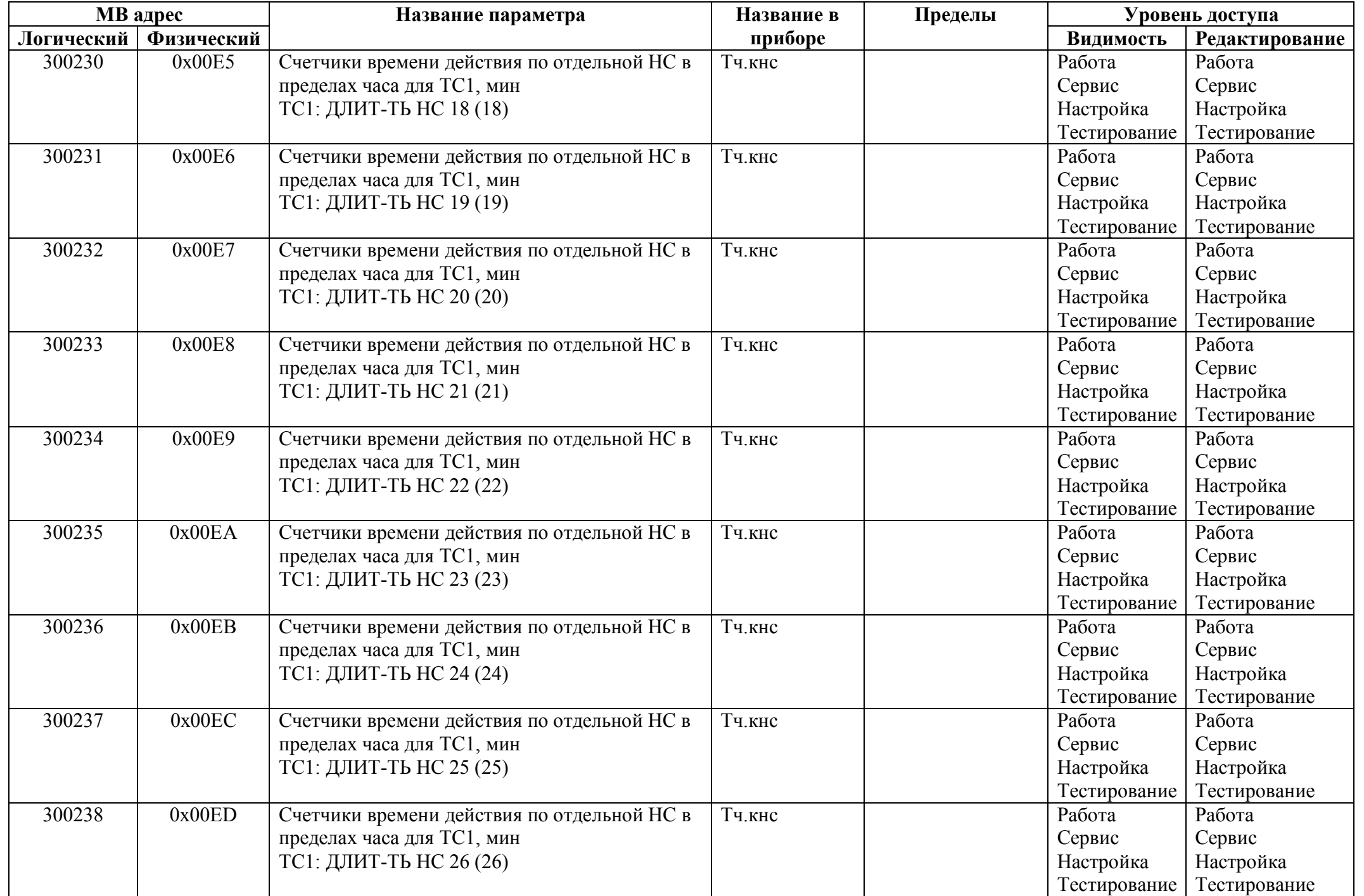

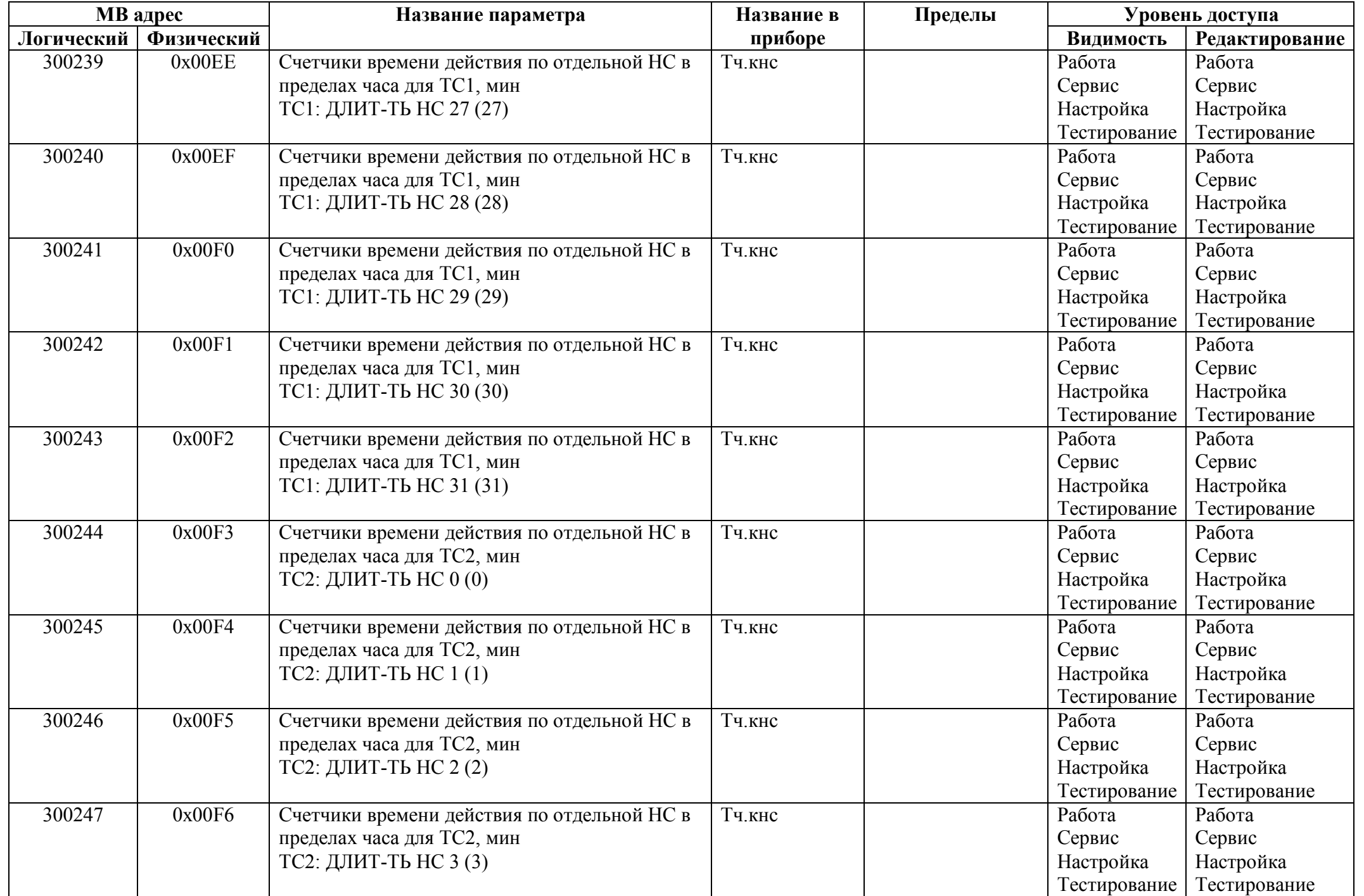

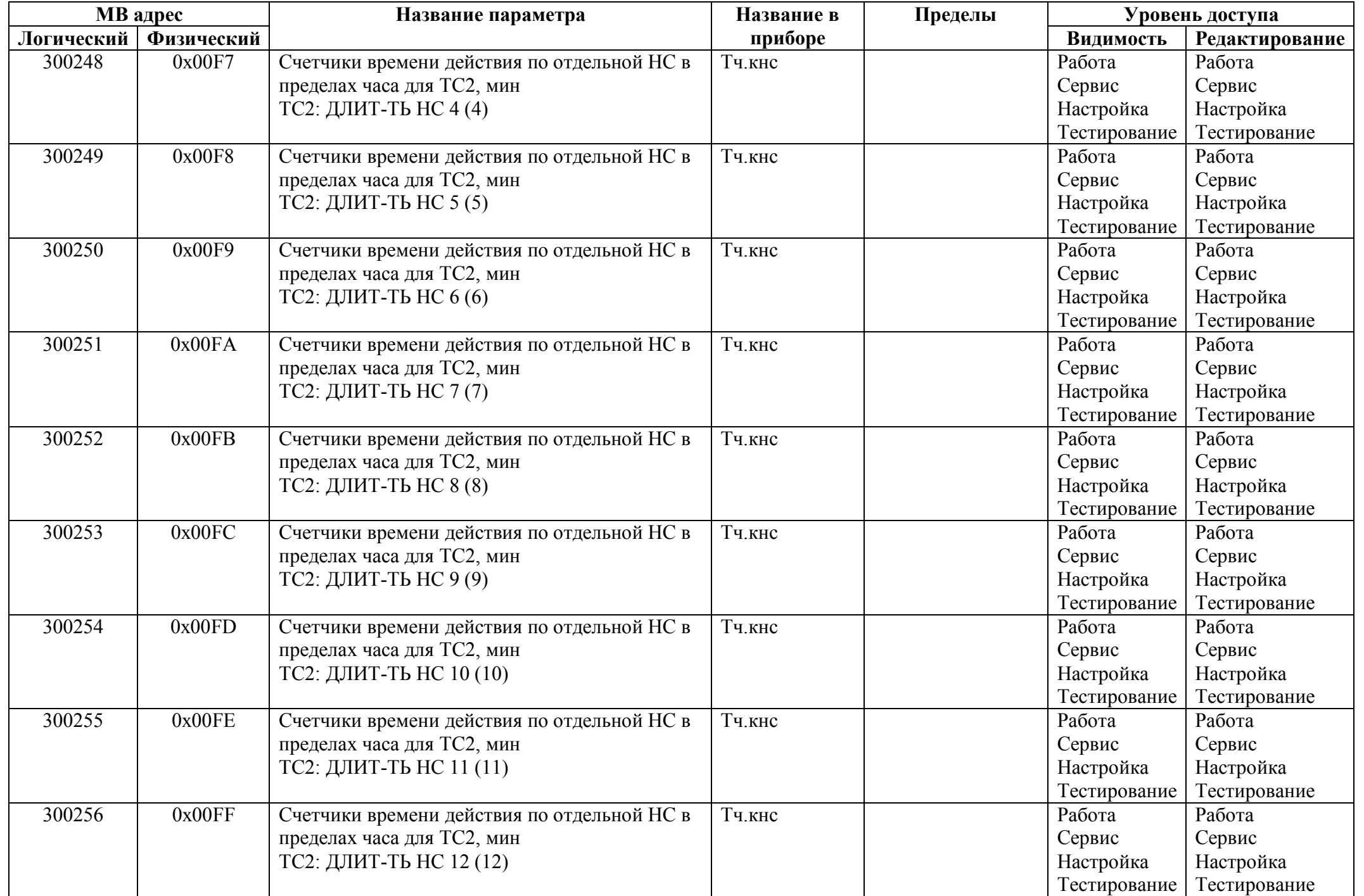

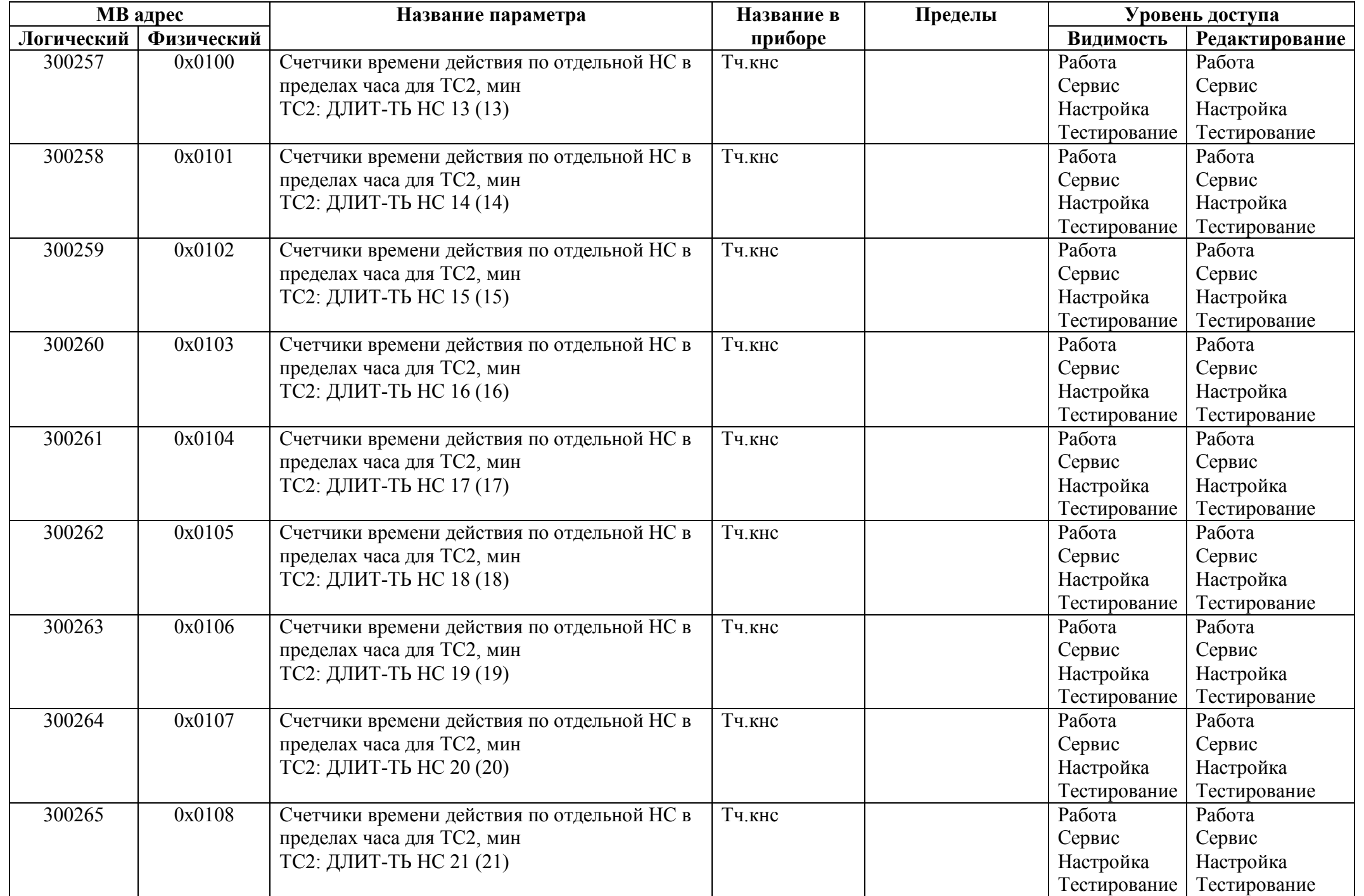

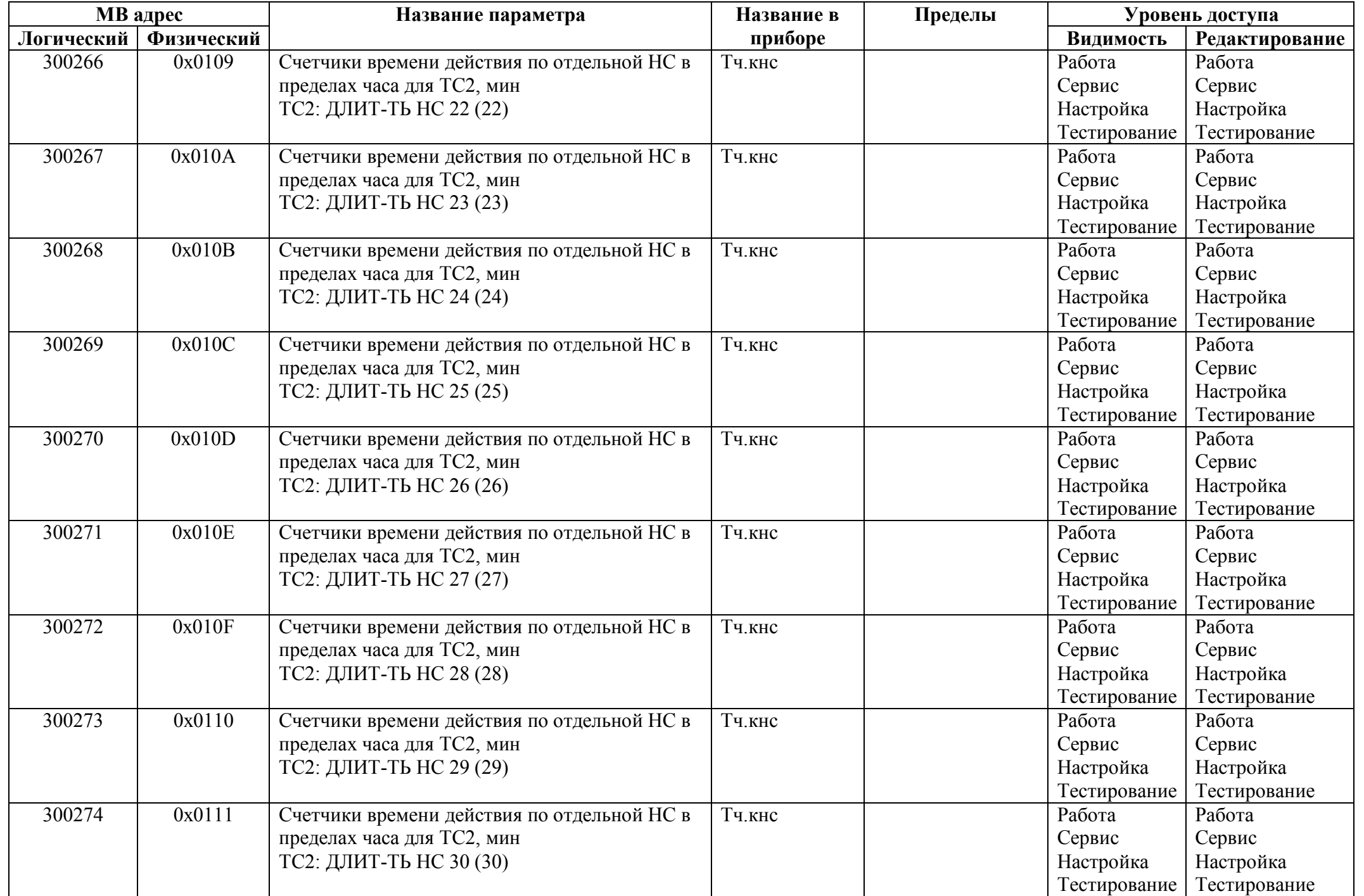

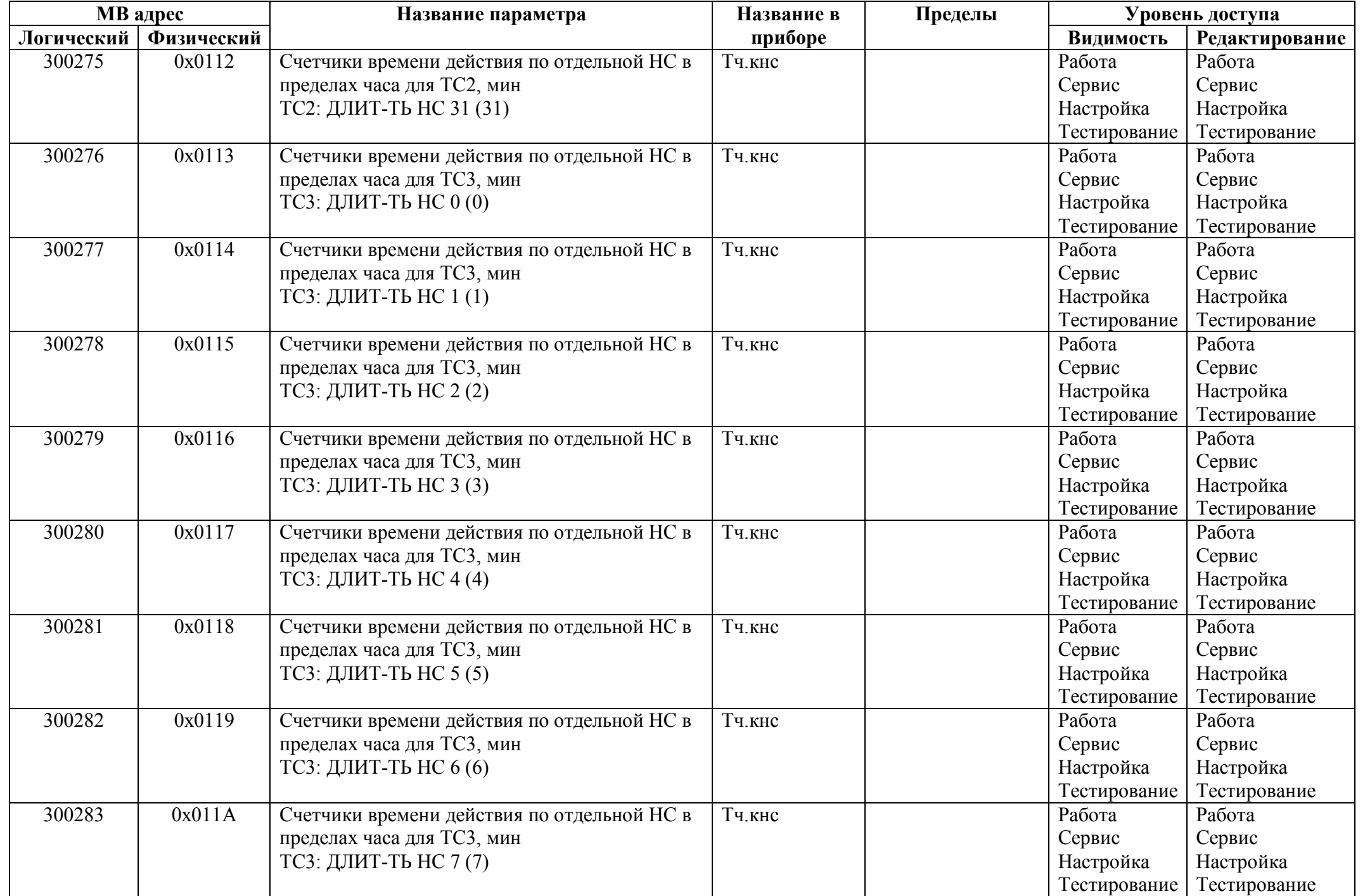

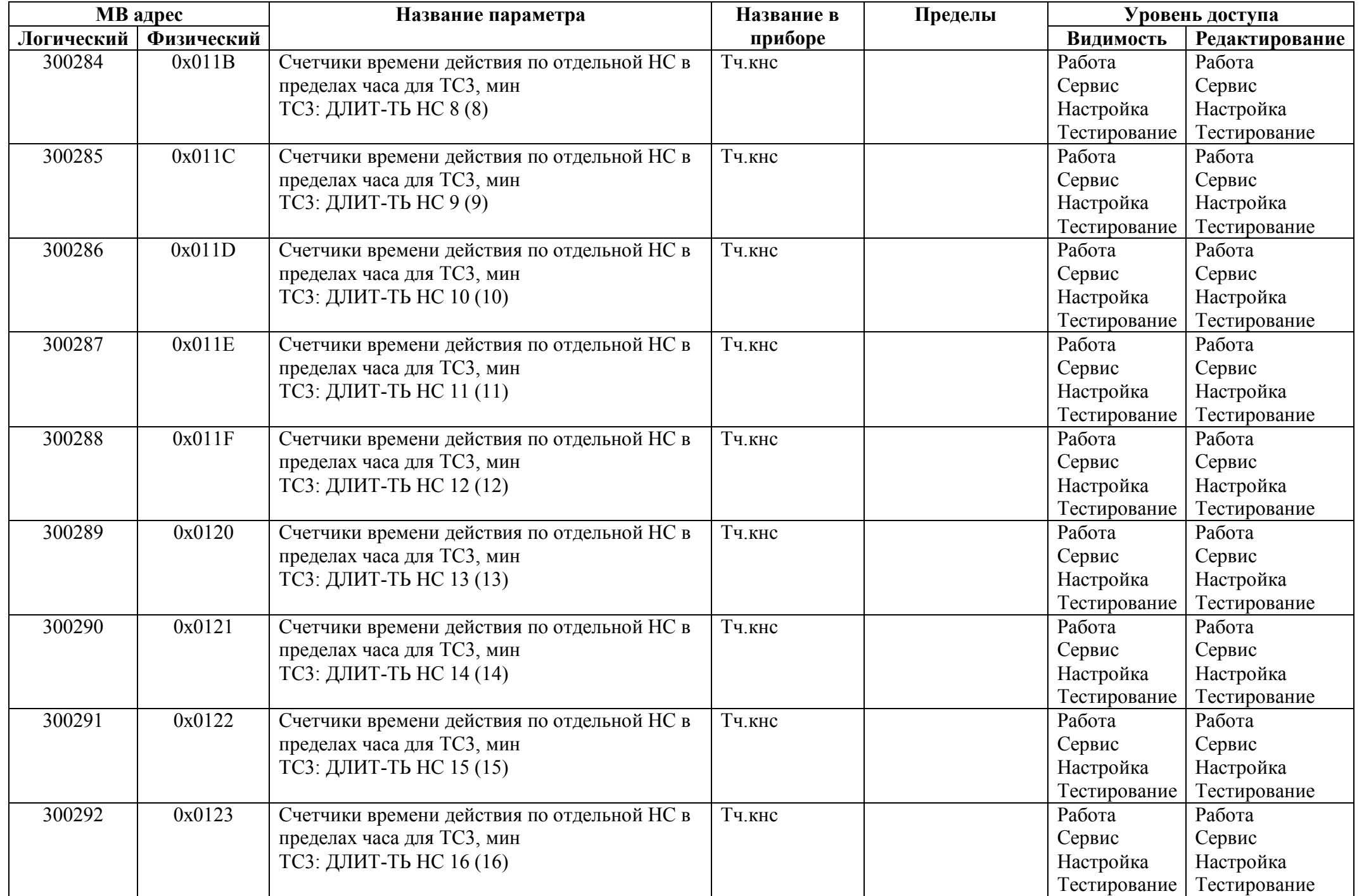

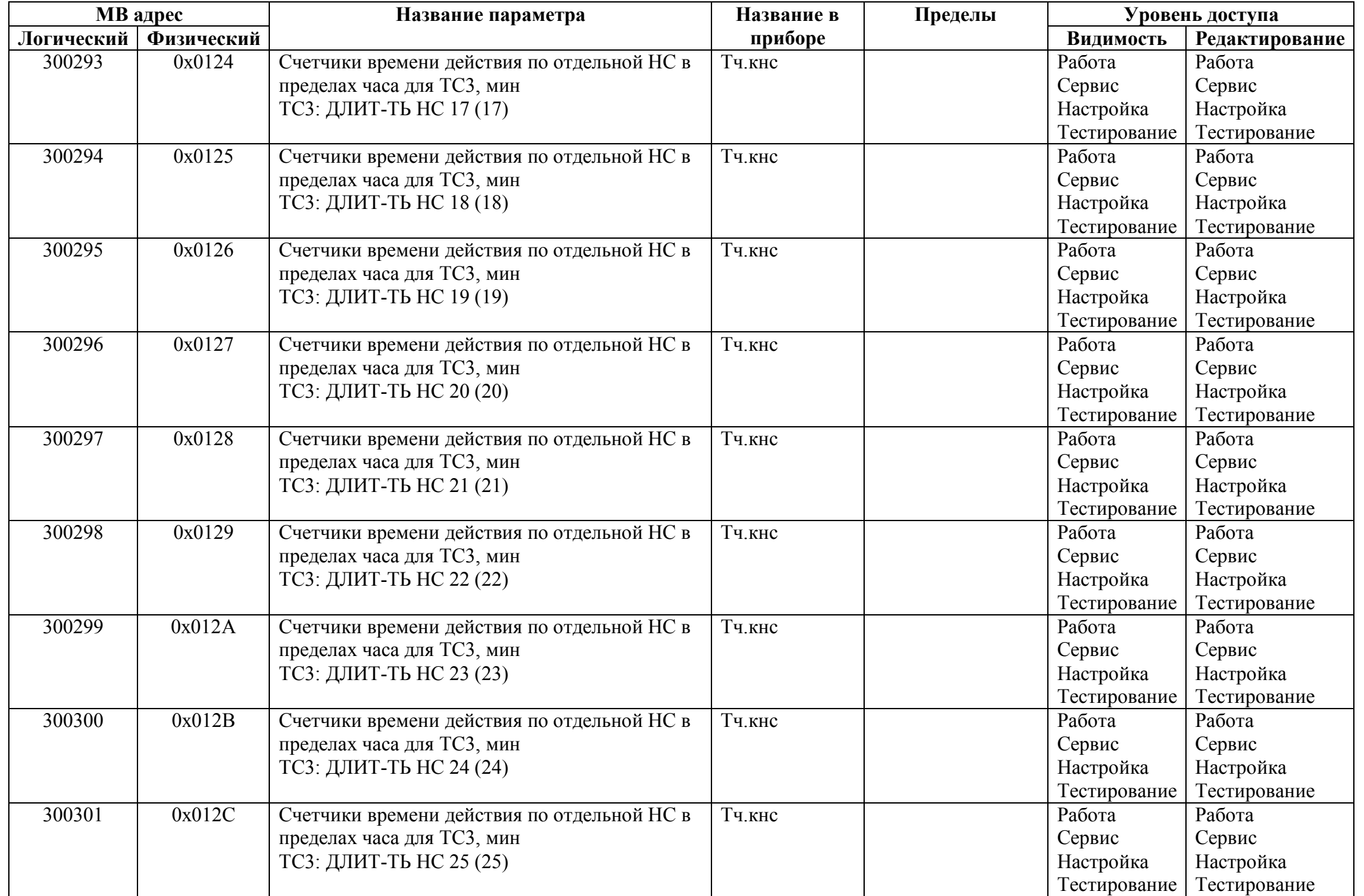

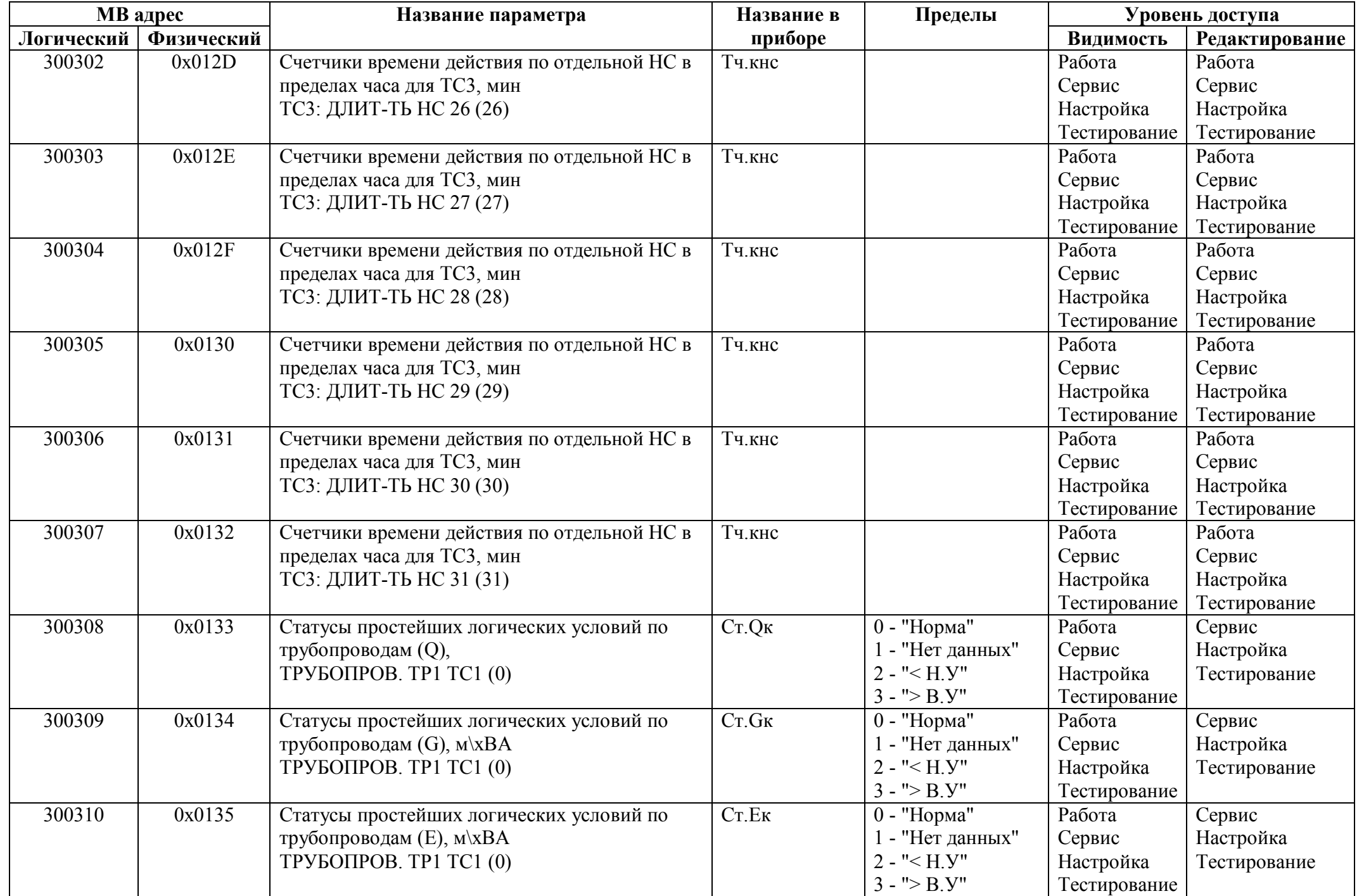

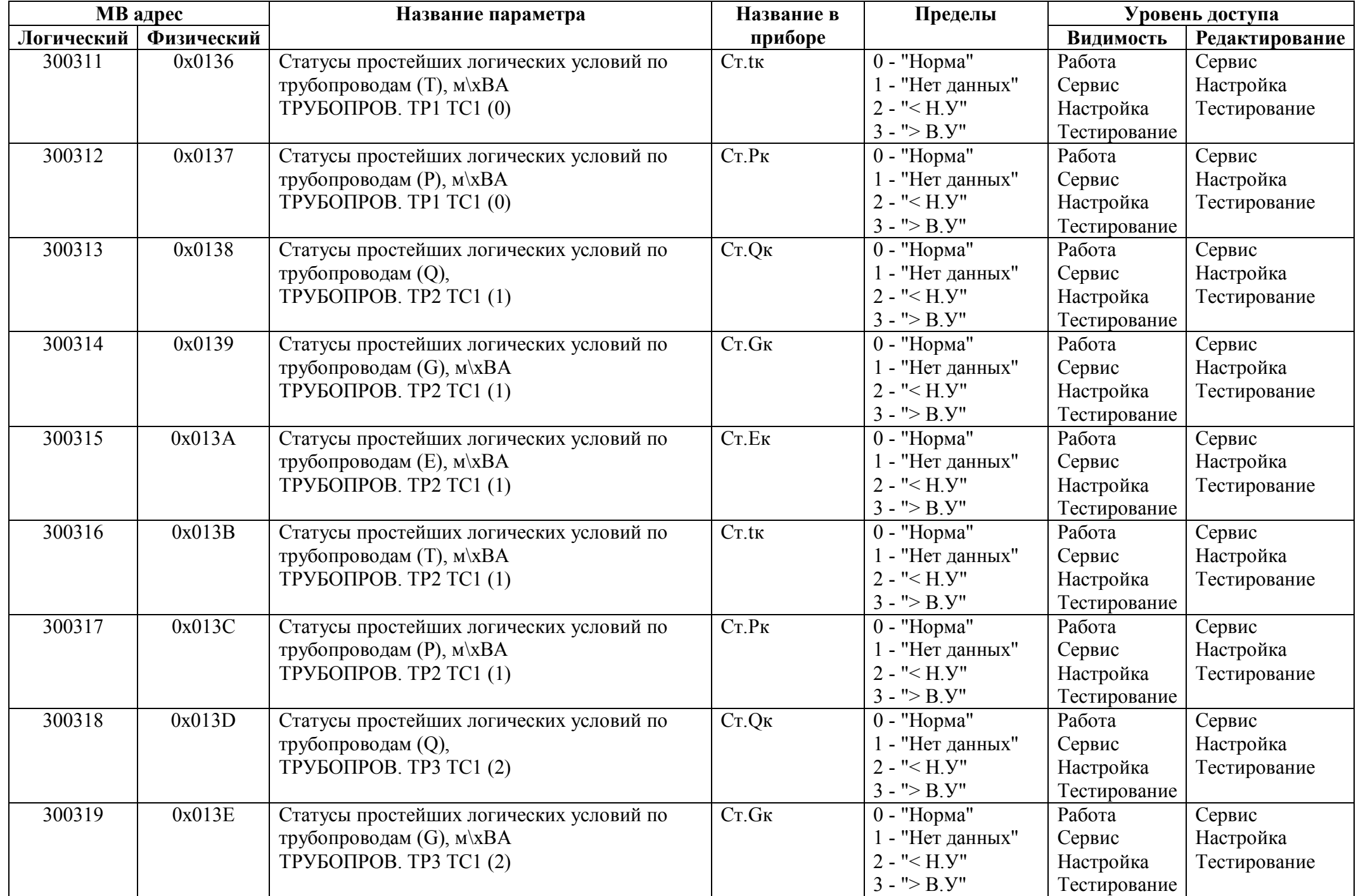

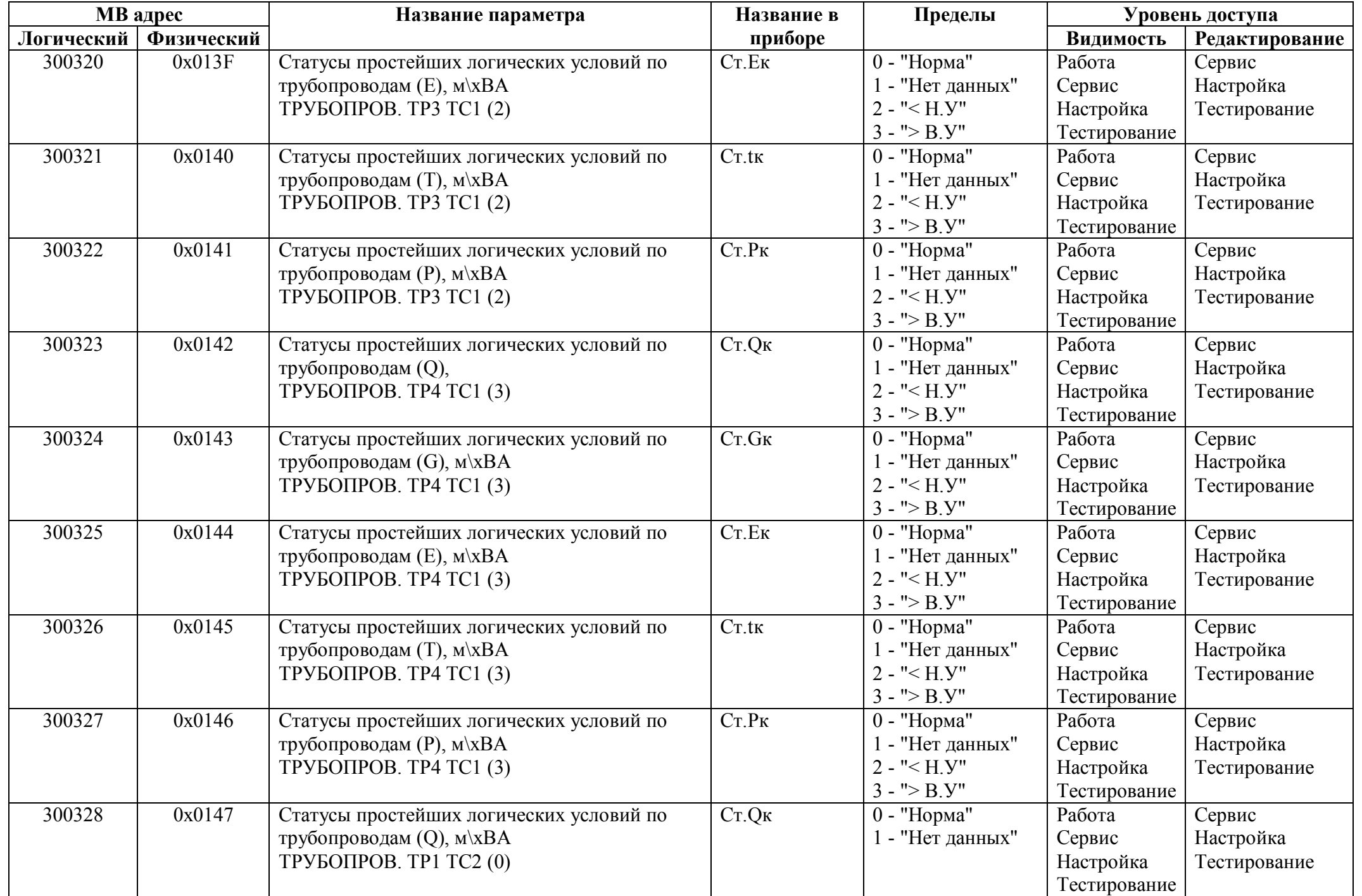

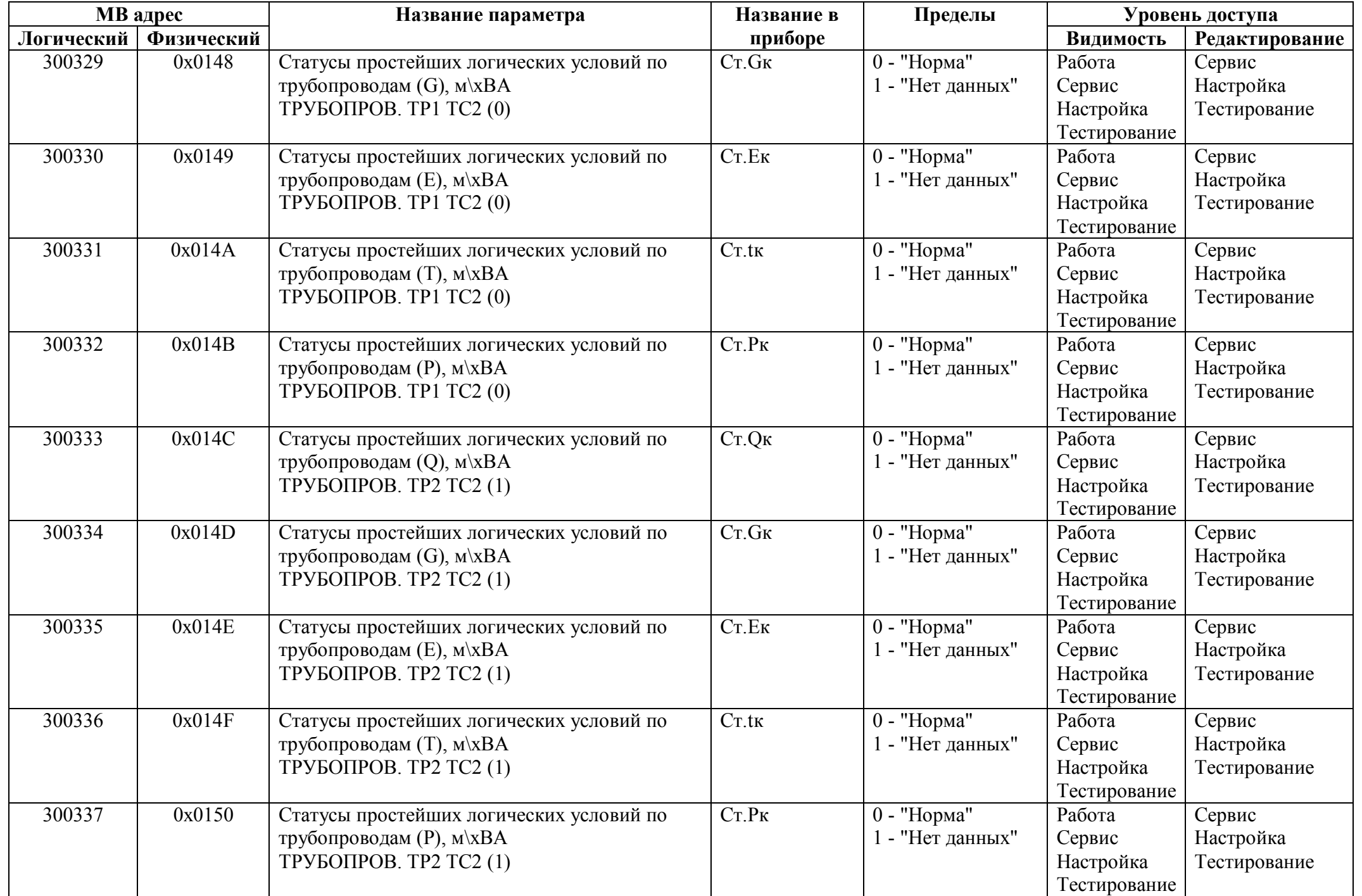

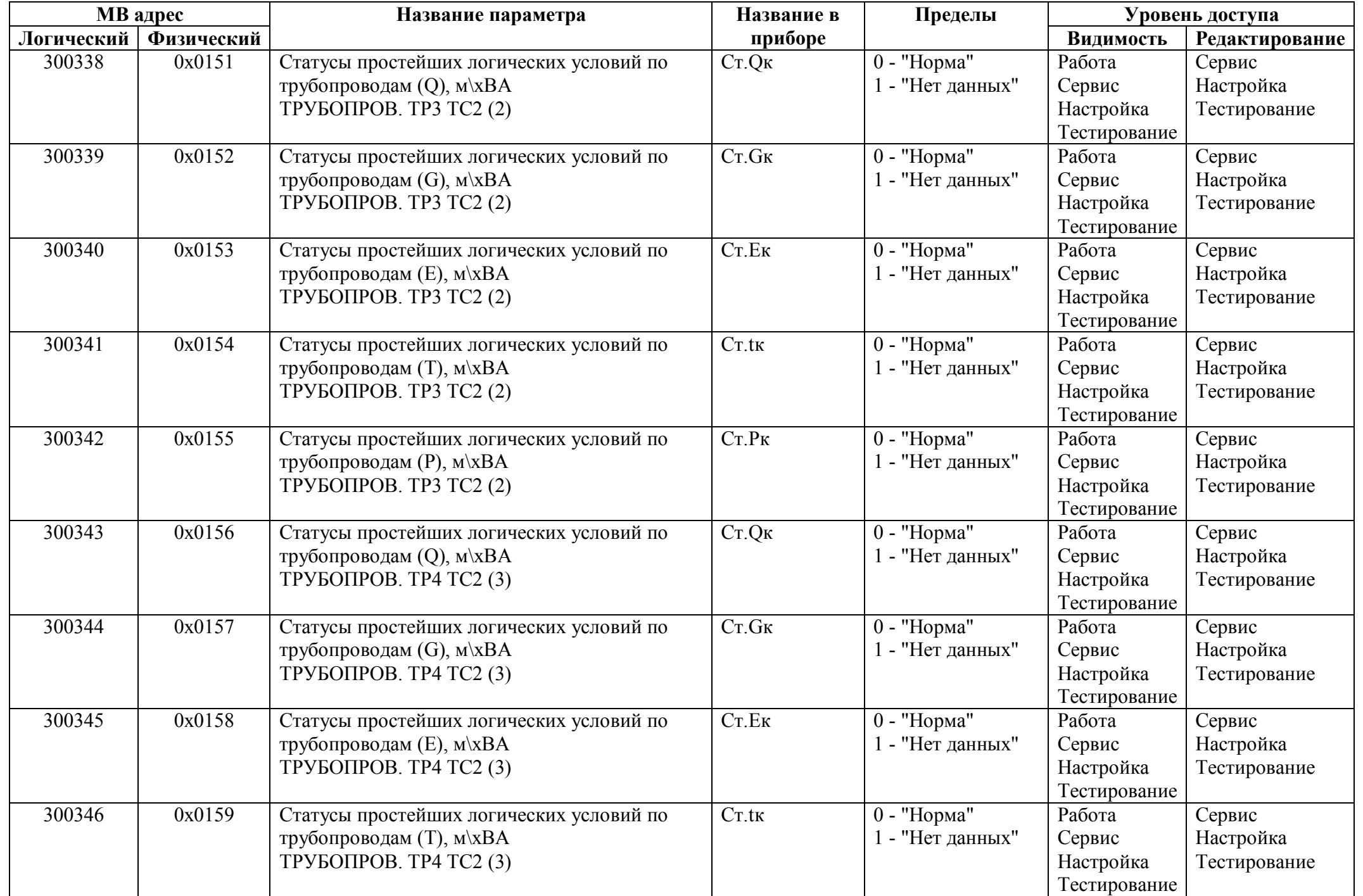

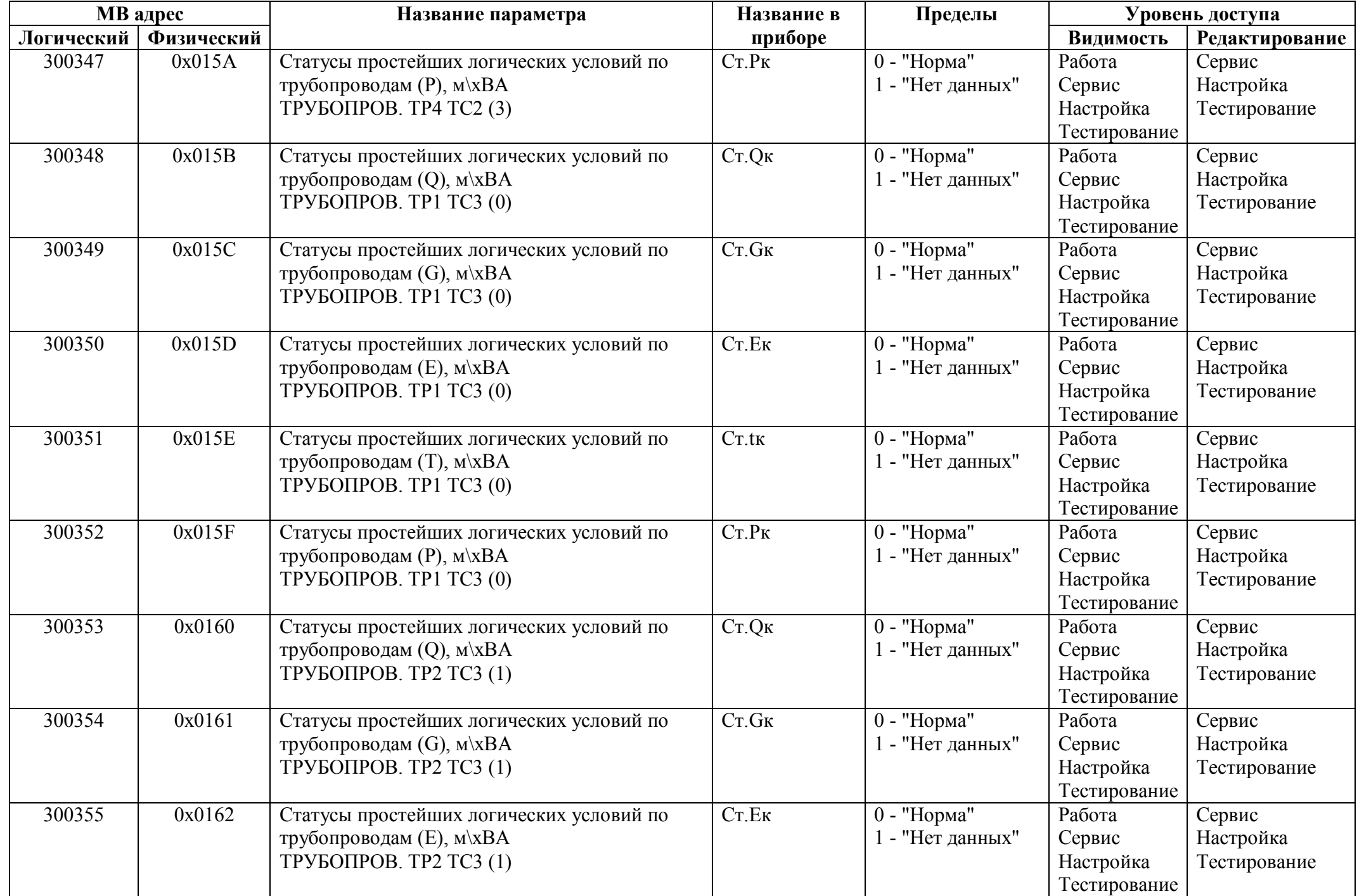

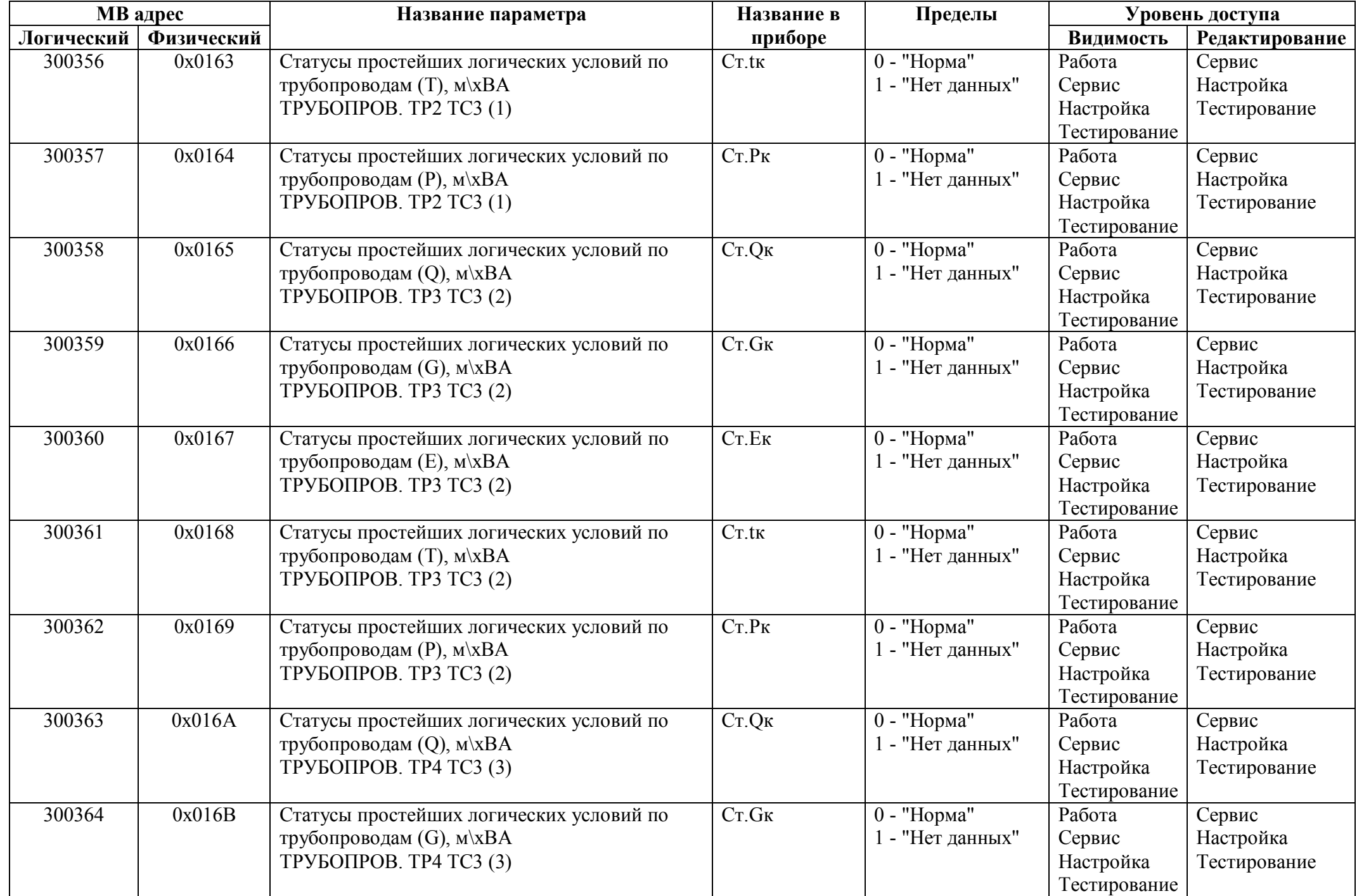

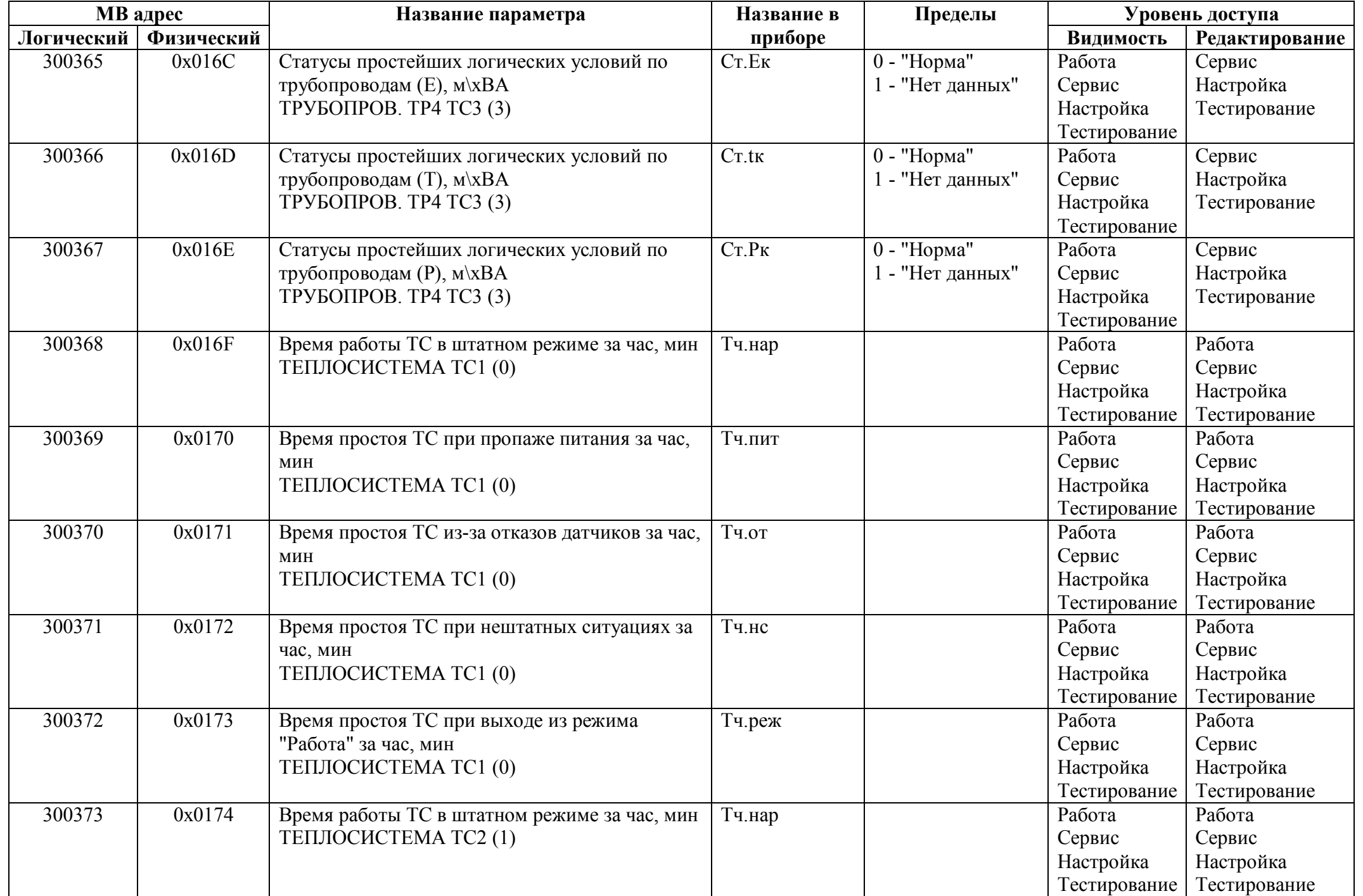

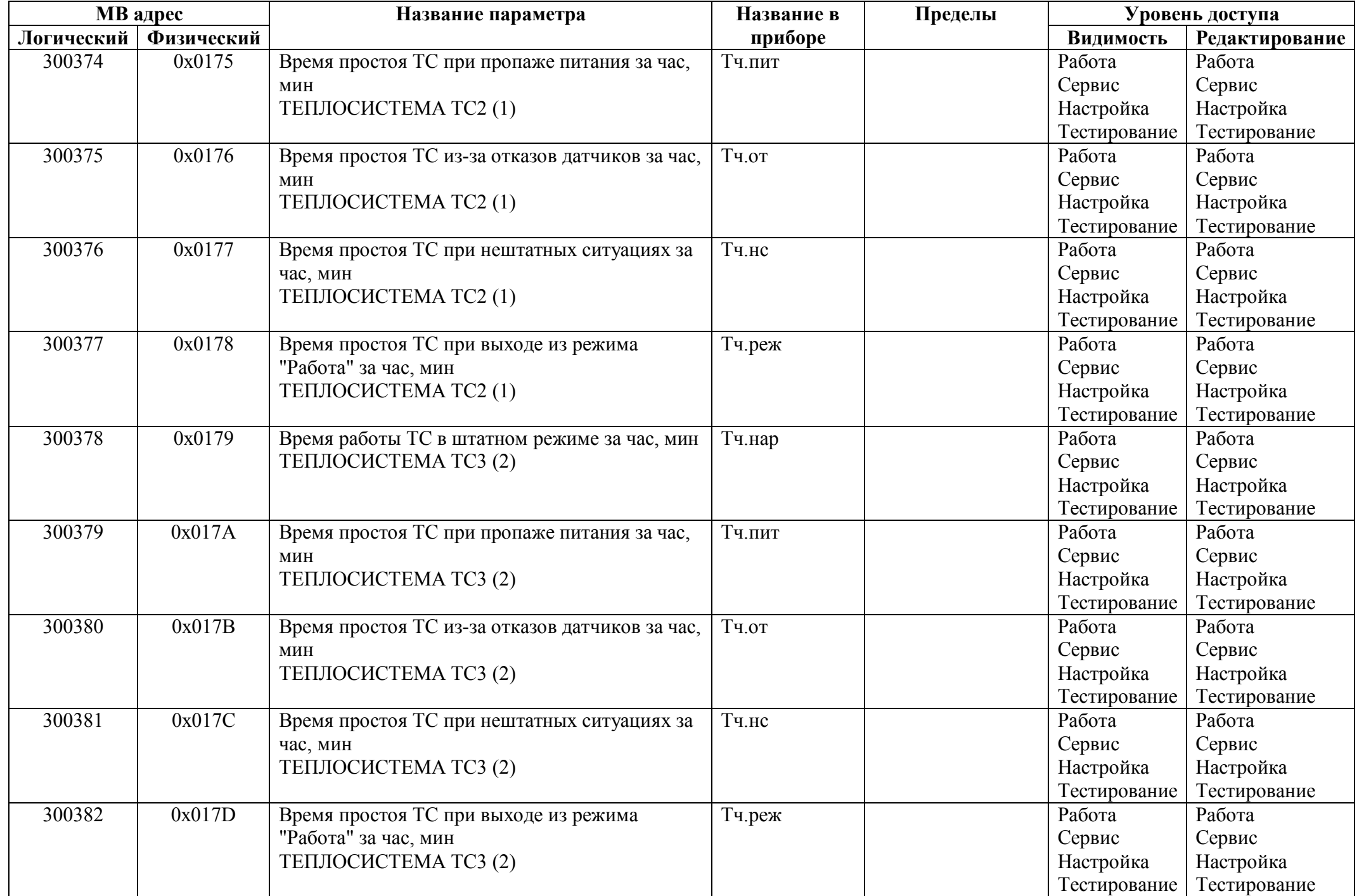
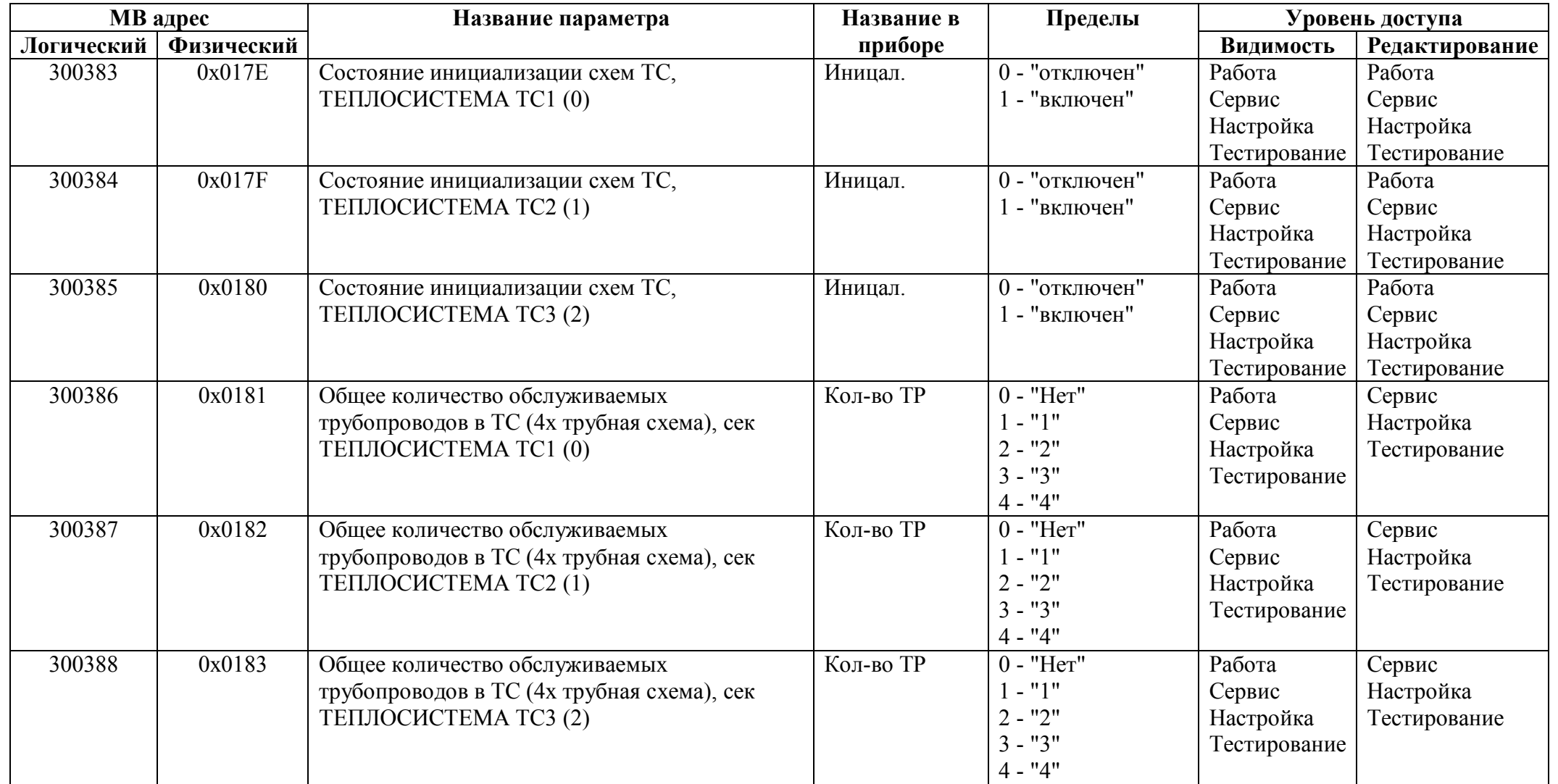

## *Регистры ввода типа целое значение 2 байта*

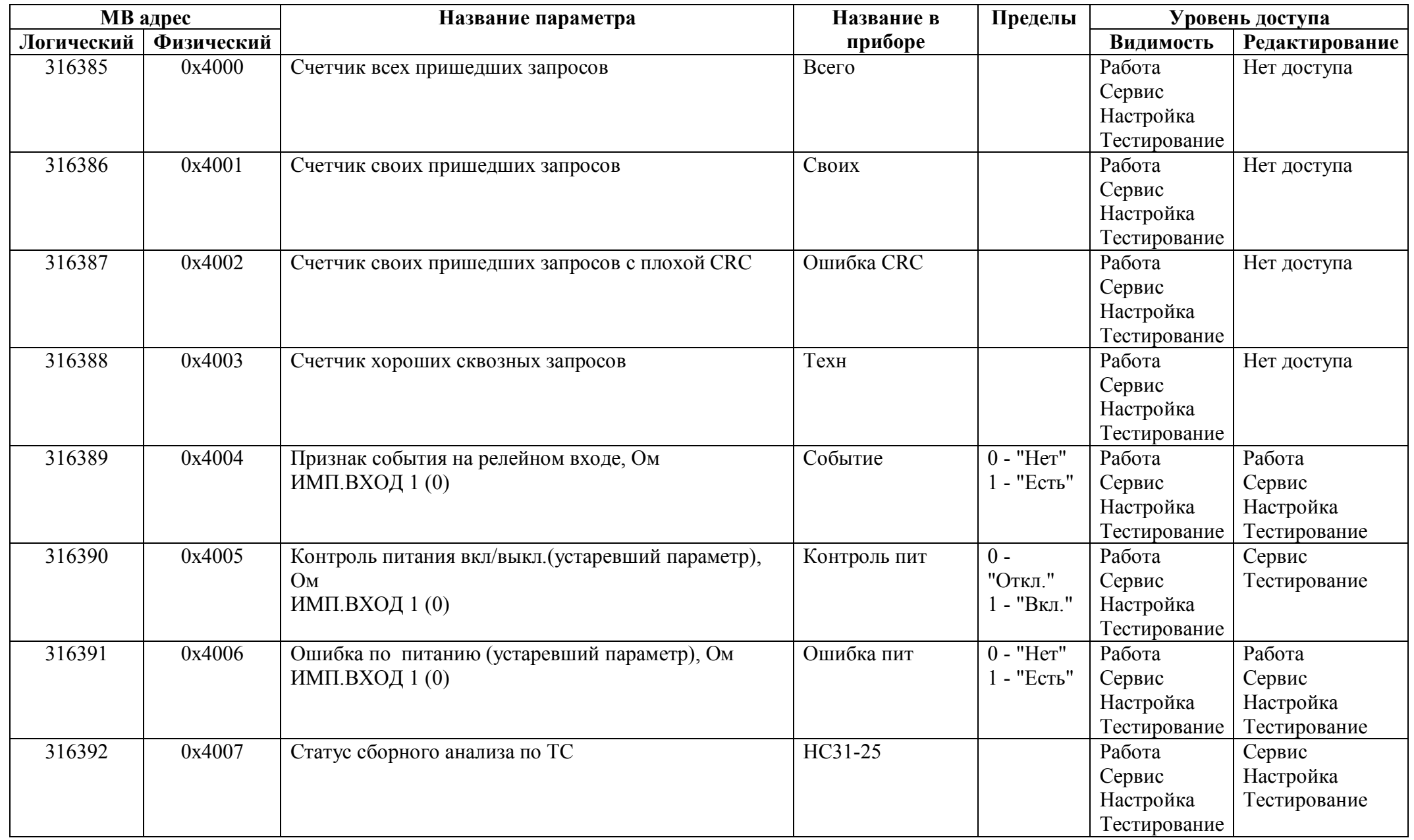

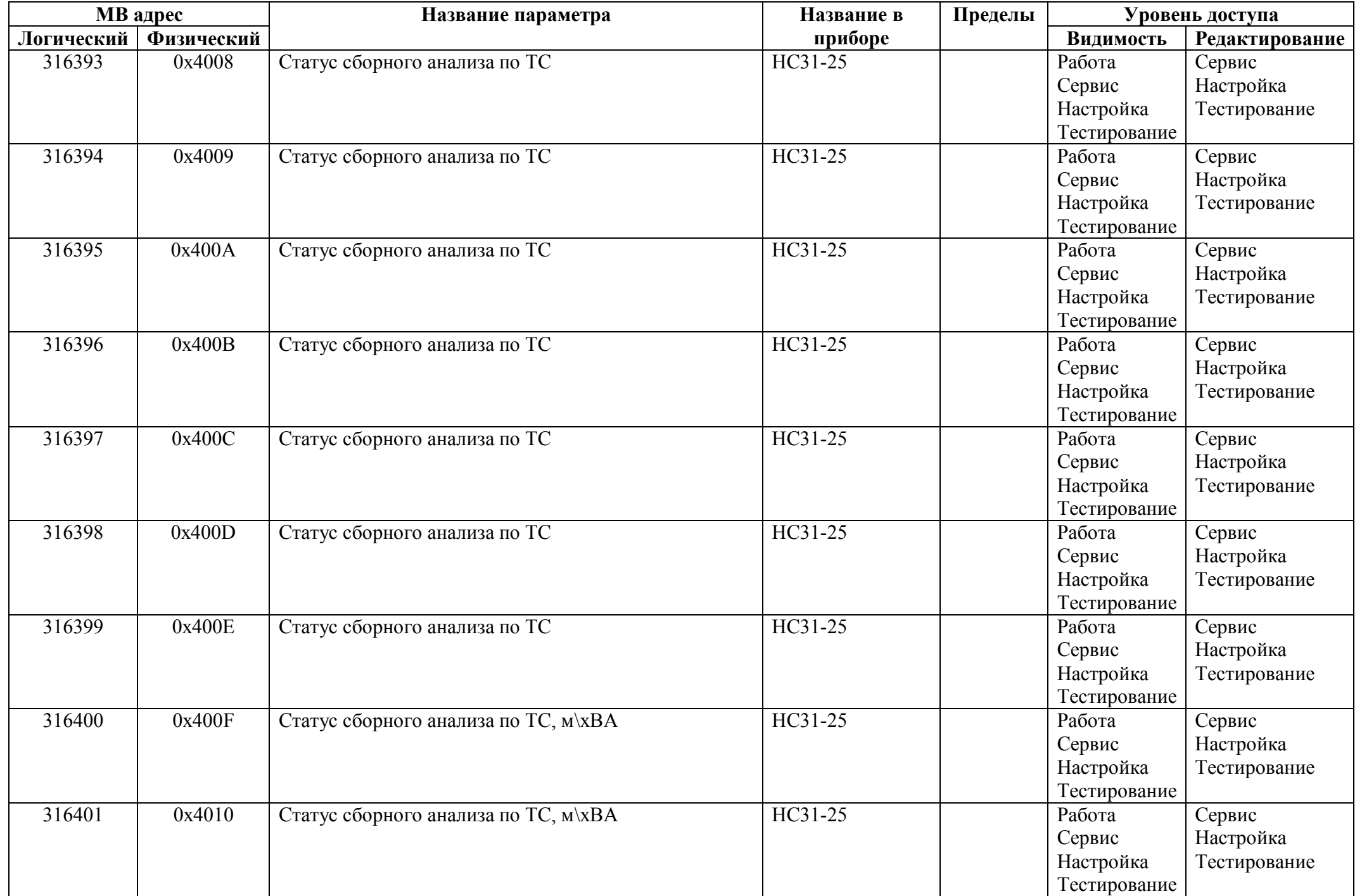

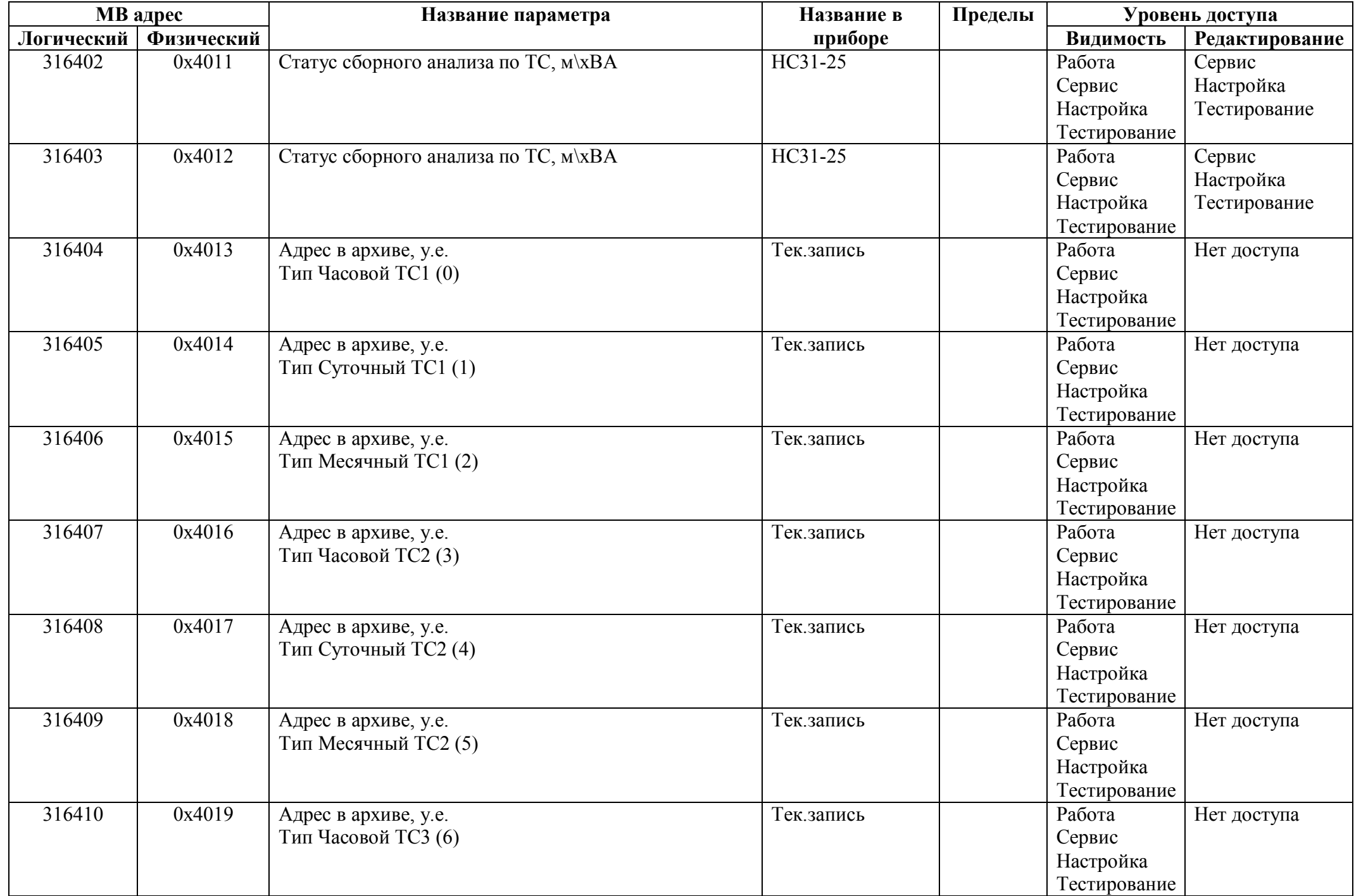

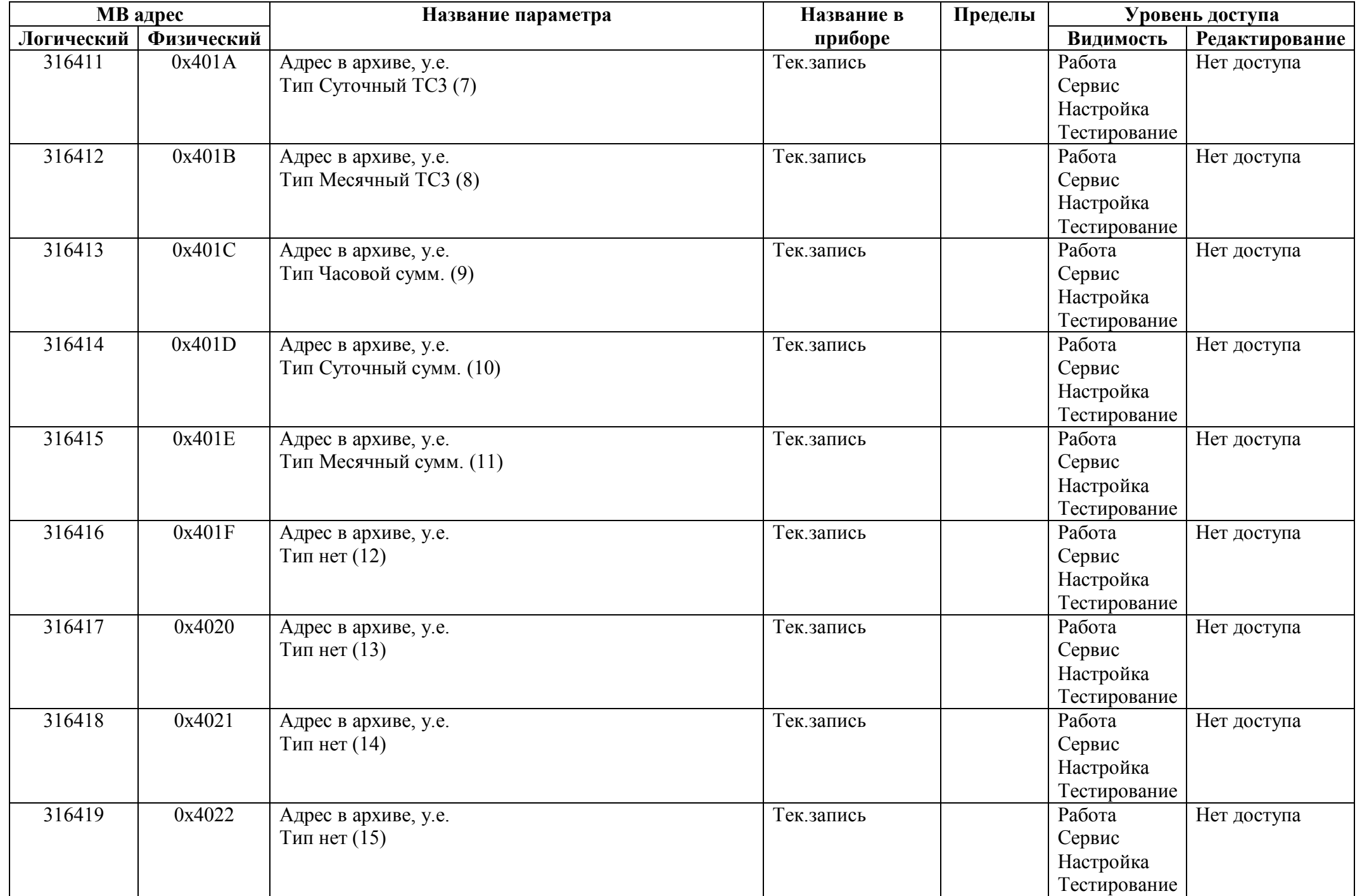

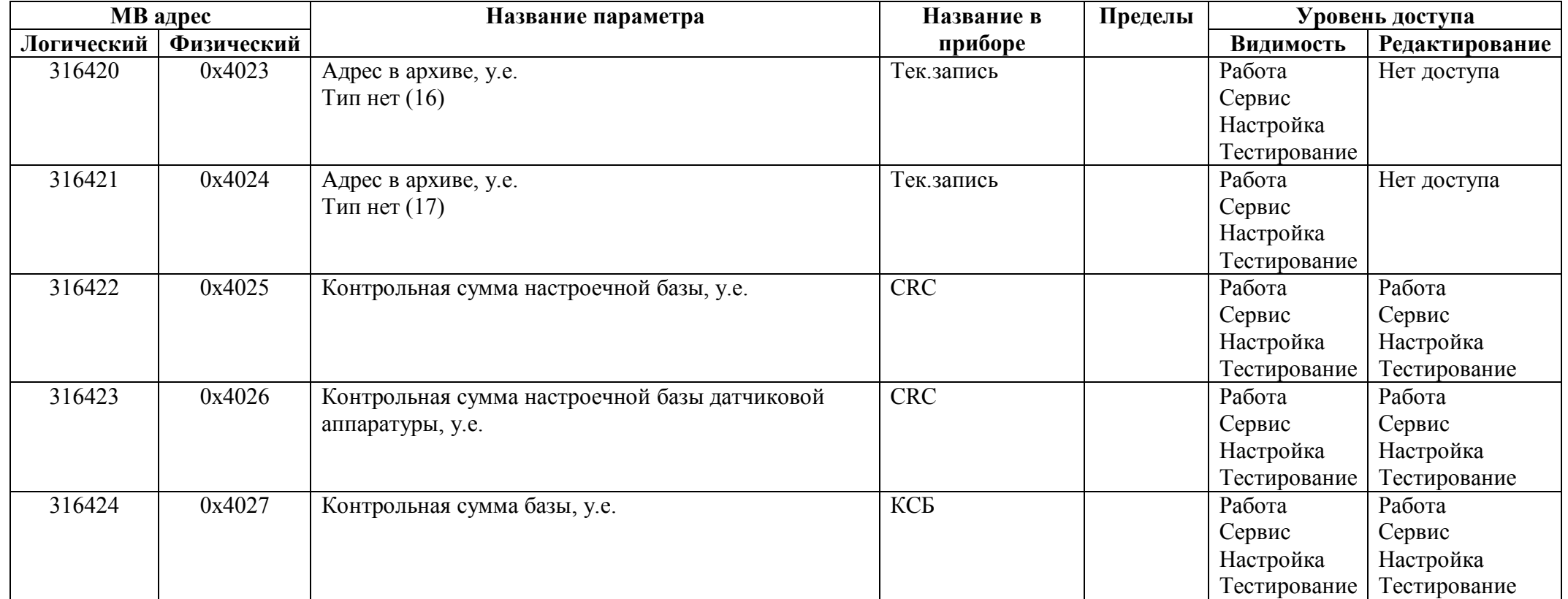

## *Регистры ввода типа целое значение 4 байта*

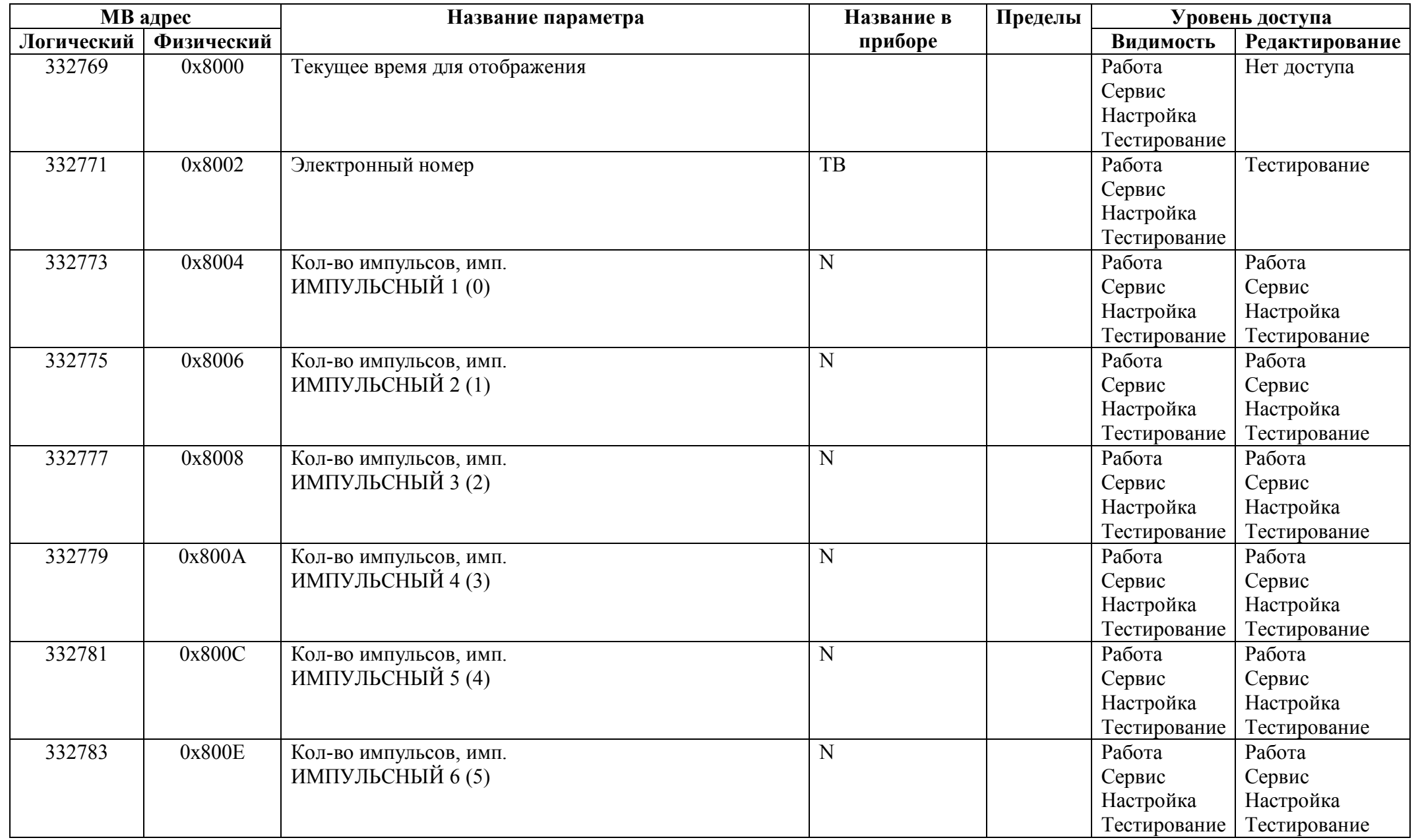

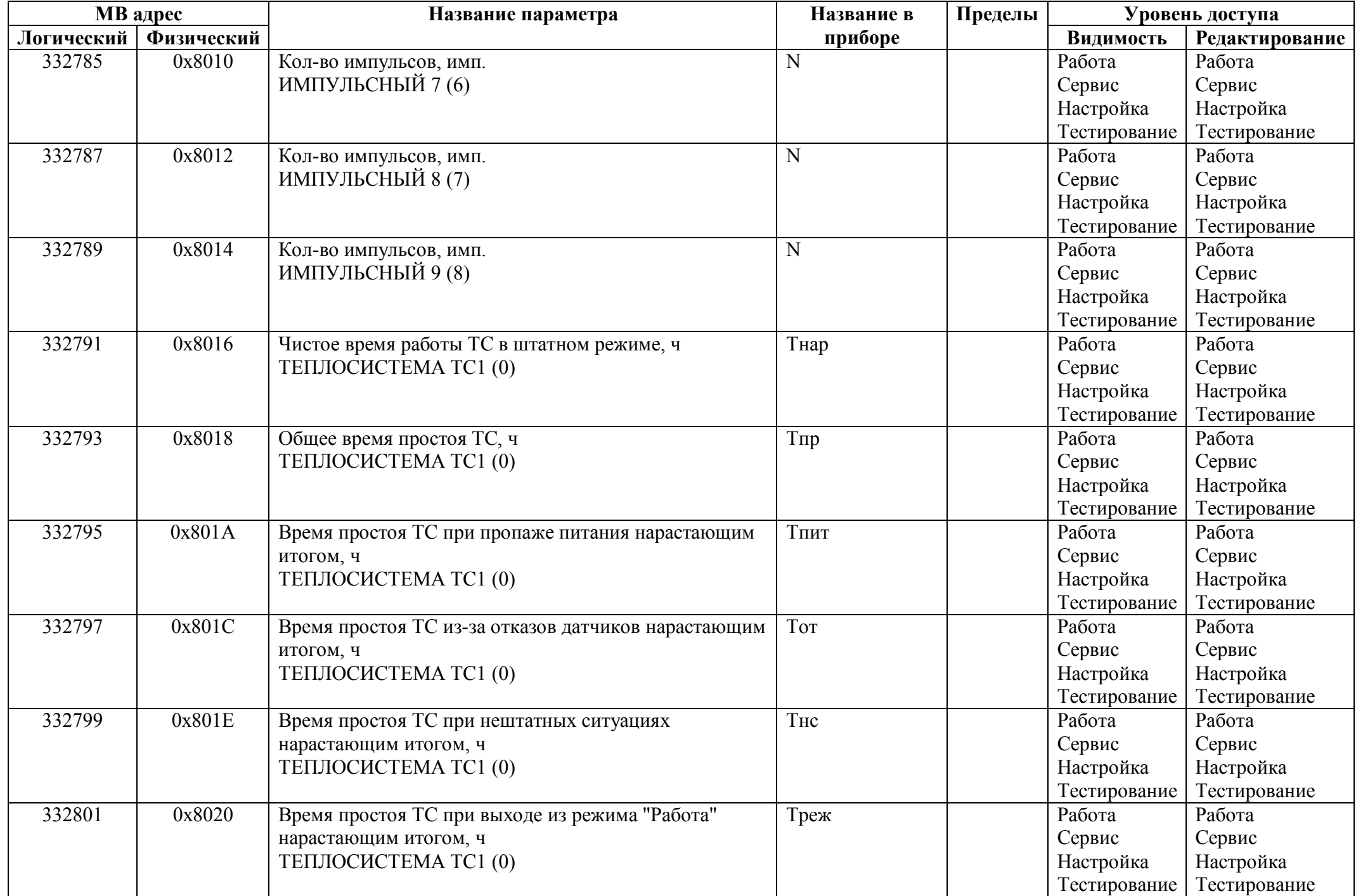

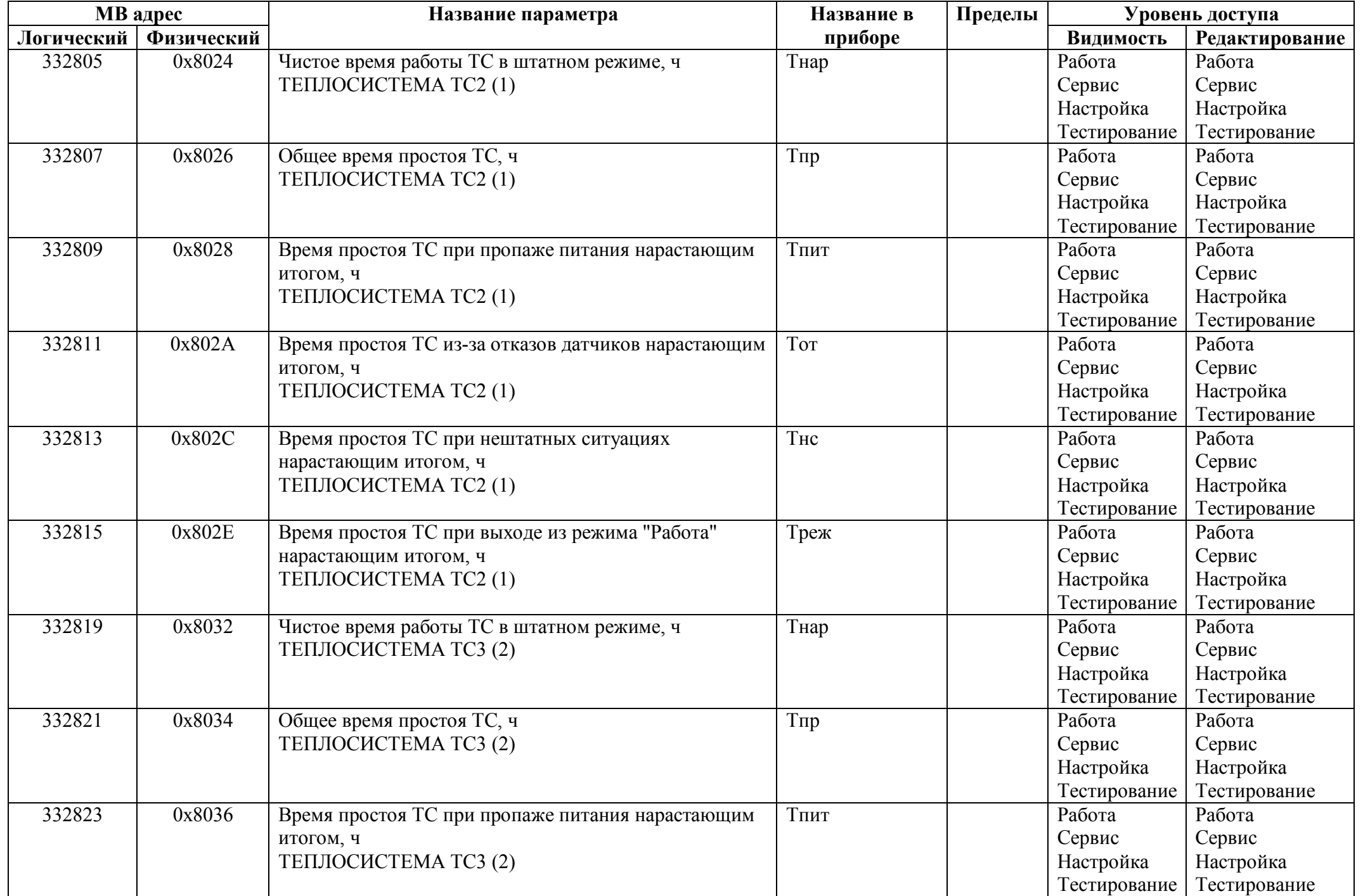

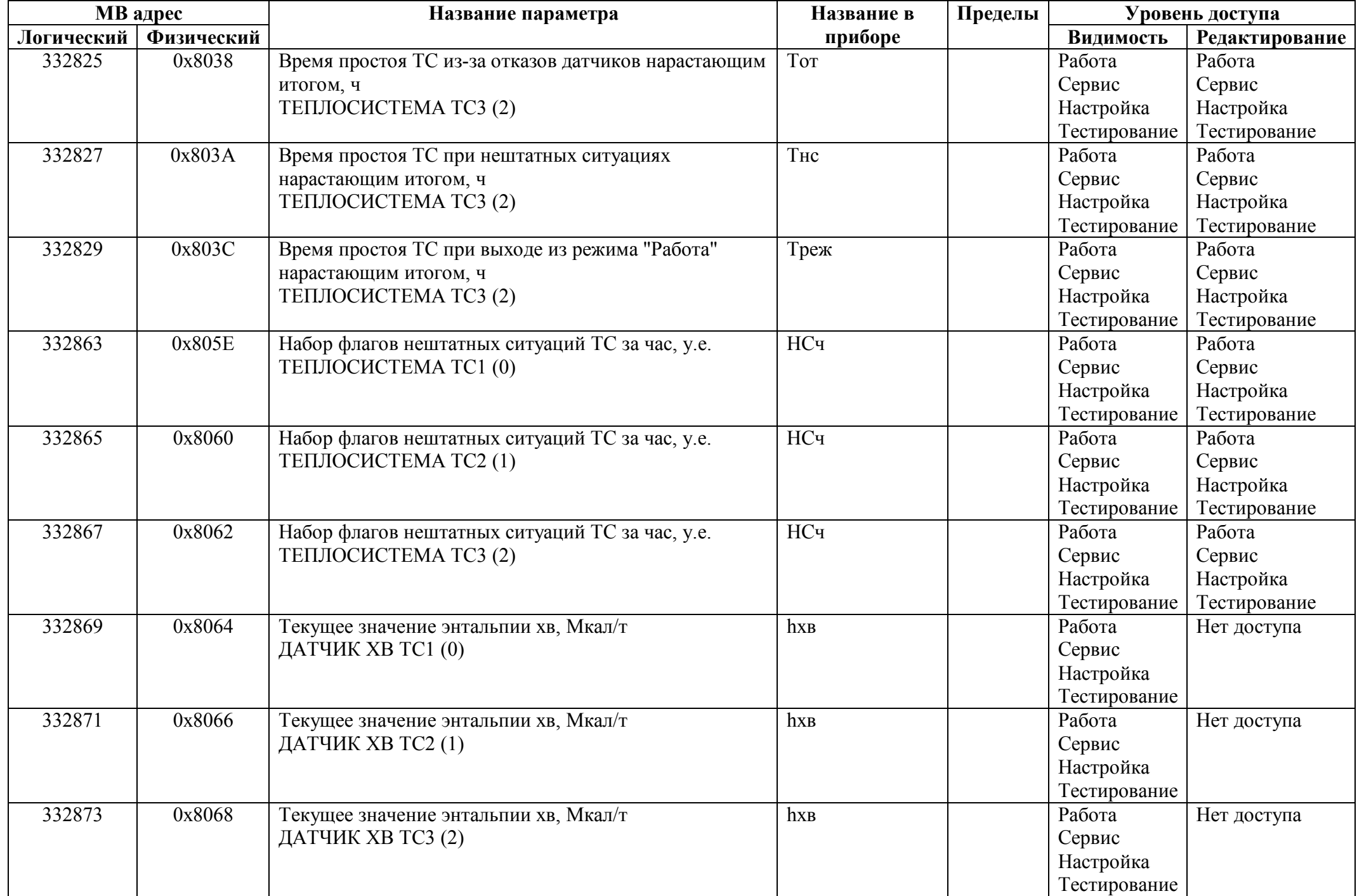

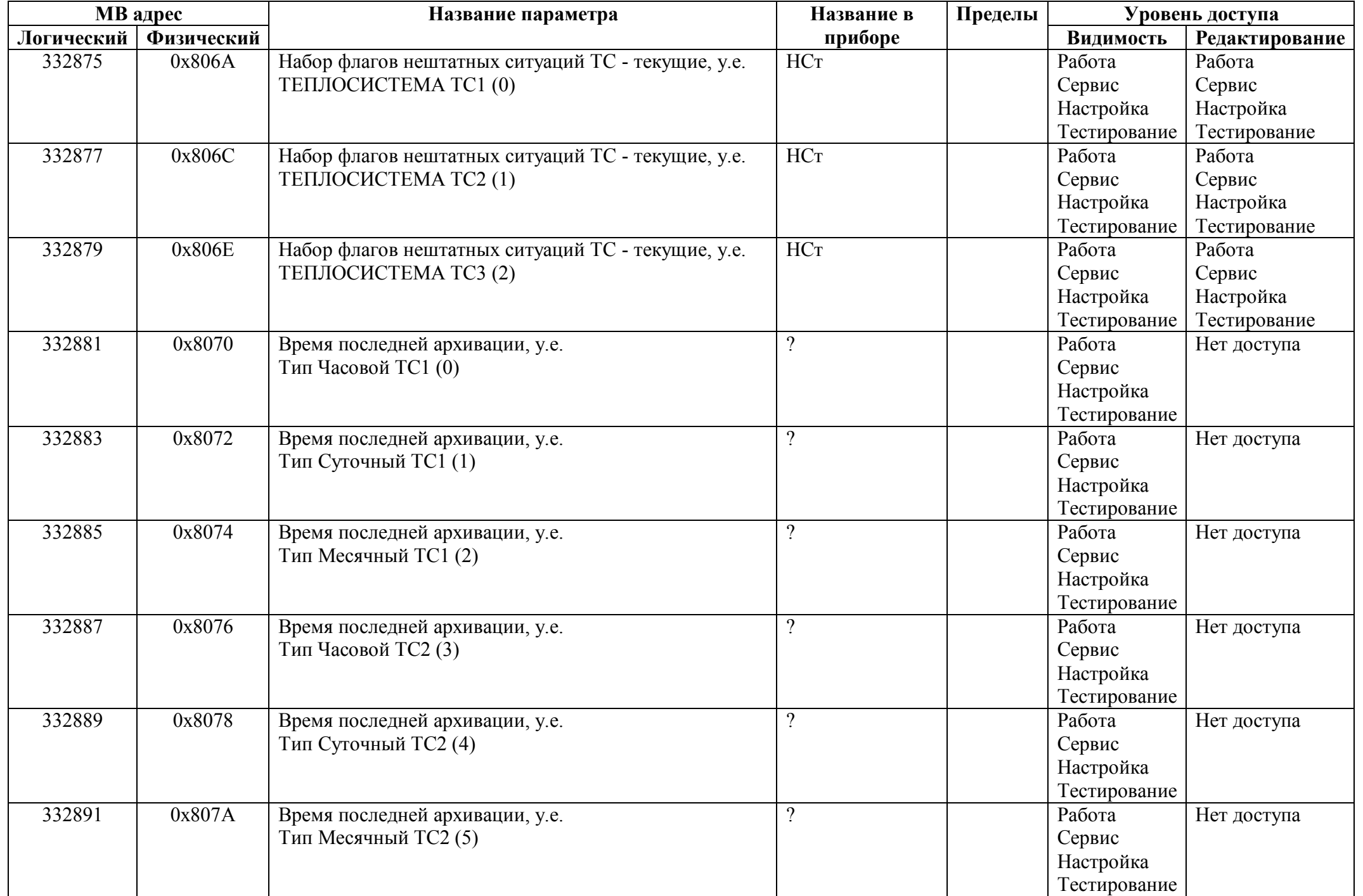

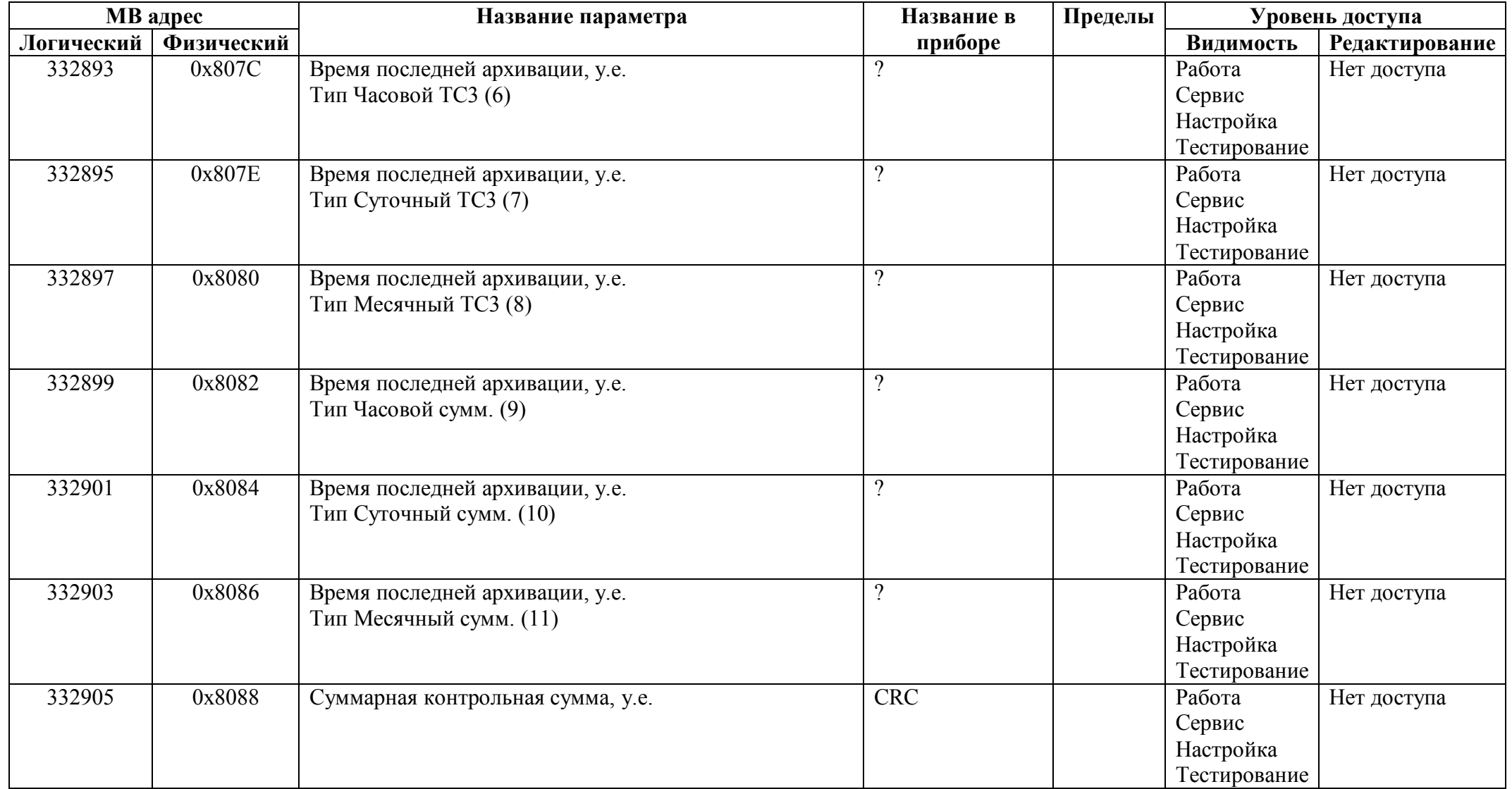

## *Регистры ввода типа вещественное значение*

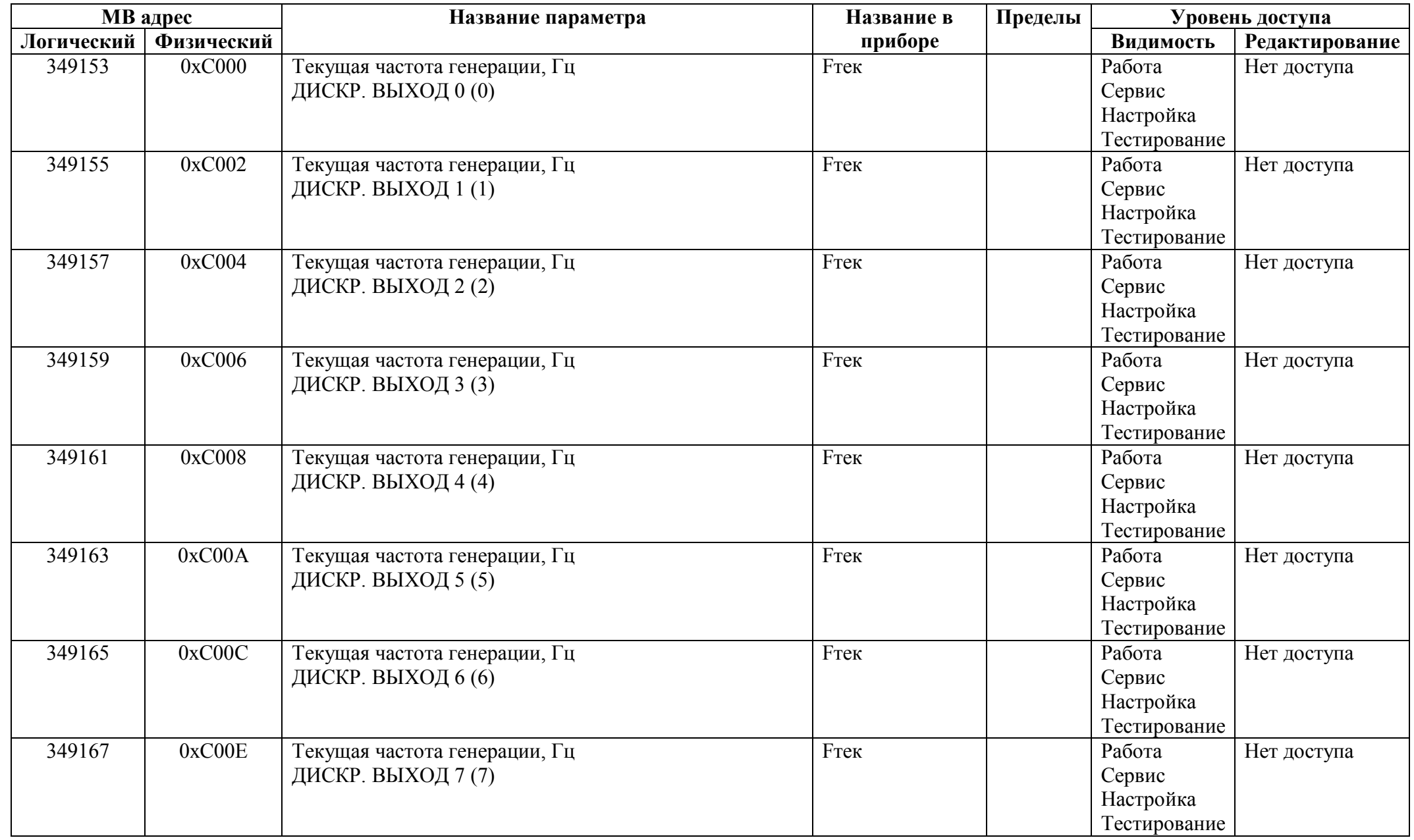

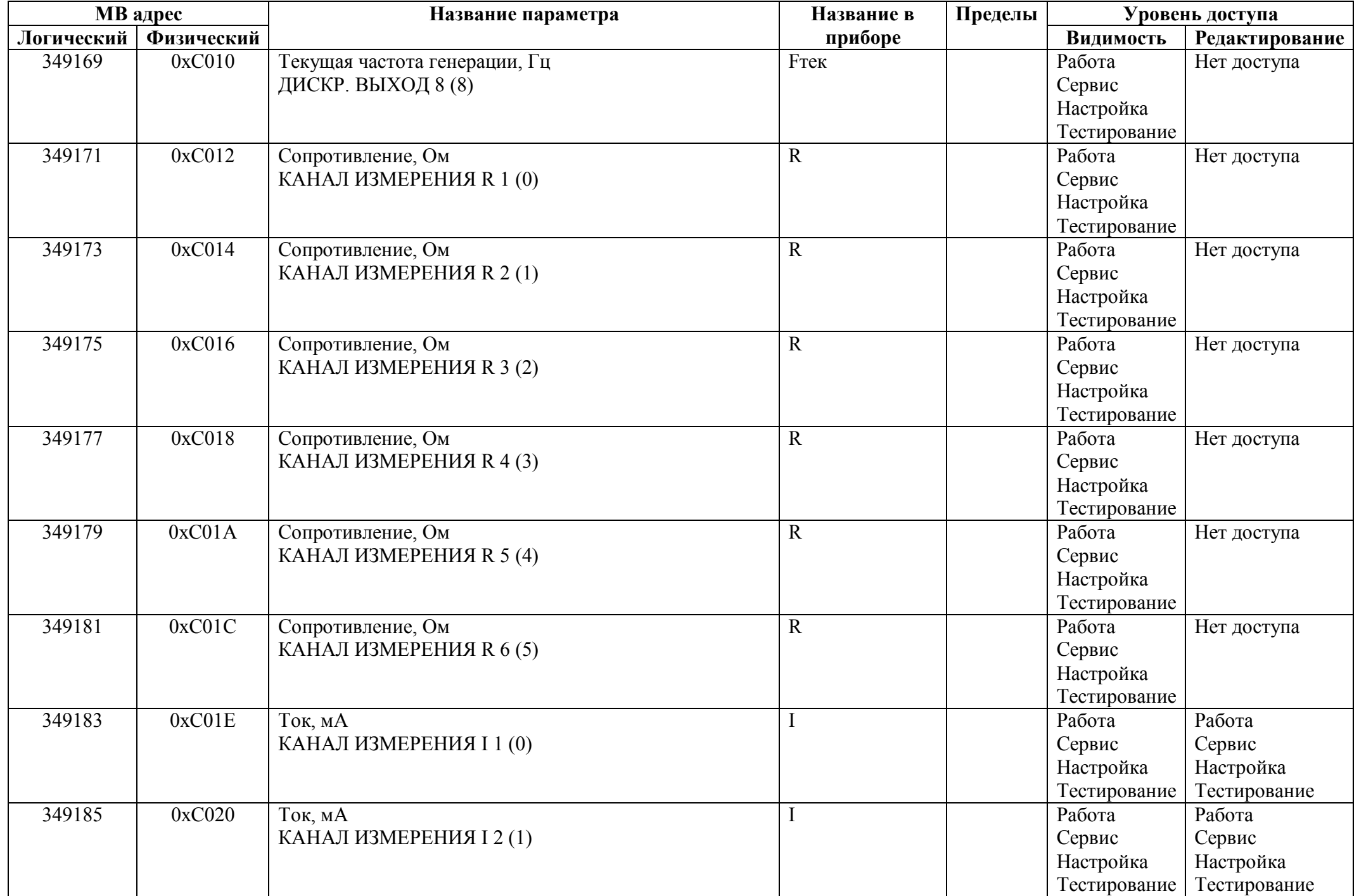

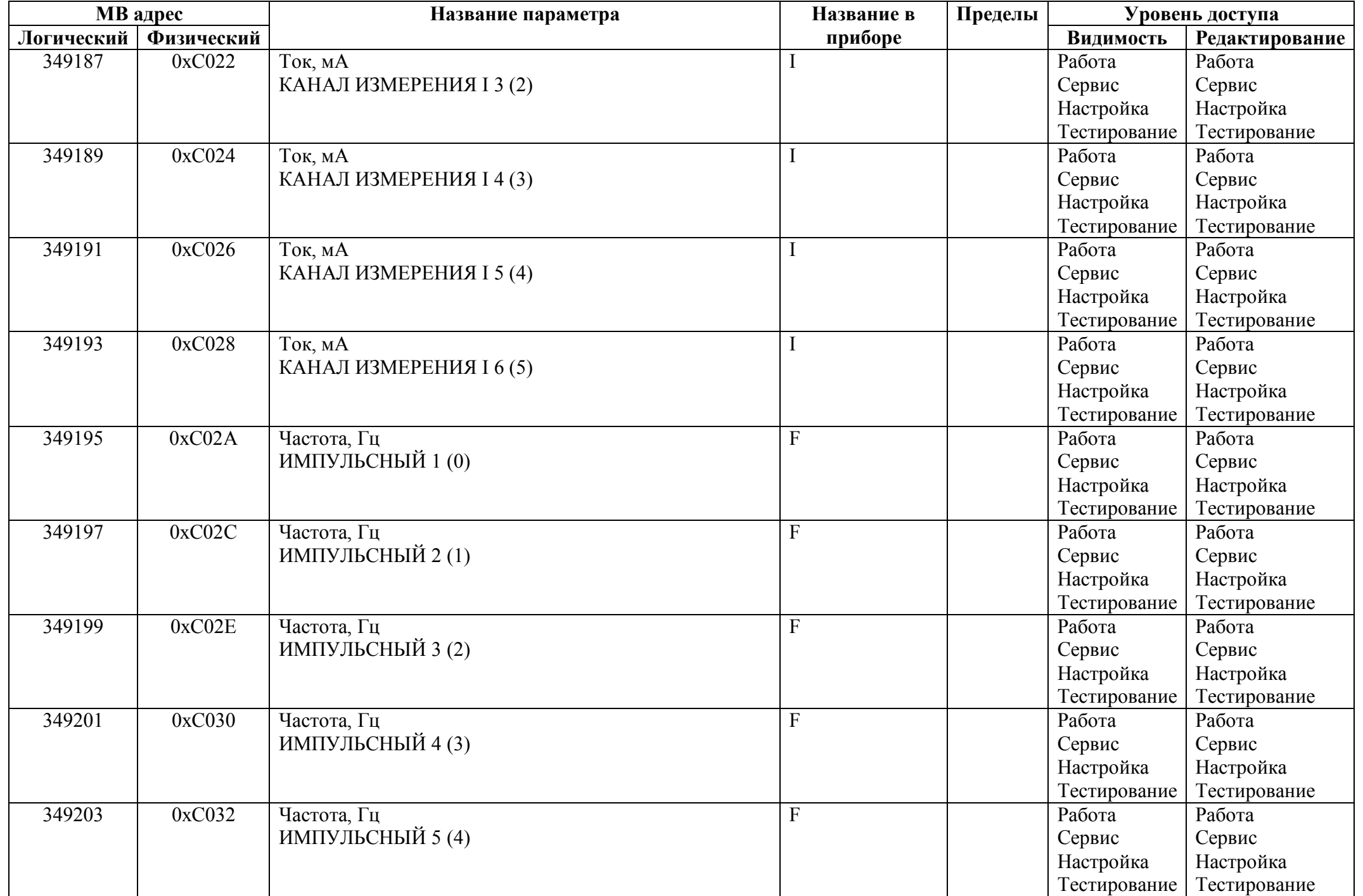

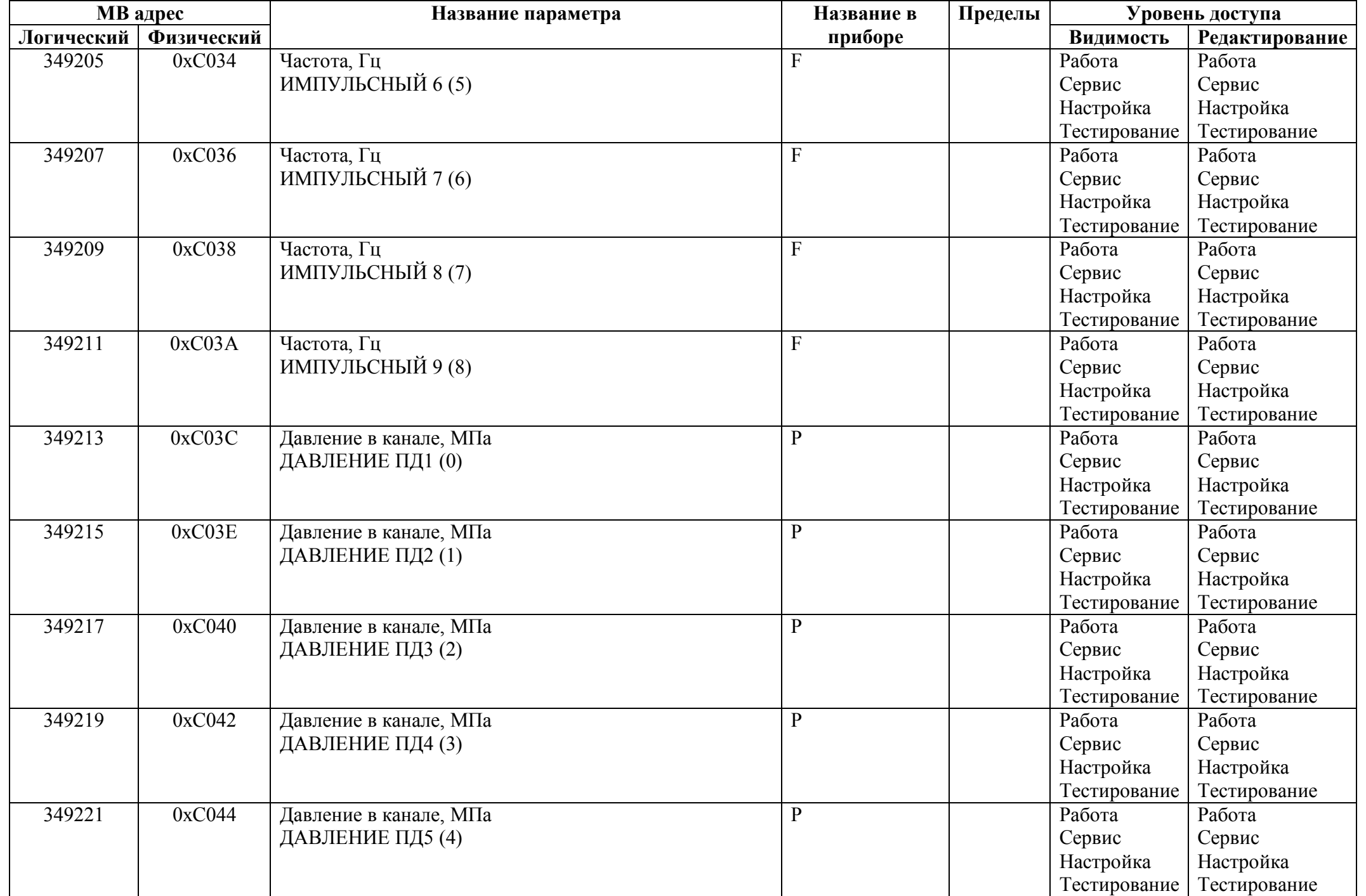

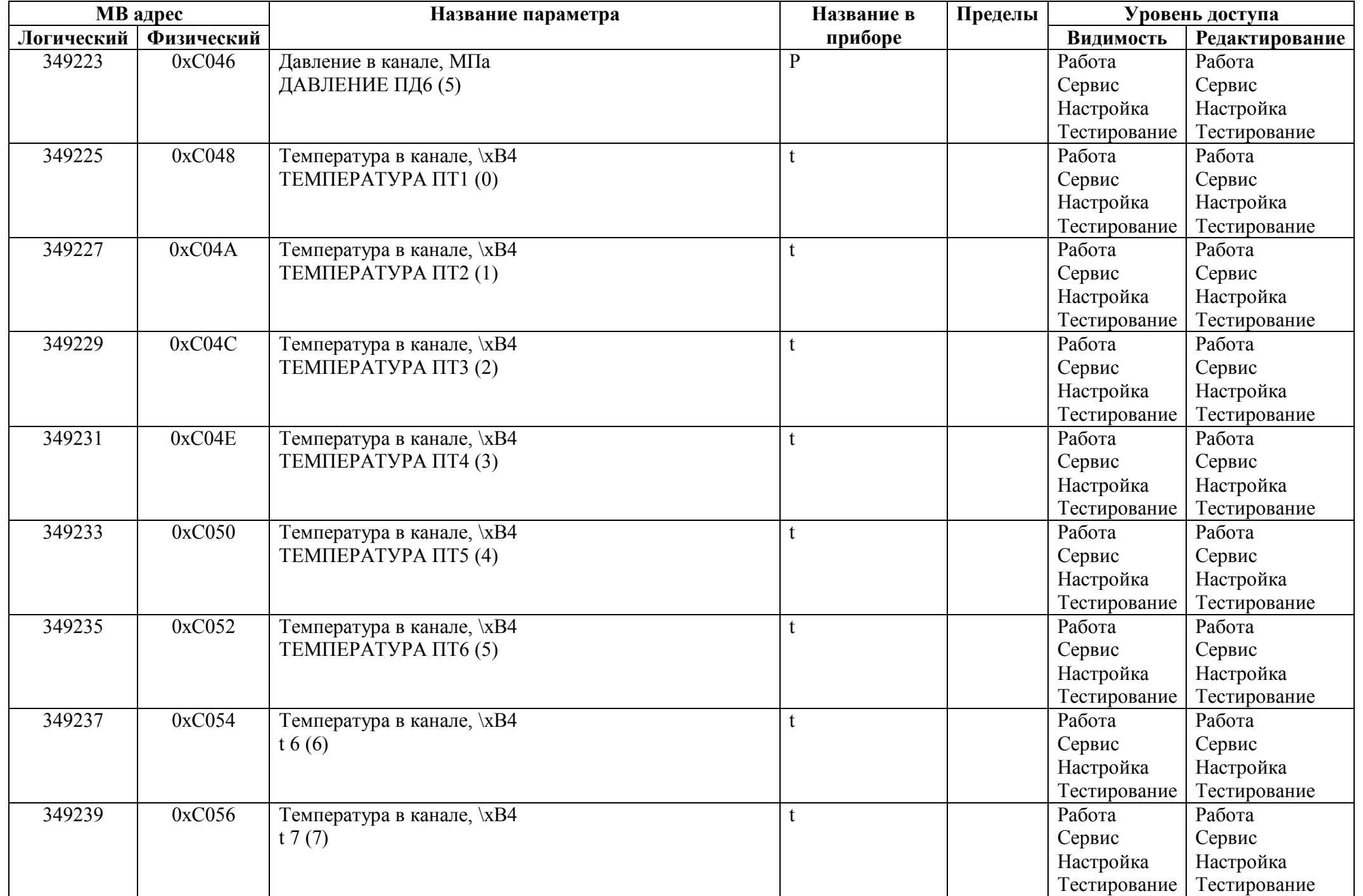

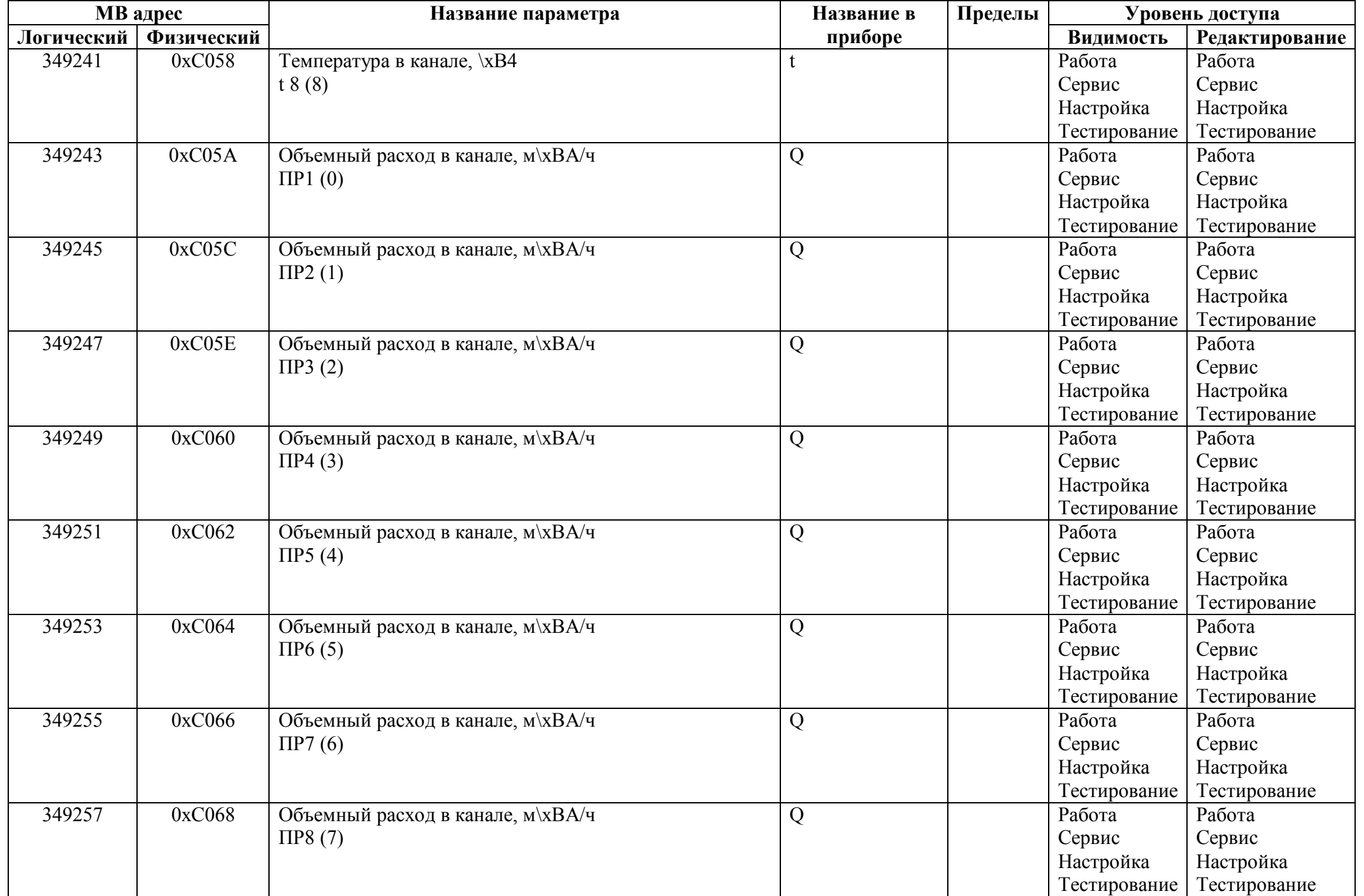

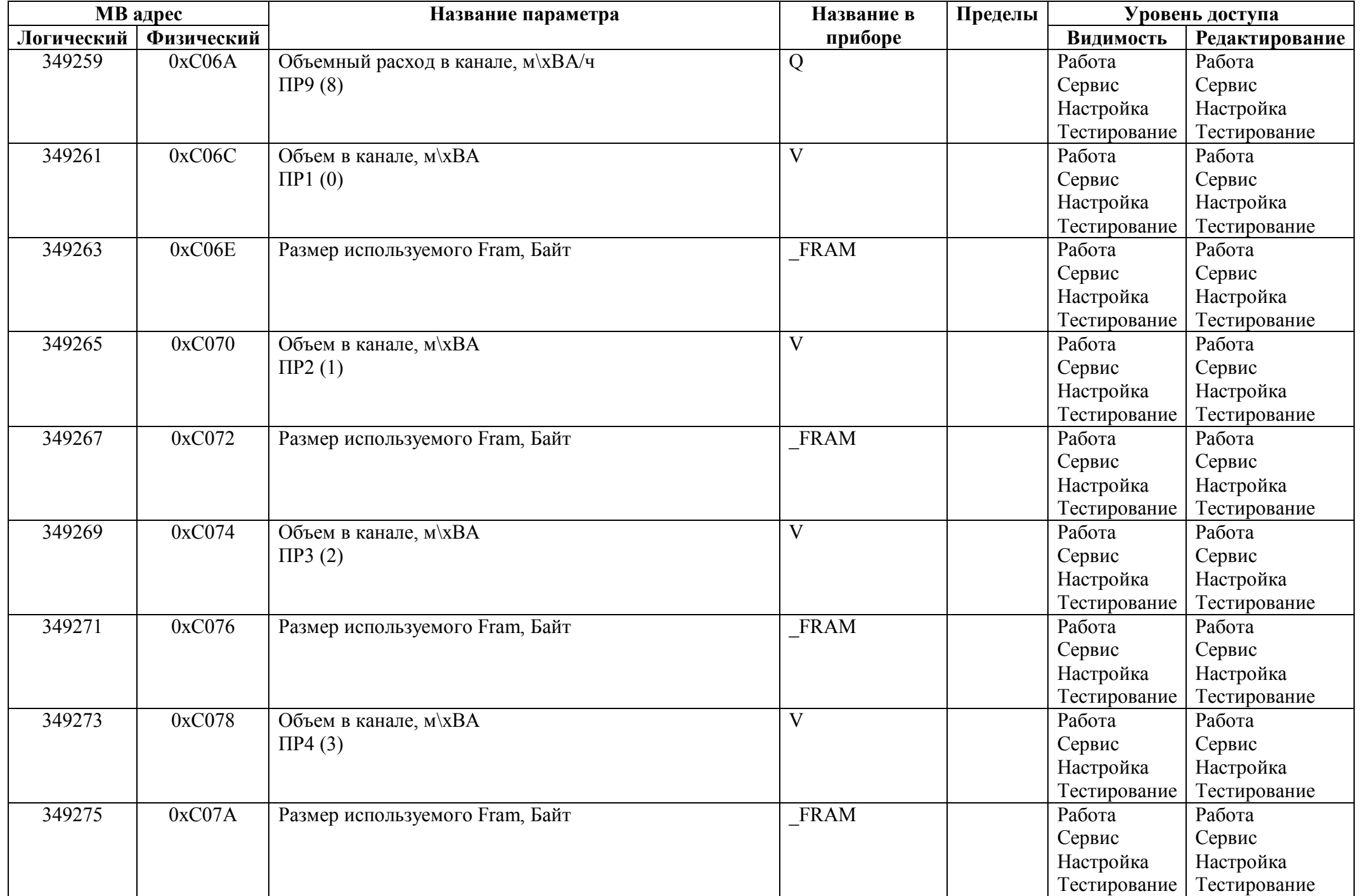

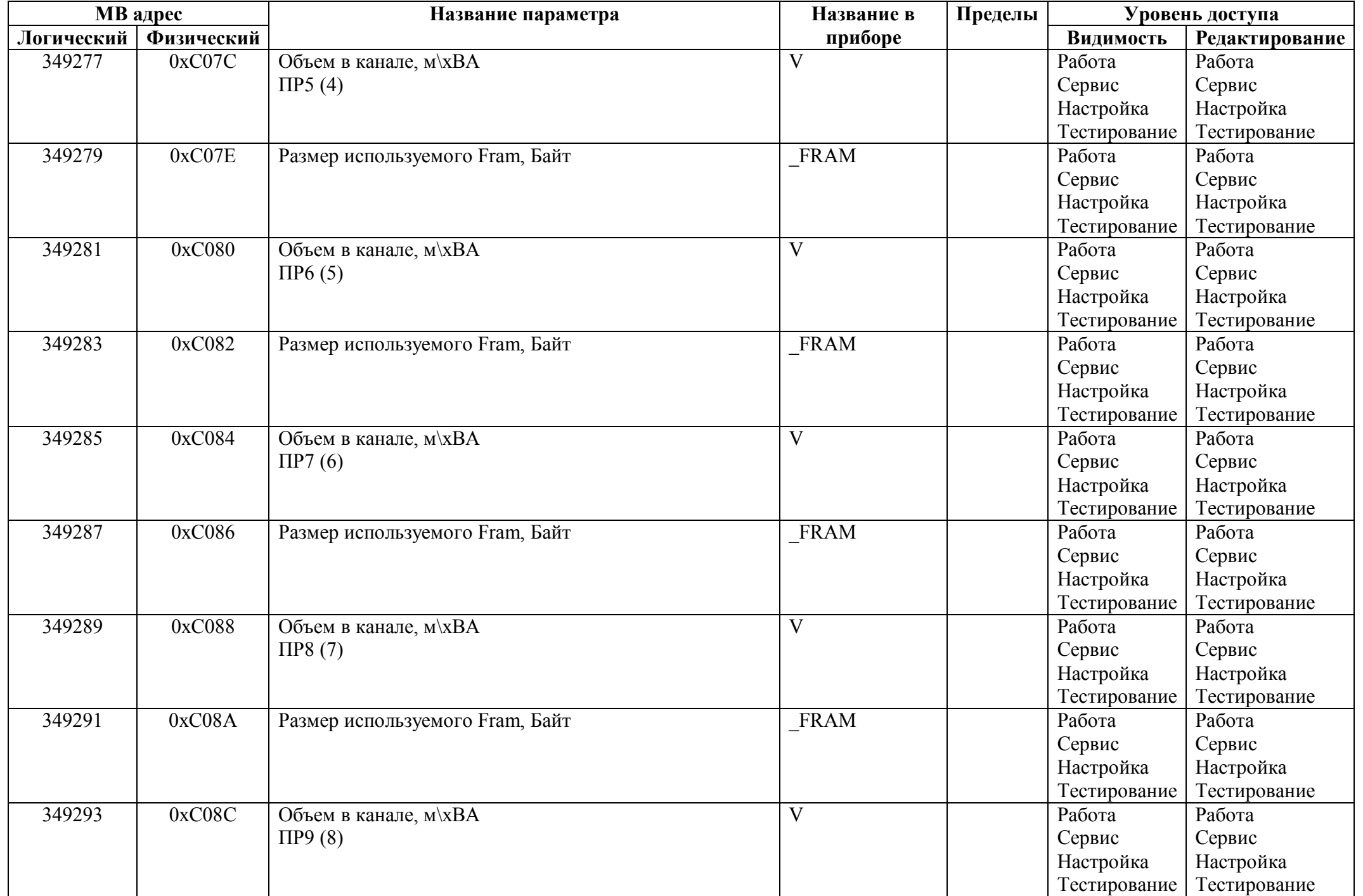

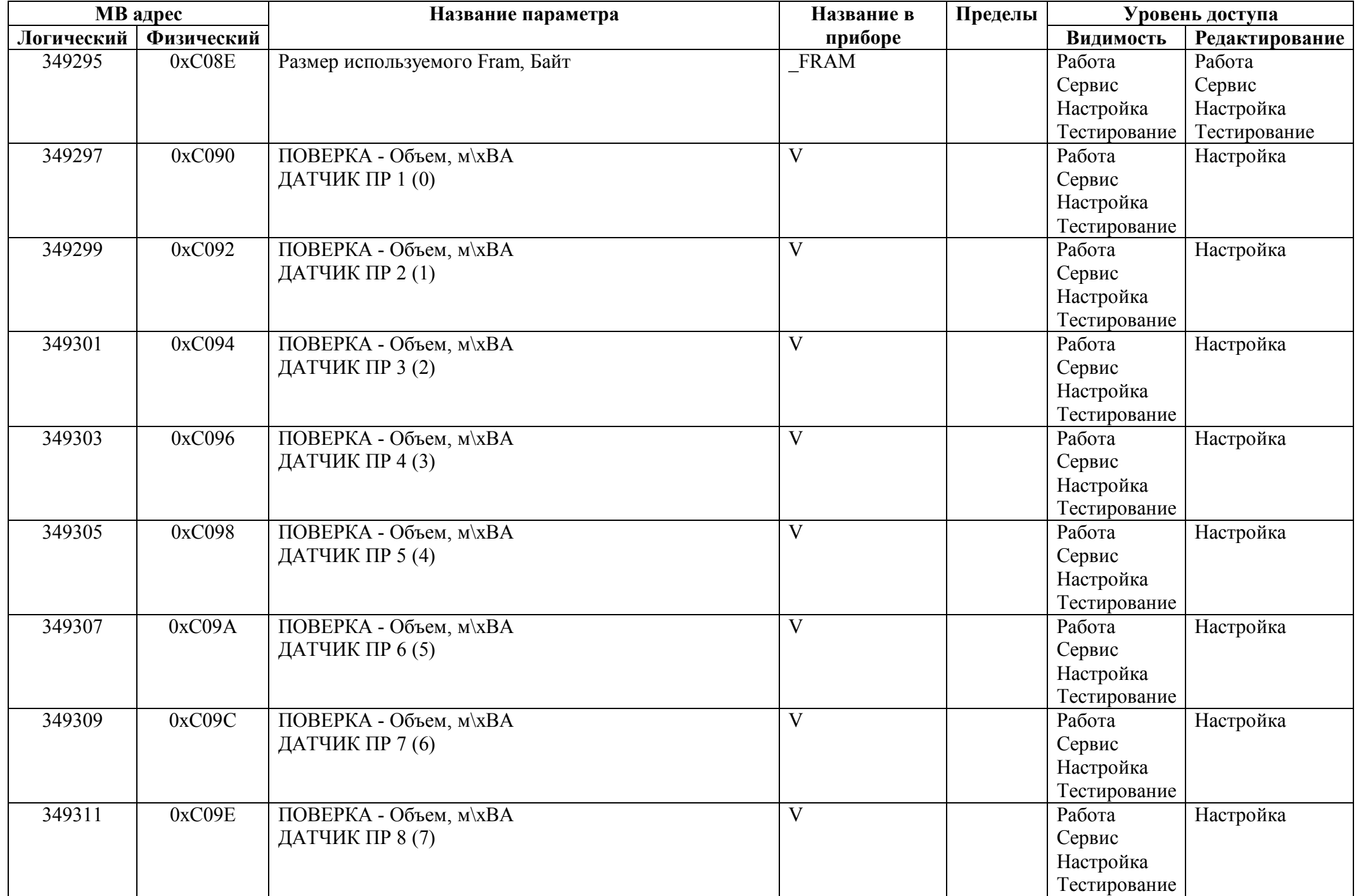

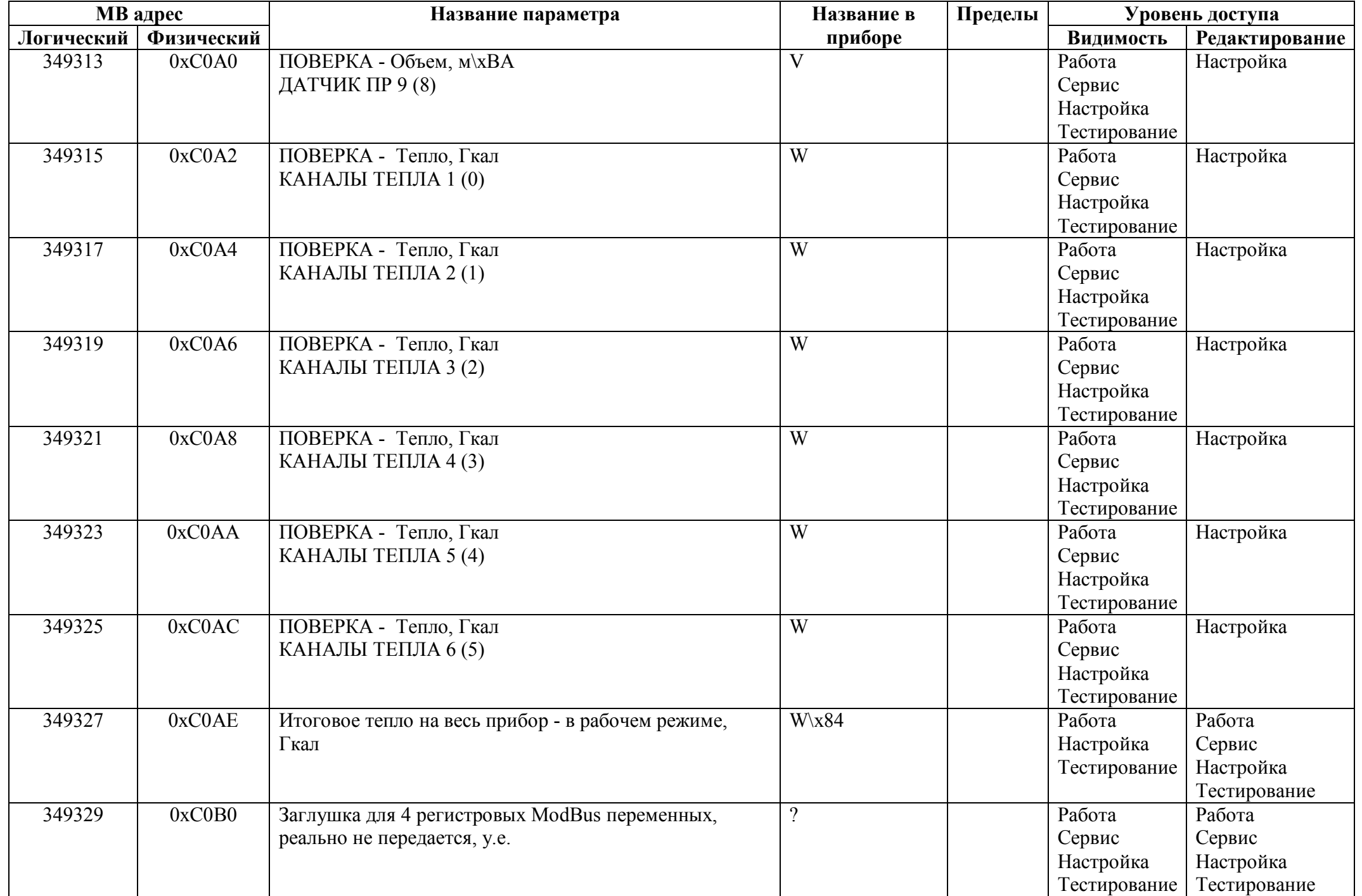

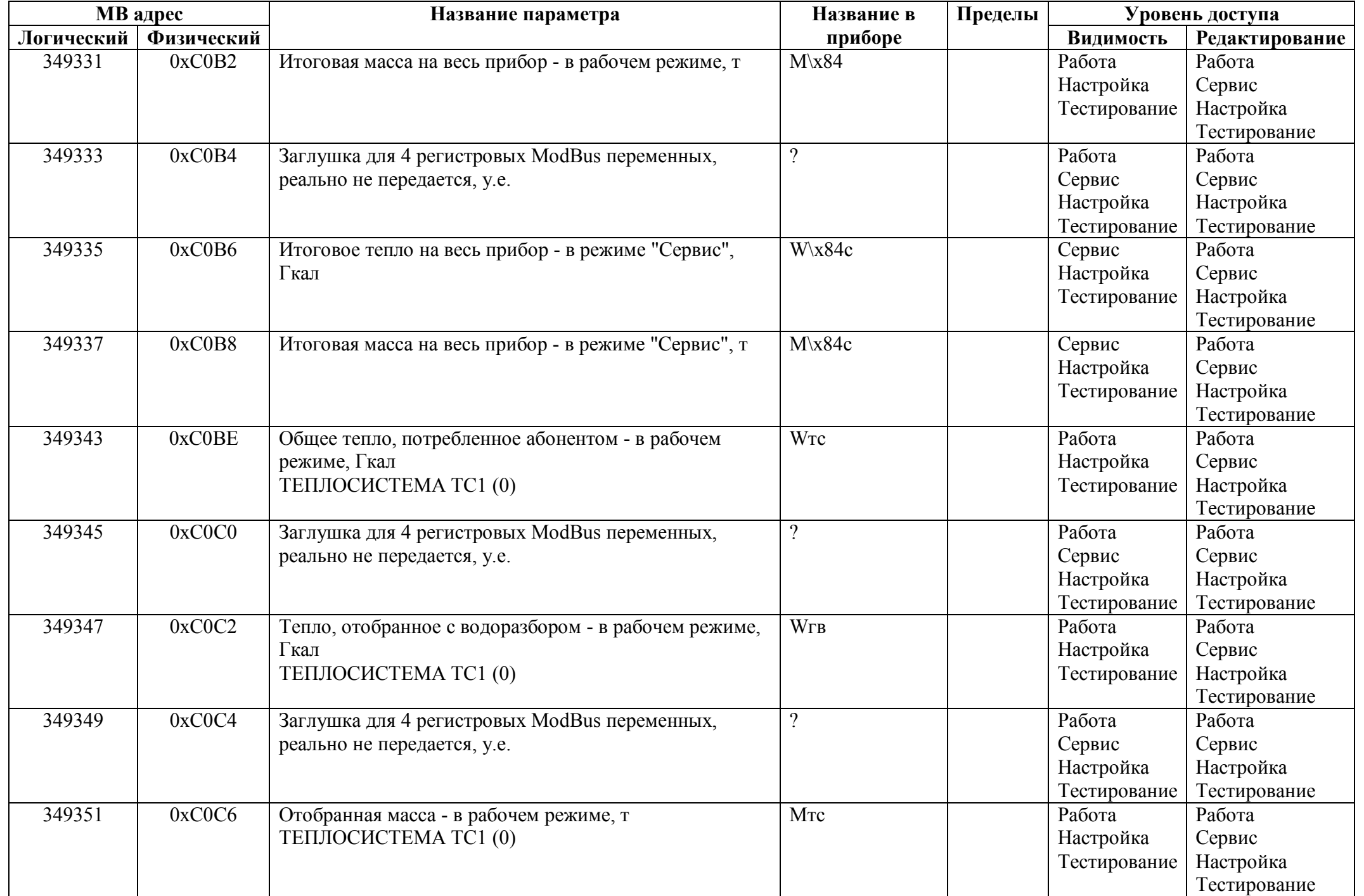

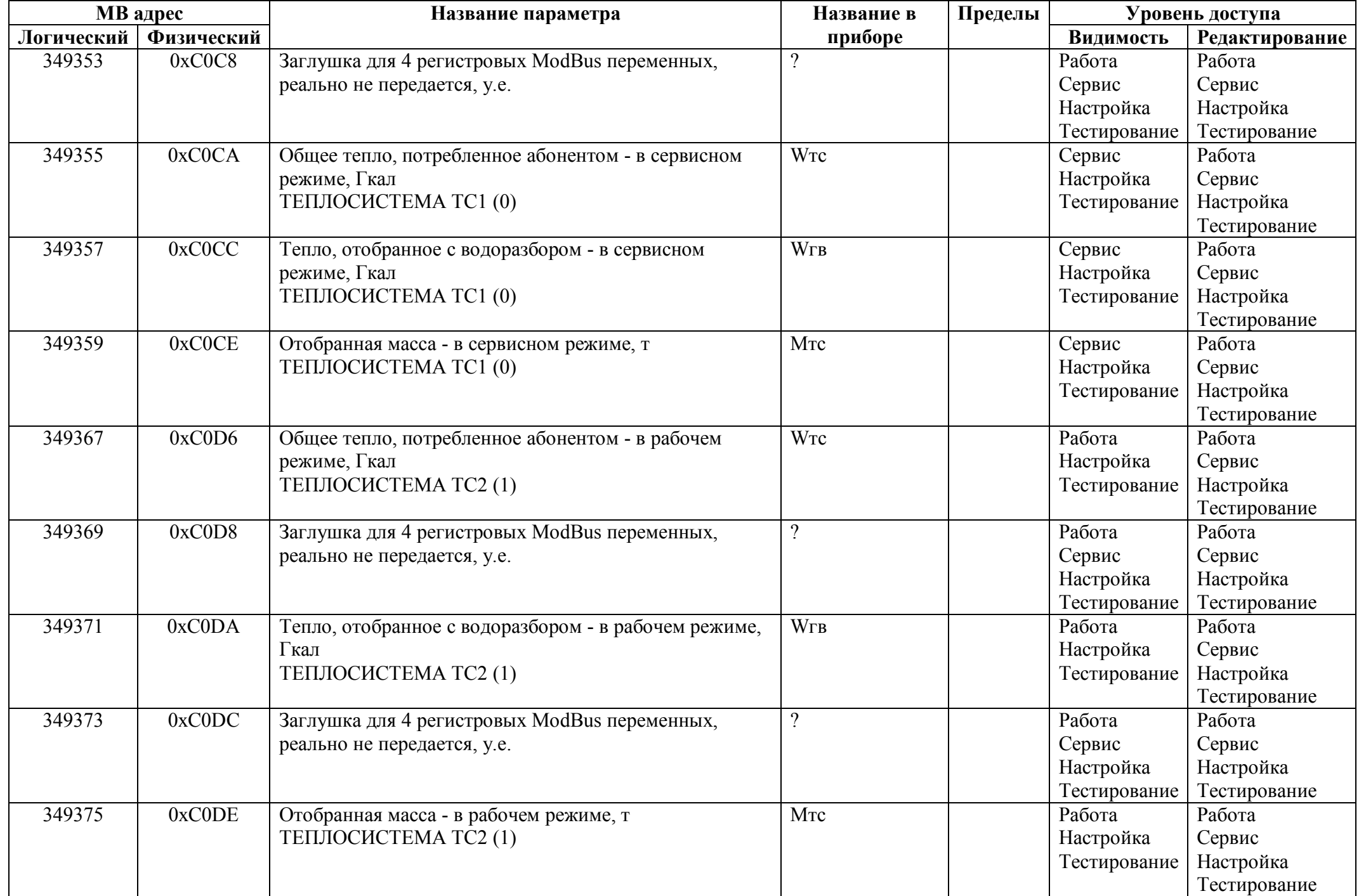

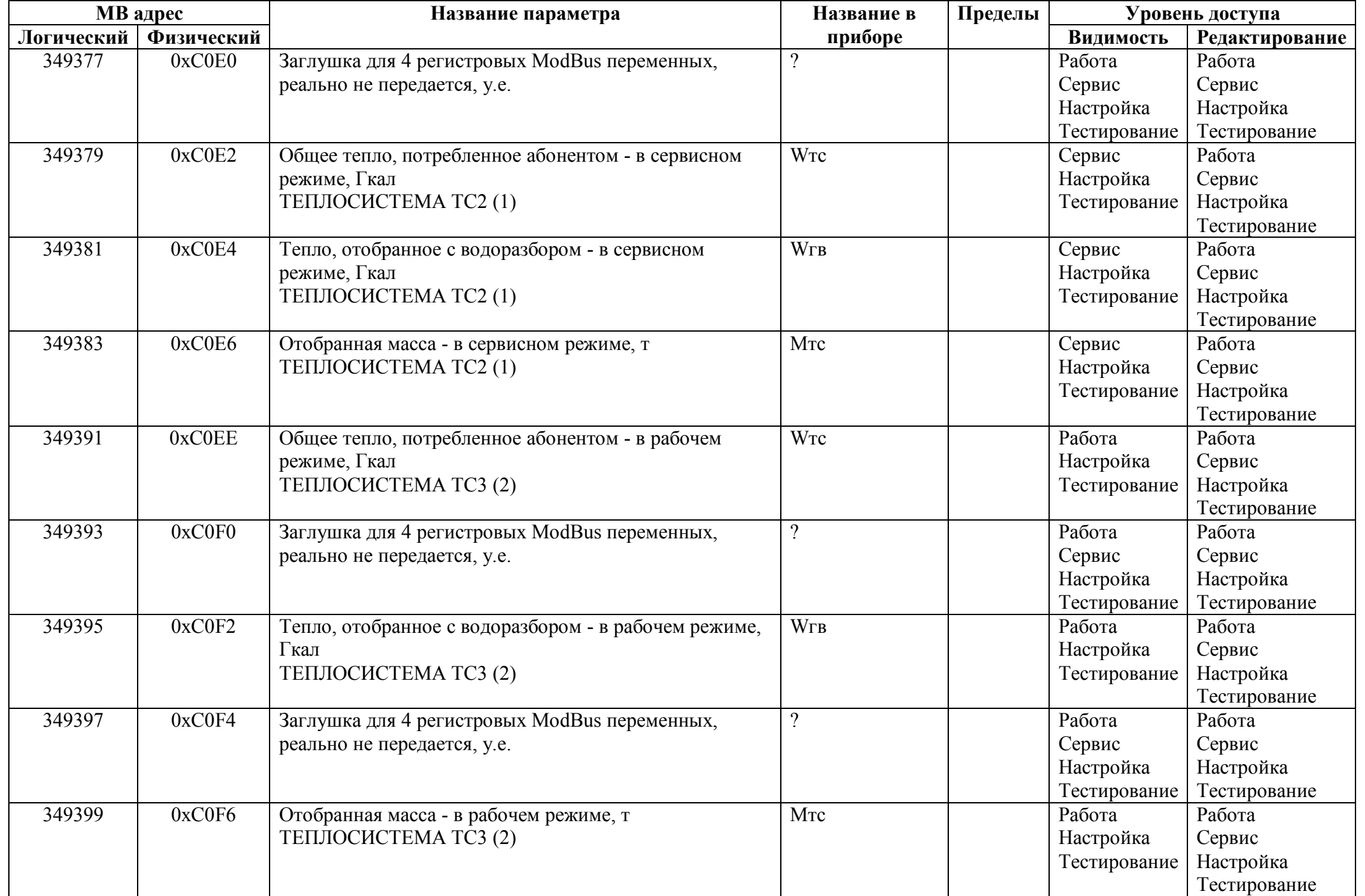

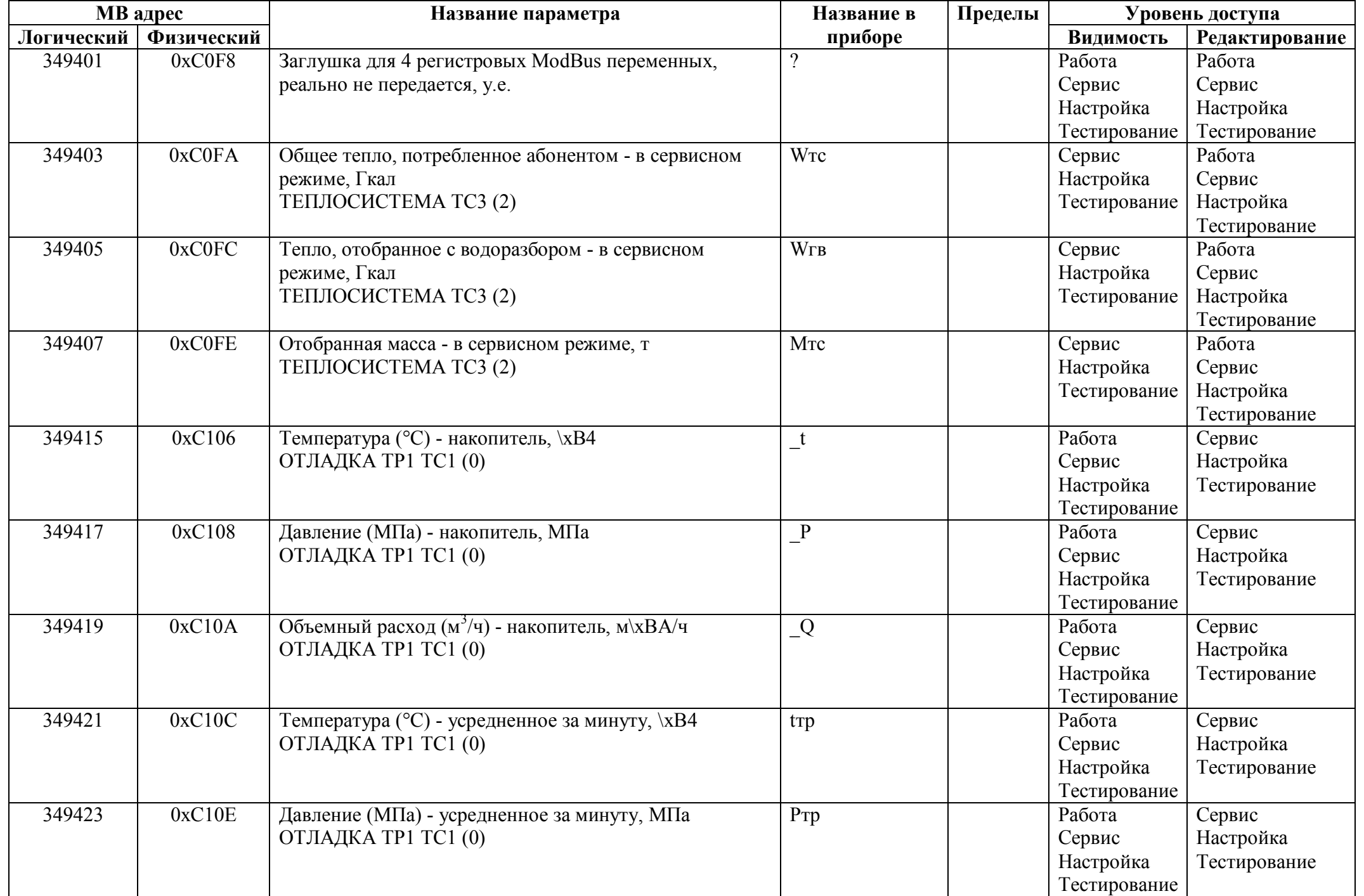

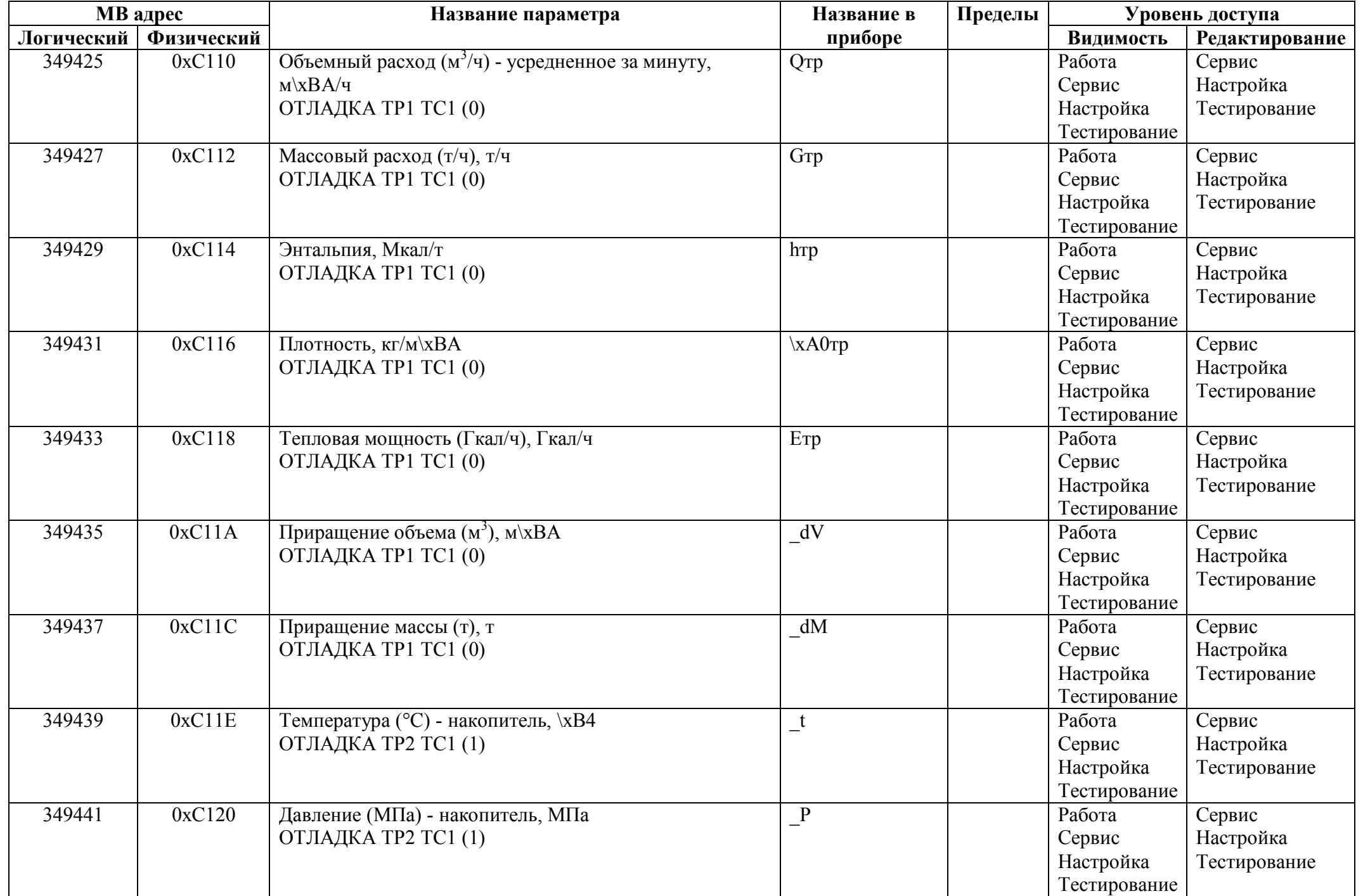

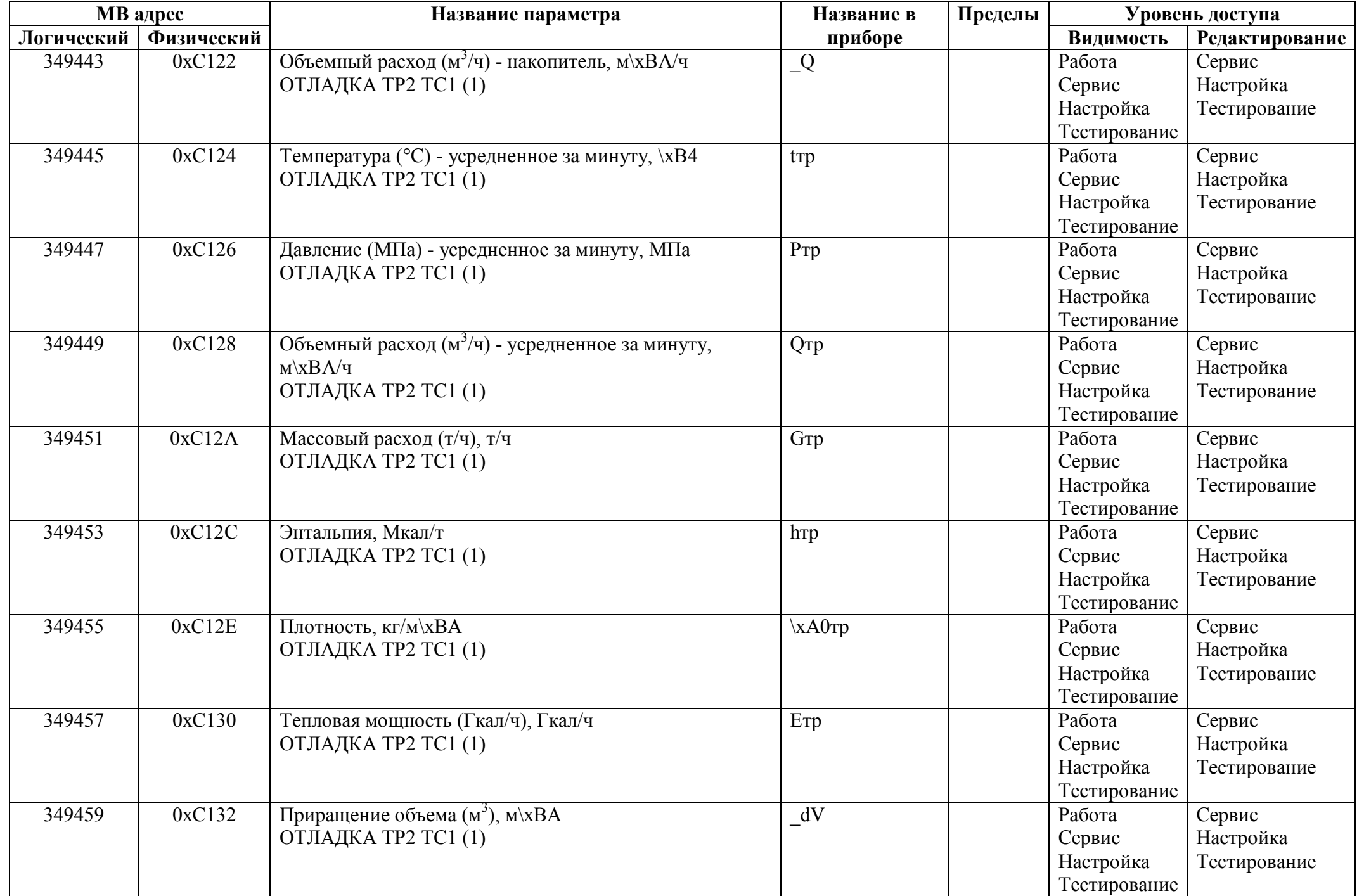

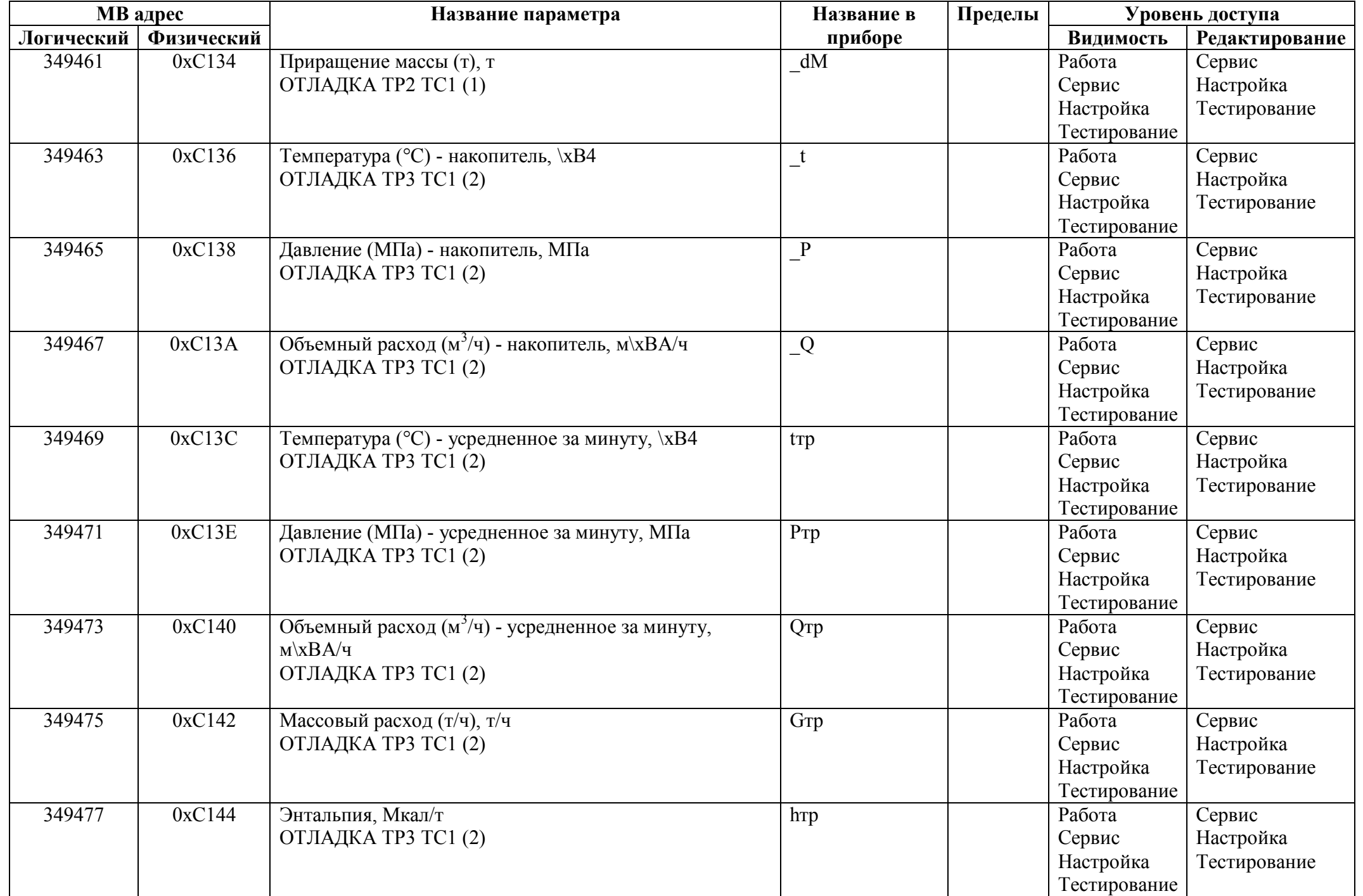

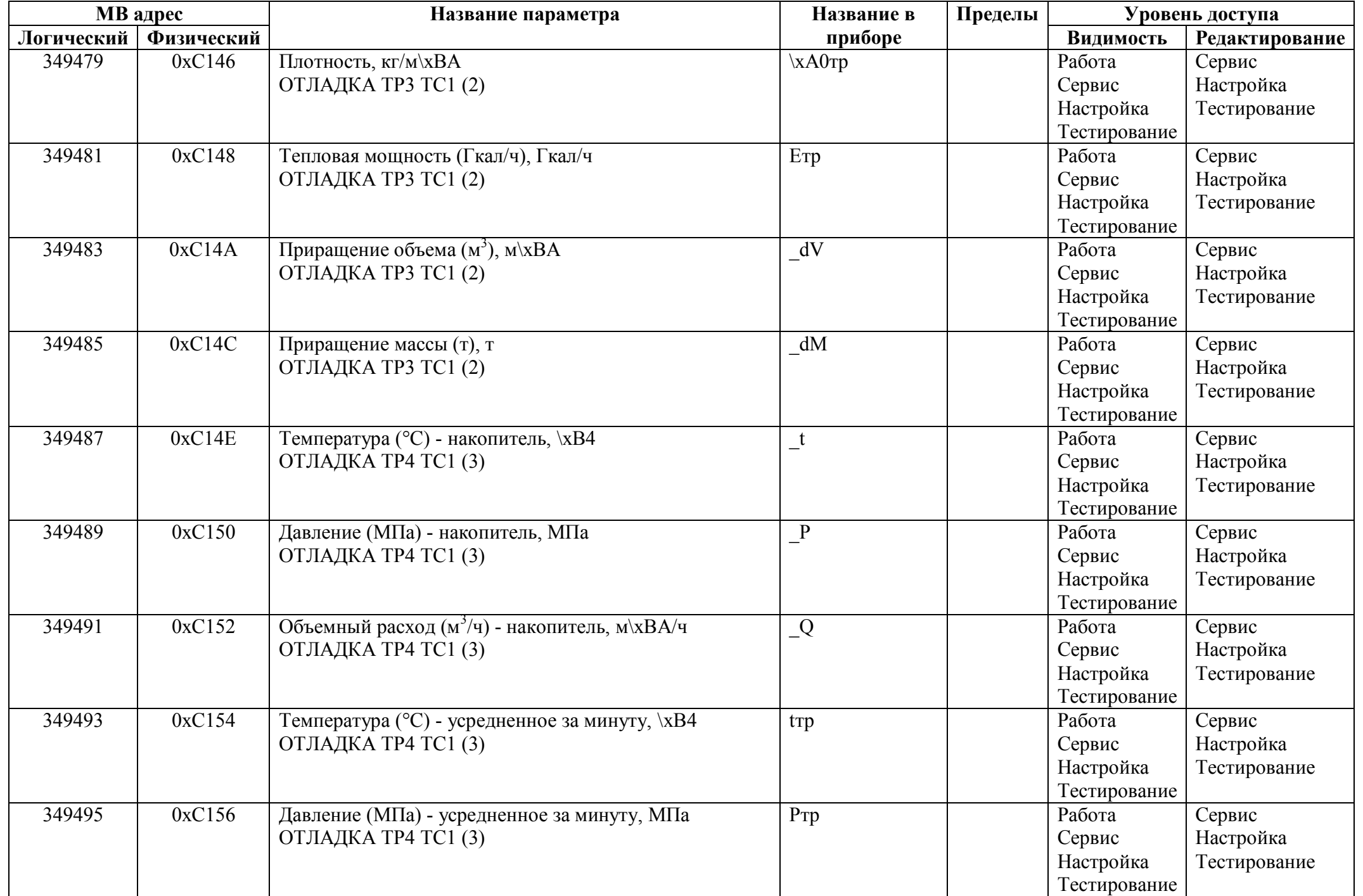

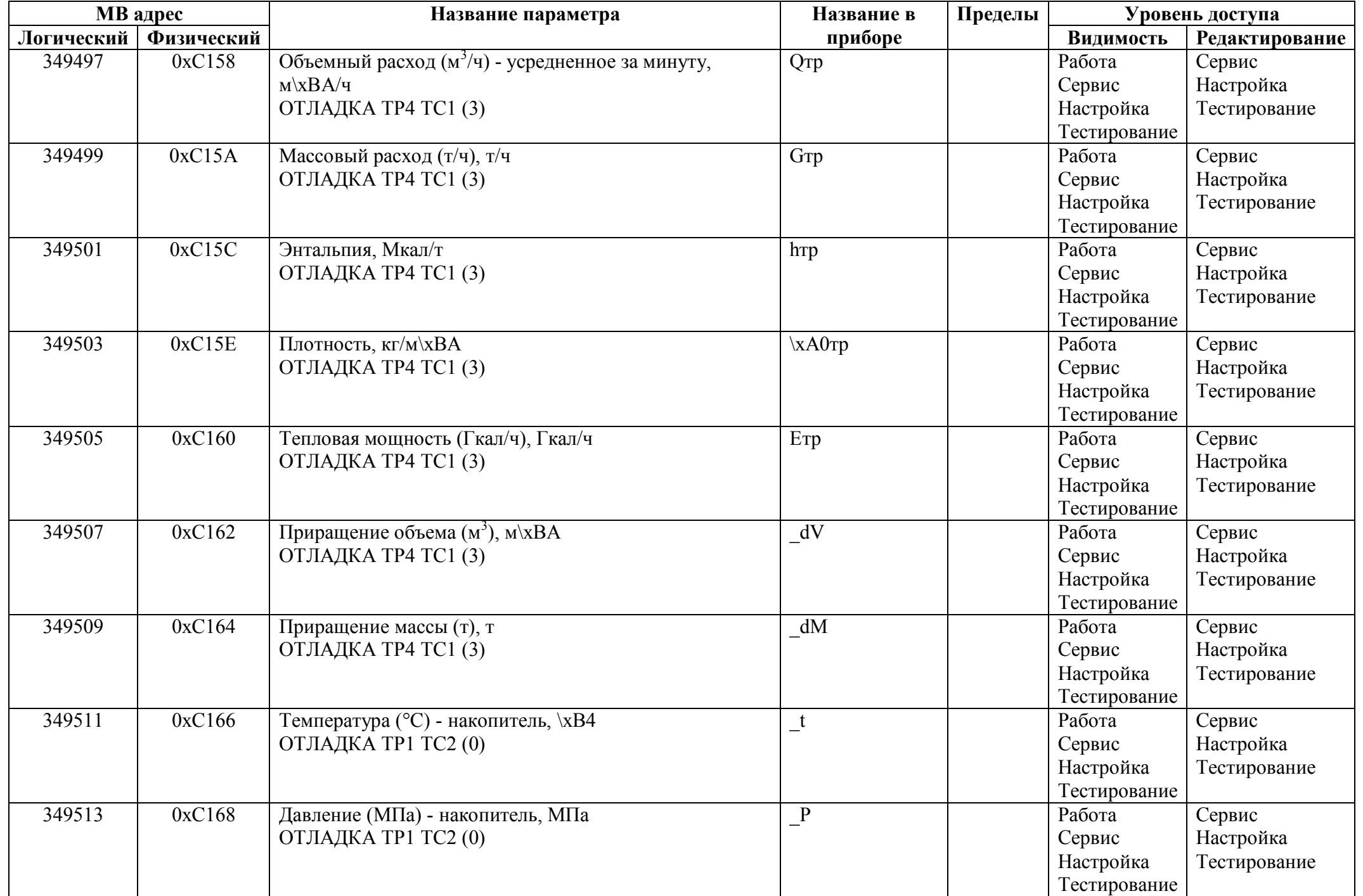

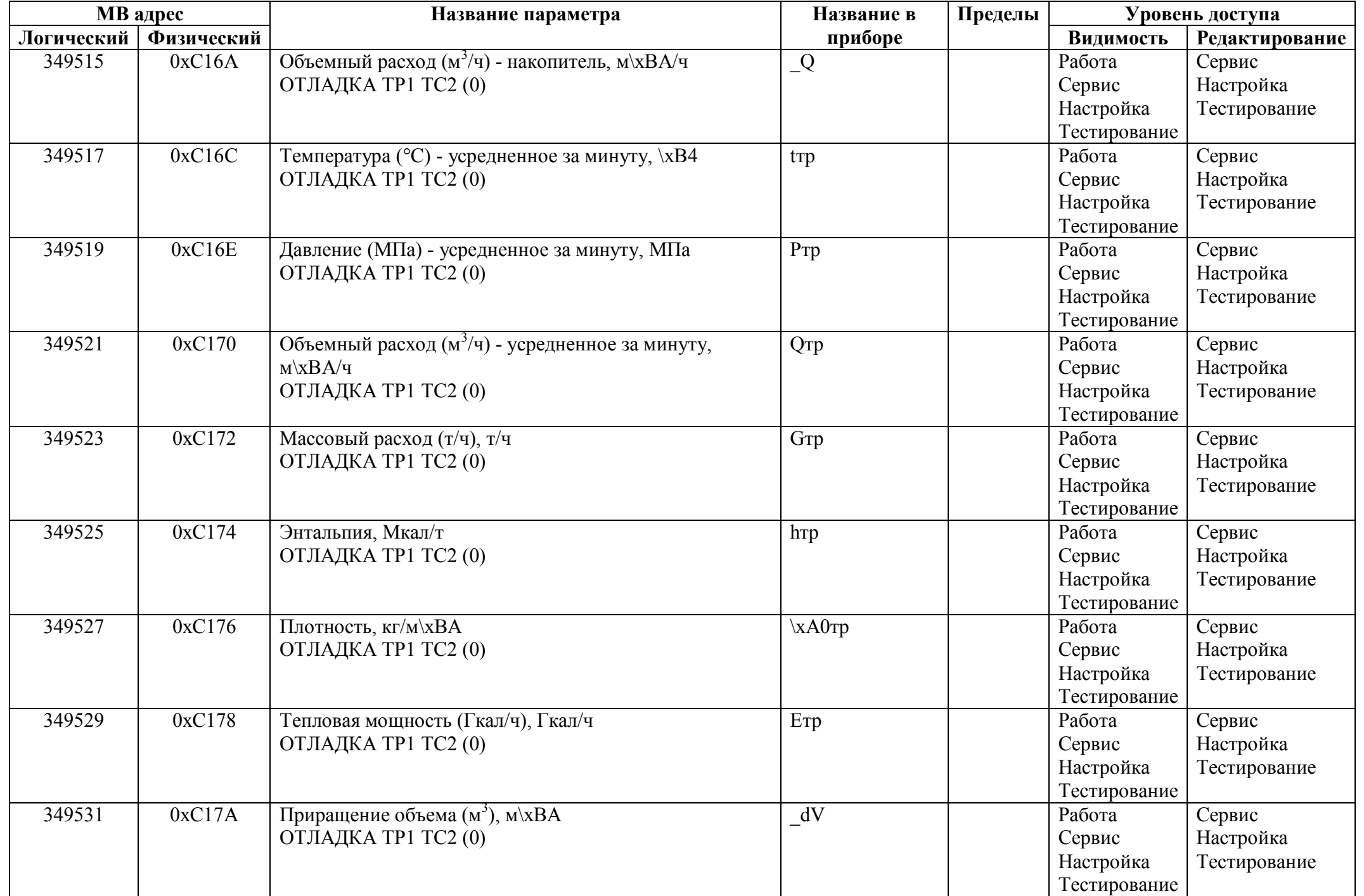

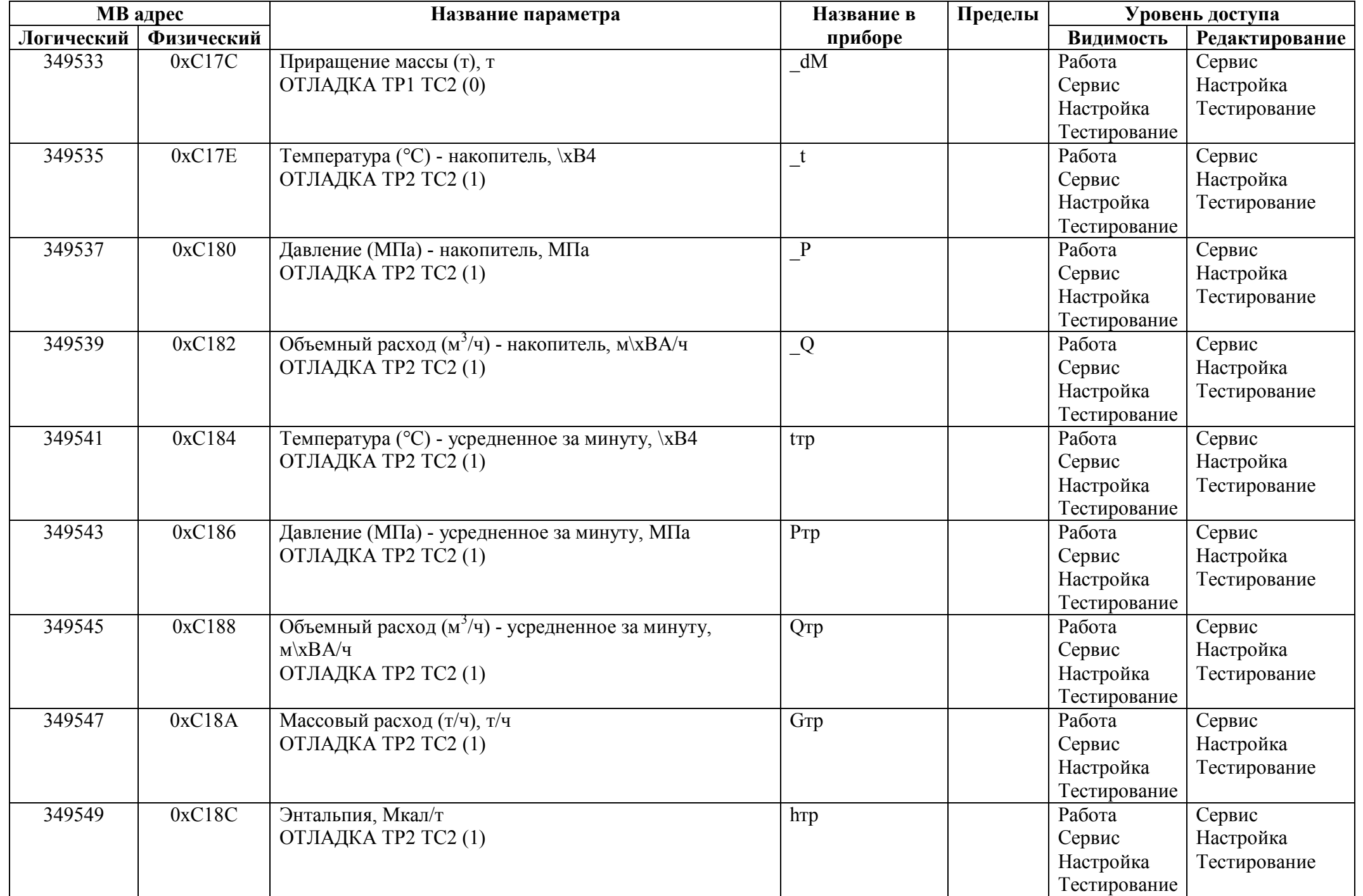

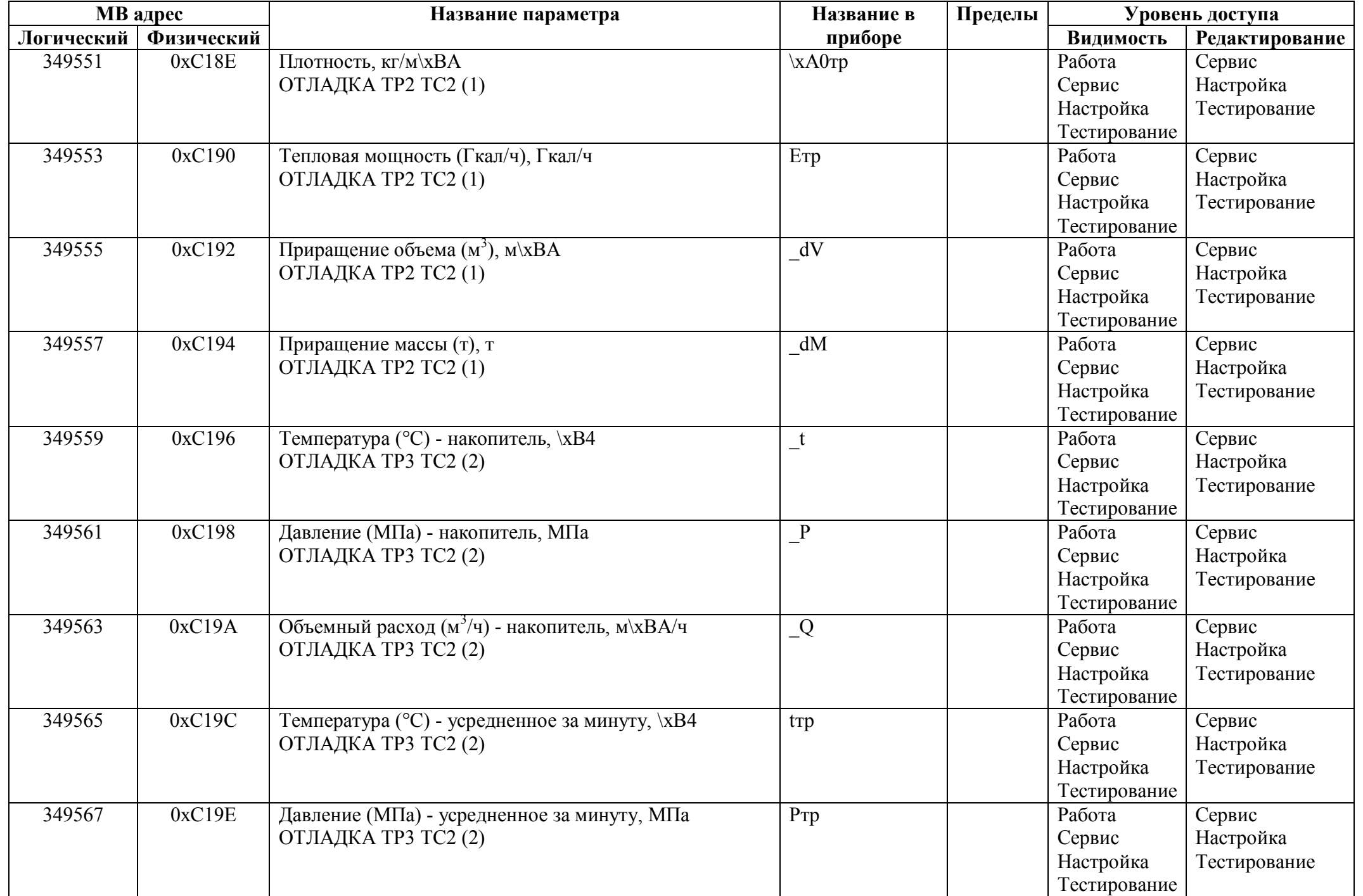

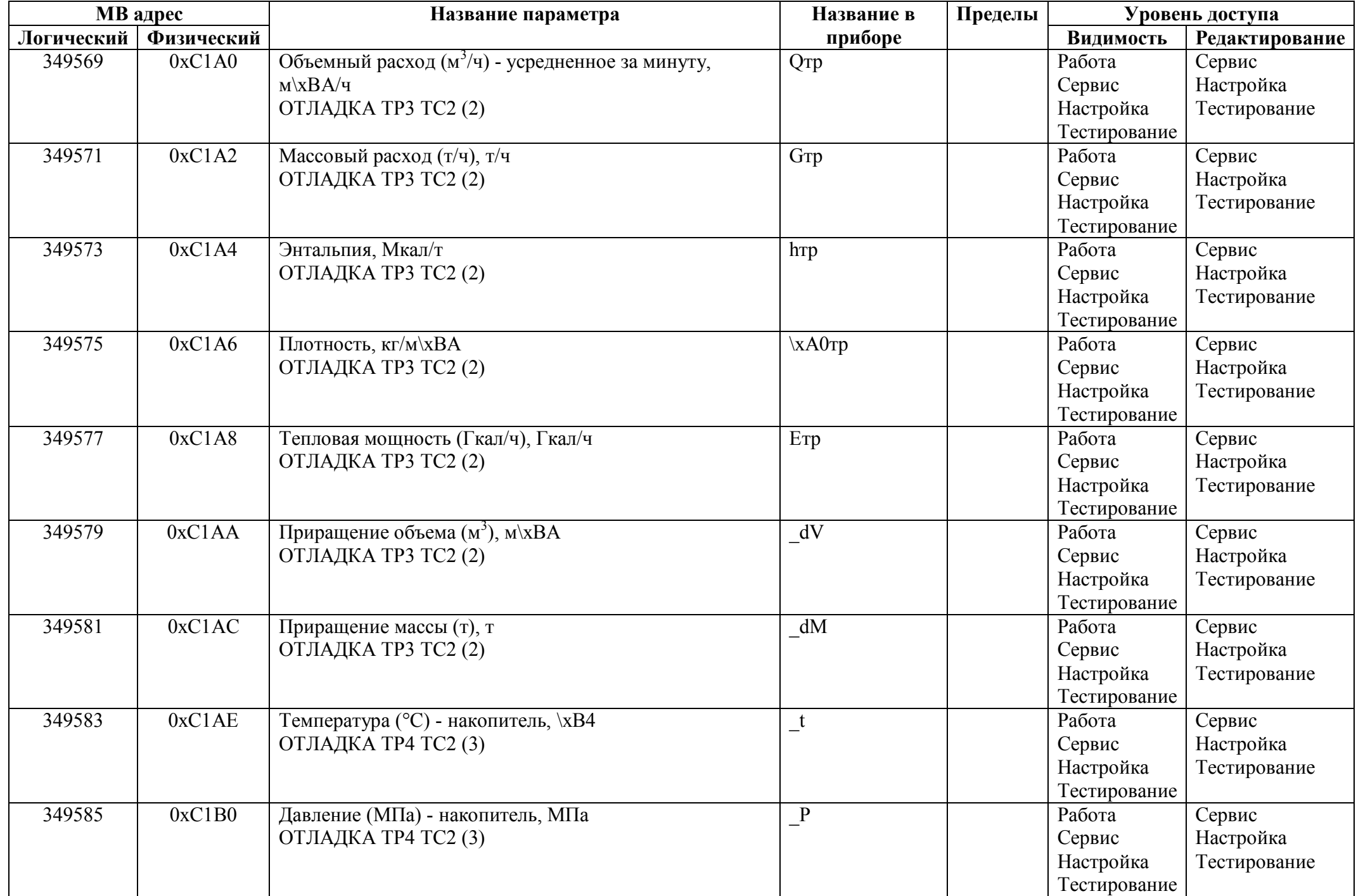

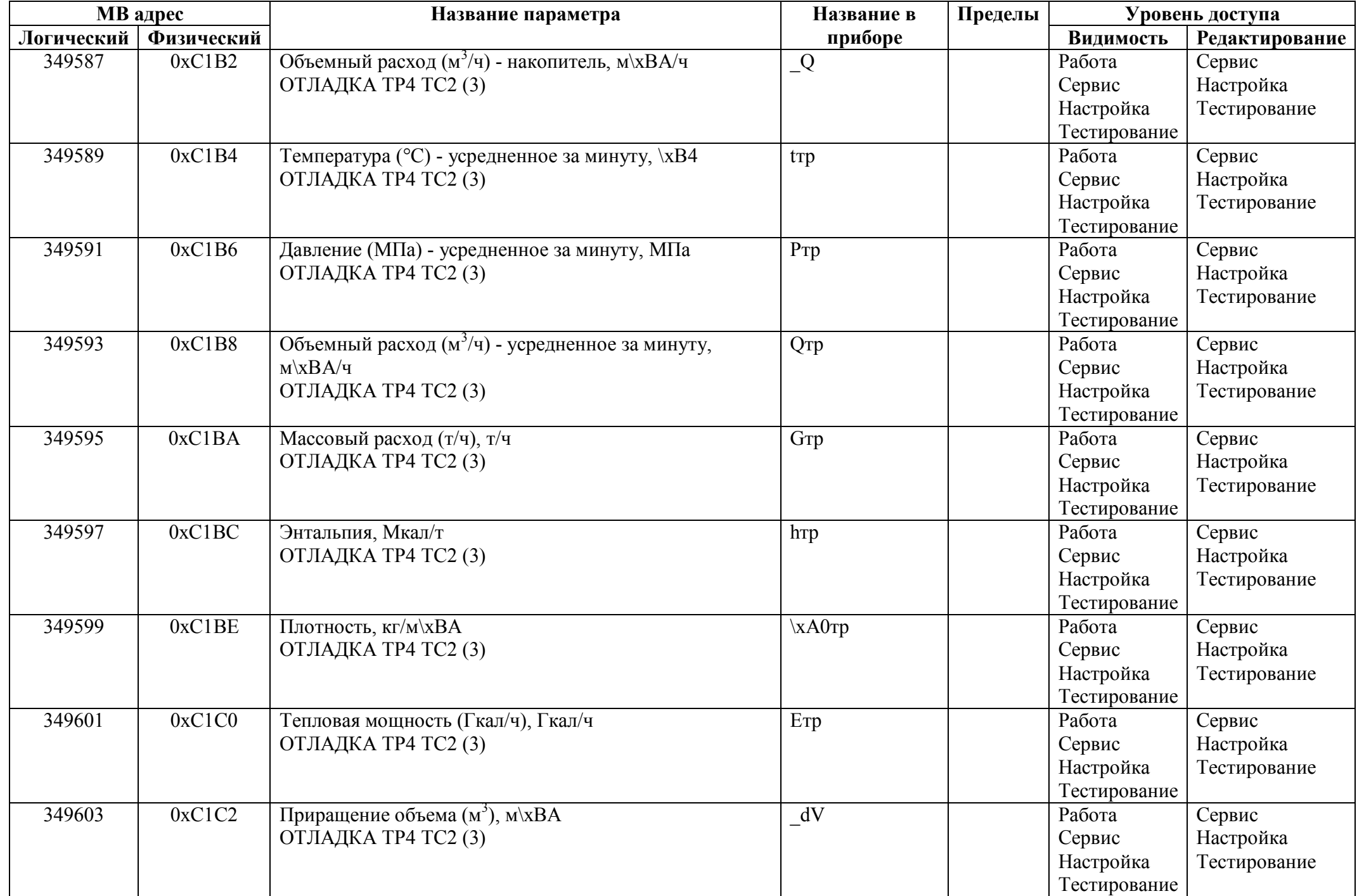
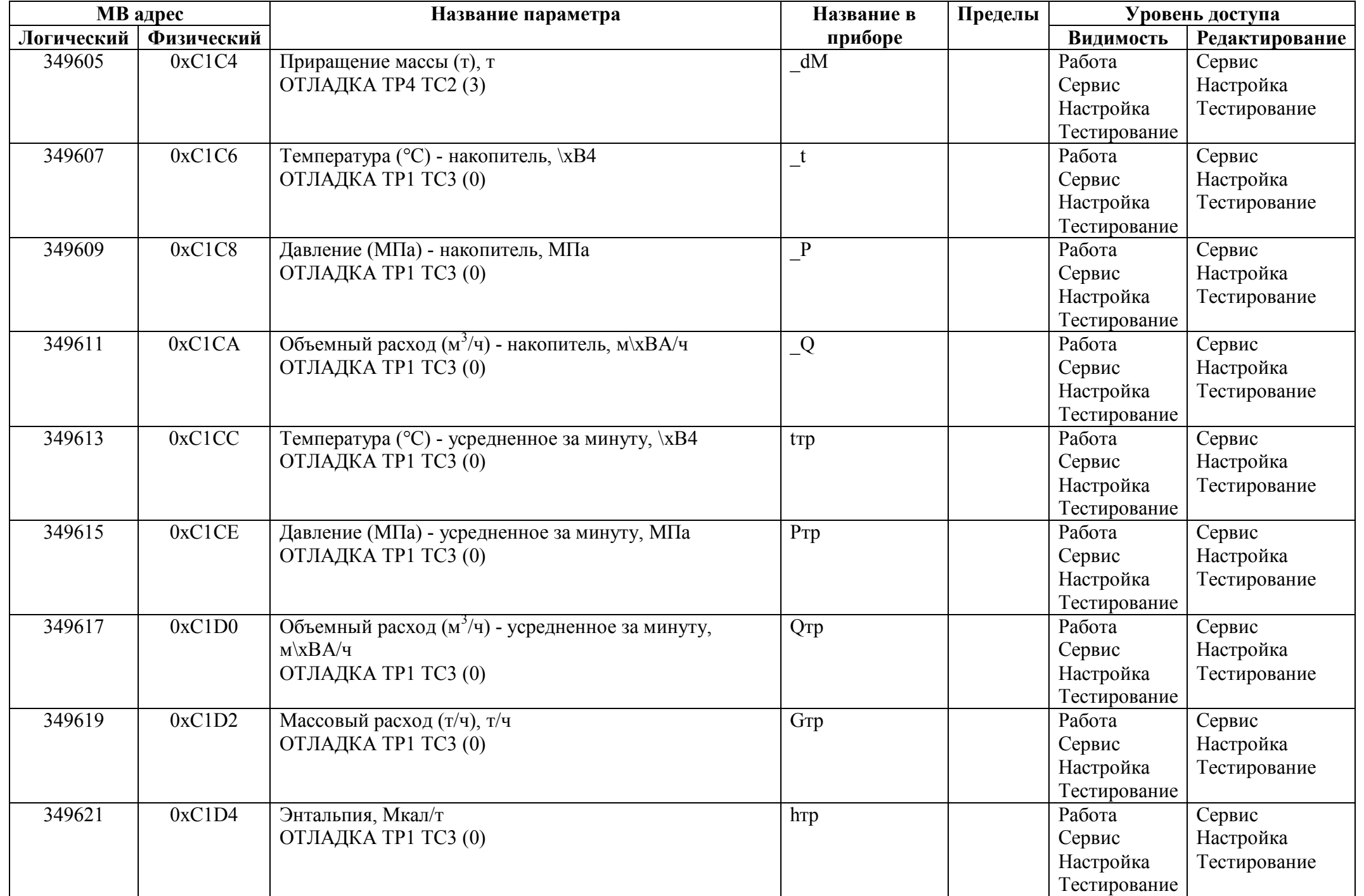

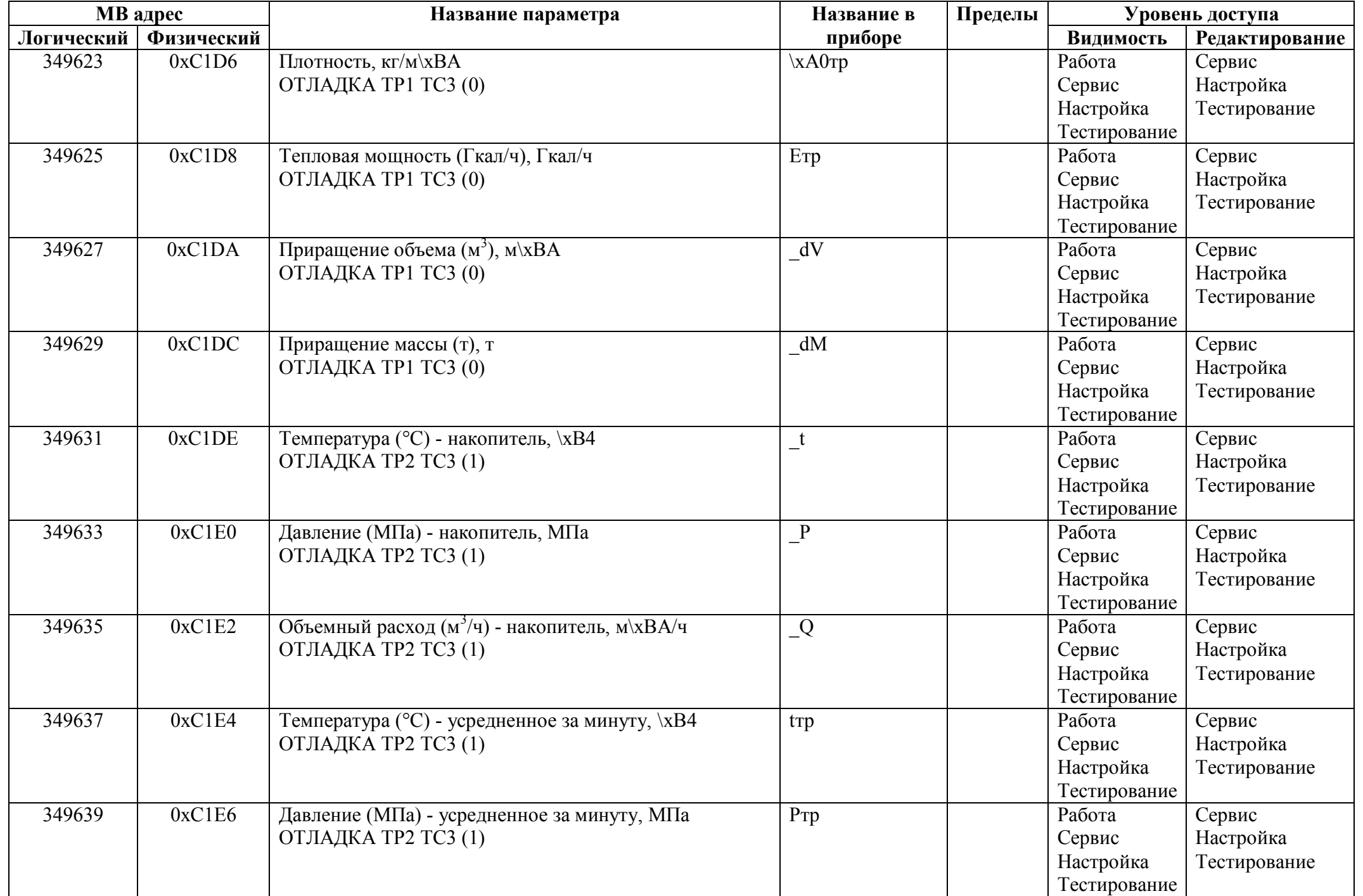

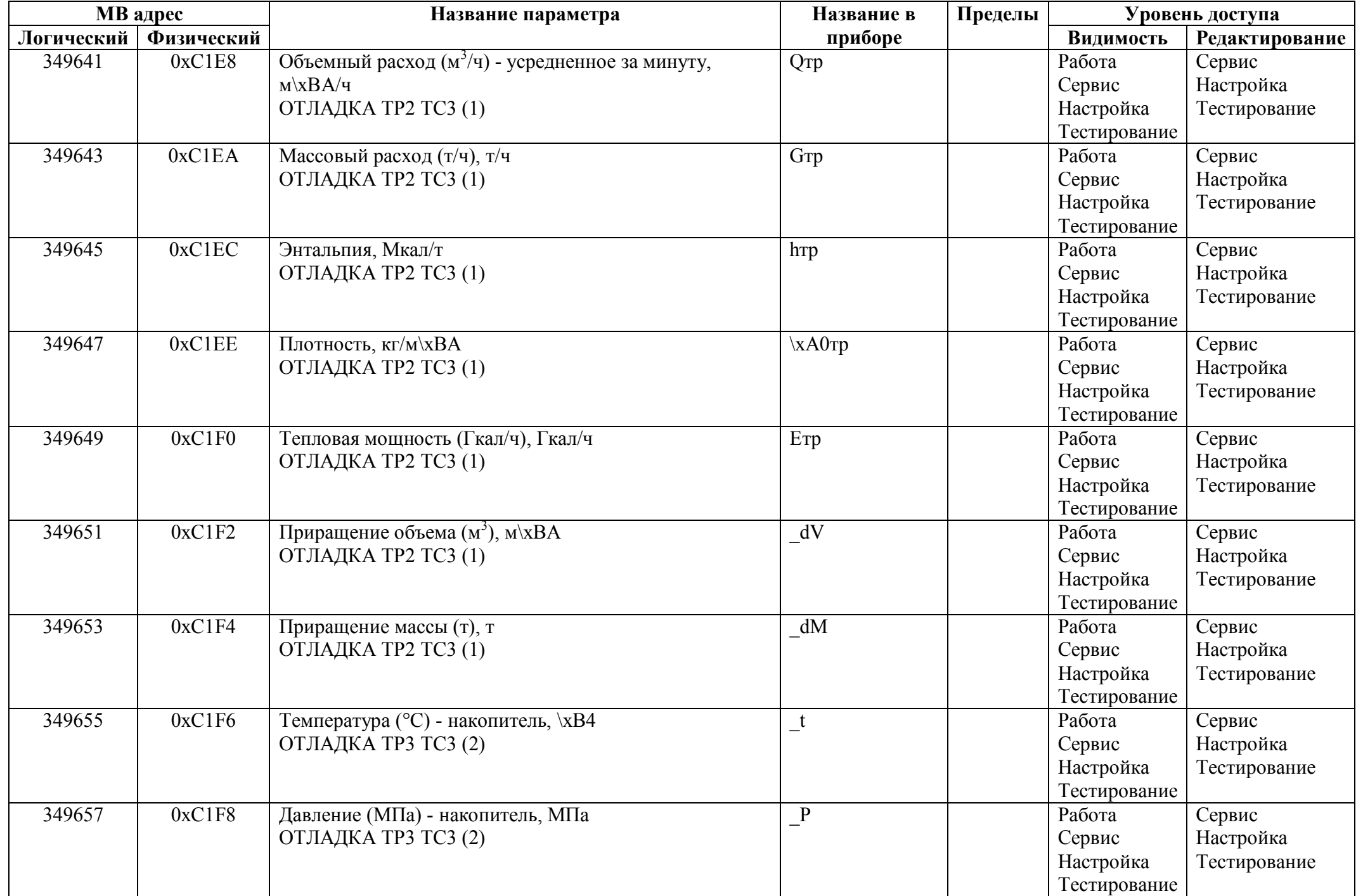

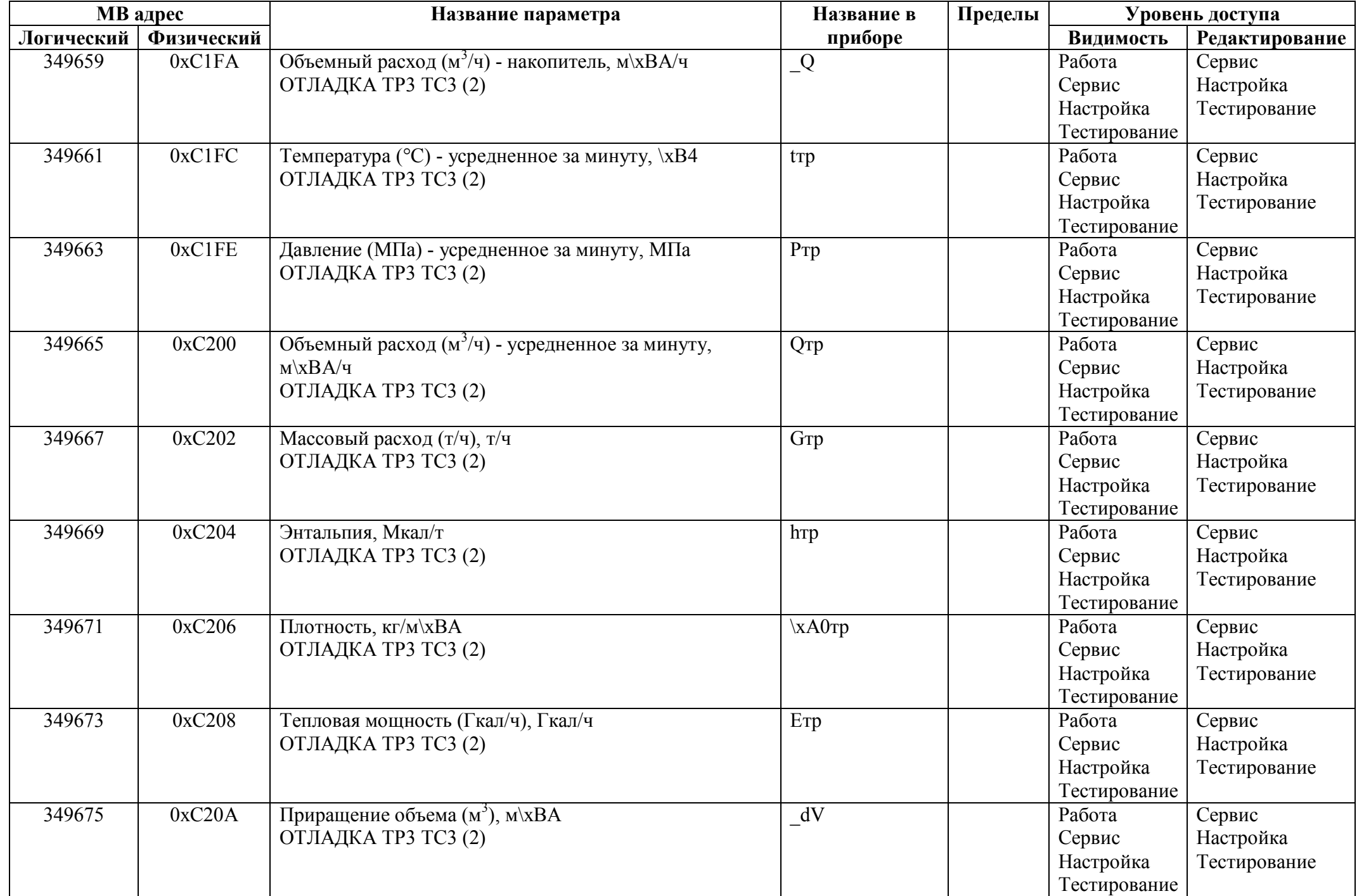

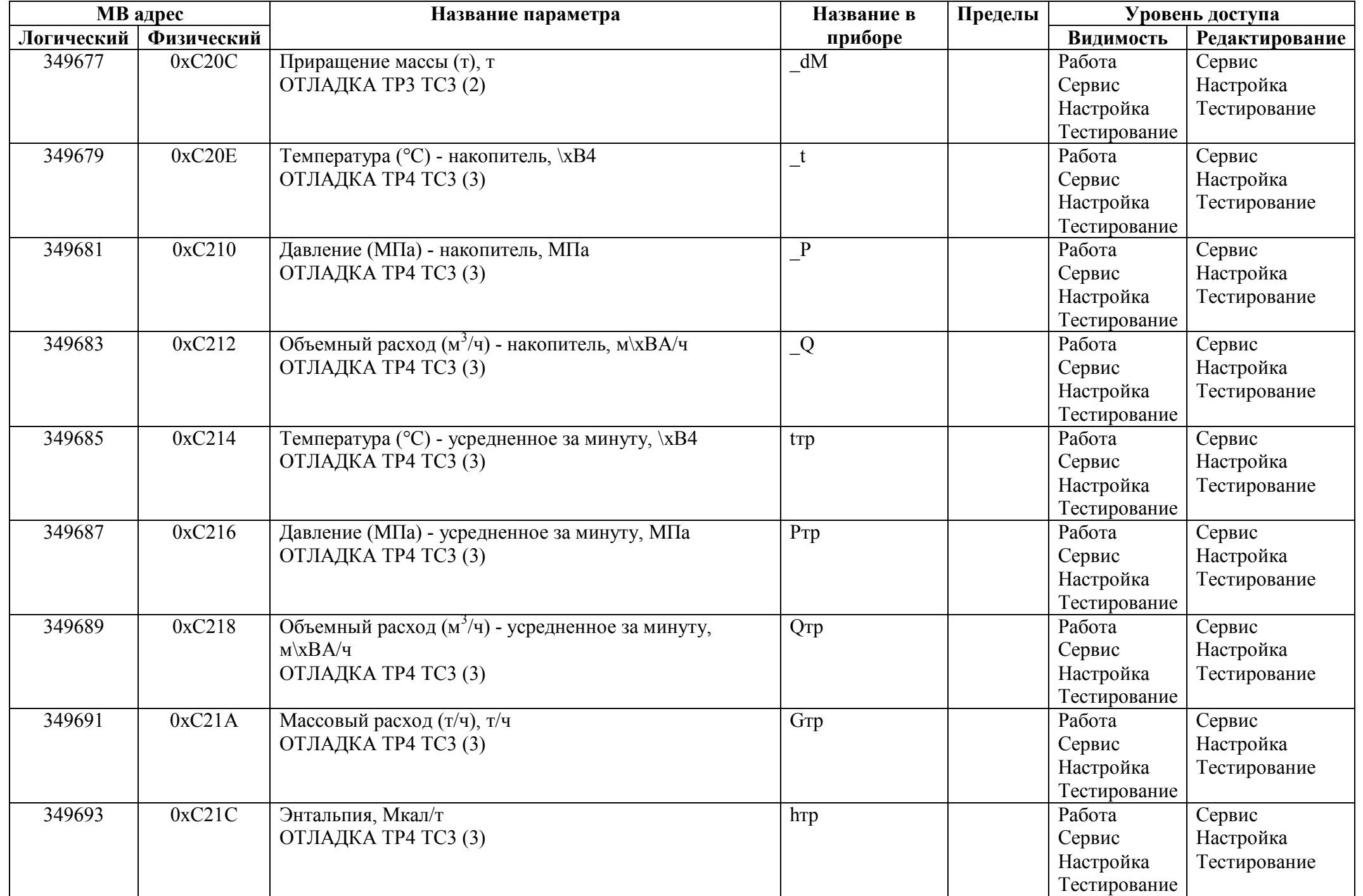

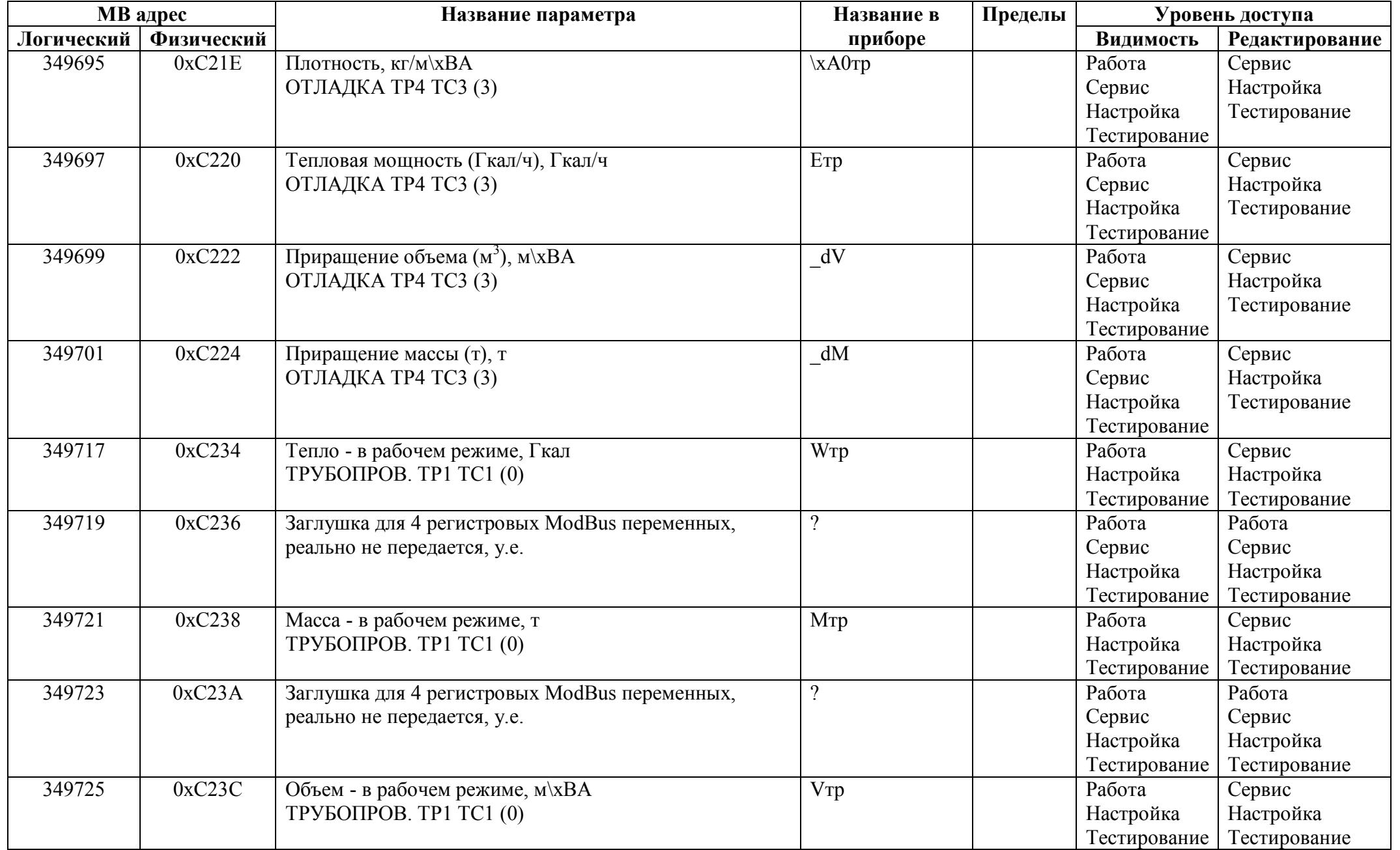

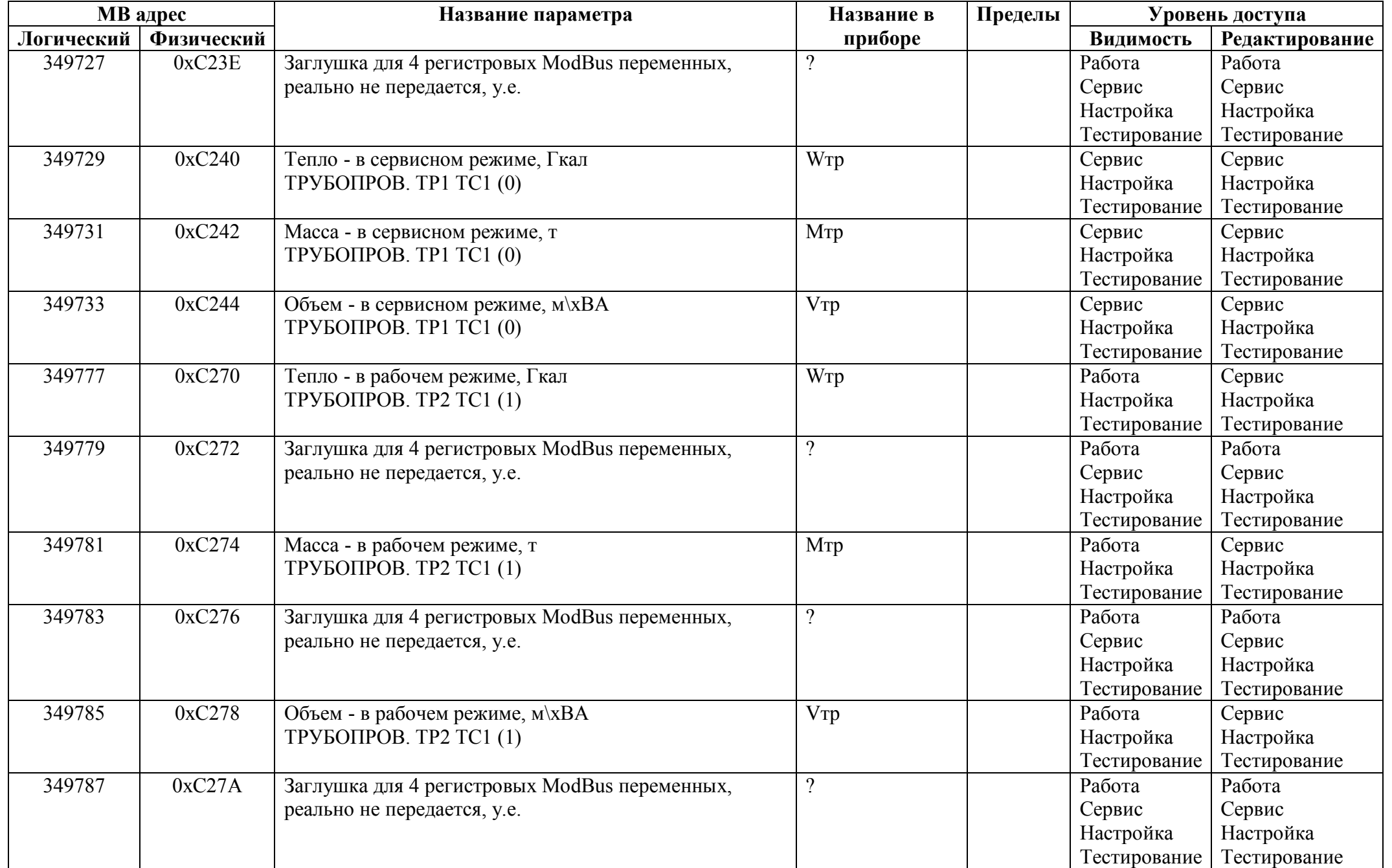

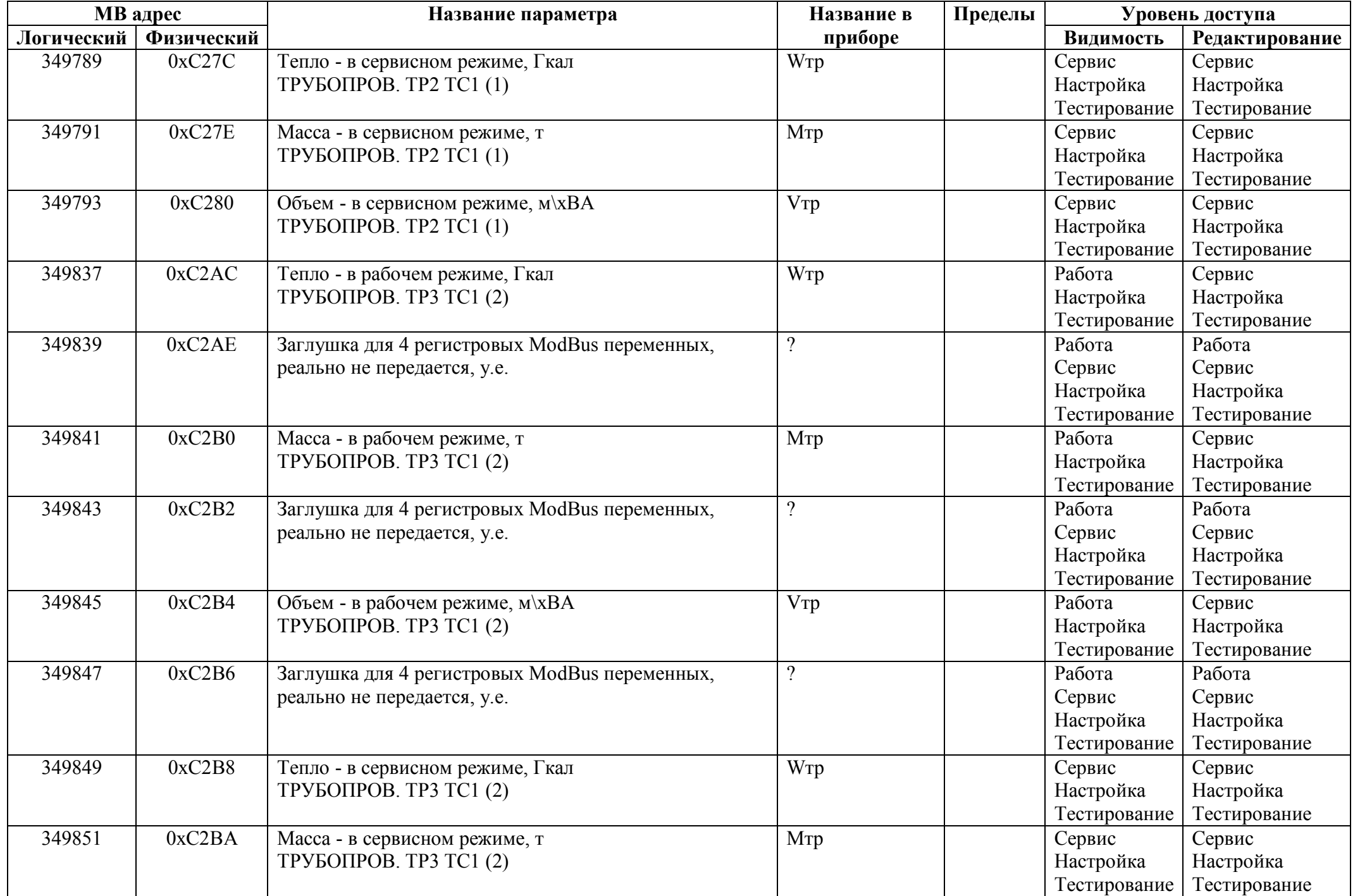

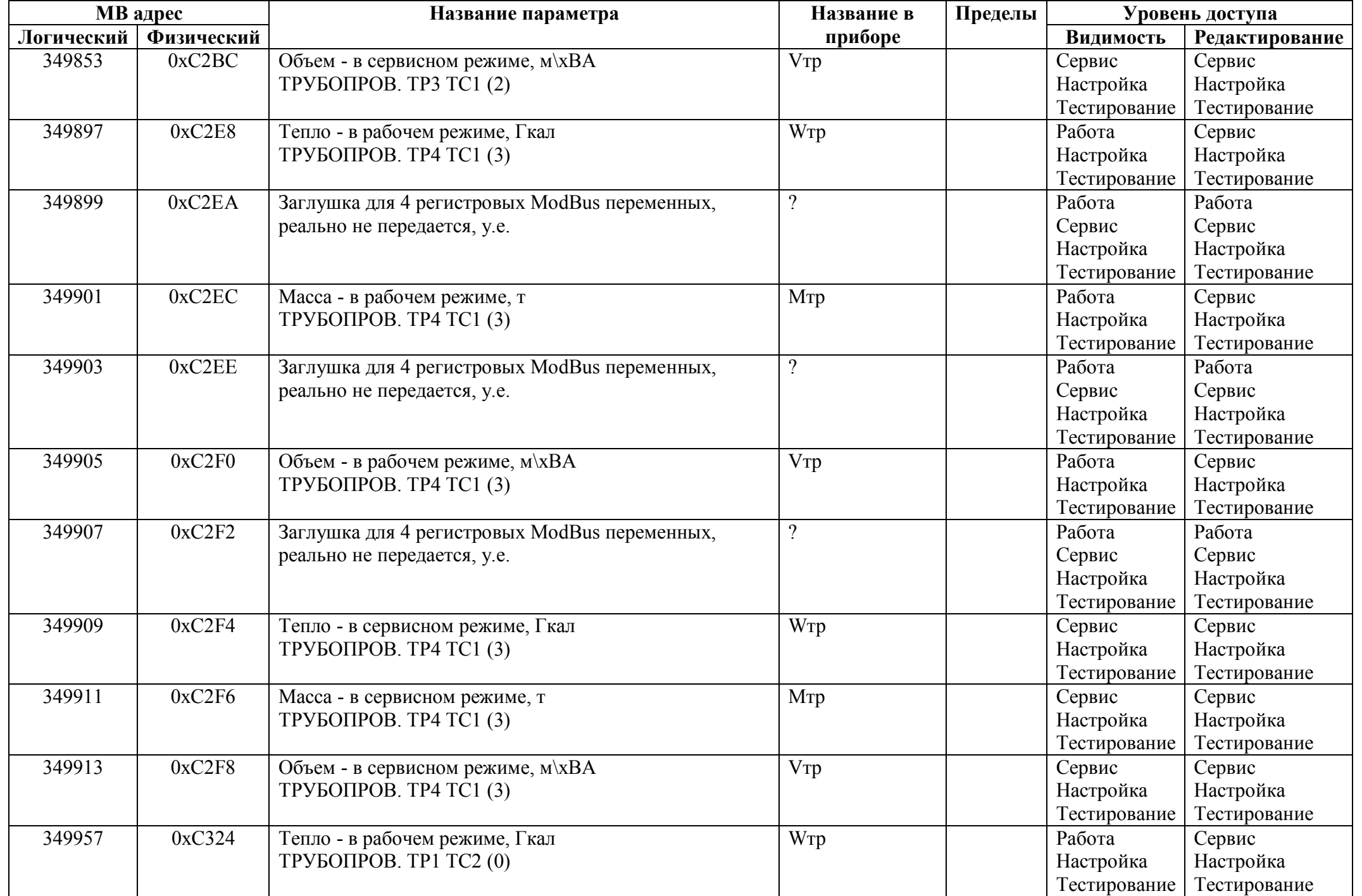

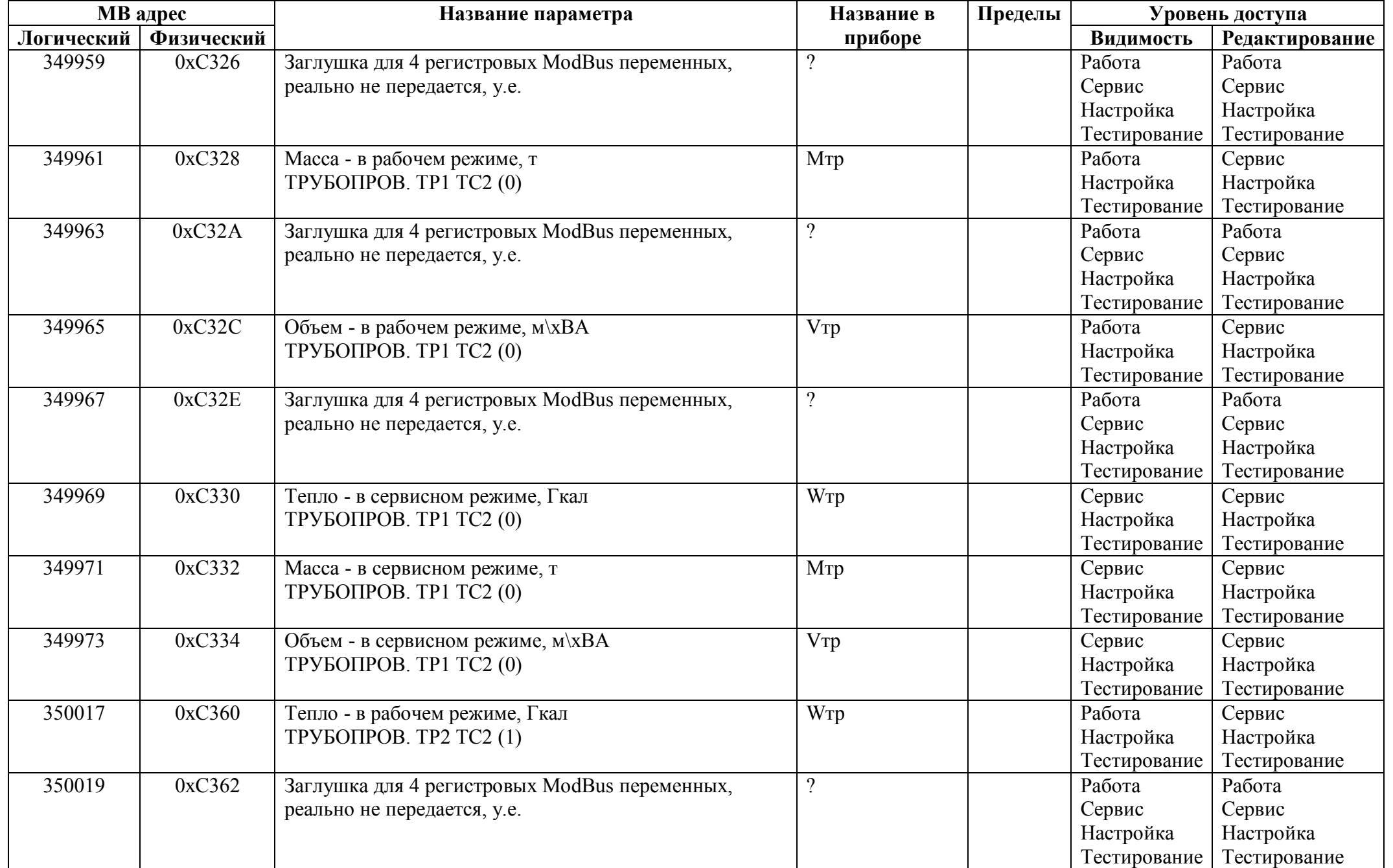

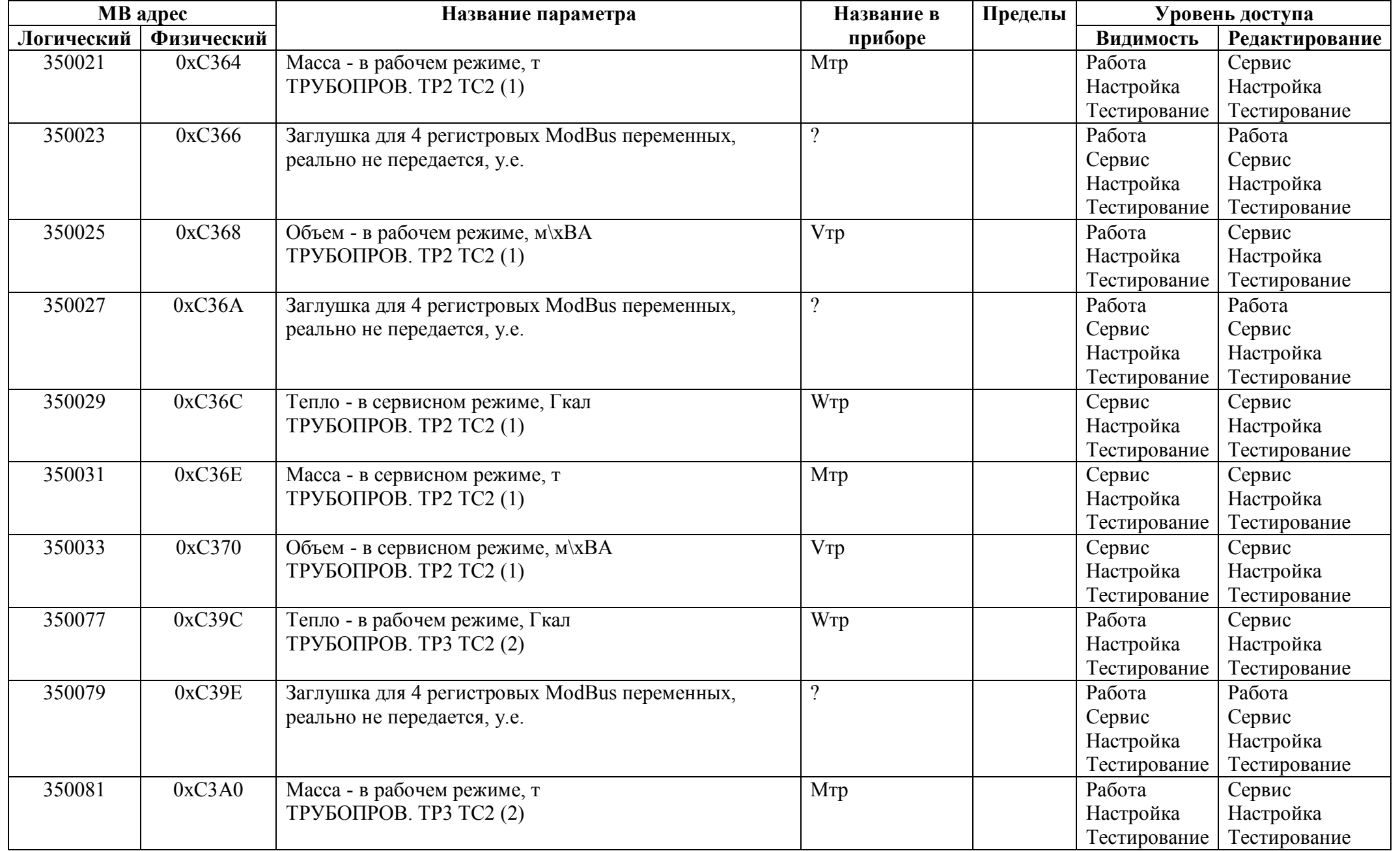

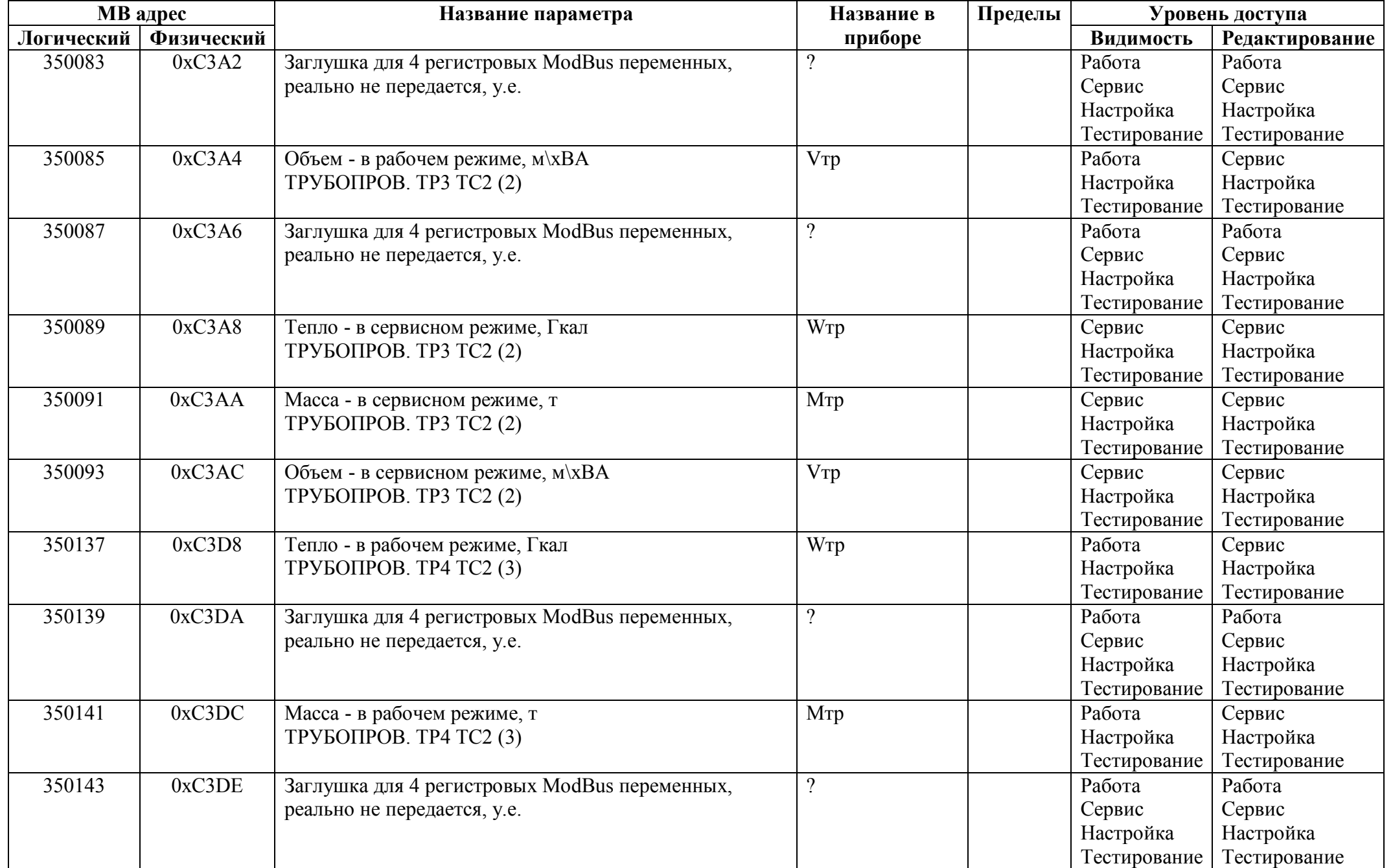

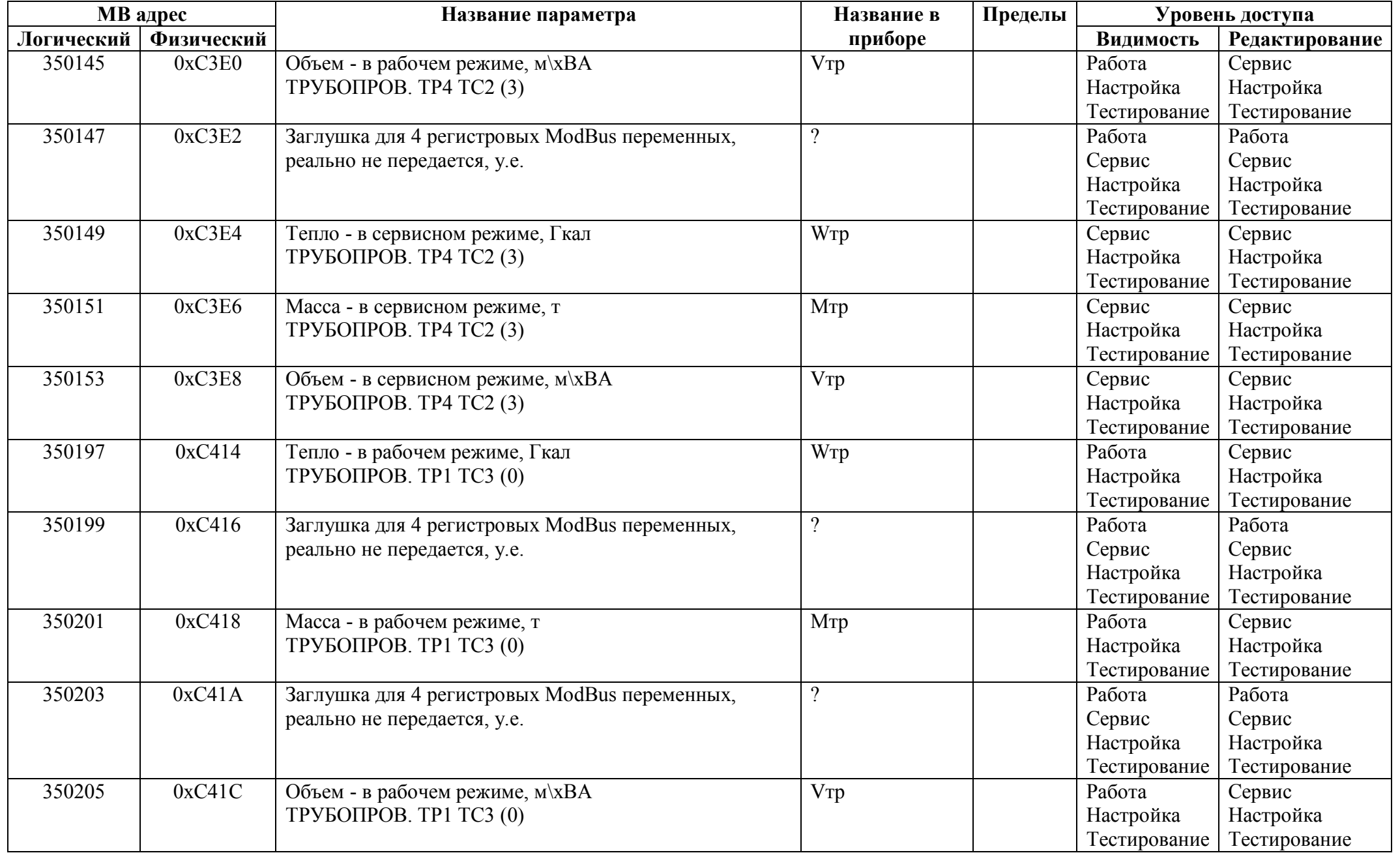

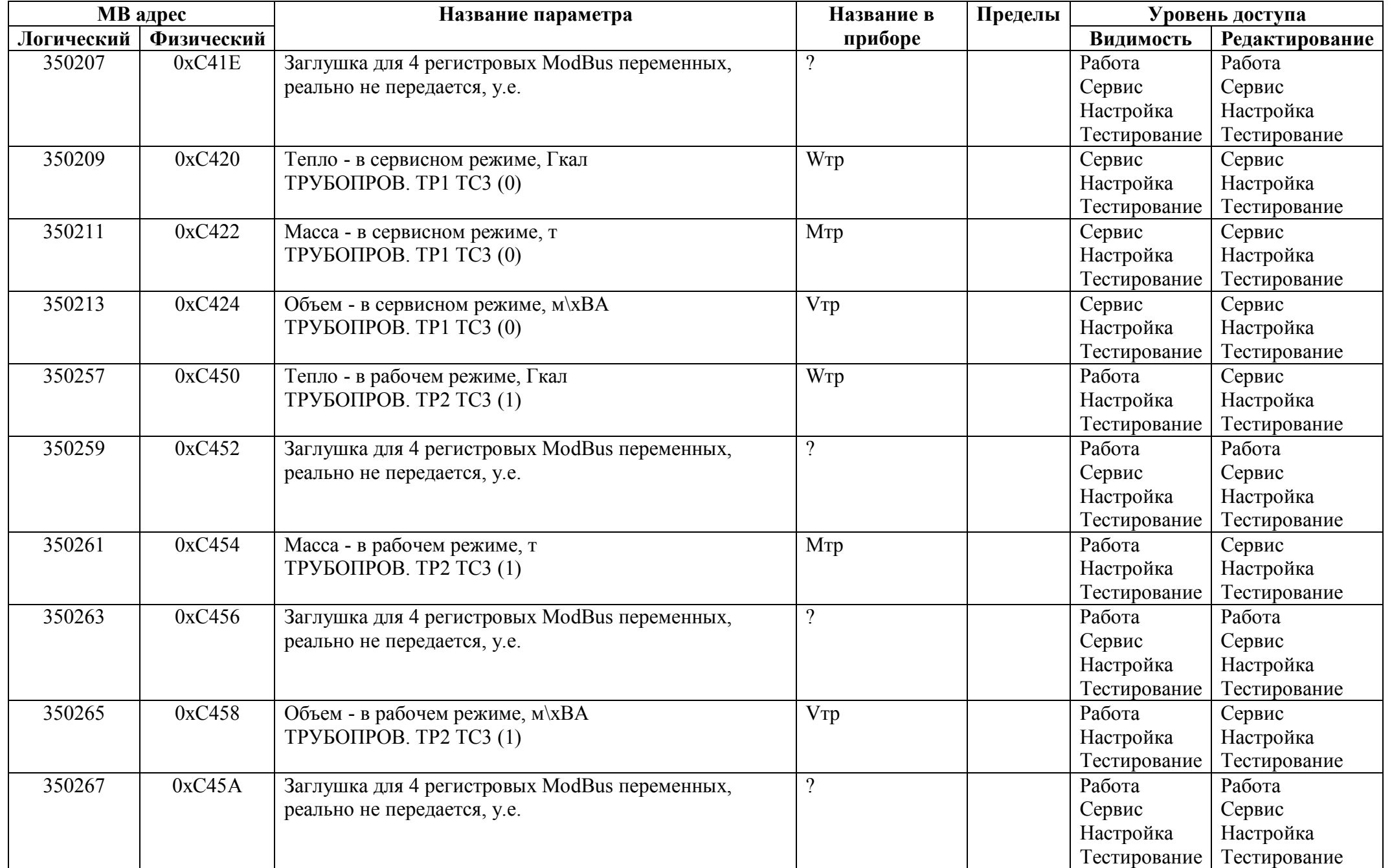

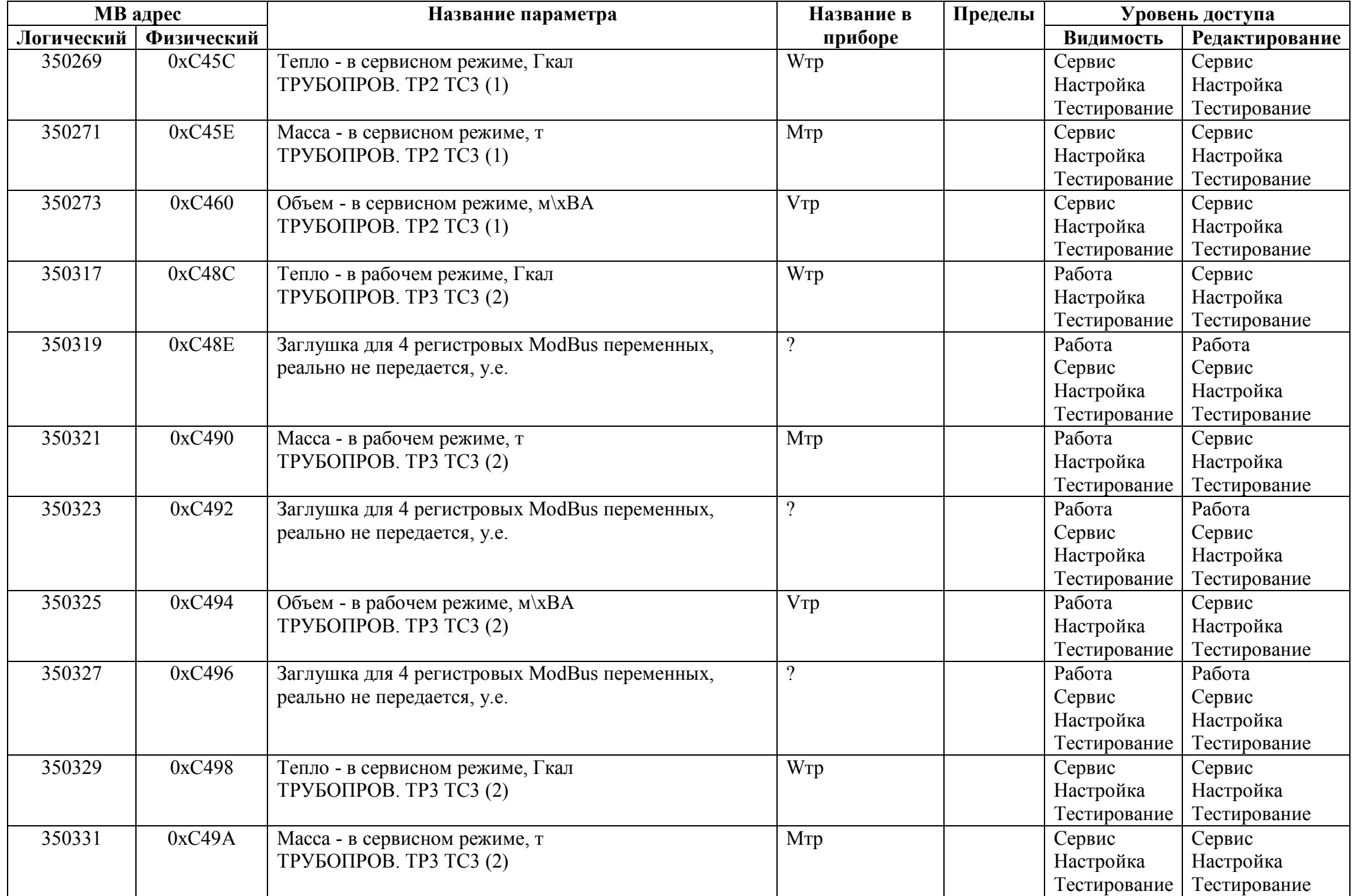

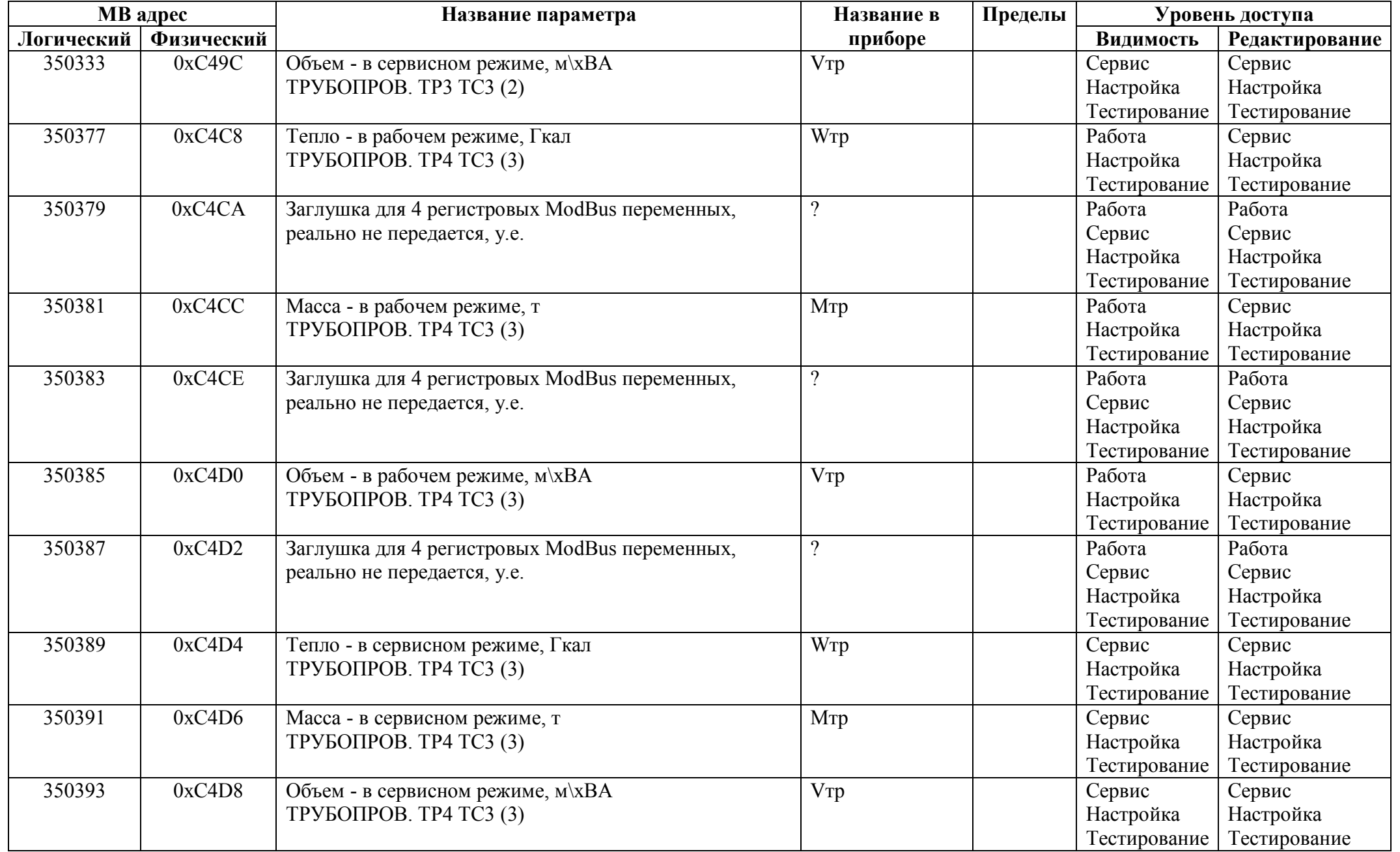

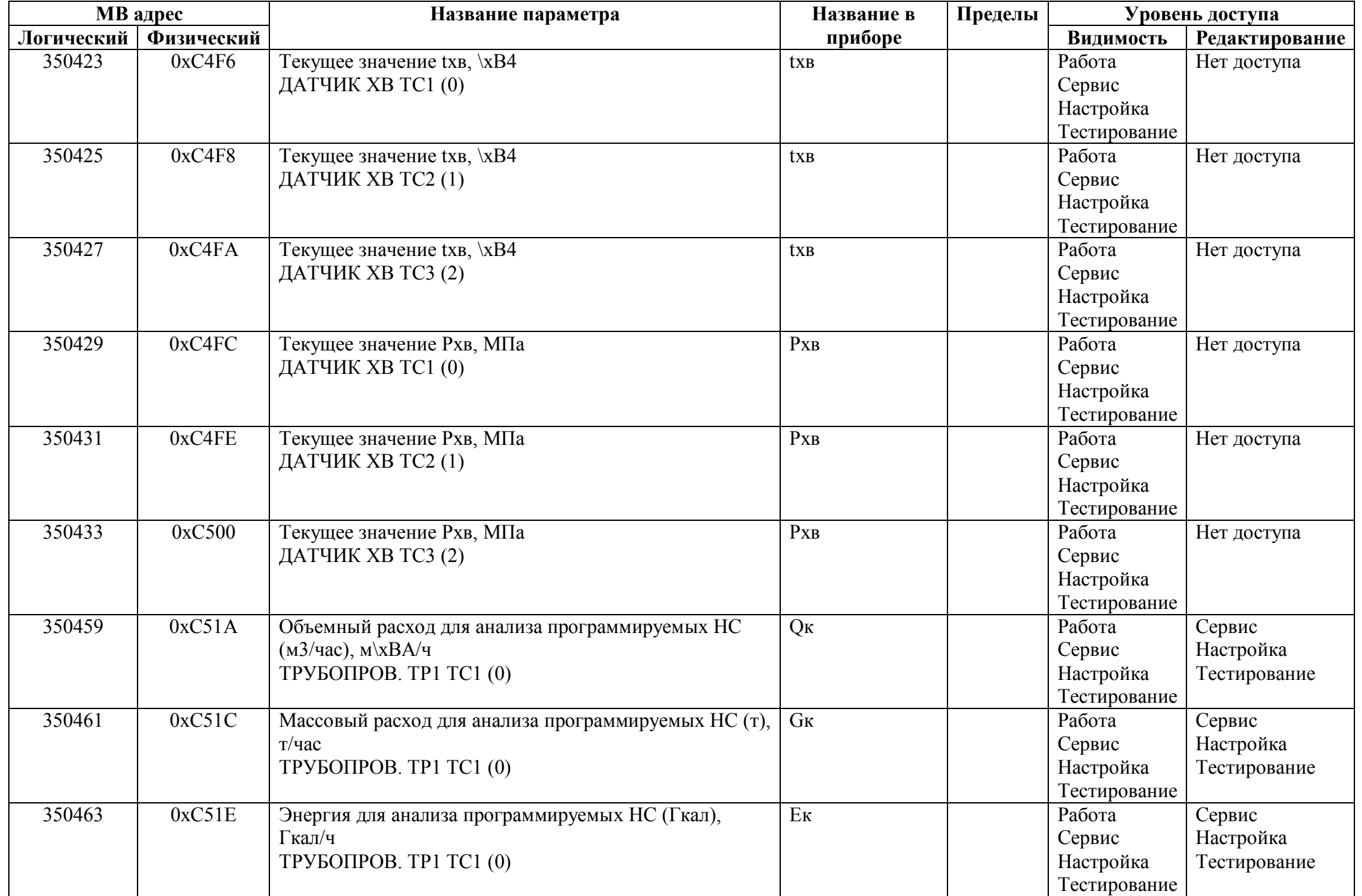

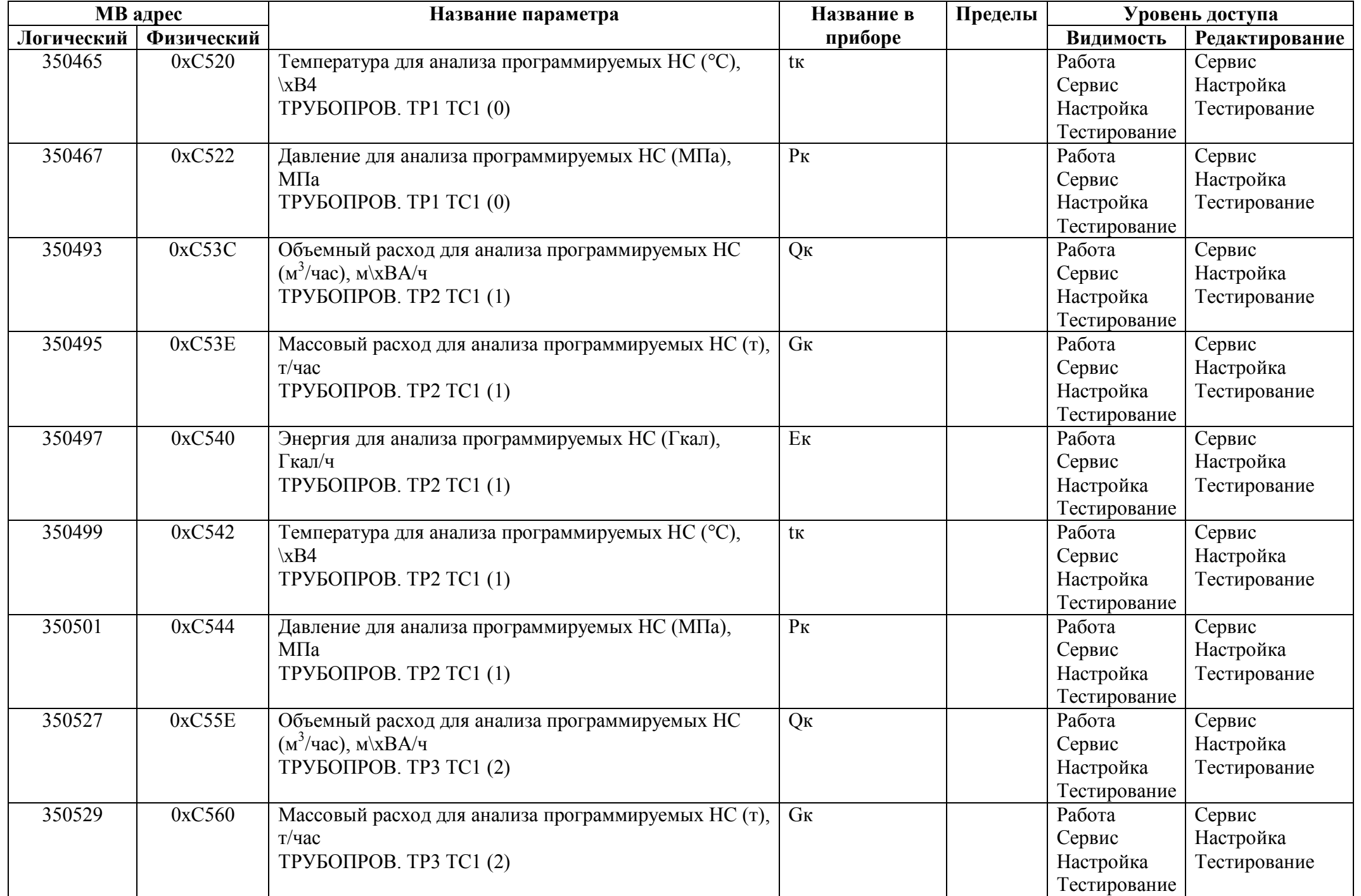

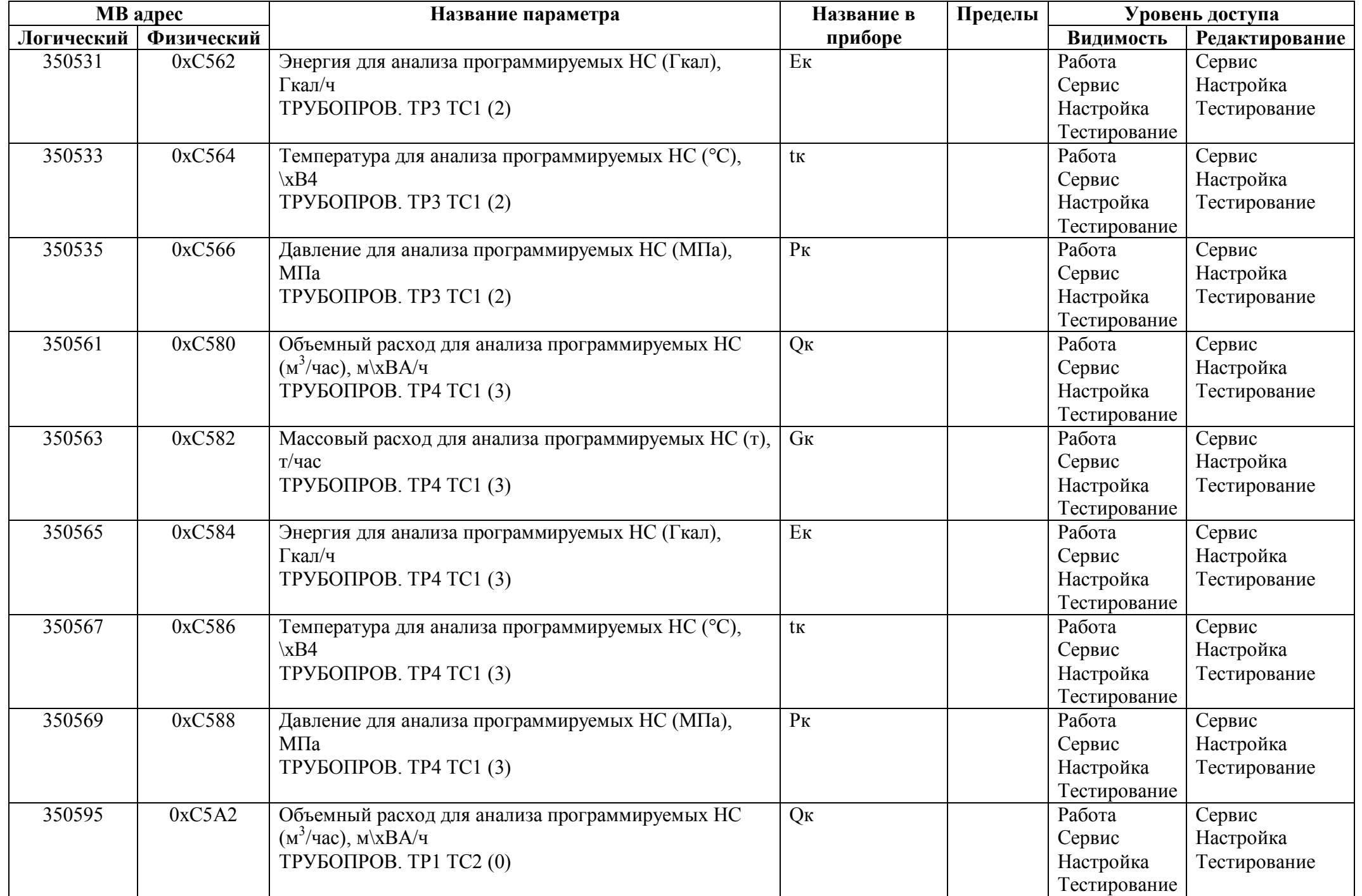

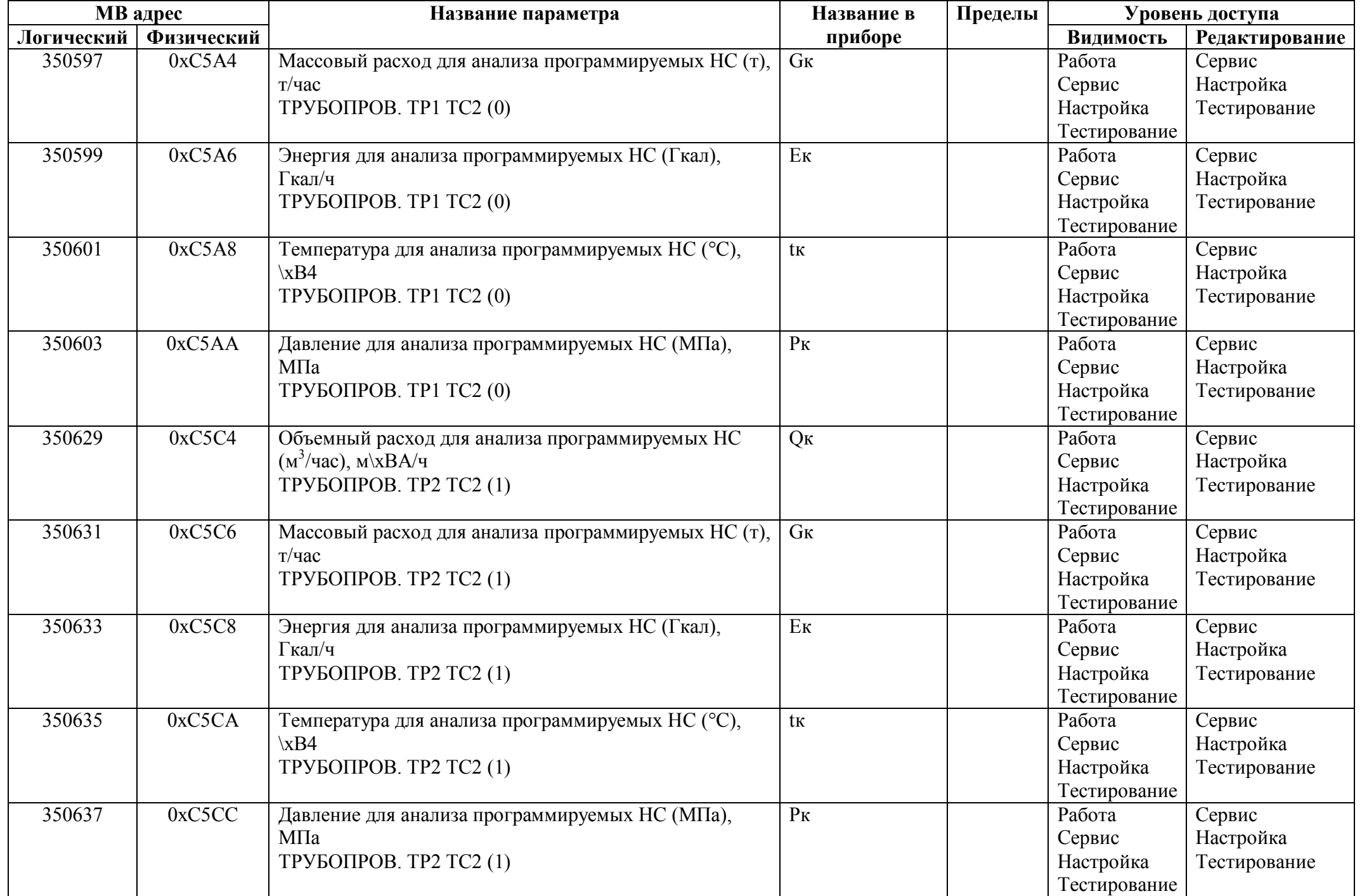

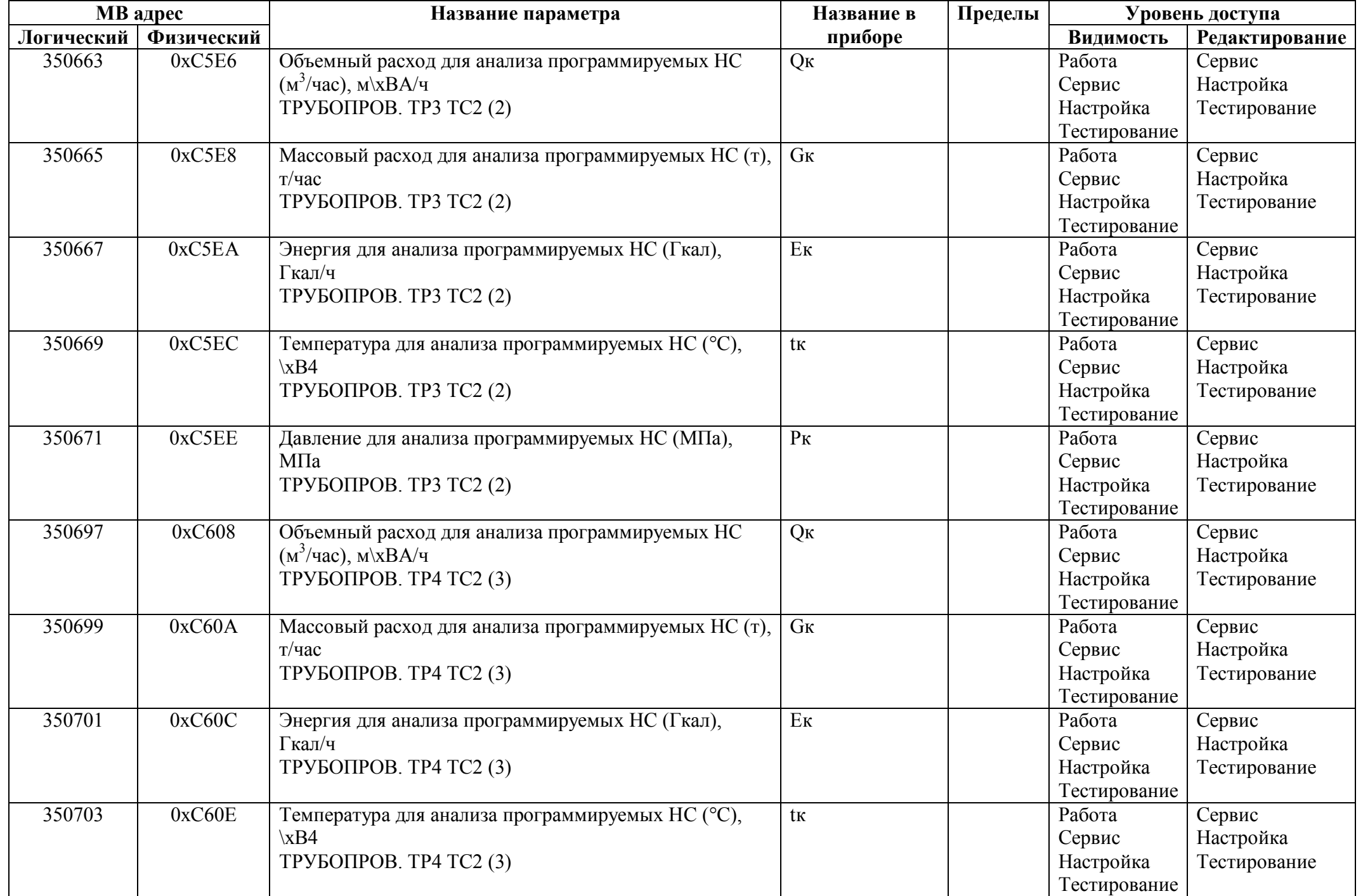

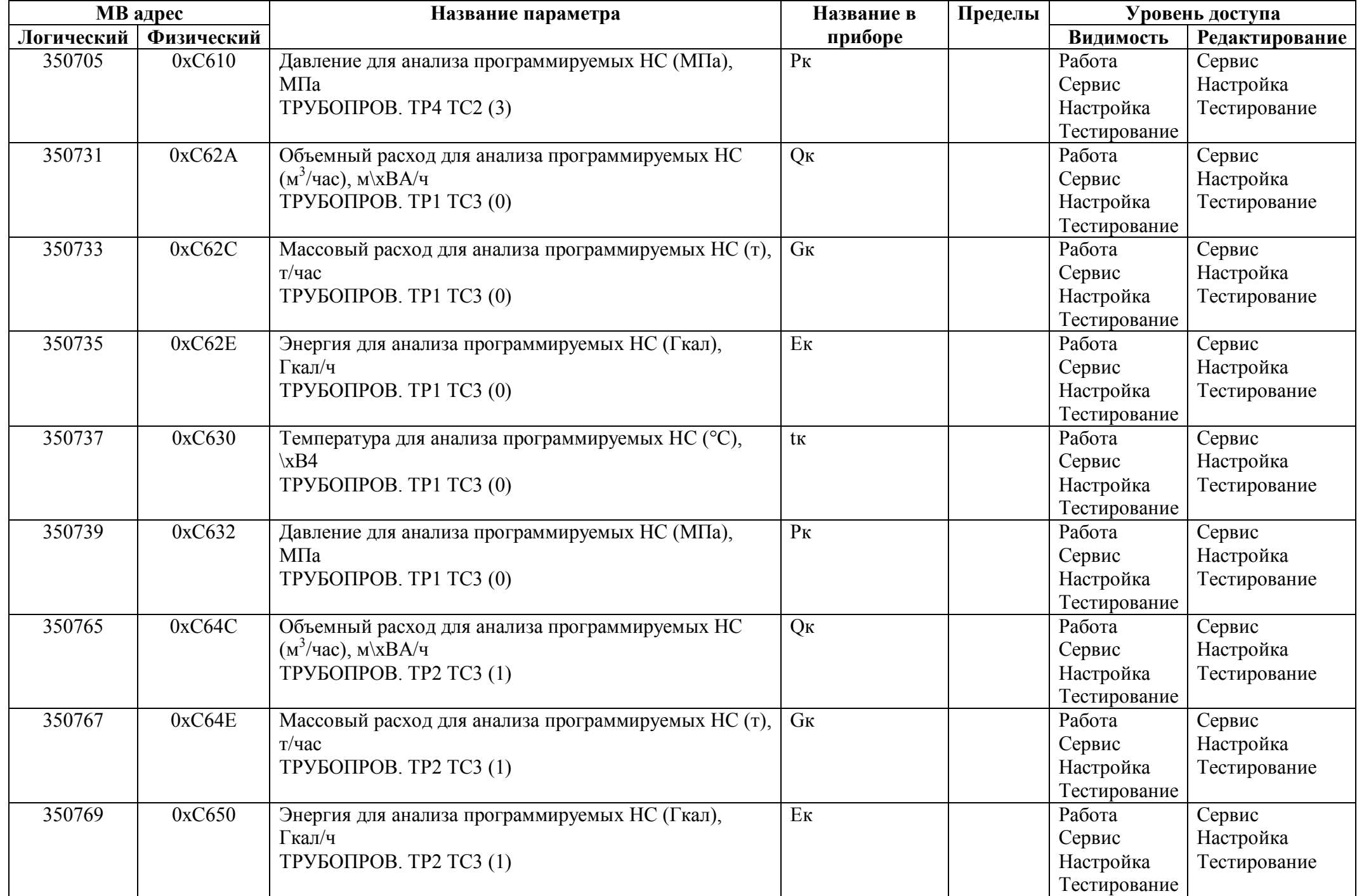

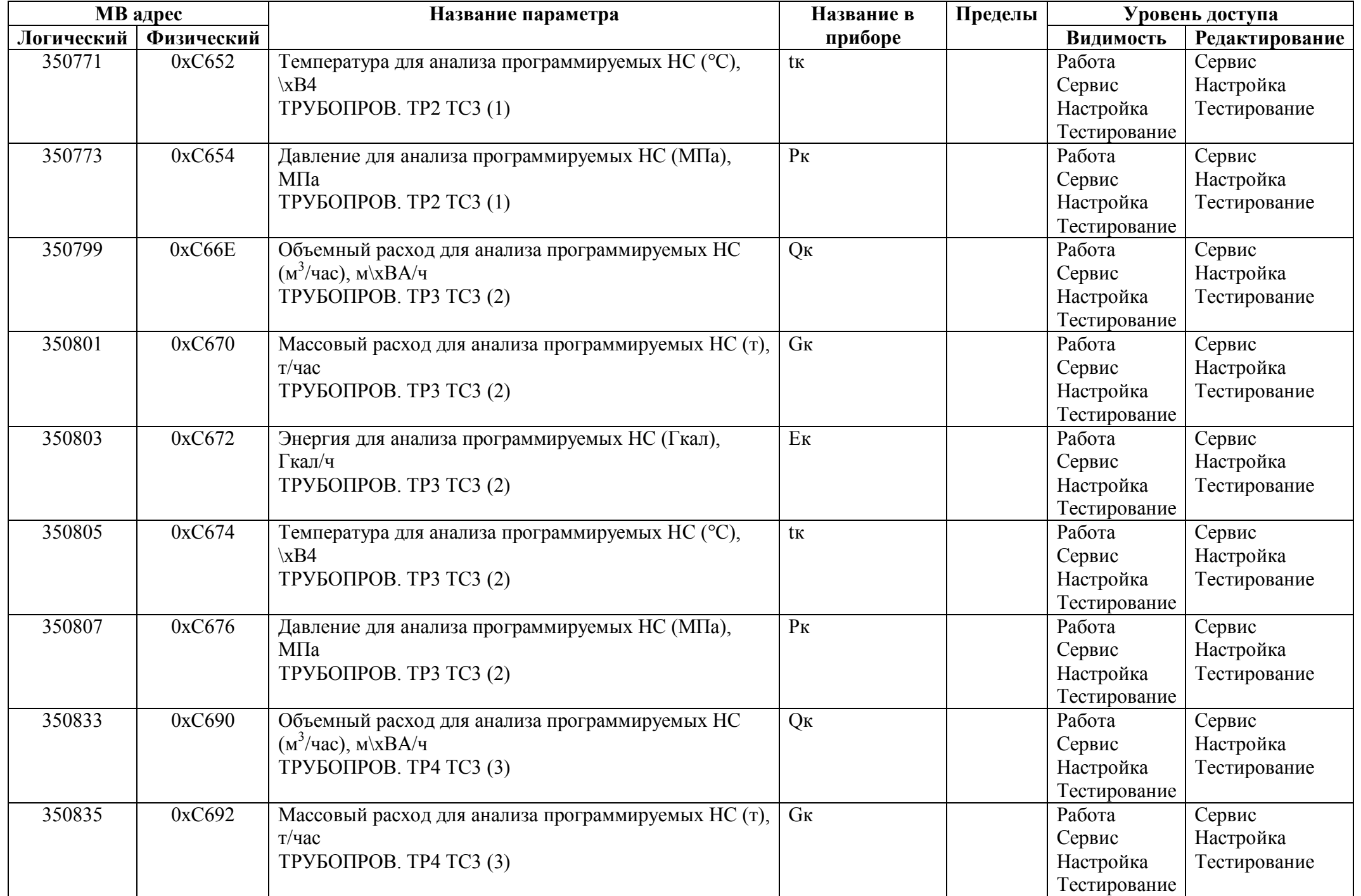

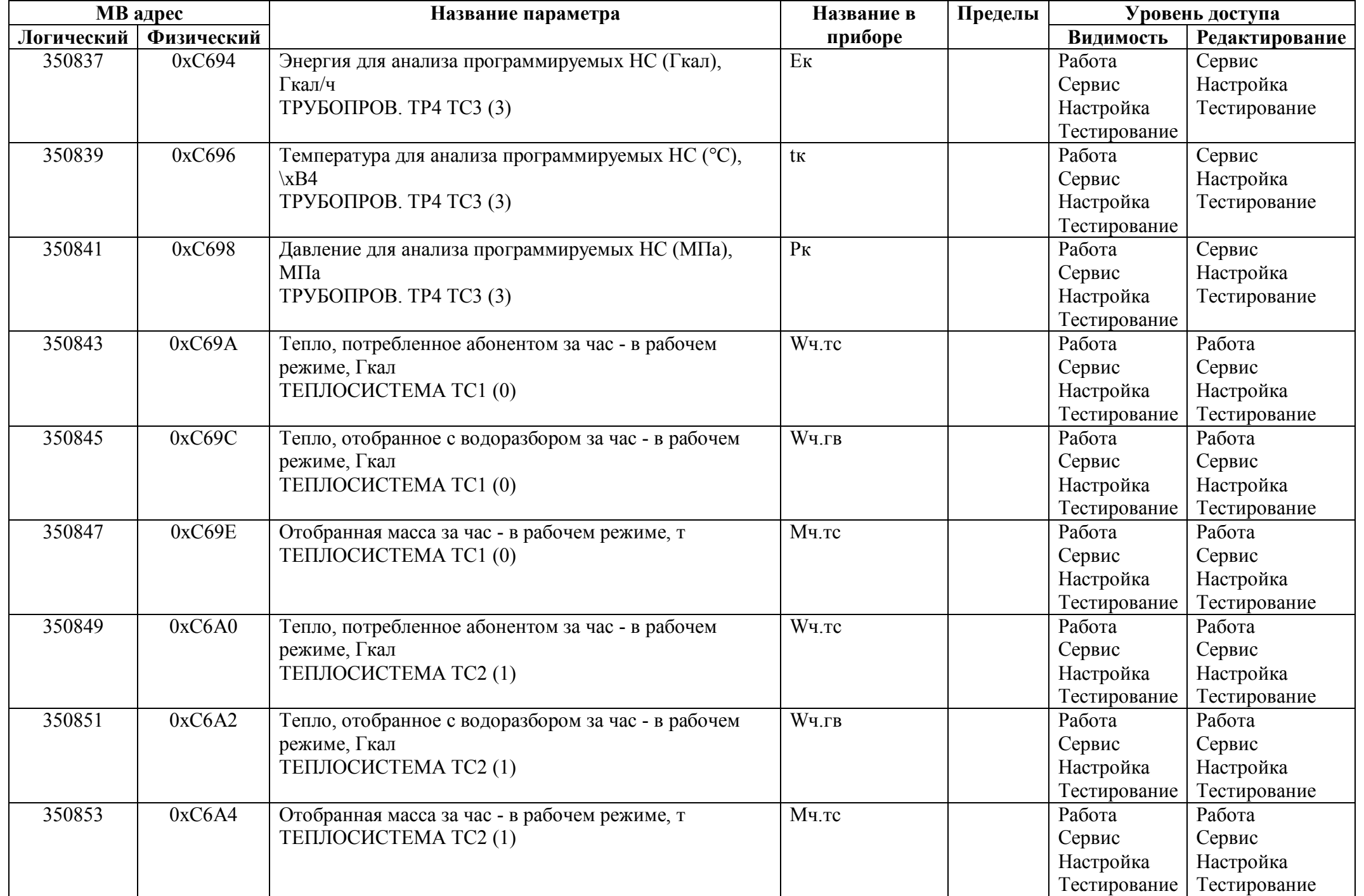

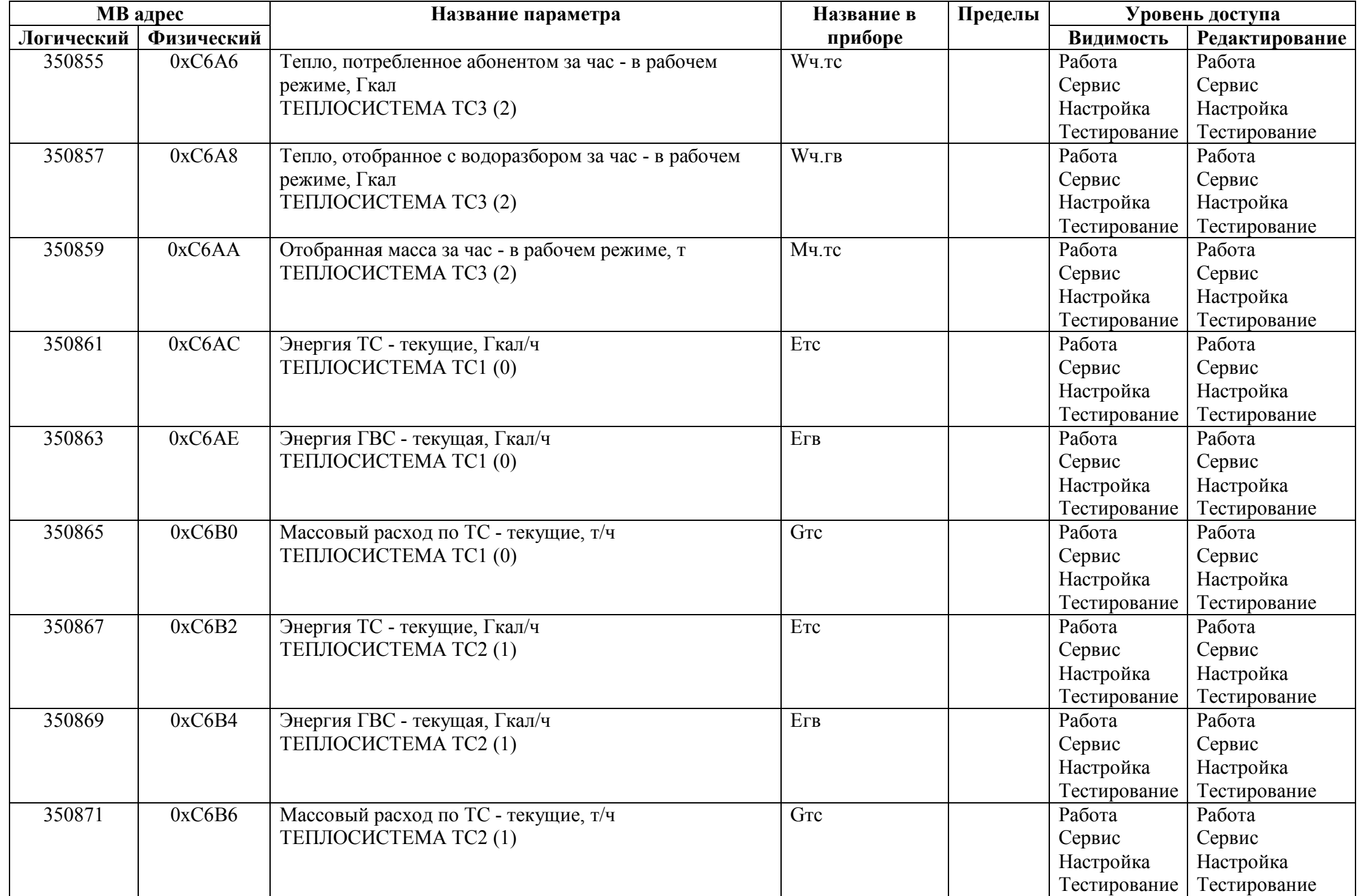

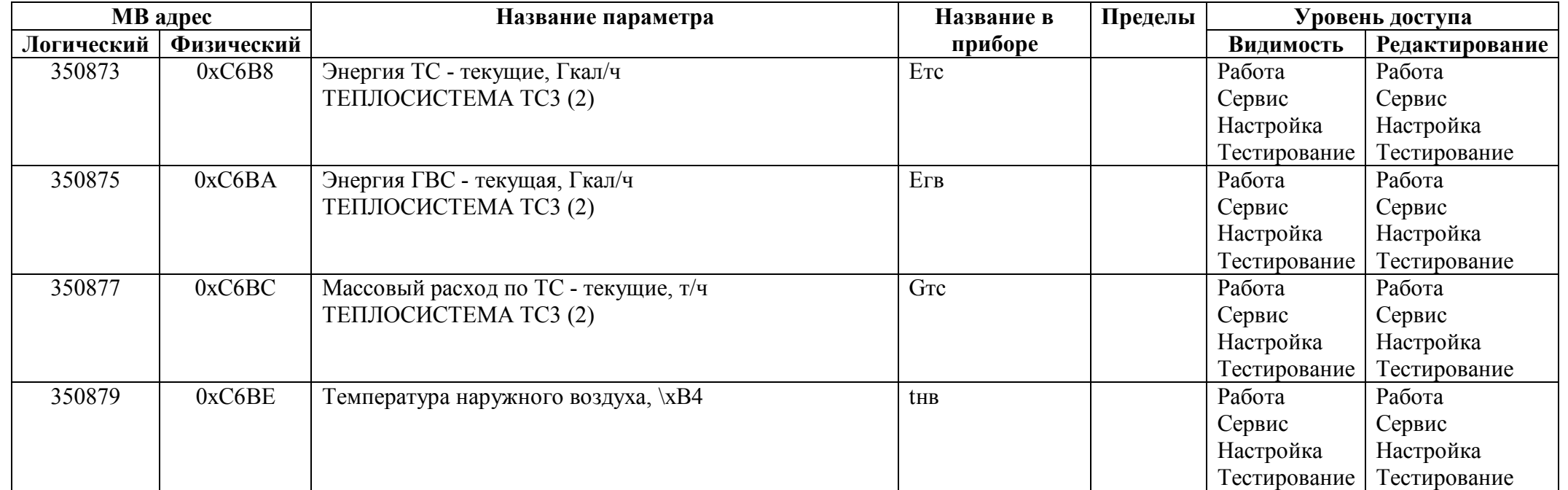